7.5

# *IBM WebSphere MQ* 故障诊断和支持

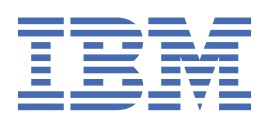

在使用本资料及其支持的产品之前,请阅读第 365 [页的『声明』中](#page-364-0)的信息。

**注**

此版本适用于 IBM® WebSphere MQ V 7 发行版 5 以及所有后续发行版和修订版,直到在新版本中另有声明为止。 当您向 IBM 发送信息时,授予 IBM 以它认为适当的任何方式使用或分发信息的非独占权利,而无需对您承担任何责任。 **© Copyright International Business Machines Corporation 2007, 2024.**

# 内容

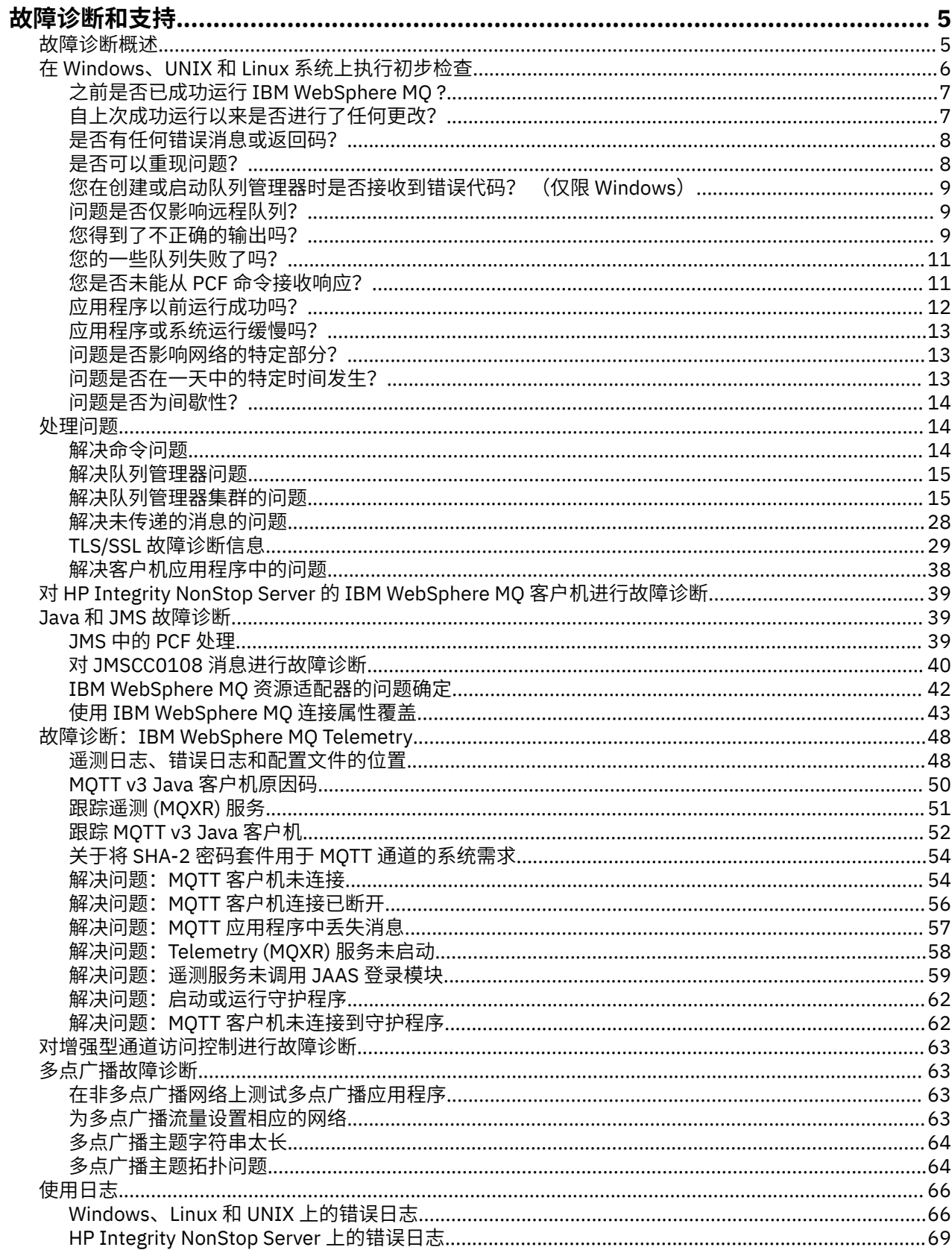

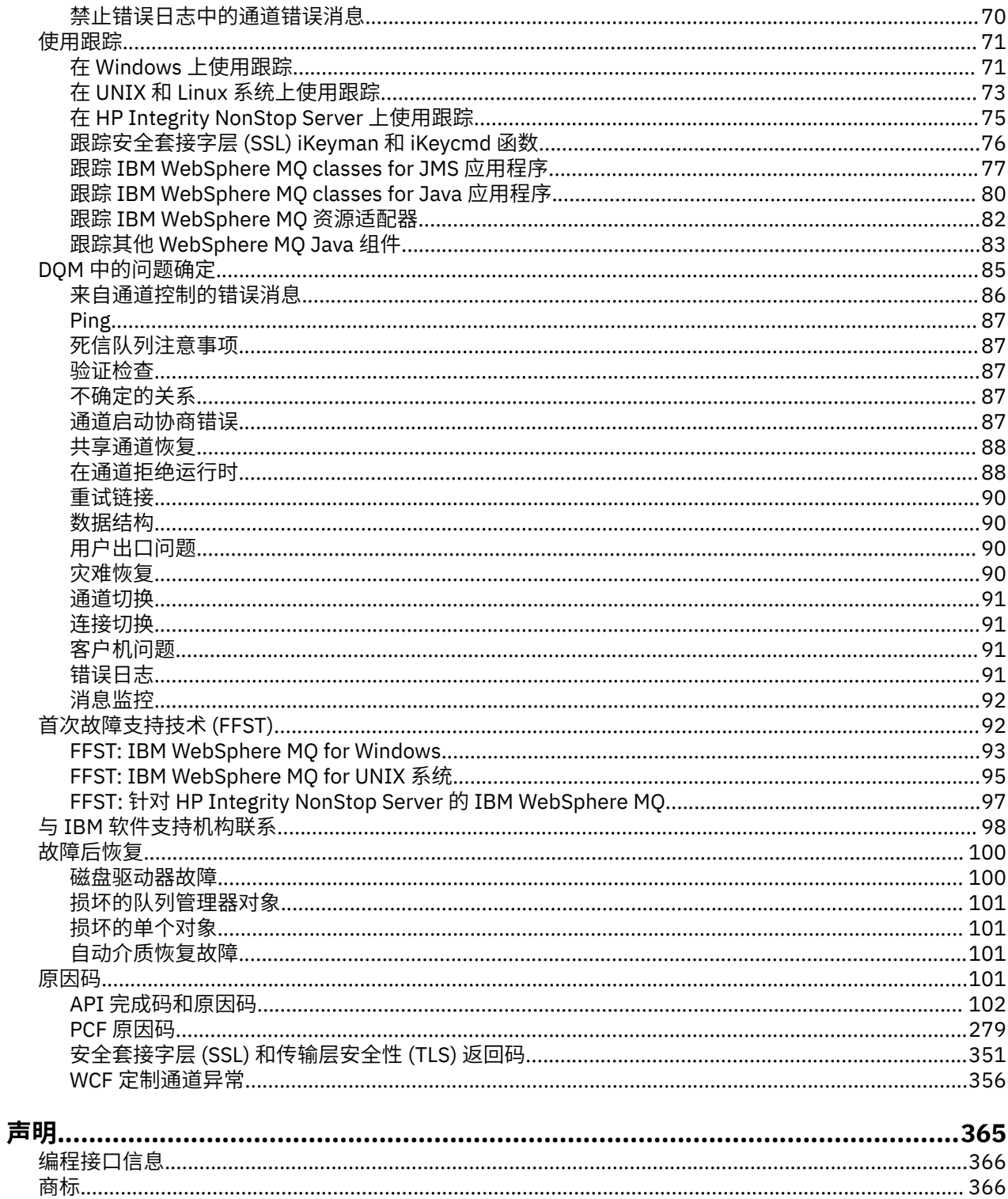

# <span id="page-4-0"></span>**故障诊断和支持**

如果您在使用队列管理器网络或 IBM WebSphere MQ 应用程序时遇到问题,请使用所述方法来帮助您诊断 和解决问题。

有关故障诊断与支持简介,请参阅第 5 页的『故障诊断概述』。

您可以为平台进行一些初始检查,来帮助确定一些常见问题的原因。 请参阅您的平台的相应的主题:

• Windows • UNIX • Linux 第6页的『在 Windows, UNIX and Linux [系统上执行初始检](#page-5-0) [查』](#page-5-0)

有关解决问题的信息,请参阅第 14 [页的『处理问题』。](#page-13-0)

有关解决 IBM WebSphere MQ Telemetry 的问题的信息, 请参阅第 48 [页的『故障诊断:](#page-47-0) IBM WebSphere **MO Telemetry』。** 

有关在使用通道认证记录时解决问题的信息,请参阅第 63 [页的『对通道认证记录进行故障诊断』。](#page-62-0)

IBM WebSphere MQ 所生成的信息可帮助您查找和解决问题。 有关更多信息,请参阅以下主题:

- 第 66 [页的『使用日志』](#page-65-0)
- 第 71 [页的『使用跟踪』](#page-70-0)
- 第 92 页的『首次故障支持技术 [\(First Failure Support Technology, FFST\)](#page-91-0)』

有关在出现问题后进行恢复的信息,请参阅第 100 [页的『故障后恢复』。](#page-99-0)

如果 IBM WebSphere MQ 组件或命令返回错误,并且您需要有关写入屏幕或日志的消息的更多信息,可浏 览以获取消息的详细信息,请参阅第 101 [页的『原因码』。](#page-100-0)

#### **相关任务**

故障诊断与支持参考

## **故障诊断概述**

故障诊断是指找出发生问题的原因并加以解决的过程。 每当您迂到 IBM 软件问题时,只要您问自己 "发生了 什么?",故障诊断过程就会立即开始。

高级别的基本故障诊断策略涉及:

- 1. 第 5 页的『记录问题症状』
- 2. 第 6 [页的『重新创建问题』](#page-5-0)
- 3. 第 6 [页的『排除可能的原因』](#page-5-0)

#### **记录问题症状**

根据问题类型(应用程序问题、服务器问题还是工具问题),您可能会收到表明发生问题的消息。 请始终记 录看到的错误消息。 尽管这听起来很简单,但错误消息有时包含代码,这些代码将在您进一步调查问题时更 有意义。 您还可能接收多条错误消息,它们看上去相似但有微妙的差别。 通过记录每条错误消息的详细信 息,就可以更多地了解存在的问题。

错误消息来源:

- 问题视图
- 本地错误日志
- Eclipse 日志
- 用户跟踪
- 服务跟踪
- 错误对话框

## <span id="page-5-0"></span>**重新创建问题**

回想一下,您执行的哪些步骤可能导致问题。 尝试重新执行这些步骤,以了解是否可以轻松重新创建问题。 如果您有一致地可重复测试用例,那么将更容易确定哪些解决方案是必需的。

- 您第一次是如何注意到此问题的?
- 是否执行了其他操作才使您注意到该问题?
- 导致问题的过程是一个新过程,还是以前成功运行过?
- 如果此过程以前运行过,进行了什么更改吗? (更改指的是对系统进行的任何类型的更改,从添加新硬件 或软件到重新配置现有软件。)
- 您看到的问题的第一个症状是什么? 同时是否出现了其他症状?
- 其他地方是否发生过相同的问题? 是只有一台机器出现此问题,还是多台机器都出现同一问题?
- 正在生成哪些消息可能会指出问题所在?

■ Windows ■ UNIX ■ Linux 您可以在第6页的『在 Windows, UNIX and Linux 系统上执行 初始检查』中找到有关这些问题类型的更多信息。

## **排除可能的原因**

通过排除不会导致问题的组件以缩小问题的范围。 通过使用排除过程,您可以简化问题并避免在不相关方面 浪费时间。 请查阅本产品和其他可用资源中的信息,以帮助您完成排除过程。

## **在 Windows, UNIX and Linux 系统上执行初始检查**

开始进行详细的问题确定前,考虑是否有引起问题的明显原因,或者是否有一个可能会给出有用结果的调查 范围。 这种诊断方法经常可以通过把重点放在一些简单的错误或缩小可能的范围来节省很多工作量。 问题可能出在:

- IBM WebSphere MQ
- 网络
- 应用程序
- 您已配置为使用 IBM WebSphere MQ 的其他应用程序

本部分包含一个要考虑的问题列表。 在核对该列表的过程中,请记下可能与问题相关的所有信息。 即使您 的调查没有直接给出原因,但如果您必须完成系统的问题确定练习,它们稍后可能对您是有帮助的。

- 第 7 页的『[IBM WebSphere MQ](#page-6-0) 之前是否已成功运行?』
- 第 7 [页的『自上次成功运行以来是否进行了任何更改?』](#page-6-0)
- 第 8 [页的『是否有任何错误消息或返回码来解释问题?』](#page-7-0)
- 第 8 [页的『是否可以重现问题?』](#page-7-0)
- 第 9 [页的『在创建或启动队列管理器时是否接收到错误代码](#page-8-0)? (仅限 Windows )』
- 第 9 [页的『问题是否仅影响远程队列?』](#page-8-0)
- 第 9 [页的『您得到了不正确的输出吗?』](#page-8-0)
- 第 11 [页的『您的一些队列失败了吗?』](#page-10-0)
- 第 11 [页的『您是否未能从](#page-10-0) PCF 命令接收响应?』
- 第 12 [页的『应用程序以前运行成功吗?』](#page-11-0)
- 第 13 [页的『应用程序或系统运行缓慢吗?』](#page-12-0)
- 第 13 [页的『问题是否影响网络的特定部分?』](#page-12-0)
- 第 13 [页的『问题是否在一天中的特定时间发生?』](#page-12-0)
- 第 14 [页的『问题是否为间歇性?』](#page-13-0)

请参阅以下部分,以获取系统管理员和应用程序开发者用于确定问题的一些其他提示。

## <span id="page-6-0"></span>**面向系统管理员的提示**

- 检查错误日志,查找针对您的操作系统的消息:
	- <mark>→ Windows → UNIX → Linux 第 66 页的『Windows 上的错误日志, [UNIX and Linux](#page-65-0) 系</mark> [统』](#page-65-0)
- 检查 qm.ini 的内容,以了解任何配置更改或错误。 有关更改配置信息的更多信息,请参阅:
	- <mark>● Windows → UNIX → Linux 在</mark> Windows、UNIX and Linux® 系统上更改配置信息
- 如果应用程序开发团队报告了意外的情况,可使用跟踪调查这些问题。 有关使用跟踪的信息,请参阅[第](#page-70-0) 71 [页的『使用跟踪』。](#page-70-0)

## **面向应用程序开发者的提示**

- 检查应用程序中 MQI 调用的返回码。 有关原因码的列表,请参阅第 102 页的『API [原因码』](#page-101-0)。 使用返回 码中提供的信息来确定问题的原因。 遵循原因码的程序员响应部分中的步骤以解决问题。
- 如果您不确定应用程序是否按预期运作(例如,不确定传递到 MQI 或传出 MQI 的参数),可使用跟踪来 收集有关 MQI 调用的所有输入和输出的信息。 有关使用跟踪的更多信息,请参阅第 71 [页的『使用跟](#page-70-0) [踪』。](#page-70-0)
- 有关处理 MQI 应用程序中的错误的更多信息,请参阅处理程序错误。

#### **相关概念**

第 5 [页的『故障诊断和支持』](#page-4-0)

如果您在使用队列管理器网络或 IBM WebSphere MQ 应用程序时遇到问题,请使用所述方法来帮助您诊断 和解决问题。

第 14 [页的『处理问题』](#page-13-0)

了解如何解决一些有可能发生的典型问题。

第 101 [页的『原因码』](#page-100-0) 您可以使用以下消息和原因码来帮助您解决与 IBM WebSphere MQ 组件或应用程序相关的问题。

#### **相关任务**

第 98 [页的『联系](#page-97-0) IBM 软件支持』

您可以通过 IBM 支持站点联系 IBM 支持人员。 您还可以预订有关 IBM WebSphere MQ 修订、故障诊断和 其他新闻的通知。

故障诊断与支持参考

### **相关参考**

第 279 页的『PCF [原因码』](#page-278-0) 代理程序可能会返回原因码以响应 PCF 格式的命令消息,具体取决于该消息中使用的参数。

## **IBM WebSphere MQ 之前是否已成功运行?**

如果 IBM WebSphere MQ 之前未成功运行,那么很可能您尚未正确进行设置。 请参阅安装 IBM WebSphere MQ ,并选择贵企业用于检查是否已正确安装产品的一个或多个平台。

要运行验证过程,请参阅:

- 验证服务器安装
- 验证客户机安装

另请查看配置,以获取有关 IBM WebSphere MQ 安装后配置的信息。

## **自上次成功运行以来是否进行了任何更改?**

对 IBM WebSphere MQ 配置进行的更改, 维护更新或与 IBM WebSphere MQ 交互的其他程序的机会可能是 问题的原因。

<span id="page-7-0"></span>在考虑最近可能进行的更改时,请考虑 WebSphere MQ 系统以及与其交互的其他程序,硬件和任何新应用 程序。 还要考虑可能已经在系统上运行的您不知道的新的应用程序的可能性。

- 您已经更改、添加或删除了任何队列定义吗?
- 您已经更改或添加了任何通道定义吗? 可能已对 WebSphere MQ 通道定义或应用程序所需的任何底层通 信定义进行了更改。
- 您的应用程序会处理那些因为您所做的更改而得到的返回码吗?
- 是否更改了操作系统中可能影响 WebSphere MQ 操作的任何组件? 例如,是否修改了 Windows 注册表。

## **您是否应用了任何维护更新?**

如果已将维护更新应用于 WebSphere MQ,请检查更新操作是否成功完成以及是否未生成错误消息。

- 更新有任何特殊的说明吗?
- 运行了验证是否正确和完整的应用了该更新的测试吗?
- 如果 WebSphere MQ 复原到先前的维护级别,那么问题是否仍然存在?
- 如果安装成功,请向 IBM 支持中心查找任何维护包错误。
- 如果已将维护包应用于任何其他程序,请考虑它对 WebSphere MQ 与其交互的方式可能产生的影响。

## **是否有任何错误消息或返回码来解释问题?**

您可能会找到有助于您确定问题的位置和原因的错误消息或返回码。

IBM WebSphere MQ 使用错误日志来捕获与其自身的操作有关的消息、启动的任何队列管理器以及来自使用 中的通道的错误数据。 检查错误日志查看是否已经记录了与问题相关的任何消息。

WebSphere MO 还会在 Windows 应用程序事件日志中记录错误。 在 Windows 上, 检查 Windows 应用程序 事件日志是否显示任何 WebSphere MQ 错误。 要打开日志,请从"计算机管理"面板中展开**事件查看器**,并 选择**应用程序**。

**Windows UNIX Linux 有关错误日志的位置和内容的信息, 请参阅第 66 [页的](#page-65-0)** 『Windows 上的错误日志, [UNIX and Linux](#page-65-0) 系统』

对于每个 WebSphere MQ 消息队列接口 (MQI) 和 WebSphere MQ 管理接口 (MQAI) 调用, 队列管理器或出 口例程将返回完成代码和原因码,以指示调用成功或失败。 如果应用程序得到返回码指示消息队列接口 (MQI) 调用失败,请检查原因码找出有关该问题的更多信息。

有关原因码的列表,请参阅第 102 页的『API [完成码和原因码』。](#page-101-0)

每个 MQI 调用的描述中均包含有关返回码的详细信息。

#### **相关参考**

#### 诊断消息:AMQ4000-9999

第 279 页的『PCF [原因码』](#page-278-0)

代理程序可能会返回原因码以响应 PCF 格式的命令消息,具体取决于该消息中使用的参数。

第 351 [页的『安全套接字层](#page-350-0) (SSL) 和传输层安全性 (TLS) 返回码』

WebSphere MQ 可以将安全套接字层 (SSL) 与各种通信协议配合使用。 使用此主题来识别 SSL 可能会返回的 错误代码。

第 356 页的『WCF [定制通道异常』](#page-355-0)

诊断消息在此主题中按数字顺序列出,并根据它们源自的部分 WCF 自定义通道分组。

故障诊断与支持参考

## **是否可以重现问题?**

如果您可以重现问题,那么考虑重现它的条件:

• 是由命令或等效的管理请求引起的吗?

<span id="page-8-0"></span>如果由另一种方法输入,操作是否有效呢? 如果在命令行输入时命令有效,但在其他情况下无效,应确保 命令服务器未停止并且 SYSTEM.ADMIN.COMMAND.QUEUE 的队列定义未更改。

- 是由程序引起的吗?它是在所有 WebSphere MQ 系统和所有队列管理器上失败,还是仅在某些系统上失 败?
- 当问题发生时,您可以标识任何总好象在系统中运行的应用程序吗? 如果可以,检查应用程序以查看它是 否存在错误。

## **在创建或启动队列管理器时是否接收到错误代码? (仅限 Windows )**

如果 IBM WebSphere MO Explorer 或 amqmdain 命令未能创建或启动队列管理器 (指示权限问题), 那么可 能是因为运行 IBM WebSphere MQ Windows 服务的用户没有足够的权限。

确保配置 IBM WebSphere MQ Windows 服务的用户具有 IBM WebSphere MQ Windows 服务所需的用户权 限中所述的权限。缺省情况下,此服务配置为以 MUSR\_MOADMIN 用户身份运行。 对于后续安装, "准备  $\overline{\text{IBM}}$  WebSphere MO 向导"将创建名为 MUSR\_MOADMINx 的用户帐户, 其中 x 是表示不存在的用户标识的下 一个可用数字。

## **问题是否仅影响远程队列?**

问题仅影响远程队列时需检查的事项。

如果问题仅影响远程队列,请执行以下检查:

- 检查是否已经启动了必需的通道,并且可以触发该通道,以及运行必需的启动程序。
- 检查应该将消息放入远程队列的程序没有报告问题。
- 如果您使用触发来启动分布式排队进程,应检查传输队列是否已将触发设置为打开。 还应检查触发器监视 器是否正在运行。
- 检查错误日志,查找表明通道错误或问题的消息。
- 若有必要,手动启动通道。

## **您得到了不正确的输出吗?**

在本部分中,不正确输出指应用程序:未收到您预期接收的消息;正接收包含意外或损坏信息的消息;正接 收未预期接收的消息,例如,以另一应用程序为目标的消息。

### **未到达队列的消息**

如果消息未能如预期到达,请检查以下事项:

- 消息成功放入队列了吗?
	- 队列正确定义了吗? 例如, MAXMSGL 足够大吗?
	- 队列启用了放入吗?
	- 队列已经满了吗?
	- 另一个应用程序得到了对队列的互斥访问权了吗?
- 您能从队列取出任何消息吗?
	- 您需要获取同步点吗?

如果在同步点中放入或检索消息,在落实恢复单元前,它们不可用于其它任务。

– 您的等待时间间隔足够长吗?

您可以将等待时间间隔设置为 MQGET 调用的一个选项。 确保您等了足够长的时间以获得响应。

– 您在等由消息或相关标识标识的特定消息吗(*MsgId* 或 *CorrelId*)? 检查您是否在用正确的 *MsgId* 或 *CorrelId* 等待消息。 成功的 MQGET 调用将这两个值都设置为检索 的消息的值,因此,您可能需要复位这些值才能成功地取出另一个消息。 同样,检查是否可以从队列取出其他消息。

- 其他应用程序可以从队列取出消息吗?
- 您预期的消息是定义为持久的吗?
	- 如不是,并且重新启动了 IBM WebSphere MQ, 那么会丢失此消息。
- 另一个应用程序得到了对队列的互斥访问权了吗?

如果您找不到队列有什么错误,并且 IBM WebSphere MQ 正在运行,请针对以下内容检查您预期将消息放 入队列的过程:

• 应用程序启动了吗?

如果应该已经触发了该应用程序,请检查是否指定了正确的触发器选项。

- 应用程序停止了吗?
- 是否正在运行触发器监视器?
- 正确定义了触发器进程吗?
- 应用程序正确完成了吗?

查找作业日志中的异常结束证据。

• 应用程序落实其更改了吗? 或将它们回退了吗?

如果有多个事务在为此队列提供服务,它们可能会相互冲突。 例如,假设有一个事务发出缓冲区长度为零的 MQGET 调用,以查找消息的长度,然后发出指定了那个消息的 *MsgId* 的特定 MQGET 调用。 然而,与此同 时,另一个事务为该消息发出了成功的 MQGET 调用,因此第一个应用程序收到原因码 MQRC\_NO\_MSG\_AVAILABLE。 必须将可能要在多个服务器环境中运行的应用程序设计为能处理上述情况。

考虑可能接收到的消息,但出于某种原因您的应用程序未能处理它。 例如,是由于所要的消息格式出错而导 致程序拒绝它吗? 如果是, 请参阅本主题中的后续信息。

## **包含意外信息或损坏信息的消息**

如果在消息中包含的消息不是应用程序所预期的,或已经以某种方式损坏,那么考虑以下各项:

• 您的应用程序或将消息放在队列上的应用程序,被更改了吗?

确保在所有需要注意更改的系统上都同步反映了全部更改。

例如,消息数据的格式可能已经被更改,无论哪种情况,都必须重新编译应用程序来使更改生效。 如果一 个应用程序还没有被重新编译,那么将对其余应用程序来说显示为数据损坏。

• 应用程序对错误队列发送了消息吗?

检查确保应用程序正在接收的消息并非应该被发送到服务于另一个队列的应用程序。 若有必要,请将安全 性定义更改为阻止未授权的应用程序将消息放入错误的队列。

如果应用程序使用别名队列,那么检查别名是否指向正确的队列。

• 已经为该队列指定了正确的触发器信息吗?

检查应该已经启动了应用程序;或应该启动了不同的应用程序吗?

如果这些检查没有使您解决问题,那么为发送消息的程序和接收消息的程序检查应用程序逻辑。

### **在使用分布式队列时不正确的输出问题**

如果您的应用程序使用分布式队列,考虑以下要点:

- IBM WebSphere MQ 已被正确安装在发送和接收系统上了吗?是否已针对分布式排队进行正确配置?
- 在两个系统之间的链接是可用的吗?

检查两个系统是否都可用并连接到 IBM WebSphere MQ。 检查两个系统之间的连接是活动的。

您可以对队列管理器或通道使用 MOSC 命令 PING (即, PING OMGR 或 PING CHANNEL)来验证该链接 是可操作的。

• 在发送系统中设置了触发吗?

- <span id="page-10-0"></span>• 您所等待的消息是从远程系统来的应答消息吗? 检查远程系统中的触发已被激活。
- 队列已经满了吗?

如果是,检查消息是否已经被放入死信队列上。

- 死信队列头包含原因或反馈代码,解释为什么消息无法被放入目标队列中。 有关死信队列头结构的信息, 请参阅使用死信(未送达消息)队列和 MQDLH - 死信头。
- 在发送和接收队列管理器之间有不匹配吗? 例如,消息长度可能超过了接收队列管理器可处理范围的长度。
- 发送和接收通道的通道定义是兼容的吗?

例如,序列号包中的不匹配可能停止分布式排队组件。 请参阅 相互通信概念 ,以获取有关分布式排队的 更多信息。

• 涉及数据转换吗? 如果发送和接收应用程序之间的数据格式不同,那么数据转换是必需的。 如果格式被识 别为内置格式之一, 那么当发出 MQGET 调用时会发生自动转换。

如果数据格式不被转换所识别,那么采用数据转换出口来允许您用自己的例程执行转换。

请参阅数据转换,以获取有关数据转换的更多信息。

## **您的一些队列失败了吗?**

如果您怀疑问题仅在队列的子集发生,请检查您认为有问题的本地队列。

执行下列检查:

- 1. 显示有关每个队列的信息。 您可以使用 MQSC 命令 DISPLAY QUEUE 来显示信息。
- 2. 使用所显示的数据来执行以下检查:
	- 如果 CURDEPTH 是在 MAXDEPTH 的,那么没有处理队列。 检查所有应用程序都是正常运行的。
	- 如果 CURDEPTH 不是 MAXDEPTH, 请检查以下队列属性来确保其正确:
		- 如果正在使用触发:
			- 是否正在运行触发器监视器?
			- 触发器深度太深吗? 即,它通常生成足够的触发器事件吗?
			- 进程名正确吗?
			- 进程是可用的和可操作的吗?
		- 队列可以共享吗?如果不可以,那么另一个应用程序可能已经为输入打开了该队列。
		- 队列相应地启用了 GET 和 PUT 吗?
	- 如果没有应用程序进程从队列处理取出消息,那么确定为什么会这样。 可能是因为需要启动应用程 序、连接已经中断或由于某种原因 MQOPEN 调用已经失败。

检查队列属性 IPPROCS 和 OPPROCS。 这些属性表明是否已经为输入和输出打开了队列。 如果值是 零,那么表明不会发生该类型的操作。 可能已经更改了该值;则可能已经打开的队列,但现在被关闭 了。

您需要在放入或取出消息时检查状态。

如果无法解决问题,请联系 IBM 支持中心以获取帮助。

## **您是否未能从 PCF 命令接收响应?**

当您发出了命令但没有接收到响应时的注意事项。

如果您发出了命令但没有接收到响应,请考虑以下检查:

• 命令服务器在运行吗?

运用 dspmqcsv 命令来检查命令服务器的状态。

- <span id="page-11-0"></span>– 如果该命令的响应表明命令服务器没有运行,那么使用 strmqcsv 命令将其启动。
- 如果该命令的响应表明 SYSTEM.ADMIN.COMMAND.OUEUE 不是为 MOGET 请求启用的,那么启用 MQGET 请求的队列。
- 已将应答发送到死信队列了吗?

死信队列头结构包含原因或反馈代码,对该问题进行了描述。 请参阅 MQDLH - 死信头和使用死信(未送 达消息)队列,以获取有关死信队列头结构 (MQDLH) 的信息。

如果死信队列包含消息,那么您可以使用所提供的浏览样本应用程序 (amqsbcg) 来使用 MQGET 调用浏览 消息。 样本应用程序为已命名队列管理器单步遍历已命名队列上的所有消息,为已命名队列上的所有消息 显示消息描述符和消息上下文字段。

• 消息被发送到错误日志了吗?

请参阅第 68 [页的『错误日志目录』](#page-67-0)以获取进一步信息。

- 队列启用了放入和取出操作了吗?
- *WaitInterval* 够长了吗?

如果 MOGET 调用超时, 将返回完成代码 MOCC FAILED 和原因码 MORC NO\_MSG\_AVAILABLE。 (请参 阅 WaitInterval (MQLONG),以获取有关 *WaitInterval* 字段以及 MQGET 的完成代码和原因码的信 息。)

- •如果您使用自己的应用程序将命令放到 SYSTEM.ADMIN.COMMAND.QUEUE 上, 您还需要获取同步点吗? 除非已从同步点排除请求消息,否则需要在接收回复消息前获取同步点。
- 队列的 MAXDEPTH 和 MAXMSGL 属性设置的是否足够高?
- 您是否正确使用了 *CorrelId* 和 *MsgId* 字段?

在应用程序中设置 *MsgId* 和 *CorrelId* 的值,以确保接收来自队列的所有消息。

尝试停止命令服务器,然后重新启动,响应所产生的任何错误消息。

如果系统仍未响应,那么可能是队列管理器或整个 IBM WebSphere MQ 系统出现问题。 首先,尝试停止个 别的队列管理器来隔离失败的队列管理器。 如果此步骤未显示问题,请尝试停止并重新启动 IBM WebSphere MO, 以响应错误日志中生成的任何消息。

如果问题在重新启动后仍然存在,请联系 IBM 支持中心以获取帮助。

## **应用程序以前运行成功吗?**

使用本主题中的信息来帮助诊断应用程序的常见问题。

如果问题看来好象涉及特定的应用程序,请考虑以前应用程序是否成功运行。

在对此问题回答**是**之前,考虑以下各项:

• 自从上次成功运行以来,对应用程序做了什么更改吗?

如果做了,错误可能位于应用程序新的或修改过的部分的某一处。 检查该更改并看以下您是否可以找到明 显的问题原因。 有可能重试使用以前级别的应用程序吗?

• 应用程序的所有功能以前都运用过吗?

问题可能是在第一次使用以前从未调用的应用程序的一部分时发生的吗? 如果是,那么可能错误是位于应 用程序的这一部分的。 尝试找出应用程序失败时在做什么,并检查该程序的这一部分的源代码以找出错 误。

如果程序已经在以前许多的场合中成功运行,那么检查当前队列状态和错误发生时正在处理的文件。 有可 能它们包含一些不常见的调用程序中难得使用的路径的数据值。

• 应用程序检查所有返回码吗?

是否更改了 WebSphere MQ 系统 (可能以较小的方式), 从而使应用程序不会检查由于更改而接收到的返 回码。 例如, 您的应用程序是否假设其访问的队列是可以共享的吗? 如果队列已被重新定义为独占的, 您 的应用程序能否处理表明其不再可访问该队列的返回码吗?

• 应用程序是否在其他 WebSphere MQ 系统上运行?

<span id="page-12-0"></span>设置此 WebSphere MQ 系统导致问题的方式是否有所不同? 例如,已经用相同的消息长度或优先级定义了 队列吗?

在您查看代码之前,根据代码是用哪种编程语言编写的,通过检查转换程序、编译器和链接编辑器的输出来 查看是否报告了任何错误。

如果您的应用程序转换、编译或链接编辑到装入库失败,则如果您尝试调用它也会运行失败。 请参阅开发应 用程序,以获取有关构建应用程序的信息。

如果文档显示这些步骤中的每一步都是正确完成的,则考虑应用程序的编码逻辑。 问题的症状是否指示此功 能失败,并因此指示此代码段出错? 请参阅以下部分,以获取导致 WebSphere MQ 应用程序出现问题的一 些常见错误示例。

### **常见编程错误**

以下列表中的错误说明了运行 WebSphere MQ 程序时迂到问题的最常见原因。 请考虑 WebSphere MQ 系统 问题可能由以下一个或多个错误引起的可能性:

- 假定可以共享队列,而实际上这些队列是独占的。
- 在 MQI 调用中传递了不正确的参数。
- 在 MQI 调用中传递的参数不足。 这可能意味着 WebSphere MQ 无法设置要处理的应用程序的完成代码和 原因码。
- 无法检查来自 MQI 请求的返回码。
- 传递指定了不正确的长度的变量。
- 以错误的顺序传递参数。
- 未正确地初始化 *MsgId* 和 *CorrelId*。
- MQRC\_TRUNCATED\_MSG\_ACCEPTED 后的 *Encoding* 和 *CodedCharSetId* 初始化失败。

### **应用程序或系统运行缓慢吗?**

如果您的应用程序运行缓慢,那么可能表明它在循环中,或在等待不可用的资源,或可能存在性能问题。

可能您的系统操作已接近容量极限了。 这类问题可能在系统负载的峰值时间最严重,通常在上午的中间时段 和下午的中间时段。 (如果网络跨越了多个时区,那么系统负载峰值可能会看似发生在其他时间。)

性能问题可能由硬件限制引起。

如果您发现性能降低与系统负载无关,而是在系统负载较轻时发生的,那么可能要归咎于设计不良的应用程 序。 只有在访问某些队列时才会出现这种问题。

如果性能问题仍然存在,那么问题可能在于 IBM WebSphere MQ 自身。 如果您怀疑这样做,请联系 IBM 支 持中心以获取帮助。

应用程序性能变慢或在队列(通常是传输队列)上消息积累的常见原因是,一个或多个应用程序在工作单元 外有写入持久消息;有关更多信息,请参阅消息持久性。

## **问题是否影响网络的特定部分?**

您可能可以标识受问题影响的网络的特定部分(例如,远程队列)。 如果到远程消息队列管理器的链接不起 作用,那么消息无法流向远程队列。

检查两个系统之间的连接是否可用,以及 WebSphere MQ 的相互通信组件是否已启动。

检查该消息正到达传输队列,并检查传输队列和任何远程队列的本地队列定义。

是否进行了任何可能导致问题的网络相关更改或更改了任何 WebSphere MQ 定义?

## **问题是否在一天中的特定时间发生?**

<span id="page-13-0"></span>如果问题发生在一天中的特定时间,那么可能与系统负载有关。 通常,系统负载峰值是在上午的中间时段和 下午的中间时段发生的,因此在这此时段很可能发生与负载相关的问题。(如果 WebSphere MQ 网络跨多个 时区扩展,那么系统装入峰值可能似乎在一天中的其他时间发生。)

## **问题是否为间歇性?**

间歇性的问题可能由可以互相独立运行的进程引起。 例如,完成较早的进程前,程序可能没有指定等待选项 就发出 MQGET 调用。如果应用程序在落实放入消息的调用前尝试从队列取出消息,那么也可能出现间歇性 的问题。

## **处理问题**

了解如何解决一些有可能发生的典型问题。

您可以执行一些初步检查,以帮助回答一些可能遇到的常见问题。 针对您的平台执行初步检查:

• Windows • UNIX • Linux 第6页的『在 Windows, UNIX and Linux [系统上执行初始检](#page-5-0) [查』](#page-5-0)

您可以使用从以下位置获取的信息来帮助您纠正问题:

- 日志,请参阅第 66 [页的『使用日志』](#page-65-0)
- 跟踪,请参阅第 71 [页的『使用跟踪』](#page-70-0)

使用以下主题来帮助您解决特定问题:

- 第 14 页的『解决命令问题』
- 第 15 [页的『解决队列管理器问题』](#page-14-0)
- 第 15 [页的『解决队列管理器集群的问题』](#page-14-0)
- 第 28 [页的『解决未传递的消息的问题』](#page-27-0)
- 第 38 页的『解决 [IBM WebSphere MQ MQI](#page-37-0) 客户机的问题』

#### **相关概念**

第 5 [页的『故障诊断和支持』](#page-4-0) 如果您在使用队列管理器网络或 IBM WebSphere MQ 应用程序时遇到问题,请使用所述方法来帮助您诊断 和解决问题。

第 14 页的『处理问题』 了解如何解决一些有可能发生的典型问题。

第 101 [页的『原因码』](#page-100-0)

您可以使用以下消息和原因码来帮助您解决与 IBM WebSphere MQ 组件或应用程序相关的问题。

#### **相关任务**

第 98 [页的『联系](#page-97-0) IBM 软件支持』 您可以通过 IBM 支持站点联系 IBM 支持人员。 您还可以预订有关 IBM WebSphere MQ 修订、故障诊断和 其他新闻的通知。

故障诊断与支持参考

#### **相关参考**

第 279 页的『PCF [原因码』](#page-278-0)

代理程序可能会返回原因码以响应 PCF 格式的命令消息,具体取决于该消息中使用的参数。

## **解决命令问题**

- **场景:**在某些命令的描述性文本中使用特殊字符时收到错误。
- 说明: 某些字符(例如,反斜杠 (\) 和双引号 ('') 字符)在用于命令时具有特殊的含义。

<span id="page-14-0"></span>• **解决方案:** 在特殊字符前加一个 \, 也即, 如果您想要文本中有 \ 或 '', 请输入 \\ 或 \''。 并不是所有字符 都可用于命令。 有关具有特殊含义的字符以及如何对其进行使用的更多信息,请参阅具有特殊含义的字 符。

## **解决队列管理器问题**

使用此处提供的建议,帮助您解决在使用队列管理器时可能出现的常见问题。

## **队列管理器不可用错误**

- **场景:**您收到队列管理器不可用错误。
- **说明:**配置文件错误通常会阻止找到队列管理器,并导致队列管理器不可用错误。 在 Windows 上,当启 动队列管理器时,qm.ini 文件中的问题可能会导致队列管理器不可用错误。
- **解决方案:**确保配置文件存在,并且 IBM WebSphere MQ 配置文件引用正确的队列管理器和日志目录。 在 Windows 上,检查 qm.ini 文件中是否存在问题。

## **解决队列管理器集群的问题**

使用此处提供的建议可帮助您解决使用队列管理器集群时可能出现的常见问题。

- 第 18 [页的『集群发送方通道不断尝试启动』](#page-17-0)
- 第 18 页的『[DISPLAY CLUSQMGR](#page-17-0) 显示启动 SYSTEM.TEMP 的 CLUSQMGR 名称。』
- 第 19 页的『返回码 [=2035 MQRC\\_NOT\\_AUTHORIZED](#page-18-0)』
- 第 19 页的『尝试在集群中打开队列时返回码 =2085 MORC\_UNKNOWN\_OBJECT\_NAME』
- 第 20 页的『尝试打开集群中的队列时返回码 [=2189 MQRC\\_CLUSTER\\_RESOLUTION\\_ERROR](#page-19-0)』
- 第 20 页的『在集群中打开队列时收到返回码 [2082 MQRC\\_UNKNOWN\\_ALIAS\\_BASE\\_Q](#page-19-0)』
- 第 21 [页的『消息未到达目标队列』](#page-20-0)
- 第 21 [页的『放入集群别名队列的消息进入](#page-20-0) SYSTEM.DEAD.LETTER.QUEUE』
- 第 22 [页的『队列管理器在集群中具有有关队列和通道的过时信息』](#page-21-0)
- 第 22 [页的『本地队列管理器中未反映集群中的更改』](#page-21-0)
- 第 23 页的『DISPLAY CLUSQMGR [两次显示队列管理器』](#page-22-0)
- 第 23 [页的『队列管理器未再加入集群』](#page-22-0)
- 第 23 [页的『复原的集群中的过时信息』](#page-22-0)
- 第 24 [页的『从完整存储库中错误地强行除去集群队列管理器』](#page-23-0)
- 第 24 [页的『已删除可能的存储库消息』](#page-23-0)
- 第 24 [页的『同时移动的两个完整存储库』](#page-23-0)
- 第 25 [页的『集群的未知状态』](#page-24-0)
- 第 26 [页的『集群队列管理器发生故障时将发生什么情况』](#page-25-0)
- 第 26 [页的『存储库发生故障时将发生的情况』](#page-25-0)
- 第 27 页的『如果对 MQPUT [禁用集群队列,将发生什么情况』](#page-26-0)

#### **相关概念**

第 5 [页的『故障诊断和支持』](#page-4-0)

如果您在使用队列管理器网络或 IBM WebSphere MQ 应用程序时遇到问题,请使用所述方法来帮助您诊断 和解决问题。

第 6 页的『在 Windows, UNIX and Linux [系统上执行初始检查』](#page-5-0)

开始进行详细的问题确定前,考虑是否有引起问题的明显原因,或者是否有一个可能会给出有用结果的调查 范围。 这种诊断方法经常可以通过把重点放在一些简单的错误或缩小可能的范围来节省很多工作量。

第 101 [页的『原因码』](#page-100-0)

您可以使用以下消息和原因码来帮助您解决与 IBM WebSphere MQ 组件或应用程序相关的问题。

## **运行 REFRESH CLUSTER 时发现的应用程序问题**

发出 **REFRESH CLUSTER** 会破坏集群。 它可能会导致集群对象短时间内不可见,直至 **REFRESH CLUSTER** 处理完成为止。 这会影响正在运行的应用程序。 以下这些注释描述了您可能看到的部分应用程序问题。

## **在 MQOPEN、MQPUT 或 MQPUT1 调用中可能会看到的原因码**

执行 **REFRESH CLUSTER** 期间,可能会看到以下原因码。 在本主题随后的部分中描述了出现以下任一代码 的原因。

- 2189 MQRC\_CLUSTER\_RESOLUTION\_ERROR
- 2085 MORC\_UNKNOWN\_OBJECT\_NAME
- 2041 MQRC\_OBJECT\_CHANGED
- 2082 MQRC\_UNKNOWN\_ALIAS\_BASE\_Q
- 2270 MORC\_NO\_DESTINATIONS\_AVAILABLE

所有这些原因码都指示在 IBM WebSphere MO 代码中的某一级别名称查找失败,如用果应用程序在执行 **REFRESH CLUSTER** 操作期间一直在运行,那么预计会出现这些问题。

REFRESH CLUSTER 操作可能会在本地和/或远程执行,并导致这些结果。如果完整存储库非常繁忙,那么 出现这些问题的可能性就特别高。如果 REFRESH CLUSTER 活动在完整存储库上以本地方式运行, 或者在 完整存储库负责的一个或多个集群内的其他队列管理器上以远程方式运行,那么会发生此情况。

对于暂时缺失且很快便能恢复的集群队列,所有这些原因码均属于临时可重试状况(但对于 2041 MORC OBJECT CHANGED, 可能略微难以确定此状况是否可重试)。 如果符合应用程序规则(例如,最大 服务次数),那么您可能应重试约一分钟,以便为完成 **REFRESH CLUSTER** 活动提供时间。 对于中等规模 的集群,完成速度可能要快得多。

如果从 MQOPEN 返回以上任一原因码, 那么表示未创建任何对象句柄, 但稍后重试应可成功创建对象句柄。

如果从 MQPUT 返回以上任一原因码, 那么不会自动关闭对象句柄, 并且重试最终应成功, 而无需先关闭对 象句柄。 但是,如果应用程序使用 bind-on-open 选项打开了句柄,并且因此要求所有消息进入相同通道, 那么(与应用程序的期望相反)无法保证重试的 put 会进入与之前相同的通道或队列管理器。 因此, 在此情 况下最好关闭该对象句柄并打开新的对象句柄,以重新获取 bind-on-open 语义。

如果从 **MQPUT1** 返回以上任一原因码,那么无法知晓问题是在操作的 *open* 部分还是 *put* 部分中发生的。 无 论在何处发生问题,均可重试此操作。 在此情况下,无需担心 bind-on-open 语义,因为 **MQPUT1** 操作是在 一项连续操作中执行的 *open-put-close* 序列。

### **多中继场景**

如果消息流包含了多中继场景(例如,以下示例中显示的多中继场景),那么在应用程序的远程队列管理器 上可能会发生由 **REFRESH CLUSTER** 导致的名称查找失败。 在此情况下,应用程序会收到成功 (0) 返回 码,但如果发生名称查找失败,它会阻止 **CLUSRCVR** 通道程序将消息路由至任何适当的目标队列。 根据消 息的持久性,**CLUSRCVR** 通道程序会遵循标准规则将消息写入死信队列。 与该操作关联的原因码为:

• 2001 MQRC\_ALIAS\_BASE\_Q\_TYPE\_ERROR

如果存在持久消息,但没有任何死信队列被定义为接收这些消息,那么您会看到通道将终止。

以下是多中继场景示例:

- 队列管理器 **QM1** 上的 **MQOPEN** 指定 **Q2**。
- 在集群中的远程队列管理器 **QM2** 上,将 **Q2** 定义为别名。
- 消息到达 **QM2**,发现 **Q2** 是 **Q3** 的别名。
- 在集群中的远程队列管理器 **QM3** 上,将 **Q3** 定义为 **qlocal**。
- 消息到达 **QM3**,并被放入 **Q3**。

测试多中继场景时,您可能会看到以下队列管理器错误日志条目:

• 在发送和接收端,当死信队列就位并且存在持久消息时:

#### **AMQ9544:消息未被放入目标队列**

处理"CHLNAME"通道期间,一个或多个消息无法放入目标队列,并且尝试将其放入死信队列。 队列的 位置为 \$, 其中 1 表示本地死信队列, 2 表示远程死信队列。

• 在接收端,当死信队列未就位,但存在持久消息时:

**AMQ9565:未定义任何死信队列**

**AMQ9599:程序无法打开队列管理器对象**

**AMQ9999:通道程序已异常终止**

• 在发送端,当死信队列未就位,但存在持久消息时:

**AMQ9506:消息接收确认失败**

**AMQ9780:到远程机器"a.b.c.d(1415)"的通道因出现错误而正在终止**

**AMQ9999:通道程序已异常终止**

#### **有关运行 REFRESH CLUSTER 时为何会显示各原因码的更多详细信息**

#### **第 162 页的『[2189 \(088D\) \(RC2189\): MQRC\\_CLUSTER\\_RESOLUTION\\_ERROR](#page-161-0)』**

本地队列管理器询问其完整存储库是否存在队列名称。 在硬编码的 10 秒超时范围内,没有收到完整存 储库的响应。 这是因为请求消息或响应消息在队列上进行处理,在适当时机将会清除此状况。 在应用程 序中,此状况可重试,在这些内部机制完成时将会成功。

#### **第 132 页的『[2085 \(0825\) \(RC2085\): MQRC\\_UNKNOWN\\_OBJECT\\_NAME](#page-131-0)』**

本地队列管理器询问(或者之前已询问)其完整存储库是否存在队列名称。 完整存储库已响应,表示不 知道队列名称。 在完整存储库和部分存储库上发生 **REFRESH CLUSTER** 的上下文中,队列所有者可能 尚未告知完整存储库有关队列的信息。 或者它可能已告知相关信息,但是携带此信息的内部消息在队列 上进行处理,在此情况下,在适当时机将会清除此状况。 在应用程序中,此状况可重试,在这些内部机 制完成时将会成功。

#### **第 119 页的『[2041 \(07F9\) \(RC2041\): MQRC\\_OBJECT\\_CHANGED](#page-118-0)』**

最常见于 bind-on-open **MQPUT**。 本地队列管理器知道存在队列名称,并了解它所在的远程队列管理 器。 在完整存储库和部分存储库上发生 **REFRESH CLUSTER** 的上下文中,队列管理器记录已被删除, 目前正在从完整存储库查询该记录。 在应用程序中,要确定此状况是否可重试稍有些复杂。 实际上,如 果重试 MOPUT, 在这些内部机制已完成了解远程队列管理器相关信息的作业时将会成功。 但是, 无法保 证将使用相同的队列管理器。 更安全的做法是采用接收到 MORC\_OBJECT\_CHANGED 时通常建议的方 法,即关闭对象句柄并重新打开新的对象句柄。

#### **第 132 页的『[2082 \(0822\) \(RC2082\): MQRC\\_UNKNOWN\\_ALIAS\\_BASE\\_Q](#page-131-0)』**

在起因上与 2085 MQRC\_UNKNOWN\_OBJECT\_NAME 状况相似,以下情况下会出现此原因码:使用本 地别名,并且其 TARGET 是因先前针对原因码 2085 所述原因而导致不可访问的集群队列。

#### **第 103 页的『[2001 \(07D1\) \(RC2001\): MQRC\\_ALIAS\\_BASE\\_Q\\_TYPE\\_ERROR](#page-102-0)』**

此原因码在应用程序上不常见。 它只可能出现在队列管理器错误日志中,与尝试向死信队列发送消息有 关。 **CLUSRCVR** 通道程序接收到来自其伙伴 **CLUSSDR** 的消息,并且决定其放置位置。 此场景只是先前 针对原因码 2082 和 2085 所述状况的一种变体。 在此情况下,当在 MQ 产品中该别名的处理位置不同 于在应用程序 **MQPUT** 或 **MQOPEN** 期间该别名的处理位置时,会出现此原因码。

#### **第 187 页的『[2270 \(08DE\) \(RC2270\): MQRC\\_NO\\_DESTINATIONS\\_AVAILABLE](#page-186-0)』**

在以下情况下会显示此原因码: 应用程序正在使用通过 MOOO\_BIND\_NOT\_FIXED 打开的队列, 并且目 标对象短时间内不可用,直至 **REFRESH CLUSTER** 处理完成为止。

## **其他备注**

如果此环境中存在任何集群发布/预订活动,那么 **REFRESH CLUSTER** 可能会产生其他不需要的影响。 例 如,暂时丢失订户的预订,然后发现订户未收到消息。 请参阅针对发布/预订集群的 REFRESH CLUSTER 注 意事项。

#### **相关概念**

针对发布/预订集群的 REFRESH CLUSTER 注意事项

<span id="page-17-0"></span>集群:使用 REFRESH CLUSTER 最佳实践 **相关参考** MQSC 命令参考: REFRESH CLUSTER

## **集群发送方通道不断尝试启动**

检查队列管理器和侦听器是否正在运行,以及集群发送方和集群接收方通道定义是否正确。

## **症状**

```
1 : display chs(*)AMQ8417: Display Channel Status details.
                                         XMITQ(SYSTEM.CLUSTER.TRANSMIT.QUEUE)
CONNAME(computer.ibm.com(1414))
                                         CHLTYPE(CLUSSDR)
STATUS(RETRYING)
```
## **原因**

1. 远程队列管理器不可用。

2. 为本地手动集群发送方通道或远程集群接收方通道定义了不正确的参数。

## **解决方案**

检查远程队列管理器的可用性是否有问题。

- 1. 有错误消息吗?
- 2. 队列管理器是活动的吗?
- 3. 侦听器在运行吗?
- 4. 集群发送方通道能启动吗?

如果远程队列管理器可用,那么通道定义是否有问题? 检查集群队列管理器的定义类型,以查看通道是否在 不断尝试启动, 例如:

1 : dis clusqmgr(\*) deftype where(channel eq DEMO.QM2) AMQ8441: Display Cluster Queue Manager details. CLUSQMGR(QM2) CHANNEL(DEMO.QM2) CLUSTER(DEMO) DEFTYPE(CLUSSDRA)

如果定义类型为 CLUSSDR,那么通道正在使用本地人工集群发送方定义。 更改本地人工集群发送方定义中 任何不正确的参数,并重新启动通道。

如果定义类型为 CLUSSDRA 或 CLUSSDRB, 那么通道正在使用自动定义的集群发送方通道。 自动定义的集 群发送方通道是基于远程集群接收方通道的定义。 更改远程集群接收方定义中任何不正确的参数。 例如, conname 参数可能不正确:

1 : alter chl(demo.qm2) chltype(clusrcvr) conname('newhost(1414)') AMQ8016: WebSphere MQ channel changed.

对远程集群接收方定义所做的更改会传播到相关的任何集群队列管理器。 将相应地更新对应的自动定义的通 道。 可通过检查更改的参数,可检查是否已正确传播了更新。 例如:

1 : dis clusqmgr(qm2) conname AMQ8441: Display Cluster Queue Manager details. CLUSQMGR(QM2) CHANNEL(DEMO.QM2) CLUSTER(DEMO) CONNAME(newhost(1414))

现在,如果自动定义的定义正确,请重新启动通道。

## **DISPLAY CLUSQMGR 显示启动 SYSTEM.TEMP 的 CLUSQMGR 名称。**

队列管理器未收到来自手动定义的 CLUSSDR 通道指向的完整存储库队列管理器的任何信息。 请检查集群通 道定义是否正确。

## <span id="page-18-0"></span>**症状**

1 : display clusqmgr $(\star)$ AMQ8441: Display Cluster Queue Manager details. CLUSQMGR(QM1) CLUSTER(DEMO) CHANNEL(DEMO.QM1) AMQ8441: Display Cluster Queue Manager details. CLUSQMGR(SYSTEM.TEMPUUID.computer.hursley.ibm.com(1414)) CHANNEL (DEMO.QM2)

## **原因**

队列管理器未收到来自手动定义的 CLUSSDR 通道指向的完整存储库队列管理器的任何信息。 手动定义的 CLUSSDR 通道必须处于运行状态。

## **解决方案**

检查 CLUSRCVR 定义是否同样正确,特别是其 CONNAME 和 CLUSTER 参数。 如果定义错误,请更改通道定 义。

您还需要通过发出以下命令来提供 SYSTEM.CLUSTER.TRANSMIT.QUEUE 的正确权限:

setmqaut -m <QMGR Name> -n SYSTEM.CLUSTER.TRANSMIT.QUEUE -t q -g mqm +all

远程队列管理器尝试进行新一次重新启动,并使用校正的定义启动其通道可能需要一段时间。

## **返回码 =2035 MQRC\_NOT\_AUTHORIZED**

显示 RC2035 原因码的原因有多种,包括打开队列或通道时发生错误,尝试使用具有管理员权限的用户标识 时接收到错误,使用 IBM WebSphere MQ JMS 应用程序时发生错误以及在集群上打开队列。 MQS\_REPORT\_NOAUTH 和 MQSAUTHERRORS 可用于进一步诊断 RC2035。

## **特定的问题**

请参阅第 117 页的『生成 RC2035 [时发生的特定问题』](#page-116-0),以获取如下信息:

- JMSWMQ2013 安全认证无效
- 队列或通道上出现 MQRC\_NOT\_AUTHORIZED
- 以管理员身份操作时的 MQRC\_NOT\_AUTHORIZED(客户机上的 AMQ4036)
- MQS\_REPORT\_NOAUTH 和 MQSAUTHERRORS 环境变量

## **在集群中打开队列**

此错误的解决方案取决于队列是否在 z/OS 上。 在 z/OS 上,使用安全管理器。 在其他平台上,针对集群队 列创建本地别名,或授权所有用户访问传输队列。

## **症状**

应用程序尝试在集群中打开队列时,会收到返回码 2035 MQRC\_NOT\_AUTHORIZED。

### **原因**

应用程序尝试在集群中打开队列时,会收到返回码 MQRC\_NOT\_AUTHORIZED。 该队列的权限正确。 很可能 未授权将应用程序放入集群传输队列。

### **解决方案**

解决方案取决于队列是否在 z/OS 上。 请参阅相关信息主题。

## **尝试在集群中打开队列时返回码 =2085 MQRC\_UNKNOWN\_OBJECT\_NAME**

<span id="page-19-0"></span>**症状**

应用程序尝试在集群中打开队列时,会收到返回码 2085 MQRC\_UNKNOWN\_OBJECT\_NAME。

### **原因**

对象所在的队列管理器或此队列管理器可能未成功进入集群。

## **解决方案**

确保其中每一个队列管理器均可显示集群中所有的完整存储库。 还要确保连接到完整存储库的 CLUSSDR 通 道正在尝试启动。

如果队列在集群中,请检查是否使用了相应的打开选项。 您无法从远程集群队列获取消息,因此请确保打开 选项仅用于输出。

1 : display clusqmgr(\*) qmtype status AMQ8441: Display Cluster Queue Manager details. CLUSQMGR(QM1) CLUSTER(DEMO) CHANNEL(DEMO.QM1) QMTYPE(NORMAL) AMQ8441: Display Cluster Queue Manager details. CLUSQMGR(QM2) CLUSTER(DEMO) CHANNEL(DEMO.QM2) QMTYPE(REPOS) STATUS(RUNNING) AMQ8441: Display Cluster Queue Manager details. CLUSQMGR(QM3) CLUSTER(DEMO) CHANNEL(DEMO.QM3) QMTYPE(REPOS) STATUS (RUNNING)

## **尝试打开集群中的队列时返回码 =2189 MQRC\_CLUSTER\_RESOLUTION\_ERROR**

确保连接到完整存储库的 CLUSSDR 通道不会不断尝试启动。

## **症状**

应用程序尝试在集群中打开队列时,会收到返回码 2189 MQRC\_CLUSTER\_RESOLUTION\_ERROR。

### **原因**

队列第一次打开,队列管理器无法联系任何完整存储库。

### **解决方案**

确保连接到完整存储库的 CLUSSDR 通道不会不断尝试启动。

1 : display clusqmgr(\*) qmtype status AMQ8441: Display Cluster Queue Manager details. CLUSTER(DEMO)<br>QMTYPE(NORMAL) CHANNEL(DEMO.QM1) AMQ8441: Display Cluster Queue Manager details. CLUSTER(DEMO)<br>QMTYPE(REPOS) CHANNEL(DEMO.QM2) STATUS(RUNNING) AMQ8441: Display Cluster Queue Manager details. CLUSQMGR(QM3) CLUSTER(DEMO) CHANNEL(DEMO.QM3) QMTYPE(REPOS) STATUS(RUNNING)

## **在集群中打开队列时收到返回码 2082 MQRC\_UNKNOWN\_ALIAS\_BASE\_Q**

应用程序尝试在集群中打开队列时会得到 rc=2082 MQRC\_UNKNOWN\_ALIAS\_BASE\_Q。

### **问题**

已发出 MQOPEN 或 MQPUT1 调用,指定别名队列作为目标,但是别名队列属性中的 *BaseQName* 未识别为 队列名称。

当 *BaseQName* 为无法成功解析的集群队列的名称时,也可能会出现此原因码。

<span id="page-20-0"></span>MQRC\_UNKNOWN\_ALIAS\_BASE\_Q 可能表明应用程序指定的是其连接到的队列管理器或托管别名队列的队 列管理器的 **ObjectQmgrName**。 这意味着,队列管理器将在指定的队列管理器上查找别名目标队列,并且 由于别名目标队列未在本地队列管理器上而失败。

## **解决方案**

请将 **ObjectQmgrName** 参数保留为空白,以便集群决定要路由到哪个队列管理器。

## **消息未到达目标队列**

确保相应的集群传输队列为空,并且连接目标队列管理器的通道正在运行。

### **症状**

消息未到达目标队列。

### **原因**

消息可能被困在其源队列管理器上。

## **解决方案**

1. 识别正在将消息发送到目标的传输队列以及通道状态。

```
1 : dis clusqmgr(QM1) CHANNEL(*) STATUS DEFTYPE QMTYPE XMITQ
AMQ8441: Display Cluster Queue Manager details.
CLUSQMGR(QM1) CLUSTER(DEMO)
CHANNEL(DEMO.QM1) DEFTYPE(CLUSSDRA)
QMTYPE(NORMAL) STATUS(RUNNING)
XMITQ(SYSTEM.CLUSTER.TRANSMIT.DEMO.QM1)
```
2. 确保集群传输队列为空。

1 : display ql(SYSTEM.CLUSTER.TRANSMIT.DEMO.QM1) curdepth AMQ8409: Display Queue details. QUEUE(SYSTEM.CLUSTER.TRANSMIT.DEMO.QM1) CURDEPTH(0)

## **放入集群别名队列的消息进入 SYSTEM.DEAD.LETTER.QUEUE**

集群别名队列解析到不存在的本地队列。

## **症状**

放入别名队列的消息进入 SYSTEM.DEAD.LETTER.QUEUE,显示原因 MQRC\_UNKNOWN\_ALIAS\_BASE\_Q。

## **原因**

消息将路由至已定义集群别名队列的队列管理器。 该队列管理器上未定义本地目标队列。 由于已使用 MQ00 BIND ON OPEN 打开选项放入消息, 队列管理器无法将消息重新排队。

使用 MQOO\_BIND\_ON\_OPEN 时,将紧密绑定集群队列别名。 解析的名称是目标队列及定义集群队列别名的 任何队列管理器的名称。 队列管理器名称放在传输队列头中。 如果消息将发送至的目标队列在队列管理器 上不存在,那么消息将放在死信队列上。 将不会重新计算目标,因为传输头包含由 MQ00\_BIND\_ON\_OPEN 解析的目标队列管理器的名称。如果别名队列使用 MQ00\_BIND\_NOT\_FIXED 打开, 那么传输队列头将包含 空的队列管理器名称,并将重新计算目标。 在此情况下,如果在集群中其他位置定义了本地队列,那么将在 此处发送消息。

### **解决方案**

1. 更改所有别名队列定义以指定 DEFBIND(NOTFIXED)。

2. 使用 MOOO\_BIND\_NOT\_FIXED 作为打开队列时的打开选项。

<span id="page-21-0"></span>3. 如果指定 MQ00\_BIND\_ON\_OPEN,请确保解析到同一队列管理器上定义的本地队列的集群别名为别名。

## **队列管理器在集群中具有有关队列和通道的过时信息**

#### **症状**

DISPLAY QCLUSTER 和 DISPLAY CLUSQMGR 显示过时的对象。

#### **原因**

对集群的更新仅通过手动定义的 CLUSSDR 通道在完整存储库间流动。 在集群形成 CLUSSDR 通道后,这些 通道将显示为 DEFTYPE(CLUSSDRB) 通道,因为它们都是手动通道和自动通道。 必须有足够的 CLUSSDR 通 道以在所有完整存储库间形成完整的网络。

### **解决方案**

- 确认对象所在的队列管理器和本地队列管理器仍连接到集群上。
- 确认每个队列管理器均可显示集群中所有的完整存储库。
- 检查连接到完整存储库的 CLUSSDR 通道是否会不断尝试重新启动。
- 检查完整存储库是否定义了足够的 CLUSSDR 通道来将其正确连接在一起。

1 : dis clusqmgr(QM1) CHANNEL(\*) STATUS DEFTYPE QMTYPE XMITQ AMQ8441: Display Cluster Queue Manager details.<br>CLUSQMGR(QM1) CLUSTER(DEMO) CLUSQMGR(QM1) CLUSTER(DEMO) CHANNEL(DEMO.QM1) DEFTYPE(CLUSSDRA) QMTYPE(NORMAL) STATUS(RUNNING) XMITQ(SYSTEM.CLUSTER.TRANSMIT.DEMO.QM1) AMQ8441: Display Cluster Queue Manager details. CLUSQMGR(QM2) CLUSTER(DEMO) CHANNEL(DEMO.QM2) DEFTYPE(CLUSRCVR) QMTYPE(REPOS) XMITQ(SYSTEM.CLUSTER.TRANSMIT.DEMO.QM2) AMQ8441: Display Cluster Queue Manager details. CLUSQMGR(QM3) CLUSTER(DEMO) CHANNEL(DEMO.QM3) DEFTYPE(CLUSSDRB)<br>OMTYPE(REPOS) STATUS(RUNNING) STATUS(RUNNING) XMITQ(SYSTEM.CLUSTER.TRANSMIT.DEMO.QM3) AMQ8441: Display Cluster Queue Manager details. CLUSQMGR(QM4) CLUSTER(DEMO) CHANNEL(DEMO.QM4) DEFTYPE(CLUSSDRA)<br>OMTYPE(NORMAL) STATUS(RUNNING) STATUS(RUNNING) XMITQ(SYSTEM.CLUSTER.TRANSMIT.DEMO.QM4)

### **本地队列管理器中未反映集群中的更改**

存储库管理器进程未在处理存储库命令,可能是因为在命令队列中接收或处理消息时出现问题。

#### **症状**

本地队列管理器中未反映集群中的更改。

### **原因**

存储库管理器进程未在处理存储库命令。

#### **解决方案**

1. 检查 SYSTEM.CLUSTER.COMMAND.QUEUE 是否为空。

1 : display ql(SYSTEM.CLUSTER.COMMAND.QUEUE) curdepth AMQ8409: Display Queue details. QUEUE(SYSTEM.CLUSTER.COMMAND.QUEUE) CURDEPTH(0)

<span id="page-22-0"></span>2. 确认错误日志中无错误消息指示队列管理器临时出现资源短缺。

## **DISPLAY CLUSQMGR 两次显示队列管理器**

使用 RESET CLUSTER 命令来除去队列管理器的旧实例的所有跟踪。

1 : display clusqmgr(QM1) qmid AMQ8441: Display Cluster Queue Manager details. CLUSQMGR(QM1) CLUSTER(DEMO) QMID(QM1 2002-03-04 11.07.01) AMQ8441: Display Cluster Queue Manager details. CLUSQMGR(QM1) CLUSTER(DEMO) CHANNEL(DEMO.QM1) QMID(QM1\_2002-03-04\_11.04.19)

集群在忽略旧版本的队列管理器的情况下正常工作,直到它在大约 90 天后完全退出集群为止。

### **原因**

1. 队列管理器可能已删除, 然后重新创建并重新定义。

2. 它可能已在 z/OS 上冷启动,而未首先遵循从集群中除去队列管理器的过程。

### **解决方案**

要立即除去队列管理器的所有跟踪,请使用完整存储库队列管理器中的 RESET CLUSTER 命令。 该命令会 从集群中除去较旧且不需要的队列管理器及其队列。

2 : reset cluster(DEMO) qmid('QM1\_2002-03-04\_11.04.19') action(FORCEREMOVE) queues(yes) AMQ8559: RESET CLUSTER accepted.

使用 RESET CLUSTER 命令可针对受影响的队列管理器停止自动定义的集群发送方通道。 必须在完成 RESET CLUSTER 命令后,手动重新启动已停止的所有集群发送方通道。

## **队列管理器未再加入集群**

发出 RESET 或 REFRESH 集群命令后,可停止从队列管理器到集群的通道。 检查集群通道状态并重新启动通 道。

### **症状**

在发出 RESET CLUSTER 和 REFRESH CLUSTER 命令后,队列管理器不会重新加入集群。

### **原因**

RESET 和 REFRESH 命令的副作用可能是通道会停止。 通道会停止,以便在完成 RESET 或 REFRESH 命令时 运行正确版本的通道。

### **解决方案**

检查问题队列管理器与完整存储库之间的通道是否在运行,并在必要时使用 START CHANNEL 命令。

#### **相关信息**

集群:使用 REFRESH CLUSTER 最佳实践

## **复原的集群中的过时信息**

复原队列管理器后,其集群信息已过时。 使用 REFRESH CLUSTER 命令刷新集群信息。

### **问题**

在对 QM1 进行映像备份后,已复原 DEMO 集群中的部分存储库,并且其包含的集群信息已过时。

## <span id="page-23-0"></span>**解决方案**

在 QM1 上, 发出命令 REFRESH CLUSTER (DEMO)。

**注:** 对于大型集群,当集群正在运行中时,使用 **REFRESH CLUSTER** 命令可能会破坏该集群,并且将在 27 天的时间间隔之后,集群对象才会再次自动向所有相关队列管理器发送状态更新。 请参阅在大型集群中刷新 可能会影响集群的性能和可用性。

QM1 会除去其具有的有关 DEMO 集群的所有信息,与作为集群中的完整存储库的集群队列管理器相关的信息 除外。 假定此信息仍然正确,QM1 会联系完整存储库。 QM1 会通知完整存储库有关其自身及其队列的情 况。 当存在于集群中其他地点的队列和队列管理器打开时,它会恢复其信息。

## **从完整存储库中错误地强行除去集群队列管理器**

通过在从存储库中除去的队列管理器上发出 REFRESH CLUSTER 命令,将队列管理器复原至完整存储库。

## **问题**

错误在集群 DEMO 中的完整存储库上发出了命令 RESET CLUSTER(DEMO) QMNAME(QM1) ACTION(FORCEREMOVE)。

## **解决方案**

在 QM1 上,发出 REFRESH CLUSTER(DEMO) 命令。

**注:** 对于大型集群,当集群正在运行中时,使用 **REFRESH CLUSTER** 命令可能会破坏该集群,并且将在 27 天的时间间隔之后,集群对象才会再次自动向所有相关队列管理器发送状态更新。 请参阅在大型集群中刷新 可能会影响集群的性能和可用性。

## **已删除可能的存储库消息**

要传至某个队列管理器的消息将从其他队列管理器中的 SYSTEM.CLUSTER.TRANSMIT.QUEUE 除去。 在受 影响的队列管理器上发出 REFRESH CLUSTER 命令,来复原信息。

## **问题**

要传至 QM1 的消息将从其他队列管理器中的 SYSTEM.CLUSTER.TRANSMIT.QUEUE 除去,并且可能是存储 库消息。

## **解决方案**

在 QM1 上,发出 REFRESH CLUSTER(DEMO) 命令。

**注:** 对于大型集群,当集群正在运行中时,使用 **REFRESH CLUSTER** 命令可能会破坏该集群,并且将在 27 天的时间间隔之后,集群对象才会再次自动向所有相关队列管理器发送状态更新。 请参阅在大型集群中刷新 可能会影响集群的性能和可用性。

QM1 会除去其具有的有关 DEMO 集群的所有信息,与作为集群中的完整存储库的集群队列管理器相关的信息 除外。 假定此信息仍然正确,QM1 会联系完整存储库。 QM1 会通知完整存储库有关其自身及其队列的情 况。 当存在于集群中其他地点的队列和队列管理器打开时,它会恢复其信息。

## **同时移动的两个完整存储库**

如果同时将两个完整存储库移至新的网络地址,那么将不会自动使用新地址更新集群。 请遵循以下过程来传 输新的网络地址。 一次移动一个存储库,以避免发生问题。

## **问题**

DEMO 集群包含两个完整存储库: OM1 和 OM2。 会同时将它们移至网络上的新位置。

## <span id="page-24-0"></span>**解决方案**

- 1. 更改 CLUSRCVR 和 CLUSSDR 通道中的 CONNAME, 以指定新的网络地址。
- 2. 更改其中一个队列管理器 (OM1 或 OM2) , 以使其不再是任何集群的完整存储库。
- 3. 在改变的队列管理器上, 发出命令 REFRESH CLUSTER(\*) REPOS(YES)。

**注:** 对于大型集群,当集群正在运行中时,使用 **REFRESH CLUSTER** 命令可能会破坏该集群,并且将在 27 天的时间间隔之后,集群对象才会再次自动向所有相关队列管理器发送状态更新。 请参阅在大型集群 中刷新可能会影响集群的性能和可用性。

4. 更改队列管理器,使其充当完整存储库。

## **建议**

可按如下所述执行操作以避免发生问题:

- 1. 将其中一个队列管理器(例如,QM2)移至其新的网络地址。
- 2. 更改 QM2 CLUSRCVR 通道中的网络地址。
- 3. 启动 QM2 CLUSRCVR 通道。
- 4. 等待另一完整存储库队列管理器 QM1 获知 QM2 的新地址。
- 5. 将另一完整存储库队列管理器 QM1 移至其新的网络地址。
- 6. 更改 QM1 CLUSRCVR 通道中的网络地址。
- 7. 启动 QM1 CLUSRCVR 通道。
- 8. 为了透明起见更改手动定义的 CLUSSDR 通道, 尽管在此阶段, 无需它即可进行正确的集群操作。

此过程会强行使 OM2 重新使用正确的 CLUSSDR 通道的信息, 来重新建立与 OM1 的联系, 然后重新构建其集 群知识。 此外,再一次联系 OM1 后, 会根据 OM2 CLUSRCVR 定义中的 CONNAME 会其赋予其自己的正确网 络地址。

## **集群的未知状态**

通过从集群中所有部分存储库重新构建完整存储库,将所有完整存储库中的集群信息复原为已知状态。

## **问题**

正常情况下,完整存储库会交换集群中有关队列和队列管理器的信息。 如果刷新了一个完整存储库,那么将 从另一个存储库中恢复集群信息。

问题是如何在集群中完全重置所有系统,使集群复原为已知状态。

## **解决方案**

要停止从完整存储库的未知状态更新集群信息,连接到完整存储库的所有 CLUSRCVR 通道都将停止。 CLUSSDR 通道会更改为不活动状态。

刷新完整存储库系统时,所有系统都无法通信,因此它们会从同一清除后状态开始。

刷新部分存储库系统时,它们会再加入集群,并会重新构建到完整的一组队列管理器和队列中。 重新构建的 完整存储库中的集群信息会复原为已知状态。

**注:** 对于大型集群,当集群正在运行中时,使用 **REFRESH CLUSTER** 命令可能会破坏该集群,并且将在 27 天的时间间隔之后,集群对象才会再次自动向所有相关队列管理器发送状态更新。 请参阅在大型集群中刷新 可能会影响集群的性能和可用性。

- 1. 在所有完整存储库队列管理器上, 执行以下步骤:
	- a. 更改作为完整存储库的队列管理器,使其不再是完整存储库。
	- b. 解析任何不确定的 CLUSSDR 通道。
	- c. 等待 CLUSSDR 通道变为不活动状态。
- <span id="page-25-0"></span>d. 停止 CLUSRCVR 通道。
- e. 当停止所有完整存储库系统上的所有 CLUSRCVR 通道时,发出命令 REFRESH CLUSTER(DEMO) REPOS(YES)。
- f. 更改队列管理器,使其成为完整存储库。
- g. 启动 CLUSRCVR 通道,以重新启用它进行通信。
- 2. 在所有部分存储库队列管理器上, 执行以下步骤:
	- a. 解析任何不确定的 CLUSSDR 通道。
	- b. 确保队列管理器上的所有 CLUSSDR 通道均已停止或处于不活动状态。
	- c. 发出 REFRESH CLUSTER(DEMO) REPOS(YES) 命令。

### **集群队列管理器发生故障时将发生什么情况**

如果某个集群队列管理器发生故障,那么其一些未送达的消息将发送至集群中的其他队列管理器。 未完成的 消息将等到重新启动队列管理器为止。 使用高可用性机制来自动重新启动队列管理器。

### **问题**

如果将消息批次发送到特定的队列管理器,然后该队列管理器变成不可用,那么发送的队列管理器会发生什 么情况?

#### **说明**

除 NPMSPEED(FAST) 通道上的非持久消息外,未送达的消息批次将回退到发送的队列管理器上的集群传输 队列。 在 NPMSPEED(FAST) 通道上,将不对非持久消息进行批处理,并且可能会丢失一条消息。

- 不确定的消息以及绑定到不可用的队列管理器的消息将等到队列管理器变得重新可用为止。
- 其他消息会传递到由工作负载管理例程选择的备用队列管理器。

#### **解决方案**

可通过将不可用的集群队列管理器配置为多实例队列管理器,或通过特定于平台的高可用性机制来自动地重 新启动此队列管理器。

### **存储库发生故障时将发生的情况**

您如何得知存储库发生故障?如何修复?

#### **问题**

- 1. 会将集群信息发送到名为 SYSTEM.CLUSTER.COMMAND.QUEUE 的本地队列上的存储库(无论是完整存 储库还是部分存储库)中。如果填满此队列,那么可能由于队列管理器停止工作,集群信息消息将路由 至死信队列。
- 2. 存储库存储空间已用尽。

### **解决方案**

- 1. 监视队列管理器日志 上的消息, 以检测 SYSTEM.CLUSTER.COMMAND.OUEUE 是否已满。如果填满, 那 么需运行应用程序,以从死信队列检索消息并将其重新路由至正确的目标。
- 2. 如果存储库队列管理器出错, 那么消息会告知您发生了什么错误, 以及在尝试重新启动前队列管理器等 待的时长。
	- 识别并解决错误后,启用 SYSTEM.CLUSTER.COMMAND.QUEUE,以便队列管理器能够成功地重新启 动。

<span id="page-26-0"></span>3. 如果存储库不太可能耗尽存储空间,那么会将存储分配错误发送到队列管理器日志。 要修复存储问题, 请停止运行,然后重新启动队列管理器。 重新启动队列管理器时,系统会自动分配更多存储空间,以保 存所有存储库信息。

## **如果对 MQPUT 禁用集群队列,将发生什么情况**

用于工作负载均衡的集群队列的所有实例都可能会针对 MQPUT 而禁用。 将消息放入队列的应用程序接收到 MORC CLUSTER PUT INHIBITED 或 MORC PUT INHIBITED 返回码。 您可能要修改此行为。

## **问题**

针对 MOPUT 禁用集群队列时,其状态会反映在此队列中相关的每个队列管理器的存储库中。 工作负载管理 算法会尝试将消息发送至为 MOPUT 启用的目标。 如果没有为 MOPUT 启用任何目标,并且没有队列的本地实 例, 那么指定了 MOOO\_BIND\_ON\_OPEN 的 MOOPEN 调用会将返回码 MORC\_CLUSTER\_PUT\_INHIBITED 返 回到应用程序。如果已指定 MOOO\_BIND\_NOT\_FIXED,或存在队列的本地实例,那么将成功进行 MOOPEN 调用,但后续 MQPUT 调用将失败,显示返回码 MQRC\_PUT\_INHIBITED。

## **解决方案**

您可以编写用户出口程序以修改工作负载管理例程,以便消息能够路由至针对 MQPUT 禁用的目标。

消息可以到达针对 MQPUT 禁用的目标。 禁用队列时, 消息可能未完成, 或工作负载出口可能已明确选择了 目标。 目标队列管理器的工作负载管理例程可采用多种方式处理消息:

- 选择相应的另一目标(如有)。
- 将消息放在死信队列上。
- 将消息返回给发起方(如无死信队列)

## **切换传输队列时的潜在问题**

切换传输队列时可能迂到的一些问题及其原因和最可能的解决方案的列表。

#### **移动消息失败**

#### **症状**

消息停止由通道发送,并且它们仍在通道的旧传输队列上排队。

#### **原因**

由于发生不可恢复错误,因此队列管理器已停止将消息从旧传输队列移至新传输队列。 例如,新的传输队列 可能已变满或其后备存储器已耗尽。

#### **解决方案**

请查看写入队列管理器错误日志的错误消息,以确定问题并解决其根本原因。 解析后,重新启动通道以恢复 切换过程,或者停止通道,然后改为使用 **runswchl** 。

## **交换机未完成**

#### **症状**

队列管理器反复发出指示其正在移动消息的消息。 由于在旧的传输队列上始终存在消息,因此交换机永远不 会完成。

#### **原因 1**

<span id="page-27-0"></span>将通道的消息放入旧传输队列的速度比队列管理器将它们移动到新传输队列的速度要快。 这可能是峰值工作 负载期间的暂时性问题,因为如果是常见问题,那么通道不太可能能够以足够快的速度通过网络传输消息。

#### **原因 2**

旧传输队列上的通道存在未落实的消息。

#### **解决方案**

解析任何未落实消息的工作单元,和/或减少或暂挂应用程序工作负载,以允许移动消息阶段完成。

#### **意外删除传输队列**

#### **症状 1**

由于除去了匹配的 CLCHNAME 值, 因此通道意外切换。

#### **症状 2**

放入集群队列失败,带有 MQRC\_UNKNOWN\_XMIT\_Q。

#### **症状 3**

通道异常结束,因为其传输队列不存在。

#### **症状 4**

队列管理器无法移动消息以完成切换操作,因为它无法打开旧的或新的传输队列。

#### **原因**

已删除通道当前使用的传输队列或其先前的传输队列 (如果交换机尚未完成)。

#### **解决方案**

重新定义传输队列。 如果是已删除的旧传输队列,那么管理员也可以使用带有 **-n** 参数的 **runswchl** 来完成 切换操作。

请谨慎使用 -n 参数,因为如果不适当地使用该参数,那么通道的消息可以完成处理,但不会在旧的传输队 列上更新。 在此场景中,它是安全的,因为由于队列不存在,因此无法有任何消息来完成和完成处理。

## **解决未传递的消息的问题**

使用此处提供的建议,帮助您在未成功送达消息时解决问题。

- **场景:**消息未如您预期到达队列。
- 说明: 由于某种原因无法送达的消息将放入死信队列中。
- **解决方案:**可通过发出 MQSC DISPLAY QUEUE 命令来检查队列是否包含任何消息。

如果队列包含消息,可使用所提供的浏览样本应用程序(amqsbcg)来使用 MQGET 调用浏览队列上的消 息。 样本应用程序为已命名队列管理器单步遍历已命名队列上的所有消息,为已命名队列上的所有消息显 示消息描述符和消息上下文字段。

根据将消息放在队列上的原因,您必须确定如何处置在死信队列上找到的任何消息。 如果您没有将死信队 列与每个队列管理器关联起来,那么可能会发生问题。

<span id="page-28-0"></span>有关死信队列和处理未传递消息的更多信息,请参阅 使用 WebSphere MQ 死信队列处理程序处理未传递的 消息。

## **TLS/SSL 故障诊断信息**

使用下列信息来帮助解决 TLS/SSL 系统问题。

#### **概述**

对于本主题中记录的每个问题,您至少会收到下列其中一条错误消息。

#### **JMSWMQ0018**

无法使用连接方式 *'connection-mode'* 和主机名 *'host-name'* 连接到队列管理器 *'queue-manager-name'* 并且,除了 在客户机上使用启用了 *FIPS* 的非 *FIPS* 密码所导致的错误之外,消息如下:

#### **JMSCMQ001**

WebSphere MQ 调用失败,完成代码为 *2 ("MQCC\_FAILED")* ,原因为 *2397 ("MQRC\_JSSE\_ERROR")* 异常原因将作为每个部分中的第一项列出。

您应始终列出堆栈和第一个异常的原因。

虽然每个错误的信息都包含:

- 样本 SystemOut.log 或 Console 的输出。
- 队列管理器错误日志信息。
- 问题的解决方案。

根据您正在使用的应用程序和框架的编写方式,信息可能不会传递到 stdout。

**注意:** 样本代码包含堆栈和行号。 此信息是有用的指导,但是堆栈和行号可能根据修订包而异。 您应在堆栈和行号的指导下找到正确的部分,而不是将信息专用于诊断目的。

## **缺少客户机个人证书**

### **Output**

原因:

com.ibm.mq.jmqi.JmqiException: CC=2;RC=2059;AMQ9503: Channel negotiation failed. [3=SYSTEM.DEF.SVRCONN] at com.ibm.mq.jmqi.remote.impl.RemoteConnection.analyseErrorSegment(RemoteConnection.java:4176) at com.ibm.mq.jmqi.remote.impl.RemoteConnection.receiveTSH(RemoteConnection.java:2969) at com.ibm.mq.jmqi.remote.impl.RemoteConnection.initSess(RemoteConnection.java:1180) at com.ibm.mq.jmqi.remote.impl.RemoteConnection.connect(RemoteConnection.java:838) at com.ibm.mq.jmqi.remote.impl.RemoteConnectionSpecification.getSessionFromNewConnection (RemoteConnectionSpecification.java:409) at com.ibm.mq.jmqi.remote.impl.RemoteConnectionSpecification.getSession (RemoteConnectionSpecification.java:305) at com.ibm.mq.jmqi.remote.impl.RemoteConnectionPool.getSession(RemoteConnectionPool.java:146) at com.ibm.mq.jmqi.remote.api.RemoteFAP.jmqiConnect(RemoteFAP.java:1868)

#### **队列管理器错误日志**

AMQ9637:通道缺少证书。

#### **解决方案**

将已由队列管理器的密钥数据库中的证书签署的个人证书添加到客户机的密钥库。

### **缺少服务器个人证书**

#### **Output**

```
com.ibm.mq.jmqi.JmqiException: CC=2;RC=2397;AMQ9771: SSL handshake failed.
 [1=javax.net.ssl.SSLHandshakeException[Remote host closed connection during handshake],
3=localhost/127.0.0.1:1414(localhost),4=SSLSocket.startHandshake,5=default]
         at com.ibm.mq.jmqi.remote.internal.RemoteTCPConnection.protocolConnect
(RemoteTCPConnection.java:1020)
          at com.ibm.mq.jmqi.remote.internal.system.RemoteConnection.connect
```

```
(RemoteConnection.java:1112)
 at com.ibm.mq.jmqi.remote.internal.system.RemoteConnectionPool.getConnection
(RemoteConnectionPool.java:350)
         at com.ibm.mq.jmqi.remote.internal.RemoteFAP.jmqiConnect(RemoteFAP.java:1599)
          ... 8 more
```
原因:

```
javax.net.ssl.SSLHandshakeException: Remote host closed connection during handshake
 at com.ibm.jsse2.tc.a(tc.java:438)
 at com.ibm.jsse2.tc.g(tc.java:416)
 at com.ibm.jsse2.tc.a(tc.java:60)
 at com.ibm.jsse2.tc.startHandshake(tc.java:381)
            at com.ibm.mq.jmqi.remote.internal.RemoteTCPConnection$6.run
(RemoteTCPConnection.java:1005)
 at java.security.AccessController.doPrivileged(AccessController.java:202)
 at com.ibm.mq.jmqi.remote.internal.RemoteTCPConnection.protocolConnect
(RemoteTCPConnection.java:1000)
            ... 11 more
```
原因:

```
java.io.EOFException: SSL peer shut down incorrectly
         at com.ibm.jsse2.a.a(a.java:120)
         at com.ibm.jsse2.tc.a(tc.java:540)
         ... 17 more
```
#### **队列管理器错误日志**

AMQ9637:通道缺少证书。

#### **解决方案**

将个人证书添加到队列管理器的数据库,该证书已由客户机的信任库中的证书签署,并且具有格式为 ibmwebspheremqqm<qmgr\_name>的标签。

### **在客户机上缺少服务器签署者**

#### **Output**

原因:

```
com.ibm.mq.jmqi.JmqiException: CC=2;RC=2397;AMQ9771: SSL handshake failed. 
[1=javax.net.ssl.SSLHandshakeException[com.ibm.jsse2.util.j: 
PKIX path validation failed: java.security.cert.CertPathValidatorException: 
The certificate issued by CN=JohnDoe, O=COMPANY, L=YOURSITE, C=XX is not trusted; internal cause is: 
java.security.cert.CertPathValidatorException: Signature does not match.],3=localhost/127.0.0.1:1418<br>(localhost),4=SSLSocket.startHandshake,5=default]<br>at com.ibm.mq.jmqi.remoteTcPConnection.protocolConnect<br>(RemoteTCPConnec
           at com.ibm.mq.jmqi.remote.internal.system.RemoteConnection.connect
(RemoteConnection.java:1112)
 at com.ibm.mq.jmqi.remote.internal.system.RemoteConnectionPool.getConnection
(RemoteConnectionPool.java:350)
            at com.ibm.mq.jmqi.remote.internal.RemoteFAP.jmqiConnect(RemoteFAP.java:1599)
             ... 8 more
```
原因:

```
javax.net.ssl.SSLHandshakeException: com.ibm.jsse2.util.j: PKIX path validation failed: 
java.security.cert.CertPathBuilderException: 
PKIXCertPathBuilderImpl could not build a valid CertPath.;internal cause is:
java.security.cert.CertPathValidatorException: The certificate issued by CN=JohnDoe, 
O=COMPANY, L=YOURSITE, C=XX is not trusted; 
java.security.cert.CertPathValidatorException: Signature does not match.
...
```
#### **队列管理器错误日志**

AMQ9665:通道 *'????'* 的远端已关闭 SSL 连接。

**解决方案**

将用于签署队列管理器的个人证书的证书添加到客户机的信任库。

### **在服务器上缺少客户机签署者**

#### **Output**

com.ibm.mq.jmqi.JmqiException: CC=2;RC=2397;AMQ9204: Connection to host 'localhost(1414)' rejected. [1=com.ibm.mq.jmqi.JmqiException[CC=2;RC=2397;AMQ9771: SSL handshake failed.

```
 [1=java.net.SocketException[Software caused connection abort: socket write error],
 3=localhost/127.0.0.1:1414 (localhost),4=SSLSocket.startHandshake,5=default]],
    3=localhost(1414),5=RemoteTCPConnection.protocolConnect]
 at com.ibm.mq.jmqi.remote.internal.RemoteFAP.jmqiConnect(RemoteFAP.java:2010)
 at com.ibm.mq.jmqi.remote.internal.RemoteFAP.jmqiConnect(RemoteFAP.java:1227)
            at com.ibm.msg.client.wmq.internal.WMQConnection.(WMQConnection.java:355)
            ... 6 more
```
原因:

```
com.ibm.mq.jmqi.JmqiException: CC=2;RC=2397;AMQ9771: SSL handshake failed.
[1=java.net.SocketException[Software caused connection abort: socket write error],
3=localhost/127.0.0.1:1414 (localhost),4=SSLSocket.startHandshake,5=default]
           at com.ibm.mq.jmqi.remote.internal.RemoteTCPConnection.protocolConnect
(RemoteTCPConnection.java:1020)
 at com.ibm.mq.jmqi.remote.internal.system.RemoteConnection.connect
(RemoteConnection.java:1112)
 at com.ibm.mq.jmqi.remote.internal.system.RemoteConnectionPool.getConnection
(RemoteConnectionPool.java:350)
          at com.ibm.mq.jmqi.remote.internal.RemoteFAP.jmqiConnect(RemoteFAP.java:1599)
           ... 8 more
```
原因:

java.net.SocketException: Software caused connection abort: socket write error

#### **队列管理器错误日志**

AMQ9633:通道 *'????'* 的 SSL 证书错误。

#### **解决方案**

将用于签署队列管理器的个人证书的证书添加到客户机的信任库。

#### **密码规范不匹配**

#### **Output**

原因:

```
com.ibm.mq.jmqi.JmqiException: CC=2;RC=2397;AMQ9641: Remote CipherSpec error 
for channel 'SYSTEM.DEF.SVRCONN' to host ''. [3=SYSTEM.DEF.SVRCONN]
 at com.ibm.mq.jmqi.remote.internal.system.RemoteConnection.analyseErrorSegment
(RemoteConnection.java:4322)
 at com.ibm.mq.jmqi.remote.internal.system.RemoteConnection.receiveTSH
(RemoteConnection.java:2902)
          at com.ibm.mq.jmqi.remote.internal.system.RemoteConnection.initSess
(RemoteConnection.java:1440)
 at com.ibm.mq.jmqi.remote.internal.system.RemoteConnection.connect
(RemoteConnection.java:1115)
 at com.ibm.mq.jmqi.remote.internal.system.RemoteConnectionPool.getConnection
(RemoteConnectionPool.java:350)
          at com.ibm.mq.jmqi.remote.internal.RemoteFAP.jmqiConnect(RemoteFAP.java:1599)
```
#### **队列管理器错误日志**

AMQ9631: SSL 握手期间协商的 CipherSpec 与通道 *'SYSTEM.DEF.SVRCONN'*所需的 CipherSpec 不匹 配。

**解决方案**

确保客户机上的密码套件与队列管理器的服务器连接通道上的密码规范匹配。

#### **客户机上未启用密码**

#### **Output**

```
com.ibm.mq.jmqi.JmqiException: CC=2;RC=2397;AMQ9641: Remote CipherSpec error for<br>channel 'SYSTEM.DEF.SVRCONN'. [3=SYSTEM.DEF.SVRCONN]<br>at com.ibm.mq.jmqi.remote.internal.system.RemoteConnection.analyseErrorSegment<br>(RemoteCo
           at com.ibm.mq.jmqi.remote.internal.system.RemoteConnection.receiveTSH
(RemoteConnection.java:2902)
at com.ibm.mq.jmqi.remote.internal.system.RemoteConnection.initSess<br>(RemoteConnection.java:1440)<br>at com.ibm.mq.jmqi.remote.internal.system.RemoteConnection.connect
(RemoteConnection.java:1115)
            at com.ibm.mq.jmqi.remote.internal.system.RemoteConnectionPool.getConnection
(RemoteConnectionPool.java:350)
            at com.ibm.mq.jmqi.remote.internal.RemoteFAP.jmqiConnect(RemoteFAP.java:1599)
```
#### **队列管理器错误日志**

AMQ9639: 远程通道 *"SYSTEM.DEF.SVRCONN'* 未指定 CipherSpec。

**解决方案**

确保在客户机上设置了与队列管理器的服务器连接通道上的密码规范相匹配的密码套件。

### **在队列管理器的服务器连接通道上未启用密码**

#### **Output**

原因:

```
 com.ibm.mq.jmqi.JmqiException: CC=2;RC=2397;AMQ9641: Remote CipherSpec error for channel 
'SYSTEM.DEF.SVRCONN'. 
[3=SYSTEM.DEF.SVRCONN]
        at com.ibm.mq.jmqi.remote.internal.system.RemoteConnection.analyseErrorSegment
(RemoteConnection.java:4322)
 at com.ibm.mq.jmqi.remote.internal.system.RemoteConnection.receiveTSH
(RemoteConnection.java:2902)
        at com.ibm.mq.jmqi.remote.internal.system.RemoteConnection.initSess
(RemoteConnection.java:1440)
 at com.ibm.mq.jmqi.remote.internal.system.RemoteConnection.connect
(RemoteConnection.java:1115)
        at com.ibm.mq.jmqi.remote.internal.system.RemoteConnectionPool.getConnection
(RemoteConnectionPool.java:350)
         at com.ibm.mq.jmqi.remote.internal.RemoteFAP.jmqiConnect(RemoteFAP.java:1599)
```
#### **队列管理器错误日志**

AMQ9635: 通道 *"SYSTEM.DEF.SVRCONN'* 未指定有效的 CipherSpec。

#### **解决方案**

确保队列管理器的服务器连接通道上存在与客户机上的密码集相匹配的密码规范。

### **在客户机 (不在服务器上) 上启用 FIPS 的情况下使用非 FIPS 密码**

#### **Output**

原因:

```
com.ibm.mq.jmqi.JmqiException: CC=2;RC=2393;AMQ9771: SSL handshake failed.
 [1=java.lang.IllegalArgumentException[Unsupported ciphersuite SSL_RSA_WITH_NULL_MD5
 or ciphersuite is not supported in FIPS mode],
 3=localhost/127.0.0.1:1414 (localhost),4=SSLSocket.createSocket,5=default]
         at com.ibm.mq.jmqi.remote.internal.RemoteTCPConnection.makeSocketSecure
(RemoteTCPConnection.java:1748)
         at com.ibm.mq.jmqi.remote.internal.RemoteTCPConnection.connnectUsingLocalAddress
(RemoteTCPConnection.java:674)
         at com.ibm.mq.jmqi.remote.internal.RemoteTCPConnection.protocolConnect
(RemoteTCPConnection.java:991)
         at com.ibm.mq.jmqi.remote.internal.system.RemoteConnection.connect
(RemoteConnection.java:1112)
         at com.ibm.mq.jmqi.remote.internal.system.RemoteConnectionPool.getConnection
(RemoteConnectionPool.java:350)
         at com.ibm.mq.jmqi.remote.internal.RemoteFAP.jmqiConnect
(RemoteFAP.java:1599)
         ... 8 more
```
#### 原因:

```
java.lang.IllegalArgumentException: Unsupported ciphersuite SSL_RSA_WITH_NULL_MD5 
or ciphersuite is not supported in FIPS mode
 at com.ibm.jsse2.q.a(q.java:84)
 at com.ibm.jsse2.r.(r.java:75)
 at com.ibm.jsse2.tc.setEnabledCipherSuites(tc.java:184)
           at com.ibm.mq.jmqi.remote.internal.RemoteTCPConnection.makeSocketSecure
(RemoteTCPConnection.java:1741)
```
#### **队列管理器错误日志**

不适用。

#### **解决方案**

请在客户机上禁用 FIPS ,或者确保在服务器上启用了两个 FIPS ,并且正在使用支持 FIPS 的密码。

### **在服务器上 (不在客户机上) 启用 FIPS 的情况下使用非 FIPS 密码**

#### **Output**

```
com.ibm.mq.jmqi.JmqiException: CC=2;RC=2397;AMQ9771: SSL handshake failed.<br>[1=javax.net.ssl.SSLHandshakeException[Received fatal alert: handshake_failure],<br>3=localhost/127.0.0.1:1418 (localhost),4=SSLSocket.startHandshake,
 at com.ibm.mq.jmqi.remote.internal.RemoteTCPConnection.protocolConnect
(RemoteTCPConnection.java:1020)
           at com.ibm.mq.jmqi.remote.internal.system.RemoteConnection.connect
(RemoteConnection.java:1112)
           at com.ibm.mq.jmqi.remote.internal.system.RemoteConnectionPool.getConnection
(RemoteConnectionPool.java:350)
           at com.ibm.mq.jmqi.remote.internal.RemoteFAP.jmqiConnect(RemoteFAP.java:1599)
            ... 8 more
```
原因:

```
javax.net.ssl.SSLHandshakeException: Received fatal alert: handshake_failure
            at com.ibm.jsse2.n.a(n.java:8)
```
#### **队列管理器错误日志**

AMQ9616: 未在 SSL 服务器上启用建议的 CipherSpec 。

#### **解决方案**

请在服务器上禁用 FIPS , 或者确保在客户机上同时启用了 FIPS , 并且正在使用支持 FIPS 的密码。

### **使用 FIPS 密码; 未在客户机上启用 FIPS**

#### **Output**

原因:

```
com.ibm.mq.jmqi.JmqiException: CC=2;RC=2397;AMQ9771: SSL handshake failed.
   [1=javax.net.ssl.SSLHandshakeException[Received fatal alert: handshake_failure],
3=localhost/127.0.0.1:1414 (localhost),4=SSLSocket.startHandshake,5=default]
 at com.ibm.mq.jmqi.remote.internal.RemoteTCPConnection.protocolConnect
(RemoteTCPConnection.java:1020)
          at com.ibm.mq.jmqi.remote.internal.system.RemoteConnection.connect
(RemoteConnection.java:1112)
          at com.ibm.mq.jmqi.remote.internal.system.RemoteConnectionPool.getConnection
(RemoteConnectionPool.java:350)
          at com.ibm.mq.jmqi.remote.internal.RemoteFAP.jmqiConnect(RemoteFAP.java:1599)
           ... 8 more
```
#### 原因:

javax.net.ssl.SSLHandshakeException: Received fatal alert: handshake\_failure at com.ibm.jsse2.n.a(n.java:8)

#### **队列管理器错误日志**

AMQ9616: 未在 SSL 服务器上启用建议的 CipherSpec 。

#### **解决方案**

确保在服务器连接通道上设置的 SSLPEER 的值与证书的专有名称匹配。

### **在两端启用 FIPS 的情况下使用非 FIPS 密码**

#### **Output**

```
com.ibm.mq.jmqi.JmqiException: CC=2;RC=2393;AMQ9771: SSL handshake failed.<br>[1=java.lang.IllegalArgumentException[Unsupported ciphersuite SSL_RSA_WITH_NULL_MD5<br>or ciphersuite is not supported in FIPS mode],<br>3=localhost/127.
 at com.ibm.mq.jmqi.remote.internal.RemoteTCPConnection.makeSocketSecure
(RemoteTCPConnection.java:1748)
 at com.ibm.mq.jmqi.remote.internal.RemoteTCPConnection.connnectUsingLocalAddress
(RemoteTCPConnection.java:674)
            at com.ibm.mq.jmqi.remote.internal.RemoteTCPConnection.protocolConnect
(RemoteTCPConnection.java:991)
            at com.ibm.mq.jmqi.remote.internal.system.RemoteConnection.connect
(RemoteConnection.java:1112)
 at com.ibm.mq.jmqi.remote.internal.system.RemoteConnectionPool.getConnection
(RemoteConnectionPool.java:350)
            at com.ibm.mq.jmqi.remote.internal.RemoteFAP.jmqiConnect(RemoteFAP.java:1599)
            ... 8 more
```

```
java.lang.IllegalArgumentException: Unsupported ciphersuite SSL_RSA_WITH_NULL_MD5 or 
ciphersuite is not supported in FIPS mode
 at com.ibm.jsse2.q.a(q.java:84)
```
#### **队列管理器错误日志**

不适用。

#### **解决方案**

在两端禁用 FIPS, 或确保正在使用启用 FIPS 的密码

## **客户机上 SSLPEER 的值与个人证书不匹配**

#### **Output**

原因:

```
com.ibm.mq.jmqi.JmqiException: CC=2;RC=2398;AMQ9636: SSL distinguished name does not 
match peer name, channel '?'. 
[4=CN=JohnDoe, O=COMPANY, L=YOURSITE, C=XX]
         at com.ibm.mq.jmqi.remote.internal.RemoteTCPConnection.protocolConnect
(RemoteTCPConnection.java:1071)
         at com.ibm.mq.jmqi.remote.internal.system.RemoteConnection.connect
(RemoteConnection.java:1112)
         at com.ibm.mq.jmqi.remote.internal.system.RemoteConnectionPool.getConnection
(RemoteConnectionPool.java:350)
         at com.ibm.mq.jmqi.remote.internal.RemoteFAP.jmqiConnect(RemoteFAP.java:1599)
```
#### **队列管理器错误日志**

不适用。

#### **解决方案**

确保 SSLPEER 的值与个人证书的专有名称匹配。

### **服务器上 SSLPEER 的值与个人证书不匹配**

#### **Output**

原因:

```
com.ibm.mq.jmqi.JmqiException: CC=2;RC=2059;AMQ9643: Remote SSL peer name error for 
channel 'SYSTEM.DEF.SVRCONN'.[3=SYSTEM.DEF.SVRCONN]
 at com.ibm.mq.jmqi.remote.internal.system.RemoteConnection.analyseErrorSegment
(RemoteConnection.java:4330)
 at com.ibm.mq.jmqi.remote.internal.system.RemoteConnection.receiveTSH
(RemoteConnection.java:2902)
        at com.ibm.mq.jmqi.remote.internal.system.RemoteConnection.initSess
(RemoteConnection.java:1440)
          at com.ibm.mq.jmqi.remote.internal.system.RemoteConnection.connect
(RemoteConnection.java:1115)
         at com.ibm.mq.jmqi.remote.internal.system.RemoteConnectionPool.getConnection
(RemoteConnectionPool.java:350)
         at com.ibm.mq.jmqi.remote.internal.RemoteFAP.jmqiConnect(RemoteFAP.java:1599)
```
#### **队列管理器错误日志**

AMQ9636:SSL 专有名称与对等名称不匹配,通道 *'SYSTEM.DEF.SVRCONN'*。

#### **解决方案**

确保 SSLPEER 的值与个人证书的专有名称匹配。

#### **侦听器未在服务器上运行**

#### **Output**

```
.com.ibm.mq.jmqi.JmqiException: CC=2;RC=2059;AMQ9213: A communications error for  occurred.<br>[1=java.net.ConnectException[Connection refused: connect],3=localhost]<br>at com.ibm.mq.jmqi.remote.internal.RemoteTCPConnection.conn
(RemoteTCPConnection.java:663)
 at com.ibm.mq.jmqi.remote.internal.RemoteTCPConnection.protocolConnect
(RemoteTCPConnection.java:991)
 at com.ibm.mq.jmqi.remote.internal.system.RemoteConnection.connect
(RemoteConnection.java:1112)
           at com.ibm.mq.jmqi.remote.internal.system.RemoteConnectionPool.getConnection
(RemoteConnectionPool.java:350)
           at com.ibm.mq.jmqi.remote.internal.RemoteFAP.jmqiConnect(RemoteFAP.java:1599)
            ... 8 more
```
原因:

```
java.net.ConnectException: Connection refused: connect
         at java.net.PlainSocketImpl.socketConnect(Native Method)
```
#### **队列管理器错误日志**

不适用。

#### **解决方案**

在队列管理器上启动侦听器。

### **找不到客户机密钥库**

#### **Output**

原因:

```
 com.ibm.mq.jmqi.JmqiException: CC=2;RC=2397;AMQ9204: Connection to host 'localhost(1414)' rejected.
    [1=com.ibm.mq.jmqi.JmqiException[CC=2;RC=2397;AMQ9771: SSL handshake failed. 
[1=java.net.SocketException[java.security.NoSuchAlgorithmException:<br>SSLContext Default implementation not found: ],3=localhost/127.0.0.1:1414<br>(localhost),4=SSLSocket.createSocket,5=default]],<br>3=localhost(1414),5=RemoteTCPC
at com.ibm.mq.jmqi.remote.internal.RemoteFAP.jmqiConnect(RemoteFAP.java:2010)<br>at com.ibm.mq.jmqi.remote.internal.RemoteFAP.jmqiConnect(RemoteFAP.java:1227)<br>at com.ibm.msg.client.wmq.internal.WMQConnection.(WMQConnection.ja
               ... 6 more
```
#### 原因:

```
com.ibm.mq.jmqi.JmqiException: CC=2;RC=2397;AMQ9771: SSL handshake failed. 
[1=java.net.SocketException[java.security.NoSuchAlgorithmException:
 SSLContext Default implementation not found: ],3=localhost/127.0.0.1:1414 
(localhost),4=SSLSocket.createSocket,5=default]
          at com.ibm.mq.jmqi.remote.internal.RemoteTCPConnection.makeSocketSecure
(RemoteTCPConnection.java:1706)
 at com.ibm.mq.jmqi.remote.internal.RemoteTCPConnection.connnectUsingLocalAddress
(RemoteTCPConnection.java:674)
          at com.ibm.mq.jmqi.remote.internal.RemoteTCPConnection.protocolConnect
(RemoteTCPConnection.java:991)
 at com.ibm.mq.jmqi.remote.internal.system.RemoteConnection.connect
(RemoteConnection.java:1112)
 at com.ibm.mq.jmqi.remote.internal.system.RemoteConnectionPool.getConnection
(RemoteConnectionPool.java:350)
          at com.ibm.mq.jmqi.remote.internal.RemoteFAP.jmqiConnect(RemoteFAP.java:1599)
          ... 8 more
```
#### 原因:

```
java.net.SocketException: java.security.NoSuchAlgorithmException: SSLContext 
Default implementation not found:
 at javax.net.ssl.DefaultSSLSocketFactory.a(SSLSocketFactory.java:7)
 at javax.net.ssl.DefaultSSLSocketFactory.createSocket(SSLSocketFactory.java:1)
              com.ibm.mq.jmqi.remote.internal.RemoteTCPConnection.makeSocketSecure
(RemoteTCPConnection.java:1699)
           ... 13 more
```
#### 原因:

```
java.security.NoSuchAlgorithmException: SSLContext Default implementation not found:
 at java.security.Provider$Service.newInstance(Provider.java:894)
 at sun.security.jca.GetInstance.getInstance(GetInstance.java:299)
 at sun.security.jca.GetInstance.getInstance(GetInstance.java:237)
 at javax.net.ssl.SSLContext.getInstance(SSLContext.java:25)
              at javax.net.ssl.SSLContext.getDefault(SSLContext.java:15)
 at javax.net.ssl.SSLSocketFactory.getDefault(SSLSocketFactory.java:17)
 at com.ibm.mq.jmqi.remote.internal.RemoteTCPConnection.chooseSocketFactory
(RemoteTCPConnection.java:2158)
 at com.ibm.mq.jmqi.remote.internal.RemoteTCPConnection.makeSocketSecure
(RemoteTCPConnection.java:1689)
              ... 13 more
```
#### 原因:

java.security.KeyStoreException: IBMKeyManager: Problem accessing key store java.lang.Exception: Keystore file does not exist: C:\keystore\wrongfile.jks

#### **队列管理器错误日志**

不适用。

#### **解决方案**

指定客户机密钥库的正确名称和位置。

### **客户机密钥库密码不正确**

#### **Output**

原因:

```
com.ibm.mq.jmqi.JmqiException: CC=2;RC=2397;AMQ9771: SSL handshake failed.<br>[1=java.net.SocketException[java.security.NoSuchAlgorithmException:<br>SSLContext Default implementation not found: ],3=localhost/127.0.0.1:1414<br>(loca
 at com.ibm.mq.jmqi.remote.internal.RemoteTCPConnection.makeSocketSecure
(RemoteTCPConnection.java:1706)
 at com.ibm.mq.jmqi.remote.internal.RemoteTCPConnection.connnectUsingLocalAddress
(RemoteTCPConnection.java:674)
            at com.ibm.mq.jmqi.remote.internal.RemoteTCPConnection.protocolConnect
(RemoteTCPConnection.java:991)
            at com.ibm.mq.jmqi.remote.internal.system.RemoteConnection.connect
(RemoteConnection.java:1112)
 at com.ibm.mq.jmqi.remote.internal.system.RemoteConnectionPool.getConnection
(RemoteConnectionPool.java:350)
            at com.ibm.mq.jmqi.remote.internal.RemoteFAP.jmqiConnect(RemoteFAP.java:1599)
             ... 8 more
```
原因:

```
java.net.SocketException: java.security.NoSuchAlgorithmException:<br>SSLContext Default implementation not found:<br>at javax.net.ssl.DefaultSSLSocketFactory.a(SSLSocketFactory.java:7)<br>at javax.net.ssl.DefaultSSLSocketFactory.cr
               at com.ibm.mq.jmqi.remote.internal.RemoteTCPConnection.makeSocketSecure
(RemoteTCPConnection.java:1699)
              ... 13 more
```
原因:

```
java.security.NoSuchAlgorithmException: SSLContext Default implementation not found:
at java.security.Provider$Service.newInstance(Provider.java:894)<br>at sun.security.jca.GetInstance.getInstance(GetInstance.java:299)<br>at sun.security.jca.GetInstance.getInstance(GetInstance.java:237)<br>at javax.net.ssl.SSLConte
(RemoteTCPConnection.java:2158)
 at com.ibm.mq.jmqi.remote.internal.RemoteTCPConnection.makeSocketSecure
(RemoteTCPConnection.java:1689)
              ... 13 more
```
原因:

java.security.KeyStoreException: IBMKeyManager: Problem accessing key store java.io.IOException: Keystore was tampered with, or password was incorrect

#### **队列管理器错误日志**

不适用。

#### **解决方案**

指定客户机密钥库的正确密码。

### **找不到客户机信任库**

#### **Output**

```
com.ibm.mq.jmqi.JmqiException: CC=2;RC=2397;AMQ9771: SSL handshake failed.
 [1=java.net.SocketException[java.security.NoSuchAlgorithmException:
 SSLContext Default implementation not found: ],3=localhost/127.0.0.1:1414 
(localhost),4=SSLSocket.createSocket,5=default]
 at com.ibm.mq.jmqi.remote.internal.RemoteTCPConnection.makeSocketSecure
(RemoteTCPConnection.java:1706)
 at com.ibm.mq.jmqi.remote.internal.RemoteTCPConnection.connnectUsingLocalAddress
(RemoteTCPConnection.java:674)
           at com.ibm.mq.jmqi.remote.internal.RemoteTCPConnection.protocolConnect
(RemoteTCPConnection.java:991)
           at com.ibm.mq.jmqi.remote.internal.system.RemoteConnection.connect
(RemoteConnection.java:1112)
           at com.ibm.mq.jmqi.remote.internal.system.RemoteConnectionPool.getConnection
```
```
(RemoteConnectionPool.java:350)
         at com.ibm.mq.jmqi.remote.internal.RemoteFAP.jmqiConnect(RemoteFAP.java:1599)
         ... 8 more
```
原因:

```
java.net.SocketException: java.security.NoSuchAlgorithmException: 
SSLContext Default implementation not found:
         at javax.net.ssl.DefaultSSLSocketFactory.a(SSLSocketFactory.java:7)
         at javax.net.ssl.DefaultSSLSocketFactory.createSocket(SSLSocketFactory.java:1)
         at com.ibm.mq.jmqi.remote.internal.RemoteTCPConnection.makeSocketSecure
(RemoteTCPConnection.java:1699)
         ... 13 more
```
原因:

```
java.security.NoSuchAlgorithmException: SSLContext Default implementation not found:
         at java.security.Provider$Service.newInstance(Provider.java:894)
        at sun.security.jca.GetInstance.getInstance(GetInstance.java:299)
 at sun.security.jca.GetInstance.getInstance(GetInstance.java:237)
 at javax.net.ssl.SSLContext.getInstance(SSLContext.java:25)
         at javax.net.ssl.SSLContext.getDefault(SSLContext.java:15)
         at javax.net.ssl.SSLSocketFactory.getDefault(SSLSocketFactory.java:17)
          at com.ibm.mq.jmqi.remote.internal.RemoteTCPConnection.chooseSocketFactory
(RemoteTCPConnection.java:2158)
         at com.ibm.mq.jmqi.remote.internal.RemoteTCPConnection.makeSocketSecure
(RemoteTCPConnection.java:1689)
          ... 13 more
```
原因:

java.lang.Exception: Truststore file does not exist: C:\keystore\wrongfile.jks

**队列管理器错误日志**

不适用。

#### **解决方案**

指定客户机信任库的正确名称和位置。

### **客户机信任库密码不正确**

#### **Output**

原因:

```
com.ibm.mq.jmqi.JmqiException: CC=2;RC=2397;AMQ9771: SSL handshake failed.<br>[1=java.net.SocketException[java.security.NoSuchAlgorithmException:<br>SSLContext Default implementation not found: ],3=localhost/127.0.0.1:1414<br>(loca
           at com.ibm.mq.jmqi.remote.internal.RemoteTCPConnection.makeSocketSecure
(RemoteTCPConnection.java:1706)
 at com.ibm.mq.jmqi.remote.internal.RemoteTCPConnection.connnectUsingLocalAddress
(RemoteTCPConnection.java:674)
           at com.ibm.mq.jmqi.remote.internal.RemoteTCPConnection.protocolConnect
(RemoteTCPConnection.java:991)
           at com.ibm.mq.jmqi.remote.internal.system.RemoteConnection.connect
(RemoteConnection.java:1112)
 at com.ibm.mq.jmqi.remote.internal.system.RemoteConnectionPool.getConnection
(RemoteConnectionPool.java:350)
           at com.ibm.mq.jmqi.remote.internal.RemoteFAP.jmqiConnect(RemoteFAP.java:1599)
           ... 8 more
```
#### 原因:

```
java.net.SocketException: java.security.NoSuchAlgorithmException: 
SSLContext Default implementation not found:
 at javax.net.ssl.DefaultSSLSocketFactory.a(SSLSocketFactory.java:7)
            at javax.net.ssl.DefaultSSLSocketFactory.createSocket(SSLSocketFactory.java:1)
            at com.ibm.mq.jmqi.remote.internal.RemoteTCPConnection.makeSocketSecure
(RemoteTCPConnection.java:1699)
            ... 13 more
```
原因:

```
java.security.NoSuchAlgorithmException: SSLContext Default implementation not found:
at java.security.Provider$Service.newInstance(Provider.java:894)<br>at sun.security.jca.GetInstance.getInstance(GetInstance.java:299)<br>at sun.security.jca.GetInstance.getInstance(GetInstance.java:237)<br>at javax.net.ssl.SSLConte
at javax.net.ssl.SSLContext.getDefault(SSLContext.java:15)<br>at javax.net.ssl.SSLSocketFactory.getDefault(SSLSocketFactory.java:17)<br>at com.ibm.mq.jmqi.remote.internal.RemoteTCPConnection.chooseSocketFactory
```
故障诊断和支持 **37**

```
(RemoteTCPConnection.java:2158)
 at com.ibm.mq.jmqi.remote.internal.RemoteTCPConnection.makeSocketSecure
(RemoteTCPConnection.java:1689)
              ... 13 more
```
原因:

```
java.io.IOException: Keystore was tampered with, or password was incorrect
            at com.ibm.crypto.provider.JavaKeyStore.engineLoad(Unknown Source)
 at java.security.KeyStore.load(KeyStore.java:414)
 at com.ibm.jsse2.uc.a(uc.java:54)
 at com.ibm.jsse2.lc.f(lc.java:12)
 at com.ibm.jsse2.lc.(lc.java:16)
            at java.lang.J9VMInternals.newInstanceImpl(Native Method)
 at java.lang.Class.newInstance(Class.java:1345)
 at java.security.Provider$Service.newInstance(Provider.java:880)
            ... 20 more
```
原因:

java.security.UnrecoverableKeyException: Password verification failed

#### **队列管理器错误日志**

不适用。

#### **解决方案**

请为客户机信任库指定正确的密码。

# **解决 IBM WebSphere MQ MQI 客户机的问题**

此主题集合包含有关在 IBM WebSphere MQ MQI 客户机应用程序中解决问题的方法的信息。

在 IBM WebSphere MQ MQI 客户机环境中运行的应用程序会以与 IBM WebSphere MQ 服务器应用程序相同 的方式接收 MQRC\_ \* 原因码。 但是,存在与 IBM WebSphere MQ MQI 客户机关联的错误条件的其他原因 码。 例如:

- 远程机器未响应
- 通信线路错误
- 无效的机器地址

通常在应用程序发出 MQCONN 或 MQCONNX 和接收响应 MQRC\_Q\_MQR\_NOT\_AVAILABLE 时最容易发生错 误。 在客户机错误日志中查找解释故障的消息。 另外,错误也可能记录在服务器上,这取决于故障的性 质。 另外,请检查 IBM WebSphere MQ MQI 客户机上的应用程序是否与正确的库文件链接。

### **IBM WebSphere MQ MQI 客户机无法建立连接**

MQCONN 或 MQCONNX 可能会失败,因为服务器上或在协议检查期间未运行任何侦听器程序。

当 IBM WebSphere MO MOI 客户机向服务器发出 MOCONN 或 MOCONNX 调用时, 将在 IBM WebSphere MQ MQI 客户机与服务器之间交换套接字和端口信息。 要进行任何消息交换,用于在通信线路上侦听任何活 动的服务器上必须有程序。如果没有程序执行此操作,或者存在一个程序但未正确配置,那么 MOCONN 或 MQCONNX 调用将失败,并将相关原因码返回到 IBM WebSphere MQ MQI 客户机应用程序。

如果连接成功,那么将交换 IBM WebSphere MQ 协议消息并进行进一步检查。 在 IBM WebSphere MQ 协议 检查阶段,会协商某些方面,而其他方面会导致连接失败。 所有这些检查成功后, MOCONN 或 MOCONNX 调用才会成功。

有关 MQRC\_\* 原因码的信息,请参阅 API [原因码。](#page-101-0)

### **停止 IBM WebSphere MQ MQI 客户机**

即使 IBM WebSphere MQ MQI 客户机已停止, 服务器上的关联进程仍可能保持其队列处于打开状态。只有 通信层检测到伙伴已离开后,才会关闭队列。

如果已启用共享对话,那么服务器通道始终保持正确状态,以便通信层能够检测到伙伴已离开这一情况。

# **IBM WebSphere MQ MQI 客户机的错误消息**

当 IBM WebSphere MQ MQI 客户机系统发生错误时,会将错误消息放入 IBM WebSphere MQ 系统错误文件 中。

- 在 UNIX and Linux 系统上, 这些文件位于 /var/mqm/errors 目录中
- 在 Windows 上, 这些文件位于 IBM WebSphere MO MOI 客户机安装的 errors 子目录中。 通常, 此目录 为 C:\Program Files\IBM\WebSphere MQ\errors。
- 在IBMi上, 这些文件位于 /QIBM/UserData/mqm/errors目录中

某些客户机错误也可以记录在与客户机所连接的服务器相关联的 IBM WebSphere MQ 错误文件中。

# **对 HP Integrity NonStop Server 的 IBM WebSphere MQ 客户机进行 故障诊断**

提供信息以帮助您在使用 IBM WebSphere MQ Client forHP Integrity NonStop Server 时检测和处理问题。

### **在单个连接上切换使用 IBM WebSphere MQ 和 TMF 事务。**

如果 IBM WebSphere MQ Client for HP Integrity NonStop Server 应用程序在单个连接上使用 IBM WebSphere MQ 和 TMF 事务之间切换,那么 IBM WebSphere MQ 操作 (例如 MQPUT 和 MQGET) 可能会失 败, 返回码为第130页的『[2072 \(0818\) \(RC2072\): MQRC\\_SYNCPOINT\\_NOT\\_AVAILABLE](#page-129-0)』。在 IBM WebSphere MQ Client for HP Integrity NonStop Server 错误目录中, 生成了客户机应用程序的错误和第一 个故障症状报告。

由于不支持在单个连接上混合使用 TMF 和 IBM WebSphere MQ 事务, 因此会发生此错误。

请使用随系统提供的标准设施来记录问题标识,并保存所有生成的输出文件。 使用 IBM WebSphere MQ 支 持站点<https://www.ibm.com/support/home/>或 IBM Support Assistant (ISA): [https://www.ibm.com/](https://www.ibm.com/support/home/product/C100515X13178X21/other_software/ibm_support_assistant) [support/home/product/C100515X13178X21/other\\_software/ibm\\_support\\_assistant](https://www.ibm.com/support/home/product/C100515X13178X21/other_software/ibm_support_assistant) 来检查解决方案是否 已可用。 如果无法找到解决方案,请联系 IBM 支持中心。 直到问题解决之后,再丢弃这些文件。

# **Java 和 JMS 故障诊断**

使用此处给出的建议来帮助解决在使用 Java 或 JMS 应用程序时可能发生的常见问题。

# **JMS 中的 PCF 处理**

IBM WebSphere MQ 可编程更改格式 (PCF) 消息是查询和修改队列管理器属性的一种灵活且强大的方式,而 IBM WebSphere MQ classes for Java 中提供的 PCF 类可提供在 Java 应用程序中访问其功能的便利方式。 该功能也可以从 IBM WebSphere MQ classes for JMS 进行访问, 但是存在潜在问题。

# **用于处理 JMS 中的 PCF 响应的公共模型**

处理 JMS 中 PCF 响应的常用方法是抽取消息的字节有效内容,将其包装在 DataInputStream 中并传递到 com.ibm.mq.headers.pcf.PCFMessage 构造函数。

```
Message m = consumer.receive(10000);
//Reconstitute the PCF response.
ByteArrayInputStream bais = 
    new ByteArrayInputStream(((BytesMessage)m).getBody(byte[].class));
DataInput di = new DataInputStream(bais);
  PCFMessage pcfResponseMessage = new PCFMessage(di);
```
请参阅 使用 WebSphere MQ 头包 以获取一些示例。

很遗憾,此方法并非对所有平台都完全可靠 - 通常该方法适用于大端格式平台,但不适用于小端格式平台。

### **问题**

问题在于解析消息头过程中,PCFMessage 类必须处理数字编码的问题 - 头包含某些大端格式或小端格式编 码中的长度字段。

如果将"纯"DataInputStream 传递到构造函数, 那么 PCFMessage 类不会明确指示编码, 并且必须假设 缺省值(很可能不正确)。

如果发生此情况,那么在构造函数中可能显示"MQRCCF STRUCTURE TYPE\_ERROR"(原因码 3013):

com.ibm.mq.headers.MQDataException: MQJE001: Completion Code '2', Reason '3013'.

at com.ibm.mq.headers.pcf.PCFParameter.nextParameter(PCFParameter.java:167)

 at com.ibm.mq.headers.pcf.PCFMessage.initialize(PCFMessage.java:854) at com.ibm.mq.headers.pcf.PCFMessage.<init>(PCFMessage.java:156)

此消息几乎总是意味着已曲解编码。 此情况的可能原因是,已读取的已被解释为大端格式数据其实是小端格 式数据。

### **解决方案**

避免此问题的方法是向 PCFMessage 构造函数传递内容,以告知构造函数其正在处理数据的数字编码。

为此,请从收到的数据执行 MQMessage。

以下代码是可能使用的代码的概要示例。

**注意:** 该代码只是概要示例,不包含任何错误处理信息。

```
 // get a response into a JMS Message
      Message receivedMessage = consumer.receive(10000);
      BytesMessage bytesMessage = (BytesMessage) receivedMessage;
 byte[] bytesreceived = new byte[(int) bytesMessage.getBodyLength()];
 bytesMessage.readBytes(bytesreceived); 
       // convert to MQMessage then to PCFMessage
      MQMessage mqMsg = new MQMessage();
      mqMsg.write(bytesreceived);
      mqMsg.encoding = receivedMessage.getIntProperty("JMS_IBM_Encoding");
      mqMsg.format = receivedMessage.getStringProperty("JMS_IBM_Format");
      mqMsg.seek(0);
```
# PCFMessage pcfMsg = new PCFMessage(mqMsg);

# **对 JMSCC0108 消息进行故障诊断**

在使用以应用程序服务器设施 (ASF) 方式运行的激活规范和 WebSphere Application Server 侦听器端口时, 可以执行一些步骤来防止出现 JMSCC0108 消息。

使用以 ASF 方式 方式 (这是缺省操作方式) 运行的激活规范和 WebSphere Application Server 侦听器端口 时,可能会在应用程序服务器日志文件中显示以下消息:

JMSCC0108: 用于 JMS 的 WebSphere MQ 类检测到消息,准备以异步方式传递到应用程序。 尝试传递时,消息不再可用。 使用本主题中的信息,了解出现此消息的原因以及可用于防止出现此消息的可行步骤。

### **激活规范和侦听器端口如何检测和处理消息**

激活规范或 WebSphere Application Server 侦听器端口在启动时会执行以下步骤:

- 1. 与设为供使用的队列管理器建立连接。
- 2. 在配置为进行监视的队列管理器上打开 JMS 目标。
- 3. 浏览此目标以查找消息。

在检测到消息时,激活规范或侦听器端口会执行以下步骤:

- <span id="page-40-0"></span>1. 构造表示该消息的内部消息引用。
- 2. 从其内部服务器会话池中获取服务器会话。
- 3. 通过消息引用装入服务器会话。

4. 通过应用程序服务器工作管理器调度一项工作以运行服务器会话并处理该消息。

然后,激活规范或侦听器端口会返回并再次监视目标,以查找其他待处理的消息。

应用程序服务器工作管理器将运行激活规范或侦听器端口在新的服务器会话线程上提交的工作。 该线程在启 动时会完成以下操作:

- 根据消息驱动的 bean 是否需要 XA 事务 (如消息驱动 bean 的部署描述符中所指定), 启动局部或全局 (XA) 事务。
- 通过发出中断性 MQGET API 调用,从目标获取消息。
- 运行消息驱动 bean 的 onMessage() 方法。
- 运行完 onMessage() 方法后, 完成局部或全局事务。
- 将服务器会话返还到服务器会话池。

### **出现 JMSCC0108 消息的原因及其预防方式**

主要激活规范或侦听器端口线程将浏览目标上的消息。 然后,它会要求工作管理器启动新线程,以中断性方 式获取消息并进行处理。 这意味着可能出现下列情况:主要激活规范或侦听器端口线程可能在目标上找到某 个消息,而在服务器会话线程尝试获取该消息时该消息不再可用。 如果发生这种情况,那么服务器会话线程 会将以下消息写入应用程序服务器的日志文件:

JMSCC0108: 用于 JMS 的 WebSphere MQ 类检测到消息,准备以异步方式传递到应用程序。 尝试传递时,消息不再可用。

在服务器会话线程尝试获取消息时,以下两个原因可能导致该消息不再位于目标上:

- 原因 1:另一个应用程序已使用该消息
- 原因 2[:该消息已到期](#page-41-0)

### **原因 1:另一个应用程序已使用该消息**

如果两个或更多个激活规范和/或侦听器端口正在监视同一个目标,那么它们可能检测到同一个消息并进行处 理。 在发生此情况时:

- 一个激活规范或侦听器端口启动的服务器会话线程会获取该消息并将其传递到消息驱动的 bean 以进行处 理。
- 另一个激活规范或侦听器端口启动的服务器会话线程会尝试获取该消息,并发现该消息不再位于目标上。

如果激活规范或侦听器端口使用以下任何方式连接到队列管理器,那么将标记主要激活规范或侦听器端口线 程检测到的消息:

- 任何平台上的队列管理器,使用 IBM WebSphere MQ 消息传递提供程序正常方式。
- 使用 IBM WebSphere MQ 消息传递提供程序迁移方式在 z/OS 上运行的队列管理器。

标记消息可防止任何其他激活规范或侦听器端口看到此消息并尝试进行处理。

缺省情况下,消息的标记时间为5秒。 在检测到并标记消息后,5 秒计时器开始计时。 在这 5 秒内, 必须 执行以下步骤:

- 激活规范或侦听器端口必须从服务器会话池中获取服务器会话。
- 必须装入服务器会话以及待处理消息的详细信息。
- 必须调度工作。
- 工作管理器必须处理工作请求并启动服务器会话线程。
- 服务器会话线程需要启动局部或全局事务。
- 服务器会话线程需要以中断性方式获取消息。

<span id="page-41-0"></span>在繁忙的系统上,执行这些步骤所用的时间可能不止 5 秒。 如果发生此情况,那么将释放消息上的标记。 这意味着其他激活规范或侦听器端口现在可以看到消息,并且可以尝试处理该消息,这可能会导致将 JMSCC0108 消息写入应用程序服务器的日志文件。

在这种情况下,您应该考虑以下选项:

- 增大队列管理器属性"消息标记浏览时间间隔 (MARKINT)"的值,为最初检测到该消息的激活规范或侦听器 端口提供更多时间来获取该消息。 理想情况下,为该属性设置的值应大于消息驱动的 bean 处理消息所用 的时间。 这意味着,如果主要激活规范或侦听器端口线程因为所有服务器会话都在忙于处理消息而阻止等 待服务器会话,那么在服务器会话变为可用时仍应标记消息。 请注意, MARKINT 属性是在队列管理器上 进行设置,因此适用于在此队列管理器上浏览消息的所有应用程序。
- 增加激活规范或侦听器端口使用的服务器会话池的大小。 这意味着有更多的服务器会话可用于处理消息, 这应确保在指定的标记时间间隔内可处理完消息。 使用此方法时需要注意的是,激活规范或侦听器端口现 在能同时处理更多消息,而这会影响应用程序服务器的整体性能。

如果激活规范或侦听器端口正在使用 IBM WebSphere MQ 消息传递提供程序迁移方式连接到在 z/OS 以外的 平台上运行的队列管理器,那么 [标记功能](#page-40-0) 不可用。 这意味着无法防止两个或更多个激活规范和/或侦听器端 口检测到同一消息并尝试进行处理。 在这种情况下,预期会出现 JMSCC0108 消息。

### **原因 2:该消息已到期**

生成 JMSCC0108 消息的另一个原因是:从激活规范或侦听器端口检测到消息之时起到服务器会话使用该消 息这段时间内,该消息已到期。 如果发生此情况,那么在服务器会话线程尝试获取消息时,其发现该消息不 再存在,因此报告 JMSCC0108 消息。

要解决此问题,请增加激活规范或侦听器端口使用的服务器会话池的大小。 增加服务器会话池大小意味着, 有更多的服务器会话可用于处理消息,从而有可能在消息到期前处理完消息。 值得注意的是,激活规范或侦 听器端口现在能同时处理更多消息,而这会影响应用程序服务器的整体性能。

# **IBM WebSphere MQ 资源适配器的问题确定**

使用 IBM WebSphere MO 资源适配器时, 大多数错误都会导致抛出异常, 并将以取决于应用程序服务器的 方式向用户报告这些异常。 资源适配器会广泛使用链接异常来报告问题。 通常, 链中的第一个异常是错误 的高级描述,链中的后续异常提供诊断问题所需的更详细信息。

例如,如果 IVT 程序无法与 IBM WebSphere MQ 队列管理器连接,那么可能会抛出以下异常:

javax.jms.JMSException: MQJCA0001: JMS 层中发生异常。

See the linked exception for details.

与此异常相关联的是另一个异常:

javax.jms.JMSException: MQJMS2005: failed to create an MQQueueManager for 'localhost:ExampleQM'

此异常由 WebSphere MQ JMS 类抛出,并且具有进一步的链接异常:

com.ibm.mq.MQException: MQJE001: An MQException occurred: Completion Code 2, Reason 2059

此最终异常指示问题的来源。 原因码 2059 为 MQRC\_Q\_MGR\_NOT\_AVAILABLE,指示可能未启动 ConnectionFactory 对象定义中指定的队列管理器。

如果异常提供的信息不足以诊断问题,那么您可能需要请求诊断跟踪。 有关如何启用诊断跟踪的信息,请参 阅 WebSphere MQ 资源适配器的配置。

配置问题通常出现在以下方面:

### **部署资源适配器时发生的问题**

如果资源适配器无法部署,请检查是否正确配置了 JCA 资源。 如果已安装 IBM WebSphere MQ, 请检查类 路径中是否包含正确版本 JCA 和 IBM WebSphere MQ classes for JMS。

部署资源适配器失败通常由于未正确配置 JCA 资源。 例如,可能未正确指定 ResourceAdapter 对象属性, 或应用程序服务器需要的部署计划可能未正确写入。 当应用程序服务器尝试从 JCA 资源的定义创建对象并 将这些对象绑定到 JNDI 名称空间时,也可能发生故障,但未正确指定某些属性,或者资源定义的格式不正 确。

<span id="page-42-0"></span>资源适配器部署失败还可能是由于:从位于类路径下的 JAR 文件中装入了错误版本的 JCA 或 IBM WebSphere MQ classes for JMS 类。 此类失败情况通常发生在已经安装了 IBM WebSphere MQ 的系统上。 在此系统上,应用程序服务器可能会找到 IBM WebSphere MQ classes for JMS JAR 文件的现有副本,并优 先于 IBM WebSphere MQ 资源适配器 RAR 文件中提供的类,首先从这些副本中装入类。

# **部署 MDB 时发生的问题**

如果应用程序服务器尝试开始将消息传送到 MDB 时失败, 那么原因可能是关联的 ActivationSpec 对象定义 错误或者是缺少资源。

在应用程序服务器尝试开始将消息传送到 MDB 时,可能会失败。此类失败通常是由于关联的 ActivationSpec 对象定义错误, 或是由于由于定义中引用的资源不可用。 例如, 队列管理器可能未在运行, 或指定的队列可能不存在。

部署 MDB 时, ActivationSpec 对象会尝试验证其属性。 如果 ActivationSpec 对象具有任何互斥的属性, 或 不具有所有必需的属性,那么部署将失败。 但是,并非所有与 ActivationSpec 对象属性关联的问题此时都 能被检测到。

至于如何向用户报告开始传送消息失败的情况,取决于应用程序服务器。 通常,将在应用程序服务器的日志 和诊断跟踪中报告这些失败情况。如果启用,那么 IBM WebSphere MQ 资源适配器的诊断跟踪也会记录这 些失败情况。

## **创建出站通信连接时发生的问题**

如果找不到 ConnectionFactory 对象, 或如果找到 ConnectionFactory 对象但无法创建连接, 那么出站通信 可能会失败。 这些问题中的任一个问题都有各种原因。

应用程序尝试在 JNDI 名称空间中查找和使用 ConnectionFactory 对象时,出站通信通常会失败。 如果此名 称空间中找不到 ConnectionFactory 对象, 那么将抛出 JNDI 异常。出于以下原因, 可能找不到 ConnectionFactory 对象:

- 应用程序为 ConnectionFactory 对象指定了不正确的名称。
- 应用程序服务器无法创建 ConnectionFactory 对象并将其绑定到此名称空间。 在此情况下,应用程序服务 器的启动日志通常包含失败的相关信息。

如果应用程序成功地从 JNDI 名称空间检索 ConnectionFactory 对象, 那么在应用程序调用 ConnectionFactory.createConnection() 方法时, 仍可能会抛出异常。 此背景下发生异常, 指示无法创建与 IBM WebSphere MQ 队列管理器的连接。 以下是可能抛出异常的一些常见的原因:

- 队列管理器不可用, 或使用 ConnectionFactory 对象属性无法找到。 例如, 队列管理器未在运行, 或队列 管理器的指定主机名、IP 地址或端口号均不正确。
- 用户无权连接到队列管理器。 对于客户机连接, 如果 createConnection() 调用未指定用户名, 并且应用程 序服务器未提供用户身份信息,那么 JVM 进程标识将作为用户名传递到队列管理器。要成功连接,此进 程标识必须是运行队列管理器的系统中有效的用户名。
- ConnectionFactory 对象具有名为 ccdtURL 的属性和名为 channel 的属性。 这两个属性是互斥的。
- 在 SSL 连接上, 未正确指定服务器连接通道定义中与 SSL 相关的属性或特性。
- sslFipsRequired 属性对于不同的 JCA 资源有不同的值。 有关此限制的更多信息,请参阅 IBM WebSphere MQ 资源适配器限制。

### **相关任务**

指定运行时在 MQI 客户机上仅使用经过 FIPS 认证的 CipherSpecs **相关参考**

适用于 UNIX , Linux 和 Windows 的联邦信息处理标准 (FIPS)

# **使用 IBM WebSphere MQ 连接属性覆盖**

通过连接属性覆盖,可以更改客户机应用程序用于连接到队列管理器的详细信息,而不修改源代码。

# <span id="page-43-0"></span>**关于此任务**

有时可能无法修改应用程序的源代码,例如,如果该应用程序是旧应用程序,并且源代码不再可用。

在此情况下,如果应用程序在连接到队列管理器时需要指定其他属性,或者需要连接到其他队列管理器,那 么可以使用连接覆盖功能来指定新的连接详细信息或队列管理器名称。

连接属性覆盖在两种客户机上均受支持:

• IBM WebSphere MQ classes for JMS

• [IBM WebSphere MQ classes for Java](#page-45-0)

您可以通过在之后由 IBM WebSphere MQ classes for JMS 或 IBM WebSphere MQ classes for Java 在启动 时读取的配置文件中定义要更改的属性来覆盖这些属性。

使用连接覆盖功能时,在同一 Java 运行时环境中运行的所有应用程序都会选取并使用新属性值。 如果正在 使用 IBM WebSphere MQ classes for JMS 或 IBM WebSphere MQ classes for Java 的多个应用程序在同一 Java 运行时环境中运行, 那么无法仅覆盖个别应用程序的属性。

**要点:** 只有在无法修改应用程序源代码的情况下才支持此功能。 它不得用于其中源代码可用并可更新的应用 程序。

### **相关概念**

跟踪 [IBM WebSphere MQ classes for JMS](#page-76-0) 应用程序

IBM WebSphere MQ classes for JMS 中提供了跟踪功能来帮助 IBM 支持人员诊断客户问题。 各种属性均可 控制此功能的行为。

### **相关任务**

跟踪 [IBM WebSphere MQ classes for Java](#page-79-0) 应用程序 提供 IBM WebSphere MQ classes for Java 中的跟踪功能是为了帮助 IBM 支持人员诊断客户问题。 各种属 性均可控制此功能的行为。

使用 IBM WebSphere MQ classes for JMS

使用 IBM WebSphere MQ classes for Java

# **在 IBM WebSphere MQ classes for JMS 中使用连接属性覆盖**

如果连接工厂以编程方式创建,并且无法修改创建该连接工厂的应用程序的源代码,那么在创建连接时,可 以使用连接覆盖功能来更改连接工厂使用的属性。 但是,不支持将连接覆盖功能与 JNDI 中定义的连接工厂 配合使用。

# **关于此任务**

在 IBM WebSphere MQ classes for JMS 中,有关如何连接到队列管理器的详细信息存储在连接工厂中。 可 以通过管理方式定义连接工厂并将其存储在 JNDI 存储库中, 也可以通过应用程序使用 Java API 调用以编程 方式创建连接工厂。

如果应用程序以编程方式创建连接工厂,并且无法修改该应用程序的源代码,那么连接覆盖功能允许您短期 覆盖连接工厂属性。 但是长期而言,必须实施相应的计划,以便能够修改应用程序使用的连接工厂,而不使 用连接覆盖功能。

如果由应用程序以编程方式创建的连接工厂定义为使用客户机通道定义表 (CCDT),那么会优先于已覆盖的属 性使用 CCDT 中的信息。 如果应用程序使用的连接详细信息需要更改,那么必须创建新版本的 CCDT 并使其 对于应用程序可用。

不支持将连接覆盖功能与 JNDI 中定义的连接工厂配合使用。 如果应用程序使用 JNDI 中定义的连接工厂, 并且需要更改该连接工厂的属性,那么必须在 JNDI 中更新该连接工厂的定义。 虽然将连接覆盖功能应用于 这些连接工厂(并且被覆盖的属性优先于在 JNDI 中查找的连接工厂定义中的属性),但不支持使用此连接覆 盖功能。

**要点:** 连接覆盖功能会影响在 Java 运行时环境中运行的所有应用程序,并应用于这些应用程序所使用的所有 连接工厂。 无法仅覆盖个别连接工厂或应用程序的属性。

当应用程序使用连接工厂来创建与队列管理器的连接时,IBM WebSphere MQ classes for JMS 查看已被覆 盖的属性,并在创建连接时使用这些属性值,而不是连接工厂中相同属性的值。

例如,假设已定义连接工厂,其中 PORT 属性设置为 1414。 如果已使用连接覆盖功能将 PORT 属性设置为 1420,那么在连接工厂用于创建连接时,IBM WebSphere MQ classes for JMS 对 PORT 属性使用值 1420 而不是 1414。

要修改在从连接工厂创建 JMS 连接时使用的任何连接属性,需要执行以下步骤:

1. 将要覆盖的属性添加到 WebSphere MQ classes for JMS 配置文件。

- 2. 启用连接覆盖功能。
- 3. 启动应用程序,指定配置文件。

### **过程**

- 1. 将要覆盖的属性添加到 IBM WebSphere MQ classes for JMS 配置文件。
	- a) 创建包含需要覆盖的标准 Java 属性格式的属性和值的文件。
		- 有关如何创建属性文件的详细信息,请参阅 IBM WebSphere MQ classes for JMS 配置文件。
	- b) 要覆盖属性, 请向属性文件中添加条目。

可以覆盖任何 IBM WebSphere MQ classes for JMS 连接工厂属性。 采用以下格式添加每个必需条 目:

jmscf.<*property name*>=<*value*>

其中 <*property name*> 是 JMS 管理属性名称或需要覆盖的属性的 XMSC 常量。 有关连接工厂属性 的列表,请参阅 IBM WebSphere MQ classes for JMS 对象的属性。

例如,要设置应用程序应该用于连接到队列管理器的通道的名称,可以向属性文件添加以下条目:

jmscf.channel=MY.NEW.SVRCONN

2. 启用连接覆盖功能。

要启用连接覆盖,请将 **com.ibm.msg.client.jms.overrideConnectionFactory** 属性设置为 true,以便使用在属性文件中指定的属性来覆盖应用程序中指定的值。 可以将额外属性设置为配置文件 本身中的另一个属性,或者使用以下命令将属性作为 Java 系统属性传递:

-Dcom.ibm.msg.client.jms.overrideConnectionFactory=true

3. 启动应用程序,指定配置文件。

通过设置 Java 系统属性, 在运行时将所创建的属性文件传递到应用程序:

-Dcom.ibm.msg.client.config.*location*

请注意,配置文件的位置必须指定为 URI,例如:

-Dcom.ibm.msg.client.config.location=file:///jms/jms.config

### **结果**

在启用连接覆盖功能时,只要进行连接,IBM WebSphere MQ classes for JMS 就会向 JMS 日志中写入条 目。 日志中的信息显示创建连接时覆盖的连接工厂属性,如以下示例条目所示:

Overriding ConnectionFactory properties: Overriding property channel: Original value = MY.OLD.SVRCONN<br>New value = MY.NEW.SVRCONN = MY.NEW.SVRCONN

### **相关任务**

第 46 页的『在 [IBM WebSphere MQ classes for Java](#page-45-0) 中使用连接属性覆盖』

在 IBM WebSphere MQ classes for Java 中,连接详细信息设置为使用不同值的组合的属性。 如果无法修改 应用程序的源代码,那么可以使用连接覆盖功能来覆盖应用程序使用的连接详细信息。

<span id="page-45-0"></span>第 47 页的『覆盖连接属性:[IBM WebSphere MQ classes for JMS](#page-46-0) 示例』 此示例显示在使用 IBM WebSphere MQ classes for JMS 时如何覆盖属性。 在 IBM MQ JMS 应用程序类中创建和配置连接工厂和目标

# **在 IBM WebSphere MQ classes for Java 中使用连接属性覆盖**

在 IBM WebSphere MQ classes for Java 中,连接详细信息设置为使用不同值的组合的属性。如果无法修改 应用程序的源代码,那么可以使用连接覆盖功能来覆盖应用程序使用的连接详细信息。

# **关于此任务**

用于设置连接属性的不同值是以下各项的组合:

- 将值分配给 **MQEnvironment** 类上的静态字段。
- 设置 **MQEnvironment** 类中属性 Hashtable 中的属性值。
- 设置传递到 **MQQueueManager** 构造函数中的 Hashtable 中的属性值。

然后,在应用程序构造表示与队列管理器的连接的 MQQueueManager 对象时,使用这些属性。

如果无法修改使用 IBM WebSphere MQ classes for Java 的应用程序的源代码来指定在创建与队列管理器的 连接时必须使用的不同属性,那么连接覆盖功能允许您短期覆盖连接详细信息。 但是长期而言,必须实施相 应的计划,以便能够修改应用程序使用的连接详细信息,而不使用连接覆盖功能。

在应用程序创建 MQQueueManager 时,IBM WebSphere MQ classes for Java 查看已被覆盖的属性,并在 创建与队列管理器的连接时使用这些属性值,而不是以下任何位置中的值:

- MQEnvironment 类上的静态字段
- MQEnvironment 类中存储的属性 Hashtable
- 传递到 MQQueueManager 构造方法中的属性 Hashtable

例如,假设应用程序创建 MQQueueManager,传入将 CHANNEL 属性设置为 MY.OLD.CHANNEL 的属性 Hashtable。如果已使用连接覆盖功能将 CHANNEL 属性设置为 MY.NEW.CHANNEL, 那么在构造 MQQueueManager 时, IBM WebSphere MQ classes for Java 尝试通过使用通道 MY.NEW.CHANNEL 而不是 MY.OLD.CHANNEL 来创建与队列管理器的连接。

**注:** 如果 MQQueueManager 配置为使用客户机通道定义表 (CCDT),那么会优先于已覆盖的属性使用 CCDT 中的信息。如果创建 MOOueueManager 的应用程序使用的连接详细信息需要更改, 那么必须创建新版本的 CCDT 并使其对于应用程序可用。

要修改创建 MQQueueManager 时使用的任何连接属性,需要执行以下步骤:

- 1. 创建名为 mqclassesforjava.config 的属性文件。
- 2. 通过将 **OverrideConnectionDetails** 属性设置为 true 来[启用连接属性覆盖功能。](#page-46-0)
- 3. [启动应用程序](#page-46-0), 在 Java 调用过程中指定配置文件。

### **过程**

1. 创建名为 mqclassesforjava.config 的属性文件,其中包含需要覆盖的属性和值。

在连接到 MQQueueManager 构造函数包含的队列管理器时,可以覆盖 IBM WebSphere MQ classes for Java 使用的 13 个属性。 下表中显示了这些属性的名称以及在将其覆盖时必须指定的关键字:

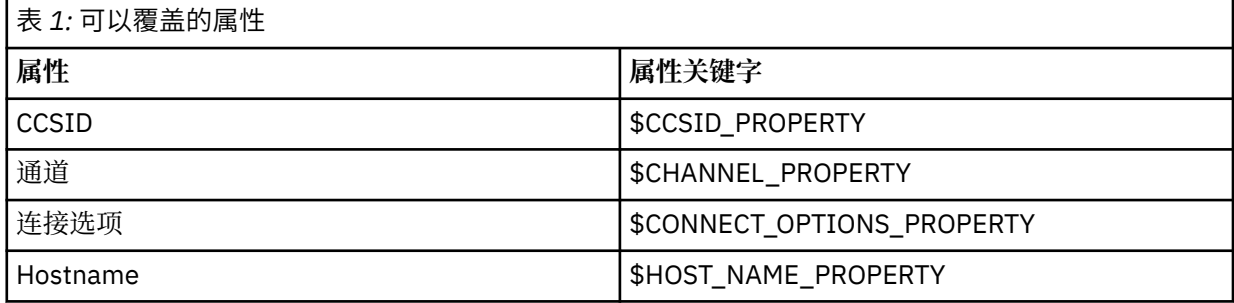

<span id="page-46-0"></span>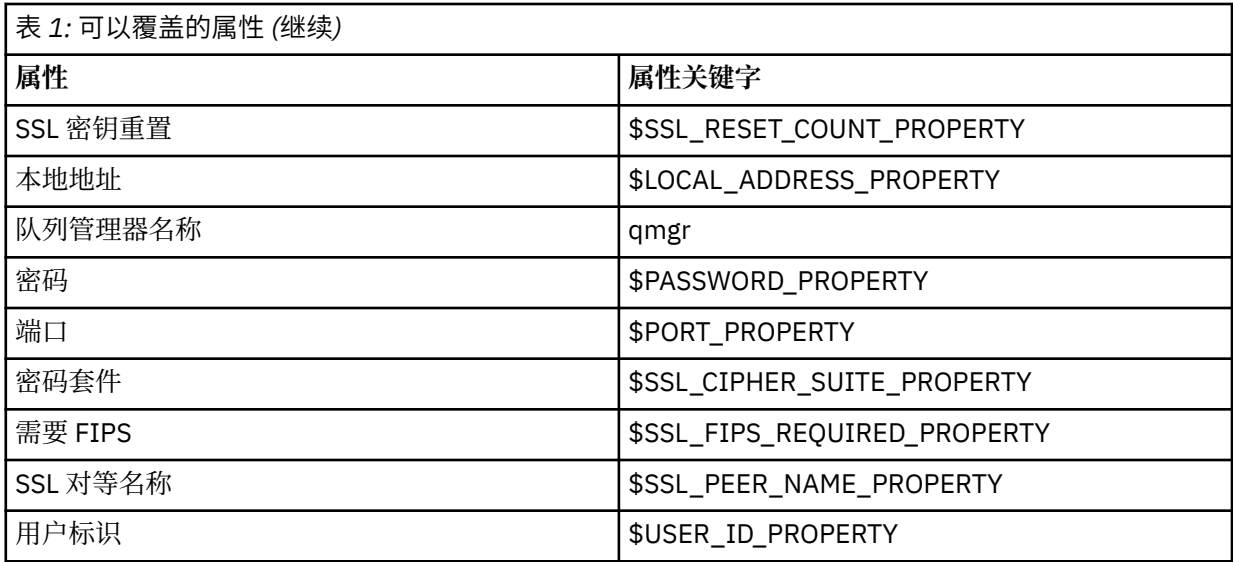

**注:** 除队列管理器名称以外,所有属性关键字都以 \$ 字符开头。 原因是队列管理器名称作为自变量传递到 MQQueueManager 构造函数,而不是设置为 MQEnvironment 类上的静态字段或 Hashtable 中的属性, 因此该属性在内部需要以与其他属性略微不同的方式进行处理。

要覆盖属性,请向属性文件中添加以下格式的条目:

mqj.<*property key*>=<*value*>

例如,要设置在创建 MQQueueManager 对象时要使用的通道名称,可以向属性文件中添加以下条目:

mqj.\$CHANNEL\_PROPERTY=MY.NEW.CHANNEL

要更改 MQQueueManager 对象连接到的队列管理器的名称,可以向属性文件中添加以下条目:

mqj.qmgr=MY.OTHER.QMGR

2. 通过将 **com.ibm.mq.overrideConnectionDetails** 属性设置为 true 来启用连接覆盖功能。 将属性 **com.ibm.mq.overrideConnectionDetails** 设置为 true 意味着使用属性文件中指定的属性 来覆盖应用程序中指定的值。 可以将额外属性设置为配置文件本身中的另一个属性,或者使用以下命令 将属性作为系统属性传递:

-Dcom.ibm.mq.overrideConnectionDetails=true

3. 启动应用程序。

通过设置 Java 系统属性,在运行时将所创建的属性文件传递到客户机应用程序:

-Dcom.ibm.msg.client.config.location

请注意,配置文件的位置必须指定为 URI,例如:

-Dcom.ibm.msg.client.config.location=file:///classesforjava/mqclassesforjava.config

# **覆盖连接属性:IBM WebSphere MQ classes for JMS 示例**

此示例显示在使用 IBM WebSphere MQ classes for JMS 时如何覆盖属性。

### **关于此任务**

以下代码示例显示应用程序如何以编程方式创建 ConnectionFactory:

```
JmsFactoryFactory jmsff;
JmsConnectionFactory jmsConnFact;
```

```
jmsff = JmsFactoryFactory.getInstance(JmsConstants.WMQ_PROVIDER);
jmsConnFact = jmsff.createConnectionFactory();
```

```
jmsConnFact.setStringProperty(WMQConstants.WMQ_HOST_NAME,"127.0.0.1");
jmsConnFact.setIntProperty(WMQConstants.WMQ_PORT, 1414);
jmsConnFact.setStringProperty(WMQConstants.WMQ_QUEUE_MANAGER,"QM_V80");
jmsConnFact.setStringProperty(WMQConstants.WMQ_CHANNEL,"MY.CHANNEL");
jmsConnFact.setIntProperty(WMQConstants.WMQ_CONNECTION_MODE,
                           WMQConstants.WMQ CM CLIENT);
```
...

ConnectionFactory 配置为使用 CLIENT 传输和通道 MY.CHANNEL 连接到队列管理器 QM\_V80。

可以通过使用属性文件来覆盖连接详细信息,并且通过使用以下过程来强制应用程序连接到其他通道。

### **过程**

1. 在 /<*userHome*> 目录中创建名为 jms.config 的 IBM WebSphere MQ classes for JMS 配置文件(其 中 <*userHome*> 是主目录)。 使用以下内容创建此文件:

jmscf.CHANNEL=MY.TLS.CHANNEL jmscf.SSLCIPHERSUITE=TLS\_RSA\_WITH\_AES\_128\_CBC\_SHA256

2. 运行应用程序, 将以下 Java 系统属性传递到运行应用程序的 Java 运行时环境中:

-Dcom.ibm.msg.client.config.location=file:///<userHome>/jms.config

-Dcom.ibm.msg.client.jms.overrideConnectionFactory=true

### **结果**

执行此过程将覆盖应用程序以编程方式创建的 ConnectionFactory,因此在应用程序创建连接时,它通过使 用通道 MY.TLS.CHANNEL 和密码套件 TLS\_RSA\_WITH\_AES\_128\_CBC\_SHA256 来尝试连接。

### **相关任务**

第 43 页的『使用 [IBM WebSphere MQ](#page-42-0) 连接属性覆盖』 通过连接属性覆盖,可以更改客户机应用程序用于连接到队列管理器的详细信息,而不修改源代码。

第 44 页的『在 [IBM WebSphere MQ classes for JMS](#page-43-0) 中使用连接属性覆盖』

如果连接工厂以编程方式创建,并且无法修改创建该连接工厂的应用程序的源代码,那么在创建连接时,可 以使用连接覆盖功能来更改连接工厂使用的属性。 但是,不支持将连接覆盖功能与 JNDI 中定义的连接工厂 配合使用。

第 46 页的『在 [IBM WebSphere MQ classes for Java](#page-45-0) 中使用连接属性覆盖』

在 IBM WebSphere MQ classes for Java 中,连接详细信息设置为使用不同值的组合的属性。 如果无法修改 应用程序的源代码,那么可以使用连接覆盖功能来覆盖应用程序使用的连接详细信息。

# **故障诊断:IBM WebSphere MQ Telemetry**

查找故障诊断任务以帮助您解决有关运行 IBM WebSphere MQ Telemetry 应用程序的问题。

### **相关概念**

WebSphere MQ Telemetry

# **遥测日志、错误日志和配置文件的位置**

查找 IBM WebSphere MQ Telemetry 所使用的日志、错误日志和配置文件。

**注:** 这些示例是针对 Windows 系统进行编码的。 请更改语法以在 AIX 或 Linux 系统上运行示例。

# <span id="page-48-0"></span>**服务器端日志**

IBM WebSphere MQ Telemetry 的安装向导将消息写入它的安装日志:

*WMQ program directory*\mqxr

遥测 (MQXR) 服务会将消息写入 WebSphere MQ 队列管理器错误日志中,将 FDC 文件写入 IBM WebSphere MQ 错误目录中:

*WMQ data directory*\Qmgrs\*qMgrName*\errors\AMQERR01.LOG *WMQ data directory*\errors\AMQ*nnn.n*.FDC

它还会编写遥测 (MQXR) 服务日志。 该日志显示服务启动时具有的属性,以及它在充当 MQTT 客户机的代理 时所发现的错误。 例如,从客户机未创建的预订中取消预订。 日志路径为:

*WMQ data directory*\Qmgrs\*qMgrName*\errors\mqxr.log

IBM WebSphere MQ Explorer 所创建的 IBM WebSphere MQ 遥测样本配置使用命令 **runMQXRService** 来 启动遥测 (MQXR) 服务,该命令位于 *WMQ Telemetry install directory*\bin 中。 此命令写入到:

*WMQ data directory*\Qmgrs\*qMgrName*\mqxr.stdout *WMQ data directory*\Qmgrs\*qMgrName*\mqxr.stderr

修改 runMQXRService 以显示针对遥测 (MQXR) 服务配置的路径,或在启动遥测 (MQXR) 服务前回送初始 化信息。

### **服务器端的配置文件**

#### **遥测通道和遥测 (MQXR) 服务**

**限制:** 在将来的发行版中,可能会更改遥测通道配置文件的格式、位置、内容和解释。 您必须使用 IBM WebSphere MQ Explorer 来配置遥测通道。

IBM WebSphere MQ Explorer 将遥测配置保存在 mqxr\_win.properties 文件中(在 Windows 系统 上)和 mqxr\_unix.properties 文件中(在 AIX 或 Linux 系统上)。 属性文件保存在遥测配置目录 中:

*WMQ data directory*\Qmgrs\*qMgrName*\mqxr

图 *1: Windows* 上的遥测配置目录

/var/mqm/qmgrs/*qMgrName*/mqxr

图 *2: AIX* 或 *Linux* 上的遥测配置目录

#### **JVM**

设置作为自变量传递到文件 java.properties 中的遥测 (MQXR) 服务的 Java 属性。 该文件中的属性 会直接传递到运行遥测 (MQXR) 服务的 JVM。 它们在 Java 命令行上作为其他 JVM 属性传递。 命令行上 设置的属性优先于从 java.properties 文件添加到命令行的属性。

在与遥测配置相同的文件夹中查找 java.properties 文件。 请参阅第 49 页的图 1 和第 49 页的图 2。

通过将每个属性指定为单独的一行来修改 java.properties。 完全按照需要格式化每个属性,以将属 性作为自变量传递到 JVM。 例如:

-Xmx1024m -Xms1024m

#### **JAAS**

遥测通道 JAAS 配置 中描述了 JAAS 配置文件,其中包括 IBM WebSphere MQ Telemetry 随附的样本 JAAS 配置文件 JAAS.config。

如果您配置 JAAS,那么您几乎必然要编写一个类以认证用户,从而替换标准 JAAS 认证过程。

<span id="page-49-0"></span>要在遥测 (MQXR) 服务类路径使用的类路径中包含 Login 类,请提供 WebSphere MQ service .env 配 置文件。

在 service.env 中设置 JAAS LoginModule 的类路径。 不能在 service.env 中使用 %classpath% 变量。 service.env 中的类路径添加至遥测 (MQXR) 服务定义中已设置的类路径。 通过将 echo set classpath 添加至 runMQXRService.bat, 显示遥测 (MQXR) 服务使用的类路

径。 输出被发送至 mqxr.stdout。

service.env 文件的缺省位置为:

*WMQ data directory*\service.env

使用以下目录中每个队列管理器的 service.env 文件来覆盖这些设置:

*WMQ data directory*\Qmgrs\*qMgrName*\service.env

CLASSPATH=*WMQ Install Directory*\mqxr\samples

**注:** service.env 不得包含任何变量。 替换 *WMQ Install Directory* 的实际值。

图 *3:* 样本 *service.env*(针对 *Windows*)

**跟踪**

请参阅第 51 [页的『跟踪遥测](#page-50-0) (MQXR) 服务』。 用于配置跟踪的参数存储在两个文件中:

*WMQ data directory*\Qmgrs\*qMgrName*\mqxr\trace.config *WMQ data directory*\Qmgrs\*qMgrName*\mqxr\mqxrtrace.properties

### **客户端日志文件**

IBM WebSphere MQ Telemetry 提供的 Java SE MQTT 客户机中的缺省文件持久性类将创建具有以下名称的 文件夹: *clientIdentifier*-tcp*hostNameport* 或客户机工作目录中的 *clientIdentifier*-ssl*hostNameport* 。 此 文件夹名称告诉您在连接尝试中所使用的 hostName 和 port。。 该文件夹包含由持久性类存储的消息。 在 已经成功地传递消息之后,就会删除这些消息。

当具有清除会话的客户机结束时,就会删除此文件夹。

如果已打开客户机跟踪,那么缺省情况下会将未格式化的日志存储在客户机工作目录中。 跟踪文件称为 mqtt-*n*.trc

### **客户端的配置文件**

使用 Java 属性文件为 MQTT Java 客户机设置跟踪和 SSL 属性, 或者以编程方式设置属性。 使用 JVM -D 开 关将属性传递到 MQTT Java 客户机: 例如,

Java -Dcom.ibm.micro.client.mqttv3.trace=c:\\MqttTrace.properties -Dcom.ibm.ssl.keyStore=C:\\MyKeyStore.jks

请参阅 第 52 页的『跟踪 [MQTT v3 Java](#page-51-0) 客户机』。有关 MQTT 客户机库的客户机 API 文档的链接,请参 阅 MQTT [客户机编程参考](https://www.ibm.com/docs/SS9D84_1.0.0/com.ibm.mm.tc.doc/tc00200_.htm)。

### **MQTT v3 Java 客户机原因码**

在 MQTT v3 Java 客户机异常或可抛出异常中查找原因码的原因。

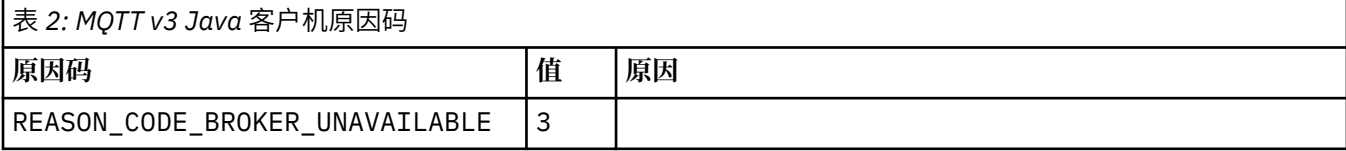

<span id="page-50-0"></span>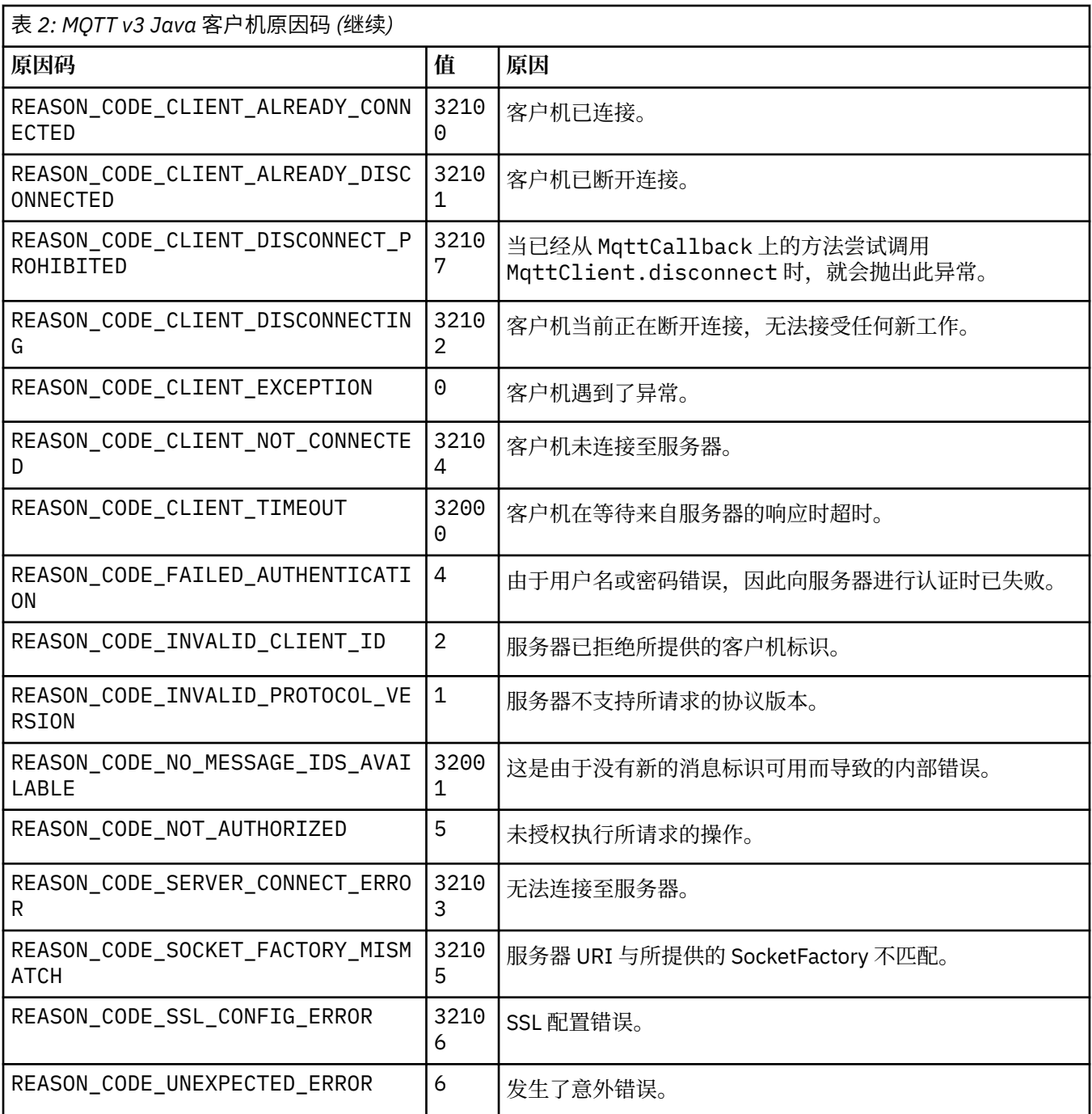

# **跟踪遥测 (MQXR) 服务**

遵循下列指示信息来开始跟踪遥测服务、设置用于控制跟踪的参数以及查找跟踪输出。

### **开始之前**

跟踪是一项支持功能。 如果 IBM 维护工程师要求您跟踪遥测 (MQXR) 服务,请遵循下列指示信息。 产品文 档未说明跟踪文件的格式或者如何使用它来调试客户机。

# **关于此任务**

您可以使用 IBM WebSphere MQ **strmqtrc** 和 **endmqtrc** 命令来启动和停止 IBM WebSphere MQ 跟踪。 **strmqtrc** 可捕获遥测 (MQXR) 服务跟踪情况。 使用 **strmqtrc** 时,在启动遥测服务跟踪前会有长达几秒 的延迟。 有关 IBM WebSphere MQ 跟踪的进一步信息,请参阅跟踪。 或者,可以通过使用以下过程来跟踪 遥测服务:

# <span id="page-51-0"></span>**过程**

1. 设置跟踪选项来控制详细信息量以及跟踪大小。 这些选项适用于通过 **strmqtrc** 或 **controlMQXRChannel** 命令启动的跟踪。

设置以下文件中的跟踪选项:

mqxrtrace.properties

trace.config

文件位于以下目录中:

- 在 Windows 系统上: *WebSphere MQ data directory*\qmgrs\*qMgrName*\mqxr。
- 在 AIX 或 Linux 系统上:var/mqm/qmgrs/*qMgrName*/mqxr。
- 2. 在以下目录中打开命令窗口:
	- 在 Windows 系统上: *WebSphere MQ installation directory*\mqxr\bin。
	- 在 AIX 或 Linux 系统上: /opt/mqm/mqxr/bin。

3. 运行以下命令以启动 SYSTEM.MQXR.SERVICE 跟踪:

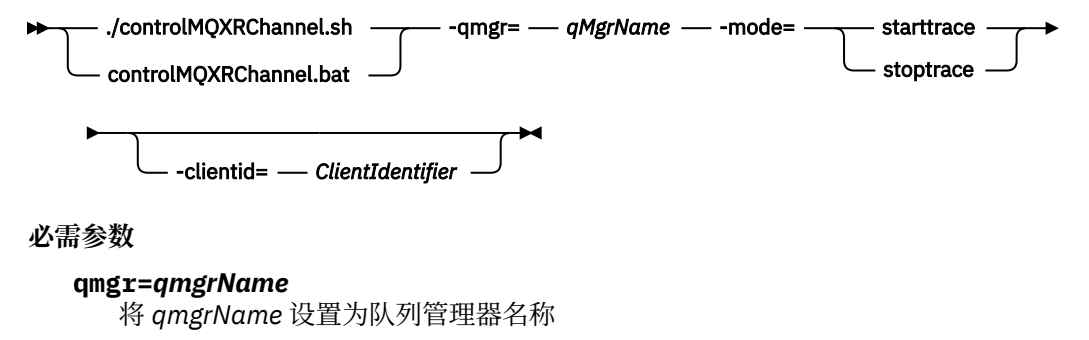

#### **mode=starttrace| stoptrace** 设置 starttrace 以开始跟踪; 或设置 stoptrace 以结束跟踪

#### **可选参数**

#### **clientid=***ClientIdentifier*

将 *ClientIdentifier* 设置为客户机的 ClientIdentifier。 clientid 将跟踪过滤到一台客户机。 多次运行跟踪命令以跟踪多台客户机。

例如:

```
/opt/mqm/mqxr/bin/controlMQXRChannel.sh -qmgr=QM1 -mode=starttrace -clientid=
problemclient
```
### **结果**

要查看跟踪输出,请切换至以下目录:

- 在 Windows 系统上: *WebSphere MQ data directory*\trace。
- 在 AIX 或 Linux 系统上:/var/mqm/trace。

跟踪文件名为 mqxr\_PPPPP.trc,其中 PPPPP 是进程标识。

### **相关参考**

strmqtrc

# **跟踪 MQTT v3 Java 客户机**

遵循下列指示信息来创建 MQTT Java 客户机跟踪和控制它的输出。

# **开始之前**

跟踪是一项支持功能。 如果 IBM 维护工程师要求您跟踪 MOTT Java 客户机,请遵循下列指示信息。 产品文 档未说明跟踪文件的格式或者如何使用它来调试客户机。

仅对 WebSphere MQ Telemetry Java 客户机进行跟踪。

# **关于此任务**

**注:** 这些示例是针对 Windows 进行编写的。 更改语法以在 Linux 上运行示例 <sup>1</sup>.

# **过程**

1. 创建一个包含跟踪配置的 Java 属性文件。

在此属性文件中指定下列可选属性。 如果一个属性关键字指定了多次,那么最后一个属性关键字实例将 设置此属性。

a) com.ibm.micro.client.mqttv3.trace.outputName

要将跟踪文件写入的目录。 它缺省设置为客户机的工作目录。 跟踪文件称为 mqtt-*n*.trc。

com.ibm.micro.client.mqttv3.trace.outputName=c:\\MQTT\_Trace

b) com.ibm.micro.client.mqttv3.trace.count

要写入的跟踪文件的数目。 缺省值是大小不受限制的一个文件。

com.ibm.micro.client.mqttv3.trace.count=5

c) com.ibm.micro.client.mqttv3.trace.limit 要写入的文件的最大大小,缺省值为 500000。 仅当请求了多个跟踪文件时,才会应用此限制。

com.ibm.micro.client.mqttv3.trace.limit=100000

d) com.ibm.micro.client.mqttv3.trace.client.*clientIdentifier*.status

根据客户机来打开或关闭跟踪。 如果 *clientIdentifier*=\*,那么将对所有客户机打开或关闭跟 踪。 缺省情况下,将对所有客户机关闭跟踪。

com.ibm.micro.client.mqttv3.trace.client.\*.status=on

com.ibm.micro.client.mqttv3.trace.client.Client10.status=on

2. 使用系统属性将跟踪属性文件传递至 JVM。

-Dcom.ibm.micro.client.mqttv3.trace=c:\\MqttTrace.properties

- 3. 运行客户机。
- 4. 将跟踪文件从二进制编码转换为文本或 .html。 使用以下命令:

**com.ibm.micro.client.mqttv3.internal.trace.TraceFormatter [-i traceFile] [-o outputFile] [ h] [-d time]**

变量位置在:

**-?**

显示帮助

**-i traceFile** 必需。在输入文件(例如, mqtt-0.trc)中传递。

<sup>1</sup> Java 使用正确的路径定界符。 您可以将属性文件中的定界符编码为 '/' 或 '\\'; '\' 是转义字符

#### **-o outputFile**

必需。 定义输出文件(例如, mqtt-0.trc.html 或 mqtt-0.trc.txt)。

**-h**

输出为 HTML。 输出文件扩展名必须是 .html。 如果未指定,那么输出为纯文本。

**-d time**

如果毫秒级时差大于或等于 (>=) time,请使用 \* 使行缩进。 不适用于 HTML 输出。

下例将输出 HTML 格式的跟踪文件

com.ibm.micro.client.mqttv3.internal.trace.TraceFormatter -i mqtt-0.trc -o mqtt-0.trc.html -h

第二个示例将跟踪文件输出为纯文本,其中毫秒差为 50 或更高的任何连续时间戳记均使用星号 (\*) 缩 进。

com.ibm.micro.client.mqttv3.internal.trace.TraceFormatter -i mqtt-0.trc -o mqtt-0.trc.txt -d 50

最后一个示例将跟踪文件输出为纯文本:

com.ibm.micro.client.mqttv3.internal.trace.TraceFormatter -i mqtt-0.trc -o mqtt-0.trc.txt

### **关于将 SHA-2 密码套件用于 MQTT 通道的系统需求**

对于从 IBM SR13 开始的 Java 6 , 您可以使用 SHA-2 密码套件来保护 MQTT 通道和客户机应用程序。 但 是,缺省情况下,直到从 IBM SR4 开始的 Java 7 之后,才会启用 SHA-2 密码套件,因此在较早版本中,必 须指定所需的套件。 如果您使用自己的 JRE 运行 MQTT 客户机,那么需要确保它支持 SHA-2 密码套件。 要 使客户机应用程序使用 SHA-2 密码套件, 客户机还必须将 SSL 上下文设置为支持传输层安全性 (TLS) V1.2 的值。

对于从 IBM SR4 开始的 Java 7 ,缺省情况下会启用 SHA-2 密码套件。 对于来自 IBM, SR13 和更高发行版 的 Java 6 , 如果在未指定密码套件的情况下定义 MQTT 通道,那么该通道将不接受来自使用 SHA-2 密码套 件的客户机的连接。 要使用 SHA-2 密码套件,您必须在通道定义中指定所需的套件。 这将使遥测 (MQXR) 服务在建立连接之前启用套件。 这还意味着只有使用指定套件的客户机应用程序才可以连接到此通道。

有关当前受支持的密码套件的列表,请参阅相关链接。 对于 MQTT 客户机, 将 SHA-2 密码套件与 MQTT 客 户机配合使用的系统需求中提供了每个客户机的 SHA-2 密码套件支持的详细信息。

#### **相关概念**

遥测 (MQXR) 服务 使用 SSL 进行 MQTT 客户机认证的遥测通道配置 使用 SSL 进行通道认证的遥测通道配置

### **相关参考**

DEFINE CHANNEL (MQTT) ALTER CHANNEL (MQTT)

## **解决问题:MQTT 客户机未连接**

解决 MQTT 客户机程序未能连接至遥测 (MQXR) 服务的问题。

### **开始之前**

此问题发生于服务器、客户机还是连接? 您是否已编写自己的 MQTT v3 协议处理客户机或使用 C 或 Java WebSphere MQTT 客户机的 MQTT 客户机应用程序?

在服务器上运行与 WebSphere MQ Telemetry 一起提供的验证应用程序,并检查遥测通道和遥测 (MQXR) 服 务运行是否正常。 然后,将验证应用程序传递至客户机,并在客户机中运行此验证应用程序。

# **关于此任务**

有许多原因会造成 MQTT 客户机可能未连接至遥测服务器,或者使您可以断定 MQTT 客户机尚未连接至遥测 服务器。

### **过程**

1. 请考虑可以从遥测 (MQXR) 服务返回至 MqttClient.Connect 的原因码中得到哪些推论。 它是哪种类 型的连接故障?

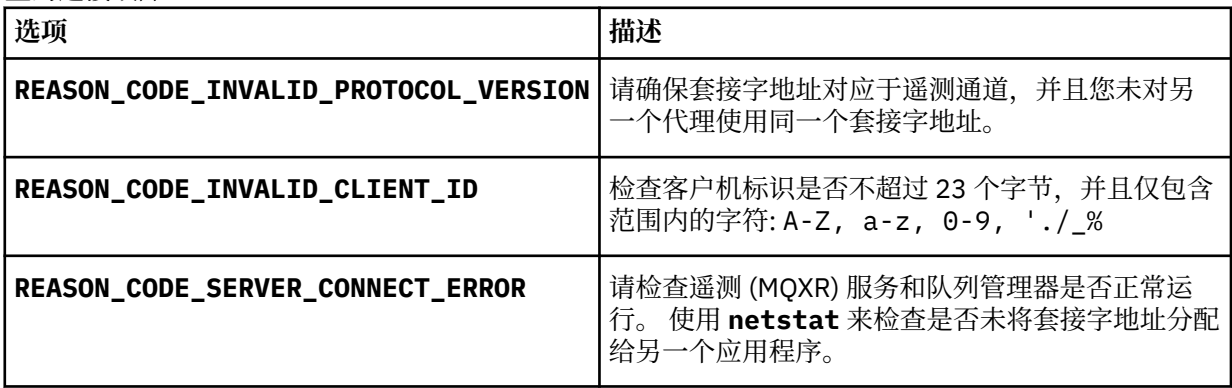

如果您已经编写了 MQTT 客户机库而不使用 WebSphere MQ Telemetry 所提供的其中一个库,请查看 CONNACK 返回码。

从这三个错误中您可以推断客户机已连接至遥测 (MQXR) 服务,但该服务已发现错误。

2. 请考虑当遥测 (MOXR) 服务未作响应时,可以从客户机生成的原因码中得到哪些推论:

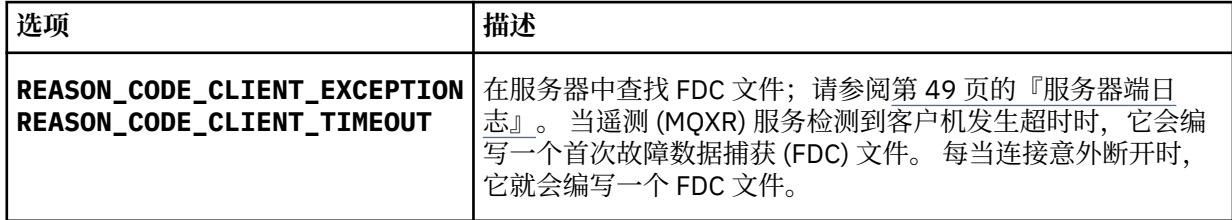

遥测 (MQXR) 服务可能不会对客户机以及客户机到期时的超时情况做出响应。 仅当应用程序设置了无限 期超时时, WebSphere MQ Telemetry Java 客户机才会挂起。 在由于未经诊断的连接问题而导致为 MqttClient.Connect 设置的超时到期之后,客户机就会抛出这些异常之一。

除非您找到了与连接故障相关联的 FDC 文件,否则您无法推断出客户机已尝试连接至服务器:

a) 确认客户机是否已发送连接请求。

使用一个工具(例如,**tcpmon**,可从 <https://tcpmon.dev.java.net/> 获得此工具)来检查 TCP/IP 请求 b) 客户机所使用的远程套接字地址与为遥测通道定义的套接字地址相匹配吗?

IBM WebSphere MQ Telemetry 提供的 Java SE MQTT 客户机中的缺省文件持久性类将创建具有以下 名称的文件夹: *clientIdentifier*-tcp*hostNameport* 或客户机工作目录中的 *clientIdentifier*ssl*hostNameport* 。 此文件夹名称告诉您在连接尝试中所使用的 hostName 和 port。;请参[阅第](#page-49-0) 50 [页的『客户端日志文件』。](#page-49-0)

c) 您可以对远程服务器地址执行 ping 操作吗?

d) 服务器上执行的 **netstat** 命令指出遥测通道正在客户机要连接至的端口上运行吗?

3. 请检查遥测 (MQXR) 服务是否发现客户机请求问题。

遥测 (MQXR) 服务会将其检测到的错误写入 mqxr.log 中,队列管理器会将相关错误写入 AMQERR01.LOG 中;请参阅

- 4. 尝试通过运行另一个客户机来找出问题。
	- 使用同一遥测通道来运行 MQTT 样本应用程序。
	- 运行 **wmqttSample** GUI 客户机来验证连接。 通过下载 SupportPac [IA92](https://www.ibm.com/support/docview.wss?uid=swg24006006) 获取 **wmqttSample** 。

**注:** 较低版本的 IA92 不包含 MQTT v3 Java 客户机库。

在服务器平台上运行样本程序,以消除网络连接的不确定性,然后在客户机平台上运行样本。

- 5. 要检查的其他事项:
	- a) 有大量的 MQTT 客户机试图同时连接吗?
		- 遥测通道有一个队列,用来缓存储备的入局连接。 一秒钟处理超过 10,000 个连接。 可通过使用 WebSphere MQ 资源管理器中的"遥测通道"向导来配置储备缓冲区的大小。 它的缺省大小是 4096。 请检查是否尚未将储备配置为一个较小值。
	- b) 遥测 (MQXR) 服务和队列管理器是否仍在运行?
	- c) 客户机已连接至一个已切换其 TCPIP 地址的高可用性队列管理器吗?
	- d) 防火墙将有选择地过滤出站或者返回数据包吗?

# **解决问题:MQTT 客户机连接已断开**

了解在成功建立连接并且运行较短或较长一段时间之后导致客户机抛出意外的 ConnectionLost 异常的原 因。

# **开始之前**

MQTT 客户机已成功连接。 客户机可能已启动较长一段时间。 如果不同客户机之间的启动时间间隔较短,那 么从成功连接到连接断开之间的时间可能较短。

区分"已断开的连接"与"已成功建立连接、但是稍后又断开的连接"并不难。 已断开的连接是 MQTT 客户机通 过调用 MqttCallback.ConnectionLost 方法来定义的。 仅在已成功建立连接之后才调用此方法。 症 状不同于 MqttClient.Connect 在接收到否定确认信息或者超时之后抛出异常。

如果 MOTT 客户机应用程序未使用 WebSphere MO 提供的 MOTT 客户机库, 那么症状取决于客户机。 在 MOTT V3 协议中,症状是缺少对向服务器发出的请求的及时响应,或者是 TCP/IP 连接发生故障。

# **关于此任务**

MQTT 客户机调用 MqttCallback.ConnectionLost 并产生可抛出异常, 以作为在接收肯定的连接确认 信息之后遇到了任何服务器端问题的响应。 当 MQTT 客户机从 MqttTopic.publish 和 MqttClient.subscribe 返回时,会将请求传输至负责发送和接收消息的 MQTT 客户机线程。 通过将可 抛出异常传递至 ConnectionLost 回调方法,从而以异步方式报告服务器端错误。

如果遥测 (MQXR) 服务断开连接,那么它始终会编写一个首次故障数据捕获文件。

### **过程**

1. 是否已启动使用了同一 ClientIdentifier 的另一客户机?

如果使用同一 ClientIdentifier 启动另一客户机, 或重新启动同一客户机, 那么将断开与第一个客 户机的首次连接。

2. 是否客户机访问了一个未授权它发布或预订的主题?

如果遥测服务代表客户机执行的任何操作返回 MQCC\_FAIL, 那么将导致此服务断开客户机连接。 原因码未返回给客户机。

• 在 mqxr.log 和 AMQERR01.LOG 文件中查找与客户机相连的队列管理器的日志消息;请参阅第 [49](#page-48-0) 页 [的『服务器端日志』。](#page-48-0)

3. TCP/IP 连接是否已断开?

防火墙可能具有较低的超时设置,以将 TCPIP 连接标记为不活动状态并且断开连接。

• 使用 MqttConnectOptions.setKeepAliveInterval 来缩短不活动 TCPIP 连接时间。

# **解决问题:MQTT 应用程序中丢失消息**

解决"丢失消息"这一问题。 消息是非持久消息、发送至错误的位置还是从未发送? 错误编写的客户机程序 可能会丢失消息。

### **开始之前**

您有多肯定您所发送的消息已丢失? 您可以推断是因为未收到消息而丢失了此消息吗? 如果消息是发布, 而此消息丢失,那么该消息由发布者发送,还是发送到订户? 或者是因为预订丢失了,而代理未将该预订的 发布发送至订户?

如果解决方案涉及到使用集群或者发布/预订层次结构的分布式发布/预订,那么有许多配置问题可能会导致 丢失消息。

如果您发送了一条消息,其服务质量为"至少一次"或者"至多一次",那么对于您认为已丢失的消息,实际上 有可能是未按您期望的方式来传递此消息。 不太可能已经从系统中错误地删除了此消息。 有可能未能创建 您期望的发布或预订。

在确定"丢失消息"这一问题时,您执行的最重要的步骤是确认此消息是否确实已丢失。 重现此场景,丢失更 多消息。 使用"至少一次"或者"至多一次"服务质量来消除系统废弃消息的所有情况。

### **关于此任务**

可以通过四条途径来诊断"丢失消息"这一问题。

- 1. "发出消息之后无需等待应答"消息按设计那样工作。 系统有时候会废弃"发出消息之后无需等待应答"消 息。
- 2. 配置:在分布式环境中使用正确的权限来设置发布/预订并不简单。
- 3. 客户机编程错误:消息传送的责任不仅仅是 IBM 所编写代码的责任。
- 4. 如果您已经排除了所有这些可能性,就可以确定"丢失消息"这一问题与 IBM 服务有关。

### **过程**

- 1. 如果丢失的消息的服务质量为"发出消息之后无需等待应答", 那么请设置"至少一次"或者"至多一次"服务 质量。 尝试再次丢失此消息。
	- 在许多情况下,WebSphere MQ 会抛弃使用"发出消息之后无需等待应答"服务质量发送的消息:
		- 通信中断,并且通道已停止。
		- 队列管理器已关闭。
		- 消息数过多。
	- 传递"发出消息之后无需等待应答"消息依赖于 TCP/IP 的可靠性。 TCP/IP 将继续反复发送数据包,直到 传递的数据包获得确认为止。如果 TCP/IP 会话已中断, 那么服务质量为"发出消息之后无需等待应答" 的消息就会丢失。 当客户机或服务器停机、发生通信问题或者防火墙使会话断开连接时,会话就可能 会中断。
- 2. 检查客户机是否正在重新启动先前的会话,以便使用"至少一次"或者"至多一次"服务质量来再次发送未传 递的消息。
	- a) 如果客户机应用程序正在使用 Java SE MQTT 客户机,请检查它是否将 MqttClient.CleanSession 设置为 false
	- b) 如果您正在使用不同的客户机库,请检查是否正在正确地重新启动会话。
- 3. 检查客户机应用程序是否是重新启动同一会话,而不是错误地启动其他会话。

要再次启动同一个会话,cleanSession = false、Mqttclient.clientIdentifier 和 MqttClient.serverURI 必须与前一个会话相同。

- 4. 如果会话过早关闭,请检查消息在客户机的持久库中是否可用以便再次发送。
	- a) 如果客户机应用程序正在使用 Java SE MOTT 客户机, 请检查是否将消息保存在持久性文件夹中; 请参 阅 第 50 [页的『客户端日志文件』](#page-49-0)
	- b) 如果您正在使用不同的客户机库, 或者您已经实现了自己的持久性机制, 请检查它是否在正常工作。

5. 请检查在传递消息之前是否没有人删除此消息。

正在等待传递到 MQTT 客户机、但是尚未未传递的消息存储在 SYSTEM.MQTT.TRANSMIT.QUEUE 中。 等待传送到遥测服务器的消息由客户机持久机制存储;请参阅 MQTT 客户机中的消息持久性。

6. 请检查客户机是否具有它期望接收的发布的预订。

使用 WebSphere MQ Explorer 或使用 **runmqsc** 或 PCF 命令列出预订。 已命名全部 MQTT 客户机预订。 将为其提供以下格式的名称: *ClientIdentifier*:*Topic name*

7. 请检查发布程序是否有权限发布以及订户是否有权限预订发布主题。

dspmqaut -m *qMgr* -n *topicName* -t topic -p *user ID*

在集群发布/预订系统中,必须授权订户预订与此订户相连的队列管理器上的主题。 不需要授权订户预订 已发布此发布的队列管理器上的主题。 必须正确地授权队列管理器之间的通道传递代理预订和转发发 布。

使用 WebSphere MQ Explorer 创建相同的预订并进行发布。 使用客户机实用程序来模拟应用程序客户机 进行发布和预订。 从 WebSphere MQ Explorer 启动实用程序,并更改其用户标识以与客户机应用程序采 用的用户标识相匹配。

8. 请检查订户是否具有许可权将发布放在 SYSTEM.MQTT.TRANSMIT.QUEUE 上。

dspmqaut -m *qMgr* -n *queueName* -t queue -p *user ID*

9. 请检查 WebSphere MQ 点到点应用程序是否具有权限将它的消息放在 SYSTEM.MQTT.TRANSMIT.QUEUE 上。

dspmqaut -m *qMgr* -n *queueName* -t queue -p *user ID*

请参阅将消息直接发送到客户机。

# **解决问题:Telemetry (MQXR) 服务未启动**

解决 Telemetry (MQXR) 服务未能启动的问题。 请检查 WebSphere MO Telemetry 安装情况, 以及是否缺少 文件或者文件已移动或其权限有误。 请检查遥测 (MQXR) 服务所用路径是否找到遥测 (MQXR) 服务程序。

### **开始之前**

已安装 WebSphere MQ Telemetry 功能部件。 WebSphere MQ Explorer 在 **IBM WebSphere MQ > 队列管理 器>** *qMgrName* **> Telemetry** 中具有 Telemetry 文件夹。 如果此文件夹不存在,那么表明安装失败。

必须创建 Telemetry (MQXR) 服务才能将其启动。 如果尚未创建遥测 (MQXR) 服务,请运行 **定义样本配置 ...** Telemetry 文件夹中的向导。

如果之前已启动遥测 (MQXR) 服务,那么会在 Telemetry 文件夹下创建其他**通道和通道状态**文件夹。 遥测 服务 SYSTEM.MQXR.SERVICE 位于**服务**文件夹中。 如果单击了用于显示系统对象的"资源管理器"单选按 钮,那么此遥测服务可视。

右键单击 SYSTEM.MQXR.SERVICE 以启动和停止服务,显示其状态,并显示您的用户标识是否有权启动服 务。

### **关于此任务**

SYSTEM.MOXR.SERVICE Telemetry (MOXR) 服务未能启动。 启动清单本身时, 会出现两种不同形式的故 障:

1. 启动命令立即失败。

2. 启动命令成功,但该服务紧接着就停止了。

### **过程**

1. 启动服务

**结果**

该服务立即停止。 此时会出现一个窗口, 其中显示错误消息, 例如:

WebSphere MQ cannot process the request because the executable specified cannot be started. (AMQ4160)

#### **原因**

安装过程中缺少文件,或者错误地设置了对已安装文件的许可权。 WebSphere MQ Telemetry 功能部件仅安装在一对高可用性队列管理器的其中一个队列管理器 中。如果此队列管理器实例切换到备用实例, 那么将尝试启动 SYSTEM.MQXR.SERVICE。用于 启动此服务的命令将失败,因为备用实例上未安装 Telemetry (MQXR) 服务。

#### **调查**

查看错误日志;请参阅第 49 [页的『服务器端日志』](#page-48-0)。

**操作**

安装 WebSphere MO Telemetry 功能部件, 或者将它卸载之后再重新安装。

2. 启动服务;等待 30 秒钟;刷新资源管理器并检查服务状态。

**结果**

该服务启动,然后又停止。

**原因**

SYSTEM.MQXR.SERVICE 启动了 **runMQXRService** 命令,但该命令失败。

**调查**

查看错误日志;请参阅第 49 [页的『服务器端日志』](#page-48-0)。 查看唯一定义的样本通道是否出现问题。 备份并清除 *WMQ data directory*\Qmgrs\*qMgrName*\mqxr\ 目录的内容。 运行"样本配置"向导,然后尝试启动该服 务。

#### **操作**

查找许可权和路径问题。

# **解决问题:遥测服务未调用 JAAS 登录模块**

了解 JAAS 登录模块是否未由遥测 (MQXR) 服务调用,并配置 JAAS 以更正该问题。

### **开始之前**

您已修改 *WMQ installation directory*\mqxr\samples\LoginModule.java 以创建自己的认证类 *WMQ installation directory*\mqxr\samples\samples\LoginModule.class。 或者,您已经编 写了自己的 JAAS 认证类并且已将它们放入您选择的目录中。 在利用遥测 (MQXR) 服务进行某些初始测试 后,您会认为认证类未由遥测 (MQXR) 服务调用。

**注:** 防止出现以下可能:认证类由应用于 WebSphere MQ 的维护所覆盖。 使用您自己的认证类路径,而不使 用 WebSphere MQ 目录树中的路径。

### **关于此任务**

此任务使用一种方案来说明如何解决此问题。 在此方案中,一个称为 security.jaas 的包中包含一个称 为 JAASLogin.class 的 JAAS 认证类。 此认证类存储在 C:\WMQTelemetryApps\security\jaas 路 径下。 请参阅遥测通道 JAAS 配置,以获取为 WebSphere MQ Telemetry 配置 JAAS 方面的相关帮助。 [第](#page-59-0) 60 [页的『示例](#page-59-0) JAAS 配置』这一示例是一个样本配置。

### **过程**

1. 请在 mqxr.log 中查找 javax.security.auth.login.LoginException 抛出的异常。

请参阅第 49 [页的『服务器端日志』](#page-48-0)以获取 mqxr.log 路径,并参阅第 62 [页的图](#page-61-0) 10 以获取该日志中所 列异常的示例。

- <span id="page-59-0"></span>2. 通过将您的 JAAS 配置与第 60 页的『示例 JAAS 配置』中已使用的示例进行比较,从而更正您的 JAAS 配置。
- 3. 将您的登录类重构到认证包之后,将它替换为样本 JAASLoginModule,然后使用同一路径部署此登录 类。 将 loggedIn 的值在 true 与 false 之间进行切换。

如果当 loggedIn 为 true 时并不存在此问题,而 loggedIn 为 false 时又出现此问题,那么说明登录 类存在问题。

- 4. 请检查此问题是否与授权有关,而不是与认证有关。
	- a) 更改遥测通道定义,以使用固定的用户标识执行授权检查。 选择一个是 mqm 组的成员的用户标识。
	- b) 重新运行客户机应用程序。

如果不再存在此问题,那么就要从为授权而传递的用户标识来考虑解决方案。 所传递的用户名是什 么? 从您的登录模块打印至文件。 使用 WebSphere MQ Explorer 或 **dspmqauth** 检查其访问权限。

#### **示例 JAAS 配置**

使用 WebSphere MQ Explorer 中的**新建遥测通道**向导来配置遥测通道。 客户机在端口 1884 上进行连接, 并连接至 JAASMCAUser 遥测通道。 第 60 页的图 4 显示遥测向导创建的遥测属性文件的示例。 请勿直接 编辑此文件。 通道使用 JAAS 进行认证,并使用称为 JAASConfig 的配置。 一旦对客户机进行认证之后, 它就会使用用户标识 Admin 来授权它对 WebSphere MQ 对象的访问权。

com.ibm.mq.MQXR.channel/JAASMCAUser: \ com.ibm.mq.MQXR.Port=1884;\ com.ibm.mq.MQXR.JAASConfig=JAASConfig;\ com.ibm.mq.MQXR.UserName=Admin;\ com.ibm.mq.MQXR.StartWithMQXRService=true

图 *4: WMQ Installation directory\data\qmgrs\qMgrName\mqxr\mqxr\_win.properties*

JAAS 配置文件具有一个名为 JAASConfig 的节,该节将 Java 类命名为 security . jaas . JAASLogin, JAAS 用于认证客户机。

JAASConfig { security.jaas.JAASLogin required debug=true; };

图 *5: WMQ Installation directory\data\qmgrs\qMgrName\mqxr\jaas.config*

当 SYSTEM.MQTT.SERVICE 启动时,它会将第 60 页的图 6 中的路径添加至其类路径。

CLASSPATH=C:\WMQTelemtryApps;

图 *6: WMQ Installation directory\data\qmgrs\qMgrName\service.env*

第 61 [页的图](#page-60-0) 7 显示了第 60 页的图 6 中添加到为遥测 (MQXR) 服务设置的类路径的其他路径。

```
CLASSPATH=;C:\IBM\MQ\Program\mqxr\bin\\..\lib\MQXRListener.jar;
C:\IBM\MQ\Program\mqxr\bin\\..\lib\WMQCommonServices.jar;
C:\IBM\MQ\Program\mqxr\bin\\..\lib\objectManager.utils.jar;
C:\IBM\MQ\Program\mqxr\bin\\..\lib\com.ibm.micro.xr.jar;
C:\IBM\MQ\Program\mqxr\bin\\..\..\java\lib\com.ibm.mq.jmqi.jar;
C:\IBM\MQ\Program\mqxr\bin\\..\..\java\lib\com.ibm.mqjms.jar;
C:\IBM\MQ\Program\mqxr\bin\\..\..\java\lib\com.ibm.mq.jar;
C:\WMQTelemtryApps;
```
图 *7: runMQXRService.bat* 的类路径输出

第 61 页的图 8 中的输出显示遥测 (MQXR) 服务已使用第 60 [页的图](#page-59-0) 4 中所示的通道定义启动。

21/05/2010 15:32:12 [main] com.ibm.mq.MQXRService.MQXRPropertiesFile AMQXR2011I: Property com.ibm.mq.MQXR.channel/JAASMCAUser value com.ibm.mq.MQXR.Port=1884; com.ibm.mq.MQXR.JAASConfig=JAASConfig; com.ibm.mq.MQXR.UserName=Admin; com.ibm.mq.MQXR.StartWithMQXRService=true

图 *8: WMQ Installation directory\data\qmgrs\qMgrName\errors\mqxr.log*

当客户机应用程序连接到 JAAS 通道时,如果 com.ibm.mq.MQXR.JAASConfig=JAASWrongConfig 与 jaas.config 文件中 JAAS 节的名称不匹配, 那么连接将失败, 并且客户机将抛出异常, 返回码为 0; 请参 阅 第 61 页的图 9。 由于客户机尝试在未连接时断开连接,因此抛出了第二个异常 Client is not connected (32104)。

```
C:\WMQTelemetryApps>java com.ibm.mq.id.PubAsyncRestartable
Starting a clean session for instance "Admin_PubAsyncRestartab"
Publishing "Hello World Fri May 21 17:23:23 BST 2010" on topic "MQTT Example" 
for client instance: "Admin_PubAsyncRestartab" using QoS=1 on address tcp://localhost:1884"
Userid: "Admin", Password: "Password"
Delivery token "528752516" has been received: false
Connection lost on instance "Admin_PubAsyncRestartab" with cause "MqttException"
MqttException (0) - java.io.EOFException
         at com.ibm.micro.client.mqttv3.internal.CommsReceiver.run(CommsReceiver.java:118)
 at java.lang.Thread.run(Thread.java:801)
Caused by: java.io.EOFException
         at java.io.DataInputStream.readByte(DataInputStream.java:269)
         at 
com.ibm.micro.client.mqttv3.internal.wire.MqttInputStream.readMqttWireMessage(MqttInputStream.ja
va:56)
         at com.ibm.micro.client.mqttv3.internal.CommsReceiver.run(CommsReceiver.java:90)
         ... 1 more
Client is not connected (32104)
         at 
com.ibm.micro.client.mqttv3.internal.ExceptionHelper.createMqttException(ExceptionHelper.java:33
)
         at com.ibm.micro.client.mqttv3.internal.ClientComms.internalSend(ClientComms.java:100)
         at com.ibm.micro.client.mqttv3.internal.ClientComms.sendNoWait(ClientComms.java:117)
         at com.ibm.micro.client.mqttv3.internal.ClientComms.disconnect(ClientComms.java:229)
         at com.ibm.micro.client.mqttv3.MqttClient.disconnect(MqttClient.java:385)
         at com.ibm.mq.id.PubAsyncRestartable.main(PubAsyncRestartable.java:49)
```
图 *9:* 连接 *com.ibm.mq.id.PubAsyncRestartable* 时抛出异常

mqxr.log 包含第 61 页的图 9 中所显示的附加输出。

JAAS 检测到该错误,它将抛出 javax.security.auth.login.LoginException(原因为 No LoginModules configured for JAAS)。 如第 62 [页的图](#page-61-0) 10 中所示, 这可能由于配置名称错误所 致。 它也可能是在装入 JAAS 配置时 JAAS 遇到的其他问题导致的。

如果 JAAS 没有报告异常,那么 JAAS 已成功地装入在 JAASConfig 一节中命名的 security.jaas.JAASLogin 类。

<span id="page-61-0"></span>21/05/2010 12:06:12 [ServerWorker0] com.ibm.mq.MQXRService.MQTTCommunications AMQXR2050E: Unable to load JAAS config: JAASWrongConfig. The following exception occurred javax.security.auth.login.LoginException: No LoginModules configured for JAAS

图 *10: mqxr.log -* 装入 *JAAS* 配置时出错

# **解决问题:启动或运行守护程序**

请参阅设备的 WebSphere MQ Telemetry 守护程序控制台日志、开启跟踪或使用本主题中的症状表对守护程 序方面的问题进行故障诊断。

### **过程**

1. 检查控制台日志。

如果守护程序在前台运行,那么控制台消息将写入终端窗口中。如果已在后台启动守护程序,那么表明 您已将 stdout 重定向至控制台。

2. 请重新启动守护程序。

在重新启动守护程序之前,未激活对配置文件所作的更改。

3. 请参阅第 62 页的表 3:

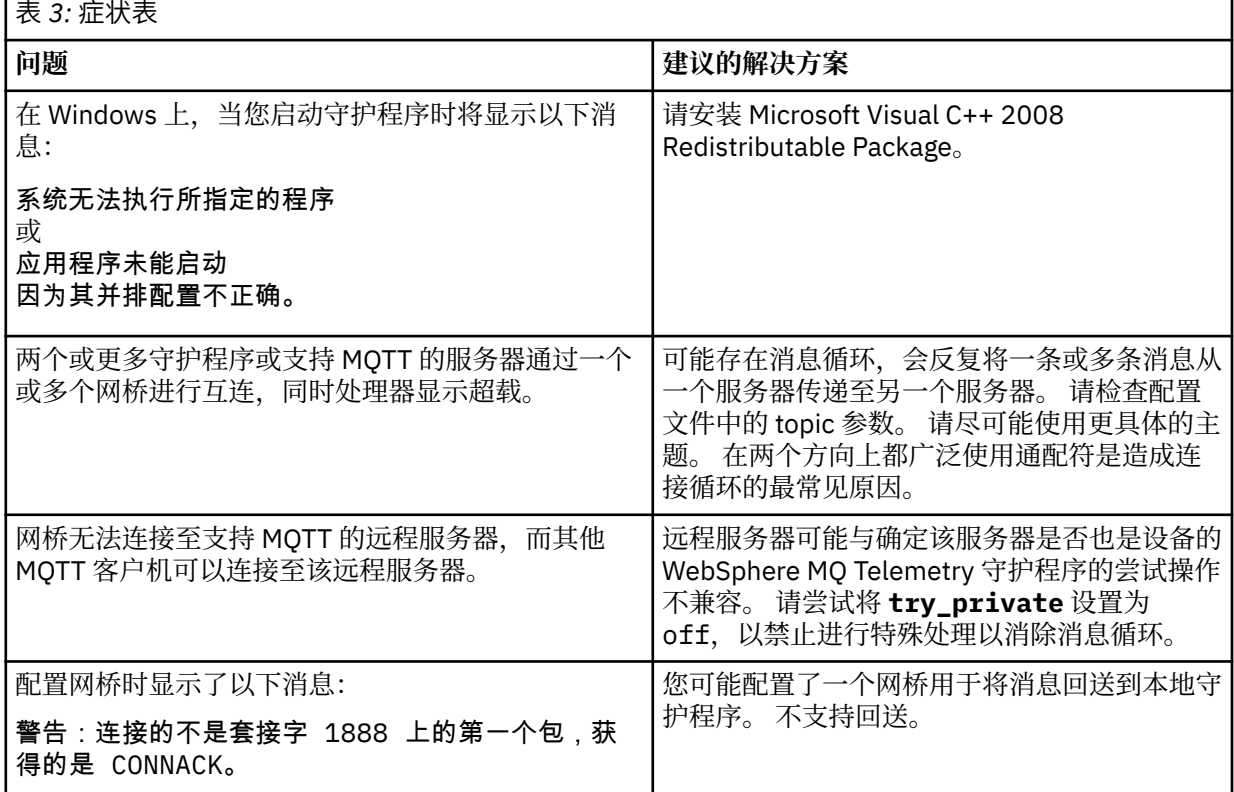

# **解决问题:MQTT 客户机未连接到守护程序**

客户机未连接到守护程序,或者守护程序未连接到其他守护程序或 WebSphere MQ 遥测通道。

### **关于此任务**

跟踪守护程序发送和接收的每个 MQTT 包。

# **过程**

在守护程序配置文件中将 **trace\_output** 参数设置为 protocol,或使用 amqtdd.upd 文件将命令发送至 守护程序。

请参阅 在设备的 WebSphere MQ Telemetry 守护程序与 WebSphere MQ 之间传输消息,以获取使用 amqtdd.upd 文件的示例。

使用协议设置,守护程序可将描述其发送和接收的每个 MQTT 包的消息打印至控制台。

# **对通道认证记录进行故障诊断**

如果您在使用通道认证记录时发生问题,请检查在以下信息中是否描述了该问题。

### **您向队列管理器提供的是什么地址?**

您的通道向队列管理器提供的地址取决于使用的网络适配器。 例如,如果用于访问侦听器的 CONNAME 是 "localhost", 那么提供 127.0.0.1 作为地址; 如果它是计算机的实际 IP 地址, 那么这是向队列管理器提供 的地址。 您可能会为 127.0.0.1 和您的实际 IP 地址调用不同的认证规则。

### **将 BLOCKADDR 与通道名称结合使用**

如果使用 SET CHLAUTH TYPE(BLOCKADDR), 那么它必须具有通用通道名称 CHLAUTH(\*) 而没有其他内 容。 必须使用任何通道名称阻止来自指定地址的访问。

### **SET CHLAUTH 命令在队列管理器重新启动时的行为**

如果 SYSTEM.CHLAUTH.DATA.QUEUE 已通过某种方式删除或修改, 以致于无法再访问(例如 PUT(DISABLED)),那么 **SET CHLAUTH** 命令将仅部分成功。 在此情况下,**SET CHLAUTH** 将更新内存中高 速缓存,但在固化时将失败。

这意味着虽然 **SET CHLAUTH** 命令所实施的规则最初可能可操作,但该命令的作用不会在队列管理器重新 启动后持久存在。 用户应进行调查,确保队列可访问,然后在重新启动队列管理器之前重新发出命令(使用 **ACTION(REPLACE)**)。

如果 SYSTEM.CHLAUTH.DATA.QUEUE 在队列管理器启动时保持不可访问, 那么无法装入已保存的规则的高 速缓存,并且所有通道都将受阻,直至队列和规则变为可访问为止。

# **多点广播故障诊断**

以下提示和技巧并非按重要性排序,并且可能会在发布新版本的文档时添加。 如果它们是与您执行的工作有 关的主题, 那么可能会节省您的时间。

# **在非多点广播网络上测试多点广播应用程序**

使用此信息来了解如何以本地方式而不是在多点广播网络上测试 IBM WebSphere MQ 多点广播应用程序。

在开发或测试多点广播应用程序时,您可能还不具有支持多点广播的网络。 要以本地方式运行应用程序,必 须按以下示例所示编辑 mqclient.ini 文件:

编辑 *MQ\_DATA\_PATH*/mqclient.ini 的 Multicast 节中的 Interface 参数:

Multicast:<br>Thterface  $= 127.0.0.1$ 

其中 *MQ\_DATA\_PATH* 是 IBM WebSphere MQ 数据目录 (/var/mqm/mqclient.ini) 的位置。

多点广播传输现在仅使用本地回送适配器。

# **为多点广播流量设置相应的网络**

开发或测试多点广播应用程序时,在以本地方式对其进行测试之后,您可能想要在支持多点广播的网络上对 其进行测试。如果应用程序仅以本地方式传输,那么可能必须编辑 MOClient.ini 文件,如本节后面部分 中所示。 例如,如果计算机设置使用的是多个网络适配器或虚拟专用网 (VPN),那么 MQClient.ini 文件 中的 **Interface** 参数必须设置为要使用的网络适配器的地址。

如果在 MQClient.ini 文件中存在 Multicast 节,请编辑 **Interface** 参数,如以下示例所示:

将:

Multicast:<br>Interface  $= 127.0.0.1$ 

到:

Multicast:  $=$  *IPAddress* 

其中 *IPAddress* 是流动多点广播流量的接口的 IP 地址。

如果在 MQClient.ini 文件中没有 Multicast 节,请添加以下示例:

Multicast:<br>Interface

 $=$  *IPAddress* 

其中 *IPAddress* 是流动多点广播流量的接口的 IP 地址。

多点广播应用程序现在多点广播网络上运行。

# **多点广播主题字符串太长**

如果 WebSphere MQ 多点广播主题字符串被拒绝,原因码为 MQRC\_TOPIC\_STRING\_ERROR ,那么可能是 因为该字符串太长。

WebSphereMQ 多点广播对主题字符串具有 255 个字符的限制。 此限制意味着必须注意树中的节点和叶节 点的名称;如果节点和叶节点的名称太长,那么主题字符串可能超过 255 个字符并返回 第 232 [页的『](#page-231-0)2425 [\(0979\) \(RC2425\): MQRC\\_TOPIC\\_STRING\\_ERROR](#page-231-0)』 原因码。 建议尽可能保持主题字符串简短,因为较长 的主题字符串可能对性能造成不利影响。

# **多点广播主题拓扑问题**

使用这些示例来了解为何不建议使用某些 WebSphere MQ 多点广播主题拓扑。

如 WebSphere MQ 多点广播主题拓扑 中所述, WebSphere MQ 多点广播支持要求每个子树在总层次结构中 都有自己的多点广播组和数据流。 请勿对子树及其父代使用其他多点广播组地址。

有类网络 IP 寻址方案针对多点广播地址指定了地址空间。 IP 地址的完整多点广播范围是 224.0.0.0 到 239.255.255.255,但其中一些地址是保留地址。 有关保留地址的列表,请与系统管理员联系,或者参阅 IPv4 [多点广播地址空间注册表](https://www.iana.org/assignments/multicast-addresses) 以获取更多信息。 建议您使用 239.0.0.0 到 239.255.255.255 之间的本 地作用域多点广播地址。

### **建议的多点广播主题拓扑**

此示例与 WebSphere MQ 多点广播主题拓扑 中的示例相同,并显示 2 可能的多点广播数据流。 虽然它是一 种简单的表示,但它演示了 WebSphere MQ 多点广播所设计的情境类型,并在此处显示以与 [第二个示例进](#page-64-0) 行对比:

DEF COMMINFO(MC1) GRPADDR( *227.20.133.1*)

DEF COMMINFO(MC2) GRPADDR(*227.20.133.2*)

其中 *227.20.133.1* 和 *227.20.133.2* 是有效的多点广播地址。

这些主题定义用于创建主题树,如下图所示:

```
DEFINE TOPIC(FRUIT) TOPICSTRING('Price/FRUIT') MCAST(ENABLED) COMMINFO(MC1)
DEFINE TOPIC(FISH) TOPICSTRING('Price/FISH') MCAST(ENABLED) COMMINFO(MC2)
```
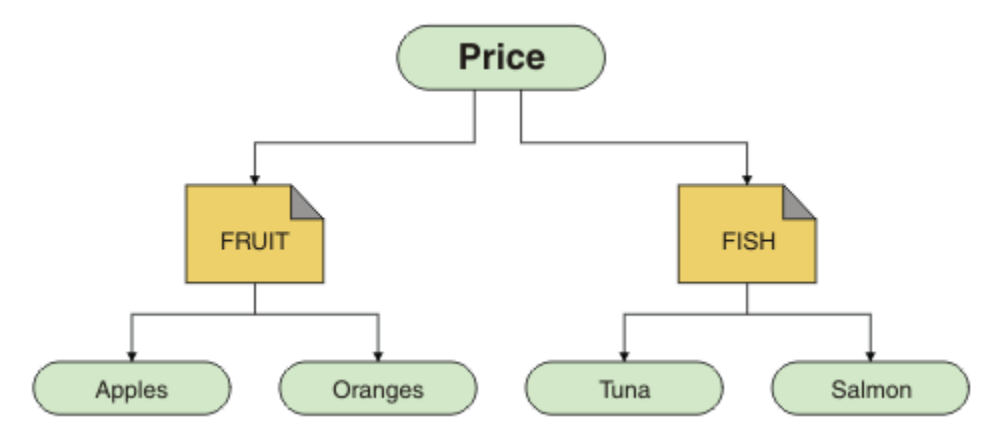

每个多点广播通信信息 (COMMINFO) 对象都表示一条不同的数据流,因为其组地址不同。 在此示例中,主 题 FRUIT 定义为使用 COMMINFO 对象 MC1, 主题 FISH 定义为使用 COMMINFO 对象 MC2。

WebSphere MQ 多点广播对主题字符串具有 255 个字符的限制。 此限制意味着必须注意树中的节点和叶节 点的名称;如果节点和叶节点的名称太长,那么主题字符串可能超过 255 个字符并返回 MORC TOPIC STRING ERROR 原因码。

### **不建议的多点广播主题拓扑**

此示例通过添加另一个名为 ORANGES 的主题对象 (定义为使用另一个 COMMINFO 对象定义 (MC3 )) 来扩展 先前示例:

```
DEF COMMINFO(MC1) GRPADDR(227.20.133.1
)
DEF COMMINFO(MC2) GRPADDR(227.20.133.2)
DEF COMMINFO(MC3) GRPADDR(227.20.133.3)
```
其中 *227.20.133.1* , *227.20.133.2* 和 *227.20.133.3* 是有效的多点广播地址。

这些主题定义用于创建主题树,如下图所示:

```
DEFINE TOPIC(FRUIT) TOPICSTRING('Price/FRUIT') MCAST(ENABLED) COMMINFO(MC1)
DEFINE TOPIC(FISH) TOPICSTRING('Price/FISH') MCAST(ENABLED) COMMINFO(MC2)
DEFINE TOPIC(ORANGES) TOPICSTRING('Price/FRUIT/ORANGES') MCAST(ENABLED) COMMINFO(MC3)
```
<span id="page-65-0"></span>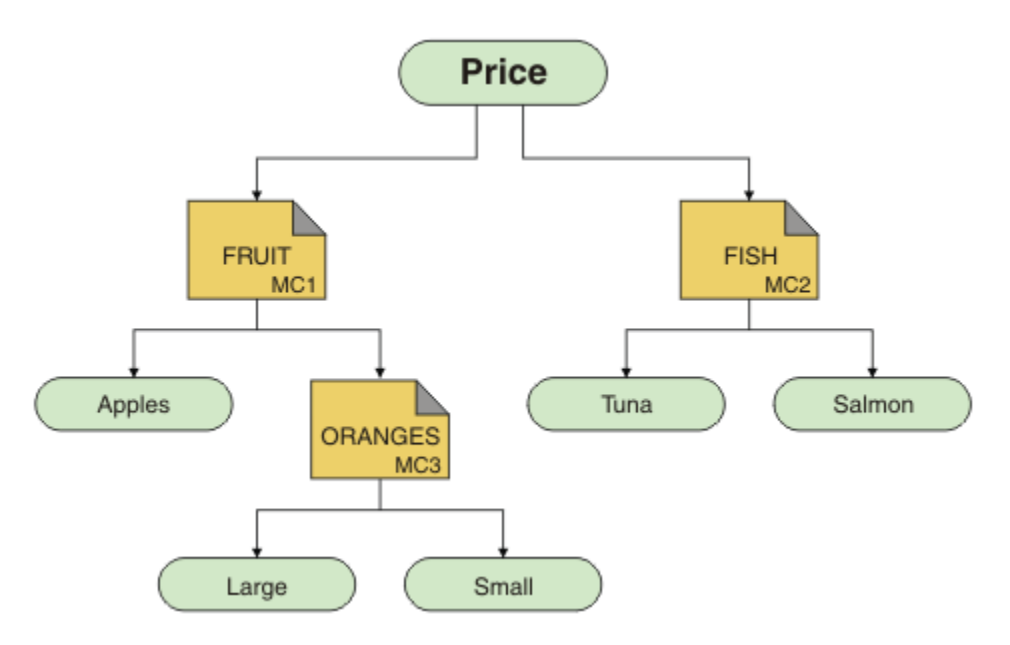

虽然可以创建此类多点广播拓扑,但是不建议这样做,因为应用程序可能接收不到其期望的数据。

预订 'Price/FRUIT/#' 的应用程序在 COMMINFO MC1 组地址上接收多点广播传输。 该应用程序期望在主 题树中的该点或该点下方接收有关所有主题的发布。

但是,订户不会接收由 'Price/FRUIT/ORANGES/Small' 上的应用程序发布所创建的消息, 因为这些消 息是在 COMMINFO MC3 的组地址上发送的。

# **使用日志**

有各种日志可用于帮助进行问题确定和故障诊断。

使用以下链接了解可用于平台的日志及其使用方法:

- Windows UNIX Linux 第 66 页的『Windows 上的错误日志, UNIX and Linux 系统』
- 第 69 页的『[HP Integrity NonStop Server](#page-68-0) 上的错误日志』

可以禁止或排除分布式系统和 z/OSIBM WebSphere MQ 系统上的某些消息。

有关禁止分布式系统上的某些消息的详细信息,请参阅第 70 [页的『禁止错误日志中的通道错误消息』。](#page-69-0)

### **相关概念**

第 5 [页的『故障诊断和支持』](#page-4-0)

如果您在使用队列管理器网络或 IBM WebSphere MQ 应用程序时遇到问题,请使用所述方法来帮助您诊断 和解决问题。

第 5 [页的『故障诊断概述』](#page-4-0)

故障诊断是指找出发生问题的原因并加以解决的过程。 每当您迂到 IBM 软件问题时,只要您问自己 "发生了 什么?",故障诊断过程就会立即开始。

第 92 页的『首次故障支持技术 [\(First Failure Support Technology, FFST\)](#page-91-0)』

首次故障支持技术 ( FFST) for IBM WebSphere MQ 提供的信息可以帮助 IBM 支持人员在发生严重错误时诊 断问题。

第 71 [页的『使用跟踪』](#page-70-0)

您可以使用不同类型的跟踪来帮助您确定问题并进行故障诊断。

# **Windows 上的错误日志, UNIX and Linux 系统**

关于错误日志文件和示例。

在安装时,将在 UNIX and Linux 系统下的 /var/mqm 文件路径和安装目录中创建 errors 子目录,例如 Windows 系统下的 C:\Program Files\IBM\WebSphere MQ\ 文件路径。 errors 子目录最多可以包含 三个错误日志文件,其名称为:

- AMQERR01.LOG
- AMQERR02.LOG
- AMQERR03.LOG

有关存储日志文件的目录的更多信息,请参阅第 68 [页的『错误日志目录』。](#page-67-0)

创建队列管理器之后,它会在需要时创建三个错误日志文件。 这些文件具有与系统错误日志目录中的错误日 志文件相同的名称。 即, AMQERR01、AMQERR02 和 AMQERR03, 并且各文件的缺省容量为 2 MB (2 097 152 字节)。 可以在 IBM WebSphere MQ Explorer 的 Extended 队列管理器属性页面中或在 qm.ini 文 件的 QMErrorLog 节中更改容量。 这些文件放置在您安装 IBM WebSphere MQ 或创建队列管理器时选择的 队列管理器数据目录中的 errors 子目录中。 errors 子目录的缺省位置是 UNIX and Linux 系统下 的 /var/mqm/qmgrs/*qmname* 文件路径和 Windows 系统下的 C:\Program Files\IBM\WebSphere MQ\qmgrs\*qmname*\errors 文件路径。

系统会生成错误消息, 这些消息放在 AMOERR01 中。 当 AMOERR01 大小超过 2 MB (2 097 152 字节) 时, 它将复制到 AMOERR02。 在复制之前, AMOERR02 复制到 AMOERR03.LOG。 系统将废弃 AMQERR03 的先前内容(如果有)。

因此, 最新错误消息始终放在 AMOERR01 中, 而其他文件用于维护错误消息的历史记录。

除非队列管理器不可用或者其名称未知,否则与通道相关的所有消息也放在属于队列管理器的相应错误文件 中。 在任一情况下,与通道相关的消息放在系统错误日志目录中。

要检查任何错误日志文件的内容,请使用常用的系统编辑器。

### **错误日志示例**

第 67 页的图 11 显示了从 WebSphere MQ 错误日志中抽取的内容:

```
17/11/2004 10:32:29 - Process(2132.1) User(USER_1) Program(runmqchi.exe)
Host(HOST_1) Installation(Installation1)
VRMF(7.1.0.0) QMgr (A.B.C)
AMQ9542: Queue manager is ending.
EXPLANATION:
The program will end because the queue manager is quiescing.
ACTION:
None. 
----- amqrimna.c : 931 ---------
```
图 *11:* 样本 *WebSphere MQ* 错误日志

#### **操作员消息**

操作员消息识别一般错误,通常由用户在命令上使用无效的参数等类似操作时直接引起。 操作员消息支持本 地语言,其中消息目录安装在标准位置。

这些消息写入到关联窗口(如果有)。 此外,某些操作员消息写入到队列管理器目录中的 AMQERR01.LOG 文件,而其他操作员消息写入到系统错误日志目录中的等效文件。

### **错误日志访问限制**

某些错误日志目录和错误日志具有访问限制。

要获取以下访问许可权,用户或应用程序必须是 mqm 组的成员:

- 对所有队列管理器错误日志目录的读写访问权。
- 对所有队列管理器错误日志的读写访问权。
- 对系统错误日志的写访问权。

<span id="page-67-0"></span>如果未经授权的用户或应用程序尝试向队列管理器错误日志目录中写入消息,那么该消息重定向到该系统错 误日志目录。

### **忽略 UNIX and Linux 系统下的错误代码**

在 UNIX and Linux 系统上,如果不希望将某些错误日志写入到队列管理器错误日志,那么可以使用 QMErrorLog 节指定要忽略的错误代码。

有关更多信息,请参阅队里管理器错误日志。

### **忽略 Windows 系统下的错误代码**

在 Windows 系统上,如果错误消息的严重性为 ERROR, 那么会将该消息写入 WebSphere MQ 错误日志和 Windows 应用程序事件日志。 如果您不希望将某些错误消息写入 Windows 应用程序事件日志, 那么可以指 定要在 Windows 注册表中忽略的错误代码。

使用以下注册表键:

HKLM\Software\IBM\WebSphere MQ\Installation\*MQ\_INSTALLATION\_NAME*\IgnoredErrorCodes

其中 *MQ\_INSTALLATION\_NAME* 是与 IBM WebSphere MQ 的特定安装关联的安装名称。

该键设置为的值是以空字符分隔的字符串数组,其中每个字符串值与要从错误日志中忽略的错误代码相关。 完整列表以空字符结尾,其类型为 REG\_MULTI\_SZ。

例如,如果希望 WebSphere MQ 从 Windows 应用程序事件日志中排除错误代码 AMQ3045, AMQ6055 和 AMQ8079 ,请将值设置为:

AMQ3045\0AMQ6055\0AMQ8079\0\0

对于机器上的所有队列消息都将定义要排除的消息的列表。 在重新启动每个队列管理器之前,对配置进行的 任何更改都不会生效。

### **相关概念**

第 5 [页的『故障诊断和支持』](#page-4-0) 如果您在使用队列管理器网络或 IBM WebSphere MQ 应用程序时遇到问题,请使用所述方法来帮助您诊断 和解决问题。

第 66 [页的『使用日志』](#page-65-0) 有各种日志可用于帮助进行问题确定和故障诊断。

第 71 [页的『使用跟踪』](#page-70-0)

您可以使用不同类型的跟踪来帮助您确定问题并进行故障诊断。

# **错误日志目录**

WebSphere MO 使用大量错误日志来捕获有关其自己的 WebSphere MO 操作, 您启动的任何队列管理器以 及来自正在使用的通道的错误数据的消息。 错误日志的位置取决于队列管理器名称是否已知,以及错误是否 与客户机关联。

错误日志的存储位置取决于队列管理器名称是否已知,以及错误是否与客户机关联。 *MQ\_INSTALLATION\_PATH* 表示安装了 WebSphere MQ 的高级别目录。

• 如果队列管理器名称已知, 那么错误日志的位置如第 68 页的表 4 中所示。

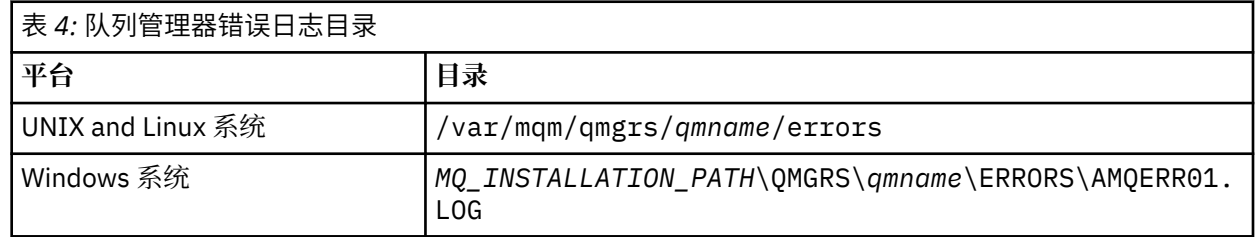

• 如果队列管理器名称未知, 那么错误日志的位置如第 69 [页的表](#page-68-0) 5 中所示。

<span id="page-68-0"></span>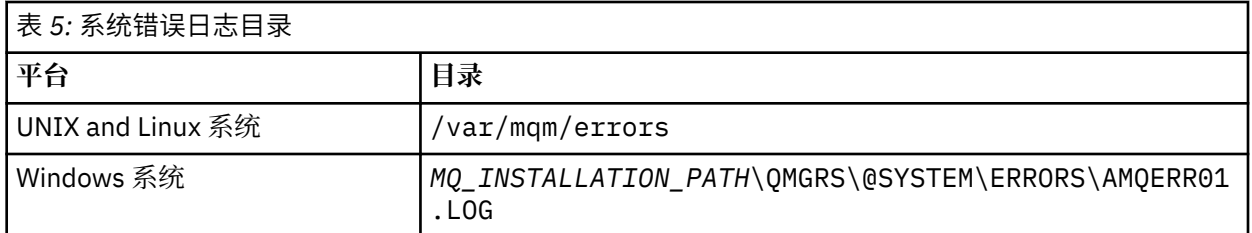

• 如果客户机应用程序已发生错误,那么客户机上的错误日志的位置如第 69 页的表 6 中所示。

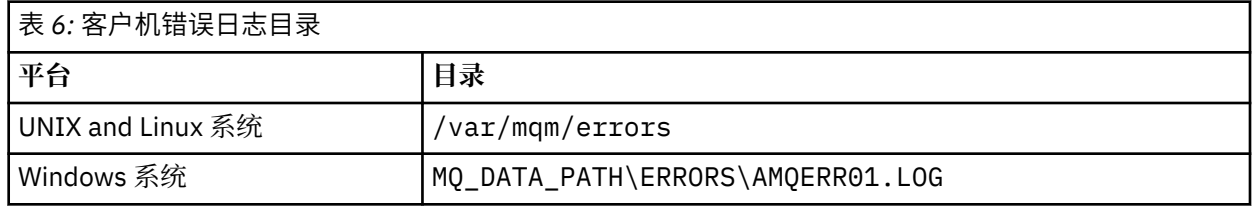

在 WebSphere MO for Windows 中,还会将错误的指示添加到 "应用程序日志" 中,可以使用随 Windows 系 统提供的 "事件查看器" 应用程序来检查该日志。

### **早期错误**

存在许多尚未建立这些错误日志即发生错误的特殊情况。 WebSphere MQ 尝试在错误日志中记录任何此类 错误。 日志的位置取决于已建立的队列管理器的量。

例如,如果由于配置文件损坏,无法确定位置信息,那么会将错误记录到安装时在根目录 (/var/mqm 或 C:\Program Files\IBM\WebSphere MQ) 上创建的错误目录中。

如果 WebSphere MQ 可以读取其配置信息, 并且可以访问 "缺省前缀" 的值, 那么会将错误记录在 "缺省前 缀" 属性所标识的目录的错误子目录中。 例如,如果缺省前缀为 C:\Program Files\IBM\WebSphere MQ,那么会在 C:\Program Files\IBM\WebSphere MQ\errors 中记录错误。

有关配置文件的更多信息,请参阅 更改 IBM WebSphere MQ 和队列管理器配置信息 。

**注:** 启动队列管理器后,将通过消息来通知 Windows 注册表中的错误。

# **HP Integrity NonStop Server 上的错误日志**

使用此信息可了解 IBM WebSphere MQ 客户机 on HP Integrity NonStop Server 错误日志以及示例。

安装时, 在 <mqpath>/var/mqm 文件路径中创建了一个 errors 子目录。 errors 子目录最多可以包含三个错 误日志文件, 其名称为:

- AMQERR01.LOG
- AMQERR02.LOG
- AMQERR03.LOG

会生成错误消息并将其写入 AMOERR01.LOG。 在 AMOERR01.LOG 大于 2 MB (2 097 152 字节) 时, 会将 其复制到 AMOERR02.LOG。在进行此复制之前, 会先将 AMOERR02.LOG 复制到 AMOERR03.LOG。 而 AMQERR03.LOG 中的先前内容(如果有)将被废弃。

最新的错误消息因而始终会放入 AMQERR01.LOG。 其他日志文件用于维护错误消息的历史记录。

要检查任何错误日志文件的内容,请使用系统编辑器。 日志文件的内容可由任何用户读取,但写入访问权限 要求用户是 mqm 组的成员。

### **错误日志示例**

第 70 [页的图](#page-69-0) 12 显示 IBM WebSphere MQ 错误日志中的摘录:

```
04/30/13 06:18:22 - Process(320406477.1) User(MYUSER) Program(nssfcps_c)
  Host(myhost)
 VRMF(7.1.0.0)AMQ9558: The remote channel 'SYSTEM.DEF.SVRCONN' on host 'hostname
 (x.x.x.x)(1414)' is not currently available.
 EXPLANATION:
 The channel program ended because an instance of channel 'SYSTEM.DEF.SVRCONN'
 could not be started on the remote system. This could be for one of the
 following reasons: 
 The channel is disabled. 
 The remote system does not have sufficient resources to run another instance of
 the channel. 
 In the case of a client-connection channel, the limit on the number of
 instances configured for the remote server-connection channel was reached.
 ACTION:
 Check the remote system to ensure that the channel is able to run. Try the
 operation again.
  -- - cmqxrfpt.c : 504 ----
图 12: 样本 IBM WebSphere MQ 错误日志
```
# **禁止错误日志中的通道错误消息**

您可以在指定的时间间隔内阻止将选定的消息发送到错误日志,例如,在 IBM WebSphere MQ 系统生成大 量参考消息来填充错误日志的情况下。

## **关于此任务**

对于给定的时间间隔,有两种禁止消息的方法:

- 通过在 qm.ini 文件的 QMErrorLog 节中使用 SuppressMessage 和 SuppressInterval。
- 通过使用环境变量 MQ\_CHANNEL\_SUPPRESS\_MSGS 和 MQ\_CHANNEL\_SUPPRESS\_INTERVAL。

### **过程**

• 要通过在 qm.ini 文件中使用 QMErrorLog 节在给定时间间隔内禁止消息,请使用 SuppressMessage 指 定仅在给定时间间隔内写入队列管理器错误日志一次的消息,并使用 SuppressInterval 指定要禁止消息 的时间间隔。

例如,要将 AMQ9999、AMQ9002、AMQ9209 消息禁止 30 秒,请在 qm.ini 文件的 QMErrorLog 节中 包含以下信息:

```
SuppressMessage=9001,9002,9202
SuppressInterval=30
```
Windows Linux 或者,您可以使用 IBM WebSphere MQ Explorer 中的 "扩展队列管理器属性" 页面来排除和禁止消息,而不是直接编辑 qm.ini 文件。

• 要使用环境变量 **MQ\_CHANNEL\_SUPPRESS\_MSGS** 和 **MQ\_CHANNEL\_SUPPRESS\_MSGS** 在给定时间间隔内 禁止消息,请完成以下步骤:

a) 使用 **MQ\_CHANNEL\_SUPPRESS\_MSGS** 指定要禁止的消息。 最多可将 20 个通道错误消息代码包含在逗号分隔列表中。 没有可以包含在 **MQ\_CHANNEL\_SUPPRESS\_MSGS** 环境变量中的消息标识的完整列表。 然而,消息标识必须是通道消 息(即 AMQ9xxx: messages)。 以下示例适用于消息 AMQ9999、AMQ9002 和 AMQ9209。

<span id="page-70-0"></span>–  $\pm$  UNIX and Linux  $\pm$ :

export MQ\_CHANNEL\_SUPPRESS\_MSGS=9999,9002,9209

– 在 Windows 上:

set MQ\_CHANNEL\_SUPPRESS\_MSGS=9999,9002,9209

b) 使用 **MQ\_CHANNEL\_SUPPRESS\_INTERVAL** 指定要禁止消息的时间间隔。

缺省值为 60,5,这意味着在 60 秒时间间隔内给定消息的前五次出现之后,该消息的任何进一步出现 都将被禁止,直到该 60 秒时间间隔结束。 值 0,0 意味着始终禁止。 值 0,*n*(其中 *n* > 0)意味着永 不禁止。

#### **相关概念**

UNIX, Linux, and Windows 上的 QMErrorLog 节 队列管理器属性

### **相关参考**

环境变量

# **使用跟踪**

您可以使用不同类型的跟踪来帮助您确定问题并进行故障诊断。

使用以下链接来了解不同类型的跟踪以及如何为您的平台运行跟踪:

- 第 71 页的『在 Windows 上使用跟踪』
- 第 73 页的『在 UNIX and Linux [系统上使用跟踪』](#page-72-0)
- 第 76 [页的『跟踪安全套接字层](#page-75-0) (SSL) iKeyman 和 iKeycmd 函数』
- 第 77 页的『跟踪 [IBM WebSphere MQ classes for JMS](#page-76-0) 应用程序』
- 第 80 页的『跟踪 [IBM WebSphere MQ classes for Java](#page-79-0) 应用程序』
- 第 82 页的『跟踪 [IBM WebSphere MQ](#page-81-0) 资源适配器』
- 第 83 页的『跟踪其他 [WebSphere MQ Java](#page-82-0) 组件』

### **相关概念**

第 5 [页的『故障诊断和支持』](#page-4-0)

如果您在使用队列管理器网络或 IBM WebSphere MQ 应用程序时遇到问题,请使用所述方法来帮助您诊断 和解决问题。

第 5 [页的『故障诊断概述』](#page-4-0)

故障诊断是指找出发生问题的原因并加以解决的过程。 每当您迂到 IBM 软件问题时,只要您问自己 "发生了 什么?",故障诊断过程就会立即开始。

第 66 [页的『使用日志』](#page-65-0) 有各种日志可用于帮助进行问题确定和故障诊断。

第 92 页的『首次故障支持技术 [\(First Failure Support Technology, FFST\)](#page-91-0)』 首次故障支持技术 ( FFST) for IBM WebSphere MQ 提供的信息可以帮助 IBM 支持人员在发生严重错误时诊 断问题。

### **相关任务**

第 98 [页的『联系](#page-97-0) IBM 软件支持』

您可以通过 IBM 支持站点联系 IBM 支持人员。 您还可以预订有关 IBM WebSphere MQ 修订、故障诊断和 其他新闻的通知。

# **在 Windows 上使用跟踪**

使用 **strmqtrc** 和 **endmqtrc** 命令或 IBM WebSphere MQ Explorer 界面来启动和结束跟踪。

Windows 对客户机跟踪功能使用以下命令:

**strmqtrc** 启动跟踪

**endmqtrc** 结束跟踪

将在 MQ\_DATA\_PATH/trace 目录中创建输出文件。

### **IBM WebSphere MQ for Windows 上的跟踪文件**

跟踪文件名为 AMQ*ppppp*.*qq*.TRC,其中变量为:

#### *ppppp*

报告错误的进程的标识。

*qq*

一个序号,从 0 开始。如果存在完整的文件名,那么此值会递增 1,直到找到唯一的跟踪文件名。如果 重复使用某个进程,那么可能存在跟踪文件名。

**注:**

1. 进程标识可以包含比示例中所示更少或更多的位数。

2. 对于运行为受跟踪实体的一部分的每个进程,都有一个跟踪文件。

要格式化或查看跟踪文件,您必须是该跟踪文件的创建者或 mqm 组的成员。

SSL 跟踪文件具有名称 AMQ.SSL.TRC 和 AMQ.SSL.TRC.1。 您无法格式化 SSL 跟踪文件;请不要更改这 些文件并将其发送给 IBM 支持人员。

### **如何启动和停止跟踪**

使用 **strmqtrc** 控制命令启用或修改跟踪 (请参阅 strmqtrc)。 要停止跟踪,请使用 **endmqtrc** 控制命令 (请 参阅 endmqtrc)。

在 IBM WebSphere MQ for Windows 系统中,还可以使用 IBM WebSphere MQ Explorer 启动和停止跟踪, 如下所示:

- 1. 从 **开始** 菜单启动 IBM WebSphere MQ Explorer 。
- 2. 在 " Navigator " 视图中, 右键单击 WebSphere MQ 树节点, 然后选择 跟踪 ...。 这会显示"跟踪"对话 框。
- 3. 根据情况,单击**启动**或**停止**。

### **选择性组件跟踪**

使用 -t 和 -x 选项来控制要记录的跟踪详细信息量。 缺省情况下,启用所有跟踪点。 可以使用 -x 选项指 定不希望跟踪的点。 因此,例如,如果要仅跟踪流经通信网络的数据,请使用:

strmqtrc -x all -t comms

有关跟踪命令的详细信息,请参阅 strmqtrc。

### **选择性进程跟踪**

使用 **strmqtrc** 命令控制的 -p 选项将跟踪生成限制到指定的命名进程。 例如,要跟踪从名为 amqxxx.exe 的任何正在运行的进程产生的所有线程,请使用以下命令:

strmqtrc -p amqxxx.exe

有关跟踪命令的详细信息,请参阅 strmqtrc。

### **相关概念**

第 73 页的『在 UNIX and Linux [系统上使用跟踪』](#page-72-0) 使用 **strmqtrc** 和 **endmqtrc** 命令来启动和结束跟踪,并使用 **dspmqtrc** 来显示跟踪文件
<span id="page-72-0"></span>第 76 [页的『跟踪安全套接字层](#page-75-0) (SSL) iKeyman 和 iKeycmd 函数』 如何请求 iKeyman 和 iKeycmd 跟踪。

第 83 页的『跟踪其他 [WebSphere MQ Java](#page-82-0) 组件』

对于 WebSphere MO 的 Java 组件, 例如 WebSphere MO Explorer 和 WebSphere MO Transport for SOAP 的 Java 实现,诊断信息是使用标准 WebSphere MQ 诊断工具或由 Java 诊断类输出的。

# **在 UNIX and Linux 系统上使用跟踪**

使用 **strmqtrc** 和 **endmqtrc** 命令来启动和结束跟踪,并使用 **dspmqtrc** 来显示跟踪文件

UNIX and Linux 系统对 WebSphere MQ MQI 客户机跟踪工具使用以下命令:

**strmqtrc**

启动跟踪

**endmqtrc**

结束跟踪

### **dspmqtrc <filename>**

用于显示格式化跟踪文件

跟踪功能使用几个文件,它们是:

- 每个被跟踪的实体一个文件,在其中记录跟踪信息
- 每台机器上一个附加文件, 提供用于启动和结束跟踪的共享内存的引用
- 一个文件在更新共享内存时标识使用的信号量

与跟踪关联的文件在文件树中的固定位置创建,即为:/var/mqm/trace。

全部客户机跟踪将记录在此目录内的文件中。

通过在这个目录上挂装一个临时文件系统,您可以处理大型的跟踪文件。

在 AIX 上, 除使用 strmqtrc 和 endmqtrc 命令以外, 还可以使用 AIX 系统跟踪。 有关更多信息, 请参阅[第](#page-73-0) 74 页的『使用 AIX [系统跟踪进行跟踪』。](#page-73-0)

## **IBM WebSphere MQ 上针对 UNIX and Linux 系统的跟踪文件**

在 /var/mqm/trace 目录中创建跟踪文件。

**注:** 您可以通过在包含跟踪文件的目录上挂装一个临时文件系统来容纳大型跟踪文件的产生。 或者,重命名 跟踪目录并创建指向其他目录的符号链接 /var/mqm/trace。

跟踪文件名为 AMQ*ppppp*.*qq*.TRC,其中变量为:

#### *ppppp*

报告错误的进程的标识。

*qq*

一个序号,从 0 开始。 如果存在完整的文件名,那么此值会递增 1,直到找到唯一的跟踪文件名。 如果 重复使用某个进程,那么可能存在跟踪文件名。

**注:**

1. 进程标识可以包含比示例中所示更少或更多的位数。

2. 对于运行为受跟踪实体的一部分的每个进程,都有一个跟踪文件。

要格式化或查看跟踪文件,您必须是该跟踪文件的创建者或 mqm 组的成员。

SSL 跟踪文件具有名称 AMQ.SSL.TRC 和 AMQ.SSL.TRC.1。 您无法格式化 SSL 跟踪文件;请不要更改这 些文件并将其发送给 IBM 支持人员。

### **如何启动和停止跟踪**

在 IBM WebSphere MQ for UNIX and Linux 系统中,使用 **strmqtrc** 控制命令启用或修改跟踪 (请参阅 strmqtrc)。 要停止跟踪,请使用 **endmqtrc** 控制命令 (请参阅 endmqtrc)。 在 IBM WebSphere MQ for <span id="page-73-0"></span>Linux(x86 和 x86-64 平台)系统上,也可以使用 IBM WebSphere MQ Explorer 来启动和停止跟踪。 但 是,您只能使用提供的函数 (相当于使用命令 strmqtrc -e 和 endmqtrc -e) 来跟踪所有内容。

跟踪输出未格式化;请在查看之前使用 **dspmqtrc** 控制命令对跟踪输出进行格式化。 例如,要格式化当前 目录中的所有跟踪文件,可使用以下命令:

dspmqtrc \*.TRC

有关控制命令 **dspmqtrc** 的详细信息,请参阅 dspmqtrc。

#### **WebSphere MQ 上针对 UNIX and Linux 系统的选择性组件跟踪**

使用 -t 和 -x 选项来控制要记录的跟踪详细信息量。 缺省情况下,启用所有跟踪点。 使用 -x 选项指定不 希望跟踪的点。 例如,如果要针对队列管理器 QM1 仅跟踪与使用安全套接字层 (SSL) 通道安全性关联的输 出数据,请使用:

strmqtrc -m QM1 -t ssl

有关跟踪命令的详细信息,请参阅 strmqtrc。

#### **WebSphere MQ for AIX 上的选择性组件跟踪**

使用环境变量 MQS\_TRACE\_OPTIONS 来分别激活高详细信息功能和参数跟踪功能。

由于 MQS\_TRACE\_OPTIONS 支持在没有高详细信息功能和参数跟踪功能的情况下跟踪处于活动状态,因此 可以在尝试开启跟踪的情况下重现问题时使用该变量减少对性能和跟踪大小的影响。

请仅在服务人员指导设置环境变量 MQS\_TRACE\_OPTIONS 的情况下才执行此操作。

通常,MQS\_TRACE\_OPTIONS 必须设置在启动队列管理器的进程中,并在队列管理器启动之前进行设置, 否则无法识别该变量。 请在跟踪启动之前设置 MQS\_TRACE\_OPTIONS。 如果在跟踪启动之后设置该变量, 那么其无法识别。

### **针对 UNIX and Linux 系统的 WebSphere MQ 上的选择性进程跟踪**

使用 **strmqtrc** 命令控制的 -p 选项将跟踪生成限制到指定的命名进程。 例如,要跟踪任何名为 amqxxx 的 运行进程产生的所有线程,请使用以下命令:

strmqtrc -p amqxxx

有关跟踪命令的详细信息,请参阅 strmqtrc。

#### **相关概念**

第 76 [页的『跟踪安全套接字层](#page-75-0) (SSL) iKeyman 和 iKeycmd 函数』 如何请求 iKeyman 和 iKeycmd 跟踪。

第 83 页的『跟踪其他 [WebSphere MQ Java](#page-82-0) 组件』 对于 WebSphere MQ 的 Java 组件, 例如 WebSphere MQ Explorer 和 WebSphere MO Transport for SOAP 的 Java 实现,诊断信息是使用标准 WebSphere MQ 诊断工具或由 Java 诊断类输出的。

#### **相关参考**

第 71 页的『在 Windows [上使用跟踪』](#page-70-0) 使用 **strmqtrc** 和 **endmqtrc** 命令或 IBM WebSphere MQ Explorer 界面来启动和结束跟踪。

## **使用 AIX 系统跟踪进行跟踪**

除了 WebSphere MQ 跟踪之外, WebSphere MQ for AIX 用户可以使用标准 AIX 系统跟踪。

AIX 系统跟踪是一个两步过程:

1. 收集数据

2. 格式化结果

WebSphere MQ 使用两个跟踪挂钩标识:

**X'30D'**

此事件由 WebSphere MQ 在进入子例程或从子例程退出时记录。

**X'30E'**

此事件由 WebSphere MQ 记录以跟踪数据, 例如通过通信网络发送或接收的数据。

跟踪提供详细执行跟踪来帮助分析问题。 IBM 服务支持人员可能会要求在启用跟踪的情况下重新创建问题。 跟踪产生的文件可能**非常**大,因此尽可能限定跟踪很重要。 例如,您可以选择性地按时间和按组件来限定跟 踪。

有两种运行跟踪的方法:

1. 交互方式。

以下命令序列对程序 myprog 运行交互式跟踪并结束跟踪。

```
trace -j30D,30E -o trace.file
->!myprog
->q
```
2. 异步方式。

以下命令序列对程序 myprog 运行异步跟踪并结束跟踪。

```
trace -a -j30D,30E -o trace.file
myprog
trcstop
```
您可以使用以下命令对跟踪文件进行格式化:

```
trcrpt -t MQ_INSTALLATION_PATH/lib/amqtrc.fmt trace.file > report.file
```
*MQ\_INSTALLATION\_PATH* 表示安装 WebSphere MQ 的高级目录。

report.file 是要将格式化跟踪输出放置所在的文件的名称。

**注: 在跟踪处于活动状态时,将跟踪机器上的所有** WebSphere MQ 活动。

## **在 HP Integrity NonStop Server 上使用跟踪**

使用 **strmqtrc** 和 **endmqtrc** 命令开始和结束跟踪,并使用 **dspmqtrc** 显示跟踪文件。

在 IBM WebSphere MQ client for HP Integrity NonStop Server 系统上使用以下命令以使用 IBM WebSphere MQ 客户机跟踪工具:

#### **strmqtrc**

要开始跟踪

#### **endmqtrc** 要结束跟踪

#### **dspmqtrc <filename>**

要显示已格式化的跟踪文件

跟踪工具可为所跟踪的每个实体创建文件。 将在固定位置 (即 <mqpath>/var/mqm/trace) 中创建跟踪文 件。 通过在这个目录上挂装一个临时文件系统,您可以处理大型的跟踪文件。

跟踪文件命名为 AMQ.nnn.xx.ppp.qq.TRC, 其中:

#### *nnn*

进程的名称

*xx*

进程运行时所在的处理器编号。

*ppp*

您正在跟踪的进程的 PIN。

<span id="page-75-0"></span>*qq*

一个序号,从 0 开始。 如果存在完整的文件名,那么此值会递增 1,直到找到唯一的跟踪文件名。 如果 重复使用某个进程,那么可能存在跟踪文件名。

**注:**

1. 每个字段可能包含比示例所示更少或更多的位数。

2. 对于作为每个所跟踪实体的一部分运行的进程,都有一个跟踪文件。

将以二进制格式创建跟踪文件。 要使用 **dspmqtrc** 命令格式化或查看跟踪文件,您必须是该跟踪文件的创 建者, 或者是 mqm 组的成员。 例如, 要格式化当前目录中的所有跟踪文件, 可使用以下命令:

dspmqtrc \*.TRC

有关控制命令 **dspmqtrc** 的更多信息,请参阅 dspmqtrc。

#### **如何启动和停止跟踪**

在 IBM WebSphere MQ Client for HP Integrity NonStop Server 系统上,可以使用 **strmqtrc** 控制命令来启 用或修改跟踪,有关更多信息,请参阅 **strmqtrc**。 要停止跟踪,请使用 **endmqtrc** 控制命令。有关更多 信息, 请参阅 endmqtrc。

控制命令 **strmqtrc** 和 **endmqtrc** 只影响针对一个特定处理器中运行的那些进程的跟踪。 缺省情况下,此 处理器与 OSS shell 中的处理器相同。 要对在另一个处理器中运行的进程启用或结束跟踪,必须在 OSS shell 命令提示符处使用 run -cpu=n 作为 **strmqtrc** 或 **endmqtrc** 命令的前面,其中 n 是处理器号。 以 下是如何在 OSS shell 命令提示符处输入 **strmqtrc** 命令的示例:

run -cpu=2 strmqtrc

此命令可启用对处理器 2 中运行的所有进程的跟踪。

用于选择队列管理器的 -m 选项不相关,无法在 HP Integrity NonStop Server 的 IBM WebSphere MQ 客户机 上使用。 指定 -m 选项会产生错误。

使用 -t 和 -x 选项来控制要记录的跟踪详细信息量。 缺省情况下,启用所有跟踪点。 指定您不希望使用 -x 选项跟踪的点。

### **跟踪安全套接字层 (SSL) iKeyman 和 iKeycmd 函数**

如何请求 iKeyman 和 iKeycmd 跟踪。

要请求 iKeyman 跟踪, 请对平台运行带以下 -D 标志的 iKeyman 命令。

对于 Windows UNIX 和 Linux 系统:

strmqikm -Dkeyman.debug=true -Dkeyman.jnitracing=ON

要请求 iKeycmd 跟踪,请对平台运行带以下 -D 标志的 iKeycmd 命令。

对于 Windows UNIX 和 Linux 系统:

runmqckm -Dkeyman.debug=true -Dkeyman.jnitracing=ON

iKeyman 和 iKeycmd 将三个跟踪文件写入从中启动这些文件的目录,因此请考虑从写入运行时 SSL 跟踪的 跟踪目录启动 iKeyman 或 iKeycmd : /var/mqm/trace (在 UNIX and Linux 系统上) 和 *MQ\_INSTALLATION\_PATH*/trace (在 Windows 上)。 *MQ\_INSTALLATION\_PATH* 表示安装了 WebSphere MQ 的高级目录。 iKeyman 和 iKeycmd 生成的跟踪文件为:

#### **ikmgdbg.log**

与 Java 相关的跟踪

**ikmjdbg.log** 与 JNI 相关的跟踪

#### **ikmcdbg.log**

C 相关跟踪

这些跟踪文件是二进制文件,因此在使用 FTP 从系统传输到系统时,必须以二进制传输方式传输这些文件。 跟踪文件通常各约为 1 MB。

在 UNIX, Linux 和 Windows 系统上,您可以独立请求 iKeyman, iKeycmd,运行时 SSL 函数或这些函数 的组合的跟踪信息。

运行时 SSL 跟踪文件具有名称 AMQ.SSL.TRC 和 AMQ.SSL.TRC.1。 您无法格式化任何 SSL 跟踪文件; 请将这 些文件按原样发送给 IBM 支持人员。 SSL 跟踪文件是二进制文件,如果通过 FTP 将其传输到 IBM 支持, 那 么必须以二进制传输方式传输这些文件。

#### **相关概念**

第 73 页的『在 UNIX and Linux [系统上使用跟踪』](#page-72-0) 使用 **strmqtrc** 和 **endmqtrc** 命令来启动和结束跟踪,并使用 **dspmqtrc** 来显示跟踪文件

第 83 页的『跟踪其他 [WebSphere MQ Java](#page-82-0) 组件』

对于 WebSphere MQ 的 Java 组件,例如 WebSphere MQ Explorer 和 WebSphere MQ Transport for SOAP 的 Java 实现,诊断信息是使用标准 WebSphere MQ 诊断工具或由 Java 诊断类输出的。

#### **相关参考**

第 71 页的『在 Windows [上使用跟踪』](#page-70-0)

使用 **strmqtrc** 和 **endmqtrc** 命令或 IBM WebSphere MQ Explorer 界面来启动和结束跟踪。

## **跟踪 IBM WebSphere MQ classes for JMS 应用程序**

IBM WebSphere MQ classes for JMS 中提供了跟踪功能来帮助 IBM 支持人员诊断客户问题。 各种属性均可 控制此功能的行为。

如果要求您提供跟踪输出来调查问题,请使用以下提到的选项之一:

- 如果问题很容易重新创建,请使用 Java 系统属性来收集 IBM WebSphere MQ classes for JMS 跟踪。 有关 更多信息,请参阅第 78 页的『使用 Java 系统属性收集 [IBM WebSphere MQ classes for JMS](#page-77-0) 跟踪』。
- 如果应用程序需要运行一段时间才会发生问题,请通过使用 IBM WebSphere MQ classes for JMS 配置文 件来收集 IBM WebSphere MQ classes for JMS 跟踪信息。 有关更多信息,请参阅第 78 [页的『使用](#page-77-0) IBM WebSphere MQ classes for JMS 配置文件收集 [IBM WebSphere MQ classes for JMS](#page-77-0) 跟踪信息』。

如果您不确定要使用的选项,请联系 IBM 支持代表,他们将能够提出最佳方式建议,帮助您为所看到的问题 收集跟踪信息。

如果发生严重或不可恢复的错误, First Failure Support Technology (FFST) 信息将记录在名称格式为 JMSCC *xxxx*.FDC(其中 *xxxx* 是一个四位数)的文件中。 此数字会递增以区分 .FDC 文件。

.FDC 文件会始终写入名为 FFDC 的子目录。 子目录位于两个位置之一,具体取决于是否激活跟踪:

#### **激活了跟踪并设置了** *traceOutputName*

创建 FFDC 目录,作为向其写入跟踪文件的目录的子目录。

#### **未激活跟踪,或未设置** *traceOutputName*

创建 FFDC 目录,作为当前工作目录的子目录。

有关 IBM WebSphere MQ classes for JMS 中的 FFST 的更多信息,请参阅 FFST in IBM WebSphere MQ classes for JMS。

JSE 公共服务使用 java.util.logging 作为其跟踪和记录基础架构。 此基础架构的根对象为 LogManager。 日志管理器包含 reset 方法,该方法将关闭所有处理程序,并将日志级别设置为 null, 它 实际上将关闭所有跟踪。 如果应用程序或应用程序服务器调用

java.util.logging.LogManager.getLogManager().reset(),那么它将关闭所有跟踪,这可能会 阻止您诊断任何问题。 要避免关闭所有跟踪,请使用无任何作用的覆盖的 reset() 方法创建 LogManager 类,如以下示例中所示:

package com.ibm.javaut.tests;

import java.util.logging.LogManager;

public class JmsLogManager extends LogManager {

 <sup>//</sup> final shutdown hook to ensure that the trace is finally shutdown

```
 // and that the lock file is cleaned-up
    public class ShutdownHook extends Thread{
        public void run() \{ doReset();
 }
    }
         public JmsLogManager(){ 
         // add shutdown hook to ensure final cleanup
         Runtime.getRuntime().addShutdownHook(new ShutdownHook()); 
    }
         public void reset() throws SecurityException {
         // does nothing
    }
    public void doReset(){
         super.reset();
    } 
   }
```
关闭挂钩是确保在 JVM 完成时正确关闭跟踪所必需的。 要使用修改的日志管理器(而不是缺省日志管理 器),请将系统属性添加到 JVM 启动中:

java -Djava.util.logging.manager=com.*mycompany*.logging.LogManager ...

## **使用 Java 系统属性收集 IBM WebSphere MQ classes for JMS 跟踪**

对于可以在短时间内重现的问题,应通过在启动应用程序时设置 Java 系统属性来收集 IBM WebSphere MQ classes for JMS 跟踪。

## **关于此任务**

要使用 Java 系统属性来收集跟踪信息,请完成以下步骤。

## **过程**

• 使用以下命令运行要跟踪的应用程序:

java -Dcom.ibm.msg.client.commonservices.trace.status=ON *application\_name*

当应用程序启动时, IBM WebSphere MQ classes for JMS 开始将跟踪信息写入应用程序当前工作目录中 的跟踪文件。 跟踪文件的名称取决于应用程序的运行环境:

- 对于 IBM WebSphere MQ classes for JMS for Version 7.5.0, Fix Pack 8 或更低版本,会将跟踪写入名 为 mqjms\_*%PID%*.trc 的文件。
- 从 Version 7.5.0, Fix Pack 9 开始,跟踪将写入名为 mqjava\_*%PID%*.trc 的文件。

其中,*%PID%* 是正在跟踪的应用程序的进程标识。

应用程序停止时,即停止向跟踪文件写入信息。

如果应用程序必须长时间运行后才会发生为其收集跟踪信息的问题,那么跟踪文件可能过大。 在此情况 下,请考虑使用 IBM WebSphere MQ classes for JMS 配置文件来收集跟踪信息(请参阅第 78 页的『使 用 IBM WebSphere MQ classes for JMS 配置文件收集 IBM WebSphere MQ classes for JMS 跟踪信 息』)。 通过这种方式启用跟踪时,可以控制 IBM WebSphere MQ classes for JMS 生成的跟踪数据量。

## **使用 IBM WebSphere MQ classes for JMS 配置文件收集 IBM WebSphere MQ classes for JMS 跟踪信息**

如果应用程序必须长时间运行后才会发生问题,应使用 IBM WebSphere MQ classes for JMS 配置文件来收 集 IBM WebSphere MQ classes for JMS 跟踪信息。 此配置文件允许您指定各种选项来控制收集的跟踪数据 量。

## **关于此任务**

要使用 IBM WebSphere MQ classes for JMS 配置文件来收集跟踪信息,请完成以下步骤。

# **过程**

1. 创建 IBM WebSphere MQ classes for JMS 配置文件。

有关此文件的更多信息,请参阅 IBM WebSphere MQ classes for JMS 配置文件。

- 2. 编辑 IBM WebSphere MQ classes for JMS 配置文件,以便将属性 **com.ibm.msg.client.commonservices.trace.status** 设置为值 ON。
- 3. 可选: 编辑 IBM WebSphere MQ classes for JMS 配置文件 Java Standard Edition 跟踪设置中所列的其 他属性。
- 4. 使用以下命令来运行 IBM WebSphere MQ classes for JMS 应用程序:

java -Dcom.ibm.msg.client.config.location=*config\_file\_url application\_name*

其中, config\_file\_url 是统一资源定位符 (URL), 指定 IBM WebSphere MQ classes for JMS 配置文件的名 称和位置。支持以下类型的 URL: http、file、ftp 和 jar。

以下是 IBM WebSphere MQ classes for JMS 命令的一个示例:

java -Dcom.ibm.msg.client.config.location=file:/D:/mydir/myjms.config MyAppClass

此命令将 IBM WebSphere MQ classes for JMS 配置文件标识为本地 Windows 系统上的 D:\mydir\myjms.config 文件。

当应用程序启动时, IBM WebSphere MQ classes for JMS 开始将跟踪信息写入应用程序当前工作目录中 的跟踪文件。 跟踪文件的名称取决于应用程序的运行环境:

- 对于 IBM WebSphere MQ classes for JMS for Version 7.5.0, Fix Pack 8 或更低版本,会将跟踪写入名 为 mqjms\_*%PID%*.trc 的文件。
- 从 Version 7.5.0, Fix Pack 9 开始,跟踪将写入名为 mqjava\_*%PID%*.trc 的文件。

其中,*%PID%* 是正在跟踪的应用程序的进程标识。

要更改跟踪文件的名称及其写入位置,请确保应用程序使用的 IBM WebSphere MQ classes for JMS 配置 文件包含属性 **com.ibm.msg.client.commonservices.trace.outputName** 的条目。 该属性值可 以是以下任一值:

- 在应用程序的工作目录中创建的跟踪文件的名称。
- 跟踪文件的标准名称,包括创建文件的目录。

例如,要配置 IBM WebSphere MQ classes for JMS 以将应用程序的跟踪信息写入名为 C:\Trace\trace.trc 的文件, 那么应用程序使用的 IBM WebSphere MQ classes for JMS 配置文件需 要包含以下条目:

com.ibm.msg.client.commonservices.trace.outputName=C:\Trace\trace.trc

# **使用 MQJMS\_TRACE\_LEVEL 进行跟踪**

为了保持向后兼容性,仍然支持 IBM WebSphere MQ classes for JMS 的 Version 6.0 所使用的跟踪参数。 对于任何新的应用程序而言,都不建议使用 **MQJMS\_TRACE\_LEVEL**。

在 V 6.0 中, Java 属性 **MQJMS\_TRACE\_LEVEL** 开启了 JMS 跟踪。 它具有三个值:

**on**

仅跟踪 IBM WebSphere MQ classes for JMS 调用。

**base**

跟踪 IBM WebSphere MQ classes for JMS 调用和底层 IBM WebSphere MQ classes for Java 调用。

关

禁用跟踪。

将 **MQJMS\_TRACE\_LEVEL** 设置为 on 或 base 与将 **com.ibm.msg.client.commonservices.trace.status** 属性设置为 on 的结果相同。

```
将属性 MQJMS_TRACE_DIR 设置为 somepath/tracedir 等同于将
com.ibm.msg.client.commonservices.trace.outputName 属性设置为 somepath/tracedir/
mqjms_%PID%.trc。
```
# **跟踪 IBM WebSphere MQ classes for Java 应用程序**

提供 IBM WebSphere MQ classes for Java 中的跟踪功能是为了帮助 IBM 支持人员诊断客户问题。 各种属 性均可控制此功能的行为。

## **关于此任务**

如果要求您提供跟踪输出来调查问题,请使用以下提到的选项之一:

- 如果问题很容易重新创建,请使用 Java 系统属性来收集 IBM WebSphere MQ classes for Java 跟踪。 有 关更多信息,请参阅第 81 页的『使用 Java 系统属性收集 [IBM WebSphere MQ classes for Java](#page-80-0) 跟 [踪』。](#page-80-0)
- 如果应用程序需要运行一段时间才会发生问题,请通过使用 IBM WebSphere MQ classes for Java 配置文 件来收集 IBM WebSphere MQ classes for Java 跟踪信息。 有关更多信息,请参阅第 81 [页的『使用](#page-80-0) IBM WebSphere MQ classes for Java 配置文件收集 [IBM WebSphere MQ classes for Java](#page-80-0) 跟踪信息』。

如果您不确定要使用的选项,请联系 IBM 支持代表,他们将能够提出最佳方式建议,帮助您为所看到的问题 收集跟踪信息。

如果发生严重或不可恢复错误, 那么 首次故障支持技术 (FFST) 信息以格式 JAVACC xxxx.FDC 的名称记录 在文件中,其中 *xxxx* 是四位数字。 它会递增以区分 .FDC 文件。

.FDC 文件会始终写入名为 FFDC 的子目录。 子目录位于两个位置之一,具体取决于是否激活跟踪:

#### **激活了跟踪并设置了** *traceOutputName*

创建 FFDC 目录,作为向其写入跟踪文件的目录的子目录。

#### **未激活跟踪,或未设置** *traceOutputName*

创建 FFDC 目录,作为当前工作目录的子目录。

JSE 公共服务使用 java.util.logging 作为其跟踪和记录基础架构。 此基础架构的根对象为 LogManager。 日志管理器包含 reset 方法,该方法将关闭所有处理程序,并将日志级别设置为 null, 它 实际上将关闭所有跟踪。 如果应用程序或应用程序服务器调用

java.util.logging.LogManager.getLogManager().reset(),那么它将关闭所有跟踪,这可能会 阻止您诊断任何问题。 要避免关闭所有跟踪,请使用无任何作用的覆盖的 reset() 方法创建 LogManager 类,如以下示例中所示。

```
package com.ibm.javaut.tests;
import java.util.logging.LogManager;
public class JmsLogManager extends LogManager {
 // final shutdown hook to ensure that the trace is finally shutdown
 // and that the lock file is cleaned-up
        public class ShutdownHook extends Thread{
                public void run(){
               doReset();<br>}
\mathbb{R}^2 , where \mathbb{R}^2}
 public JmsLogManager(){
 // add shutdown hook to ensure final cleanup
                Runtime.getRuntime().addShutdownHook(new ShutdownHook());
       }
                public void reset() throws SecurityException {
       \frac{7}{3} // does nothing
 }
        public void doReset(){
               super.reset();
       }<br>}<br>}
 }
```
关闭挂钩是确保在 JVM 完成时正确关闭跟踪所必需的。 要使用修改的日志管理器(而不是缺省日志管理 器),请将系统属性添加到 JVM 启动中:

<span id="page-80-0"></span>java -Djava.util.logging.manager=com. *mycompany*.logging.LogManager ...

# **使用 Java 系统属性收集 IBM WebSphere MQ classes for Java 跟踪**

对于可以在短时间内重现的问题,应通过在启动应用程序时设置 Java 系统属性来收集 IBM WebSphere MQ classes for Java 跟踪。

# **关于此任务**

要使用 Java 系统属性来收集跟踪信息,请完成以下步骤。

## **过程**

• 使用以下命令运行要跟踪的应用程序:

java -Dcom.ibm.msg.client.commonservices.trace.status=ON *application\_name*

当应用程序启动时, IBM WebSphere MQ classes for Java 开始将跟踪信息写入应用程序当前工作目录中 的跟踪文件。 跟踪文件的名称取决于正在使用的 IBM WebSphere MQ classes for Java 版本:

- 对于 IBM WebSphere MQ classes for Java for Version 7.5.0, Fix Pack 8 或更低版本,会将跟踪写入名 为 mqjms\_*%PID%*.trc 的文件。
- <mark>N 7.5.0.9 </mark>从 Version 7.5.0, Fix Pack 9 起,如果应用程序已从 JAR 文件 com.ibm.mq.jar 装入 IBM WebSphere MQ classes for Java, 那么会将跟踪写入名为 mqjava *%PID%*.trc 的文件。

其中,*%PID%* 是正在跟踪的应用程序的进程标识。

应用程序停止时,即停止向跟踪文件写入信息。

如果应用程序必须长时间运行后才会发生为其收集跟踪信息的问题,那么跟踪文件可能过大。 在此情况 下,请考虑使用 IBM WebSphere MQ classes for Java 配置文件来收集跟踪信息(请参阅第 81 页的 『使用 IBM WebSphere MQ classes for Java 配置文件收集 IBM WebSphere MQ classes for Java 跟踪信 息』)。 通过这种方式启用跟踪时,可以控制 IBM WebSphere MQ classes for Java 生成的跟踪数据 量。

## **使用 IBM WebSphere MQ classes for Java 配置文件收集 IBM WebSphere MQ classes for Java 跟踪信息**

如果应用程序必须长时间运行后才会发生问题,应使用 IBM WebSphere MQ classes for Java 配置文件来收 集 IBM WebSphere MQ classes for Java 跟踪信息。 此配置文件允许您指定各种选项来控制收集的跟踪数据 量。

# **关于此任务**

要使用 IBM WebSphere MQ classes for Java 配置文件来收集跟踪信息,请完成以下步骤。

## **过程**

1. 创建 IBM WebSphere MQ classes for Java 配置文件。

有关此文件的更多信息,请参阅 IBM WebSphere MQ classes for Java 配置文件。

- 2. 编辑 IBM WebSphere MQ classes for Java 配置文件,以便将属性 **com.ibm.msg.client.commonservices.trace.status** 设置为值 ON。
- 3. 可选: 编辑 IBM WebSphere MQ classes for Java 配置文件 Java 标准环境跟踪设置中列出的其他属性。
- 4. 使用以下命令来运行 IBM WebSphere MQ classes for Java 应用程序:

```
java -Dcom.ibm.msg.client.config.location=config_file_url
application_name
```
其中, conf<u>ig\_file\_</u>url 是统一资源定位符 (URL), 指定 IBM WebSphere MQ classes for Java 配置文件的 名称和位置。支持以下类型的 URL: http、file、ftp 和 jar。

以下是 Java 命令的一个示例:

java -Dcom.ibm.msg.client.config.location=file:/D:/mydir/myJava.config MyAppClass

此命令将 IBM WebSphere MQ classes for Java 配置文件标识为本地 Windows 系统上的 D:\mydir\myJava.config 文件。

缺省情况下,当应用程序启动时, IBM WebSphere MQ classes for Java 会开始将跟踪信息写入应用程序 当前工作目录中的跟踪文件。 跟踪文件的名称取决于正在使用的 IBM WebSphere MQ classes for Java 版本:

- 对于 IBM WebSphere MO classes for Java for Version 7.5.0. Fix Pack 8 或更低版本, 会将跟踪写入名 为 mqjms\_*%PID%*.trc 的文件。
- V7.5.0.9 从 Version 7.5.0, Fix Pack 9 开始, 跟踪将写入名为 mqjava\_%PID%.trc 的文件。

其中,*%PID%* 是正在跟踪的应用程序的进程标识。

要更改跟踪文件的名称及其写入位置,请确保应用程序使用的 IBM WebSphere MQ classes for Java 配置 文件包含属性 **com.ibm.msg.client.commonservices.trace.outputName** 的条目。 该属性值可 以是以下任一值:

- 在应用程序的工作目录中创建的跟踪文件的名称。
- 跟踪文件的标准名称,包括创建文件的目录。

例如,要配置 IBM WebSphere MQ classes for Java 以将应用程序的跟踪信息写入名为 C:\Trace\trace.trc 的文件, 那么应用程序使用的 IBM WebSphere MQ classes for Java 配置文件需 要包含以下条目:

com.ibm.msg.client.commonservices.trace.outputName=C:\Trace\trace.trc

# **跟踪 IBM WebSphere MQ 资源适配器**

ResourceAdapter 对象封装 IBM WebSphere MQ 资源适配器的全局属性。 要启用 IBM WebSphere MQ 资源 适配器跟踪,需要在 ResourceAdapter 对象中定义属性。

ResourceAdapter 对象具有两个属性集:

- 与诊断跟踪相关联的属性
- 与资源适配器管理的连接池相关联的属性

定义这些属性的方式取决于应用程序服务器提供的管理接口。

第 82 页的表 7 列出与诊断跟踪相关联的 ResourceAdapter 对象的属性。

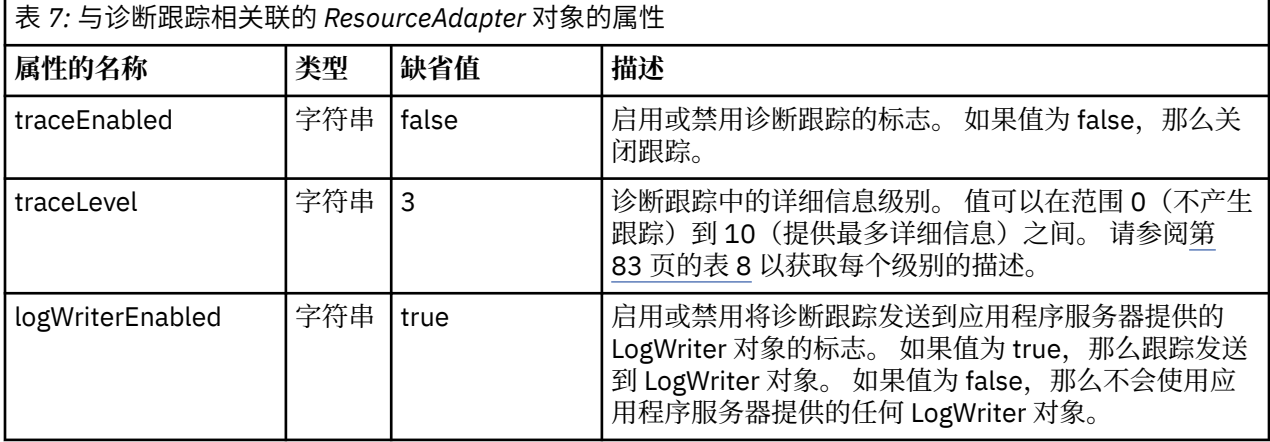

<span id="page-82-0"></span>第 83 页的表 8 描述诊断跟踪的详细信息级别。

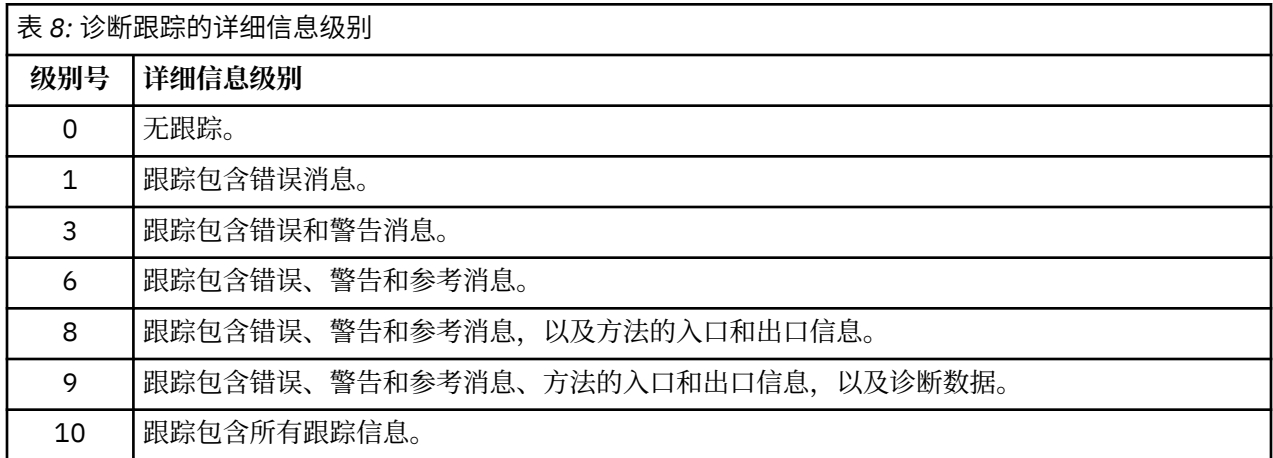

**注:** 该表中未包含的任何级别都与次低级别等效。 例如,指定跟踪级别 4 等效于指定跟踪级别 3。 但是,在 IBM WebSphere MQ 资源适配器的未来发行版中可能会使用未包含的级别,因此最好避免使用这些级别。

如果关闭诊断跟踪,那么错误和警告消息写入到系统错误流。如果开启诊断跟踪,那么错误消息写入到系统 错误流和跟踪目标,但是警告消息仅写入到跟踪目标。 不过,仅当跟踪级别为 3 或更高时,跟踪才包含警告 消息。 缺省情况下, 跟踪目标是当前工作目录, 但如果设置了 logWriterEnabled 属性, 那么跟踪发送到应 用程序服务器。

一般而言,ResourceAdapter 对象无需管理。

 $UNIX$   $\longrightarrow$  Linux ■ 不过,要在诸如 UNIX and Linux 的系统上启用诊断跟踪,可以设置以下属性:

traceEnabled: true<br>traceLevel: 10 traceLevel:

如果还未启动资源适配器,那么这些属性无效(例如,当使用 IBM WebSphere MQ 资源的应用程序仅在客 户机容器中运行时就会发生这种情况)。 在此情况下,可以将诊断跟踪的属性设置为 Java 虚拟机 (JVM) 系 统属性。 可以通过在 **java** 命令上使用 -D 标志来设置属性,如以下示例所示:

java ... -DtraceEnabled=true -DtraceLevel=6

无需定义 ResourceAdapter 对象的所有属性。 保留未指定的任何属性都采用其缺省值。 在受管环境中, 最 好不要混合使用两种指定属性的方式。 如果一定要混用,那么 JVM 系统属性优先于 ResourceAdapter 对象 的属性。

# **跟踪其他 WebSphere MQ Java 组件**

对于 WebSphere MO 的 Java 组件, 例如 WebSphere MO Explorer 和 WebSphere MO Transport for SOAP 的 Java 实现,诊断信息是使用标准 WebSphere MQ 诊断工具或由 Java 诊断类输出的。

此上下文中的诊断信息由跟踪、首次故障数据捕获 (FFDC) 和错误消息组成。

您可以选择使用 WebSphere MQ 设施或 WebSphere MQ classes for Java 或 WebSphere MQ classes for JMS 的设施 (视情况而定) 来生成此信息。 通常使用 WebSphere MQ 诊断工具 (如果它们在本地系统上可 用)。

您可能希望在以下情况下使用 Java 诊断:

- 在提供队列管理器的系统上,如果队列管理器与您运行的软件分开管理。
- 降低 WebSphere MQ 跟踪的性能影响。

要请求和配置诊断输出,在启动 WebSphere MQ Java 进程时将使用两个系统属性:

- 系统属性 com.ibm.mq.commonservices 指定标准 Java 属性文件,该文件包含用于配置诊断输出的若干 行。 文件中的每个代码行为自由格式,并以换行符终止。
- 系统属性 com.ibm.mq.commonservices.diagid 将跟踪和 FFDC 文件与创建它们的进程相关联。

有关使用 com.ibm.mq.commonservices 属性文件来配置诊断信息的信息,请参阅第 84 页的『使用 com.ibm.mq.commonservices』。

有关查找跟踪信息和 FFDC 文件的指示信息,请参阅第 85 [页的『](#page-84-0)Java 跟踪和 FFDC 文件』。

#### **相关概念**

第 73 页的『在 UNIX and Linux [系统上使用跟踪』](#page-72-0) 使用 **strmqtrc** 和 **endmqtrc** 命令来启动和结束跟踪,并使用 **dspmqtrc** 来显示跟踪文件

第 76 [页的『跟踪安全套接字层](#page-75-0) (SSL) iKeyman 和 iKeycmd 函数』 如何请求 iKeyman 和 iKeycmd 跟踪。

#### **相关参考**

第 71 页的『在 Windows [上使用跟踪』](#page-70-0) 使用 **strmqtrc** 和 **endmqtrc** 命令或 IBM WebSphere MQ Explorer 界面来启动和结束跟踪。

## **使用 com.ibm.mq.commonservices**

com.ibm.mq.commonservices 属性文件包含与来自 WebSphere MQ 的 Java 组件的诊断输出相关的以下条 目。

请注意,在所有这些条目中大小写都至关重要:

#### **Diagnostics.MQ=***enabled|disabled*

是否要使用 WebSphere MQ 诊断? 如果启用了 Diagnostics.MQ, 那么诊断输出与其他 WebSphere MQ 组件一样; 跟踪输出由 strmqtrc 和 endmqtrc 控制命令或同等命令中的参数控制。 缺省值为 *enabled*。

#### **Diagnostics.Java=选项**

使用 Java 跟踪来跟踪哪些组件。 选项包括一个或多个 资源管理器, *soap* 和 *wmqjavaclasses*(以逗号分 隔) ,其中 "资源管理器" 是指来自 WebSphere MQ Explorer 的诊断, "soap" 是指来自 WebSphere MQ Transport for SOAP 中正在运行的进程的诊断。 而 "wmqjavaclasses" 是指来自底层 WebSphere MQ Java 类的诊断。 缺省情况下,不跟踪任何组件。

#### **Diagnostics.Java.Trace.Detail=***high|medium|low*

Java 跟踪的详细信息级别。 高 和 中 详细信息级别与 WebSphere MQ 跟踪中使用的详细信息级别相匹 配,但 低 对于 Java 跟踪是唯一的。 如果未设置 Diagnostics.Java ,那么将忽略此属性。 缺省值为 *medium*。

#### **Diagnostics.Java.Trace.Destination.File=***enabled|disabled*

是否将 Java 跟踪写入文件。 如果未设置 Diagnostics.Java, 那么将忽略此属性。 缺省值为 disabled。

#### **Diagnostics.Java.Trace.Destination.Console=***enabled|disabled*

是否将 Java 跟踪写入系统控制台。 如果未设置 Diagnostics.Java ,那么将忽略此属性。 缺省值为 *disabled*。

#### **Diagnostics.Java.Trace.Destination.Pathname=***dirname*

Java 跟踪写入的目录。 如果未设置 Diagnostics.Java 或 Diagnostics.Java.Trace.Destination.File= disabled, 那么将忽略此属性。 在 UNIX and Linux 系统上, 缺省值为 /var/mqm/trace (如果存在), 否 则为 Java 控制台 (System.err)。 在 Windows 上, 缺省值为系统控制台。

#### **Diagnostics.Java.FFDC.Destination.Pathname=***dirname*

Java FFDC 输出写入的目录。 缺省值为当前工作目录。

#### **Diagnostics.Java.Errors.Destination.Filename=文件名**

写入 Java 错误消息的标准文件名。 缺省值是当前工作目录中的 AMQJAVA.LOG。

第 85 [页的图](#page-84-0) 13 中给出了 com.ibm.mq.commonservices 属性文件的示例。 以井号 (#) 开头的行被视为注 释。

<span id="page-84-0"></span># # Base WebSphere MQ diagnostics are disabled # Diagnostics.MQ=disabled # # Java diagnostics for WebSphere MQ Transport for SOAP # and the WebSphere MQ Java Classes are both enabled # Diagnostics.Java=soap,wmqjavaclasses # # High detail Java trace # Diagnostics.Java.Trace.Detail=high # # Java trace is written to a file and not to the console. # Diagnostics.Java.Trace.Destination.File=enabled Diagnostics.Java.Trace.Destination.Console=disabled # # Directory for Java trace file # Diagnostics.Java.Trace.Destination.Pathname=c:\\tracedir # # Directory for First Failure Data Capture # Diagnostics.Java.FFDC.Destination.Pathname=c:\\ffdcdir # # Directory for error logging # Diagnostics.Java.Errors.Destination.Filename=c:\\errorsdir\\SOAPERRORS.LOG # 图 *13: com.ibm.mq.commonservices* 属性文件样本

样本属性文件 WMQSoap\_RAS.properties 也作为 "Java 消息传递和 SOAP 传输" 安装选项的一部分提供。

# **Java 跟踪和 FFDC 文件**

Java 跟踪和 FFDC 文件的文件名约定。

为 IBM WebSphere MQ Explorer 或 IBM WebSphere MQ Transport for SOAP 生成 Java 跟踪时,会将其写 入格式为 AMQ.*diagid*.*counter*.TRC 的文件名中。 此处, *diagid* 是与此 Java 进程关联的系统属性 com.ibm.mq.commonservices.diagid 的值,如本节前面所述, *counter* 是大于或等于 0 的整数。 名称中的 所有字母均为大写,与用于正常 IBM WebSphere MQ 跟踪的命名约定相匹配。

如果未指定 com.ibm.mq.commonservices.diagid, 那么 *diagid* 的值为当前时间, 格式为 YYYYMMDDhhmmssmmm。

IBM WebSphere MQ Java 类跟踪文件具有基于等效 IBM WebSphere MQ Explorer 或 SOAP Java 跟踪文件 的名称。 该名称的不同之处在于,它在 .TRC 字符串之前添加了字符串 .JC ,提供了格式 AMQ.*diagid*.*counter*.JC.TRC。

为 IBM WebSphere MQ Explorer 或 IBM WebSphere MQ Transport for SOAP 生成 Java FFDC 时,会将其写 入格式为 AMQ.*diagid*.*counter*.FDC 的文件名,其中 *diagid* 和 *counter* 如 Java 跟踪文件所述。

IBM WebSphere MQ Explorer 和 IBM WebSphere MQ Transport for SOAP 的 Java 错误消息输出将写入 *Diagnostics.Java.Errors.Destination.Filename* 为相应的 Java 进程指定的文件。 这些文件的格式与标准 IBM WebSphere MQ 错误日志的格式紧密匹配。

进程在将跟踪信息写入到文件时,在该进程的生命周期内,该信息附加到单个跟踪输出文件。 同样,在进程 的生命周期内使用单个 FFDC 输出文件。

所有跟踪输出都采用 UTF-8 字符集形式。

# **DQM 中的问题确定**

与分布式队列管理 (DQM) 相关的问题确定的各方面以及建议的问题解决方法。

本主题说明了问题确定的各个方面,并建议了解决问题的方法。 本主题中提到的一些问题是特定于平台和安 装的问题。 如果遇到这类情况,会在文本中加以注明。

IBM WebSphere MQ 提供名为 amq1dmpa 的工具来协助进行问题确定。 在问题确定的过程中, 您的 IBM 服 务代表可能会要求您提供工具的输出。

您的 IBM 服务代表将向您提供所需要的参数以收集相应的诊断信息,以及有关如何将记录的数据发送到 IBM 的信息。

**注意:** 您不应依赖此工具的输出格式,因为格式可能会发生变动而不通知您。

将讨论以下方案的问题确定:

- 第 86 页的『来自通道控制的错误消息』
- 第 87 [页的『](#page-86-0)Ping』
- 第 87 [页的『死信队列注意事项』](#page-86-0)
- 第 87 [页的『验证检查』](#page-86-0)
- 第 87 [页的『不确定的关系』](#page-86-0)
- 第 87 [页的『通道启动协商错误』](#page-86-0)
- 第 88 [页的『在通道拒绝运行时』](#page-87-0)
- 第 90 [页的『重试链接』](#page-89-0)
- 第 90 [页的『数据结构』](#page-89-0)
- 第 90 [页的『用户出口问题』](#page-89-0)
- 第 90 [页的『灾难恢复』](#page-89-0)
- 第 91 [页的『通道切换』](#page-90-0)
- 第 91 [页的『连接切换』](#page-90-0)
- 第 91 [页的『客户机问题』](#page-90-0)
- 第 91 [页的『错误日志』](#page-90-0)
- 第 92 [页的『消息监控』](#page-91-0)

#### **相关概念**

使用分布式排队连接应用程序

第 5 [页的『故障诊断和支持』](#page-4-0)

如果您在使用队列管理器网络或 IBM WebSphere MQ 应用程序时遇到问题,请使用所述方法来帮助您诊断 和解决问题。

第 6 页的『在 Windows, UNIX and Linux [系统上执行初始检查』](#page-5-0)

开始进行详细的问题确定前,考虑是否有引起问题的明显原因,或者是否有一个可能会给出有用结果的调查 范围。 这种诊断方法经常可以通过把重点放在一些简单的错误或缩小可能的范围来节省很多工作量。

第 101 [页的『原因码』](#page-100-0)

您可以使用以下消息和原因码来帮助您解决与 IBM WebSphere MQ 组件或应用程序相关的问题。

## **来自通道控制的错误消息**

会将通道正常运行期间发现的问题报告给系统控制台和系统日志。 在 WebSphere MQ for Windows 中,会 将它们报告给通道日志。 问题诊断始于从日志中收集所有相关信息,并分析此信息以识 别问题。

但是,这在网络中是很困难的,因为该问题可能发生在暂存部分消息的中间系统上。 诸如传输队列已满并紧 接着死信队列也满的错误情况,会导致到该网站的通道关闭。

在此示例中,您在错误日志中收到的错误消息将指示来源于远程站点的问题 ,但可能无法告诉您任何有关该 站点错误的详细信息。

您需要联系位于远程站点上的同行,以获取问题的详细信息,并接收该通道再次可用的通知。

# <span id="page-86-0"></span>**Ping**

Ping 可用于确定通信链路和构成一个消息通道的两个消息通道代理是否在所有界面间工作正常。 Ping 不使用传输队列,但它确实会调用一些用户出口程序。如遇任何错误情况,将发出错误消息。 要使用 ping,您可以发出 MQSC 命令 PING CHANNEL。 在 上,还可以使用面板接口来选择此选项。 在 UNIX 平台, 和 Windows 上,还可以使用 MQSC 命令 PING QMGR 来测试队列管理器是否响应命令。 有 关更多信息, 请参阅 MQSC 参考。

## **死信队列注意事项**

在某些 WebSphere MQ 实现中, 死信队列称为 未传递的消息队列。

如果通道因任何原因停止运行,应用程序可能会继续将消息放入传输队列, 从而可能产生溢出情况。 应用 程序可以监控传输队列以查找等待发送的消息数量,但这不是通常执行的功能。

如果此情况在消息原始节点中发生,并且本地传输队列已满,那么应用程序的 PUT 操作会失败。

如果此情况在暂存或目标节点中发生,那么 MCA 可通过以下三种方式应对此情况:

1. 调用已定义的消息重试出口。

2. 将所有溢出消息引导至死信队列 (DLQ),并将异常报告返回给请求这些报告的应用程序。

**注:** 在分布式排队管理中,如果消息对于 DLQ 过大、DLQ 已满或 DLQ 不可用,那么通道会停止,且消息 保留在传输队列中。 确保您的 DLQ 已定义、可用并且其大小适合于您处理的最大消息。

- 3. 在前述选项皆不成功的情况下,关闭通道。
- 4. 将未送达的消息返回至发送端, 并将完整报告返回至应答队列(MQRC EXCEPTION WITH FULL DATA 和 MQRO\_DISCARD\_MSG)。

如果 MCA 无法在 DLQ 中放置消息:

- 通道停止
- 消息通道两端的系统控制台会发出相应的错误消息。
- 工作单元被退回,消息重新出现在位于通道的发送通道端的传输队列中。
- 触发对于传输队列处于禁用状态

## **验证检查**

在创建、更改和删除通道时会进行大量的验证检查,并在适当时返回错误消息。

在以下情况下可能会发生错误:

- 在创建通道时选择了重复的通道名称
- 在通道参数字段中输入了不能接受的数据
- 要更改的通道不确定, 或不存在

## **不确定的关系**

如果通道不确定,通常重新启动后即可自动解决此问题,正常情况下不需要系统操作员手动解决。 请参阅 不确定的通道以获取更多信息。

## **通道启动协商错误**

在通道启动期间,开始端必须指出其位置,并且与对应的通道就通道运行参数达成一致。 有可能两端都不同 意这些参数,在这种情况下,通道会关闭并向相应的错误日志发出错误消息。

<span id="page-87-0"></span>下表显示共享通道故障的类型以及每个类型的处理方式。

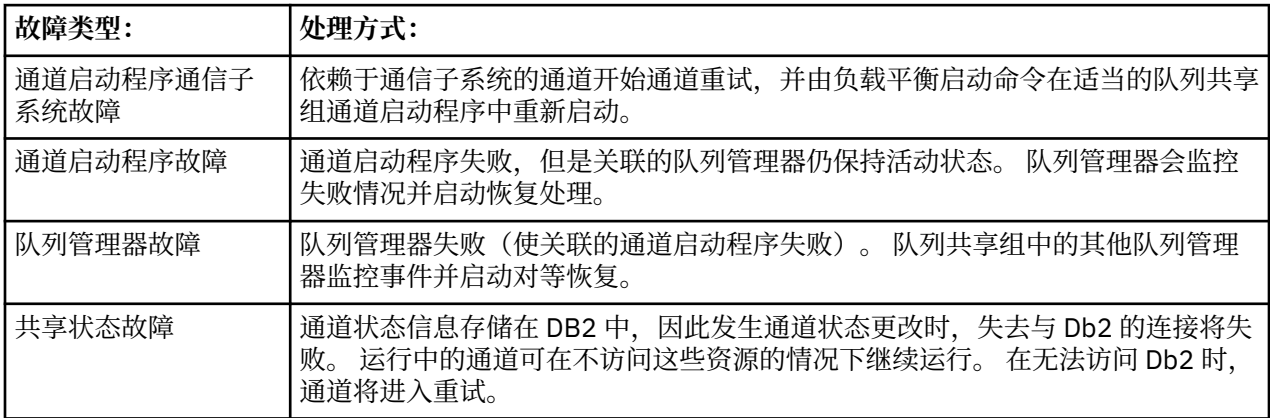

代表发生故障的系统的共享通道恢复处理要求与 Db2 的连接在管理恢复的系统上可用,以检索共享通道状 态。

# **在通道拒绝运行时**

如果通道拒绝运行,可能是由于某些原因所致。

执行以下检查:

- 检查 DQM 和通道已正确设置。 这是通道从不运行的一个可能问题根源。 原因可能是:
	- 发送和接收通道之间的名称不匹配(记住大小写字母是非常重要的)
	- 指定了错误的通道类型
	- 序号队列(如果适用)不可用,或已损坏
	- 死信队列不可用
	- 两个通道定义的序号复位值不同
	- 队列管理器或通信链接不可用
	- 接收方通道可能处于"已停止"状态
	- 连接可能未正确定义
	- 通信软件可能存在问题(例如,TCP 是否正在运行?)
- 如果启动时的自动同步因某些原因失败, 那么可能存在不确定的情况。 这是由系统控制台中的消息指示 的,状态面板可用于显示不确定的通道。

对于此情况的可能响应为:

– 通过回退或提交发出解析通道请求。

您需要与远程链接主管核实,以建立所提交的上次提交工作单元标识 (LUWID) 的编号。 将它与链接末 端的最后编号进行仔细核对。 如果远程端已提交了一个编号,而您的链接端尚未提交该编号,请发出 RESOLVE COMMIT 命令。

在所有任何其他情况下,请发出 RESOLVE BACKOUT 命令。

这些命令的效果是已回退的消息会重新出现在传输队列中并再次进行发送,同时会丢弃已提交的消息。

如果您不确定,也许在可复制已发送消息的情况下进行回退将是一个更为安全的决定。

– 发出 RESET CHANNEL 命令。

此命令旨在序列编号生效时使用,并且应当谨慎使用。其目的是重置消息的序列号,您应当仅在使用 RESOLVE 命令解决任何不确定的情况之后使用它。

- 在 WebSphere MQ for i5/OS, Windows, UNIX 系统和 z/OS 上,管理员无需选择特定序号以确保将序号 放回步骤中。 当发送方通道在重置后启动时,它会告知接收方其已重置,并提供新的序列号供发送方和接 收方使用。
- 如果通道接收端的状态为"已停止", 那么它可以通过启动接收端进行重置。 **注:** 这并不会启动通道,而仅仅只是重置其状态。 通道仍然必须从发送端启动。

## **触发的通道**

如果触发的通道拒绝运行,请在以下位置调查可能存在的不确定消息: 第 88 [页的『在通道拒绝运行时』](#page-87-0) 其他的可能是传输队列中的触发器控制参数已由通道设置为 NOTRIGGER。 以下情况下会发生此问题:

- 存在通道错误。
- 通道因接收方请求已停止。
- 通道因需要手动干预的发送方问题已停止。

在诊断和修复此问题之后,手动启动通道。

- 有关触发的通道无法启动的情况示例如下:
- 1. 传输队列使用触发器类型 FIRST 定义。
- 2. 消息到达传输队列,并生成了触发器消息。
- 3. 通道已启动,但由于无法与远程系统通信而立即停止。
- 4. 远程系统变成可用状态。
- 5. 其他消息到达传输队列
- 6. 第二个消息未将队列深度从 0 增加到 1,因此没有生成任何触发器消息(除非通道处于重试状态)。如 果发生此情况,请手动重新启动通道。

在 WebSphere MQ for z/OS 上,如果在通道启动程序关闭期间使用 MODE (FORCE) 停止队列管理器,那么 可能需要在通道启动程序重新启动后手动重新启动某些通道。

## **转换故障**

通道拒绝运行的其他原因可能是,没有任何一端能够在 ASCII 和 EBCDIC 以及整数格式之间执行必要的消息 描述符数据转换。 在这种情况下,无法进行通信。

## **网络问题**

使用 LU 6.2 时, 请确保定义在整个网络内保持一致。 例如, 如果在 CICS Transaction Server for z/OS 或 Communications Manager 定义中增加了 RU 大小,但在其定义中有一个具有较小 MAXDATA 值的控制器, 那么如果尝试通过网络发送大型消息,那么会话可能会失败。 这方面的一个症状可能是通道协商成功进行, 但发生消息传输时链接失败。

使用 TCP 时,如果通道不可靠并且连接断开,那么可以为系统或通道设置 KEEPALIVE 值。 您可以使用 SO\_KEEPALIVE 选项来设置系统范围的值,并且在 WebSphere MQ for z/OS 上, 还可以使用 KeepAlive 时间 间隔通道属性 (KAINT) 来设置特定于通道的保持活动值。 在 WebSphere MQ for z/OS 上, 您也可以使用 RCVTIME 和 RCVTMIN 通道启动程序参数。 检查通道另一端是否仍可用和 Keepalive 时间间隔 (KAINT) 中 讨论了这些选项。

## *DDNS* **的注册时间**

启动组 TCP/IP 侦听器时,将向 DDNS 注册。 但可能有延迟,直到地址可供网络使用。 在此期间启动且以新 注册的通用名称为目标的通道将发生故障,显示"通信配置错误"消息。 在名称可供网络使用之前,将重试此 通道。 延迟的长度将取决于所使用的名称服务器配置。

# **拨号问题**

<span id="page-89-0"></span>WebSphere MQ 支持通过拨号线路进行连接,但您应该知道,使用 TCP 时,某些协议提供程序会在每次拨 入时分配新的 IP 地址。 这可导致通道同步问题,因为通道无法识别新的 IP 地址,因此也就无法确保合作伙 伴的真实性。 如果您遇到此问题,那么需要使用一个安全出口程序来覆盖该会话的连接名称。

当 WebSphere MQ for i5/OS, UNIX 系统或 Windows 系统产品与同一级别的其他产品通信时,不会发生此 问题,因为队列管理器名称用于同步而不是 IP 地址。

## **重试链接**

可能发生难以识别的错误情况。 例如,链接和通道可能一切工作正常,但在接收端发生一些情况导致接收方 停止。 其他无法预见的情况包括,接收方系统已耗尽内存并且无法完成事务。

需要注意的是,可能出现这样的情况,其特征通常表现为系统看起来很繁忙, 但实际上并没有移动消息。 您需要与位于链接最末端的同行合作,以帮助检测并更正问题。

#### **重试注意事项**

如果在正常操作期间发生链接故障,发送方或服务器通道程序将自行启动其他实例,前提是:

1. 初始数据协商和安全交换已完成

2. 通道定义中的重试计数大于零

**注:** 对于 i5/OS, UNIX 系统和 Windows,尝试重试通道启动程序必须正在运行。 在除 WebSphere MQ for i5/OS, UNIX 系统和 Windows 系统以外的平台上, 此通道启动程序必须监视在通道所使用的传输队列中指 定的启动队列。

## **数据结构**

当在问题诊断期间检查日志和跟踪条目时,需要参考数据结构。

可以在通道出口调用和数据结构和开发应用程序参考中找到更多信息。

## **用户出口问题**

通道程序与用户出口程序之间的交互作用具有一些错误检查例程,但此功能只能在用户出口遵循特定规则时 成功运行。

消息传递通道的通道出口程序中描述了这些规则。出错时,最有可能的结果是通道会停止,通道程序会发出 错误消息以及来自用户出口的任何返回码。 可通过扫描用户出口本身创建的消息,来确定接口的用户出口一 侧检测到的任何错误。

您可能需要使用主机系统的跟踪功能来识别问题。

## **灾难恢复**

个人安装负责进行灾难恢复规划,所执行的功能可能包括提供可在站外安全存储的常规系统"快照"堆。 这些 堆可用于重新生成系统,以防灾难突然降临。 如果发生灾难,您需要知道消息会提供怎样的帮助,而后续的 描述是为了帮助您开始思考此问题。

首先是回顾系统重新启动时的情况。 如果系统因任何原因而失败,那么可能存在系统日志,该日志允许通过 使系统软件从同步点向前重放到出故障的那一刻,从而重新生成发生故障时运行的应用程序。 如果此操作完 成且没有出现任何错误,那么可能出现的最坏情况是,到邻近系统的消息通道同步点可能在启动时失败,并 且将重新发送各个通道的最后一批消息。 持久消息将恢复和再次发送,非持久消息可能丢失。

如果系统没有可用于恢复的系统日志,或如果系统恢复失败,或在其中调用灾难恢复过程的通道和传输队列 可能被恢复到较早的状态,那么本地队列中保留的消息在通道的发送和接收端可能不一致。

置于本地队列中的消息可能已丢失。 发生这种情况的后果取决于特定的 WebSphere MQ 实现以及通道属 性。 例如,在实施严格消息序列的情况下,接收通道会检测序列号间隔,并且通道会关闭以进行手动干预。 此时,恢复须视应用程序设计而定,因为在最坏的情况下,发送应用程序可能需要从一个较早的消息序列号 重新启动。

# <span id="page-90-0"></span>**通道切换**

通道停止运行问题的可能解决方案将是为具有不同通信链路的同一传输队列定义两个消息通道。 一个消息通 道将为首选,另一个消息通道将在首选通道不可用时供替换使用。

如果这些消息通道需要触发,那么对于每个发送方通道端必须存在关联的进程定义。

要切换消息通道,请执行以下操作:

- 如果触发了通道,请设置传输队列属性 NOTRIGGER。
- 确保当前通道处于不活动状态。
- 解析当前通道上的任何不确定消息。
- 如果触发了通道,请更改传输队列中的进程属性以命名与替换通道关联的进程。

在此上下文中,某些实施允许通道具有空白进程对象定义,在此情况下可以省略此步骤,因为队列管理器 将查找并启动相应的进程对象。

• 重新启动通道,或者如果已触发通道,请设置传输队列属性 TRIGGER。

## **连接切换**

另一项解决方案将是从传输队列切换通信连接。

要执行此操作:

- 如果触发了发送方通道,请设置传输队列属性 NOTRIGGER。
- 确保通道处于不活动状态。
- 更改连接字段和概要文件字段以连接到替换通信链路。
- 确保已定义远程端的对应通道。
- 重新启动通道,或者如果已触发发送方通道,请设置传输队列属性 TRIGGER。

# **客户机问题**

客户机应用程序可能会接收到意外错误返回码,例如:

- 队列管理器不可用
- 队列管理器名称错误
- 连接中断

请查看客户机错误日志以获取说明故障原因的消息。 根据故障的性质,可能也有记录在服务器上的错误。

## **终止客户机**

即使客户机已终止,但是其替代进程仍然可能保持其队列打开。 通常这将仅持续较短时间,直至通信层通知 合作伙伴已离开。

# **错误日志**

WebSphere MQ 错误消息放置在不同的错误日志中,具体取决于平台。 存在针对以下平台的错误日志:

• Windows Windows

• UNIX UNIX 系统

## **Windows 的错误日志**

WebSphere MO for Windows 使用大量错误日志来捕获有关 WebSphere MO 本身的操作, 您启动的任何队 列管理器以及来自正在使用的通道的错误数据的消息。

<span id="page-91-0"></span>错误日志的存储位置取决于队列管理器名称是否已知,以及错误是否与客户机关联。

• 如果队列管理器名称已知且队列管理器可用,那么错误日志位于:

```
<install directory>\QMGRS\QMgrName\ERRORS\AMQERR01.LOG
```
• 如果队列管理器不可用,那么错误日志位于:

<install directory>\QMGRS\@SYSTEM\ERRORS\AMQERR01.LOG

• 如果客户机应用程序发生错误,那么错误日志位于:

<install directory>\ERRORS\AMQERR01.LOG

在 Windows 上, 您还应该检查 Windows 应用程序事件日志以获取相关消息。

# **UNIX 和 Linux 系统上的错误日志**

IBM WebSphere MQ 在 UNIX 和 Linux 系统上,使用大量错误日志来捕获有关 IBM WebSphere MQ 本身的 操作,启动的任何队列管理器以及来自正在使用的通道的错误数据的消息。 错误日志的存储位置取决于队列 管理器名称是否已知,以及错误是否与客户机关联。

• 如果队列管理器名称未知,那么错误日志位于:

/var/mqm/qmgrs/QMgrName/errors

• 如果队列管理器名称未知(例如,当侦听器或 SSL 握手中存在问题时),那么错误日志位于:

/var/mqm/errors

当安装了客户机,并且客户机应用程序中存在问题时,使用以下日志:

• 如果客户机应用程序发生错误,那么错误日志位于:

/var/mqm/errors/

## **消息监控**

如果消息未到达其预期目标,那么可以使用通过控制命令 dspmqrte 提供的 WebSphere MQ 显示路由应用 程序来确定消息通过队列管理器网络及其最终位置所采用的路由。

WebSphere MQ 显示路由应用程序中描述了 WebSphere MQ 显示路由应用程序。

# **首次故障支持技术 (First Failure Support Technology, FFST)**

首次故障支持技术 ( FFST) for IBM WebSphere MQ 提供的信息可以帮助 IBM 支持人员在发生严重错误时诊 断问题。

首次故障数据捕获 (FFDC) 在发生意外内部错误时提供系统环境的自动快照。 IBM 支持人员使用此快照来更 好地了解发生问题时系统和 IBM WebSphere MQ 的状态。

FFST 文件是包含用于检测和诊断软件问题的信息的文件。 在 IBM WebSphere MQ 中, FFST 文件的文件类 型为 FDC。

使用以下链接中的信息来查找不同平台中 FFST 文件的名称, 位置和内容。

- 第 93 页的『 [FFST: WebSphere MQ for Windows](#page-92-0)』
- 第 95 页的『[FFST: WebSphere MQ for UNIX and Linux](#page-94-0) 系统』

<span id="page-92-0"></span>• 第 97 页的『FFST: 针对 [HP Integrity NonStop Server](#page-96-0) 的 IBM WebSphere MQ』

#### **相关概念**

第 5 [页的『故障诊断和支持』](#page-4-0)

如果您在使用队列管理器网络或 IBM WebSphere MQ 应用程序时遇到问题,请使用所述方法来帮助您诊断 和解决问题。

第 5 [页的『故障诊断概述』](#page-4-0)

故障诊断是指找出发生问题的原因并加以解决的过程。 每当您迂到 IBM 软件问题时,只要您问自己 "发生了 什么?",故障诊断过程就会立即开始。

第 66 [页的『使用日志』](#page-65-0)

有各种日志可用于帮助进行问题确定和故障诊断。

第 71 [页的『使用跟踪』](#page-70-0) 您可以使用不同类型的跟踪来帮助您确定问题并进行故障诊断。

#### **相关任务**

第 98 [页的『联系](#page-97-0) IBM 软件支持』

您可以通过 IBM 支持站点联系 IBM 支持人员。 您还可以预订有关 IBM WebSphere MQ 修订、故障诊断和 其他新闻的通知。

## **FFST: WebSphere MQ for Windows**

描述 Windows 系统的首次故障支持技术 (FFST) 文件的名称, 位置和内容。

在 WebSphere MQ for Windows 中, FFST 信息记录在 c:\Program Files\IBM\WebSphere MQ\errors 目录中的文件中。

FFST 文件包含一个或多个记录。 每个 FFST 记录都包含有关通常严重且可能不可恢复的错误的信息。 这些 记录通常指示系统的配置问题或 WebSphere MQ 内部错误。

FFST 文件名为 AMQ*nnnnn.mm*.FDC,其中:

*nnnnn*

是报告错误的进程的标识

*mm*

从 0 开始。 如果完整文件名已存在,那么此值将递增 1 ,直到找到唯一的 FFST 文件名为止。 如果复用 进程, 那么 FFST 文件名可能已存在。

进程的实例会将所有 FFST 信息写入同一个 FFST 文件。如果在进程的一次执行期间发生了多个错误, 那么 FFST 文件可以包含许多记录。

当进程写入 FFST 记录时,它还会将记录发送到事件日志。 该记录包含用于帮助自动问题跟踪的 FFST 文件 的名称。 事件日志条目是在应用程序级别产生的。

典型的 FFST 日志显示在 第 94 [页的图](#page-93-0) 14 中。

```
+-----------------------------------------------------------------------------+
 WebSphere MQ First Failure Symptom Report
 | ========================================= |
| |
| Date/Time :- Mon January 28 2008 21:59:06 GMT |
| UTC Time/Zone :- 1201539869.892015 0 GMT |
 | Host Name :- 99VXY09 (Windows XP Build 2600: Service Pack 1) |
 | PIDS :- 5724H7200 |
| LVLS :- 7.0.0.0 |
| Product Long Name :- WebSphere MQ for Windows |
 Vendor :- IBM<br>Probe Id :- HL010004
| Probe Id :- HL010004 |
| Application Name :- MQM |
| Component :- hlgReserveLogSpace |
| SCCS Info :- lib/logger/amqhlge0.c, 1.26 |
| Line Number :- 246 |
| Build Date :- Jan 25 2008 |
| CMVC level :- p000-L050202 |
| Build Type :- IKAP - (Production) |
| UserID :- IBM_User |
| Process Name :- C:\Program Files\IBM\WebSphere MQ\bin\amqzlaa0.exe |
| Process :- 00003456 |
 Thread :- 00000030
 | QueueManager :- qmgr2 |
| ConnId(1) IPCC :- 162 |
| ConnId(2) QM :- 45 |
| Major Errorcode :- hrcE_LOG_FULL |
| Minor Errorcode :- OK |
 Probe Type :- MSGAMQ6709<br>Probe Severity :- 2
| Probe Severity :- 2 |
| Probe Description :- AMQ6709: The log for the Queue manager is full. |
| FDCSequenceNumber :- 0 |
+-----------------------------------------------------------------------------+
MQM Function Stack
zlaMainThread
zlaProcessMessage
zlaProcessMQIRequest
zlaMQPUT
zsqMQPUT
kpiMQPUT
kqiPutIt
kqiPutMsgSegments
apiPutMessage
aqmPutMessage
aqhPutMessage
aqqWriteMsg
aqqWriteMsgData
aqlReservePutSpace
almReserveSpace
hlgReserveLogSpace
xcsFFST
MQM Trace History
-------------} hlgReserveLogSpace rc=hrcW_LOG_GETTING_VERY_FULL
-------------{ xllLongLockRequest
-------------} xllLongLockRequest rc=OK
...
图 14: 样本 WebSphere MQ for Windows 首次故障症状报告
```
IBM 使用函数堆栈和跟踪历史记录来帮助确定问题。 在许多情况下,除了通过 IBM 支持中心提出问题外, 系统管理员在生成 FFST 记录时可执行的操作很少。

在某些情况下, 除了 FFST 文件之外, 还可以生成一个小型转储文件并将其放在 c:\Program Files\IBM\WebSphere MQ\errors 目录中。 转储文件将具有与 FFST 文件相同的名称,格式为 AMQnnnnn.mm.dmp。 IBM 可以使用这些文件来帮助确定问题。

### **首次故障支持技术 (FFST) 文件和 Windows 客户机**

生成的文件已格式化,并且位于 WebSphere MQ MQI 客户机安装目录的 errors 子目录中。

<span id="page-94-0"></span>这些通常是严重的不可恢复错误,指示系统的配置问题或 WebSphere MQ 内部错误。

文件命名为 AMQnnnnn.mm.FDC,其中:

• nnnnn 是报告错误的进程标识

• mm 是一个序号, 通常为 0

当进程创建 FFST 时,它还会将记录发送到系统日志。 该记录包含用于帮助自动问题跟踪的 FFST 文件的名 称。

系统日志条目是在 "user.error" 级别产生的。

首次故障支持技术 在 [首次故障支持技术](#page-91-0) (FFST)中进行了详细说明。

## **FFST: WebSphere MQ for UNIX and Linux 系统**

描述 UNIX and Linux 系统的 首次故障支持技术 (FFST) 文件的名称, 位置和内容。

对于 UNIX and Linux 系统上的 IBM WebSphere MQ , FFST 信息记录在 /var/mqm/errors 目录中的文件 中。

FFST 文件包含一个或多个记录。 每个 FFST 记录都包含有关通常严重且可能不可恢复的错误的信息。 这些 记录指示系统的配置问题或 WebSphere MQ 内部错误。

FFST 文件名为 AMQ*nnnnn.mm*.FDC,其中:

#### *nnnnn*

是报告错误的进程的标识

*mm*

从 0 开始。如果完整文件名已存在, 那么此值将递增 1, 直到找到唯一的 FFST 文件名为止。如果复用 进程, 那么 FFST 文件名可能已存在。

进程的实例会将所有 FFST 信息写入同一个 FFST 文件。如果在进程的一次执行期间发生了多个错误,那么 FFST 文件可以包含许多记录。

要读取 FFST 文件的内容, 您必须是该文件的创建者或 mqm 组的成员。

当进程写入 FFST 记录时,它还会将记录发送到系统日志。 该记录包含用于帮助自动问题跟踪的 FFST 文件 的名称。 系统日志条目是在 *user.error* 级别生成的。 请参阅有关 syslog.conf 的操作系统文档以获取有关 配置它的信息的文档。

第 96 [页的图](#page-95-0) 15 中显示了一些典型的 FFST 数据。

```
+-----------------------------------------------------------------------------+
| |
 WebSphere MO First Failure Symptom Report
 | ========================================= |
| |
 Date/Time :- Mon January 28 2008 21:59:06 GMT
 UTC Time/Zone :- 1201539869.892015 0 GMT<br>Host Name :- mqperfh2 (HP-UX B.11.23
 | Host Name :- mqperfh2 (HP-UX B.11.23) |
 HOSt Name :- mqperinz<br>PIDS :- 5724H7202<br>LVLS :- 7.0.0.0
| LVLS :- 7.0.0.0 |
| Product Long Name :- WebSphere MQ for HP-UX |
 Vendor :- IBM<br>Probe Id :- XC034255
| Probe Id :- XC034255 |
| Application Name :- MQM |
| Component :- xcsWaitEventSem |
| SCCS Info :- lib/cs/unix/amqxerrx.c, 1.204 |
| Line Number :- 6262 |
| Build Date :- Jan 25 2008 |
| CMVC level :- p000-L050203 |
| Build Type :- IKAP - (Production) |
| UserID :- 00000106 (mqperf) |
| Program Name :- amqzmuc0 |
| Addressing mode :- 64-bit |
| Process :- 15497 |
| Thread :- 1 |
 QueueManager :- CSIM<br>ConnId(2) QM :- 4
 ConnId(2) QM
| Major Errorcode :- OK |
| Minor Errorcode :- OK |
 Probe Type :- INCORROUT<br>Probe Severity :- 4
| Probe Severity :- 4 |
| Probe Description :- AMQ6109: An internal WebSphere MQ error has occurred. |
 | FDCSequenceNumber :- 0 |
| |
+-----------------------------------------------------------------------------+
MQM Function Stack
amqzmuc0
xcsWaitEventSem
xcsFFST
MQM Trace History
Data: 0x00003c87
--} xcsCheckProcess rc=OK
--{ xcsRequestMutexSem
--} xcsRequestMutexSem rc=OK
...
图 15: IBM WebSphere MQ for UNIX 系统的 FFST 报告
```
IBM 使用函数堆栈和跟踪历史记录来帮助确定问题。 在许多情况下,除了通过 IBM 支持中心提出问题外, 系统管理员在生成 FFST 报告时可执行的操作很少。

然而,有些问题是系统管理员可以解决的。 如果 FFST 在调用其中一个 IPC 函数 (例如, semop 或 shmget) 时显示 超出资源 或 超出设备 描述的空间,那么可能已超出相关内核参数限制。

如果 FFST 报告显示 setitimer 存在问题, 那么可能需要更改内核计时器参数。

要解决这些问题,增加 IPC 限制、重新建立内核并重新启动机器。

## **首次故障支持技术 (FFST) 文件和 UNIX and Linux 客户机**

当发生严重 WebSphere MO 错误时,将写入 FFST 日志。 它们被写入到 /var/mqm/errors 目录中。

这些错误是正常情况下严重且不可恢复的错误,指示系统存在配置问题或者存在 IBM WebSphere MQ 内部 错误。

文件命名为 AMQnnnnn.mm.FDC,其中:

• nnnnn 是报告错误的进程标识

<span id="page-96-0"></span>• mm 是一个序号,通常为 0

当进程创建 FFST 时,它还会将记录发送到系统日志。 该记录包含用于帮助自动问题跟踪的 FFST 文件的名 称。

系统日志条目是在 "user.error" 级别产生的。

首次故障支持技术 在 [首次故障支持技术](#page-91-0) (FFST)中进行了详细说明。

# **FFST: 针对 HP Integrity NonStop Server 的 IBM WebSphere MQ**

描述 HP Integrity NonStop Server 系统的首次故障支持技术™ (FFST™) 文件的名称,位置和内容。

在 IBM WebSphere MQ 客户机 for HP Integrity NonStop Server 系统中, FFST 信息记录在 <mqpath>/var/mqm/errors 目录中的文件中。

FFST 文件包含一个或多个记录。 每个 FFST 记录都包含有关通常严重且可能不可恢复的错误的信息。 这些 记录指示存在系统配置问题或发生 IBM WebSphere MQ 内部错误。

FFST 文件名为 AMQ.nnn.xx.ppp.qq.FDC,其中:

*nnn*

报告错误的进程的名称。

*xx*

进程运行时所在的处理器编号。

*ppp*

您正在跟踪的进程的 PIN。

*qq*

从 0 开始的序列。如果存在完整文件名, 那么此值将递增 1, 直到找到唯一的 FFST 文件名为止。如果 复用进程, 那么可以存在 FFST 文件名。

每个字段可能包含比示例所示更少或更多的位数。

进程的实例将所有 FFST 信息写入同一个 FFST 文件。 如果在进程的一次执行期间发生了多个错误,那么 FFST 文件可以包含许多记录。

要读取 FFST 文件的内容, 您必须是该文件的创建者或 mqm 组的成员。

当进程写入 FFST 记录时,它还会创建 EMS 事件。

第 98 [页的图](#page-97-0) 16 显示了 HP Integrity NonStop Server 系统上 IBM WebSphere MQ 客户机的典型 FFST 报 告:

<span id="page-97-0"></span>+-----------------------------------------------------------------------------+ | | WebSphere MO First Failure Symptom Report | ========================================= | | | Date/Time :- Mon April 29 2013 10:21:26 EDT | UTC Time :- 1367245286.105303 | | UTC Time Offset :- -240 (EST) | | Host Name :- MYHOST | 0perating System :- HP NonStop J06.14, NSE-AB 069194 | | | PIDS :- 5724H7222 | | LVLS :- 7.1.0.0 | | Product Long Name :- WebSphere MQ for HP NonStop Server | | Vendor :- IBM | | Installation Path :- /home/cmarti/client/opt/mqm | | Probe Id :- MQ000020 | | Application Name :- MQM | | Component :- Unknown | | SCCS Info :- S:/cmd/trace/amqxdspa.c, | | Line Number :- 3374 | | Build Date :- Apr 24 2013 | | Build Level :- D20130424-1027 | | Build Type :- ICOL - (Development) | | File Descriptor :- 6 | | Effective UserID :- 11329 (MQM.CMARTI) | | Real UserID :- 11329 (MQM.CMARTI) | | Program Name :- dspmqtrc | | Addressing mode :- 32-bit | | LANG :- | | Process :- 1,656 \$Y376 OSS 469762429 | | Thread(n) :- 1 | | UserApp :- FALSE | | Last HQC :- 0.0.0-0 | | Last HSHMEMB :- 0.0.0-0 | | Major Errorcode :- krcE\_UNEXPECTED\_ERROR | | Minor Errorcode :- OK | | Probe Type :- INCORROUT | | Probe Severity :- 2 | Probe Description :- AMQ6125: An internal WebSphere MQ error has occurred. | FDCSequenceNumber :- 0 | | Comment1 :- AMQ.3.520.sq\_tc.0.TRC | | Comment2 :- Unrecognised hookID:0x3 at file offset 0x4b84 | | | +-----------------------------------------------------------------------------+ MQM Function Stack xcsFFST MQM Trace History { xppInitialiseDestructorRegistrations } xppInitialiseDestructorRegistrations rc=OK { xcsGetEnvironmentInteger -{ xcsGetEnvironmentString ... 图 *16:* 样本 *FFST* 数据

IBM 使用函数堆栈和跟踪历史记录来帮助确定问题。 在许多情况下, 除了通过 IBM 支持中心提出问题外, 在生成 FFST 报告时,系统管理员几乎无法执行此操作。 但是,存在一些系统管理员可能能够解决的问题, 例如,如果 FFST 报告显示 资源不足 或 设备空间不足。

有关 FFST 的更多信息, 请参阅 第 92 页的『首次故障支持技术 [\(First Failure Support Technology,](#page-91-0) [FFST\)](#page-91-0)』。

# **联系 IBM 软件支持**

您可以通过 IBM 支持站点联系 IBM 支持人员。 您还可以预订有关 IBM WebSphere MQ 修订、故障诊断和 其他新闻的通知。

# **关于此任务**

IBM [支持站点](https://www.ibm.com/mysupport)中的 IBM WebSphere MQ 支持页面包括:

• [IBM MQ for Multiplatforms](https://www.ibm.com/mysupport/s/topic/0TO5000000024cJGAQ/mq?language=en_US&productId=01t0z000006zdYXAAY) 支持 Web 页面

要接收有关 IBM WebSphere MQ 修订、故障诊断和其他新闻的通知, 您可[以预订通知](https://www.ibm.com/systems/support/myview/subscription/css.wss/)。

如果您无法自行解决问题,并且需要 IBM 支持人员提供帮助,那么可以提交案例。 请遵循本主题中的步骤 来完整描述问题并联系 IBM 软件支持。

有关 IBM 支持的更多信息,包括如何注册获取支持,请参阅 [IBM Support Guide](https://www.ibm.com/support/pages/node/733923)。

## **过程**

1. 为问题确定业务严重性级别。

向 IBM 报告问题时,将要求您提供严重性级别。 因此,您需要了解并评估您所报告的问题对业务的影 响。 请使用以下标准:

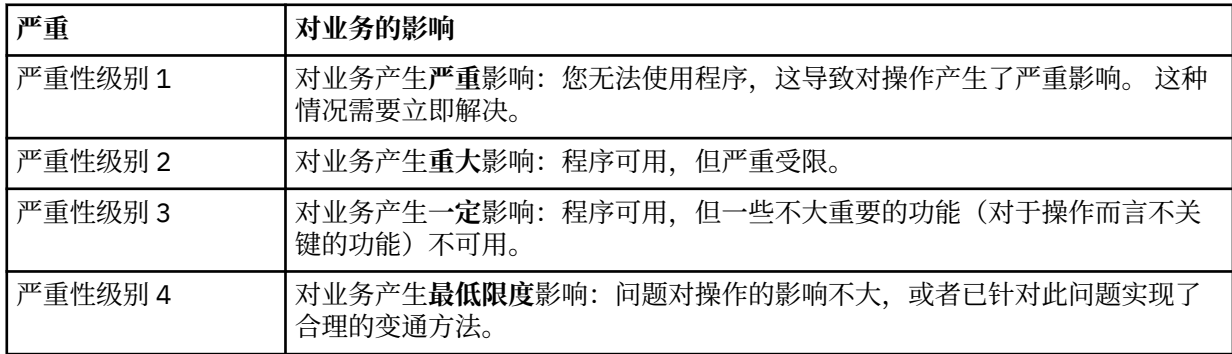

在确定问题的严重性时,请注意不要低估或高估严重性。 支持中心会根据严重性级别来确定处理问题的 顺序,以最大限度地合理使用中心的技能和资源。 严重性级别 1 的问题通常会立即处理。

#### 2. 描述问题并收集背景信息。

您可能会在自己的内部跟踪系统中找到问题所需的信息。

请尽可能具体。 请包含所有相关的背景信息,以便 IBM 软件支持专家可以帮助您高效率地解决该问题。 为了节省时间,请明确地回答下列问题:

- 系统软件中问题的根源在哪儿?也就是可能导致该问题的程序。
- 发生问题时运行的是哪些软件版本?
- 是否拥有与问题症状相关的日志、跟踪和消息?
- 问题可以重现吗? 如果可以,执行哪些步骤将重现该问题?
- 是否对系统进行了任何更改? 例如:
	- 硬件更改
	- 操作系统升级
	- 联网软件更新
	- 许可程序的级别变更
	- 应用了 PTF
	- 使用了其他功能部件
	- 更改了应用程序
	- 异常操作员操作

• 目前您正在针对此问题使用变通方法吗? 如果是,请在报告问题时做好说明准备。

3. 向 IBM 软件支持人员 ( [https://www.ibm.com/mysupport/s/createrecord/NewCase\)](https://www.ibm.com/mysupport/s/createrecord/NewCase) 提交案例。

## **下一步做什么**

可能会要求您提供格式化转储或跟踪表中的值、执行一些特殊操作(例如设置陷阱)或者使用具有特定类型 的选择功能的跟踪,然后报告结果。 支持中心会为您提供有关如何获取此信息的指导。

您可以在支持中心中随时询问有关您 PMR 的进度,尤其针对高严重性问题。

之后,将根据您的问题的性质确定如何进一步进行处理。 负责处理该问题的代表会向您提供指导。

# **故障后恢复**

发生严重问题后,请完成一组过程进行恢复。

### **关于此任务**

如果无法通过使用产品文档的 "故障诊断和支持" 部分中描述的诊断技术来解决底层问题,请使用此处描述的 恢复方法。 如果无法使用这些恢复方法来解决您的问题,请与 IBM 支持中心联系。

## **过程**

请查看以下链接,以获取有关如何从不同类型的故障中恢复的指示信息:

- 第 100 页的『磁盘驱动器故障』
- 第 101 [页的『损坏的队列管理器对象』](#page-100-0)
- 第 101 [页的『损坏的单个对象』](#page-100-0)
- 第 101 [页的『自动介质恢复故障』](#page-100-0)

#### **相关概念**

第 5 [页的『故障诊断和支持』](#page-4-0)

如果您在使用队列管理器网络或 IBM WebSphere MQ 应用程序时遇到问题,请使用所述方法来帮助您诊断 和解决问题。

第 5 [页的『故障诊断概述』](#page-4-0)

故障诊断是指找出发生问题的原因并加以解决的过程。 每当您迂到 IBM 软件问题时,只要您问自己 "发生了 什么?" ,故障诊断过程就会立即开始。

第 6 页的『在 Windows, UNIX and Linux [系统上执行初始检查』](#page-5-0)

开始进行详细的问题确定前,考虑是否有引起问题的明显原因,或者是否有一个可能会给出有用结果的调查 范围。 这种诊断方法经常可以通过把重点放在一些简单的错误或缩小可能的范围来节省很多工作量。

#### **相关任务**

备份和复原 WebSphere MQ

### **磁盘驱动器故障**

您的包含了队列管理器数据和/或日志的磁盘驱动器可能会出现问题。 这些问题可包括数据丢失或破坏。 这 三种情况的不同仅限于幸存的数据部分(如果有任何数据幸存的话)。

在**所有**情况下,请首先检查目录结构是否有任何损坏,并根据需要进行修复。 如果您丢失的是队列管理器数 据,那么队列管理器目录结构可能已受损。 如果是这样,应在重新启动该队列管理器前手动重新创建该目录 树。

如果队列管理器数据文件已发生了损坏,但队列管理器日志文件是完好的,那么队列管理器通常能够重新启 动。 如果队列管理器日志文件发生了任何损坏,那么队列管理器将可能不能重新启动。

检查结构损伤后,您可以执行许多操作,这取决于您所使用的日志类型。

· 如果目录结构受到严重损坏, 或对日志有任何损坏, 应除去所有旧文件并回到 QMgrName 级别, 包括配置 文件、日志和队列管理器目录,复原最近的备份然后重新启动队列管理器。

<span id="page-100-0"></span>• 对于具有介质恢复的线性日志记录,确保该目录结构是完整的,并且重新启动该队列管理器。 如果队列管 理器重新启动, 那么可使用 MQSC 命令 (如 DISPLAY QUEUE) 检查是否已损坏了任何其他对象。 使用 rcrmqobj 命令恢复您找到的受损对象。 例如:

rcrmqobj -m QMgrName -t all \*

其中 OMgrName 是要恢复的队列管理器。 -t all \* 指示将恢复任何类型的所有受损对象。 如果只有一 个或两个对象报告为受损,那么您可以在此处按名称和类型指定那些对象。

• 对于具有介质恢复和未受损的日志的线性日志记录, 您也许能够恢复队列管理器数据的备份, 保留现有日 志文件和未更改的日志控制文件。 启动队列管理器会应用根据日志所作的更改,把队列管理器置回故障发 生时的状态。

此方法基于两个事实:

- 1. 您必须将检查点文件恢复为队列管理器数据部分。 此文件包含一些信息,这些信息确定必须应用日志 中的多少数据才能提供一致的队列管理器。
- 2. 备份时, 您必须拥有启动队列管理器所必需的最旧的日志文件和此日志文件目录中所有的后续日志文 件。

如果无法执行此操作,那么可复原队列管理器数据和日志的备份,它们是在同一时间备份的。 这将使消息 的完整性受损。

• **对于循环日志记录**, 如果队列管理器日志文件已损坏, 将从您拥有的最新备份复原队列管理器。 恢复备份 后,立即重新启动队列管理器并检查受损对象。 但是,由于您没有介质恢复,因此必须寻求重新创建受损 对象的其他方法。

如果队列管理器日志文件未损坏,队列管理器通常能够重新启动。 在重新启动后,您必须找出所有受损的 对象,然后删除并重新进行定义。

## **损坏的队列管理器对象**

如果队列管理器在正常运行期间报告损坏的对象,那么应该如何处理。

根据您使用的日志记录类型,在这些情况下有两种恢复方法:

- **对于线性日志记录**,手动删除包含受损对象的文件并重新启动队列管理器。 (您可以使用 dspmqfls 命令 确定受损对象的真实的文件系统名。) 受损对象的介质恢复是自动的。
- **对于循环日志记录**,恢复队列管理器数据和日志的最新备份并重新启动队列管理器。

使用循环日志记录时,还另外提供了一个选项。 对于损坏的队列或其他对象,删除该对象并重新定义该对 象。 如果是队列,此选项不允许恢复队列上的任何数据。

**注:** 由于必须关闭队列管理器才能获取队列文件的干净备份,因此从备份复原可能会过时。

## **损坏的单个对象**

如果单个对象在正常操作期间报告为已受损,那么对于线性日志记录,您可以从其介质映像中重新创建该对 象。 但是,对于循环日志记录,您不能重新创建单个对象。

## **自动介质恢复故障**

如果带有线性日志的队列管理器启动所需的本地队列受损,且自动介质恢复发生故障,那么将恢复该队列管 理器数据和日志的最新备份并重新启动该队列管理器。

## **原因码**

您可以使用以下消息和原因码来帮助您解决与 IBM WebSphere MQ 组件或应用程序相关的问题。

- 诊断消息 AMQ4000-9999
- 第 102 页的『API [完成码和原因码』](#page-101-0)
- 第 279 页的『PCF [原因码』](#page-278-0)
- <span id="page-101-0"></span>• 第 351 [页的『安全套接字层](#page-350-0) (SSL) 和传输层安全性 (TLS) 返回码』
- 第 356 页的『WCF [定制通道异常』](#page-355-0)

## **API 完成码和原因码**

对于每个调用,队列管理器或出口例程都会返回完成代码和原因码,以指示该调用是成功还是失败。 有关 WebSphere MQ API 的更多信息,请参阅 开发应用程序 以及 开发应用程序参考中的参考信息。 有关 API 原因码的完整列表和解释,请参阅 第 102 页的『API 原因码』。

#### **API 完成代码**

以下是 WebSphere MQ 返回的完成代码 (MQCC) 的列表

#### **0:成功完成 (MQCC\_OK)**

调用圆满完成;已设置所有输出参数。

在此情况下,*Reason* 参数的值始终为 MQRC\_NONE。

#### **1:警告(部分完成)(MQCC\_WARNING)**

部分完成了调用。 除了 *CompCode* 和 *Reason* 输出参数外,可能还设置了一些输出参数。

*Reason* 参数提供了其他信息。

#### **2: 调用失败 (MQCC\_FAILED)**

未完成调用的处理,并且通常没有更改队列管理器的状态;对异常情况进行了特别记录。 仅设置了 *CompCode* 和 *Reason* 输出参数;所有其他参数均保持不变。

原因可能是应用程序中存在故障,或者可能是该程序以外的某些情况导致的结果,例如应用程序的权限 可能已被撤销。 *Reason* 参数提供了其他信息。

#### **相关参考**

诊断消息:AMQ4000-9999

第 279 页的『PCF [原因码』](#page-278-0)

代理程序可能会返回原因码以响应 PCF 格式的命令消息,具体取决于该消息中使用的参数。

第 351 [页的『安全套接字层](#page-350-0) (SSL) 和传输层安全性 (TLS) 返回码』

WebSphere MQ 可以将安全套接字层 (SSL) 与各种通信协议配合使用。 使用此主题来识别 SSL 可能会返回的 错误代码。

第 356 页的『WCF [定制通道异常』](#page-355-0) 诊断消息在此主题中按数字顺序列出,并根据它们源自的部分 WCF 自定义通道分组。

#### **API 原因码**

原因码参数 (*Reason*) 是完成代码参数 (*CompCode*) 的限定条件。

如果没有需要报告的特殊原因,那么将返回 MQRC\_NONE。 成功调用将返回 MQCC\_OK 和 MQRC\_NONE。

如果完成代码为 MQCC\_WARNING 或 MQCC\_FAILED,那么队列管理器将始终报告合理的原因;每个调用描 述下都会提供详细信息。

在用户出口例程设置完成代码和原因的位置,应当遵守这些规则。 此外,用户出口定义的任何特殊原因值都 应当小于零,以确保不与队列管理器定义的值冲突。 出口可以在适当的情况下设置队列管理器已定义的原 因。

原因码还会出现在:

- MQDLH 结构的 *Reason* 字段
- MQMD 结构的 *Feedback* 字段

以下是按数字顺序排列的原因码列表,其中提供了帮助您理解的详细信息,包括:

- 导致生成该代码的情况说明
- 关联的完成代码
- 建议程序员为响应该代码执行的操作

## *0 (0000) (RC0): MQRC\_NONE*

### **说明**

调用正常完成。 完成代码 (*CompCode*) 为 MQCC\_OK。

## **完成代码**

MOCC\_OK

## **程序员响应**

无。

## *900 (0384) (RC900): MQRC\_APPL\_FIRST*

### **说明**

这是数据转换出口返回且由应用程序定义的原因码的最低值。 数据转换出口可以返回范围在 MQRC\_APPL\_FIRST 到 MQRC\_APPL\_LAST 内的原因码,指示该出口检测到的特定条件。

## **完成代码**

MOCC WARNING 或 MOCC FAILED

### **程序员响应**

由数据转换出口的编写者定义。

## *999 (03E7) (RC999): MQRC\_APPL\_LAST*

### **说明**

这是数据转换出口返回且由应用程序定义的原因码的最高值。 数据转换出口可以返回范围在 MQRC\_APPL\_FIRST 到 MQRC\_APPL\_LAST 内的原因码,指示该出口检测到的特定条件。

### **完成代码**

MQCC\_WARNING 或 MQCC\_FAILED

### **程序员响应**

由数据转换出口的编写者定义。

## *2001 (07D1) (RC2001): MQRC\_ALIAS\_BASE\_Q\_TYPE\_ERROR*

### **说明**

发出了 MQOPEN 或 MQPUT1 调用,将别名队列指定为目标,但别名队列定义中的 *BaseQName* 解析为不是 本地队列,远程队列的本地定义或集群队列 V7.5.0.8 或分发列表中的队列包含指向主题对象 的别名队列

# **完成代码**

MQCC\_FAILED

## **程序员响应**

请更正队列定义。

## *2002 (07D2) (RC2002): MQRC\_ALREADY\_CONNECTED*

## **说明**

发出了 MQCONN 或 MQCONNX 调用, 但应用程序已连接到了队列管理器。

- 在 z/OS 上,此原因码仅针对批处理和 IMS 应用程序发生; 不会针对 CICS 应用程序发生。
- 在 UNIX, IBM i, Linux 和 Windows 上, 如果应用程序尝试在线程存在非共享句柄时创建非共享句柄, 那么会发生此原因码。 一个线程可具有多个非共享句柄。
- 在 UNIX , IBM i, Linux 和 Windows 上, 如果从 MQ 通道出口, API 通道出口或异步使用回调函数中发 出 MQCONN 调用,并且共享的 hConn 与此线程绑定,那么会发生此原因码。
- 在 UNIX 上, IBM i, Linux 和 Windows, 如果未指定其中一个 MQCNO\_HANDLE\_SHARE \* 选项的 MQCONNX 调用是从 MQ 通道出口, API 通道出口或异步使用回调函数中发出,并且共享的 hConn 已绑 定到此线程,那么会发生此原因码。
- 在 Windows 上, MTS 对象不会接收此原因码, 因为允许与队列管理器建立其他连接。

# **完成代码**

MQCC\_WARNING

## **程序员响应**

无。 返回的 *Hconn* 参数的值与针对前面的 MQCONN 或 MQCONNX 调用返回的值相同。

返回此原因码的 MQCONN 或 MQCONNX 调用并不意味着必须发出其他 MQDISC 调用以断开与队列管理器的 连接。如果由于在已完成 MQCONN 的情况下调用了该应用程序而导致返回此原因码, 那么请勿发出相应的 MQDISC,因为这会导致发出原始 MQCONN 或 MQCONNX 调用的应用程序也断开连接。

# *2003 (07D3) (RC2003): MQRC\_BACKED\_OUT*

## **说明**

当前工作单元遇到不可恢复错误或已被回退。 在下列情况下会发出此原因码:

• 对于 MQCMIT 或 MQDISC 调用,当落实操作失败并且工作单元被回退时。 参与该工作单元的所有资源都 将返回至它们在该工作单元开始时的状态。 在这种情况下, MQCMIT 或 MQDISC 调用完成并发出 MQCC\_WARNING。

- 在 z/OS 上, 此原因码仅适用于批处理应用程序。

• 对于在工作单元中运行的 MQGET、MQPUT 或 MQPUT1 调用, 当工作单元已遇到阻止该工作单元落实的 错误(例如,日志空间耗尽时)时。 应用程序必须发出相应的调用来回退该工作单元。 (对于由队列管理 器协调的工作单元,此调用为 MQBACK 调用,但 MQCMIT 调用在这些情况下具有相同的效果。) 在此情 况下, MQGET、MQPUT 或 MQPUT1 调用会完成并发出 MQCC\_FAILED。

– 在 z/OS 上,不会发生此情况。

• 对于异步使用回调(通过 MQCB 调用注册),将回退工作单元,且异步使用程序应调用 MQBACK。

– 在 z/OS 上,不会发生此情况。

• 对于 HP Integrity NonStop Server 上使用 TMF 的 IBM WebSphere MO 客户机, 可能会出现以下返回码:

- 对于 MQGET、MQPUT 和 MQPUT1 调用,如果存在由 TMF 协调的活动事务,但事务的 IBM WebSphere MQ 部分由于在该事务上不活动而遭回退。
- 如果 TMF/网关检测到 TMF 在应用程序完成当前事务之前回滚当前事务。

## **完成代码**

MOCC\_WARNING 或 MOCC\_FAILED

## **程序员响应**

检查先前对队列管理器调用的返回。 例如,先前的 MQPUT 调用可能失败。

### *2004 (07D4) (RC2004): MQRC\_BUFFER\_ERROR*

### **说明**

*Buffer* 参数由于以下原因之一无效:

- 参数指针无效。 (并非始终可以检测出无效的参数指针;如果未检测到,那么会发生不可预测的结果。)
- 参数指针指向的存储器不足,无法存放 BufferLength 指定的整个长度。
- 对于 *Buffer* 为输出参数的调用:该参数指针指向只读存储器。

## **完成代码**

MQCC\_FAILED

## **程序员响应**

请更正该参数。

## *2005 (07D5) (RC2005): MQRC\_BUFFER\_LENGTH\_ERROR*

## **说明**

*BufferLength* 参数无效,或参数指针无效。 (并非始终可以检测出无效的参数指针;如果未检测到,那 么会发生不可预测的结果。)

如果通道的协商最大消息大小小于任何调用结构的固定部分,那么在进行 MQCONN 或 MQCONNX 调用时, 也会向 MQ MQI 客户机程序返回此原因。

如果 AuthorityBuffer 参数过小,无法容纳要返回给 MQZ\_ENUMERATE\_AUTHORITY\_DATA 可安装服务 组件调用者的数据,那么此服务组件也应返回此原因。

如果在需要正数长度的位置提供了零长度的多点广播消息,那么也会返回此原因码。

## **完成代码**

MQCC\_FAILED

### **程序员响应**

请指定零或大于零的值。 对于 mqAddString 和 mqSetString 调用, 特殊值 MQBL\_NULL\_TERMINATED 同 样有效。

## *2006 (07D6) (RC2006): MQRC\_CHAR\_ATTR\_LENGTH\_ERROR*

## **说明**

*CharAttrLength* 为负(针对 MQINQ 或 MQSET 调用),或长度不足以存储所选的所有属性(仅 MQSET 调用)。 如果参数指针无效,那么也会出现此原因。 (并非始终可以检测出无效的参数指针;如果未检测 到,那么会发生不可预测的结果。)

## **完成代码**

MQCC\_FAILED

## **程序员响应**

请指定足够大的值,以保存所有所选属性的合并字符串。

### *2007 (07D7) (RC2007): MQRC\_CHAR\_ATTRS\_ERROR*

#### **说明**

*CharAttrs* 无效。 参数指针无效,或针对 MQINQ 调用指向只读存储器,或指向长度不足 *CharAttrLength* 所指示长度的存储器。 (并非始终可以检测出无效的参数指针;如果未检测到,那么会 发生不可预测的结果。)

## **完成代码**

MQCC\_FAILED

## **程序员响应**

请更正该参数。

### *2008 (07D8) (RC2008): MQRC\_CHAR\_ATTRS\_TOO\_SHORT*

### **说明**

对于 MQINQ 调用,*CharAttrLength* 不够大,无法包含在 *Selectors* 参数中指定了 MQCA\_\* 选择器的 所有字符属性。

该调用仍会完成,并会在 *CharAttrs* 参数字符串中填充空间能够容纳的字符属性数。 仅返回完整的属性字 符串:如果剩余空间不足以容纳整个属性,那么将忽略该属性以及后续的字符属性。 字符串末尾未用于保存 属性的任何空间都不会更改。

表示一组值的属性(例如,名称列表 *Names* 属性)将视为单个实体,要么返回其所有值,要么不返回任何 值。

### **完成代码**

MQCC\_WARNING

### **程序员响应**

除非只需要值的子集,否则请指定足够大的值。

### *2009 (07D9) (RC2009): MQRC\_CONNECTION\_BROKEN*

#### **说明**

与队列管理器的连接已丢失。 发生这一情况的原因可能是队列管理器已终止运行。 如果调用是具有 MOGMO\_WAIT 选项的 MOGET 调用, 那么等待已取消。 所有连接及对象句柄现已无效。

对于 MQ MQI 客户机应用程序,虽然此代码与 MQCC\_FAILED 的 *CompCode* 一起返回,但调用可能已成功 完成。

## **完成代码**

MQCC\_FAILED

## **程序员响应**

应用程序可通过发出 MQCONN 或 MQCONNX 调用尝试重新连接到队列管理器。 可能需要轮询,直到收到成 功响应。

• 在 z/OS for CICS 应用程序上, 不需要发出 MQCONN 或 MQCONNX 调用, 因为 CICS 应用程序是自动连接 的。

工作单元中任何未提交的更改应该予以回退。 由队列管理器协调的工作单元自动回退。

## *2010 (07DA) (RC2010): MQRC\_DATA\_LENGTH\_ERROR*

## **说明**

*DataLength* 参数无效。 参数指针无效,或者它指向只读存储器。 (并非始终可以检测出无效的参数指 针;如果未检测到,那么会发生不可预测的结果。)

如果 *BufferLength* 参数超过为客户机通道协商的最大消息大小,那么此原因也可以返回到 MQGET、 MQPUT 或 MQPUT1 调用上的 MQ MQI 客户机程序。

## **完成代码**

MQCC\_FAILED

## **程序员响应**

请更正该参数。

如果 MQ MQI 客户机程序发生错误,另请检查通道的最大消息大小是否足以容纳发送的消息;如果不够大, 请增大通道的最大消息大小。

## *2011 (07DB) (RC2011): MQRC\_DYNAMIC\_Q\_NAME\_ERROR*

## **说明**

在 MQOPEN 调用上,*ObjDesc* 参数的 *ObjectName* 字段中指定了模型队列,但是由于以下原因之一, *DynamicQName* 字段无效:

- *DynamicQName* 完全为空白(或者直至字段中的第一个空字符全都为空白)。
- 存在对于队列名称无效的字符。
- 存在超出第 33 个位置(并在任何空字符之前)的星号。
- 存在星号,后跟不为空且非空白的字符。

当服务器应用程序打开由服务器刚接收到的消息的 MQMD 中的 *ReplyToQ* 和 *ReplyToQMgr* 字段指定的应 答队列时,有时也可出现此原因码。 在此情况下,原因码表明发送原始消息的应用程序将不正确的值放至原 始消息的 MQMD 中的 *ReplyToQ* 和 *ReplyToQMgr* 字段。

## **完成代码**

MQCC\_FAILED

## **程序员响应**

指定有效的名称。

## *2012 (07DC) (RC2012): MQRC\_ENVIRONMENT\_ERROR*

## **说明**

调用对于当前环境无效。

- 在 z/OS 上, 下列其中一个原因适用:
	- 已发出 MQCONN 或 MQCONNX 调用,但是应用程序已与该应用程序运行环境中不支持的适配器进行链 接。 例如,当应用程序与 MQ RRS 适配器链接,但应用程序正在 Db2 存储过程地址空间中运行时。 在 此环境中不支持 RRS。 使用 MQ RRS 适配器的存储过程必须在 Db2 WLM 管理的存储过程地址空间中运 行。
	- 已发出 MQCMIT 或 MQBACK 调用,但是应用程序已与 RRS 批处理适配器 CSQBRSTB 进行链接。 此适 配器不支持 MQCMIT 和 MQBACK 调用。
	- 在 CICS 或 IMS 环境中发出了 MQCMIT 或 MQBACK 调用。
	- RRS 子系统在运行应用程序的 z/OS 系统上无法运行。
	- 发出了带有 MQOP\_START 的 MQCTL 调用或注册事件侦听器的 MQCB 调用,但不允许应用程序创建 POSIX 线程。
	- 用于 Java 应用程序的 IBM WebSphere MQ 类已使用 CLIENT 传输将 MQQueueManager 对象实例化。 z/OS 环境仅支持使用 BINDINGS 传输。
- 在 IBM i, HP Integrity NonStop Server, UNIX 系统和 Windows 上,下列其中一项适用:
	- 应用程序链接到错误的库(线程化或非线程化)。
	- 已发出 MQBEGIN、MQCMIT 或 MQBACK 调用,但是外部工作单元管理器在使用中。 例如,当 MTS 对 象作为 DTC 事务运行时, 此原因码在 Windows 上发生。 如果队列管理器不支持工作单元, 那么也会出 现此原因码。
	- 已在 MQ MQI 客户机环境中发出 MQBEGIN 调用。
	- 已发出 MQXCLWLN 调用, 但是调用未源自集群工作负载出口。
	- 已发出 MQCONNX 调用,在 MQ 通道出口, API 出口或回调函数上指定选项 MQCNO\_HANDLE\_SHARE\_NONE 。 仅当共享 *hConn* 与应用程序线程绑定时,才会出现原因码。
	- IBM WebSphere MQ 对象无法连接快速路径。
	- 针对 Java 应用程序的 IBM WebSphere MQ 类已创建 MQQueueManager 对象,该对象使用 CLIENT 传 输,然后调用 MQQueueManager.begin ()。 只能在使用 BINDINGS 传输的 MQQueueManager 对象上 调用此方法。
- 在 Windows 上, 使用受管 .NET 客户机时, 尝试使用其中一个不受支持的功能部件:
	- 非受管通道出口
	- 安全套接字层 (Secure Sockets Layer, SSL)
	- XA 事务
	- 除 TCP/IP 以外的通信
	- 通道压缩
- 在 Solaris 上, 如果将 IBM WebSphere MO V7.5 安装到非缺省位置, 然后使其成为主安装, 那么将显示错 误消息。 错误消息显示已不推荐使用与库, libmqmcs 和 libmqmzse 链接,并且必须重新链接应用程序以 避免使用 libmqmcs 和 libmqmzse 库。 您可以设置环境变量 *AMQ\_NO\_MQMCS\_MSG* ,以确保 IBM WebSphere MQ 不会在错误日志中显示此错误消息。

仅当连接到与拥有包含 MQCONN 或 MQCONNX 调用的库的同一安装相关联的队列管理器时, MQCONN 或 MQCONNX 调用才能成功。
MQCC\_FAILED

## **程序员响应**

执行下列其中一项操作 (视情况而定):

- 在 z/OS 上:
	- 将应用程序与正确的适配器进行链接。
	- 修改应用程序以使用 SRRCMIT 和 SRRBACK 调用来替代 MOCMIT 和 MOBACK 调用。 或者, 将应用程 序与 RRS 批处理适配器 CSQBRRSI 进行链接。除 SRRCMIT 和 SRRBACK 以外, 此适配器还支持 MQCMIT 和 MQBACK。
	- 对于 CICS 或 IMS 应用程序,发出相应的 CICS 或 IMS 调用以落实或回退工作单元。
	- 在运行应用程序的 z/OS 系统上启动 RRS 子系统。
	- 如果应用程序使用 Language Environment (LE), 请确保它使用 DLL 接口并且在 POSIX(ON) 情况下运 行。
	- 确保应用程序有权使用 Unix 系统服务 (USS)。
	- 确保本地 z/OS 应用程序和 WebSphere Application Server 应用程序的连接工厂定义将 "传输类型" 与绑 定方式连接配合使用。
- 在其他环境中:
	- 将应用程序与正确的库(线程化或非线程化)进行链接。
	- 从应用程序中移除不受支持的调用或功能。
	- 如果要运行快速路径,请将应用程序更改为运行 **setuid**。

## *2013 (07DD) (RC2013): MQRC\_EXPIRY\_ERROR*

#### **说明**

在 MQPUT 或 MQPUT1 调用上,为消息描述符 MQMD 中的 *Expiry* 字段指定的值无效。

## **完成代码**

MQCC\_FAILED

## **程序员响应**

指定大于零的值或特殊值 MQEI\_UNLIMITED。

## *2014 (07DE) (RC2014): MQRC\_FEEDBACK\_ERROR*

#### **说明**

在 MQPUT 或 MQPUT1 调用上,为消息描述符 MQMD 中的 *Feedback* 字段指定的值无效。 值不是 MOFB\_NONE, 并且超出为系统反馈代码定义的范围和为应用程序反馈代码定义的范围。

## **完成代码**

MQCC\_FAILED

## **程序员响应**

指定 MOFB\_NONE, 或者范围在 MOFB\_SYSTEM\_FIRST 到 MOFB\_SYSTEM\_LAST 或 MOFB\_APPL\_FIRST 到 MQFB\_APPL\_LAST 之间的值。

# *2016 (07E0) (RC2016): MQRC\_GET\_INHIBITED*

## **说明**

此队列或此队列解析到的队列当前禁止 MQGET 调用。

## **完成代码**

MQCC\_FAILED

## **程序员响应**

如果系统设计允许短期禁止 put 请求,请稍后重试该操作。

# **系统程序员操作**

使用 ALTER QLOCAL(...) GET(ENABLED) 以允许获取消息。

# *2017 (07E1) (RC2017): MQRC\_HANDLE\_NOT\_AVAILABLE*

## **说明**

已发出 MQOPEN、MQPUT1 或 MQSUB 调用,但是已经达到当前任务允许的最大开放句柄数。 请注意,当 在 MQOPEN 或 MQPUT1 调用上指定了分发列表时,分发列表中的每个队列都使用一个句柄。

• 在 z/OS 上, " task" 表示 CICS 任务, z/OS 任务或依赖于 IMS 的区域。

此外, MOSUB 调用还在您不提供输入上的对象句柄时分配两个句柄。

## **完成代码**

MQCC\_FAILED

## **程序员响应**

检查应用程序是否发出的是没有对应 MQCLOSE 调用的 MQOPEN 调用。 如果是,请修改应用程序,以在不 再需要开放对象时即为每个开放对象发出 MQCLOSE 调用。

此外,检查应用程序是否指定了包含大量正在使用所有可用句柄的队列的分发列表。 如果是,请增大任务可 以使用的最大句柄数,或者减小分发列表的大小。 任务可以使用的最大开发句柄数由 *MaxHandles* 队列管 理器属性给定。

## *2018 (07E2) (RC2018): MQRC\_HCONN\_ERROR*

## **说明**

由于以下原因之一,连接句柄 *Hconn* 无效:

- 参数指针无效,或者(对于 MQCONN 或 MQCONNX 调用)指向只读存储器。 (并非始终可以检测出无效 的参数指针;如果未检测到,那么会发生不可预测的结果。)
- 所指定的值不是由先前的 MQCONN 或 MQCONNX 调用返回。
- 所指定的值因先前的 MQDISC 调用而已失效。
- 句柄是因其他线程发出 MQDISC 调用而已失效的共享句柄。
- 句柄是正在 MQBEGIN 调用上使用的共享句柄(在 MQBEGIN 上,仅非共享句柄有效)。
- 句柄是由未创建句柄的线程使用的非共享句柄。
- 在句柄无效的情况下,已在 MTS 环境中发出调用(例如,在进程或包之间传递句柄;请注意,支持在库包 之间传递句柄)。

• 当通过使用 CICS TS 3.2 或更高版本运行字符转换出口程序来调用 MQXCNVC 调用时,转换程序未定义为 OPENAPI。当转换过程运行时, TCB 切换到 Quasi Reentrant (QR) TCB, 致使连接不正确。

## **完成代码**

MQCC\_FAILED

#### **程序员响应**

确保为队列管理器执行成功的 MQCONN 或 MQCONNX 调用, 并且尚未为其执行 MQDISC 调用。 确保句柄 是在其有效作用域内使用(请参阅 MQCONN 中的 MQCONN 描述以获取有关 MQCONN 的更多信息)。

• 在 z/OS 上, 还请检查应用程序是否已与正确的存根链接; 这是 CSQCSTUB (针对 CICS 应用程序), CSQBSTUB (针对批处理应用程序) 和 CSQQSTUB (针对 IMS 应用程序)。 此外,所使用的存根不得属于比 应用程序将运行所在的发行版更近的队列管理器发行版。

确保 CICS TS 3.2 或更高版本应用程序运行的字符转换出口程序 (调用 MQXCNVC 调用) 定义为 OPENAPI。 此定义防止因连接不正确导致 2018 MQRC HCONN ERROR 错误,并且允许完成 MQGET。

## *2019 (07E3) (RC2019): MQRC\_HOBJ\_ERROR*

### **说明**

由于以下原因之一,对象句柄 *Hobj* 无效:

- 参数指针无效, 或者 (对于 MQOPEN 调用) 指向只读存储器。 (并非始终可以检测出无效的参数指针; 如果未检测到,那么会发生不可预测的结果。)
- 所指定的值不是由先前的 MQOPEN 调用返回。
- 所指定的值因先前的 MQCLOSE 调用已失效。
- 句柄是因其他线程发出 MQCLOSE 调用而已失效的共享句柄。
- 句柄是由未创建句柄的线程使用的非共享句柄。
- 调用是 MQGET 或 MQPUT, 但是句柄所表示的对象不是队列。

## **完成代码**

MQCC\_FAILED

#### **程序员响应**

确保为此对象执行成功的 MQOPEN 调用,并且尚未为其执行 MQCLOSE 调用。 确保句柄在其有效作用域内 使用(请参阅 MQOPEN 中的 MQOPEN 描述以获取更多信息)。

#### *2020 (07E4) (RC2020): MQRC\_INHIBIT\_VALUE\_ERROR*

#### **说明**

在 MQSET 调用上,为 MQIA\_INHIBIT\_GET 属性或 MQIA\_INHIBIT\_PUT 属性指定的值无效。

#### **完成代码**

MQCC\_FAILED

#### **程序员响应**

请为 *InhibitGet* 或 *InhibitPut* 队列属性指定有效值。

### *2021 (07E5) (RC2021): MQRC\_INT\_ATTR\_COUNT\_ERROR*

在 MQINQ 或 MQSET 调用上,*IntAttrCount* 参数为负(MQINQ 或 MQSET),或者小于 *Selectors* 参 数中指定的整数属性选择器 (MQIA\_\*) 的数量(仅 MQSET)。 如果参数指针无效,那么也会出现此原因。 (并非始终可以检测出无效的参数指针;如果未检测到,那么会发生不可预测的结果。)

## **完成代码**

MQCC\_FAILED

## **程序员响应**

指定对于所有所选整数属性足够大的值。

### *2022 (07E6) (RC2022): MQRC\_INT\_ATTR\_COUNT\_TOO\_SMALL*

### **说明**

在 MQINQ 调用上,*IntAttrCount* 参数小于 *Selectors* 参数中指定的整数属性选择器 (MQIA\_\*) 的数 量。

该调用完成并带有 MQCC\_WARNING,其中 *IntAttrs* 数组使用尽可能多的整数属性进行了填充。

## **完成代码**

MQCC\_WARNING

## **程序员响应**

除非只需要值的子集,否则请指定足够大的值。

## *2023 (07E7) (RC2023): MQRC\_INT\_ATTRS\_ARRAY\_ERROR*

#### **说明**

在 MQINQ 或 MQSET 调用上,*IntAttrs* 参数无效。 参数指针无效(MQINQ 和 MQSET),或者指向只读 存储器或长度与 *IntAttrCount* 参数所指示长度不符的存储器(仅 MQINQ)。 (并非始终可以检测出无 效的参数指针;如果未检测到,那么会发生不可预测的结果。)

## **完成代码**

MQCC\_FAILED

#### **程序员响应**

请更正该参数。

## *2024 (07E8) (RC2024): MQRC\_SYNCPOINT\_LIMIT\_REACHED*

#### **说明**

MQGET、MQPUT 或 MQPUT1 调用失败,因为它会导致当前工作单元中的未落实消息数超过为队列管理器 定义的限制(请参阅 *MaxUncommittedMsgs* 队列管理器属性)。 未落实消息数是自当前工作单元启动以 来的以下消息数的总和:

- 应用程序使用 MQPMO\_SYNCPOINT 选项放置的消息
- 应用程序使用 MQGMO\_SYNCPOINT 选项检索的消息
- 由队列管理器针对使用 MQPMO\_SYNCPOINT 选项放置的消息生成的触发器消息和 COA 报告消息
- 由队列管理器针对使用 MQGMO\_SYNCPOINT 选项检索的消息生成的 COD 报告消息
- 在 HP Integrity NonStop Server 上,当超过单个 TM/MP 事务中的最大 I/O 操作数时,将会出现此原因 码。

将同步点外的消息发布到主题时,可能会接收此原因码;请参阅同步点下的发布以获取更多信息。

## **完成代码**

MQCC\_FAILED

## **程序员响应**

检查应用程序是否正在循环。 如果未在循环,请考虑降低应用程序的复杂性。 或者,增大工作单元中未落 实消息的最大数量的队列管理器限制。

- 在 z/OS 上, 可以使用 ALTER OMGR 命令来更改未落实消息的最大数目限制。
- 在 IBM i 上, 可以使用 CHGMQM 命令来更改未落实消息的最大数量的限制。
- 在 HP Integrity NonStop Server 上,应用程序应取消事务并使用工作单元中更小的操作数进行重试。 请参 阅 *MQSeries for Tandem NonStop Kernel System Management Guide* 以获取更多详细信息。

## *2025 (07E9) (RC2025): MQRC\_MAX\_CONNS\_LIMIT\_REACHED*

## **说明**

已拒绝 MQCONN 或 MQCONNX 调用, 因为已超过最大并发连接数。

- 在 z/OS 上, 对于 TSO 和批处理, 连接限制为 32767。
- 在 IBM i, HP Integrity NonStop Server, UNIX 系统和 Windows 上, 此原因码也可能出现在 MQOPEN 调用上。
- 使用 Java 应用程序时, 连接管理器可能会定义并发连接数的限制。

## **完成代码**

MQCC\_FAILED

## **程序员响应**

请增大相应参数值的大小,或者减少并发连接数。

## *2026 (07EA) (RC2026): MQRC\_MD\_ERROR*

## **说明**

由于以下原因之一, MQMD 结构无效:

- *StrucId* 字段不是 MQMD\_STRUC\_ID。
- *Version* 字段指定的值无效或不受支持。
- 参数指针无效。 (并非始终可以检测出无效的参数指针;如果未检测到,那么会发生不可预测的结果。)
- 即使调用成功,队列管理器也无法将更改的结构复制到应用程序存储器。 例如,如如果指针指向只读存储 器,那么可能发生此情况。

## **完成代码**

MQCC\_FAILED

# **程序员响应**

确保正确设置 MQMD 结构中的输入字段。

### *2027 (07EB) (RC2027): MQRC\_MISSING\_REPLY\_TO\_Q*

#### **说明**

在 MQPUT 或 MQPUT1 调用上,消息描述符 MQMD 中的 *ReplyToQ* 字段为空,但是以下情况之一成立或两 种情况均成立:

- 已请求应答(即,在消息描述符的 *MsgType* 字段中指定了 MQMT\_REQUEST)。
- 在消息描述符的 *Report* 字段中请求了报告消息。

## **完成代码**

MQCC\_FAILED

## **程序员响应**

指定应答消息或报告消息将发送到的队列的名称。

## *2029 (07ED) (RC2029): MQRC\_MSG\_TYPE\_ERROR*

#### **说明**

请完成下面任意一项任务:

- 在 MQPUT 或 MQPUT1 调用上,为消息描述符 (MQMD) 中的 *MsgType* 字段指定的值无效。
- 消息处理程序接收到不具有预期消息类型的消息。 例如,如果 WebSphere MQ 命令服务器接收到不是请 求消息 (MOMT\_REOUEST) 的消息, 那么它将拒绝具有此原因码的请求。

## **完成代码**

MQCC\_FAILED

#### **程序员响应**

为 *MsgType* 字段指定有效值。 在消息处理程序拒绝请求的情况下,请参阅该程序的文档以获取其支持的消 息类型的详细信息。

## *2030 (07EE) (RC2030): MQRC\_MSG\_TOO\_BIG\_FOR\_Q*

#### **说明**

已发出 MQPUT 或 MQPUT1 调用来将消息放在队列上,但是消息对于队列来说太长,并且在 MQMD 中的 *MsgFlags* 字段中未指定 MQMF\_SEGMENTATION\_ALLOWED。 如果不允许分段,那么消息的长度不能超过 队列 *MaxMsgLength* 属性和队列管理器 *MaxMsgLength* 属性中的较小者。

•在 z/OS 上,队列管理器不支持消息分段; 如果指定了 MQMF\_SEGMENTATION\_ALLOWED ,那么将接受该 消息分段,但将其忽略。

在已指定 MQMF\_SEGMENTATION\_ALLOWED,但是消息中存在的数据的特性阻止队列管理器将其拆分为小 到足以放入队列的段时,也可出现此原因码:

- 对于用户定义的格式,队列管理器可以创建的最小的段为 16 字节。
- 对于内置格式, 队列管理器可以创建的最小的段取决于特定格式, 但在除 MQFMT\_STRING 以外的所有情 况下都大于 16 字节(对于 MQFMT\_STRING, 最小段大小为 16 字节)。

MQRC\_MSG\_TOO\_BIG\_FOR\_Q 也可出现在报告消息的消息描述符中的 *Feedback* 字段中;在此情况下,表 明消息通道代理程序在尝试将消息放在远程队列上时遇到错误。

## **完成代码**

MQCC\_FAILED

## **程序员响应**

检查是否正确指定了 *BufferLength* 参数;如果是,请执行以下操作之一:

- 增大队列的 *MaxMsgLength* 属性的值;队列管理器的 *MaxMsgLength* 属性也可能需要增大。
- 将消息分成若干更小的消息。
- 在 MQMD 中的 *MsgFlags* 字段中指定 MQMF\_SEGMENTATION\_ALLOWED;这将允许队列管理器将消息 分成段。

## *2031 (07EF) (RC2031): MQRC\_MSG\_TOO\_BIG\_FOR\_Q\_MGR*

## **说明**

已发出 MQPUT 或 MQPUT1 调用来将消息放在队列上,但是消息对于队列管理器来说太长,并且在 MQMD 中的 *MsgFlags* 字段中未指定 MQMF\_SEGMENTATION\_ALLOWED。如果不允许分段, 那么消息的长度不 能超过队列管理器 *MaxMsgLength* 属性和队列 *MaxMsgLength* 属性中的较小者。

在已指定 MQMF\_SEGMENTATION\_ALLOWED,但是消息中存在的数据的特性阻止队列管理器将其拆分为足 够小的段以符合队列管理器限制时,也可出现此原因码:

- 对于用户定义的格式,队列管理器可以创建的最小的段为 16 字节。
- 对于内置格式, 队列管理器可以创建的最小的段取决于特定格式, 但在除 MQFMT\_STRING 以外的所有情 况下都大于 16 字节(对于 MQFMT\_STRING, 最小段大小为 16 字节)。

MQRC\_MSG\_TOO\_BIG\_FOR\_Q\_MGR 也可出现在报告消息的消息描述符中的 *Feedback* 字段中;在此情况 下,表明消息通道代理程序在尝试将消息放在远程队列上时遇到错误。

如果传递消息所用的通道已将最大消息长度限制为实际小于队列管理器支持的值,并且消息长度大于该值, 那么也会出现此原因。

• 在 z/OS 上,仅当您使用 CICS 进行分布式排队时,才会发出此返回码。 否则,将会发出 MQRC\_MSG\_TOO\_BIG\_FOR\_CHANNEL。

## **完成代码**

MQCC\_FAILED

## **程序员响应**

检查是否正确指定了 *BufferLength* 参数;如果是,请执行以下操作之一:

- 增大队列管理器的 *MaxMsgLength* 属性的值;队列的 *MaxMsgLength* 属性也可能需要增大。
- 将消息分成若干更小的消息。
- 在 MQMD 中的 *MsgFlags* 字段中指定 MQMF\_SEGMENTATION\_ALLOWED;这将允许队列管理器将消息 分成段。
- 检查通道定义。

## *2033 (07F1) (RC2033): MQRC\_NO\_MSG\_AVAILABLE*

已发出 MQGET 调用,但是队列上没有满足 MQMD(*MsgId* 和 *CorrelId* 字段)中和 MQGMO(*Options* 和 MatchOptions 字段)中指定的选择标准的消息。 原因是未指定 MQGMO\_WAIT 选项, 或者 MQGMO 中 的 *WaitInterval* 字段指定的时间间隔已到期。 在已到达队列的末尾时,针对用于浏览的 MQGET 调用也 会返回此原因。

此原因码也可由 mqGetBag 和 mqExecute 调用返回。 mqGetBag 类似于 MQGET。 对于 mqExecute 调用, 完成代码可以为 MOCC\_WARNING 或 MOCC\_FAILED:

- 如果完成代码为 MQCC\_WARNING, 那么表明在指定的等待时间间隔期间接收到某些响应消息, 但并非所 有响应消息。 响应包包含接收到的消息的系统生成的嵌套包。
- 如果完成代码为 MQCC\_FAILED,那么表明在指定的等待时间间隔期间未接收到响应消息。

# **完成代码**

MQCC\_WARNING 或 MQCC\_FAILED

## **程序员响应**

如果这是预期情况,那么无需纠正操作。

如果这是意外情况,请检查:

- 消息已成功放入队列。
- 已成功落实用于 MQPUT 或 MQPUT1 调用的工作单元(如果有)。
- 正确指定控制选择标准的选项。 以下所有选项都可影响要在 MQGET 调用上返回的消息的合格性:
	- MQGMO\_LOGICAL\_ORDER
	- MQGMO\_ALL\_MSGS\_AVAILABLE
	- MQGMO\_ALL\_SEGMENTS\_ AVAILABLE
	- MQGMO\_COMPLETE\_MSG
	- MQMO\_MATCH\_MSG\_ID
	- MQMO\_MATCH\_CORREL\_ID
	- MQMO\_MATCH\_GROUP\_ID
	- MQMO\_MATCH\_MSG\_SEQ\_NUMBER
	- MQMO\_MATCH\_OFFSET
	- MQMD 中 *MsgId* 字段的值
	- MQMD 中 *CorrelId* 字段的值

请考虑等待更长时间以获取消息。

## *2034 (07F2) (RC2034): MQRC\_NO\_MSG\_UNDER\_CURSOR*

## **说明**

已发出带有 MQGMO\_MSG\_UNDER\_CURSOR 或 MQGMO\_BROWSE\_MSG\_UNDER\_CURSOR 选项的 MQGET 调用。 但是,浏览光标未处在可检索消息位置。 这由以下原因之一引起:

- 光标在逻辑上位于第一条消息之前(因为在已成功执行浏览选项的情况下,它位于第一个 MQGET 调用之 前)。
- 自执行浏览操作以来,浏览光标所在的消息已锁定或从队列中移除(可能由其他某个应用程序)。
- 浏览光标所在的消息已到期。

MQCC\_FAILED

## **程序员响应**

检查应用程序逻辑。 如果应用程序设计允许多个浏览器在浏览后争用消息,那么这可能是预期原因。 另请 考虑将 MQGMO\_LOCK 选项与先前的浏览 MQGET 调用配合使用。

## *2035 (07F3) (RC2035): MQRC\_NOT\_AUTHORIZED*

## **一般说明**

### **说明**

产生错误的应用程序或通道的用户无权执行所尝试的操作:

- 在 MQCONN 或 MQCONNX 调用上, 用户无权连接到队列管理器。
- 在 z/OS 上,对于 CICS 应用程序,将改为发出 MQRC\_CONNECTION\_NOT\_AUTHORIZED。
- 在 MQOPEN 或 MQPUT1 调用上, 用户无权打开所指定选项的对象。
	- 在 z/OS 上,如果要打开的对象是模型队列, 那么当用户无权创建具有所需名称的动态队列时, 也会产 生此原因。
- 在 MQCLOSE 调用上,用户无权删除表示永久动态队列的对象,并且 MQCLOSE 调用上指定的 *Hobj* 参数 不是 MQOPEN 调用返回的创建队列的句柄。
- 在命令上,用户无权发出该命令或者访问其指定的对象。

此原因码也可出现在报告消息的消息描述符中的 *Feedback* 字段中;在此情况下,表明消息通道代理程序在 尝试将消息放在远程队列上时遇到错误。

## **完成代码**

MQCC\_FAILED

## **程序员响应**

确保指定正确的队列管理器或对象,并且存在相应的权限。

## **生成 RC2035 时发生的特定问题**

## **JMSWMQ2013 安全认证无效**

请参阅 [无效安全认证](https://www.ibm.com/support/docview.wss?uid=swg21138961) 以获取 IBM WebSphere MQ JMS 应用程序因安全认证错误而失败的信息

## **队列或通道上出现 MQRC\_NOT\_AUTHORIZED**

当在用户无权执行功能的情况下返回 MQRC 2035 (MQRC\_NOT\_AUTHORIZED) 时,请参[阅队列上的](https://www.ibm.com/support/docview.wss?uid=swg21166937) [MQRC\\_NOT\\_AUTHORIZED](https://www.ibm.com/support/docview.wss?uid=swg21166937) 以获取信息。 确定用户无法访问哪个对象并提供对该对象的用户访问权。

# **以管理员身份操作时的 MQRC\_NOT\_AUTHORIZED(客户机上的 AMQ4036)**

请参阅 MORC\_NOT\_AUTHORIZED as a administrator , 以获取返回 MORC 2035 (MORC\_NOT\_AUTHORIZED) 时的信息, 您尝试使用作为 IBM WebSphere MO 管理员的用户标识通过客户机 连接远程访问队列管理器。

## **MQS\_REPORT\_NOAUTH**

请参阅 MOS\_REPORT\_NOAUTH 以获取有关使用此环境变量来更好地诊断返回码 2035 (MQRC\_NOT\_AUTHORIZED) 的信息。 此环境变量的使用在队列管理器错误日志中生成错误,但是不会生成 故障数据捕获 (FDC)。

### **MQSAUTHERRORS**

请参阅 [MQSAUTHERRORS](https://www.ibm.com/support/docview.wss?&uid=swg21377578) 以获取有关使用此环境变量来生成与返回码 2035 (MQRC\_NOT\_AUTHORIZED) 相关的 FDC 文件的信息。 此环境变量的使用生成 FDC, 但是不会在队列管理器错误日志中生成错误。

### *2036 (07F4) (RC2036): MQRC\_NOT\_OPEN\_FOR\_BROWSE*

## **说明**

已发出带有以下选项之一的 MQGET 调用:

- MQGMO\_BROWSE\_FIRST
- MQGMO\_BROWSE\_NEXT
- MQGMO\_BROWSE\_MSG\_UNDER\_CURSOR
- MQGMO\_MSG\_UNDER\_CURSOR

但该队列尚未打开以供浏览, 或者您正在使用 WebSphere MQ 多点广播消息传递。

## **完成代码**

MQCC\_FAILED

### **程序员响应**

在打开队列时指定 MQOO\_BROWSE。

如果要使用 WebSphere MQ 多点广播消息传递, 那么不能使用 MQGET 调用指定浏览选项。

## *2037 (07F5) (RC2037): MQRC\_NOT\_OPEN\_FOR\_INPUT*

#### **说明**

已发出 MQGET 调用来从队列检索消息,但是该队列尚未打开以供输入。

## **完成代码**

MQCC\_FAILED

## **程序员响应**

在打开队列时指定以下值之一:

- MQOO\_INPUT\_SHARED
- MQOO\_INPUT\_EXCLUSIVE
- MQOO\_INPUT\_AS\_Q\_DEF

## *2038 (07F6) (RC2038): MQRC\_NOT\_OPEN\_FOR\_INQUIRE*

#### **说明**

已发出 MQINQ 调用来查询对象属性,但是该对象尚未打开以供查询。 已针对 WebSphere MQ 多点广播中的主题句柄发出 MQINQ 调用。

MQCC\_FAILED

# **程序员响应**

在打开对象时指定 MQOO\_INQUIRE。 WebSphere MQ 多点广播中的主题句柄不支持 MQINQ。

# *2039 (07F7) (RC2039): MQRC\_NOT\_OPEN\_FOR\_OUTPUT*

# **说明**

已发出 MQPUT 调用来将消息放在队列上, 但是该队列尚未打开以供输出。

# **完成代码**

MQCC\_FAILED

# **程序员响应**

在打开队列时指定 MQOO\_OUTPUT。

# *2040 (07F8) (RC2040): MQRC\_NOT\_OPEN\_FOR\_SET*

# **说明**

已发出 MQSET 调用来设置队列属性,但是该队列尚未打开以供设置。 针对 WebSphere MQ 多点广播中的主题句柄发出了 MQSET 调用。

# **完成代码**

MQCC\_FAILED

# **程序员响应**

在打开对象时指定 MQOO\_SET。 WebSphere MQ 多点广播中的主题句柄不支持 MQSET。

# *2041 (07F9) (RC2041): MQRC\_OBJECT\_CHANGED*

# **说明**

影响此对象的对象定义自 MQOPEN 调用返回此调用上使用的 *Hobj* 句柄后已更改。 有关 MQOPEN 调用的更 多信息, 请参阅 MQOPEN。

如果在 MQPUT 或 MQPUT1 调用上的 PutMsgOpts 参数的 Context 字段中指定该对象句柄, 那么不会出 现此原因。

## **完成代码**

MQCC\_FAILED

# **程序员响应**

请发出 MQCLOSE 调用以将句柄返回到系统。然后, 通常足以重新打开对象并重试操作。 但是, 如果对象 定义对于应用程序逻辑至关重要,那么在重新打开对象后可以使用 MQINQ 调用来获取对象属性的新值。

## *2042 (07FA) (RC2042): MQRC\_OBJECT\_IN\_USE*

### **说明**

已发出 MQOPEN 调用,但是此应用程序或其他应用程序已经使用与 *Options* 参数中指定的选项冲突的选项 打开有关对象。 如果请求针对共享输入,但是对象已经打开供独占输入,那么会发生此情况;如果请求针对 独占输入,但是对象已经打开供输入(任何类型),那么也会发生此情况。

接收方通道的 MCA 或组内排队代理程序(IGQ 代理程序)可能会保持目标队列打开,即使未在传输消息时 也如此;这导致队列看似处于"使用中"。 使用 MQSC 命令 DISPLAY QSTATUS 可了解哪个应用程序正在保持 队列打开。

• 在 z/OS 上,如果要打开的对象 (可以是队列, 也可以是 MQOPEN 的名称列表或进程对象) 正在被删除, 那 么 MQOPEN 或 MQPUT1 调用也可能发生此原因。

## **完成代码**

MQCC\_FAILED

### **程序员响应**

系统设计应指定应用程序是要等待并重试,还是采取其他操作。

### *2043 (07FB) (RC2043): MQRC\_OBJECT\_TYPE\_ERROR*

#### **说明**

在 MQOPEN 或 MQPUT1 调用上,对象描述符 MQOD 中的 *ObjectType* 字段指定的值无效。 对于 MQPUT1 调用,对象类型必须为 MQOT\_Q。

#### **完成代码**

MQCC\_FAILED

#### **程序员响应**

请指定有效的对象类型。

#### *2044 (07FC) (RC2044): MQRC\_OD\_ERROR*

#### **说明**

在 MQOPEN 或 MQPUT1 调用上,由于以下原因之一,对象描述符 MQOD 无效:

- *StrucId* 字段不是 MQOD\_STRUC\_ID。
- *Version* 字段指定的值无效或不受支持。
- 参数指针无效。 (并非始终可以检测出无效的参数指针;如果未检测到,那么会发生不可预测的结果。)
- 即使调用成功, 队列管理器也无法将更改的结构复制到应用程序存储器。 例如, 如果指针指向只读存储 器,那么可能发生此情况。

#### **完成代码**

MQCC\_FAILED

## **程序员响应**

确保正确设置 MQOD 结构中的输入字段。

# *2045 (07FD) (RC2045): MQRC\_OPTION\_NOT\_VALID\_FOR\_TYPE*

### **说明**

在 MQOPEN 或 MQCLOSE 调用上,指定的选项对于正在打开或关闭的对象或队列的类型无效。 对于 MQOPEN 调用,这包括以下情况:

- 不适合于对象类型的选项(例如,针对 MQOT\_PROCESS 对象的 MQOO\_OUTPUT)。
- 队列类型不支持的选项(例如,针对没有本地定义的远程队列的 MOOO\_INOUIRE)。
- 以下一个或多个选项:
	- MQOO\_INPUT\_AS\_Q\_DEF
	- MQOO\_INPUT\_SHARED
	- MQOO\_INPUT\_EXCLUSIVE
	- MQOO\_BROWSE
	- MQOO\_INQUIRE
	- MQOO\_SET

当发生任一情况时:

- 队列名称通过单元目录进行解析,或
- 对象描述符中的 *ObjectQMgrName* 指定远程队列的本地定义的名称(以指定队列管理器别名),并且 定义的 *RemoteQMgrName* 属性中命名的队列是本地队列管理器的名称。

对于 MQCLOSE 调用,这包括以下情况:

• MQCO\_DELETE 或 MQCO\_DELETE\_PURGE 选项(当队列不是动态队列时)。

当正在打开的队列类型为 MQOT\_NAMELIST、MQOT\_PROCESS 或 MQOT\_Q\_MGR, 但是 MQOD 中的 *ObjectQMgrName* 字段既不是空白也不是本地队列管理器的名称时,此原因码也可出现在 MQOPEN 调用 上。

## **完成代码**

MQCC\_FAILED

#### **程序员响应**

请指定正确选项。 对于 MQOPEN 调用,确保正确设置 *ObjectQMgrName* 字段。 对于 MQCLOSE 调用,请 更正选项或者更改用于创建新队列的模型队列的定义类型。

## *2046 (07FE) (RC2046): MQRC\_OPTIONS\_ERROR*

#### **说明**

*Options* 参数或字段包含无效选项或无效选项的组合。

• 对于 MQOPEN、MQCLOSE、MQXCNVC、mqBagToBuffer、mqBufferToBag、mqCreateBag 和 mqExecute 调用,*Options* 是调用上的单独参数。

如果参数指针无效,那么也会出现此原因。 (并非始终可以检测出无效的参数指针;如果未检测到,那么 会发生不可预测的结果。)

- 对于 MQBEGIN、MQCONNX、MQGET、MQPUT 和 MQPUT1 调用,*Options* 是相关选项结构(MQBO、 MOCNO、MOGMO 或 MOPMO)中的字段。
- 有关 WebSphere MQ 多点广播的选项错误的更多信息, 请参阅: MQI 概念及其与多点广播的关系。

MQCC\_FAILED

## **程序员响应**

请指定有效的选项。 检查 *Options* 参数或字段的描述以确定哪些选项和选项组合有效。 如果是通过将个别 选项添加在一起来设置多个选项,请确保不会两次添加同一选项。 有关更多信息,请参阅 MQI 选项验证规 则。

## *2047 (07FF) (RC2047): MQRC\_PERSISTENCE\_ERROR*

## **说明**

在 MQPUT 或 MQPUT1 调用上,为消息描述符 MQMD 中的 *Persistence* 字段指定的值无效。

## **完成代码**

MQCC\_FAILED

## **程序员响应**

指定以下值之一:

- MOPER PERSISTENT
- MQPER\_NOT\_PERSISTENT
- MOPER PERSISTENCE AS Q DEF

## *2048 (0800) (RC2048): MQRC\_PERSISTENT\_NOT\_ALLOWED*

#### **说明**

在 MQPUT 或 MQPUT1 调用上,为 MQMD 中的 *Persistence* 字段指定的值(或从 *DefPersistence* 队 列属性获取)指定 MQPER\_PERSISTENT,但是消息所放置到的队列不支持持久消息。持久消息不能放在临 时动态队列上。

此原因码也可出现在报告消息的消息描述符中的 *Feedback* 字段中;在此情况下,表明消息通道代理程序在 尝试将消息放在远程队列上时遇到错误。

## **完成代码**

MQCC\_FAILED

## **程序员响应**

如果消息将放在临时动态队列上,请指定 MQPER\_NOT\_PERSISTENT。 如果持久性是必需的,请使用永久 动态队列或预定义队列来代替临时动态队列。

请注意,建议服务器应用程序发送持久性与原始请求消息(消息类型 MQMT\_REQUEST)相同的应答消息 (消息类型 MQMT\_REPLY )。 如果请求消息为持久性消息,那么消息描述符 MQMD 中的 *ReplyToQ* 字段 中指定的应答队列不能是临时动态队列。 在此情况下,请使用永久动态队列或预定义队列作为应答队列。

在 z/OS 上,如果使用 RECOVER (NO) 定义了队列所使用的 CFSTRUCT, 那么无法将持久消息放入共享队 列。 仅将非持久消息放入此队列,或将队列定义更改为 RECOVER (YES)。 如果将持久消息放到将 CFSTRUCT 与 RECOVER(NO) 配合使用的队列, 那么放置将失败并显示 MQRC\_PERSISTENT\_NOT\_ALLOWED。

## *2049 (0801) (RC2049): MQRC\_PRIORITY\_EXCEEDS\_MAXIMUM*

已发出 MQPUT 或 MQPUT1 调用,但是消息描述符 MQMD 中的 *Priority* 字段的值超过本地队列管理器支 持的最大优先级,如 *MaxPriority* 队列管理器属性所示。 消息被队列管理器接受,但是放在处于队列管理 器最大优先级的队列上。 消息描述符中的 *Priority* 字段保留放置消息的应用程序所指定的值。

## **完成代码**

MQCC\_WARNING

### **程序员响应**

除非放置消息的应用程序未期望此原因码,否则无需任何操作。

#### *2050 (0802) (RC2050): MQRC\_PRIORITY\_ERROR*

#### **说明**

已发出 MQPUT 或 MQPUT1 调用,但是消息描述符 MQOD 中 *Priority* 字段的值无效。 队列管理器支持的 最大优先级由 *MaxPriority* 队列管理器属性确定。

### **完成代码**

MQCC\_FAILED

#### **程序员响应**

指定范围在 0 到 *MaxPriority* 或特殊值 MQPRI\_PRIORITY\_AS\_Q\_DEF 之间的值。

#### *2051 (0803) (RC2051): MQRC\_PUT\_INHIBITED*

#### **说明**

此队列或此队列解析到的队列当前禁止 MQPUT 和 MQPUT1 调用。

此原因码也可出现在报告消息的消息描述符中的 *Feedback* 字段中;在此情况下,表明消息通道代理程序在 尝试将消息放在远程队列上时遇到错误。

### **完成代码**

MQCC\_FAILED

#### **程序员响应**

如果系统设计允许短期禁止 put 请求,请稍后重试该操作。

#### **系统程序员操作**

使用 ALTER QLOCAL(...) PUT(ENABLED) 以允许放入消息。

#### *2052 (0804) (RC2052): MQRC\_Q\_DELETED*

#### **说明**

在调用上指定的 *Hobj* 队列句柄是指自打开队列以来删除的动态队列。 有关动态队列的删除的更多信息,请 参阅 MQCLOSE 中的 MQCLOSE 描述。

• 在 z/OS 上,如果正在打开动态队列,但该队列处于逻辑删除状态,那么 MQOPEN 和 MQPUT1 调用也可 能发生此情况。 请参阅 MQCLOSE 以获取与此有关的更多信息。

MQCC\_FAILED

## **程序员响应**

发出 MQCLOSE 调用以将句柄和关联资源返回到系统(在此情况下,MQCLOSE 调用将成功)。 检查导致错 误的应用程序的设计。

## *2053 (0805) (RC2053): MQRC\_Q\_FULL*

## **说明**

MQPUT 或 MQPUT1 调用或者命令失败,因为队列已满,即,它已经包含 *MaxQDepth* 队列属性所指定的可 能的最大数量的消息。

此原因码也可出现在报告消息的消息描述符中的 *Feedback* 字段中;在此情况下,表明消息通道代理程序在 尝试将消息放在远程队列上时遇到错误。

## **完成代码**

MQCC\_FAILED

## **程序员响应**

请稍后重试该操作。 考虑增大此队列的最大深度,或者安排更多应用程序实例来为队列服务。

## *2055 (0807) (RC2055): MQRC\_Q\_NOT\_EMPTY*

#### **说明**

已为永久动态队列发出 MQCLOSE 调用,但是该调用失败,因为该队列不为空或仍在使用中。 以下某种情况 适用:

- 已指定 MQCO\_DELETE 选项,但是在队列上有消息。
- 已指定 MQCO\_DELETE 或 MQCO\_DELETE\_PURGE 选项,但是存在针对队列未完成的未落实 get 或 put 调 用。

请参阅与 MQCLOSE 调用的动态队列有关的用法说明以获取更多信息。

如果队列包含未落实消息(在没有 purge 选项即删除队列的情况下包含已落实消息), 那么用于清除、删除 或移动队列的命令也会返回此原因码。

## **完成代码**

MQCC\_FAILED

## **程序员响应**

检查队列上可能有消息的原因。 请注意,*CurrentQDepth* 队列属性可能为零,即使队列上有一条或多条消 息也如此;如果已将消息作为尚未落实的工作单元的一部分进行检索,那么可能会发生此情况。 如果可以丢 弃消息,请尝试将 MQCLOSE 调用与 MQCO\_DELETE\_PURGE 选项配合使用。 考虑稍后重试该调用。

## *2056 (0808) (RC2056): MQRC\_Q\_SPACE\_NOT\_AVAILABLE*

# **说明**

已发出 MQPUT 或 MQPUT1 调用,但是没有可用于磁盘或其他存储设备上的队列的空间。

此原因码也可出现在报告消息的消息描述符中的 *Feedback* 字段中;在此情况下,表明消息通道代理程序在 尝试将消息放在远程队列上时遇到错误。

• 在 z/OS 上, 不会出现此原因码。

## **完成代码**

MQCC\_FAILED

### **程序员响应**

检查应用程序是否正在将消息置于无限循环中。 如果为否,请将更多磁盘空间用于队列。

## *2057 (0809) (RC2057): MQRC\_Q\_TYPE\_ERROR*

#### **说明**

发生以下情况之一:

- 在 MQOPEN 调用上,对象描述符 MQOD 或对象记录 MQOR 中的 *ObjectQMgrName* 字段指定远程队列的 本地定义的名称(以指定队列管理器别名),并且在该本地定义中,*RemoteQMgrName* 属性是本地队列 管理器的名称。 但是,MQOD 或 MQOR 中的 *ObjectName* 字段指定本地队列管理器上的模型队列的名 称;不允许此情况。 有关更多信息,请参阅 MQOPEN。
- 在 MQPUT1 调用上,对象描述符 MQOD 或对象记录 MQOR 指定模型队列的名称。
- 在先前的 MQPUT 或 MQPUT1 调用上,消息描述符中的 *ReplyToQ* 字段指定模型队列的名称,但是模型 队列无法指定为应答或报告消息的目标。 只能将预定义队列的名称或从模型队列创建的动态队列的名称指 定为目标。 在此情况下,当应答消息或报告消息放在死信队列上时,MQDLH 结构的 *Reason* 字段中会返 回原因码 MQRC\_Q\_TYPE\_ERROR。

#### **完成代码**

MQCC\_FAILED

#### **程序员响应**

请指定有效的队列。

#### *2058 (080A) (RC2058): MQRC\_Q\_MGR\_NAME\_ERROR*

#### **说明**

在 MQCONN 或 MQCONNX 调用上,为 *QMgrName* 参数指定的值无效或未知。 如果参数指针无效,那么也 会出现此原因。 (并非始终可以检测出无效的参数指针;如果未检测到,那么会发生不可预测的结果。)

如果 MQ MQI 客户机应用程序尝试连接到 MQ 客户机队列管理器组内的队列管理器(请参阅 MQCONN 的 *QMgrName* 参数),并且发生以下任一情况,那么也可能会出现此原因码:

- 队列管理器组不受支持。
- 没有任何具有指定名称的队列管理器组。

## **完成代码**

MQCC\_FAILED

#### **程序员响应**

请尽可能使用全空白名称,或者验证所使用的名称是否有效。

*2059 (080B) (RC2059): MQRC\_Q\_MGR\_NOT\_AVAILABLE*

此错误在以下情况中发生:

1. 在 MQCONN 或 MQCONNX 调用上,*QMgrName* 参数所识别的队列管理器不可用于连接。

- 在 z/OS 上:
	- 对于批处理应用程序,此原因可以返回到在未安装队列管理器的 LPAR 中运行的应用程序。
	- 对于 CICS 应用程序, 如果原始连接指定了具有已识别但不可用的名称的队列管理器, 那么在任何调 用上都可能发生此原因。
- 在 IBM i 上,当以兼容性方式运行的应用程序为 *Hconn* 参数指定 MQHC\_DEF\_HCONN 时,此原因也可 由 MQOPEN 和 MQPUT1 调用返回。
- 2. 在来自 IBM WebSphere MQ MQI 客户机应用程序的 MQCONN 或 MQCONNX 调用上:
	- 当 MQ 客户机队列管理器组中没有任何队列管理器可用于连接时,尝试连接到该组内的队列管理器(请 参阅 MQCONN 调用的 *QMgrName* 参数)。
	- 如果客户机通道无法连接,那么可能是由于客户机连接或对应的服务器连接通道定义发生错误。
	- 尚未安装 z/OS 客户机连接功能部件。
- 3. 如果命令使用 CommandScope 参数, 该参数指定在队列共享组中不活动的队列管理器。
- 4. 在多安装环境中,应用程序尝试连接到与 IBM WebSphere MQ Version 7.1 或更高版本的安装相关联的队 列管理器,但是已从 IBM WebSphere MO Version 7.0.1 装入库。IBM WebSphere MO Version 7.0.1 无 法从 IBM WebSphere MQ 的其他版本装入库。

## **完成代码**

MQCC\_FAILED

### **程序员响应**

确保已启动队列管理器。 如果连接来自客户机应用程序,请检查通道定义、通道状态和错误日志。

在多安装环境中,确保对于 IBM WebSphere MQ Version 7.1 或更高版本,库由操作系统装入。 有关更多信 息,请参阅 在多安装环境中连接应用程序 。

#### *2061 (080D) (RC2061): MQRC\_REPORT\_OPTIONS\_ERROR*

#### **说明**

已发出 MQPUT 或 MQPUT1 调用,但是消息描述符 MQMD 中的 *Report* 字段包含本地队列管理器未识别的 一个或多个选项。 导致返回此原因码的选项取决于消息的目标;请参阅报告选项和消息标志中的 REPORT 描述以获取更多信息。

此原因码也可出现在报告消息的 MQMD 中的 *Feedback* 字段中或死信队列上消息的 MQDLH 结构中的 *Reason* 字段中;在两种情况下,均表明目标队列管理器不支持消息发送方指定的一个或多个报告选项。

## **完成代码**

MQCC\_FAILED

#### **程序员响应**

请执行以下操作:

- 确保在声明消息描述符时或者在 MQPUT 或 MQPUT1 调用之前为其分配值时。使用一个值将消息描述符中 的 *Report* 字段初始化。 如果无需报告选项,请指定 MQRO\_NONE。
- 确保所指定的报告选项有效;请参阅报告选项和消息标志中 MQMD 描述中所述的 *Report* 字段以获取有效 的报告选项。
- 如果是通过将个别报告选项添加在一起来设置多个报告选项,请确保不会两次添加同一报告选项。

• 检查是否未指定发生冲突的报告选项。 例如,请勿将 MQRO\_EXCEPTION 和 MQRO\_EXCEPTION\_WITH\_DATA 都添加到 *Report* 字段中;只能指定其中一个选项。

## *2062 (080E) (RC2062): MQRC\_SECOND\_MARK\_NOT\_ALLOWED*

### **说明**

已发出 MQGET 调用,其中指定 MQGMO 的 *Options* 字段中的 MQGMO\_MARK\_SKIP\_BACKOUT 选项,但 是消息已经在当前工作单元内进行标记。 在每个工作单元内仅允许标记一条消息。

此原因码仅在 z/OS 上出现。

## **完成代码**

MQCC\_FAILED

## **程序员响应**

修改应用程序,以便在每个工作单元内最多标记一条消息。

## *2063 (080F) (RC2063): MQRC\_SECURITY\_ERROR*

### **说明**

发出了 MQCONN , MQCONNX , MQOPEN , MQPUT1 或 MQCLOSE 调用,但由于发生了安全性错误而失 败。

- 在 z/OS 上,外部安全性管理器返回了安全性错误。
- 如果使用的是 AMS, 那么应检查队列管理器错误日志。

## **完成代码**

MQCC\_FAILED

## **程序员响应**

请注意来自安全管理器的错误,并与系统程序员或安全性管理员联系。

• 在 IBM i 上, FFST 日志将包含错误信息。

## *2065 (0811) (RC2065): MQRC\_SELECTOR\_COUNT\_ERROR*

#### **说明**

在 MQINQ 或 MQSET 调用上,*SelectorCount* 参数指定的值无效。 如果参数指针无效,那么也会出现此 原因。 (并非始终可以检测出无效的参数指针;如果未检测到,那么会发生不可预测的结果。)

## **完成代码**

MQCC\_FAILED

## **程序员响应**

指定范围在 0 到 256 之间的值。

## *2066 (0812) (RC2066): MQRC\_SELECTOR\_LIMIT\_EXCEEDED*

在 MQINQ 或 MQSET 调用上,*SelectorCount* 参数指定大于受支持的最大值 (256) 的值。

### **完成代码**

MQCC\_FAILED

### **程序员响应**

减少调用上指定的选择器的数量;有效范围为 0 到 256。

#### *2067 (0813) (RC2067): MQRC\_SELECTOR\_ERROR*

#### **说明**

已发出 MQINQ 或 MQSET 调用,但是 *Selectors* 数组包含由于以下原因之一而无效的选择器:

- 选择器不受支持或超出范围。
- 选择器不适用于具有正在受查询或设置的属性的对象类型。
- 选择器用于无法设置的属性。

如果参数指针无效,那么也会出现此原因。 (并非始终可以检测出无效的参数指针;如果未检测到,那么会 发生不可预测的结果。)

已针对 WebSphere MQ 多点广播中的受管句柄发出 MQINQ 调用,正在查询除 *Current Depth* 以外的 值。

## **完成代码**

MQCC\_FAILED

## **程序员响应**

确保为选择器指定的值对于 *Hobj* 所表示的对象类型有效。 对于 MQSET 调用,另请确保选择器表示可以设 置的整数属性。

WebSphere MQ 多点广播中受管句柄的 MQINQ 只能在 *Current Depth* 上进行查询。

## *2068 (0814) (RC2068): MQRC\_SELECTOR\_NOT\_FOR\_TYPE*

## **说明**

在 MQINQ 调用上,*Selectors* 数组中的一个或多个选择器不适用于具有正在受查询的属性的队列类型。

当队列是解析为队列的远程实例的集群队列,也会出现此原因。 在此情况下,只能查询对于本地队列有效的 属性的子集。 请参阅 MQINQ - 查询对象属性中 MQINQ 描述中的用法说明以获取有关 MQINQ 的更多信息。

调用完成并显示 MQCC WARNING, 其中不适用的选择器的属性值设置如下:

- 对于整数属性,*IntAttrs* 的对应元素设置为 MQIAV\_NOT\_APPLICABLE。
- 对于字符属性,*CharAttrs* 字符串的相应部分设置为完全由星号 (\*) 组成的字符串。

## **完成代码**

MQCC\_WARNING

## **程序员响应**

验证所指定的选择器是否是期望的选择器。

如果队列是集群队列,那么指定除 MQOO\_INQUIRE 以外的 MQOO\_BROWSE、MQOO\_INPUT\_\* 或 MQOO\_SET 选项之一将强制队列解析为队列的本地实例。 但是,如如果没有队列的本地实例, 那么 MQOPEN 调用将失败。

### *2069 (0815) (RC2069): MQRC\_SIGNAL\_OUTSTANDING*

#### **说明**

已发出带有 MQGMO\_SET\_SIGNAL 或 MQGMO\_WAIT 选项的 MQGET 调用,但是对于队列句柄 *Hobj*,已经 有未完成的信号。

此原因码仅在以下环境中出现: z/OS, Windows 95 和 Windows 98。

## **完成代码**

MQCC\_FAILED

### **程序员响应**

检查应用程序逻辑。 如果有必要设置信号或在针对同一队列有未完成的信号时,必须使用其他对象句柄。

### *2070 (0816) (RC2070): MQRC\_SIGNAL\_REQUEST\_ACCEPTED*

#### **说明**

已发出 MQGET 调用,指定 *GetMsgOpts* 参数中的 MQGMO\_SET\_SIGNAL,但是没有合适的消息可用;该 调用立即返回。 应用程序现在可以等待传送信号。

- 在 z/OS 上,应用程序应在 *Signal1* 字段所指向的事件控制块上等待。
- 在 Windows 95 (Windows 98) 上, 应用程序应等待传递信号 Windows 消息。

此原因码仅在以下环境中出现: z/OS, Windows 95 和 Windows 98。

## **完成代码**

MQCC\_WARNING

#### **程序员响应**

等待信号;当传送信号时,检查该信号以确保消息现在可用。 如果可用,请重新发出 MQGET 调用。

- 在 z/OS 上,等待 *Signal1* 字段指向的 ECB ,并在发布 ECB 时进行检查以确保消息现在可用。
- 在 Windows 95 (Windows 98) 上, 应用程序 (线程) 应继续执行其消息循环。

#### *2071 (0817) (RC2071): MQRC\_STORAGE\_NOT\_AVAILABLE*

#### **说明**

由于可用的主存储器不足,因此调用失败。

#### **完成代码**

MQCC\_FAILED

#### **程序员响应**

确保活动应用程序正常运行,例如,没有意外地循环。 如果未发现问题,请让更多主存储器可用。

• 在 z/OS 上, 如果找不到应用程序问题, 请要求系统程序员增加运行队列管理器的区域的大小。

## *2072 (0818) (RC2072): MQRC\_SYNCPOINT\_NOT\_AVAILABLE*

### **说明**

MQGMO\_SYNCPOINT 选项与 MQGET 调用配合使用, 或者 MQPMO\_SYNCPOINT 选项与 MQPUT 或 MQPUT1 调用配合使用,但是本地队列管理器无法采用请求。如果队列管理器不支持工作单元, 那么 *SyncPoint* 队列管理器属性具有值 MQSP\_NOT\_AVAILABLE。

使用外部工作单元协调程序时,此原因码也可出现在 MQGET、MQPUT 和 MQPUT1 调用上。 如果该协调程 序需要显式调用来启动工作单元,但是应用程序在 MQGET、MQPUT 或 MQPUT1 调用之前尚未发出该调 用, 那么会返回原因码 MQRC\_SYNCPOINT\_NOT\_AVAILABLE。

• 在 HP Integrity NonStop Server 上,此原因码表示客户机检测到应用程序具有由事务管理设施 (TMF) 协调 的活动事务,但 z/OS 队列管理器无法由 TMF 协调。

如果使用了 MQGMO\_SYNCPOINT 或 MQPMO\_SYNCPOINT 选项进行 IBM WebSphere MQ 多点广播消息传 递,那么也可返回此原因码。 多点广播不支持事务。

## **完成代码**

MQCC\_FAILED

### **程序员响应**

根据情况,移除 MQGMO\_SYNCPOINT 或 MQPMO\_SYNCPOINT 的指定。

• 在 HP Integrity NonStop Server 上, 确保 z/OS 队列管理器应用了相关的 APAR。 请与 IBM 支持中心联系 以获取 APAR 详细信息。

### *2075 (081B) (RC2075): MQRC\_TRIGGER\_CONTROL\_ERROR*

#### **说明**

在 MOSET 调用上, 为 MOIA TRIGGER CONTROL 属性选择器指定的值无效。

## **完成代码**

MQCC\_FAILED

#### **程序员响应**

请指定有效的值。

#### *2076 (081C) (RC2076): MQRC\_TRIGGER\_DEPTH\_ERROR*

#### **说明**

在 MOSET 调用上, 为 MOIA TRIGGER DEPTH 属性选择器指定的值无效。

#### **完成代码**

MQCC\_FAILED

#### **程序员响应**

请指定大于零的值。

#### *2077 (081D) (RC2077): MQRC\_TRIGGER\_MSG\_PRIORITY\_ERR*

在 MOSET 调用上,为 MQIA\_TRIGGER\_MSG\_PRIORITY 属性选择器指定的值无效。

## **完成代码**

MQCC\_FAILED

## **程序员响应**

指定范围在 0 到 *MaxPriority* 队列管理器属性值之间的值。

## *2078 (081E) (RC2078): MQRC\_TRIGGER\_TYPE\_ERROR*

## **说明**

在 MQSET 调用上, 为 MQIA\_TRIGGER\_TYPE 属性选择器指定的值无效。

## **完成代码**

MQCC\_FAILED

## **程序员响应**

请指定有效的值。

## *2079 (081F) (RC2079): MQRC\_TRUNCATED\_MSG\_ACCEPTED*

## **说明**

在 MQGET 调用上,消息长度太大,无法适应所提供的缓冲区大小。 已指定 MOGMO\_ACCEPT\_TRUNCATED\_MSG 选项, 以便该调用完成。 消息会从队列中移除(受工作单元注意事项 的影响),或者,如果这是浏览操作,那么浏览光标会前进到此消息。

*DataLength* 参数设置为截断前的消息长度,*Buffer* 参数包含大小合适的尽可能多的消息,并且 MQMD 结构已填充。

## **完成代码**

MQCC\_WARNING

## **程序员响应**

无,因为应用程序已预期到此情况。

## *2080 (0820) (RC2080): MQRC\_TRUNCATED\_MSG\_FAILED*

#### **说明**

在 MQGET 调用上,消息长度太大,无法适应所提供的缓冲区大小。 未指定 MOGMO\_ACCEPT\_TRUNCATED\_MSG 选项, 因此尚未将消息从队列中移除。 如果这是浏览操作, 那么浏览 光标保持在此调用之前其所处位置,但如果指定了 MOGMO\_BROWSE\_FIRST, 那么浏览光标在逻辑上位于 队列上最高优先级消息之前。

*DataLength* 字段设置为截断前的消息长度,*Buffer* 参数包含所容纳的尽可能多的消息,并且 MQMD 结 构已填充。

MQCC\_WARNING

### **程序员响应**

提供至少与 DataLength 同样大的缓冲区, 或者, 如果并非需要所有消息数据, 那么指定 MOGMO\_ACCEPT\_TRUNCATED\_MSG。

## *2082 (0822) (RC2082): MQRC\_UNKNOWN\_ALIAS\_BASE\_Q*

## **说明**

已发出 MQOPEN 或 MQPUT1 调用,指定别名队列作为目标,但是别名队列属性中的 *BaseQName* 未识别为 队列名称。

当 *BaseQName* 为无法成功解析的集群队列的名称时,也可能会出现此原因码。

MQRC\_UNKNOWN\_ALIAS\_BASE\_Q 可能表明应用程序指定的是其连接到的队列管理器或托管别名队列的队 列管理器的 **ObjectQmgrName**。 这意味着,队列管理器将在指定的队列管理器上查找别名目标队列,并且 由于别名目标队列未在本地队列管理器上而失败。 请将 **ObjectQmgrName** 参数保留为空白,以便集群决定 要路由到哪个队列管理器。

## **完成代码**

MQCC\_FAILED

### **程序员响应**

请更正队列定义。

## *2085 (0825) (RC2085): MQRC\_UNKNOWN\_OBJECT\_NAME*

#### **说明**

已发出 MQOPEN , MQPUT1 或 MQSUB 调用,但找不到对象描述符 MQOD 中的 *ObjectName* 和 *ObjectQMgrName* 字段所标识的对象。 以下某种情况适用:

- *ObjectQMgrName* 字段为以下内容之一:
	- Blank
	- 本地队列管理器的名称
	- 远程队列的本地定义的名称 (队列管理器别名) ,其中 *RemoteQMgrName* 属性是本地队列管理器的名称

但本地队列管理器上不存在具有指定 *ObjectName* 和 *ObjectType* 的对象。

- 正在进行打开的对象是远程队列管理器上托管的集群队列,但是本地队列管理器没有已定义的到远程队列 管理器的路由。
- 失败应用程序中的 MQOD 在 *ObjectQMgrName* 中指定本地队列管理器的名称。 本地队列管理器不托管 *ObjectName* 中指定的特定集群队列。

此环境中的解决方案是将 MQOD 的 *ObjectQMgrName* 保留为空白。

此类情况的出现也可能是响应指定不存在的对象或其他项目的名称的命令。

## **完成代码**

MQCC\_FAILED

# **程序员响应**

请指定有效的对象名称。 如有必要,确保名称在结尾以空白填补。 如果此名称正确,请检查对象定义。

#### *2086 (0826) (RC2086): MQRC\_UNKNOWN\_OBJECT\_Q\_MGR*

### **说明**

在 MQOPEN 或 MQPUT1 调用上,对象描述符 MQOD 中的 *ObjectQMgrName* 字段不满足对象的命名规则。 有关更多信息,请参阅 ObjectQMgrName (MQCHAR48)。

如果对象描述符中的 ObjectType 字段值为 MQOT\_Q\_MGR, 并且 ObjectQMgrName 字段不为空, 但是所 指定的名称不是本地队列管理器的名称,那么也会出现此原因。

## **完成代码**

MQCC\_FAILED

## **程序员响应**

指定有效的队列管理器名称。 要引用本地队列管理器,可以使用完全由空白组成或以空字符开头的名称。 确保名称在结尾处使用空白填补,或者以空字符结尾(如有必要)。

### *2087 (0827) (RC2087): MQRC\_UNKNOWN\_REMOTE\_Q\_MGR*

#### **说明**

当执行 MQOPEN 或 MQPUT1 调用时,由于以下某种原因,解析队列名称时发生错误:

- *ObjectQMgrName* 为空白或本地队列管理器的名称,*ObjectName* 是远程队列的本地定义的名称(或队 列的别名),并且以下情况之一成立:
	- *RemoteQMgrName* 为空白或本地队列管理器的名称。 请注意,即使 *XmitQName* 不为空白,也会发生 此错误。
	- *XmitQName* 为空白,但是没有使用名称 *RemoteQMgrName* 定义的传输队列,并且 *DefXmitQName* 队 列管理器属性为空白。
	- *RemoteQMgrName* 和 *RemoteQName* 指定无法成功解析的集群队列,并且 *DefXmitQName* 队列管理器 属性为空白。
	- 仅在 z/OS 上, *RemoteQMgrName* 是队列共享组中队列管理器的名称,但已禁用组内排队。
- *ObjectQMgrName* 是远程队列的本地定义的名称(包含队列管理器别名定义),并且以下情况之一成 立:
	- *RemoteQName* 不为空白。
	- *XmitQName* 为空白,但是没有使用名称 *RemoteQMgrName* 定义的传输队列,并且 *DefXmitQName* 队 列管理器属性为空白。
- *ObjectQMgrName* 不是:
	- Blank
	- 本地队列管理器的名称
	- 传输队列的名称
	- 队列管理器别名定义(即, 具有空白 RemoteQName 的远程队列的本地定义)的名称

但是 *DefXmitQName* 队列管理器属性为空白,并且队列管理器不是已启用组内排队的队列共享组的一部 分。

- *ObjectQMgrName* 是模型队列的名称。
- 通过单元目录解析队列名称。 但是,没有使用与从单元目录获取的远程队列管理器名称相同的名称定义的 队列,并且 *DefXmitQName* 队列管理器属性为空白。

MQCC\_FAILED

# **程序员响应**

检查为 *ObjectQMgrName* 和 *ObjectName* 指定的值。 如果这些值正确,请检查队列定义。

# *2090 (082A) (RC2090): MQRC\_WAIT\_INTERVAL\_ERROR*

## **说明**

在 MQGET 调用上,为 *GetMsgOpts* 参数中的 *WaitInterval* 字段指定的值无效。

# **完成代码**

MQCC\_FAILED

# **程序员响应**

指定大于或等于零的值,如果需要无限等待,那么指定特殊值 MQWI\_UNLIMITED。

# *2091 (082B) (RC2091): MQRC\_XMIT\_Q\_TYPE\_ERROR*

## **说明**

在 MQOPEN 或 MQPUT1 调用上,消息将发送到远程队列管理器。 对象描述符中的 *ObjectName* 或 *ObjectQMgrName* 字段指定远程队列的本地定义的名称,但是以下情况之一适用于定义的 *XmitQName* 属 性:

- *XmitQName* 不为空,但是指定的队列不是本地队列
- *XmitQName* 为空,但是 *RemoteQMgrName* 指定的队列不是本地队列

如果队列名称通过单元目录进行解析,并且从该单元目录获取的远程队列管理器名称是队列的名称,但是这 不是本地队列,那么也会出现此原因。

# **完成代码**

MQCC\_FAILED

# **程序员响应**

检查为 *ObjectName* 和 *ObjectQMgrName* 指定的值。 如果这些值正确,请检查队列定义。

# *2092 (082C) (RC2092): MQRC\_XMIT\_Q\_USAGE\_ERROR*

## **说明**

在 MQOPEN 或 MQPUT1 调用上,消息将发送到远程队列管理器,但是发生了以下情况之一:

- *ObjectQMgrName* 指定本地队列的名称,但是它不具有 MQUS\_TRANSMISSION 的 *Usage* 属性。
- 对象描述符中的 *ObjectName* 或 *ObjectQMgrName* 字段指定远程队列的本地定义的名称,但是以下情况 之一适用于定义的 *XmitQName* 属性:
	- *XmitQName* 不为空,但是指定的队列不具有 MQUS\_TRANSMISSION 的 *Usage* 属性
	- *XmitQName* 为空,但是 *RemoteQMgrName* 指定的队列不具有 MQUS\_TRANSMISSION 的 *Usage* 属性
	- *XmitQName* 指定队列 SYSTEM.QSG.TRANSMIT.QUEUE,IGQ 队列管理器属性表明 IGQ 处于 DISABLED 状态。

• 队列名称通过单元目录进行解析,并且从该单元目录获取的远程队列管理器名称是本地队列的名称,但是 它不具有 MQUS\_TRANSMISSION 的 *Usage* 属性。

## **完成代码**

MQCC\_FAILED

## **程序员响应**

检查为 *ObjectName* 和 *ObjectQMgrName* 指定的值。 如果这些值正确,请检查队列定义。

### *2093 (082D) (RC2093): MQRC\_NOT\_OPEN\_FOR\_PASS\_ALL*

### **说明**

已发出带有 *PutMsgOpts* 参数中指定的 MQPMO\_PASS\_ALL\_CONTEXT 选项的 MQPUT 调用,但是尚未使用 MQOO\_PASS\_ALL\_CONTEXT 选项打开队列。

### **完成代码**

MQCC\_FAILED

## **程序员响应**

在打开队列时指定 MQOO\_PASS\_ALL\_CONTEXT(或暗示该选项的其他选项)。

## *2094 (082E) (RC2094): MQRC\_NOT\_OPEN\_FOR\_PASS\_IDENT*

## **说明**

已发出带有 PutMsqOpts 参数中指定的 MQPMO\_PASS\_IDENTITY\_CONTEXT 选项的 MQPUT 调用, 但是尚 未使用 MQOO\_PASS\_IDENTITY\_CONTEXT 选项打开队列。

## **完成代码**

MQCC\_FAILED

## **程序员响应**

在打开队列时指定 MQOO\_PASS\_IDENTITY\_CONTEXT(或暗示该选项的其他选项)。

## *2095 (082F) (RC2095): MQRC\_NOT\_OPEN\_FOR\_SET\_ALL*

#### **说明**

已发出带有 *PutMsgOpts* 参数中指定的 MQPMO\_SET\_ALL\_CONTEXT 选项的 MQPUT 调用,但是尚未使用 MQOO\_SET\_ALL\_CONTEXT 选项打开队列。

#### **完成代码**

MQCC\_FAILED

## **程序员响应**

在打开队列时指定 MQOO\_SET\_ALL\_CONTEXT。

## *2096 (0830) (RC2096): MQRC\_NOT\_OPEN\_FOR\_SET\_IDENT*

已发出带有 PutMsgOpts 参数中指定的 MQPMO\_SET\_IDENTITY\_CONTEXT 选项的 MQPUT 调用, 但是尚未 使用 MQOO\_SET\_IDENTITY\_CONTEXT 选项打开队列。

## **完成代码**

MQCC\_FAILED

## **程序员响应**

在打开队列时指定 MQOO\_SET\_IDENTITY\_CONTEXT(或暗示该选项的其他选项)。

## *2097 (0831) (RC2097): MQRC\_CONTEXT\_HANDLE\_ERROR*

### **说明**

在 MQPUT 或 MQPUT1 调用上,已指定 MQPMO\_PASS\_IDENTITY\_CONTEXT 或 MQPMO\_PASS\_ALL\_CONTEXT,但是 *PutMsgOpts* 参数的 *Context* 字段中指定的句柄不是有效的队列句 柄, 或者它虽然是有效的队列句柄, 但是未使用 MQOO SAVE ALL CONTEXT 打开队列。

## **完成代码**

MQCC\_FAILED

## **程序员响应**

在打开所引用的队列时指定 MQOO\_SAVE\_ALL\_CONTEXT。

### *2098 (0832) (RC2098): MQRC\_CONTEXT\_NOT\_AVAILABLE*

#### **说明**

在 MQPUT 或 MQPUT1 调用上,已指定 MQPMO\_PASS\_IDENTITY\_CONTEXT 或 MQPMO\_PASS\_ALL\_CONTEXT,但是 *PutMsgOpts* 参数的 *Context* 字段中指定的队列句柄没有与其关联 的上下文。 如果尚未使用所引用的队列句柄成功检索到任何消息,或者如果上次成功的 MQGET 调用是浏 览,那么会发生此情况。

如果上次检索的消息没有与其关联的上下文,那么不会发生此情况。

• 在 z/OS 上, 如果消息通道代理程序接收到消息, 该代理程序正在将具有用户标识权限的消息放入消息 中,那么如果消息没有与其关联的上下文,那么会在异常报告的 *Feedback* 字段中返回此代码。

## **完成代码**

MQCC\_FAILED

#### **程序员响应**

确保已使用所引用的队列句柄发出成功的非浏览 get 调用。

## *2099 (0833) (RC2099): MQRC\_SIGNAL1\_ERROR*

#### **说明**

已发出 MQGET 调用,指定 *GetMsgOpts* 参数中的 MQGMO\_SET\_SIGNAL,但是 *Signal1* 字段无效。

• 在 z/OS 上, *Signal1* 字段中包含的地址无效,或者指向只读存储器。 (并非始终可以检测出无效的参数 指针;如果未检测到,那么会发生不可预测的结果。)

• 在 Windows 95 ( Windows 98) 上, *Signal1* 字段中的窗口句柄无效。 此原因码仅在以下环境中出现: z/OS, Windows 95 和 Windows 98。

### **完成代码**

MQCC\_FAILED

#### **程序员响应**

请更正 *Signal1* 字段的设置。

### *2100 (0834) (RC2100): MQRC\_OBJECT\_ALREADY\_EXISTS*

#### **说明**

已发出 MQOPEN 调用来创建动态队列,但是已经存在与动态队列名称相同的队列。

• 在 z/OS 上,罕见的 "竞争条件" 也可能产生此原因码; 请参阅原因码 MQRC\_NAME\_IN\_USE 的描述以获取 更多详细信息。

### **完成代码**

MQCC\_FAILED

### **程序员响应**

如果完整提供动态队列名称,请确保其遵守动态队列的命名约定;如果遵守,请提供其他名称,或者删除现 有队列(如果不再需要)。 或者,允许队列管理器生成名称。

如果队列管理器正在生成名称(部分或完整),请重新发出 MQOPEN 调用。

## *2101 (0835) (RC2101): MQRC\_OBJECT\_DAMAGED*

#### **说明**

调用所访问的对象已损坏且无法使用。 例如,这可能是因为主存储器中的对象定义不一致,或者该对象定义 与磁盘上的对象定义不同,或者无法读取磁盘上的定义。 虽然可能无法删除关联的用户空间,但是可以删除 对象。

• 在 z/OS 上, 当与共享队列关联的 Db2 列表头或结构号为零时, 会发生此原因。 由于使用 MQSC 命令 DELETE CFSTRUCT 来删除 Db2 结构定义,因此会出现此情况。该命令针对引用已删除的 CF 结构的每个 共享队列将列表头和结构编号重置为零。

## **完成代码**

MQCC\_FAILED

## **程序员响应**

可能有必要停止并重新启动队列管理器,或者从备用存储器复原队列管理器数据。

- 在 IBM i, HP Integrity NonStop Server, 和 UNIX 系统上, 请查阅 FFST™ 记录以获取有关该问题的更多 详细信息。
- 在 z/OS 上, 删除共享队列并使用 MQSC 命令 DEFINE QLOCAL 对其进行重新定义。这会自动定义 CF 结 构并为其分配列表头。

#### *2102 (0836) (RC2102): MQRC\_RESOURCE\_PROBLEM*

成功完成调用所需的系统资源不足。 在 z/OS 上,这可能指示使用共享队列时发生 Db2 错误,或者已达到可 在单个耦合设施列表结构中定义的最大共享队列数。

## **完成代码**

MQCC\_FAILED

## **程序员响应**

在机器负载不太重时运行应用程序。

- 在 z/OS 上, 检查操作员控制台以获取可能提供其他信息的消息。
- 在 IBM i, HP Integrity NonStop Server, 和 UNIX 系统上, 请查阅 FFST 记录以获取有关该问题的更多详 细信息。

## *2103 (0837) (RC2103): MQRC\_ANOTHER\_Q\_MGR\_CONNECTED*

#### **说明**

已发出 MQCONN 或 MQCONNX 调用,但是线程或进程已经连接到其他队列管理器。 线程或进程一次只能连 接到一个队列管理器。

- 在 z/OS 上,不会出现此原因码。
- 在 Windows 上, MTS 对象不接收此原因码,因为允许连接到其他队列管理器。

## **完成代码**

MQCC\_FAILED

#### **程序员响应**

使用 MQDISC 调用与已经连接的队列管理器断开连接,然后发出 MQCONN 或 MQCONNX 调用以连接到新队 列管理器。

与现有队列管理器断开连接会关闭当前打开的任何队列;建议在发出 MQDISC 调用之前落实或回退任何未落 实工作单元。

#### *2104 (0838) (RC2104): MQRC\_UNKNOWN\_REPORT\_OPTION*

#### **说明**

已发出 MQPUT 或 MQPUT1 调用,但是消息描述符 MQMD 中的 *Report* 字段包含本地队列管理器未识别的 一个或多个选项。 这些选项已被接受。

导致返回此原因码的选项取决于消息的目标;请参阅报告选项和消息标志中的 REPORT 描述以获取更多信 息。

## **完成代码**

MQCC\_WARNING

#### **程序员响应**

如果此原因码是预期的,那么无需任何纠正操作。 如果此原因码不是预期的,请执行以下操作:

• 确保在声明消息描述符时或者在 MQPUT 或 MQPUT1 调用之前为其分配值时。使用一个值将消息描述符中 的 *Report* 字段初始化。

- 确保所指定的报告选项有效;请参阅 MQMD 消息描述符中 MQMD 描述中所述的 *Report* 字段以获取有 效的报告选项。
- 如果是通过将个别报告选项添加在一起来设置多个报告选项,请确保不会两次添加同一报告选项。
- 检查是否未指定发生冲突的报告选项。 例如, 请勿将 MORO EXCEPTION 和 MQRO\_EXCEPTION\_WITH\_DATA 都添加到 *Report* 字段中;只能指定其中一个选项。

#### *2105 (0839) (RC2105): MQRC\_STORAGE\_CLASS\_ERROR*

#### **说明**

已发出 MQPUT 或 MQPUT1 调用,但是为队列定义的存储类对象不存在。 此原因码仅在 z/OS 上出现。

#### **完成代码**

MQCC\_FAILED

#### **程序员响应**

创建队列所需的存储类对象,或者修改队列定义以使用现有存储类。 队列所使用的存储类对象的名称由 *StorageClass* 队列属性给定。

#### *2106 (083A) (RC2106): MQRC\_COD\_NOT\_VALID\_FOR\_XCF\_Q*

### **说明**

已发出 MQPUT 或 MQPUT1 调用,但是消息描述符 MQMD 中的 *Report* 字段指定 MQRO\_COD\_\* 选项之 一,并且目标队列是 XCF 队列。 无法为 XCF 队列指定 MQRO\_COD\_\* 选项。

此原因码仅在 z/OS 上出现。

#### **完成代码**

MQCC\_FAILED

#### **程序员响应**

移除相关的 MQRO\_COD\_\* 选项。

#### *2107 (083B) (RC2107): MQRC\_XWAIT\_CANCELED*

#### **说明**

已发出 MQXWAIT 调用,但是由于发出了 STOP CHINIT 命令(或者停止了队列管理器,这可造成相同影 响)而取消了该调用。 请参阅 MQXWAIT 以获取有关 MQXWAIT 调用的更多信息。

#### **完成代码**

MQCC\_FAILED

#### **程序员响应**

整理并终止。

#### *2108 (083C) (RC2108): MQRC\_XWAIT\_ERROR*

已发出 MQXWAIT 调用,但是调用由于以下原因之一无效:

- 等待描述符 MQXWD 包含无效数据。
- 链接堆栈级别无效。
- 寻址方式无效。
- 有太多未完成的等待事件。

此原因码仅在 z/OS 上出现。

# **完成代码**

MQCC\_FAILED

## **程序员响应**

请遵守 MQXWAIT 调用的使用规则。 有关 MQWAIT 的更多信息, 请参阅 MQXWAIT。

## *2109 (083D) (RC2109): MQRC\_SUPPRESSED\_BY\_EXIT*

### **说明**

在除 MQCONN 或 MQDISC 以外的任何调用上,API 交叉出口已禁止调用。

## **完成代码**

MQCC\_FAILED

## **程序员响应**

请遵守出口实施的 MQI 调用的规则。 要了解规则,请参阅出口的写程序。

## *2110 (083E) (RC2110): MQRC\_FORMAT\_ERROR*

#### **说明**

已发出带有 GetMsgOpts 参数中指定的 MQGMO\_CONVERT 选项的 MQGET 调用, 但是由于与消息格式相关 联的错误,无法成功转换消息。可能的错误包括:

- 消息中的格式名称为 MQFMT\_NONE。
- 找不到具有消息中 *Format* 字段指定的名称的用户编写的出口。
- 消息包含与格式定义不一致的数据。

消息未经转换返回到发出 MQGET 调用的应用程序,*MsgDesc* 参数中 *CodedCharSetId* 和 *Encoding* 字 段的值设置为所返回的消息的字段值,且调用完成并显示 MQCC\_WARNING。

如果消息由若干部分组成,那么每个部分按其自己的 *CodedCharSetId* 和 *Encoding* 字段进行描述(例 如,格式名称为 MQFMT\_DEAD\_LETTER\_HEADER 的消息),某些部分可能已转换,而其他部分未转换。 但是,在不同 *CodedCharSetId* 和 *Encoding* 字段中返回的值总是正确地描述相关的消息数据。

## **完成代码**

MQCC\_WARNING

## **程序员响应**

检查放置消息时指定的格式名称。 如果这不是内置格式之一,请检查具有与格式名称相同的合适出口是否可 供队列管理器装入。 验证消息中的数据是否对应于出口预期的格式。

## *2111 (083F) (RC2111): MQRC\_SOURCE\_CCSID\_ERROR*

#### **说明**

字符数据要从中转换的编码字符集标识无效或不受支持。

当 GetMsgOpts 参数中包含 MQGMO\_CONVERT 选项时, 这可出现在 MQGET 调用上;错误中的编码字符集 标识是正在进行检索的消息中的 *CodedCharSetId* 字段。 在此情况下,消息数据未经转换即返回, *MsgDesc* 参数中的 *CodedCharSetId* 和 *Encoding* 字段的值设置为所返回的消息的字段值,且调用完成 并显示 MQCC\_WARNING。

当消息包含一个或多个 MQ 头结构(MQCIH、MQDLH、MQIIH、MQRMH),并且消息中的 *CodedCharSetId* 字段针对队列名称中有效的字符指定不具有 SBCS 字符的字符集时,此原因也可出现在 MQGET 调用上。 包含此类字符的 MQ 头结构无效,因因此消息未经转换即返回。 此类字符集的一个示例是 Unicode 字符集 UCS-2。

如果消息由若干部分组成,那么每个部分按其自己的 *CodedCharSetId* 和 *Encoding* 字段进行描述(例 如,格式名称为 MQFMT\_DEAD\_LETTER\_HEADER 的消息),某些部分可能已转换,而其他部分未转换。 但是,在不同 *CodedCharSetId* 和 *Encoding* 字段中返回的值总是正确地描述相关的消息数据。

此原因也可出现在 MQXCNVC 调用上;错误中的编码字符集标识是 *SourceCCSID* 参数。 *SourceCCSID* 参 数指定的值无效或不受支持,或者 *SourceCCSID* 参数指针无效。 (并非始终可以检测出无效的参数指针; 如果未检测到,那么会发生不可预测的结果。)

## **完成代码**

MOCC\_WARNING 或 MOCC\_FAILED

### **程序员响应**

检查放置消息时指定的字符集标识,或者为 MQXCNVC 调用上的 *SourceCCSID* 参数指定的字符集标识。 如果此字符集标识正确,请检查其是否是支持队列管理器转换的字符集标识。 如果指定的字符集不支持队列 管理器转换,那么转换必须由应用程序实施。

#### *2112 (0840) (RC2112): MQRC\_SOURCE\_INTEGER\_ENC\_ERROR*

#### **说明**

在 MQGET 调用上,由于 *GetMsgOpts* 参数中包含 MQGMO\_CONVERT 选项,因此进行检索的消息中的 *Encoding* 值指定未识别的整数编码。 消息数据未经转换即返回,*MsgDesc* 参数中的 *CodedCharSetId* 和 *Encoding* 字段的值设置为所返回的消息的字段值,且调用完成并显示 MQCC\_WARNING。

如果消息由若干部分组成,那么每个部分按其自己的 *CodedCharSetId* 和 *Encoding* 字段进行描述(例 如,格式名称为 MQFMT\_DEAD\_LETTER\_HEADER 的消息),某些部分可能已转换,而其他部分未转换。 但是,在不同 *CodedCharSetId* 和 *Encoding* 字段中返回的值总是正确地描述相关的消息数据。

如果 Options 参数包含不受支持的 MODCC\_SOURCE \* 值, 或者为 UCS-2 代码页指定了 MODCC\_SOURCE\_ENC\_UNDEFINED,那么此原因码也可能出现在 MOXCNVC 调用上。

## **完成代码**

MQCC\_WARNING 或 MQCC\_FAILED

#### **程序员响应**

检查放置消息时指定的整数编码。 如果此字符集标识正确,请检查其是否是支持队列管理器转换的字符集标 识。 如果所需整数编码不支持队列管理器转换,那么转换必须由应用程序实施。

#### *2113 (0841) (RC2113): MQRC\_SOURCE\_DECIMAL\_ENC\_ERROR*

在带有 *GetMsgOpts* 参数中包含的 MQGMO\_CONVERT 选项的 MQGET 调用上,正在进行检索的消息中的 *Encoding* 值指定未识别的十进制编码。 消息数据未经转换即返回,*MsgDesc* 参数中的 *CodedCharSetId* 和 *Encoding* 字段的值设置为所返回的消息的字段值,且调用完成并显示 MQCC\_WARNING。

如果消息由若干部分组成,那么每个部分按其自己的 *CodedCharSetId* 和 *Encoding* 字段进行描述(例 如,格式名称为 MQFMT\_DEAD\_LETTER\_HEADER 的消息),某些部分可能已转换,而其他部分未转换。 但是,在不同 *CodedCharSetId* 和 *Encoding* 字段中返回的值总是正确地描述相关的消息数据。

## **完成代码**

MQCC\_WARNING

### **程序员响应**

检查放置消息时指定的十进制编码。 如果此字符集标识正确,请检查其是否是支持队列管理器转换的字符集 标识。 如果所需十进制编码不支持队列管理器转换,那么转换必须由应用程序实施。

## *2114 (0842) (RC2114): MQRC\_SOURCE\_FLOAT\_ENC\_ERROR*

### **说明**

在 MQGET 调用上,由于 *GetMsgOpts* 参数中包含 MQGMO\_CONVERT 选项,因此正在进行检索的消息中的 *Encoding* 值指定未识别的浮点编码。 消息数据未经转换即返回,*MsgDesc* 参数中的 *CodedCharSetId* 和 *Encoding* 字段的值设置为所返回的消息的字段值,且调用完成并显示 MQCC\_WARNING。

如果消息由若干部分组成,那么每个部分按其自己的 *CodedCharSetId* 和 *Encoding* 字段进行描述(例 如,格式名称为 MQFMT\_DEAD\_LETTER\_HEADER 的消息),某些部分可能已转换,而其他部分未转换。 但是,在不同 *CodedCharSetId* 和 *Encoding* 字段中返回的值总是正确地描述相关的消息数据。

## **完成代码**

MQCC\_WARNING

#### **程序员响应**

检查放置消息时指定的浮点编码。 如果此字符集标识正确,请检查其是否是支持队列管理器转换的字符集标 识。 如果所需的浮点编码不支持队列管理器转换,那么转换必须由应用程序执行。

## *2115 (0843) (RC2115): MQRC\_TARGET\_CCSID\_ERROR*

## **说明**

要转换字符数据的编码字符集标识符无效或不受支持。

在 MQGMO\_CONVERT 选项包含于 *GetMsgOpts* 参数中时,这种情况可能发生在 MQGET 调用上,编码错误 的字符集标识符是 *MsgDesc* 参数中的 *CodedCharSetId* 字段。 在此情况下,消息数据未经转换即返回, *MsgDesc* 参数中的 *CodedCharSetId* 和 *Encoding* 字段的值设置为所返回的消息的字段值,且调用完成 并显示 MQCC\_WARNING。

在消息包含一个或多个 MQ 标头结构(MQCIH、MQDLH、MQIIH 或 MQRMH),且 *MsgDesc* 参数中的 *CodedCharSetId* 字段针对队列名中有效的字符集指定不具有 SBCS 字符的字符集时,此原因也可能发生 在 MQGET 调用上。 此类字符集的一个示例是 Unicode 字符集 UCS-2。

此原因也可能发生在 MQXCNVC 调用上,错误的编码字符集标识符是 *TargetCCSID* 参数。 *TargetCCSID* 参数指定无效或不受支持的值,或 *TargetCCSID* 参数指针无效。 (并非始终可以检测出无效的参数指针; 如果未检测到,那么会发生不可预测的结果。)

MOCC WARNING 或 MOCC FAILED

### **程序员响应**

检查是否为 MQGET 调用上的 MsqDesc 参数中的 CodedCharSetId 字段指定的字符集标识符, 或是否为 MQXCNVC 调用上的 *SourceCCSID* 参数指定的字符集标识符。 如果此字符集标识正确,请检查其是否是支 持队列管理器转换的字符集标识。 如果指定的字符集不支持队列管理器转换, 那么转换必须由应用程序实 施。

### *2116 (0844) (RC2116): MQRC\_TARGET\_INTEGER\_ENC\_ERROR*

### **说明**

在具有包含在 *GetMsgOpts* 参数中的 MQGMO\_CONVERT 选项的 MQGET 调用上,*MsgDesc* 参数中的 *Encoding* 值指定了无法识别的整型编码。 消息数据未经转换返回,将 *MsgDesc* 参数中的 *CodedCharSetId* 和 *Encoding* 字段的值设置为这些正在检索的消息的值,并使用 MQCC\_WARNING 完成 调用。

当 *Options* 参数包含不受支持的 MQDCC\_TARGET\_ \* 值时,或者为 UCS-2 代码页指定 MQDCC\_TARGET\_ENC\_UNDEFINED 时, 也会在 MQXCNVC 调用上发生此原因码。

## **完成代码**

MQCC\_WARNING 或 MQCC\_FAILED

### **程序员响应**

检查指定的整数编码。 如果此字符集标识正确,请检查其是否是支持队列管理器转换的字符集标识。 如果 所需整数编码不支持队列管理器转换,那么转换必须由应用程序实施。

## *2117 (0845) (RC2117): MQRC\_TARGET\_DECIMAL\_ENC\_ERROR*

#### **说明**

在使用 *GetMsgOpts* 参数中包含的 MQGMO\_CONVERT 选项的 MQGET 调用上,*MsgDesc* 参数中的 *Encoding* 值指定了无法识别的十进制编码。 消息数据未经转换即返回,*MsgDesc* 参数中的 *CodedCharSetId* 和 *Encoding* 字段的值设置为所返回的消息的字段值,且调用完成并显示 MQCC\_WARNING。

#### **完成代码**

MQCC\_WARNING

#### **程序员响应**

检查指定的十进制编码。 如果此字符集标识正确,请检查其是否是支持队列管理器转换的字符集标识。 如 果所需十进制编码不支持队列管理器转换,那么转换必须由应用程序实施。

## *2118 (0846) (RC2118): MQRC\_TARGET\_FLOAT\_ENC\_ERROR*

#### **说明**

在使用包含在 *GetMsgOpts* 参数中的 MQGMO\_CONVERT 选项进行的 MQGET 调用上,*MsgDesc* 参数中的 *Encoding* 值指定了无法识别的浮点型编码。 消息数据未经转换即返回,*MsgDesc* 参数中的 *CodedCharSetId* 和 *Encoding* 字段的值设置为所返回的消息的字段值,且调用完成并显示 MQCC\_WARNING。

MQCC\_WARNING

#### **程序员响应**

检查指定的浮点编码。 如果此字符集标识正确,请检查其是否是支持队列管理器转换的字符集标识。 如果 所需的浮点编码不支持队列管理器转换,那么转换必须由应用程序执行。

## *2119 (0847) (RC2119): MQRC\_NOT\_CONVERTED*

### **说明**

已使用 *GetMsgOpts* 参数中指定的 MQGMO\_CONVERT 选项发出 MQGET 调用,但在消息中的数据转换期间 发生错误。 消息数据未经转换即返回,*MsgDesc* 参数中的 *CodedCharSetId* 和 *Encoding* 字段的值设置 为所返回的消息的字段值,且调用完成并显示 MQCC\_WARNING。

如果消息由若干部分组成,那么每个部分按其自己的 *CodedCharSetId* 和 *Encoding* 字段进行描述(例 如,格式名称为 MQFMT\_DEAD\_LETTER\_HEADER 的消息),某些部分可能已转换,而其他部分未转换。 但是,在不同 *CodedCharSetId* 和 *Encoding* 字段中返回的值总是正确地描述相关的消息数据。

此错误还可能指示不支持数据转换服务的参数。

## **完成代码**

MQCC\_WARNING

#### **程序员响应**

检查消息数据是否通过在放置消息时指定的 *Format*、*CodedCharSetId* 和 *Encoding* 参数正确描述。 还 要检查这些值以及在 MQGET 调用上的 *MsgDesc* 参数中指定的 *CodedCharSetId* 和 *Encoding* 是否受队 列管理器转换的支持。 如果不支持所需的转换,那么必须通过应用程序执行转换。

#### *2120 (0848) (RC2120): MQRC\_CONVERTED\_MSG\_TOO\_BIG*

#### **说明**

在使用包含在 *GetMsgOpts* 参数中的 MQGMO\_CONVERT 选项的 MQGET 调用上,消息在数据转换期间展开 并超出了应用程序提供的缓冲去大小。 但是,消息已经从队列中移除,原因是在转换之前,消息数据可以存 放于在应用缓冲区中而不被截断。

消息以未转换形式返回,其中 MQGET 调用的 *CompCode* 参数设置为 MQCC\_WARNING。 如果消息包含几 个部分,每个部分由其自己的字符集和编码字段(例如,格式名为 MQFMT\_DEAD\_LETTER\_HEADER 的消 息)描述,那么一些部分可以转换而其他部分不转换。 但是,在各种字符集和编码字段中返回的值总是正确 描述相关的消息数据。

在 *TargetBuffer* 参数太小,不足以容纳转换的字符串且已将该字符串截断以拟合该缓存区时,此原因也 可能发生在 MQXCNVC 调用上。 返回的有效数据的长度由 *DataLength* 参数给出,在 DBCS 字符串或混合 SBCS/DBCS 字符串的情况下,该长度可能小于 *TargetBuffer* 的长度。

#### **完成代码**

MQCC\_WARNING

#### **程序员响应**

对于 MQGET 调用,检查出口是否正确地转换消息数据并将输出长度 *DataLength* 设置为合适的值。 如果 是,发出 MQGET 调用的应用程序必须为 *Buffer* 参数提供更大的缓冲区。

对于 MQXCNVC 调用,如果必须在字符串没有切断的情况下进行转换,请提供较大的输出缓冲区。
# *2121 (0849)***(***RC2121***):***MQRC\_NO\_EXTERNAL\_PARTICIPANTS*

### **说明**

发出 MQBEGIN 调用以启动由队列管理器协调的工作单元,但没有向队列管理器注册参与的资源管理器。 因 此,只有 MQ 资源的更改可以由工作单元中的队列管理器进行协调。

此原因码发生在以下环境中: AIX, HP-UX, IBM i, Solaris 和 Windows。

# **完成代码**

MQCC\_WARNING

### **程序员响应**

如果应用程序不需要非 MQ 资源来参与工作单元, 那么可以忽略此原因码或删除 MQBEGIN 调用。 否则请咨 询您的系统程序员,以确定所需资源管理器未向队列管理器注册的原因;队列管理器的配置文件可能会出 错。

### *2122 (084A) (RC2122): MQRC\_PARTICIPANT\_NOT\_AVAILABLE*

#### **说明**

发出 MQBEGIN 调用以启动由队列管理器协调的工作单元,但向队列管理器注册参与的一个或多个资源管理 器不可用。 因此,对这些资源的更改无法由工作单元的中队列管理器进行协调。

此原因码发生在以下环境中: AIX, HP-UX, IBM i, Solaris 和 Windows。

#### **完成代码**

MQCC\_WARNING

#### **程序员响应**

如果应用程序不需要非 MQ 资源来参与工作单元, 那么可以忽略此原因码。 另外, 请咨询系统程序员以确定 所需资源管理器不可用的原因。 资源管理器可能已暂时停止,或队列管理器的配置文件中可能有错误。

### *2123 (084B) (RC2123): MQRC\_OUTCOME\_MIXED*

#### **说明**

队列管理器充当涉及其他资源管理器的工作单元的工作单元协调器,但会发生以下情况之一:

- 发出 MQCMIT 或 MQDISC 调用以提交工作单元, 但是一个或多个参与资源管理器回退了工作单元, 而没 有提交该单元。 因此,工作单元的结果为混合型。
- 发出 MQBACK 调用来回退工作单元, 但是一个或多个参与资源管理器已经提交该工作单元。

此原因码出现在以下环境中: AIX, HP-UX, Solaris 和 Windows。

### **完成代码**

MQCC\_FAILED

#### **程序员响应**

检查队列管理器错误日志中与混合结果相关的消息,这些消息标识受影响的资源管理器。 使用受影响的资源 管理器的本地过程来重新同步资源。

此原因代码不会阻止应用程序进一步启动工作单元。

# *2124 (084C) (RC2124): MQRC\_OUTCOME\_PENDING*

### **说明**

队列管理器充当涉及其他资源管理器的工作单元的工作单元协调器,并且发出 MQCMIT 或 MQDISC 调用以 提交工作单元,但是一个或多个参与的资源管理器尚未确认已成功提交工作单元。

完成提交操作将在未来的某个时间发生,但仍然有可能存在结果混合。

此原因码出现在以下环境中: AIX, HP-UX, Solaris 和 Windows。

# **完成代码**

MQCC\_WARNING

# **程序员响应**

使用正常的错误报告机制来确定结果是否混合。 如果混合,采取合适的步骤以再同步资源。 此原因代码不会阻止应用程序进一步启动工作单元。

# *2125 (084D) (RC2125): MQRC\_BRIDGE\_STARTED*

### **说明**

IMS 网桥已启动。

### **完成代码**

MQCC\_WARNING

# **程序员响应**

无。 此原因码仅用于标识相应的事件消息。

# *2126 (084E) (RC2126): MQRC\_BRIDGE\_STOPPED*

**说明**

IMS 网桥已停止。

# **完成代码**

MQCC\_WARNING

# **程序员响应**

无。 此原因码仅用于标识相应的事件消息。

# *2127 (084F) (RC2127): MQRC\_ADAPTER\_STORAGE\_SHORTAGE*

### **说明**

在 MQCONN 调用上, 适配器无法获得存储器。 此原因码仅在 z/OS 上出现。

# **完成代码**

MQCC\_FAILED

# **程序员响应**

请通知系统程序员。 系统程序员应确定系统存储空间不足的原因,并采取适当的操作,例如,增加步骤或作 业卡上的区域大小。

# *2128 (0850) (RC2128): MQRC\_UOW\_IN\_PROGRESS*

### **说明**

发出 MQBEGIN 调用以启动由队列管理器协调的工作单元,但是指定的连接句柄已存在一个工作单元。 这可 以是由先前 MQBEGIN 调用启动的全局工作单元, 或是队列管理器或协作资源管理器之一的本地工作单元。 对于连接句柄,不能同时存在多个工作单元。

此原因码发生在以下环境中: AIX, HP-UX, IBM i, Solaris 和 Windows。

# **完成代码**

MQCC\_FAILED

# **程序员响应**

查看应用程序逻辑以确定已存在工作单元的原因。 将 MQBEGIN 调用移动到应用程序中适当的位置。

# *2129 (0851) (RC2129): MQRC\_ADAPTER\_CONN\_LOAD\_ERROR*

### **说明**

在 MQCONN 调用上,无法装入连接手柄模块,所以适配器无法与其连接。连接手柄模块名称是:

- 批处理应用程序的 CSQBCON
- 针对 IMS 应用程序的 CSQQCONN 或 CSQQCON2

此原因码仅在 z/OS 上出现。

# **完成代码**

MQCC\_FAILED

# **程序员响应**

确保已在批处理应用程序执行 JCL 中和队列管理器启动 JCL 中指定了正确的库连接。

# *2130 (0852) (RC2130): MQRC\_ADAPTER\_SERV\_LOAD\_ERROR*

# **说明**

在 MOI 调用上,批处理适配器无法装入以下 API 服务模块之一,且所以无法与其链接。

- CSQBSRV
- CSQAPEPL
- CSQBCRMH
- CSQBAPPL

此原因码仅出现在 z/OS 上。

# **完成代码**

MQCC\_FAILED

# **程序员响应**

确保已在批处理应用程序执行 JCL 中和队列管理器启动 JCL 中指定了正确的库连接。

# *2131 (0853) (RC2131): MQRC\_ADAPTER\_DEFS\_ERROR*

### **说明**

在 MQCONN 调用上,子系统定义模块 (针对批处理的 CSQBDEFV 和针对 IMS 的 CSQQDEFV) 不包含必需的 控制块标识。

此原因码仅在 z/OS 上出现。

# **完成代码**

MQCC\_FAILED

# **程序员响应**

检查库连接。 如果正确,检查 CSQBDEFV 或 CSQQDEFV 模块是否包含所需的子系统标识。

# *2132 (0854) (RC2132): MQRC\_ADAPTER\_DEFS\_LOAD\_ERROR*

### **说明**

在 MQCONN 调用上,无法装入子系统定义模块 (针对批处理的 CSQBDEFV 和针对 IMS 的 CSQQDEFV)。 此原因码仅在 z/OS 上出现。

# **完成代码**

MQCC\_FAILED

# **程序员响应**

确保在应用程序程序执行 JCL 中和队列管理器启动 JCL 中指定了正确库并置。

# *2133 (0855) (RC2133): MQRC\_ADAPTER\_CONV\_LOAD\_ERROR*

# **说明**

在 MQGET 调用上,适配器 (批处理或 IMS) 无法装入数据转换服务模块。 此原因码仅在 z/OS 上出现。

# **完成代码**

MQCC\_FAILED

# **程序员响应**

确保已在批处理应用程序执行 JCL 中和队列管理器启动 JCL 中指定了正确的库连接。

# *2134 (0856) (RC2134): MQRC\_BO\_ERROR*

# **说明**

在 MQBEGIN 调用上,开始选项结构 MQBO 无效,原因如下之一:

• *StrucId* 字段不是 MQBO\_STRUC\_ID。

- *Version* 字段不是 MQBO\_VERSION\_1。
- 参数指针无效。 (并非始终可以检测出无效的参数指针;如果未检测到,那么会发生不可预测的结果。)
- 即使调用成功,队列管理器也无法将更改的结构复制到应用程序存储器。 例如,如如果指针指向只读存储 器,那么可能发生此情况。

此原因码发生在以下环境中: AIX, HP-UX, IBM i, Solaris , Windows 以及连接到这些系统的 WebSphere MQ 客户机。

### **完成代码**

MQCC\_FAILED

### **程序员响应**

确保正确设置了 MQBO 结构中的输入字段。

### *2135 (0857) (RC2135): MQRC\_DH\_ERROR*

#### **说明**

已发出 MQPUT 或 MQPUT1 调用,但消息数据包含无效的 MQDH 结构。 可能的错误包括:

- *StrucId* 字段不是 MQDH\_STRUC\_ID。
- *Version* 字段不是 MQDH\_VERSION\_1。
- *StrucLength* 字段指定的值太小,无法容纳结构以及 MQOR 和 MQPMR 记录的阵列。
- *CodedCharSetId* 字段为零或是无效的负值。
- 调用的 BufferLength 参数的值太小, 无法容纳结构(结构扩展超出了消息的末端)。

此原因码发生在以下环境中: AIX, HP-UX, IBM i, Solaris , Windows 以及连接到这些系统的 WebSphere MQ 客户机。

### **完成代码**

MQCC\_FAILED

#### **程序员响应**

检查结构中的字段是否正确设置。 确保应用程序将 *CodedCharSetId* 字段设置为有效值(注意: MOCCSI\_DEFAULT、MOCCSI\_EMBEDDED、MOCCSI\_O\_MGR 和 MOCCSI\_UNDEFINED 在该字段中无 效)。

#### *2136 (0858) (RC2136): MQRC\_MULTIPLE\_REASONS*

#### **说明**

发出 MQOPEN、MQPUT 或 MQPUT1 调用以打开分发列表或将消息放入分发列表,但是,调用的结果并非 对于列表中的所有目标都相同。 以下某种情况适用:

- 调用对于某些目标是成功的,但对于其他目标来说不成功。 在此情况下,完成代码是 MQCC\_WARNING。
- 针对所有目标的调用失败,但原因各不相同。 在此情况下,完成代码是 MQCC\_FAILED。

此原因码发生在以下环境中: AIX, HP-UX, IBM i, Solaris , Windows 以及连接到这些系统的 WebSphere MQ 客户机。

### **完成代码**

MQCC\_WARNING 或 MQCC\_FAILED

# **程序员响应**

检查 MQRR 响应记录以标识调用失败的目标以及失败的原因。 确保调用时应用程序提供足够的响应记录以 便确定错误。 对于 MQPUT1 调用,必须使用 MQOD 结构指定响应记录,而非 MQPMO 结构。

# *2137 (0859) (RC2137): MQRC\_OPEN\_FAILED*

### **说明**

无法成功打开队列或其他 MQ 对象, 原因如下之一:

- 已发出 MQCONN 或 MQCONNX 调用, 但队列管理器无法打开队列管理器内部所用的对象。 最终, 无法继 续处理。 错误日志将包含无法打开的对象的名称。
- 已发出 MQPUT 调用以将消息放入分发列表,但由于 MQOPEN 调用未成功打开该目标,所以无法将该消息 发送到此原因代码所适用的目标。 此原因仅发生在 MQRR 响应记录的 *Reason* 字段中。

此原因码发生在以下环境中: AIX, HP-UX, IBM i, Solaris , Windows 以及连接到这些系统的 WebSphere MQ 客户机。

### **完成代码**

MQCC\_FAILED

### **程序员响应**

请执行以下某项操作:

• 如果在 MQCONN 或 MQCONNX 调用上发生错误, 请通过运行以下命令, 然后重试该应用程序, 以确保所 需的对象存在:

STRMQM -c qmgr

其中 qmgr 应该替换为队列管理器的名称。

• 如果 MQPUT 调用上发生错误,请检查在 MQOPEN 调用上指定的 MQRR 响应记录,以确定队列无法打开 的原因。 确保调用时应用程序提供足够的响应记录以便确定错误。

### *2138 (085A) (RC2138): MQRC\_ADAPTER\_DISC\_LOAD\_ERROR*

#### **说明**

在 MQDISC 调用上, 无法装入断开连接处理模块 (针对批处理的 CSQBDSC 和针对 IMS 的 CSQQDISC), 因 此适配器无法链接到该模块。

此原因码仅在 z/OS 上出现。

# **完成代码**

MQCC\_FAILED

### **程序员响应**

确保在应用程序程序执行 JCL 中和队列管理器启动 JCL 中指定了正确库并置。 工作单元中任何未提交的更 改应该予以回退。 由队列管理器协调的工作单元自动回退。

# *2139 (085B) (RC2139): MQRC\_CNO\_ERROR*

### **说明**

在 MQCONNX 调用上,连接选项结构 MQCNO 无效,原因如下之一:

- *StrucId* 字段不是 MQCNO\_STRUC\_ID。
- *Version* 字段指定的值无效或不受支持。
- 参数指针无效。 (并非始终可以检测出无效的参数指针;如果未检测到,那么会发生不可预测的结果。)
- 即使调用成功,队列管理器也无法将更改的结构复制到应用程序存储器。 例如,如如果参数指针指向只读存 储器,则可能发生此情况。

此原因码出现在以下环境中: AIX, HP-UX, z/OS, IBM i, Solaris , Windows 以及连接到这些系统的 WebSphere MQ 客户机。

### **完成代码**

MQCC\_FAILED

### **程序员响应**

确保 MQCNO 结构中的输入字段设置正确。

### *2140 (085C) (RC2140): MQRC\_CICS\_WAIT\_FAILED*

#### **说明**

在任何 MQI 调用上, CICS 适配器都发出了 EXEC CICS WAIT 请求, 但该请求被 CICS 拒绝。 此原因码仅在 z/OS 上出现。

# **完成代码**

MQCC\_FAILED

# **程序员响应**

检查 CICS 跟踪数据以获取实际响应代码。 最有可能的原因是操作程序或系统已取消该任务。

# *2141 (085D) (RC2141): MQRC\_DLH\_ERROR*

### **说明**

已发出 MQPUT 或 MQPUT1 调用,但消息数据包含无效的 MODLH 结构。可能的错误包括:

- *StrucId* 字段不是 MQDLH\_STRUC\_ID。
- *Version* 字段不是 MQDLH\_VERSION\_1。
- *CodedCharSetId* 字段为零或是无效的负值。
- 调用的 BufferLength 参数的值太小,无法容纳结构(结构扩展超出了消息的末端)。

此原因码出现在以下环境中: AIX, HP-UX, z/OS, IBM i, Solaris , Windows 以及连接到这些系统的 WebSphere MQ 客户机。

# **完成代码**

MQCC\_FAILED

### **程序员响应**

检查结构中的字段是否正确设置。 确保应用程序将 *CodedCharSetId* 字段设置为有效值(注意: MOCCSI\_DEFAULT、MOCCSI\_EMBEDDED、MOCCSI\_O\_MGR 和 MOCCSI\_UNDEFINED 在该字段中无 效)。

### *2142 (085E) (RC2142): MQRC\_HEADER\_ERROR*

已发出 MQPUT 或 MQPUT1 调用,但消息数据包含无效的 MQ 标头结构。 可能的错误包括:

- *StrucId* 字段无效。
- *Version* 字段无效。
- *StrucLength* 字段指定的值过小。
- *CodedCharSetId* 字段为零或是无效的负值。
- 调用的 BufferLength 参数的值太小,无法容纳结构(结构扩展超出了消息的末端)。

此原因码出现在以下环境中: AIX, HP-UX, z/OS, IBM i, Solaris , Windows 以及连接到这些系统的 WebSphere MQ 客户机。

# **完成代码**

MQCC\_FAILED

# **程序员响应**

检查结构中的字段是否正确设置。 确保应用程序将 *CodedCharSetId* 字段设置为有效值(注意: MQCCSI\_DEFAULT、MQCCSI\_EMBEDDED、MQCCSI\_Q\_MGR 和 MQCCSI\_UNDEFINED 在该字段中无 效)。

# *2143 (085F) (RC2143): MQRC\_SOURCE\_LENGTH\_ERROR*

# **说明**

在 MQXCNVC 调用上,*SourceLength* 参数指定的长度小于零,或与字符串的字符集或内容不一致(例 如,字符集为双字节字符集,但该长度不是二的倍数)。 如果 *SourceLength* 参数指针无效,那么此原因 也可能发生。 (并非始终可以检测出无效的参数指针;如果未检测到,那么会发生不可预测的结果。)

在指定了 MQGMO\_CONVERT 选项时,此原因码也可能发生在 MQGET 调用上。 在这种情况下,其指示 MQRC\_SOURCE\_LENGTH\_ERROR 原因由数据转换出口发出的 MQXCNVC 调用返回。

# **完成代码**

MQCC\_WARNING 或 MQCC\_FAILED

# **程序员响应**

指定大于或等于零的长度。 如果原因码发生在 MQGET 调用上,检查数据转换出口中的逻辑是否正确。

# *2144 (0860) (RC2144): MQRC\_TARGET\_LENGTH\_ERROR*

### **说明**

在 MQXCNVC 调用上,*TargetLength* 参数无效,原因如下之一:

- *TargetLength* 小于零。
- *TargetLength* 参数指针无效。 (并非始终可以检测出无效的参数指针;如果未检测到,那么会发生不 可预测的结果。)
- 已指定 MQDCC\_FILL\_TARGET\_BUFFER 选项,但 *TargetLength* 的值使目标缓存区无法由有效字符完全 填充。当 TargetCCSID 是纯 DBCS 字符集 (例如 UCS-2), 但 TargetLength 指定的长度为奇数字节 时,可能会发生此情况。

在指定了 MQGMO\_CONVERT 选项时, 此原因码也可能发生在 MQGET 调用上。 在这种情况下, 其指示 MQRC\_TARGET\_LENGTH\_ERROR 原因由数据转换出口发出的 MQXCNVC 调用返回。

# **完成代码**

MQCC\_WARNING 或 MQCC\_FAILED

# **程序员响应**

指定大于或等于零的长度。 如果已指定 MQDCC\_FILL\_TARGET\_BUFFER 选项,且 *TargetCCSID* 是纯 DBCS 字符集,请确保 *TargetLength* 指定了偶数长度。

如果原因码发生在 MQGET 调用上,检查数据转换出口中的逻辑是否正确。

# *2145 (0861) (RC2145): MQRC\_SOURCE\_BUFFER\_ERROR*

# **说明**

在 MQXCNVC 调用上,*SourceBuffer* 参数指针无效,或指向了由 *SourceLength* 指定了整个长度的无法 访问的存储器。 (并非始终可以检测出无效的参数指针;如果未检测到,那么会发生不可预测的结果。)

在指定了 MQGMO\_CONVERT 选项时, 此原因码也可能发生在 MQGET 调用上。 在这种情况下, 其指示 MQRC\_SOURCE\_BUFFER\_ERROR 原因由数据转换出口发出的 MQXCNVC 调用返回。

# **完成代码**

MQCC\_WARNING 或 MQCC\_FAILED

# **程序员响应**

指定有效缓冲区。 如果原因码发生在 MQGET 调用上,检查数据转换出口中的逻辑是否正确。

# *2146 (0862) (RC2146): MQRC\_TARGET\_BUFFER\_ERROR*

### **说明**

在 MQXCNVC 调用上,*TargetBuffer* 参数指针无效或指向了只读存储器,或由 *TargetLength* 指定了整 个长度的无法访问的存储器。 (并非始终可以检测出无效的参数指针;如果未检测到,那么会发生不可预测 的结果。)

在指定了 MQGMO\_CONVERT 选项时, 此原因码也可能发生在 MQGET 调用上。 在这种情况下, 其指示 MQRC\_TARGET\_BUFFER\_ERROR 原因由数据转换出口发出的 MQXCNVC 调用返回。

# **完成代码**

MQCC\_WARNING 或 MQCC\_FAILED

# **程序员响应**

指定有效缓冲区。 如果原因码发生在 MQGET 调用上,检查数据转换出口中的逻辑是否正确。

# *2148 (0864) (RC2148): MQRC\_IIH\_ERROR*

### **说明**

已发出 MQPUT 或 MQPUT1 调用,但消息数据包含无效的 MQIIH 结构。 可能的错误包括:

- *StrucId* 字段不是 MQIIH\_STRUC\_ID。
- *Version* 字段不是 MQIIH\_VERSION\_1。
- *StrucLength* 字段不是 MQIIH\_LENGTH\_1。
- 调用的 BufferLength 参数的值太小,无法容纳结构(结构扩展超出了消息的末端)。

此原因码出现在以下环境中: AIX, HP-UX, z/OS, IBM i, Solaris , Windows 以及连接到这些系统的 WebSphere MQ 客户机。

### **完成代码**

MQCC\_FAILED

### **程序员响应**

检查结构中的字段是否正确设置。

### *2149 (0865) (RC2149): MQRC\_PCF\_ERROR*

### **说明**

发出 MQPUT 或 MQPUT1 调用以放置包含 PCF 数据的消息,但消息的长度不等于消息中存在的 PCF 结构的 长度之和。 对于具有以下格式名称的消息,可能会出现这种情况:

- MQFMT\_ADMIN
- MQFMT\_EVENT
- MQFMT\_PCF

此原因码出现在以下环境中: AIX, HP-UX, z/OS, IBM i, Solaris , Windows 以及连接到这些系统的 WebSphere MQ 客户机。

# **完成代码**

MQCC\_FAILED

# **程序员响应**

确保在 MQPUT 或 MQPUT1 调用上指定的消息的长度等于消息数据中包含的 PCF 结构的长度之和。

# *2150 (0866) (RC2150): MQRC\_DBCS\_ERROR*

### **说明**

尝试转换双字节字符集 (DBCS) 字符串时遇到错误。 在下列情况下可能会发生此错误:

- · 在 MQXCNVC 调用上, 当 SourceCCSID 参数指定了双字节字符集的编码字符集标识, 但 *SourceBuffer* 参数不包含有效的 DBCS 字符串时。 这可能是因为字符串包含的字符不是有效的 DBCS 字符, 或因为字符串是混合 SBCS/DBCS 字符串, 且移出/移入字符未正确配对。 在此情况下, 完成代码是 MQCC\_FAILED。
- 在 MQGET 调用上, 指定 MQGMO\_CONVERT 选项时。 在这种情况下, 其指示 MQRC\_DBCS\_ERROR 原因 码由数据转换出口发出的 MQXCNVC 调用返回。 在此情况下, 完成代码是 MQCC\_WARNING。

# **完成代码**

MQCC\_WARNING 或 MQCC\_FAILED

# **程序员响应**

请指定有效字符串。

如果原因码出现在 MQGET 调用上,检查消息中的数据是否有效,以及数据转换出口中的逻辑是否正确。

### *2152 (0868) (RC2152): MQRC\_OBJECT\_NAME\_ERROR*

发出 MQOPEN 或 MQPUT1 调用以打开分发列表(即 MQOD 中 RecsPresent 字段大于 0), 但 *ObjectName* 字段既不能为空也不能为空字符串。

此原因码发生在以下环境中: AIX, HP-UX, IBM i, Solaris , Windows 以及连接到这些系统的 WebSphere MQ 客户机。

# **完成代码**

MQCC\_FAILED

### **程序员响应**

如果打算打开分发列表,那么请将 *ObjectName* 字段设置为空或空字符串。 如果不打算打开分发列表,那 么请将 *RecsPresent* 字段设置为 0。

### *2153 (0869) (RC2153): MQRC\_OBJECT\_Q\_MGR\_NAME\_ERROR*

### **说明**

发出 MQOPEN 或 MQPUT1 调用以打开分发列表(即 MQOD 中 RecsPresent 字段大于 0), 但 *ObjectQMgrName* 字段既不能为空也不能为空字符串。

此原因码发生在以下环境中: AIX, HP-UX, IBM i, Solaris , Windows 以及连接到这些系统的 WebSphere MQ 客户机。

### **完成代码**

MQCC\_FAILED

### **程序员响应**

如果打算打开分发列表,那么请将 *ObjectQMgrName* 字段设置为空或空字符串。 如果不打算打开分发列 表,那么请将 *RecsPresent* 字段设置为 0。

# *2154 (086A) (RC2154): MQRC\_RECS\_PRESENT\_ERROR*

### **说明**

已发出 MQOPEN 或 MQPUT1 调用, 但调用失败, 原因如下之一:

- MQOD 中的 *RecsPresent* 小于零。
- MQOD 中的 *ObjectType* 不是 MQOT\_Q, 且 RecsPresent 不为零。如果要打开的对象不是队列, 那么 *RecsPresent* 必须为零。
- 正在使用 WebSphere MQ 多点广播,并且 MQOD 中的 *RecsPresent* 未设置为零。 WebSphere MQ 多点 广播不使用分发列表。

此原因码发生在以下环境中: AIX, HP-UX, IBM i, Solaris , Windows 以及连接到这些系统的 WebSphere MQ 客户机。

### **完成代码**

MQCC\_FAILED

### **程序员响应**

如果打算打开分发列表,那么请将列表中的 *ObjectType* 字段设置为 MQOT\_Q,将 *RecsPresent* 设置为 目标数。 如果不打算打开分发列表,那么请将 *RecsPresent* 字段设置为 0。

# *2155 (086B) (RC2155): MQRC\_OBJECT\_RECORDS\_ERROR*

# **说明**

已发出 MQOPEN 或 MQPUT1 调用以打开分发列表(即 MQOD 中的 *RecsPresent* 字段大于零), 但未正 确指定 MQOR 对象记录。 以下某种情况适用:

- *ObjectRecOffset* 为零,且 *ObjectRecPtr* 为零或为空指针。
- *ObjectRecOffset* 不为零,而 *ObjectRecPtr* 不为零也不为空指针。
- *ObjectRecPtr* 不是有效的指针。
- *ObjectRecPtr* 或 *ObjectRecOffset* 指向不可以访问的存储器。

此原因码发生在以下环境中: AIX, HP-UX, IBM i, Solaris , Windows 以及连接到这些系统的 WebSphere MQ 客户机。

# **完成代码**

MQCC\_FAILED

### **程序员响应**

确保 *ObjectRecOffset* 和 *ObjectRecPtr* 中的一个为零而另一个不为零。 确保所使用的字段指向可访问 的存储器。

# *2156 (086C) (RC2156): MQRC\_RESPONSE\_RECORDS\_ERROR*

### **说明**

发出 MQOPEN 或 MQPUT1 调用以打开分发列表(即 MQOD 中的 RecsPresent 字段大于零), 但未正确 指定 MQRR 响应记录。 以下某种情况适用:

- *ResponseRecOffset* 不为零,且 *ResponseRecPtr* 不为零也不是空指针。
- *ResponseRecPtr* 不是有效的指针。
- *ResponseRecPtr* 或 *ResponseRecOffset* 指向不可以访问的存储器。

此原因码发生在以下环境中: AIX, HP-UX, IBM i, Solaris , Windows 以及连接到这些系统的 WebSphere MQ 客户机。

# **完成代码**

MQCC\_FAILED

# **程序员响应**

确保 *ResponseRecOffset* 和 *ResponseRecPtr* 中至少有一个为零。 确保所使用的字段指向可访问的存 储器。

# *2157 (086D) (RC2157): MQRC\_ASID\_MISMATCH*

### **说明**

在任何 MQI 调用上,发现调用者的主 ASID 与主 ASID 不同。 此原因码仅在 z/OS 上出现。

# **完成代码**

MQCC\_FAILED

# **程序员响应**

更正应用程序(无法以跨内存方式发出 MQI 调用)。 工作单元中任何未提交的更改应该予以回退。 由队列 管理器协调的工作单元自动回退。

# *2158 (086E) (RC2158): MQRC\_PMO\_RECORD\_FLAGS\_ERROR*

### **说明**

已发出 MQPUT 或 MQPUT1 调用以放置消息,但 MQPMO 结构中的 *PutMsgRecFields* 字段无效,原因如 下之一:

- 字段包含无效的标记。
- 正在将消息放入分发列表,且已提供 PUT 消息记录(即 *RecsPresent* 大于零,而 *PutMsgRecOffset* 或 *PutMsgRecPtr* 不为零),但 *PutMsgRecFields* 的值为 MQPMRF\_NONE。
- 在没有 MQPMO\_SET\_IDENTITY\_CONTEXT 或 MQPMO\_SET\_ALL\_CONTEXT 的情况下指定 MQPMRF\_ACCOUNTING\_TOKEN。

此原因码发生在以下环境中: AIX, HP-UX, IBM i, Solaris , Windows 以及连接到这些系统的 WebSphere MQ 客户机。

# **完成代码**

MQCC\_FAILED

### **程序员响应**

确保使用适合的 MQPMRF\_\* 标记设置 PutMsgRecFields, 以指示 PUT 消息记录中中存在哪些字段。如果 指定 MQPMRF\_ACCOUNTING\_TOKEN,确保也指定了 MQPMO\_SET\_IDENTITY\_CONTEXT 或 MQPMO\_SET\_ALL\_CONTEXT。 或者,将 *PutMsgRecOffset* 和 *PutMsgRecPtr* 都设置为零。

# *2159 (086F) (RC2159): MQRC\_PUT\_MSG\_RECORDS\_ERROR*

### **说明**

已发出 MQPUT 或 MQPUT1 调用以将消息放置到分发列表,未正确指定 MQPMR PUT 消息记录。 以下某种 情况适用:

- *PutMsgRecOffset* 不为零,且 *PutMsgRecPtr* 不为零也不是空指针。
- *PutMsgRecPtr* 不是有效的指针。
- *PutMsgRecPtr* 或 *PutMsgRecOffset* 指向不可以访问的存储器。

此原因码发生在以下环境中: AIX, HP-UX, IBM i, Solaris , Windows 以及连接到这些系统的 WebSphere MQ 客户机。

# **完成代码**

MQCC\_FAILED

# **程序员响应**

确保 *PutMsgRecOffset* 和 *PutMsgRecPtr* 中至少有一个为零。 确保所使用的字段指向可访问的存储器。

# *2160 (0870) (RC2160): MQRC\_CONN\_ID\_IN\_USE*

### **说明**

在 MQCONN 调用上,队列管理器分配给 CICS 或 IMS 联合地址空间与队列管理器之间的连接的连接标识与 另一个已连接的 CICS 或 IMS 系统的连接标识冲突。 分配的连接标识如下:

- 对于 CICS, 为 applid
- 对于 IMS, IMSCTRL (sysgen) 宏上的 IMSID 参数或执行参数上的 IMSID 参数 ( IMS 控制区域 JCL 中的  $EXEC +$
- 对于批处理,是作业名
- 对于 TSO,是用户标识

仅当有两个 CICS 系统, 两个 IMS 系统或每个 CICS 和 IMS 具有相同的连接标识时, 才会发生冲突。 批处理 和 TSO 连接不需要有唯一标识符。

此原因码仅在 z/OS 上出现。

### **完成代码**

MQCC\_FAILED

#### **程序员响应**

确保在可能连接到队列管理器的不同系统中使用的命令约定不会发生冲突。

#### *2161 (0871) (RC2161): MQRC\_Q\_MGR\_QUIESCING*

### **说明**

已发出 MQI 调用, 但由于队列管理器即将停止(准备关闭), 所以该调用失败。

当队列管理器即将停止时, MQOPEN、MQPUT、MQPUT1 和 MQGET 调用仍可以成功完成, 但应用程序可 以通过在调用上指定适合的选项来请求这些调用失败。

- MOOPEN 的 MOOO\_FAIL\_IF\_QUIESCING
- MOPUT 或 MOPUT1 上的 MOPMO\_FAIL\_IF\_QUIESCING
- MQGET 的 MQGMO\_FAIL\_IF\_QUIESCING

指定这些选项使应用程序能够意识到队列管理器即将准备关闭。

- $\pm$  z/OS  $\pm$ :
	- 对于批处理应用程序,此原因可以返回到在未安装队列管理器的 LPAR 中运行的应用程序。
	- 对于 CICS 应用程序, 如果未建立连接, 那么可以返回此原因。
- 在 IBM i 上,对于以兼容性方式运行的应用程序,如果未建立连接,那么会返回此原因。

#### **完成代码**

MQCC\_FAILED

#### **程序员响应**

应用程序应整理并终止。 如果应用程序在失败的调用上指定了 MQOO\_FAIL\_IF\_QUIESCING、 MQPMO\_FAIL\_IF\_QUIESCING 或 MQGMO\_FAIL\_IF\_QUIESCING 选项, 那么可移除相关选项并重新发出调 用。 通过省略这些选项,应用程序可以继续工作以完成和提交当前工作单元,但应用程序不会启动新的工作 单元。

### *2162 (0872) (RC2162): MQRC\_Q\_MGR\_STOPPING*

#### **说明**

MOI 调用已发出,但由于队列管理器正在关闭,调用失败。如果调用是具有 MOGMO WAIT 选项的 MOGET 调用,那么等待已取消。 不能再发出 MQI 调用。

对于 MQ MQI 客户机应用程序,虽然此代码与 MQCC\_FAILED 的 *CompCode* 一起返回,但调用可能已成功 完成。

• 在 z/OS 上,如如果由于系统调度因素导致队列管理器在调用完成之前关闭,那么可能会改为返回 MQRC\_CONNECTION\_BROKEN 原因。

### **完成代码**

MQCC\_FAILED

### **程序员响应**

应用程序应整理并终止。 如果应用程序位于由外部工作单元协调器协调的工作单元的中间,那么应用程序应 发出适当的调用以回退工作单元。 由队列管理器协调的任何工作单元自动回退。

### *2163 (0873) (RC2163): MQRC\_DUPLICATE\_RECOV\_COORD*

### **说明**

在 MQCONN 或 MQCONNX 调用上,已存在连接调用(由适配器发出)上所指定的连接名称的恢复协调程 序。

仅当有两个 CICS 系统, 两个 IMS 系统或每个 CICS 和 IMS 具有相同的连接标识时, 才会发生冲突。 批处理 和 TSO 连接不需要有唯一标识符。

此原因码仅在 z/OS 上出现。

### **完成代码**

MQCC\_FAILED

# **程序员响应**

确保在可能连接到队列管理器的不同系统中使用的命令约定不会发生冲突。

# *2173 (087D) (RC2173): MQRC\_PMO\_ERROR*

### **说明**

在 MQPUT 或 MQPUT1 调用上, MQPMO 结构无效, 原因如下之一:

- *StrucId* 字段不是 MQPMO\_STRUC\_ID。
- *Version* 字段指定的值无效或不受支持。
- 参数指针无效。 (并非始终可以检测出无效的参数指针;如果未检测到,那么会发生不可预测的结果。)
- 即使调用成功, 队列管理器也无法将更改的结构复制到应用程序存储器。 例如, 如果指针指向只读存储 器,那么可能发生此情况。

# **完成代码**

MQCC\_FAILED

### **程序员响应**

确保正确设置了 MQPMO 结构中的输入字段。

# *2182 (0886) (RC2182): MQRC\_API\_EXIT\_NOT\_FOUND*

无法找到 API 交叉出口入口点。

# **完成代码**

MQCC\_FAILED

# **程序员响应**

检查入口点名称对库模块是否有效。

# *2183 (0887) (RC2183): MQRC\_API\_EXIT\_LOAD\_ERROR*

### **说明**

无法链接到 API 交叉出口模块。如果在运行进程之后调用 API 交叉出口时返回了此消息, 那么进程本身可 能已正确完成。

### **完成代码**

MQCC\_FAILED

### **程序员响应**

确保已指定了正确的库连接,且 API 交叉出口模块是可执行文件并正确命名。工作单元中任何未提交的更改 应该予以回退。 由队列管理器协调的工作单元自动回退。

# *2184 (0888) (RC2184): MQRC\_REMOTE\_Q\_NAME\_ERROR*

# **说明**

在 MQOPEN 或 MQPUT1 调用上, 发生以下情况之一:

- 已指定远程队列(或某个队列的别名)的本地定义,但远程队列定义中的 RemoteQName 属性完全为空。 请注意,即使定义中的 *XmitQName* 不为空,此错误也会发生。
- 对象描述符中的 *ObjectQMgrName* 字段不为空也不是本地队列管理器的名称,但 *ObjectName* 字段为 空。

# **完成代码**

MQCC\_FAILED

# **程序员响应**

更改远程队列的本地定义并提供有效的远程队列名称,或在对象描述符中提供非空 *ObjectName*(在适当情 况下)。

# *2185 (0889) (RC2185): MQRC\_INCONSISTENT\_PERSISTENCE*

# **说明**

已发出 MQPUT 调用以将消息放置到组或逻辑消息段中,但 MQOD 中针对 *Persistence* 字段指定的或缺省 设置的值与队列管理器为队列句柄保留的当前组或段信息不一致。 组中的所有消息和逻辑消息中的所有段必 须具有相同的持久性值,即,所有消息必须是持久的,或者所有消息必须是非持久的。

如果当前调用指定 MQPMO\_LOGICAL\_ORDER, 那么调用失败。 如果当前调用没有指定 MQPMO\_LOGICAL\_ORDER,但是队列句柄之前的 MQPUT 调用已指定, 那么调用成功, 完成代码为 MQCC\_WARNING。

此原因码出现在以下环境中: AIX, HP-UX, z/OS, IBM i, Solaris , Windows 以及连接到这些系统的 WebSphere MQ 客户机。

# **完成代码**

MQCC\_WARNING 或 MQCC\_FAILED

# **程序员响应**

修改应用程序以确保相同的持久性值用于组中的所有消息或逻辑消息的所有段。

# *2186 (088A) (RC2186): MQRC\_GMO\_ERROR*

# **说明**

在 MQGET 调用上, MQGMO 结构无效, 原因如下之一:

- *StrucId* 字段不是 MQGMO\_STRUC\_ID。
- *Version* 字段指定的值无效或不受支持。
- 参数指针无效。 (并非始终可以检测出无效的参数指针;如果未检测到,那么会发生不可预测的结果。)
- 即使调用成功, 队列管理器也无法将更改的结构复制到应用程序存储器。 例如, 如果指针指向只读存储 器,那么可能发生此情况。

# **完成代码**

MQCC\_FAILED

# **程序员响应**

确保正确设置了 MQGMO 结构中的输入字段。

# *2187 (088B) (RC2187): MQRC\_CICS\_BRIDGE\_RESTRICTION*

# **说明**

不允许从在网桥出口也发出 MQI 调用的 MQ/CICS 网桥环境中运行的用户事务发出 MQI 调用。 MQI 调用失 败。 如果发生在网桥出口中,可能会导致事务异常终止。 如果发生在用户事务中,可能会导致事务异常终 止。

此原因码仅在 z/OS 上出现。

# **完成代码**

MQCC\_FAILED

# **程序员响应**

无法使用 MO/CICS 网桥运行事务。 请参阅相应的 CICS 手册, 以获取有关 MO/CICS 网桥环境中的限制的信 息。

# *2188 (088C) (RC2188): MQRC\_STOPPED\_BY\_CLUSTER\_EXIT*

# **说明**

发出 MQOPEN、MQPUT 或 MQPUT1 调用以打开或将消息放置到集群队列上,但其群工作负载出口拒绝了 该调用。

此原因码出现在以下环境中: AIX, HP-UX, z/OS, IBM i, Solaris , Windows 以及连接到这些系统的 WebSphere MQ 客户机。

#### **完成代码**

MQCC\_FAILED

#### **程序员响应**

检查集群工作负载出口以确保其编写正确。 确定其拒绝调用的原因并更正该问题。

#### *2189 (088D) (RC2189): MQRC\_CLUSTER\_RESOLUTION\_ERROR*

#### **说明**

发出 MOOPEN、MOPUT 或 MOPUT1 调用以打开或将消息放置到集群队列上,但无法正确解析队列定义, 原因是需要来自存储库管理器的响应,但却没有可用的响应。

此原因码出现在以下环境中: AIX, HP-UX, z/OS, IBM i, Solaris , Windows 以及连接到这些系统的 WebSphere MQ 客户机。

### **完成代码**

MQCC\_FAILED

#### **程序员响应**

检查存储库管理器是否正在运行,队列和通道定义是否正确。

#### *2190 (088E) (RC2190): MQRC\_CONVERTED\_STRING\_TOO\_BIG*

#### **说明**

在使用包含在 *GetMsgOpts* 参数中的 MQGMO\_CONVERT 选项的 MQGET 调用上,消息中固定长度字段中的 字符串在数据转换期间展开并超出了字段的大小。 发生这种情况时,队列管理器会尝试丢弃尾部空格字符和 第一个空字符后面的字符,以将字符串调整到合适大小,但在这种情况下,可能没有足够的字符可供丢弃。

对于格式名称为 MQFMT\_IMS\_VAR\_STRIN 的消息,也可能发生此原因码。 发生这种情况时,它指示 IMS 变量字符串已扩展,使其长度超过 IMS 变量字符串结构中包含的 2 字节二进制长度字段的容量。 (队列管理 器从不废弃 IMS 变量字符串中的尾部空格。)

消息以未转换形式返回,其中 MQGET 调用的 *CompCode* 参数设置为 MQCC\_WARNING。 如果消息包含几 个部分,每个部分由其自己的字符集和编码字段(例如,格式名为 MQFMT\_DEAD\_LETTER\_HEADER 的消 息)描述,那么一些部分可以转换而其他部分不转换。 但是,在各种字符集和编码字段中返回的值总是正确 描述相关的消息数据。

如果可以通过丢弃尾部空格字符来使字符串大小合适,则不会出现此原因代码。

### **完成代码**

MQCC\_WARNING

#### **程序员响应**

检查消息中的字段是否包含正确的值,以及消息的发送方和接收方指定的字符集标识是否正确。 如果正确, 必须修改消息中数据的布局以增加一个或多个字段的长度,以便有足够的空间来允许一个或多个字符串在转 换时能够展开。

#### *2191 (088F) (RC2191): MQRC\_TMC\_ERROR*

已发出 MQPUT 或 MQPUT1 调用,但消息数据包含无效的 MQTMC2 结构。 可能的错误包括:

- *StrucId* 字段不是 MQTMC\_STRUC\_ID。
- *Version* 字段不是 MQTMC\_VERSION\_2。
- 调用的 BufferLength 参数的值太小,无法容纳结构 (结构扩展超出了消息的末端)。

此原因码发生在以下环境中: AIX, HP-UX, IBM i, Solaris , Windows 以及连接到这些系统的 WebSphere MQ 客户机。

# **完成代码**

MQCC\_FAILED

### **程序员响应**

检查结构中的字段是否正确设置。

### *2192 (0890) (RC2192): MQRC\_PAGESET\_FULL*

### **说明**

MQRC\_STORAGE\_MEDIUM\_FULL 的前名称。

### *2192 (0890) (RC2192): MQRC\_STORAGE\_MEDIUM\_FULL*

#### **说明**

已发出 MOI 调用或命令以操作对象,但由于外部存储介质已满,所以调用失败。 以下某种情况适用:

- 页集数据集已满(仅限非共享队列)。
- 耦合设施结构已满(仅限共享队列)。
- SMDS 已满。

当页集或 SMDS 正在扩展但空间尚不可用时,您可能会收到此原因码。 请检查作业日志中的消息以查看任何 扩展的状态。

此原因码仅在 z/OS 上出现。

# **完成代码**

MQCC\_FAILED

# **程序员响应**

检查哪些队列包含消息,并查找可能无意中填充了队列的应用程序。 请注意,导致页集或耦合设施结构变满 的队列不一定是返回 MQRC\_STORAGE\_MEDIUM\_FULL 的 MQI 调用引用的队列。

检查所有常见的服务器应用程序是否正常工作以及是否处理队列上的消息。

如果应用程序和服务器正常运行,请增加服务器应用程序的数量以应对消息负载,或请求系统程序员增加页 集数据集的大小。

# *2193 (0891) (RC2193): MQRC\_PAGESET\_ERROR*

尝试为本地定义的队列访问页集时遇到错误。 这可能是因为队列位于不存在的页集上。 将发出控制台消 息,告知您错误的页集编号。 例如,如果在 TEST 作业中发生错误,且您的用户标识为 ABCDEFG,那么消 息为:

CSQI041I CSQIALLC JOB TEST USER ABCDEFG HAD ERROR ACCESSING PAGE SET 27

如果尝试使用 MQCLOSE 删除动态队列时发生此原因代码, 那么尚未删除动态队列。 此原因码仅在 z/OS 上出现。

### **完成代码**

MQCC\_FAILED

### **程序员响应**

使用 DISPLAY Q(xx)STGCLASS、DISPLAY STGCLASS(xx)和 DISPLAY USAGE PSID 命令检查队列的存 储类是否映射到了有效的页集。 如果无法解决问题,请通知系统程序员应该映射的存储类:

- 收集以下诊断信息:
	- 导致错误的操作的说明
	- 错误发生时正在运行的应用程序列表
	- 定义为供队列管理器使用的页集的详细信息
- 尝试重新创建问题,并在发生错误后立即进行系统转储
- 请联系您的 IBM 支持中心

### *2194 (0892) (RC2194): MQRC\_NAME\_NOT\_VALID\_FOR\_TYPE*

#### **说明**

发出 MQOPEN 调用以打开队列管理器定义,但 *ObjDesc* 参数中的 *ObjectName* 字段不为空。

### **完成代码**

MQCC\_FAILED

#### **程序员响应**

确保将 *ObjectName* 字段设置为空。

#### *2195 (0893) (RC2195): MQRC\_UNEXPECTED\_ERROR*

#### **说明**

由于发生意外错误,调用被拒绝。

#### **完成代码**

MQCC\_FAILED

#### **程序员响应**

检查应用程序的参数列表,以确保(例如)传递了正确数量的参数,以及数据指针和存储密钥是否有效。 如 果问题无法解决,请联系系统程序员。

- 在 z/OS 上,检查作业日志和 logrec 以及控制台上是否显示了任何信息。 如果在 MQCONN 或 MQCONNX 调用上发生此错误,请检查命名的子系统是否为活动的消息队列子系统。 特别是,检查它是否不是 Db2 子系统。如果无法解决问题,请使用 CSQSNAP DD 卡重新运行应用程序 (如果尚未进行转储), 并将生成 的转储发送到 IBM。
- 在 IBM i 上,请查阅 FFST 记录以获取有关该问题的更多详细信息。
- 在 HP Integrity NonStop Server, 和 UNIX 系统上, 请参阅 FDC 文件以获取有关该问题的更多详细信息。

# *2196 (0894) (RC2196): MQRC\_UNKNOWN\_XMIT\_Q*

### **说明**

在 MQOPEN 或 MQPUT1 调用上,消息将发送到远程队列管理器。 对象描述符中的 *ObjectName* 或 *ObjectQMgrName* 指定了远程队列的本地定义的名称(在后一种情况下,使用队列管理器别名),但定义 的 *XmitQName* 属性不为空且不是本地定义队列的名称。

# **完成代码**

MQCC\_FAILED

# **程序员响应**

检查为 *ObjectName* 和 *ObjectQMgrName* 指定的值。 如果这些值正确,请检查队列定义。

# *2197 (0895) (RC2197): MQRC\_UNKNOWN\_DEF\_XMIT\_Q*

### **说明**

发出 MOOPEN 或 MOPUT1 调用,将远程队列指定为目标。如果指定了远程队列的本地定义,或如果正在解 析队列管理器别名,那么本地定义中的 *XmitQName* 属性为空。

因为没有定义与目标队列管理器同名的队列,所以队列管理器已尝试使用缺省传输队列。 但是, *DefXmitQName* 队列管理器属性定义的名称不是本地定义的队列的名称。

# **完成代码**

MQCC\_FAILED

# **程序员响应**

更正队列定义或队列管理器属性。

# *2198 (0896) (RC2198): MQRC\_DEF\_XMIT\_Q\_TYPE\_ERROR*

### **说明**

发出 MQOPEN 或 MQPUT1 调用, 将远程队列指定为目标。 远程队列的本地定义已指定, 或正在解析队列管 理器别名,但在任何一种情况下,本地定义中的 *XmitQName* 属性都为空。

因为没有定义与目标队列管理器同名的传输队列,所以本地队列管理器已尝试使用缺省传输队列。 但是, 虽 然有通过 *DefXmitQName* 队列管理器属性定义的队列,但其不是本地队列。

### **完成代码**

MQCC\_FAILED

### **程序员响应**

请执行以下某项操作:

- 在远程队列的本地定义中,将本地传输队列指定为 *XmitQName* 属性的值。
- 定义与远程队列管理器名称相同的本地传输队列。
- 将本地传输队列指定为 *DefXmitQName* 队列管理器属性的值。

请参阅 XmitQName 以获取有关传输队列名称的更多信息。

### *2199 (0897) (RC2199): MQRC\_DEF\_XMIT\_Q\_USAGE\_ERROR*

### **说明**

发出 MQOPEN 或 MQPUT1 调用,将远程队列指定为目标。 远程队列的本地定义已指定,或正在解析队列管 理器别名,但在任何一种情况下,本地定义中的 *XmitQName* 属性都为空。

因为没有定义与目标队列管理器同名的传输队列,所以本地队列管理器已尝试使用缺省传输队列。 但由 *DefXmitQName* 队列管理器属性定义的队列不具有 MQUS\_TRANSMISSION 的 *Usage* 属性。

如果将要使用队列管理器的缺省传输队列,那么将从 MQOPEN 或 MQPUT1 返回此原因码,但此队列的名称 为 SYSTEM.CLUSTER.TRANSMIT.QUEUE。 此队列专供集群使用,因此将队列管理器的缺省传输队列设置为 此名称无效。

### **完成代码**

MQCC\_FAILED

### **程序员响应**

请执行以下某项操作:

- 在远程队列的本地定义中,将本地传输队列指定为 *XmitQName* 属性的值。
- 定义与远程队列管理器名称相同的本地传输队列。
- 将不同的本地传输队列指定为 *DefXmitQName* 队列管理器属性的值。
- 将 *DefXmitQName* 队列的 *Usage* 属性更改为 MQUS\_TRANSMISSION。

请参阅 XmitQName 以获取有关传输队列名称的更多信息。

### *2201 (0899) (RC2201): MQRC\_NAME\_IN\_USE*

### **说明**

已发出 MOOPEN 调用来创建动态队列,但是已经存在与动态队列名称相同的队列。 现有队列是一个已从逻 辑上删除的队列,但是它还有一个或多个打开的句柄。 有关更多信息,请参阅 MQOPEN。

此原因码仅在 z/OS 上出现。

### **完成代码**

MQCC\_FAILED

### **程序员响应**

确保已关闭先前动态队列的所有句柄,或确保新队列的名称是唯一的,请参阅原因码 MQRC\_OBJECT\_ALREADY\_EXISTS 的说明。

#### *2202 (089A) (RC2202): MQRC\_CONNECTION\_QUIESCING*

# **说明**

当与队列管理器的连接处于停顿状态时,将发出此原因码,并且应用程序发出以下调用之一:

• MQCONN 或 MQCONNX

- MQOPEN,没有建立连接或 *Options* 参数中包含 MQOO\_FAIL\_IF\_QUIESCING
- MQGET,其中 *GetMsgOpts* 参数的 *Options* 字段中包含 MQGMO\_FAIL\_IF\_QUIESCING

• MQPUT 或 MQPUT1,其中 *PutMsgOpts* 参数的 *Options* 字段中包含 MQPMO\_FAIL\_IF\_QUIESCING

在队列管理器处于静止状态时, MORC CONNECTION OUIESCING 也由消息通道代理 (MCA) 发出。

#### **完成代码**

MQCC\_FAILED

### **程序员响应**

应用程序应整理并终止。 工作单元中任何未提交的更改应该予以回退。

### *2203 (089B) (RC2203): MQRC\_CONNECTION\_STOPPING*

### **说明**

当与队列管理器的连接即将关闭时,将发出此原因码,且应用程序发出 MQI 调用。 不能再发出更多消息队 列调用。 对于 MQGET 调用,如果指定了 MQGMO\_WAIT 选项,那么会取消等待。

请注意,如果由于系统调度因素,队列管理器在调用完成之前关闭,可能会返回 MQRC\_CONNECTION\_BROKEN 原因。

在队列管理器关闭时,消息通道代理 (MCA) 还会发出 MQRC\_CONNECTION\_STOPPING。

对于 MQ MQI 客户机应用程序, 虽然此代码与 MQCC\_FAILED 的 *CompCode* 一起返回, 但调用可能已成功 完成。

### **完成代码**

MQCC\_FAILED

### **程序员响应**

应用程序应整理并终止。 工作单元中任何未提交的更改应该予以回退。 由队列管理器协调的工作单元自动 回退。

### *2204 (089C) (RC2204): MQRC\_ADAPTER\_NOT\_AVAILABLE*

### **说明**

仅当发出了任何调用并且 CICS 适配器 (与任务相关的用户出口) 已禁用或尚未启用时,才会对 CICS 应用程 序发出此命令。

此原因码仅在 z/OS 上出现。

### **完成代码**

MQCC\_FAILED

### **程序员响应**

应用程序应整理并终止。 工作单元中任何未提交的更改应该予以回退。 由队列管理器协调的工作单元自动 回退。

### *2206 (089E) (RC2206): MQRC\_MSG\_ID\_ERROR*

发出 MQGET 调用以将消息标识符用作选择标准来检索消息,但由于该队列不支持按消息标识符进行选择, 所以调用失败。

- 在 z/OS 上, 队列是共享队列, 但 *IndexType* 队列属性没有相应的值:
	- 如果仅按消息标识进行选择,那么 *IndexType* 必须具有值 MQIT\_MSG\_ID。
	- 如果选择按消息标识和相关标识二者结合进行,那么 *IndexType* 必须具有值 MQIT\_MSG\_ID 或 MOIT CORREL ID。 但是, QCI\_NONE 和 MOMI\_NONE 的任意匹配值不符合此规则, 并生成 2206 MORC MSG ID ERROR 原因码。
- 在 HP Integrity NonStop Server 上, 需要密钥文件, 但尚未定义。

# **完成代码**

MQCC\_FAILED

# **程序员响应**

请执行以下某项操作:

- 修改应用程序,使其不按照消息标识进行选择:将 *MsgId* 字段设置为 MQMI\_NONE,且不在 MQGMO 中 指定 MQMO\_MATCH\_MSG\_ID。
- 在 z/OS 上,将 *IndexType* 队列属性更改为 MQIT\_MSG\_ID。
- 在 HP Integrity NonStop Server 上,定义密钥文件。

# *2207 (089F) (RC2207): MQRC\_CORREL\_ID\_ERROR*

### **说明**

发出 MOGET 调用以将关联标识符用作选择标准来检索消息,但由于该队列不支持按关联标识符进行选择, 所以调用失败。

- 在 z/OS 上, 队列是共享队列, 但 *IndexType* 队列属性没有相应的值:
	- 如果只按相关标识进行选择,那么 *IndexType* 必须具有值 MQIT\_CORREL\_ID。
	- 如果选择按照相关标识和消息标识二者结合进行,那么 *IndexType* 必须具有值 MQIT\_CORREL\_ID 或 MQIT\_MSG\_ID。
- 在 HP Integrity NonStop Server 上,需要密钥文件,但尚未定义。

# **完成代码**

MQCC\_FAILED

# **程序员响应**

请执行以下某项操作:

- 在 z/OS 上,将 *IndexType* 队列属性更改为 MQIT\_CORREL\_ID。
- 在 HP Integrity NonStop Server 上, 定义密钥文件。
- 修改应用程序以便其不按照相关标识进行选择:将 *CorrelId* 字段设置为 MQCI\_NONE,且不在 MQGMO 中指定 MQMO\_MATCH\_CORREL\_ID。

# *2208 (08A0) (RC2208): MQRC\_FILE\_SYSTEM\_ERROR*

### **说明**

尝试对队列执行操作时,接收到来自文件系统的异常返回码。

此原因码仅在 VSE/ESA 上出现。

# **完成代码**

MQCC\_FAILED

# **程序员响应**

检查正在访问的队列的文件系统定义。 对于 VSAM 文件,检查控制区间是否足够大,以适用于队列允许的最 大消息长度。

### *2209 (08A1) (RC2209): MQRC\_NO\_MSG\_LOCKED*

### **说明**

使用 MQGMO\_UNLOCK 选项发出 MQGET 调用, 但当前未锁定消息。

# **完成代码**

MQCC\_WARNING

### **程序员响应**

检查是否使用相同句柄的 MOGMO LOCK 选项的较早 MOGET 调用锁定消息,且没有中间调用已使得消息变 为未锁定。

### *2210 (08A2) (RC2210): MQRC\_SOAP\_DOTNET\_ERROR*

### **说明**

已从外部 .NET 环境收到此异常。 有关更多信息, 请参阅接收的异常消息内包含的内部异常。

# **完成代码**

MQCC\_FAILED

### **程序员响应**

请参阅 .NET 文档以了解有关内部异常的信息。 请遵循文档中建议的纠正行动。

# *2211 (08A3) (RC2211): MQRC\_SOAP\_AXIS\_ERROR*

# **说明**

已收到来自 Axis 环境的异常,并将其作为链异常包括在内。

### **完成代码**

MQCC\_FAILED

### **程序员响应**

请参阅 Axis 文档以获取有关链异常的详细信息。 请遵循文档中建议的纠正行动。

### *2212 (08A4) (RC2212): MQRC\_SOAP\_URL\_ERROR*

SOAP URL 指定不正确。

# **完成代码**

MQCC\_FAILED

# **程序员响应**

更正 SOAP URL 并重新运行。

# *2217 (08A9) (RC2217): MQRC\_CONNECTION\_NOT\_AUTHORIZED*

# **说明**

此原因码仅适用于 CICS 应用程序。 对于这些情况,与队列管理器的连接由适配器完成。 如果由于未授权 CICS 子系统连接到队列管理器而导致该连接失败,那么每当在该子系统下运行的应用程序随后发出 MQI 调 用时,都会发出此原因码。

此原因码仅在 z/OS 上出现。

# **完成代码**

MQCC\_FAILED

# **程序员响应**

确保授权子系统连接到队列管理器。

# *2218 (08AA) (RC2218): MQRC\_MSG\_TOO\_BIG\_FOR\_CHANNEL*

# **说明**

消息被放置到远程队列,但消息大于通道所允许的最大消息长度。 此原因码在报告消息的消息描述符的 *Feedback* 字段中返回。

# **完成代码**

MQCC\_FAILED

# **程序员响应**

检查通道定义。 增加通道可以接受的最大消息长度,或将消息分成若干个较小的消息。

# *2219 (08AB) (RC2219): MQRC\_CALL\_IN\_PROGRESS*

# **说明**

应用程序发出 MQI 调用, 同时已为该连接处理另一个 MQI 调用。 一次只能处理每个应用程序连接的一次调 用。

在应用程序使用多个线程时, 或作为 MOI 调用处理的一部分调用退出时, 可能会发生并发调用。 例如, 作 为 MQGET 调用处理的一部分调用的数据转换出口可能会尝试发出 MQI 调用。

- 在 z/OS 上, 只能对批处理或 IMS 应用程序进行并发调用; 例如, 当正在进行 MQI 调用 (例如, 正在等待的 MQGET) 时子任务结束,并且存在发出另一个 MQI 调用的任务结束出口例程。
- 在 Windows 上,如果在另一个 MQI 调用正在进行时发出 MQI 调用以响应用户消息,那么也会发生并发调 用。

• 如果应用程序使用多个具有共享句柄的线程,当调用上指定的句柄已由另一个线程使用且已在 MQCONNX 调用上指定了 MQCNO\_HANDLE\_SHARE\_NO\_BLOCK 时,将发生 MQRC\_CALL\_IN\_PROGRESS。

# **完成代码**

MQCC\_FAILED

# **程序员响应**

确保另一个调用处于活动状态时无法发出 MQI 调用。 不要在数据转换出口中发出 MQI 调用。

• 在 z/OS 上,如果要提供子任务以允许正在等待消息到达的应用程序取消,请通过将 MQGET 与 MQGMO\_SET\_SIGNAL (而不是 MQGMO\_WAIT) 配合使用来等待消息。

# *2220 (08AC) (RC2220): MQRC\_RMH\_ERROR*

# **说明**

已发出 MQPUT 或 MQPUT1 调用,但消息数据包含无效的 MQRMH 结构。 可能的错误包括:

- *StrucId* 字段不是 MQRMH\_STRUC\_ID。
- *Version* 字段不是 MQRMH\_VERSION\_1。
- StrucLength 字段指定的值太小, 无法包含此结构以及结构末端的可变长度数据。
- *CodedCharSetId* 字段为零或是无效的负值。
- 调用的 BufferLength 参数的值太小, 无法容纳结构 (结构扩展超出了消息的末端) 。

此原因码出现在以下环境中: AIX, HP-UX, z/OS, IBM i, Solaris , Windows 以及连接到这些系统的 WebSphere MQ 客户机。

# **完成代码**

MQCC\_FAILED

# **程序员响应**

检查结构中的字段是否正确设置。 确保应用程序将 *CodedCharSetId* 字段设置为有效值(注意: MQCCSI\_DEFAULT、MQCCSI\_EMBEDDED、MQCCSI\_Q\_MGR 和 MQCCSI\_UNDEFINED 在该字段中无 效)。

# *2222 (08AE) (RC2222): MQRC\_Q\_MGR\_ACTIVE*

# **说明**

在队列管理器变为活动状态时,会检测到此条件。

• 在 z/OS 上, 不会仅在后续重新启动时首次启动队列管理器时生成此事件。

# **完成代码**

MQCC\_WARNING

# **程序员响应**

无。 此原因码仅用于标识相应的事件消息。

# *2223 (08AF) (RC2223): MQRC\_Q\_MGR\_NOT\_ACTIVE*

在请求队列管理器停止或停顿时,会检测到此条件。

# **完成代码**

MQCC\_WARNING

# **程序员响应**

无。 此原因码仅用于标识相应的事件消息。

# *2224 (08B0) (RC2224): MQRC\_Q\_DEPTH\_HIGH*

# **说明**

MQPUT 或 MQPUT1 调用导致队列深度增加到 *QDepthHighLimit* 属性中指定的限制或超出此限制。

# **完成代码**

MQCC\_WARNING

# **程序员响应**

无。 此原因码仅用于标识相应的事件消息。

# *2225 (08B1) (RC2225): MQRC\_Q\_DEPTH\_LOW*

# **说明**

MQGET 调用导致队列深度减少到 *QDepthLowLimit* 属性中指定的限制或低于此限制。

# **完成代码**

MQCC\_WARNING

# **程序员响应**

无。 此原因码仅用于标识相应的事件消息。

# *2226 (08B2) (RC2226): MQRC\_Q\_SERVICE\_INTERVAL\_HIGH*

# **说明**

在大于 *QServiceInterval* 属性中所指定限制的时间间隔内未检测到成功的 get 或 put。

# **完成代码**

MQCC\_WARNING

# **程序员响应**

无。 此原因码仅用于标识相应的事件消息。

# *2227 (08B3) (RC2227): MQRC\_Q\_SERVICE\_INTERVAL\_OK*

在时间间隔内检测到成功的 get,该间隔小于或等于 *QServiceInterval* 属性中指定的限制。

# **完成代码**

MQCC\_WARNING

# **程序员响应**

无。 此原因码仅用于标识相应的事件消息。

# *2228 (08B4) (RC2228): MQRC\_RFH\_HEADER\_FIELD\_ERROR*

# **说明**

没有找到期望的 RFH 标头字段或其具有无效值。 如果在 WebSphere MQ SOAP 侦听器中发生此错误, 那么 缺少或错误的字段是 *contentType* 字段和/或 *transportVersion* 字段。

# **完成代码**

MQCC\_FAILED

# **程序员响应**

如果在 WebSphere MQ SOAP 侦听器中发生此错误,并且您正在使用 IBM 提供的发送方,请与 IBM 支持中 心联系。 如果正在使用定制发送方,请检查关联的错误消息,以及 SOAP/MQ 请求消息的 RFH2 部分是否包 含所有必填字段且这些字段是否具有有效值。

### *2229 (08B5) (RC2229): MQRC\_RAS\_PROPERTY\_ERROR*

### **说明**

发生与 RAS 属性文件相关的错误。 文件可能缺失, 可能无法访问, 或者文件中的命令可能不正确。

# **完成代码**

MQCC\_FAILED

# **程序员响应**

查看关联的错误消息,该消息详细说明了该错误。 更正错误并再次尝试。

# *2232 (08B8) (RC2232): MQRC\_UNIT\_OF\_WORK\_NOT\_STARTED*

### **说明**

发出 MOGET、MOPUT 或 MOPUT1 调用,用于在工作单元内获取或放置消息,但是没有启动任何 TM/MP 事 务。 如果没有在 MQGET 上指定 MQGMO\_NO\_SYNCPOINT 或者没有在 MQPUT 或 MQPUT1 上指定 MOPMO\_NO\_SYNCPOINT(缺省), 此调 用将需要一个工作单元。

# **完成代码**

MQCC\_FAILED

# **程序员响应**

确保 TM/MP 事务可用, 或者通过 MQGMO\_NO\_SYNCPOINT 选项发布 MQGET 调用, 通过 MQPMO\_NO\_SYNCPOINT 选项发布 MQPUT 或 MQPUT1 调用, 这将自动启动事务。

# *2233 (08B9) (RC2233): MQRC\_CHANNEL\_AUTO\_DEF\_OK*

### **说明**

通道的自动定义成功时检测到这种情况。 通道是由 MCA 定义的。

此原因码发生在以下环境中: AIX, HP-UX, IBM i, Solaris , Windows 以及连接到这些系统的 WebSphere MQ 客户机。

### **完成代码**

MQCC\_WARNING

### **程序员响应**

无。 此原因码仅用于标识相应的事件消息。

# *2234 (08BA) (RC2234): MQRC\_CHANNEL\_AUTO\_DEF\_ERROR*

### **说明**

在通道的自动定义失败时,检测到此条件;这可能是因为在定义过程中出错,或者因为通道自动定义出口禁 止此定义。 在事件消息中返回的其他信息指出失败的原因。

此原因码发生在以下环境中: AIX, HP-UX, IBM i, Solaris , Windows 以及连接到这些系统的 WebSphere MQ 客户机。

# **完成代码**

MQCC\_WARNING

### **程序员响应**

检查事件消息中返回的其他信息以确定失败的原因。

### *2235 (08BB) (RC2235): MQRC\_CFH\_ERROR*

#### **说明**

发出 MQPUT 或 MQPUT1 调用, 但是消息数据包含的 MQCFH 结构无效。

此原因码出现在以下环境中: AIX, HP-UX, z/OS, IBM i, Solaris , Windows 以及连接到这些系统的 WebSphere MQ 客户机。

### **完成代码**

MQCC\_FAILED

### **程序员响应**

检查结构中的字段是否正确设置。

### *2236 (08BC) (RC2236): MQRC\_CFIL\_ERROR*

发出 MQPUT 或 MQPUT1 调用,但是消息数据包含的 MQCFIL 或 MQRCFIL64 结构无效。 此原因码发生在以下环境中: AIX, HP-UX, IBM i, Solaris , Windows 以及连接到这些系统的 WebSphere MQ 客户机。

### **完成代码**

MQCC\_FAILED

# **程序员响应**

检查结构中的字段是否正确设置。

# *2237 (08BD) (RC2237): MQRC\_CFIN\_ERROR*

# **说明**

发出 MQPUT 或 MQPUT1 调用,但是消息数据包含的 MQCFIN 或 MQCFIN64 结构无效。

此原因码出现在以下环境中: AIX, HP-UX, z/OS, IBM i, Solaris , Windows 以及连接到这些系统的 WebSphere MQ 客户机。

# **完成代码**

MQCC\_FAILED

# **程序员响应**

检查结构中的字段是否正确设置。

# *2238 (08BE) (RC2238): MQRC\_CFSL\_ERROR*

# **说明**

发出 MQPUT 或 MQPUT1 调用, 但是消息数据包含的 MQCFSL 结构无效。 此原因码发生在以下环境中: AIX, HP-UX, IBM i, Solaris , Windows 以及连接到这些系统的 WebSphere MQ 客户机。

# **完成代码**

MQCC\_FAILED

# **程序员响应**

检查结构中的字段是否正确设置。

# *2239 (08BF) (RC2239): MQRC\_CFST\_ERROR*

# **说明**

发出 MOPUT 或 MOPUT1 调用, 但是消息数据包含的 MOCFST 结构无效。

此原因码发生在以下环境中: AIX, HP-UX, IBM i, Solaris , Windows 以及连接到这些系统的 WebSphere MQ 客户机。

# **完成代码**

MQCC\_FAILED

# **程序员响应**

检查结构中的字段是否正确设置。

# *2241 (08C1) (RC2241): MQRC\_INCOMPLETE\_GROUP*

# **说明**

尝试使用消息组不完整的队列句柄,在队列上操作。 在下列情况下,可能会出现此原因码:

- 在 MOPUT 调用中, 应用程序指定 MOPMO\_LOGICAL\_ORDER 并尝试放置不在组中的消息时。 在此情况 下,完成代码是 MQCC\_FAILED。
- 在 MQPUT 调用中,应用程序没有指定 MQPMO\_LOGICAL\_ORDER,但是队列句柄的先前 MQPUT 调用指 定 MQPMO\_LOGICAL\_ORDER 时。 在此情况下,完成代码是 MQCC\_WARNING。
- 在 MQGET 调用中,应用程序没有指定 MQGMO\_LOGICAL\_ORDER,但是队列句柄的先前 MQGET 调用指 定 MQGMO\_LOGICAL\_ORDER 时。 在此情况下,完成代码是 MQCC\_WARNING。
- 在 MQCLOSE 调用中, 应用程序尝试关闭消息组不完整的队列时。 在此情况下, 完成代码是 MQCC\_WARNING。

如果逻辑消息不完整且消息组不完整,将优先于 MQRC\_INCOMPLETE\_GROUP 返回原因码 MQRC\_INCOMPLETE\_MSG。

此原因码出现在以下环境中: AIX, HP-UX, z/OS, IBM i, Solaris , Windows 以及连接到这些系统的 WebSphere MQ 客户机。

# **完成代码**

MQCC\_WARNING 或 MQCC\_FAILED

# **程序员响应**

如果此原因码是预期的,那么无需任何纠正操作。 否则,确保组中最后一条消息的 MQPUT 调用指定 MOMF\_LAST\_MSG\_IN\_GROUP。

# *2242 (08C2) (RC2242): MQRC\_INCOMPLETE\_MSG*

# **说明**

尝试使用逻辑消息不完整的队列句柄,在队列上操作。 在下列情况下,可能会出现此原因码:

- 在 MQPUT 调用上,应用程序指定 MQPMO\_LOGICAL\_ORDER 并尝试放置不是分段的消息或者放置其 MQMF LAST MSG IN GROUP 标记的设置与上一条消息不同的消息时。 在此情况下,完成代码是 MQCC\_FAILED。
- 在 MQPUT 调用中,应用程序没有指定 MQPMO\_LOGICAL\_ORDER,但是队列句柄的先前 MQPUT 调用指 定 MQPMO\_LOGICAL\_ORDER 时。 在此情况下,完成代码是 MQCC\_WARNING。
- 在 MQGET 调用中,应用程序没有指定 MQGMO\_LOGICAL\_ORDER,但是队列句柄的先前 MQGET 调用指 定 MQGMO\_LOGICAL\_ORDER 时。 在此情况下,完成代码是 MQCC\_WARNING。
- 在 MQCLOSE 调用中, 应用程序尝试关闭逻辑消息不完整的队列时。 在此情况下, 完成代码是 MQCC\_WARNING。

此原因码出现在以下环境中: AIX, HP-UX, z/OS, IBM i, Solaris , Windows 以及连接到这些系统的 WebSphere MQ 客户机。

# **完成代码**

MOCC WARNING 或 MOCC FAILED

### **程序员响应**

如果此原因码是预期的,那么无需任何纠正操作。 否则,确保最后一个分段的 MQPUT 调用指定 MOMF\_LAST\_SEGMENT。

# *2243 (08C3) (RC2243): MQRC\_INCONSISTENT\_CCSIDS*

### **说明**

发出 MOGET 调用, 指定 MOGMO\_COMPLETE\_MSG 选项, 但是要检索的消息包含的两个或更多分段对于 MQMD 中的 *CodedCharSetId* 字段具有不同值。 在分段通过网络采用不同路径,且其中某些路径已启用 MCA 发送方转换时, 会出现此情况。 此调用成功, 完成代码为 MQCC\_WARNING, 但是仅返回具有相同字 符集标识的前几个分段。

此原因码发生在以下环境中: AIX, HP-UX, IBM i, Solaris , Windows 以及连接到这些系统的 WebSphere MQ 客户机。

### **完成代码**

MQCC\_WARNING

### **程序员响应**

从 MOGET 调用移除 MOGMO\_COMPLETE\_MSG 选项, 然后逐个检索剩余的消息段。

### *2244 (08C4) (RC2244): MQRC\_INCONSISTENT\_ENCODINGS*

### **说明**

发出 MOGET 调用, 指定 MOGMO\_COMPLETE\_MSG 选项, 但是要检索的消息包含的两个或更多分段对于 MQMD 中的 *Encoding* 字段具有不同值。 在分段通过网络采用不同路径,且其中某些路径已启用 MCA 发送 方转换时,会出现此情况。 此调用成功,完成代码为 MQCC\_WARNING,但是仅返回具有相同编码的前几个 分段。

此原因码发生在以下环境中: AIX, HP-UX, IBM i, Solaris , Windows 以及连接到这些系统的 WebSphere MQ 客户机。

### **完成代码**

MQCC\_WARNING

### **程序员响应**

从 MOGET 调用移除 MOGMO\_COMPLETE\_MSG 选项, 然后逐个检索剩余的消息段。

### *2245 (08C5) (RC2245): MQRC\_INCONSISTENT\_UOW*

### **说明**

以下某种情况适用:

• 发出 MQPUT 调用以将消息放置到组或逻辑消息段中, 但针对 MQPMO\_SYNCPOINT 选项指定的值或缺省 设置的值与队列管理器为队列句柄保留的当前组或段信息不一致。

如果当前调用指定 MQPMO\_LOGICAL\_ORDER,那么调用失败。 如果当前调用没有指定 MQPMO\_LOGICAL\_ORDER,但是队列句柄之前的 MQPUT 调用已指定, 那么调用成功, 完成代码为 MQCC\_WARNING。

• 发出 MQGET 调用以将组或逻辑消息段中的消息从队列中移除, 但针对 MQGMO\_SYNCPOINT 选项指定的 值或缺省设置的值与队列管理器为队列句柄保留的当前组或段信息不一致。

如果当前调用指定 MQGMO\_LOGICAL\_ORDER, 那么调用失败。 如果当前调用没有指定 MQGMO\_LOGICAL\_ORDER, 但是队列句柄之前的 MQGET 调用已指定, 那么调用成功, 完成代码为 MQCC\_WARNING。

此原因码出现在以下环境中: AIX, HP-UX, z/OS, IBM i, Solaris , Windows 以及连接到这些系统的 WebSphere MQ 客户机。

# **完成代码**

MOCC WARNING 或 MOCC FAILED

# **程序员响应**

修改应用程序以确保将相同的工作单元规范用于组中的所有消息或逻辑消息的所有段。

# *2246 (08C6) (RC2246): MQRC\_INVALID\_MSG\_UNDER\_CURSOR*

# **说明**

发出 MOGET 调用,将 MOGMO\_COMPLETE\_MSG 选项指定为 MOGMO\_MSG\_UNDER\_CURSOR 或 MQGMO\_BROWSE\_MSG\_UNDER\_CURSOR,但是光标下的消息带有 *Offset* 字段大于零的 MQMD。 因为 指定 MQGMO\_COMPLETE\_MSG, 所以对于检索, 该消息无效。

此原因码发生在以下环境中: AIX, HP-UX, IBM i, Solaris , Windows 以及连接到这些系统的 WebSphere MQ 客户机。

# **完成代码**

MQCC\_FAILED

# **程序员响应**

将浏览光标重新定位,使其位于 MQMD 中 *Offset* 字段为零的消息上。 或者,移除 MQGMO\_COMPLETE\_MSG 选项。

# *2247 (08C7) (RC2247): MQRC\_MATCH\_OPTIONS\_ERROR*

# **说明**

发出 MQGET 调用,但是由于以下某个原因,*GetMsgOpts* 参数中 *MatchOptions* 字段的值无效:

- 指定了未定义的选项。
- 以下所有内容都为 true:
	- 已指定 MQGMO\_LOGICAL\_ORDER。
	- 存在队列句柄的当前消息组或逻辑消息。
	- 既没有指定 MQGMO\_BROWSE\_MSG\_UNDER\_CURSOR,也没有指定 MOGMO\_MSG\_UNDER\_CURSOR。
	- 指定一个或多个 MQMO\_\* 选项。
	- 对应于指定 MQMO\_\* 选项的 *MsgDesc* 参数中各个字段的值不同于 MQMD 中返回的下一条消息的相应 字段的值。
- 在 z/OS 上, 指定的一个或多个选项对于队列的索引类型无效。

此原因码出现在以下环境中: AIX, HP-UX, z/OS, IBM i, Solaris , Windows 以及连接到这些系统的 WebSphere MQ 客户机。

### **完成代码**

MQCC\_FAILED

# **程序员响应**

确保仅为该字段指定有效选项。

### *2248 (08C8) (RC2248): MQRC\_MDE\_ERROR*

### **说明**

发出 MOPUT 或 MOPUT1 调用,但是消息数据包含的 MOMDE 结构无效。可能的错误包括:

- *StrucId* 字段不是 MQMDE\_STRUC\_ID。
- *Version* 字段不是 MQMDE\_VERSION\_2。
- *StrucLength* 字段不是 MQMDE\_LENGTH\_2。
- *CodedCharSetId* 字段为零或是无效的负值。
- 调用的 BufferLength 参数的值太小, 无法容纳结构(结构扩展超出了消息的末端)。

此原因码出现在以下环境中: AIX, HP-UX, z/OS, IBM i, Solaris , Windows 以及连接到这些系统的 WebSphere MQ 客户机。

# **完成代码**

MQCC\_FAILED

# **程序员响应**

检查结构中的字段是否正确设置。 确保应用程序将 *CodedCharSetId* 字段设置为有效值(注意: MQCCSI\_DEFAULT、MQCCSI\_EMBEDDED、MQCCSI\_Q\_MGR 和 MQCCSI\_UNDEFINED 在该字段中无 效)。

# *2249 (08C9) (RC2249): MQRC\_MSG\_FLAGS\_ERROR*

# **说明**

发出 MQPUT 或 MQPUT1 调用,但是消息描述符 MQMD 中的 *MsgFlags* 字段包含本地队列管理器未识别的 一个或多个消息标记。 导致返回此原因码的消息标记取决于消息的目标;请参阅报告选项和消息标志中的 REPORT 描述以获取更多信息。

此原因码也可出现在报告消息的 MQMD 中的 *Feedback* 字段中或死信队列上消息的 MQDLH 结构中的 *Reason* 字段中;在两种情况下,均表明目标队列管理器不支持消息发送方指定的一个或多个消息标记。

此原因码出现在以下环境中: AIX, HP-UX, z/OS, IBM i, Solaris, Windows 以及连接到这些系统的 WebSphere MQ 客户机。

# **完成代码**

MQCC\_FAILED

# **程序员响应**

请执行以下操作:

- 确保在声明消息描述符时或者在 MQPUT 或 MQPUT1 调用之前为其分配值时。使用一个值将消息描述符中 的 *MsgFlags* 字段初始化。 如果无需任何消息标记,请指定 MQMF\_NONE。
- 确保指定的消息标记有效;请参阅 MsgFlag (MQLONG) 中在 MQMD 的描述中所述的 *MsgFlags* 字段以了 解有效消息标记。
- 如果通过一起添加各消息标记来设置多个消息标记,请确保同一消息标记不会被添加两次。
- 在 z/OS 上,确保指定的消息标志对队列的索引类型有效; 有关更多详细信息,请参阅 MQMD 中 *MsgFlags* 字段的描述。

### *2250 (08CA) (RC2250): MQRC\_MSG\_SEQ\_NUMBER\_ERROR*

#### **说明**

发出 MQGET、MQPUT 或 MQPUT1 调用,但是 MQMD 或 MQMDE 结构中 *MsgSeqNumber* 字段的值小于 1 或大于 999999999。

如果由于此调用,*MsgSeqNumber* 字段变得大于 999999999,在 MQPUT 调用上也会发生此错误。

此原因码出现在以下环境中: AIX, HP-UX, z/OS, IBM i, Solaris , Windows 以及连接到这些系统的 WebSphere MQ 客户机。

### **完成代码**

MQCC\_FAILED

#### **程序员响应**

指定一个 1 到 999999999 范围内的值。 请勿尝试创建一个包含超过 999999999 条消息的消息组。

### *2251 (08CB) (RC2251): MQRC\_OFFSET\_ERROR*

#### **说明**

发出 MQPUT 或 MQPUT1 调用,但是 MQMD 或 MQMDE 结构中 *Offset* 字段的值小于 0 或大于 999999999。

如果由于此调用,*Offset* 字段变得大于 999999999,在 MQPUT 调用上也会发生此错误。

此原因码出现在以下环境中: AIX, HP-UX, z/OS, IBM i, Solaris , Windows 以及连接到这些系统的 WebSphere MQ 客户机。

### **完成代码**

MQCC\_FAILED

### **程序员响应**

请指定一个范围为 0 到 999999999 的值。 请勿尝试创建偏移量超过 999999999 的消息段。

### *2252 (08CC) (RC2252): MQRC\_ORIGINAL\_LENGTH\_ERROR*

### **说明**

发出 MQPUT 或 MQPUT1 调用以放置作为分段的报告消息,但是 MQMD 或 MQMDE 结构中的 *OriginalLength* 字段:

- 小于消息中数据的长度, 或者
- 小于 1(对于除最后一个分段之外的分段),或者
- 小于零(对于最后一个分段)
此原因码出现在以下环境中: AIX, HP-UX, z/OS, IBM i, Solaris , Windows 以及连接到这些系统的 WebSphere MQ 客户机。

#### **完成代码**

MQCC\_FAILED

#### **程序员响应**

请指定大于零的值。 零仅对最后一个分段有效。

#### *2253 (08CD) (RC2253): MQRC\_SEGMENT\_LENGTH\_ZERO*

#### **说明**

发出 MQPUT 或 MQPUT1 调用以放置逻辑消息的第一个分段或一个中间分段,但是该分段中应用程序消息数 据的长度(排除可能存在的任何 MQ 头)为零。 第一个分段或中间分段的长度必须至少为 1。

此原因码发生在以下环境中: AIX, HP-UX, IBM i, Solaris , Windows 以及连接到这些系统的 WebSphere MQ 客户机。

#### **完成代码**

MQCC\_FAILED

#### **程序员响应**

检查应用程序逻辑以确保放置长度至少为 1 的分段。 只允许逻辑消息的最后一个分段的长度为零。

#### *2255 (08CF) (RC2255): MQRC\_UOW\_NOT\_AVAILABLE*

#### **说明**

发出 MQGET、MOPUT 或 MOPUT1 调用, 以在工作单元外部获取或放置消息, 但是在调用中指定的选项要 求队列管理器在工作单元内处理该调用。 因为已经存在一个用户定义的工作单元,所以队列管理器无法在调 用持续时间内创建临时工作单元。

在以下情况下出现此原因:

- 在 MQGET 调用上, 在 MQGMO 中指定 MQGMO\_COMPLETE\_MSG 选项且要检索的逻辑消息是持久的并包 含两个或更多分段时。
- 在 MQPUT 或 MQPUT1 调用上, 在 MQMD 中指定 MQMF\_SEGMENTATION\_ALLOWED 标记且该消息需要 分段时。

此原因码发生在以下环境中: AIX, HP-UX, IBM i, Solaris , Windows 以及连接到这些系统的 WebSphere MQ 客户机。

### **完成代码**

MQCC\_FAILED

#### **程序员响应**

在用户定义的工作单元内发出 MQGET、MQPUT 或 MQPUT1 调用。 或者,对于 MQPUT 或 MQPUT1 调用, 减小消息的大小,以便它不需要由队列管理器进行分段。

#### *2256 (08D0) (RC2256): MQRC\_WRONG\_GMO\_VERSION*

发出 MQGET 调用,以指定需要 MQGMO(版本号不小于 MQGMO\_VERSION\_2)的选项,但是提供的 MQGMO 没有满足此条件。

此原因码出现在以下环境中: AIX, HP-UX, z/OS, IBM i, Solaris , Windows 以及连接到这些系统的 WebSphere MQ 客户机。

## **完成代码**

MQCC\_FAILED

### **程序员响应**

修改应用程序以传递 V2 版 MQGMO。 检查应用程序逻辑以确保 MQGMO 中的 *Version* 字段已设置为 MQGMO\_VERSION\_2。 或者,移除需要 V2 版 MQGMO 的选项。

### *2257 (08D1) (RC2257): MQRC\_WRONG\_MD\_VERSION*

#### **说明**

发出 MQGET、MQPUT 或 MQPUT1 调用,以指定需要 MQMD(版本号不小于 MQMD\_VERSION\_2) 的选 项,但提供的 MQMD 没有满足此条件。

此原因码出现在以下环境中: AIX, HP-UX, z/OS, IBM i, Solaris , Windows 以及连接到这些系统的 WebSphere MQ 客户机。

### **完成代码**

MQCC\_FAILED

### **程序员响应**

修改应用程序以传递 V2 版 MQMD。 检查应用程序逻辑以确保 MQMD 中的 *Version* 字段已设置为 MQMD\_VERSION\_2。 或者,移除需要 V2 版 MQMD 的选项。

## *2258 (08D2) (RC2258): MQRC\_GROUP\_ID\_ERROR*

#### **说明**

发出 MQPUT 或 MQPUT1 调用以放置分发列表消息(也可以是组中的消息、消息段或允许分段),但是指定 了无效的选项和值的组合。 以下所有内容都为 true:

- 在 MQPMO 中的 *Options* 字段内未指定 MQPMO\_LOGICAL\_ORDER。
- MQPMO 提供的 MQPMR 记录太少, 或者 GroupId 字段未存在于 MQPMR 记录中。
- 在 MQMD 或 MQMDE 中的 *MsgFlags* 字段内指定一个或多个以下标记:
	- MQMF\_SEGMENTATION\_ALLOWED
	- MQMF\_\*\_MSG\_IN\_GROUP
	- MQMF\_\*\_SEGMENT

• MQMD 或 MQMDE 中的 *GroupId* 字段不是 MQGI\_NONE。

此选项和值的组合生成相同组标识,该标识用于分发列表中的所有目标;这是队列管理器不允许的。

此原因码发生在以下环境中: AIX, HP-UX, IBM i, Solaris , Windows 以及连接到这些系统的 WebSphere MQ 客户机。

MQCC\_FAILED

## **程序员响应**

为 MQMD 或 MQMDE 中的 GroupId 字段指定 MQGI\_NONE。 或者,如果调用为 MQPUT, 请在 MQPMO 中 *Options* 字段内指定 MQPMO\_LOGICAL\_ORDER。

## *2259 (08D3) (RC2259): MQRC\_INCONSISTENT\_BROWSE*

## **说明**

在指定 MQGMO\_BROWSE\_NEXT 选项的情况下发出了 MQGET 调用,但是为调用指定的 MQGMO\_LOGICAL\_ORDER 选项不同于为队列句柄的先前调用指定的选项。 两个调用必须指定 MQGMO\_LOGICAL\_ORDER,或者两个调用都不指定 MQGMO\_LOGICAL\_ORDER。

此原因码发生在以下环境中: AIX, HP-UX, IBM i, Solaris , Windows 以及连接到这些系统的 WebSphere MQ 客户机。

## **完成代码**

MQCC\_FAILED

## **程序员响应**

在适当情况下添加或删除 MQGMO\_LOGICAL\_ORDER 选项。 或者, 要在逻辑顺序和物理顺序之间切换. 请 指定 MOGMO\_BROWSE\_FIRST 选项以从队列开头重新启动扫描, 根据需要, 省去或指定 MQGMO\_LOGICAL\_ORDER。

## *2260 (08D4) (RC2260): MQRC\_XQH\_ERROR*

## **说明**

发出 MQPUT 或 MQPUT1 调用,但是消息数据包含的 MQXQH 结构无效。 可能的错误包括:

- *StrucId* 字段不是 MQXQH\_STRUC\_ID。
- *Version* 字段不是 MQXQH\_VERSION\_1。
- 调用的 BufferLength 参数的值太小,无法容纳结构(结构扩展超出了消息的末端)。

此原因码出现在以下环境中: AIX, HP-UX, z/OS, IBM i, Solaris , Windows 以及连接到这些系统的 WebSphere MQ 客户机。

## **完成代码**

MQCC\_FAILED

## **程序员响应**

检查结构中的字段是否正确设置。

## *2261 (08D5) (RC2261): MQRC\_SRC\_ENV\_ERROR*

## **说明**

处理参考消息的通道出口在参考消息头 (MQRMH) 的源环境数据中检测到错误时,会出现此原因。 出现以下 情况之一:

• *SrcEnvLength* 小于零。

- *SrcEnvLength* 大于零,但是没有源环境数据。
- *SrcEnvLength* 大于零,但是 *SrcEnvOffset* 为负数、零或小于 MQRMH 的固定部分的长度。
- *SrcEnvLength* 大于零,但是 *SrcEnvOffset* 加上 *SrcEnvLength* 大于 *StrucLength*。

出口在 MOCXP 结构的 Feedback 字段中返回此原因。如果请求了异常报告,将其复制到与报告关联的 MQMD 的 *Feedback* 字段。

此原因码发生在以下环境中: AIX, HP-UX, IBM i, Solaris , Windows 以及连接到这些系统的 WebSphere MQ 客户机。

#### **完成代码**

MQCC\_FAILED

#### **程序员响应**

正确地指定源环境数据。

#### *2262 (08D6) (RC2262): MQRC\_SRC\_NAME\_ERROR*

#### **说明**

处理参考消息的通道出口在参考消息头 (MQRMH) 的源名称数据中检测到错误时,会出现此原因。 出现以下 情况之一:

- *SrcNameLength* 小于零。
- *SrcNameLength* 大于零,但是没有源名称数据。
- *SrcNameLength* 大于零,但是 *SrcNameOffset* 为负数、零或小于 MQRMH 的固定部分的长度。
- *SrcNameLength* 大于零,但是 *SrcNameOffset* 加上 *SrcNameLength* 大于 *StrucLength*。

出口在 MQCXP 结构的 *Feedback* 字段中返回此原因。 如果请求了异常报告,将其复制到与报告关联的 MQMD 的 *Feedback* 字段。

此原因码发生在以下环境中: AIX, HP-UX, IBM i, Solaris , Windows 以及连接到这些系统的 WebSphere MQ 客户机。

#### **完成代码**

MQCC\_FAILED

#### **程序员响应**

正确指定源名称数据。

#### *2263 (08D7) (RC2263): MQRC\_DEST\_ENV\_ERROR*

#### **说明**

处理参考消息的通道出口在参考消息头 (MQRMH) 的目标环境数据中检测到错误时,会出现此原因。 出现以 下情况之一:

- *DestEnvLength* 小于零。
- *DestEnvLength* 大于零,但是没有目标环境数据。
- *DestEnvLength* 大于零,但是 *DestEnvOffset* 为负数、零或小于 MQRMH 的固定部分的长度。
- *DestEnvLength* 大于零,但是 *DestEnvOffset* 加上 *DestEnvLength* 大于 *StrucLength*。

出口在 MQCXP 结构的 *Feedback* 字段中返回此原因。 如果请求了异常报告,将其复制到与报告关联的 MQMD 的 *Feedback* 字段。

此原因码发生在以下环境中: AIX, HP-UX, IBM i, Solaris , Windows 以及连接到这些系统的 WebSphere MQ 客户机。

## **完成代码**

MQCC\_FAILED

## **程序员响应**

正确指定目标环境数据。

## *2264 (08D8) (RC2264): MQRC\_DEST\_NAME\_ERROR*

### **说明**

处理参考消息的通道出口在参考消息头 (MQRMH) 的目标名称数据中检测到错误时,会出现此原因。 出现以 下情况之一:

- *DestNameLength* 小于零。
- *DestNameLength* 大于零,但是没有目标名称数据。
- *DestNameLength* 大于零,但是 *DestNameOffset* 为负数、零或小于 MQRMH 的固定部分的长度。
- *DestNameLength* 大于零,但是 *DestNameOffset* 加上 *DestNameLength* 大于 *StrucLength*。

出口在 MQCXP 结构的 *Feedback* 字段中返回此原因。 如果请求了异常报告,将其复制到与报告关联的 MQMD 的 *Feedback* 字段。

此原因码发生在以下环境中: AIX, HP-UX, IBM i, Solaris , Windows 以及连接到这些系统的 WebSphere MQ 客户机。

## **完成代码**

MQCC\_FAILED

## **程序员响应**

正确指定目标名称数据。

## *2265 (08D9) (RC2265): MQRC\_TM\_ERROR*

## **说明**

发出 MQPUT 或 MQPUT1 调用,但是消息数据包含的 MQTM 结构无效。 可能的错误包括:

- *StrucId* 字段不是 MQTM\_STRUC\_ID。
- *Version* 字段不是 MQTM\_VERSION\_1。
- 调用的 BufferLength 参数的值太小,无法容纳结构(结构扩展超出了消息的末端)。

此原因码出现在以下环境中: AIX, HP-UX, z/OS, IBM i, Solaris , Windows 以及连接到这些系统的 WebSphere MQ 客户机。

## **完成代码**

MQCC\_FAILED

## **程序员响应**

检查结构中的字段是否正确设置。

## *2266 (08DA) (RC2266): MQRC\_CLUSTER\_EXIT\_ERROR*

发布 MOOPEN、MOPUT 或 MOPUT1 调用, 从而在集群队列上打开或放置消息, 但是队列管理器的 *ClusterWorkloadExit* 属性定义的集群工作负载出口意外失败或者没有及时响应。 就像 *ClusterWorkloadExit* 属性为空白一样,处理此队列句柄的后续 MQOPEN、MQPUT 和 MQPUT1 调用。

• 在 z/OS 上,会将提供有关错误的更多信息的消息写入系统日志,例如消息 CSQV455E 或 CSQV456E。

此原因码出现在以下环境中: AIX, HP-UX, z/OS, IBM i, Solaris , Windows 以及连接到这些系统的 WebSphere MQ 客户机。

### **完成代码**

MQCC\_FAILED

### **程序员响应**

检查集群工作负载出口以确保其编写正确。

## *2267 (08DB) (RC2267): MQRC\_CLUSTER\_EXIT\_LOAD\_ERROR*

### **说明**

发出 MQCONN 或 MQCONNX 调用来连接到队列管理器,但是队列管理器无法加载集群工作负载出口。 在没 有集群工作负载出口的情况下继续执行。

• 在 z/OS 上,如果无法装入集群工作负载出口, 那么会将消息写入系统日志, 例如消息 CSQV453I。 就像 *ClusterWorkloadExit* 属性为空白一样,继续处理。

此原因码发生在以下环境中: AIX, HP-UX, IBM i, Solaris , Windows 以及连接到这些系统的 WebSphere MQ 客户机。

### **完成代码**

MQCC\_WARNING

### **程序员响应**

确保队列管理器的 *ClusterWorkloadExit* 属性具有正确值,而且此出口已安装到正确位置。

## *2268 (08DC) (RC2268): MQRC\_CLUSTER\_PUT\_INHIBITED*

### **说明**

为集群队列发出 MQOO\_OUTPUT 和 MQOO\_BIND\_ON\_OPEN 选项已生效的 MQOPEN 调用,但是因为出现 了所有以下情况, 所以此调用失败:

- 集群队列的所有实例当前都禁止 put(即,所有队列实例都将 *InhibitPut* 属性设置为 MQQA\_PUT\_INHIBITED)。
- 没有队列的本地实例。(如果有本地实例,即使本地实例设置为禁止 put,MQOPEN 调用也会成功。)
- 队列没有集群工作负载出口,或者存在集群工作负载出口,但是它没有选择队列实例。 (如果集群工作负 载出口确实选择队列实例, 即使该实例设置为禁止 put, MQOPEN 调用也会成功。)

如果在 MQOPEN 调用上指定了 MQOO\_BIND\_NOT\_FIXED 选项, 即使集群中的所有队列都设置为禁止 put, 此调用也能成功。 然而,如果在 MQPUT 调用时, 所有队列仍然禁止 put, 后续 MQPUT 调用可能失 败。

此原因码出现在以下环境中: AIX, HP-UX, z/OS, IBM i, Solaris , Windows 以及连接到这些系统的 WebSphere MQ 客户机。

MQCC\_FAILED

## **程序员响应**

如果系统设计允许短期禁止 put 请求,请稍后重试该操作。 如果问题继续存在,确定集群中所有队列都禁止 put 的原因。

## *2269 (08DD) (RC2269): MQRC\_CLUSTER\_RESOURCE\_ERROR*

## **说明**

为集群队列发出 MQOPEN、MOPUT 或 MQPUT1 调用,但是在尝试使用集群所需的资源时发生错误。

此原因码出现在以下环境中: AIX, HP-UX, z/OS, IBM i, Solaris , Windows 以及连接到这些系统的 WebSphere MQ 客户机。

## **完成代码**

MQCC\_FAILED

# **程序员响应**

请执行以下操作:

- 检查 SYSTEM.CLUSTER.\* 队列未被禁止或已满。
- 检查事件队列中是否存在任何与 SYSTEM.CLUSTER.\* 队列,因为这些队列可能就故障的性质提供指导。
- 检查库队列管理器是否可用。
- 在 z/OS 上, 检查控制台以获取失败的迹象, 例如完整页面集。

## *2270 (08DE) (RC2270): MQRC\_NO\_DESTINATIONS\_AVAILABLE*

## **说明**

发出 MOPUT 或 MOPUT1 调用以将消息放置在集群队列上,但是在调用时, 集群中不再有该队列的任何实 例。 因此,无法发送此消息。

在打开队列的 MQOPEN 调用上指定 MQOO\_BIND\_NOT\_FIXED 或者将 MQPUT1 用于放置该消息时, 会发生 此情况。

运行 REFRESH CLUSTER 命令时也可能会出现此原因码。 请参阅第 16 页的『运行 [REFRESH CLUSTER](#page-15-0) 时发 [现的应用程序问题』](#page-15-0)。

此原因码出现在以下环境中: AIX, HP-UX, z/OS, IBM i, Solaris, Windows 以及连接到这些系统的 WebSphere MQ 客户机。

## **完成代码**

MQCC\_FAILED

## **程序员响应**

检查队列定义和队列状态以确定为什么从集群移除该队列的所有实例。 请更正该问题,然后重新运行应用程 序。

## *2271 (08DF) (RC2271): MQRC\_CONN\_TAG\_IN\_USE*

发出 MQCONNX 调用以指定一个 MQCNO\_\*\_CONN\_TAG\_\* 选项,但因为 MQCNO 中 *ConnTag* 指定的连接 标记正在由活动进程或线程使用,或者 存在引用此连接标记的未解决工作单元,所以此调用失败。

此原因码仅在 z/OS 上出现。

## **完成代码**

MQCC\_FAILED

## **程序员响应**

此问题可能是短暂的。 应用程序应当等待片刻,然后重试操作。

## *2272 (08E0) (RC2272): MQRC\_PARTIALLY\_CONVERTED*

## **说明**

在 MQGET 调用上, MQGMO\_CONVERT 选项包含在 GetMsqOpts 参数中, 消息数据中的一个或多个 MQ 头 结构无法转换为指定的目标字符集或编码。 在此情况下,MQ 头结构转换为队列管理器的字符集和编码,消 息中的应用程序数据转换为目标字符集和编码。 在调用的返回中,在 *MsgDesc* 参数中各 *CodedCharSetId* 和 *Encoding* 字段内返回的值和 MQ 头结构指示适用于消息每个部分的字符集和编码。 该调用以 MQCC\_WARNING 完成。

通常在指定的目标字符集是导致 MQ 头结构中字符串扩展到其字段长度之外的字符集时,出现此原因码。 Unicode 字符集 UCS-2 是导致发生此情况的字符集的示例。

# **完成代码**

MQCC\_FAILED

## **程序员响应**

如果这是预期情况,无需更正操作。

如果这是意外情况,请检查 MQ 头结构是否包含有效数据。 如果包含,请将不会导致字符串扩展的字符集指 定为目标字符集。

## *2273 (08E1) (RC2273): MQRC\_CONNECTION\_ERROR*

## **说明**

由于以下原因之一, MQCONN 或 MQCONNX 调用失败:

- 为 WebSphere MQ 选择的安装和定制选项不允许按所使用的应用程序类型进行连接。
- 系统参数模块与队列管理器不在同一发行版级别。
- 通道启动程序与队列管理器不在同一发行版级别。
- 队列管理器检测到内部错误。

## **完成代码**

MQCC\_FAILED

## **程序员响应**

无 (如果为 WebSphere MQ 选择的安装和定制选项不允许使用所有功能)。

否则,如果在启动通道启动程序时发生此情况,请确保队列管理器和通道启动程序都处于相同的发行版级 别,并且它们的启动式任务 JCL 过程都指定相同的 WebSphere MQ 程序库级别; 如果在启动队列管理器时发 生此情况,请重新编辑系统参数模块 (CSQZPARM) 以确保它处于正确的级别。 如果问题仍然存在,请与 IBM 支持中心联系。

## *2274 (08E2) (RC2274): MQRC\_OPTION\_ENVIRONMENT\_ERROR*

### **说明**

从 DB2 存储过程发出了带有指定 MOGMO\_MARK\_SKIP\_BACKOUT 选项的 MOGET 调用。 调用失败,因为 无法从 DB2 存储过程使用 MQGMO\_MARK\_SKIP\_BACKOUT 选项。

此原因码仅在 z/OS 上出现。

## **完成代码**

MQCC\_FAILED

## **程序员响应**

从 MQGET 调用移除 MQGMO\_MARK\_SKIP\_BACKOUT 选项。

## *2277 (08E5) (RC2277): MQRC\_CD\_ERROR*

### **说明**

已经发出了 MQCONNX 调用以连接至队列管理器,但是,由 MQCNO 中的 *ClientConnOffset* 或 *ClientConnPtr* 字段提供的 MQCD 通道定义结构中包含无效数据。 参考错误日志以了解关于错误性质的 更多信息。

此原因码发生在以下环境中: AIX, HP-UX, IBM i, Solaris , Windows 以及连接到这些系统的 WebSphere MQ 客户机。

## **完成代码**

MQCC\_FAILED

## **程序员响应**

确保已正确设置 MQCD 结构中的输入字段。

## *2278 (08E6) (RC2278): MQRC\_CLIENT\_CONN\_ERROR*

## **说明**

发出 MQCONNX 调用以连接到队列管理器,但是没有正确指定 MQCD 通道定义结构。 以下某种情况适用:

- *ClientConnOffset* 非零且 *ClientConnPtr* 非零,不是空指针。
- *ClientConnPtr* 不是有效的指针。
- *ClientConnPtr* 或 *ClientConnOffset* 指向无法访问的存储器。

此原因码发生在以下环境中: AIX, HP-UX, IBM i, Solaris , Windows 以及连接到这些系统的 WebSphere MQ 客户机。当指定客户机通道定义表 (CCDT) 来确定通道的名称, 但找不到该表本身时, 也会 在 Java 应用程序中发生此问题。

## **完成代码**

确保至少 *ClientConnOffset* 和 *ClientConnPtr* 之一为零。 确保所使用的字段指向可访问的存储器。 确保客户机通道定义表 的 URL 正确。

## *2279 (08E7) (RC2279): MQRC\_CHANNEL\_STOPPED\_BY\_USER*

### **说明**

在操作员已停止此通道时,检测到此条件。 原因限定符标识停止的原因。

## **完成代码**

MQCC\_WARNING

## **程序员响应**

无。 此原因码仅用于标识相应的事件消息。

## *2280 (08E8) (RC2280): MQRC\_HCONFIG\_ERROR*

### **说明**

MQXEP 调用或 MQZEP 调用上指定的配置句柄 *Hconfig* 无效。 MQXEP 调用由 API 出口函数发出;MQZEP 调用由可安装服务发出。

• 在 z/OS 上, 不会出现此原因码。

## **完成代码**

MQCC\_FAILED

## **程序员响应**

指定队列管理器提供的配置句柄:

- 在 MQXEP 调用上,使用在 MQAXP 结构的 *Hconfig* 字段中传递的句柄。
- 在 MQZEP 调用上,使用传递到组件初始化调用上可安装服务的配置函数的句柄。 有关可安装服务的更多 信息, 请参阅 适用于 UNIX, Linux 和 Windows 的可安装服务和组件。

## *2281 (08E9) (RC2281): MQRC\_FUNCTION\_ERROR*

### **说明**

发出 MQXEP 或 MQZEP 调用,但是在调用中指定的函数标识 Function 无效,或者不受所配置的可安装服 务支持。

• 在 z/OS 上,不会出现此原因码。

## **完成代码**

MQCC\_FAILED

## **程序员响应**

请执行以下操作:

- 针对 MQXEP 调用, 指定 MQXF\_\* 值之一。
- 针对 MQZEP 调用, 指定对配置的可安装服务有效的 MQZID\_\* 值。 请参阅 MQZEP 以确定哪些值有效。

# *2282 (08EA) (RC2282): MQRC\_CHANNEL\_STARTED*

## **说明**

发生下列情况之一:

- 操作员已经发出"启动通道"命令。
- 已成功建立通道的一个实例。 在"初始数据"协商完成且已在必要之处执行再同步以便可以继续传输消息 时,检测到此条件。

## **完成代码**

MQCC\_WARNING

## **程序员响应**

无。 此原因码仅用于标识相应的事件消息。

# *2283 (08EB) (RC2283): MQRC\_CHANNEL\_STOPPED*

## **说明**

在已停止通道时,检测到此条件。 原因限定符标识停止的原因。

## **完成代码**

MQCC\_WARNING

## **程序员响应**

无。 此原因码仅用于标识相应的事件消息。

## *2284 (08EC) (RC2284): MQRC\_CHANNEL\_CONV\_ERROR*

## **说明**

在通道无法进行数据转换且用于从传输队列获取消息的 MQGET 调用导致数据转换错误时,检测到此条件。 转换原因码可识别故障的原因。

## **完成代码**

MQCC\_WARNING

## **程序员响应**

无。 此原因码仅用于标识相应的事件消息。

## *2285 (08ED) (RC2285): MQRC\_SERVICE\_NOT\_AVAILABLE*

# **说明**

在由于所需底层服务不可用而无法执行请求的操作时,可安装服务组件应该返回此原因。

• 在 z/OS 上, 不会出现此原因码。

# **完成代码**

使底层服务可用。

## *2286 (08EE) (RC2286): MQRC\_INITIALIZATION\_FAILED*

### **说明**

该组件无法成功完成初始化时,可安装服务组件应该返回此原因。 • 在 z/OS 上, 不会出现此原因码。

## **完成代码**

MQCC\_FAILED

## **程序员响应**

请更正错误并重试该操作。

### *2287 (08EF) (RC2287): MQRC\_TERMINATION\_FAILED*

### **说明**

该组件无法成功完成终止时,可安装服务组件应该返回此原因。

• 在 z/OS 上, 不会出现此原因码。

## **完成代码**

MQCC\_FAILED

## **程序员响应**

请更正错误并重试该操作。

## *2288 (08F0) (RC2288): MQRC\_UNKNOWN\_Q\_NAME*

### **说明**

在未识别 QName 参数指定的名称时, MQZ\_LOOKUP\_NAME 可安装服务组件应该返回此原因。

• 在 z/OS 上, 不会出现此原因码。

## **完成代码**

MQCC\_FAILED

### **程序员响应**

无。 有关可安装服务的更多信息, 请参阅 用于 UNIX, Linux 和 Windows 的可安装服务和组件 。

## *2289 (08F1) (RC2289): MQRC\_SERVICE\_ERROR*

## **说明**

组件遇到意外错误时,可安装服务组件应该返回此原因。

• 在 z/OS 上, 不会出现此原因码。

MQCC\_FAILED

# **程序员响应**

请更正错误并重试该操作。

# *2290 (08F2) (RC2290): MQRC\_Q\_ALREADY\_EXISTS*

## **说明**

在已经向名称服务定义 QName 参数指定的队列时, MQZ\_INSERT\_NAME 可安装服务组件应该返回此原因。 • 在 z/OS 上, 不会出现此原因码。

## **完成代码**

MQCC\_FAILED

# **程序员响应**

无。有关可安装服务的更多信息,请参阅 用于 UNIX, Linux 和 Windows 的可安装服务和组件 。

# *2291 (08F3) (RC2291): MQRC\_USER\_ID\_NOT\_AVAILABLE*

## **说明**

在无法确定用户标识时, MQZ\_FIND\_USERID 可安装服务组件应该返回此原因。

• 在 z/OS 上,不会出现此原因码。

## **完成代码**

MQCC\_FAILED

# **程序员响应**

无。 有关可安装服务的更多信息, 请参阅 用于 UNIX, Linux 和 Windows 的可安装服务和组件 。

# *2292 (08F4) (RC2292): MQRC\_UNKNOWN\_ENTITY*

## **说明**

在未识别 *EntityName* 参数指定的名称时,权限可安装服务组件应返回此原因。

• 在 z/OS 上, 不会出现此原因码。

# **完成代码**

MQCC\_FAILED

## **程序员响应**

确保实体已定义。

# *2294 (08F6) (RC2294): MQRC\_UNKNOWN\_REF\_OBJECT*

在未识别 RefObjectName 参数指定的名称时, MQZ\_COPY\_ALL\_AUTHORITY 可安装服务组件应返回此原 因。

• 在 z/OS 上,不会出现此原因码。

## **完成代码**

MQCC\_FAILED

## **程序员响应**

确保已定义引用对象。 有关可安装服务的更多信息, 请参阅 用于 UNIX, Linux 和 Windows 的可安装服务 和组件 。

## *2295 (08F7) (RC2295): MQRC\_CHANNEL\_ACTIVATED*

## **说明**

在由于另一通道已释放活动槽而等待变为活动状态,且为其生成"Channel Not Activated"事件的通道现在可 以变为活动状态时,检测到此条件。

不会为无需等待释放活动槽就可以变为活动状态的通道生成此事件。

## **完成代码**

MQCC\_WARNING

## **程序员响应**

无。 此原因码仅用于标识相应的事件消息。

## *2296 (08F8) (RC2296): MQRC\_CHANNEL\_NOT\_ACTIVATED*

## **说明**

由于通道正在启动或者即将再次尝试与其伙伴建立连接而要求通道变为活动状态时,检测到此条件。 然而, 通道无法这样做,因为已达到活动通道数限制。

- 在 z/OS 上,最大活动通道数由 ACTCHL 队列管理器属性提供。
- 在其他环境中,活动通道的最大数量是按 qm.ini 文件中的 MaxActiveChannels 参数提供的。

该通道等到无法接管另一通道不再处于活动状态时释放的活动槽为止。 此时,已生成"Channel Activated"事 件。

## **完成代码**

MQCC\_WARNING

## **程序员响应**

无。 此原因码仅用于标识相应的事件消息。

## *2297 (08F9) (RC2297): MQRC\_UOW\_CANCELED*

发出了 MQI 调用,但是用于 MQ 操作的工作单元 (TM/MP 事务)已被取消。 这可能是 TM/MP 本身进行的 操作(例如,由于事务运行太久,或者超过审计跟踪大小)或者由发出 ABORT\_TRANSACTION 的应用程序 进行的操作。 将收回对队列管理器拥有的资源进行的所有更新。

# **完成代码**

MQCC\_FAILED

## **程序员响应**

请参阅操作系统的《事务管理操作指南》以确定可如何调整事务管理器来避免发生超过系统限制的问题。

### *2298 (08FA) (RC2298): MQRC\_FUNCTION\_NOT\_SUPPORTED*

## **说明**

请求的功能在当前环境中不可用。

## **完成代码**

MQCC\_FAILED

## **程序员响应**

从应用程序移除调用。

此调用需要的资源或功能受到队列管理器 OPMODE 设置的限制时,可以使用此原因码。 如果您收到关于 CICS 组连接的此原因码,请检查是否已启用队列管理器属性 GROUPUR。

## *2299 (08FB) (RC2299): MQRC\_SELECTOR\_TYPE\_ERROR*

### **说明**

*Selector* 参数的数据类型错误;其类型必须是 Long。

## **完成代码**

MQCC\_FAILED

## **程序员响应**

将 *Selector* 参数声明为 Long。

## *2300 (08FC) (RC2300): MQRC\_COMMAND\_TYPE\_ERROR*

## **说明**

发出 mqExecute 调用,但是管理包中 MOIASY TYPE 数据项的值不是 MOCFT COMMAND。

## **完成代码**

MQCC\_FAILED

## **程序员响应**

确保管理包中的 MQIASY\_TYPE 数据项具有值 MQCFT\_COMMAND。

## *2301 (08FD) (RC2301): MQRC\_MULTIPLE\_INSTANCE\_ERROR*

## **说明**

*Selector* 参数指定一个系统选择器(MQIASY\_\* 值之一),但是 *ItemIndex* 参数的值不 是 MQIND\_NONE。 每个系统选择器仅有一个实例可以存在于包中。

### **完成代码**

MQCC\_FAILED

### **程序员响应**

指定 *ItemIndex* 参数的 MQIND\_NONE。

#### *2302 (08FE) (RC2302): MQRC\_SYSTEM\_ITEM\_NOT\_ALTERABLE*

#### **说明**

发出调用以修改包中系统数据项(具有某个 MOIASY \* 选择器的数据项)的值,但是调用失败,因为该数据 项是应用程序无法变更的数据项。

## **完成代码**

MQCC\_FAILED

### **程序员响应**

指定用户定义的数据项的选择器,或者移除此调用。

### *2303 (08FF) (RC2303): MQRC\_BAG\_CONVERSION\_ERROR*

### **说明**

发出 mqBufferToBag 或 mqGetBag 调用, 但是无法将缓冲区或消息中的数据转换为包。 在要转换的数据不 是有效 PCF 时, 发生此情况。

## **完成代码**

MQCC\_FAILED

### **程序员响应**

检查创建缓冲区或消息的应用程序的逻辑,确保缓冲区或消息包含有效 PCF。

如果该消息包含无效的 PCF, 无法使用 mqGetBag 调用来检索该消息:

- 如果指定 MQGMO\_BROWSE\_\* 选项之一,消息保留在队列中,且可以使用 MQGET 调用进行检索。
- 在其他情况下,消息已被移出队列并丢弃。 如果在工作单元内检索到该消息,工作单元会回退,并使用 MQGET 调用来检索消息。

### *2304 (0900) (RC2304): MQRC\_SELECTOR\_OUT\_OF\_RANGE*

### **说明**

*Selector* 参数具有在调用的有效范围之外的值。 如果此包是使用 MQCBO\_CHECK\_SELECTORS 选项创建 的:

• 对于 mqAddInteger 调用, 该值必须在 MQIA\_FIRST 到 MQIA\_LAST 的范围内。

• 对于 mqAddString 调用,该值必须在 MQCA\_FIRST 到 MQCA\_LAST 的范围内。 如果此包不是通过 MQCBO\_CHECK\_SELECTORS 选项创建的:

• 值必须大于等于零。

### **完成代码**

MQCC\_FAILED

### **程序员响应**

请指定有效的值。

### *2305 (0901) (RC2305): MQRC\_SELECTOR\_NOT\_UNIQUE*

#### **说明**

*ItemIndex* 参数具有值 MQIND\_NONE,但是此包包含具有 *Selector* 参数指定的选择器 值的多个数据 项。 MQIND NONE 要求指定的选择器仅在此包中出现一次。

如果必需参数只允许某选择器出现一次,而该选择器在管理包中出现两次或两次以上时,mqExecute 调用中 也会出现此原因码。

### **完成代码**

MQCC\_FAILED

### **程序员响应**

检查创建该包的应用程序的逻辑。 如果正确,请为 *ItemIndex* 指定非负值,并添加应用程序逻辑来处理包 中出现的所有此选择器。

复查所发出的管理命令的描述,并确保在包中正确定义了所有必需参数。

### *2306 (0902) (RC2306): MQRC\_INDEX\_NOT\_PRESENT*

### **说明**

指定的索引不存在:

- 对于包,这意味着该包包含的一个或多个数据项具有通过 *Selector* 参数指定的选择器值,但是这些数据 项都没有通过 *ItemIndex* 参数指定的索引值。 以 *Selector* 和 *ItemIndex* 参数标识的数据项必须存在 于包中。
- 对于名称列表, 这意味着索引参数值太大, 超出有效值范围。

## **完成代码**

MQCC\_FAILED

### **程序员响应**

指定存在于包或名称列表中的数据项的索引。 使用 mqCountItems 调用来确定包中存在的具有指定选择器 的数据项的数量, 或者使用 nameCount 方法来确定名称列表中的名称数量。

## *2307 (0903) (RC2307): MQRC\_STRING\_ERROR*

*String* 参数无效。 参数指针无效,或者它指向只读存储器。 (并非始终可以检测出无效的参数指针;如果 未检测到, 那么会发生不可预测的结果。)

### **完成代码**

MQCC\_FAILED

### **程序员响应**

请更正该参数。

### *2308 (0904) (RC2308): MQRC\_ENCODING\_NOT\_SUPPORTED*

### **说明**

消息描述符 MQMD 中的 *Encoding* 字段包含不受支持的值:

- 对于 mqPutBag 调用,出错的字段驻留在调用的 *MsgDesc* 参数中。
- 对于 mqGetBag 调用,出错的字段驻留在:
	- 调用的 *MsgDesc* 参数中(如果指定 MQGMO\_CONVERT 选项)。
	- 如果 未 指定 MQGMO\_CONVERT, 那么将检索消息的消息描述符。

## **完成代码**

MQCC\_FAILED

### **程序员响应**

值必须是 MQENC\_NATIVE。

如果消息中 *Encoding* 字段的值无效,那么无法使用 mqGetBag 调用来检索该消息:

- 如果指定 MQGMO\_BROWSE\_\* 选项之一, 消息保留在队列中, 且可以使用 MQGET 调用进行检索。
- 在其他情况下,消息已被移出队列并丢弃。 如果在工作单元内检索到该消息,工作单元会回退,并使用 MQGET 调用来检索消息。

### *2309 (0905) (RC2309): MQRC\_SELECTOR\_NOT\_PRESENT*

#### **说明**

*Selector* 参数指定的选择器并不在包中。

### **完成代码**

MQCC\_FAILED

### **程序员响应**

指定包中存在的选择器。

### *2310 (0906) (RC2310): MQRC\_OUT\_SELECTOR\_ERROR*

### **说明**

*OutSelector* 参数无效。 参数指针无效,或者它指向只读存储器。 (并非始终可以检测出无效的参数指 针;如果未检测到,那么会发生不可预测的结果。)

MQCC\_FAILED

## **程序员响应**

请更正该参数。

# *2311 (0907) (RC2311): MQRC\_STRING\_TRUNCATED*

## **说明**

此调用返回的字符串太长,不适合提供的缓冲区。 已经截断该字符串以适应缓冲区。

## **完成代码**

MQCC\_FAILED

## **程序员响应**

如果需要整个字符串,请提供更大的缓冲区。 在 mqInquireString 调用中,此调用设置 *StringLength* 参 数来指示无需截断就可容纳字符串的缓冲区大小。

## *2312 (0908) (RC2312): MQRC\_SELECTOR\_WRONG\_TYPE*

## **说明**

具有指定选择器的数据项存在于包中,但是具有的数据类型与所用调用暗示的数据类型冲突。 例如, 数据项 的数据类型可能为整数,但是使用的调用可能为 mqSetString,其暗示字符数据类型。

mqAddString 或 mqSetString 用于将 MQIACF\_INQUIRY 数据项添加到包时,在 mqBagToBuffer、 mqExecute 和 mqPutBag 调用中也出现此原因码。

# **完成代码**

MQCC\_FAILED

## **程序员响应**

对于 mqSetInteger 和 mqSetString 调用,为 *ItemIndex* 参数指定 MQIND\_ALL,从包中删除目前出现的所 有指定选择器,然后创建具有所需数据类型的新选择器。

对于 mqInquireBag、mqInquireInteger 和 mqInquireString 调用,使用 mqInquireItemInfo 调用来确定具 A. 3. Managamobalgs, Managamobalogs, A. Managamobaling with, I. A.<br>有指定选择器的项的数据类型,然后使用相应调用来确定数据项的值。

对于 mqBagToBuffer、mqExecute 和 mqPutBag 调用, 确保使用 mqAddInteger 或 mqSetInteger 调用将 MQIACF\_INQUIRY 数据项添加到包。

## *2313 (0909) (RC2313): MQRC\_INCONSISTENT\_ITEM\_TYPE*

## **说明**

发出 mqAddInteger 或 mqAddString 调用, 将出现的另一个指定选择器添加到包, 但是该选择器的数据类型 不同于第一次出现的选择器的数据类型。

此原因也可能出现在 mqBufferToBag 和 mqGetBag 调用中,其中,它指示缓冲区或消息中的 PCF 包含的一 个选择器多次出现,但是数据类型不一致。

MQCC\_FAILED

## **程序员响应**

对于 mqAddInteger 和 mqAddString 调用,使用适合包中首次出现的该选择器的数据类型的调用。

对于 mqBufferToBag 和 mqGetBag 调用, 检查创建缓冲区或发送消息的应用程序的逻辑, 确保多次出现的 选择器具有单一数据类型。 无法使用 mqGetBag 调用来检索包含选择器的数据类型混合的消息:

- 如果指定 MQGMO\_BROWSE\_\* 选项之一, 消息保留在队列中, 且可以使用 MQGET 调用进行检索。
- 在其他情况下,消息已被移出队列并丢弃。 如果在工作单元内检索到该消息,工作单元会回退,并使用 MQGET 调用来检索消息。

## *2314 (090A) (RC2314): MQRC\_INDEX\_ERROR*

## **说明**

调用或方法的索引参数的值无效。 值必须大于等于零。 对于包调用,还可以指定某些 MQIND \* 值:

- 对于 mqDeleteItem, mqSetInteger 和 mqSetString 调用, MQIND\_ALL 和 MQIND\_NONE 有效。
- 对于 mqInquireBag、mqInquireInteger、mqInquireString 和 mqInquireItemInfo 调用, MQIND\_NONE 有效。

# **完成代码**

MQCC\_FAILED

## **程序员响应**

请指定有效的值。

# *2315 (090B) (RC2315): MQRC\_SYSTEM\_BAG\_NOT\_ALTERABLE*

## **说明**

发出调用,以便将数据项添加到包,修改包中现有数据项的值,或者将消息检索到包中,但是因为先前的 mqExecute 调用使得系统已创建此包,所以调用失败。 应用程序无法修改系统包。

## **完成代码**

MQCC\_FAILED

## **程序员响应**

指定应用程序创建的包的句柄,或者移除此调用。

## *2316 (090C) (RC2316): MQRC\_ITEM\_COUNT\_ERROR*

## **说明**

发出 mqTruncateBag 调用,但是 ItemCount 参数指定的值无效。该值小于零,或者大于包中用户定义的 数据项的数量。

如果参数指针无效,或指向只读存储器,那么也会在 mqCountItems 调用中出现此原因。 (并非始终可以 检测出无效的参数指针;如果未检测到,那么会发生不可预测的结果。)

MQCC\_FAILED

## **程序员响应**

请指定有效的值。 使用 mqCountItems 调用来确定包中用户定义的数据项的数量。

## *2317 (090D) (RC2317): MQRC\_FORMAT\_NOT\_SUPPORTED*

## **说明**

消息描述符 MQMD 中的 *Format* 字段包含不受支持的值:

- 在管理消息中,格式值必须是以下项之一: MQFMT\_ADMIN、MQFMT\_EVENT、MQFMT\_PCF。 对于 mqPutBag 调用,出错的字段驻留在调用的 *MsgDesc* 参数中。 对于 mqGetBag 调用,出错的字段驻留在 要检索的消息的消息描述符中。
- 在 z/OS 上, 消息已放入格式值为 MQFMT\_ADMIN 的命令输入队列, 但正在使用的 MQ 版本不支持该格式 的命令。

# **完成代码**

MQCC\_FAILED

## **程序员响应**

如果在放置消息时出错,请更正格式值。

如果在获取消息时出错, 那么无法使用 mqGetBag 调用来检索消息:

- 如果指定 MQGMO\_BROWSE\_\* 选项之一, 消息保留在队列中, 且可以使用 MQGET 调用进行检索。
- 在其他情况下,消息已被移出队列并丢弃。 如果在工作单元内检索到该消息,工作单元会回退,并使用 MQGET 调用来检索消息。

## *2318 (090E) (RC2318): MQRC\_SELECTOR\_NOT\_SUPPORTED*

## **说明**

*Selector* 参数指定的值是系统选择器(负值),但是该系统选择器不是调用所支持的。

## **完成代码**

MQCC\_FAILED

## **程序员响应**

指定支持的选择器值。

## *2319 (090F) (RC2319): MQRC\_ITEM\_VALUE\_ERROR*

## **说明**

发出 mqInquireBag 或 mqInquireInteger 调用, 但是 ItemValue 参数无效。参数指针无效, 或者它指向 只读存储器。 (并非始终可以检测出无效的参数指针;如果未检测到,那么会发生不可预测的结果。)

## **完成代码**

请更正该参数。

### *2320 (0910) (RC2320): MQRC\_HBAG\_ERROR*

### **说明**

发出调用,其参数为包句柄,但是该句柄无效。 对于输出参数,如果参数指针无效或者指向只读存储器,也 会出现此原因。 (并非始终可以检测出无效的参数指针;如果未检测到,那么会发生不可预测的结果。)

### **完成代码**

MQCC\_FAILED

### **程序员响应**

请更正该参数。

### *2321 (0911) (RC2321): MQRC\_PARAMETER\_MISSING*

#### **说明**

管理消息需要的参数并未存在于管理包中。 仅针对使用 MQCBO\_ADMIN\_BAG 或 MQCBO\_REORDER\_AS\_REQUIRED 选项创建的包出现此原因码。

### **完成代码**

MQCC\_FAILED

#### **程序员响应**

复查发出的管理命令的描述,并确保所有必需参数都存在于包中。

### *2322 (0912) (RC2322): MQRC\_CMD\_SERVER\_NOT\_AVAILABLE*

#### **说明**

处理管理命令的命令服务器不可用。

#### **完成代码**

MQCC\_FAILED

### **程序员响应**

启动命令服务器。

### *2323 (0913) (RC2323): MQRC\_STRING\_LENGTH\_ERROR*

### **说明**

*StringLength* 参数无效。 参数指针无效,或者它指向只读存储器。 (并非始终可以检测出无效的参数指 针;如果未检测到,那么会发生不可预测的结果。)

### **完成代码**

请更正该参数。

## *2324 (0914) (RC2324): MQRC\_INQUIRY\_COMMAND\_ERROR*

## **说明**

mqAddInquiry 调用先前用于将属性选择器添加到包,但是未识别用于 mqBagToBuffer、mqExecute 或 mqPutBag 调用的命令代码。因此,无法生成正确的 PCF 消息。

## **完成代码**

MQCC\_FAILED

### **程序员响应**

移除 mqAddInquiry 调用, 改为使用具有相应 MQIACF\_\*\_ATTRS 或 MQIACH\_\*\_ATTRS 选择器的 mqAddInteger 调用。

### *2325 (0915) (RC2325): MQRC\_NESTED\_BAG\_NOT\_SUPPORTED*

## **说明**

输入到调用的包包含嵌套包。 只有从调用输出的包才支持嵌套包。

## **完成代码**

MQCC\_FAILED

### **程序员响应**

将其他包用作调用的输入。

### *2326 (0916) (RC2326): MQRC\_BAG\_WRONG\_TYPE*

### **说明**

*Bag* 参数指定的包句柄的调用类型错误。 包必须是管理包,即,必须使用在 mqCreateBag 调用上指定的 MQCBO\_ADMIN\_BAG 选项来创建。

### **完成代码**

MQCC\_FAILED

### **程序员响应**

在创建此包时,指定 MQCBO\_ADMIN\_BAG 选项。

## *2327 (0917) (RC2327): MQRC\_ITEM\_TYPE\_ERROR*

### **说明**

发出 mqInquireItemInfo 调用, 但是 ItemType 参数无效。 参数指针无效, 或者它指向只读存储器。 (并 非始终可以检测出无效的参数指针;如果未检测到,那么会发生不可预测的结果。)

MQCC\_FAILED

## **程序员响应**

请更正该参数。

# *2328 (0918) (RC2328): MQRC\_SYSTEM\_BAG\_NOT\_DELETABLE*

### **说明**

发出 mqDeleteBag 调用来删除包,但是因为先前的 mqExecute 调用使得系统已创建此包,所以调用失败。 应用程序无法删除系统包。

## **完成代码**

MQCC\_FAILED

## **程序员响应**

指定应用程序创建的包的句柄,或者移除此调用。

## *2329 (0919) (RC2329): MQRC\_SYSTEM\_ITEM\_NOT\_DELETABLE*

### **说明**

发出调用以从包中删除系统数据项(具有某个 MQIASY \* 选择器的数据项),但是因为该数据项是应用程序 无法删除的数据项,所以调用失败。

## **完成代码**

MQCC\_FAILED

## **程序员响应**

指定用户定义的数据项的选择器,或者移除此调用。

## *2330 (091A) (RC2330): MQRC\_CODED\_CHAR\_SET\_ID\_ERROR*

### **说明**

*CodedCharSetId* 参数无效。 参数指针无效,或者它指向只读存储器。 (并非始终可以检测出无效的参数 指针;如果未检测到,那么会发生不可预测的结果。)

## **完成代码**

MQCC\_FAILED

## **程序员响应**

请更正该参数。

## *2331 (091B) (RC2331): MQRC\_MSG\_TOKEN\_ERROR*

发出 MQGET 调用以将消息令牌用作选择标准来检索消息,但是指定的选项无效,因为 MQMO\_MATCH\_MSG\_TOKEN 是通过 MQGMO\_WAIT 或 MQGMO\_SET\_SIGNAL 指定的。 此原因码仅在 z/OS 上出现。

## **完成代码**

MQCC\_FAILED

## **程序员响应**

从 MQGET 调用中除去 MQMO\_MATCH\_MSG\_TOKEN 选项。

## *2332 (091C) (RC2332): MQRC\_MISSING\_WIH*

## **说明**

发出 MQPUT 或 MQPUT1 调用,以将消息置于具有值为 MQIT\_MSG\_TOKEN 的 *IndexType* 属性的队列上, 但是 MQMD 中的 *Format* 字段不是 MQFMT\_WORK\_INFO\_HEADER。 仅当消息到达目标队列管理器时才会 发生此错误。

此原因码仅在 z/OS 上出现。

## **完成代码**

MQCC\_FAILED

### **程序员响应**

修改应用程序以确保它将 MQWIH 结构置于消息数据的开头,并在 MQMD 内将 *Format* 字段设置为 MQFMT\_WORK\_INFO\_HEADER。 或者,将目标队列使用的进程定义的 *ApplType* 属性更改为 MQAT\_WLM,并在其 *EnvData* 属性中指定所需服务名称和服务步骤名称。

## *2333 (091D) (RC2333): MQRC\_WIH\_ERROR*

### **说明**

发出 MOPUT 或 MOPUT1 调用,但是消息数据包含的 MOWIH 结构无效。可能的错误包括:

- *StrucId* 字段不是 MQWIH\_STRUC\_ID。
- *Version* 字段不是 MQWIH\_VERSION\_1。
- *StrucLength* 字段不是 MQWIH\_LENGTH\_1。
- *CodedCharSetId* 字段为零或是无效的负值。
- 调用的 BufferLength 参数的值太小,无法容纳结构(结构扩展超出了消息的末端)。
- 在 z/OS 上,当队列的 *IndexType* 属性为 MQIT\_MSG\_TOKEN ,但消息数据未以 MQWIH 结构开头时, 也会发生此错误。

## **完成代码**

MQCC\_FAILED

## **程序员响应**

检查结构中的字段是否正确设置。 确保应用程序将 *CodedCharSetId* 字段设置为有效值(注意: MQCCSI\_DEFAULT、MQCCSI\_EMBEDDED、MQCCSI\_Q\_MGR 和 MQCCSI\_UNDEFINED 在该字段中无 效)。

• 在 z/OS 上,如果队列的 *IndexType* 为 MQIT\_MSG\_TOKEN ,请确保消息数据以 MQWIH 结构开头。

### *2334 (091E) (RC2334): MQRC\_RFH\_ERROR*

#### **说明**

发出 MQPUT 或 MQPUT1 调用,但是消息数据包含的 MQRFH 或 MQRFH2 结构无效。 可能的错误包括:

- *StrucId* 字段不是 MQRFH\_STRUC\_ID。
- *Version* 字段不是 MQRFH\_VERSION\_1 (MQRFH) 或 MQRFH\_VERSION\_2 (MQRFH2)。
- StrucLength 字段指定的值太小, 无法包含此结构以及结构末端的可变长度数据。
- *CodedCharSetId* 字段为零或是无效的负值。
- 调用的 BufferLength 参数的值太小,无法容纳结构(结构扩展超出了消息的末端)。

#### **完成代码**

MQCC\_FAILED

#### **程序员响应**

检查结构中的字段是否正确设置。 确保应用程序将 *CodedCharSetId* 字段设置为有效值(注意: MQCCSI\_DEFAULT、MQCCSI\_EMBEDDED、MQCCSI\_Q\_MGR 和 MQCCSI\_UNDEFINED 在该字段中无 效)。

#### *2335 (091F) (RC2335): MQRC\_RFH\_STRING\_ERROR*

#### **说明**

MQRFH 结构中 *NameValueString* 字段的内容无效。 *NameValueString* 必须遵守以下规则:

- 字符串必须包含以一个或多个空格相互分隔的零个或更多的名称/值对;空格并不明显。
- 如果名称或值包含明显的空格,那么必须用双引号将该名称或值引起来。
- 如果名称或值本身包含一个或多个双引号,那么必须用双引号将该名称或值引起来,且嵌入的双引号必须 成对出现。
- 一个名称或值可以包含空值(充当定界符)之外的任何字符。 将忽略空值以及其后的字符(最多为 *NameValueString* 的已定义长度)。

以下是一个有效的 *NameValueString*:

Famous\_Words "The program displayed ""Hello World"""

### **完成代码**

MQCC\_FAILED

#### **程序员响应**

修改生成该消息的应用程序,确保其置于遵守规则的 *NameValueString* 字段数据中。 检查 *StrucLength* 字段是否设置为正确值。

#### *2336 (0920) (RC2336): MQRC\_RFH\_COMMAND\_ERROR*

#### **说明**

该消息包含 MQRFH 结构,但是 *NameValueString* 字段中包含的命令名无效。

MQCC\_FAILED

## **程序员响应**

修改生成该消息的应用程序以确保其将有效命令名置于 *NameValueString* 字段中。

# *2337 (0921) (RC2337): MQRC\_RFH\_PARM\_ERROR*

## **说明**

该消息包含 MQRFH 结构,但是 *NameValueString* 字段中包含的参数名对于指定的命令无效。

## **完成代码**

MQCC\_FAILED

# **程序员响应**

修改生成该消息的应用程序,确保其仅将对指定命令有效的参数置于 *NameValueString* 字段中。

## *2338 (0922) (RC2338): MQRC\_RFH\_DUPLICATE\_PARM*

## **说明**

该消息包含 MQRFH 结构, 虽然某一参数在 NameValueString 字段中会多次出现, 但其中仅一次对指定命 令有效。

## **完成代码**

MQCC\_FAILED

## **程序员响应**

修改生成该消息的应用程序,确保其仅将某一次出现的参数置于 *NameValueString* 字段中。

## *2339 (0923) (RC2339): MQRC\_RFH\_PARM\_MISSING*

## **说明**

该消息包含 MQRFH 结构,但是 *NameValueString* 字段中指定的命令所需的参数不存在。

## **完成代码**

MQCC\_FAILED

## **程序员响应**

修改生成该消息的应用程序,确保其仅将指定命令所需的所有参数置于 *NameValueString* 字段中。

## *2340 (0924) (RC2340): MQRC\_CHAR\_CONVERSION\_ERROR*

## **说明**

当必需的字符集转换不可用时, Java MQQueueManager 构造函数将返回此原因码。 需要在两个非 Unicode 字符集之间进行转换。

此原因码出现在以下环境中: MQ Classes for Java on z/OS。

MQCC\_FAILED

## **程序员响应**

确保已安装 z/OS Language Environment 的 "本地语言资源" 组件,并且 IBM-1047 与 ISO8859-1 字符集之 间的转换可用。

## *2341 (0925) (RC2341): MQRC\_UCS2\_CONVERSION\_ERROR*

### **说明**

当必需的字符集转换不可用时, Java MQQueueManager 构造函数将返回此原因码。 需要在 UCS-2 Unicode 字符集与队列管理器的字符集之间进行转换,如果没有可用的特定值,那么缺省为 IBM-500 。

## **完成代码**

MQCC\_FAILED

## **程序员响应**

确保相关的 Unicode 转换表可用于 JVM。 对于 z/OS, 确保 Unicode 转换表可用于 z/OS Language Environment。 转换表应作为 z/OS C/C++ 可选功能部件的一部分进行安装。 有关启用 UCS-2 转换的更多信 息,请参阅 *z/OS C/C++ Programming Guide* 。

## *2342 (0926) (RC2342): MQRC\_DB2\_NOT\_AVAILABLE*

### **说明**

发出了 MQOPEN, MQPUT1 或 MQSET 调用或命令以访问共享队列, 但由于队列管理器未连接到 DB2 子系 统而失败。 因此, 队列管理器无法访问与共享队列有关的对象定 义。

此原因码仅在 z/OS 上出现。

## **完成代码**

MQCC\_FAILED

### **程序员响应**

配置 DB2 子系统,以便队列管理器可以连接到该子系统。

## *2343 (0927) (RC2343): MQRC\_OBJECT\_NOT\_UNIQUE*

### **说明**

发出 MQOPEN 或 MQPUT1 调用或者命令来访问队列,但是因为无法明确地解析指定的队列,此调用失败。 存在一个具有指定名称的共享队列,并且还存在一个同名的非共享队列。

此原因码仅在 z/OS 上出现。

### **完成代码**

必须删除某个队列。 如果要删除的队列包含消息,使用 MQSC 命令 MOVE QLOCAL 将消息移至其他队列, 然后使用命令 DELETE QLOCAL 来删除队列。

### *2344 (0928) (RC2344): MQRC\_CONN\_TAG\_NOT\_RELEASED*

### **说明**

在连接句柄还剩下一个工作单元时,发出 MQDISC 调用。 对于 CICS, IMS 和 RRS 连接, MQDISC 调用不 会落实或回退工作单元。 因此,与工作单元关联的连接标记还不可复用。 仅在已完成对工作单元的处理 时,此标记才变为可供复用。

此原因码仅在 z/OS 上出现。

## **完成代码**

MQCC\_WARNING

### **程序员响应**

请勿尝试立即复用连接标记。 如果发布具有相同连接标记的 MQCONNX 调用,而且该标记仍在使用中,那 么该调用失败, 原因码为 MQRC\_CONN\_TAG\_IN\_USE。

## *2345 (0929) (RC2345): MQRC\_CF\_NOT\_AVAILABLE*

### **说明**

发出了 MQOPEN 或 MQPUT1 调用以访问共享队列,但队列定义中指定的耦合设施结构分配失败,因为没有 合适的耦合设施根据活动 CFRM 策略中的首选项列表来保存该结构。

当 API 调用需要耦合设施结构对象中定义的 CF 级别不支持的功能时,也会发生此原因码。 例如,尝试打开 索引类型为 MQIT\_GROUP\_ID 的共享队列会返回此原因码,但该队列的耦合设施结构的 CF 级别低于 3。

此原因码仅在 z/OS 上出现。

## **完成代码**

MQCC\_FAILED

### **程序员响应**

使用 CFRM 策略中指定的其中一个名称提供耦合设施, 或者修改 CFRM 策略以指定可用的耦合设施的名称。

## *2346 (092A) (RC2346): MQRC\_CF\_STRUC\_IN\_USE*

### **说明**

发出 MQI 调用或命令以在共享队列上操作,但是因为队列定义中指定的耦合设施结构不可用,此调用失败。 因为结构转储正在进行、当前禁止结构的新连接器或者结构的现有连接器失败或异常地断开连接,且清理尚 未完成,所以耦合设施结构会不 可用。

此原因码仅在 z/OS 上出现。

## **完成代码**

这通常是暂时问题,等待片刻,然后重试操作。

如果问题没有自行解决,那么可能在耦合设施中恢复结构期间遇到连接问题。 在此情况下,重新启动报错的 队列管理器。 解决与耦合设施相关的所有连接问题,然后重新启动队列管理器。

### *2347 (092B) (RC2347): MQRC\_CF\_STRUC\_LIST\_HDR\_IN\_USE*

#### **说明**

发出 MQGET、MQOPEN、MQPUT1 或 MQSET 调用以访问共享队列, 但是, 由于与在队列定义中指定的耦 合设施结构相关联的列表头临时不可用而使得调用失败。 列表标题不可用,因为正在对其进行恢复处理。 此原因码仅在 z/OS 上出现。

### **完成代码**

MQCC\_FAILED

#### **程序员响应**

问题是暂时的;等待片刻,然后重试操作。

### *2348 (092C) (RC2348): MQRC\_CF\_STRUC\_AUTH\_FAILED*

#### **说明**

发出 MOOPEN 或 MOPUT1 调用以访问共享队列,但是,由于用户未被授权访问在队列定义中指定的耦合设 施结构而使得调用失败。

此原因码仅在 z/OS 上出现。

### **完成代码**

MQCC\_FAILED

### **程序员响应**

修改应用程序使用的用户标识的安全概要文件,以便应用程序可以访问队列定义中指定的耦合设施结构。

### *2349 (092D) (RC2349): MQRC\_CF\_STRUC\_ERROR*

#### **说明**

MQOPEN 或 MQPUT1 调用发出以访问共享队列,但由于队列定义中指定的耦合设施结构名称未在 CFRM 数 据集内定义, 或者不是列表结构的名称, 导致调用失败。

此原因码仅在 z/OS 上出现。

#### **完成代码**

MQCC\_FAILED

### **程序员响应**

请修改队列定义以指定已在 CFRM 数据集中定义的耦合设施列表结构的名称。

### *2350 (092E) (RC2350): MQRC\_CONN\_TAG\_NOT\_USABLE*

发出 MQCONNX 调用以指定一个 MQCNO\_\*\_CONN\_TAG\_\* 选项,但是因为 MQCNO 中 *ConnTag* 指定的连 接标记正在由队列管理器用于恢复处理,且此处理因耦合设施的恢复而延迟,所以此调用失败。 此原因码仅在 z/OS 上出现。

### **完成代码**

MQCC\_FAILED

### **程序员响应**

此问题可能持续存在。 请咨询系统程序员以确定该问题的原因。

## *2351 (092F) (RC2351): MQRC\_GLOBAL\_UOW\_CONFLICT*

### **说明**

尝试在一个全局工作单元内部使用参与另一全局工作单元的连接句柄。 应用程序在对象之间传递连接句柄时 (对象在不同的 DTC 事务中涉及),可能发生此情况。因为事务完成是异步的,所所以在应用程序已完成第 一个对象并落实其事务之后,可能发生此错误。

对于非事务性 MQI 调用,不会发生此错误。

此原因码仅在 Windows 和 z/OS 上出现。

## **完成代码**

MQCC\_FAILED

### **程序员响应**

检查是否正确设置为对象类定义的 **MTS Transaction Support** 属性。 如有必要,修改应用程序,以便 连接句柄不会由参与其他工作单元的对象使用。

## *2352 (0930) (RC2352): MQRC\_LOCAL\_UOW\_CONFLICT*

### **说明**

尝试在一个全局工作单元内部使用参与某个队列管理器协调本地工作单元的连接句柄。 应用程序在对象(一 个对象在某 DTC 事务中涉及,而另一个并未涉及)之间传递连接句柄时,可能发生此情况。

对于非事务性 MQI 调用,不会发生此错误。

此原因码仅在 Windows 和 z/OS 上出现。

## **完成代码**

MQCC\_FAILED

### **程序员响应**

检查是否正确设置为对象类定义的"MTS 事务支持"属性。 如有必要,修改应用程序,以便连接句柄不会由参 与其他工作单元的对象使用。

### *2353 (0931) (RC2353): MQRC\_HANDLE\_IN\_USE\_FOR\_UOW*

**说明**

尝试在工作单元外部使用参与某全局工作单元的连接句柄。

应用程序在对象(一个对象在某 DTC 事务中涉及,而另一个并未涉及)之间传递连接句柄时,可能发生此错 误。 因为事务完成是异步的, 所以在应用程序已完成第一个对象并落实其事务之后, 可能发生此错误。

如果通过该事务创建并与其关联的单个对象在运行时失去此关联,也可能发生此错误。 DTC 独立于 MTS 终 止事务时失去此关联。 这可能因为事务超时或者因为 DTC 关闭。

对于非事务性 MQI 调用,不会发生此错误。

此原因码仅在 Windows 上出现。

#### **完成代码**

MQCC\_FAILED

#### **程序员响应**

检查是否正确设置为对象类定义的"MTS 事务支持"属性。 如有必要,修改应用程序,以便在不同工作单元内 执行的对象不会尝试使用同一连接句柄。

#### *2354 (0932) (RC2354): MQRC\_UOW\_ENLISTMENT\_ERROR*

#### **说明**

此原因码可能由于各种原因而发生,并且仅在 Windows 和 HP Integrity NonStop Server 上发生。

在 Windows 上,最可能的原因是 DTC 事务创建的对象直到 DTC 事务超时后才发出事务性 MOI 调用。(如 果在发出事务性 MQI 调用之后 DTC 事务超时, 失败 的 MQI 调用将返回原因码 MQRC\_HANDLE\_IN\_USE\_FOR\_UOW。)

在 HP Integrity NonStop Server 上, 发生此原因:

- 在客户机遇到阻止 TMF/网关将其征调的配置错误,因此阻止在事务管理设施 (TMF) 协调的全局工作单元 内进行参与时,出现在事务性 MQI 调用上。
- 如果客户机应用程序在 TMF/网关完成对问题事务的恢复之前提出征调请求,此请求将最多暂挂 1 秒。 如 果恢复没有在此时间内完成,征调将被拒绝。

MQRC\_UOW\_ENLISTMENT\_ERROR 的另一原因是安装不正确; 例如, 在 Windows 上, 必须在 Windows NT 选项包之后安装 Windows NT Service Pack。

### **完成代码**

MQCC\_FAILED

#### **程序员响应**

在 Windows 上,检查 DTC "事务超时" 值。 如有必要,请验证 Windows NT 安装顺序。

在 HP Integrity NonStop Server 上,这可能是配置错误。 客户机向客户机错误日志发布消息,其中提供关于 配置错误的额外信息。 请联系您的系统管理员以解决所指示的错误。

#### *2355 (0933) (RC2355): MQRC\_UOW\_MIX\_NOT\_SUPPORTED*

#### **说明**

仅在 Windows 上运行版本低于 5.2 的队列管理器时,才会出现此原因码。 以及在 HP Integrity NonStop Server 上。

在 Windows 上,以下说明可能适用:

• 不支持应用程序用于在工作单元内执行操作的混合调用。 尤其是,无法在同一进程内将队列管理器协调的 本地工作单元与 DTC(分布式事务协调程序)协调的全局工作单元相混合。

- 如果一个包中的某些对象由 DTC 协调而其他对象不是,应用程序可能导致出现此混合。如果来自 MTS 客 户机的事务性 MQI 调用与来自库包事务性 MTS 对象的事务性 MQI 调用混合,也会发生此情况。
- 如果所有事务性 MQI 调用源自事务性 MTS 对象,或者所有事务性 MQI 调用源自非事务性 MTS 对象, 不 会发生问题。 但是使用混合样式时,使用的第一种样式可修订工作单元的样式,后续尝试使用过程中的其 他样式失败, 原因码为 MQRC\_UOW\_MIX\_NOT\_SUPPORTED。
- 在应用程序运行两次时,操作系统中的调度因素意味着队列管理器协调的事务性调用可能在一次运行中失 败,而 DTC 协调的事务性调用在另一次运行中失败。

在 HP Integrity NonStop Server 上,如果在队列管理器协调的本地工作单元内已经进行事务性 MQI 调用, 那么不能在单个 IBM WebSphere MQ 连接内,在事务管理设施 (TMF) 的协调下发出事务性 MQI 调用,直到 通过发出 MQCMIT 或 MQBACK 来完成本地工作单元为止。

## **完成代码**

MQCC\_FAILED

### **程序员响应**

在 Windows 上,检查是否正确设置了为对象类定义的 "MTS 事务支持" 属性。 如有必要, 修改应用程序, 以 便在不同工作单元内运行的对象不会尝试使用同一连接句柄。

在 HP Integrity NonStop Server 上,如果队列管理器协调的本地工作单元正在运行,必须通过发出 MQCMIT 将其完成,或者发出 MQBACK 将其回滚,然后在 TMF 的协调下发出任何事务性 MQI 调用。

### *2356 (0934) (RC2356): MQRC\_WXP\_ERROR*

### **说明**

从集群工作负载出口发出 MQXCLWLN 调用以获取链中下一条记录的地址,但是由于以下原因之一,工作负 载出口参数结构 *ExitParms* 无效:

- 参数指针无效。 (并非始终可以检测出无效的参数指针;如果未检测到,那么会发生不可预测的结果。)
- *StrucId* 字段不是 MQWXP\_STRUC\_ID。
- *Version* 字段不是 MQWXP\_VERSION\_2。
- *CacheContext* 字段不包含队列管理器传递到出口的值。

## **完成代码**

MQCC\_FAILED

### **程序员响应**

确保为 *ExitParms* 指定的参数是调用出口时传递到出口的 MQWXP 结构。

## *2357 (0935) (RC2357): MQRC\_CURRENT\_RECORD\_ERROR*

#### **说明**

从集群工作负载出口发出 MQXCLWLN 调用以获取链中下一条记录的地址,但是通过 *CurrentRecord* 参数 指定的地址不是有效记录的地址。 *CurrentRecord* 必须是集群高速缓存内驻留的目标记录 (MQWDR)、队 列记录 (MQWQR) 或集群记录 (MQWCR) 的地址。

## **完成代码**

确保集群工作负载出口传递集群高速缓存中驻留的有效记录的地址。

## *2358 (0936) (RC2358): MQRC\_NEXT\_OFFSET\_ERROR*

### **说明**

从集群工作负载出口发出 MQXCLWLN 调用以获取链中下一条记录的地址,但是通过 *NextOffset* 参数指定 的偏移量无效。 *NextOffset* 必须是以 下字段之一的值:

- MQWDR 中的 *ChannelDefOffset* 字段
- MQWDR 中的 *ClusterRecOffset* 字段
- MQWQR 中的 *ClusterRecOffset* 字段
- MQWCR 中的 *ClusterRecOffset* 字段

### **完成代码**

MQCC\_FAILED

### **程序员响应**

确保为 *NextOffset* 参数指定的值是列出的某个字段的值。

### *2359 (0937) (RC2359): MQRC\_NO\_RECORD\_AVAILABLE*

### **说明**

从集群工作负载出口发出 MQXCLWLN 调用以获取链中下一条记录的地址,但是当前记录是链中的最后一条 记录。

### **完成代码**

MQCC\_FAILED

### **程序员响应**

无。

### *2360 (0938) (RC2360): MQRC\_OBJECT\_LEVEL\_INCOMPATIBLE*

#### **说明**

发出 MQOPEN 或 MQPUT1 调用或者命令,但是要访问的对象的定义与应用程序连接到的队列管理器不兼 容。 对象定义是通过其他版本的队列管理器来创建或修改的。

如果要访问的对象是队列,不兼容的对象定义可能是指定的对象,或者用于解析指定对象的某个对象定义 (例如,用于解析别名队列的基本队列,或者用于解析远程队列或队列管理器别名的传输队列)。

此原因码仅在 z/OS 上出现。

### **完成代码**

MQCC\_FAILED

### **程序员响应**

应用程序必须在与对象定义兼容的队列管理器上运行。 有关不同版本的队列管理器之间的兼容性和迁移的更 多信息, 请参阅 迁移路径:IBM WebSphere MQ for z/OS 。

## *2361 (0939) (RC2361): MQRC\_NEXT\_RECORD\_ERROR*

### **说明**

从集群工作负载出口发出 MQXCLWLN 调用以获取链中下一条记录的地址,但是为 *NextRecord* 参数指定的 地址为空、无效或者是只读存储器的地址。 (并非始终可以检测出无效的参数指针;如果未检测到,那么会 发生不可预测的结果。)

### **完成代码**

MQCC\_FAILED

## **程序员响应**

为 *NextRecord* 参数指定有效地址。

## *2362 (093A) (RC2362): MQRC\_BACKOUT\_THRESHOLD\_REACHED*

#### **说明**

仅在 MQDLH 结构中的 *Reason* 字段内或者在报告消息的 MQMD 内的 *Feedback* 字段中才出现此原因码。

JMS ConnectionConsumer 找到超过队列回退阈值的消息。 该队列没有定义回退重新排队队列,所以按消息 的 MQMD 中 *Report* 字段内的处置选项的规定来处理此消息。

在不支持 *BackoutThreshold* 和 *BackoutRequeueQName* 队列属性的队列管理器上, JMS ConnectionConsumer 使用值 20 作为回退阈值。 消息的 *BackoutCount* 达到此阈值时,按处置选项的规 定处理此消息。

如果 *Report* 字段指定某个 MQRO\_EXCEPTION\_\* 选项,此原因码显示在报告消息的 *Feedback* 字段中。 如果 *Report* 字段指定 MQRO\_DEAD\_LETTER\_Q 或者处置报告选项保持缺省值,将在 MQDLH 的 *Reason* 字段中显示此原因码。

## **完成代码**

None

## **程序员响应**

调查回退计数超过阈值的原因。 为了予以纠正, 定义相关队列的回退队列。

## *2363 (093B) (RC2363): MQRC\_MSG\_NOT\_MATCHED*

### **说明**

仅在 MQDLH 结构中的 *Reason* 字段内或者在报告消息的 MQMD 内的 *Feedback* 字段中才出现此原因码。

执行点到点消息传递时, JMS 迂到与监视队列的 ConnectionConsumers 的任何选择器都不匹配的消息。 为 了维持性能,按消息的 MQMD 中 *Report* 字段内的处置选项的规定来处理此消息。

如果 *Report* 字段指定某个 MQRO\_EXCEPTION\_\* 选项,此原因码显示在报告消息的 *Feedback* 字段中。 如果 *Report* 字段指定 MQRO\_DEAD\_LETTER\_Q 或者处置报告选项保持缺省值,将在 MQDLH 的 *Reason* 字段中显示此原因码。

## **完成代码**

None

为了予以更正,确保监控队列的 ConnectionConsumer 提供一组完整的选择器。 或者,将 QueueConnectionFactory 设置为保留消息。

## *2364 (093C) (RC2364): MQRC\_JMS\_FORMAT\_ERROR*

### **说明**

此原因码由使用以下任一项的 JMS 应用程序生成:

- ConnectionConsumers
- 激活规范
- WebSphere Application Server 侦听器端口

并使用 WebSphere MQ 消息传递提供程序迁移方式连接到 WebSphere MQ 队列管理器。 当用于 JMS 的 WebSphere MO 类迂到无法解析的消息 (例如, 该消息包含无效的 RFH2 头) 时, 将按照消息的 MOMD 中 *Report* 字段中的处置选项所指定方式处理该消息。

如果 *Report* 字段指定某个 MQRO\_EXCEPTION\_\* 选项,此原因码显示在报告消息的 *Feedback* 字段中。 如果 *Report* 字段指定 MQRO\_DEAD\_LETTER\_Q 或者处置报告选项保持缺省值,将在 MQDLH 的 *Reason* 字段中显示此原因码。

## **完成代码**

None

### **程序员响应**

调查消息的起因。

## *2365 (093D) (RC2365): MQRC\_SEGMENTS\_NOT\_SUPPORTED*

### **说明**

发出 MOPUT 调用来放置一段逻辑消息,但是将消息放置其中的队列具有 MOIT GROUP ID 的 *IndexType*。 不能将消息段置于具有此索引类型的队列上。

此原因码仅在 z/OS 上出现。

## **完成代码**

MQCC\_FAILED

### **程序员响应**

修改此应用程序以放置并非分段的消息;确保在 MQMD 中的 *MsgFlags* 字段内未设置 MQMF\_SEGMENT 和 MQMF\_LAST\_SEGMENT 标记,而且 *Offset* 为零。 或者,更改队列的索引类型。

## *2366 (093E) (RC2366): MQRC\_WRONG\_CF\_LEVEL*

### **说明**

指定共享队列来发出 MQOPEN 或 MQPUT1 调用,但是此队列需要具有不同能力级别的耦合设施结构。 此原因码仅在 z/OS 上出现。

## **完成代码**
确保用于队列的耦合设施结构所处的级别能支持队列所提供的功能。

您可以使用 DISPLAY CFSTRUCT 命令来显示此级别,并使用 ALTER CFSTRUCT() CFLEVEL() 命令来修改此 级别;请参阅 MQSC 命令。

# *2367 (093F) (RC2367): MQRC\_CONFIG\_CREATE\_OBJECT*

## **说明**

已创建对象时,会检测到此条件。

# **完成代码**

MQCC\_WARNING

## **程序员响应**

无。 此原因码仅用于标识相应的事件消息。

## *2368 (0940) (RC2368): MQRC\_CONFIG\_CHANGE\_OBJECT*

## **说明**

已更改对象时,会检测到此条件。

## **完成代码**

MQCC\_WARNING

# **程序员响应**

无。 此原因码仅用于标识相应的事件消息。

# *2369 (0941) (RC2369): MQRC\_CONFIG\_DELETE\_OBJECT*

## **说明**

已删除对象时,会检测到此条件。

## **完成代码**

MQCC\_WARNING

## **程序员响应**

无。 此原因码仅用于标识相应的事件消息。

# *2370 (0942) (RC2370): MQRC\_CONFIG\_REFRESH\_OBJECT*

## **说明**

已刷新对象时,会检测到此条件。

# **完成代码**

MQCC\_WARNING

无。 此原因码仅用于标识相应的事件消息。

## *2371 (0943) (RC2371): MQRC\_CHANNEL\_SSL\_ERROR*

### **说明**

在由于 SSL 密钥交换或认证失败而无法建立连接时,检测到此条件。

### **完成代码**

MQCC\_WARNING

### **程序员响应**

无。 此原因码仅用于标识相应的事件消息。

## *2373 (0945) (RC2373): MQRC\_CF\_STRUC\_FAILED*

### **说明**

发出 MQI 调用或命令以访问共享队列,但是由于用于共享队列的耦合设施结构已失败,所以调用失败。 此原因码仅在 z/OS 上出现。

## **完成代码**

MQCC\_FAILED

## **程序员响应**

将问题报告给操作员或管理员,他们应该使用 MQSC 命令 RECOVER CFSTRUCT 来启动耦合设施结构的恢复

## *2374 (0946) (RC2374): MQRC\_API\_EXIT\_ERROR*

### **说明**

API 出口函数返回的响应代码无效, 或者在其他方面失败。 此原因码出现在以下环境中: AIX, HP-UX, Solaris 和 Windows。

## **完成代码**

MQCC\_FAILED

## **程序员响应**

检查出口逻辑以确保出口在 MQAXP 结构的 *ExitResponse* 和 *ExitResponse2* 字段中返回有效值。 请查 阅 FFST 记录以了解它是否包含有关该问题的更多详细信息。

## *2375 (0947) (RC2375): MQRC\_API\_EXIT\_INIT\_ERROR*

### **说明**

队列管理器在尝试初始化 API 出口函数的执行环境时遇到错误。 此原因码出现在以下环境中: AIX, HP-UX, Solaris 和 Windows。

MQCC\_FAILED

# **程序员响应**

请查阅 FFST 记录以获取有关该问题的更多详细信息。

# *2376 (0948) (RC2376): MQRC\_API\_EXIT\_TERM\_ERROR*

## **说明**

队列管理器在尝试终止 API 出口函数的执行环境时遇到错误。 此原因码出现在以下环境中: AIX, HP-UX, Solaris 和 Windows。

# **完成代码**

MQCC\_FAILED

# **程序员响应**

请查阅 FFST 记录以获取有关该问题的更多详细信息。

# *2377 (0949) (RC2377): MQRC\_EXIT\_REASON\_ERROR*

# **说明**

MQXEP 调用由 API 出口函数发出,但是为 ExitReason 参数指定的值无效,或者不受指定的函数标识 *Function* 的支持。

此原因码出现在以下环境中: AIX, HP-UX, Solaris 和 Windows。

# **完成代码**

MQCC\_FAILED

# **程序员响应**

修改出口函数来为 *ExitReason* 指定对 *Function* 的指定值有效的值。

# *2378 (094A) (RC2378): MQRC\_RESERVED\_VALUE\_ERROR*

# **说明**

API 出口函数发出 MQXEP 调用,但是为 Reserved 参数指定的值无效。 该值必须是空指针。 此原因码出现在以下环境中: AIX, HP-UX, Solaris 和 Windows。

# **完成代码**

MQCC\_FAILED

# **程序员响应**

修改此出口,将空指针指定为 *Reserved* 参数的值。

# *2379 (094B) (RC2379): MQRC\_NO\_DATA\_AVAILABLE*

在没有更多的权限数据可返回到服务组件的调用程序时, MQZ\_ENUMERATE\_AUTHORITY\_DATA 可安装服 务组件应该返回此原因。

• 在 z/OS 上, 不会出现此原因码。

## **完成代码**

MQCC\_FAILED

## **程序员响应**

无。

# *2380 (094C) (RC2380): MQRC\_SCO\_ERROR*

# **说明**

在 MQCONNX 调用上, MQSCO 结构由于以下某一原因而无效:

• *StrucId* 字段不是 MQSCO\_STRUC\_ID。

• *Version* 字段指定的值无效或不受支持。

此原因码出现在以下环境中: AIX, HP-UX, Solaris 和 Windows。

# **完成代码**

MQCC\_FAILED

# **程序员响应**

更正 MQSCO 结构的定义。

# *2381 (094D) (RC2381): MQRC\_KEY\_REPOSITORY\_ERROR*

# **说明**

在 MQCONN 或 MQCONNX 调用上,密钥存储库的位置未指定、无效或在用于访问密钥存储库时导致错误。 通过以下某个值来指定密钥存储库的位置:

• MQSSLKEYR 环境变量 (MQCONN 或 MQCONNX 调用) 的值, 或者

• MQSCO 结构中 *KeyRepository* 字段的值(仅限 MQCONNX 调用)。

对于 MQCONNX 调用,如果指定 MQSSLKEYR 和 KeyRepository, 将使用后者。

此原因码出现在以下环境中: AIX, HP-UX, Solaris 和 Windows。

# **完成代码**

MQCC\_FAILED

## **程序员响应**

为密钥存储库指定有效位置。

*2382 (094E) (RC2382): MQRC\_CRYPTO\_HARDWARE\_ERROR*

在 MQCONN 或 MQCONNX 调用上,加密硬件的配置字符串无效或在用于配置加密硬件时导致错误。 通过以 下某个值来指定配置字符串:

• MQSSLCRYP 环境变量(MQCONN 或 MQCONNX 调用)的值,或者

• MQSCO 结构中 *CryptoHardware* 字段的值(仅限 MQCONNX 调用)。

对于 MQCONNX 调用,如果指定 MQSSLCRYP 和 *CryptoHardware*,将使用后者。

此原因码出现在以下环境中: AIX, HP-UX, Solaris 和 Windows。

# **完成代码**

MQCC\_FAILED

# **程序员响应**

为加密硬件指定有效配置字符串。

## *2383 (094F) (RC2383): MQRC\_AUTH\_INFO\_REC\_COUNT\_ERROR*

## **说明**

在 MQCONNX 调用中, MQSCO 结构中的 AuthInfoRecCount 字段指定的值小于零。 此原因码出现在以下环境中: AIX, HP-UX, Solaris 和 Windows。

# **完成代码**

MQCC\_FAILED

# **程序员响应**

为 *AuthInfoRecCount* 指定非负值。

# *2384 (0950) (RC2384): MQRC\_AUTH\_INFO\_REC\_ERROR*

## **说明**

在 MQCONNX 调用上, MQSCO 结构没有正确指定 MQAIR 记录的地址。 以下某种情况适用:

• *AuthInfoRecCount* 大于零,但是 *AuthInfoRecOffset* 为零且 *AuthInfoRecPtr* 是空指针。

- *AuthInfoRecOffset* 为非零且 *AuthInfoRecPtr* 不是空指针。
- *AuthInfoRecPtr* 不是有效的指针。
- *AuthInfoRecOffset* 或 *AuthInfoRecPtr* 指向无法访问的存储器。

此原因码出现在以下环境中: AIX, HP-UX, Solaris 和 Windows。

# **完成代码**

MQCC\_FAILED

## **程序员响应**

确保 *AuthInfoRecOffset* 或 *AuthInfoRecPtr* 中的一个为零,另一个为非零。 确保所使用的字段指向 可访问的存储器。

# *2385 (0951) (RC2385): MQRC\_AIR\_ERROR*

在 MQCONNX 调用上, MQAIR 记录由于以下原因之一而无效:

- *StrucId* 字段不是 MQAIR\_STRUC\_ID。
- *Version* 字段指定的值无效或不受支持。

此原因码出现在以下环境中: AIX, HP-UX, Solaris 和 Windows。

# **完成代码**

MQCC\_FAILED

## **程序员响应**

更正 MQAIR 记录的定义。

# *2386 (0952) (RC2386): MQRC\_AUTH\_INFO\_TYPE\_ERROR*

### **说明**

在 MQCONNX 调用中, MQAIR 记录中的 AuthInfoType 字段指定的值无效。 此原因码出现在以下环境中: AIX, HP-UX, Solaris 和 Windows。

# **完成代码**

MQCC\_FAILED

## **程序员响应**

为 *AuthInfoType* 指定 MQAIT\_CRL\_LDAP。

# *2387 (0953) (RC2387): MQRC\_AUTH\_INFO\_CONN\_NAME\_ERROR*

## **说明**

针对 MQCONNX 调用,MQAIR 记录中的 AuthInfoConnName 字段指定的值无效。 此原因码出现在以下环境中: AIX, HP-UX, Solaris 和 Windows。

# **完成代码**

MQCC\_FAILED

## **程序员响应**

指定有效的连接名称。

# *2388 (0954) (RC2388): MQRC\_LDAP\_USER\_NAME\_ERROR*

### **说明**

针对 MQCONNX 调用,未正确指定 MQAIR 记录中的 LDAP 用户名。 以下某种情况适用:

- *LDAPUserNameLength* 大于零,但 *LDAPUserNameOffset* 为零,*LDAPUserNamePtr* 为空指针。
- *LDAPUserNameOffset* 不为零,*LDAPUserNamePtr* 不是空指针。
- *LDAPUserNamePtr* 不是有效指针。
- *LDAPUserNameOffset* 或 *LDAPUserNamePtr* 指向的存储器不可访问。

此原因码出现在以下环境中: AIX, HP-UX, Solaris 和 Windows。

## **完成代码**

MQCC\_FAILED

## **程序员响应**

确保 *LDAPUserNameOffset* 或 *LDAPUserNamePtr* 中的一个为零,另一个为非零。 确保所使用的字段指 向可访问的存储器。

### *2389 (0955) (RC2389): MQRC\_LDAP\_USER\_NAME\_LENGTH\_ERR*

### **说明**

针对 MQCONNX 调用,MQAIR 记录中的 *LDAPUserNameLength* 字段指定的值小于零。 此原因码出现在以下环境中: AIX, HP-UX, Solaris 和 Windows。

## **完成代码**

MQCC\_FAILED

## **程序员响应**

指定 *LDAPUserNameLength* 的值大于等于零。

## *2390 (0956) (RC2390): MQRC\_LDAP\_PASSWORD\_ERROR*

### **说明**

针对 MQCONNX 调用,MQAIR 记录中的 *LDAPPassword* 字段指定了值但不允许指定值。 此原因码出现在以下环境中: AIX, HP-UX, Solaris 和 Windows。

## **完成代码**

MQCC\_FAILED

### **程序员响应**

指定空白值或 null 值。

## *2391 (0957) (RC2391): MQRC\_SSL\_ALREADY\_INITIALIZED*

### **说明**

已打开指向相同队列管理器的连接时发出了 MQCONN 或 MQCONNX 调用。 出于以下三个原因中的一个原 因,连接的 SSL 选项之间存在冲突:

- 在第一个连接和第二个连接之间,SSL 配置选项不同。
- 现有连接未指定 SSL 配置选项, 但第二个连接指定了 SSL 配置选项。
- 现有连接指定了 SSL 配置选项,但第二个连接未指定任何 SSL 配置选项。

已成功建立指向队列管理器的连接,但忽略了针对调用指定的 SSL 配置选项, 改为使用现有 SSL 环境。 此原因码出现在以下环境中: AIX, HP-UX, Solaris 和 Windows。

MQCC\_WARNING

## **程序员响应**

如果应用程序必须使用针对 MQCONN 或 MQCONNX 调用定义的 SSL 配置选项运行,请使用 MQDISC 调用 断开指向队列管理器的连接,然后停止应用程序。 或者,稍后在未初始化 SSL 环境时,运行此应用程序。

## *2392 (0958) (RC2392): MQRC\_SSL\_CONFIG\_ERROR*

## **说明**

针对 MQCONNX 调用, MQCNO 结构未正确指定 MQSCO 结构。 以下某种情况适用:

- *SSLConfigOffset* 不为零,*SSLConfigPtr* 不是空指针。
- *SSLConfigPtr* 不是有效指针。
- *SSLConfigOffset* 或 *SSLConfigPtr* 指向的存储器不可访问。

此原因码出现在以下环境中: AIX, HP-UX, Solaris 和 Windows。

# **完成代码**

MQCC\_FAILED

## **程序员响应**

确保 *SSLConfigOffset* 或 *SSLConfigPtr* 中的一个为零,另一个为非零。 确保所使用的字段指向可访问 的存储器。

## *2393 (0959) (RC2393): MQRC\_SSL\_INITIALIZATION\_ERROR*

## **说明**

MQCONN 或 MQCONNX 调用已与所指定的 SSL 配置选项一起发出, 但是在初始化 SSL 环境期间发生错误。 此原因码出现在以下环境中: AIX, HP-UX, Solaris 和 Windows。

## **完成代码**

MQCC\_FAILED

### **程序员响应**

检查 SSL 安装是否正确。

## *2394 (095A) (RC2394): MQRC\_Q\_INDEX\_TYPE\_ERROR*

### **说明**

指定以下一个或多个选项时发出了 MQGET 调用:

- MQGMO ALL MSGS AVAILABLE
- MQGMO\_ALL\_SEGMENTS\_ AVAILABLE
- MOGMO COMPLETE\_MSG
- MQGMO\_LOGICAL\_ORDER

但调用失败,因为队列未按组标识建立索引。 这些选项要求队列具有的 *IndexType* 为 MQIT\_GROUP\_ID。

此原因码仅在 z/OS 上出现。

## **完成代码**

MQCC\_FAILED

## **程序员响应**

重新定义队列以便具有的 *IndexType* 为 MQIT\_GROUP\_ID 。 或者,修改应用程序以避免使用列出的选项。

### *2395 (095B) (RC2395): MQRC\_CFBS\_ERROR*

### **说明**

发出了 MQPUT 或 MQPUT1 调用, 但消息数据包含的 MQCFBS 结构无效。

此原因码发生在以下环境中: AIX, HP-UX, IBM i, Solaris , Windows 以及连接到这些系统的 WebSphere MQ 客户机。

### **完成代码**

MQCC\_FAILED

### **程序员响应**

检查结构中的字段是否正确设置。

### *2396 (095C) (RC2396): MQRC\_SSL\_NOT\_ALLOWED*

#### **说明**

请求了到队列管理器的连接,同时指定 SSL 加密。但是,请求的连接方式不支持 SSL (例如,绑定连接)。

### **完成代码**

MQCC\_FAILED

### **程序员响应**

修改应用程序以请求客户机连接方式,或禁用 SSL 加密。

### *2397 (095D) (RC2397): MQRC\_JSSE\_ERROR*

#### **说明**

JSSE 报告了错误(例如,使用 SSL 加密连接到队列管理器时)。 包含此原因码的 MQException 对象引用由 JSSE 抛出的异常;可以使用 MQException.getCause() 方法获取此异常。 从 JMS 开始, MQException 链接 到抛出的 JMSException。

此原因码仅适用于 Java 应用程序。

### **完成代码**

MQCC\_FAILED

## **程序员响应**

检查因果异常以确定 JSSE 错误。

# *2398 (095E) (RC2398): MQRC\_SSL\_PEER\_NAME\_MISMATCH*

## **说明**

应用程序尝试使用 SSL 加密连接到队列管理器,但队列管理器提供的专用名称与指定模式不匹配。

### **完成代码**

MQCC\_FAILED

## **程序员响应**

检查用于识别队列管理器的证书。 还请检查应用程序指定的 sslPeerName 属性的值。

## *2399 (095F) (RC2399): MQRC\_SSL\_PEER\_NAME\_ERROR*

## **说明**

应用程序指定了格式不正确的同级名称。

## **完成代码**

MQCC\_FAILED

## **程序员响应**

检查应用程序指定的 sslPeerName 属性的值。

## *2400 (0960) (RC2400): MQRC\_UNSUPPORTED\_CIPHER\_SUITE*

## **说明**

请求了到队列管理器的连接,同时指定 SSL 加密。 但是,JSSE 报告其不支持应用程序指定的 CipherSuite。 此原因码仅适用于 Java 应用程序。

## **完成代码**

MQCC\_FAILED

## **程序员响应**

检查应用程序指定的 CipherSuite。 请注意, JSSE CipherSuite 的名称与队列管理器使用的等效 CipherSpec 不同。

还请检查是否正确安装了 JSEE。

## *2401 (0961) (RC2401): MQRC\_SSL\_CERTIFICATE\_REVOKED*

## **说明**

请求了到队列管理器的连接,同时指定 SSL 加密。但是,发现其中一个指定 CertStore 调用了队列管理器提 供的证书。

此原因码仅适用于 Java 应用程序。

## **完成代码**

MQCC\_FAILED

检查用于识别队列管理器的证书。

## *2402 (0962) (RC2402): MQRC\_SSL\_CERT\_STORE\_ERROR*

## **说明**

请求了到队列管理器的连接,同时指定 SSL 加密。 但是,无法在应用程序提供的 CertStore 对象中搜索队列 管理器提供的证书。 包含此原因码的 MQException 对象引用搜索第一个 CertStore 时遇到的异常;可以使 用 MQException.getCause() 方法获取此异常。 从 JMS 开始, MQException 链接到抛出的 JMSException。

此原因码仅适用于 Java 应用程序。

## **完成代码**

MQCC\_FAILED

## **程序员响应**

检查因果异常以确定底层错误。 检查应用程序提供的 CertStore 对象。 如果因果异常是 java.lang.NoSuchElementException,请确保应用程序未指定空的 CertStore 对象集合。

# *2406 (0966) (RC2406): MQRC\_CLIENT\_EXIT\_LOAD\_ERROR*

### **说明**

无法装入客户机连接所需的外部用户出口,因为找不到为其指定的共享库或找不到为其指定的入口点。 此原因码仅适用于 Java 应用程序。

## **完成代码**

MQCC\_FAILED

## **程序员响应**

确保指定了正确的库,且机器环境的路径变量包含相关目录。 另请确保已正确指定入口点,且指定的库会将 其导出。

## *2407 (0967) (RC2407): MQRC\_CLIENT\_EXIT\_ERROR*

### **说明**

对客户机连接执行非 Java 用户出口时发生故障。 此原因码仅适用于 Java 应用程序。

## **完成代码**

MQCC\_FAILED

## **程序员响应**

请检查非 Java 用户出口是否可以接受传递给它的参数和消息, 是否可以处理错误情况, 以及该出口需要的 任何信息 (例如用户数据) 是否正确且可用。

## *2409 (0969) (RC2409): MQRC\_SSL\_KEY\_RESET\_ERROR*

在 MQCONN 或 MQCONNX 调用上,SSL 密钥重置计数的值不在有效范围 0 到 999999999 之间。

SSL 密钥重置计数的值由 MOSSLRESET 环境变量的值指定 (MQCONN 或 MQCONNX 调用), 或者由 MQSCO 结构中 *KeyResetCount* 字段的值指定(仅 MQCONNX 调用)。 对于 MQCONNX 调用,如果指定 了 MQSSLRESET 和 *KeyResetCount*,那么会使用后者。 MQCONN 或 MQCONNX

如果将 SSL/TLS 密钥重置计数指定为 1 字节到 32Kb 之间的值, 那么 SSL/TLS 通道将使用密钥重置计数 32Kb。 这是为了避免由于 SSL/TLS 密钥复位值很小而出现的过多密钥复位开销。

### **完成代码**

MQCC\_FAILED

### **程序员响应**

检查是否正确设置了结构和 MQSSLRESET 环境变量中的字段。

### *2411 (096B) (RC2411): MQRC\_LOGGER\_STATUS*

### **说明**

发生记录器事件时,检测到此情况。

### **完成代码**

MQCC\_WARNING

### **程序员响应**

无。 此原因码仅用于标识相应的事件消息。

### *2412 (096C) (RC2412): MQRC\_COMMAND\_MQSC*

#### **说明**

执行 MQSC 命令时,检测到此情况。

### **完成代码**

MQCC\_WARNING

### **程序员响应**

无。 此原因码仅用于标识相应的事件消息。

### *2413 (096D) (RC2413): MQRC\_COMMAND\_PCF*

#### **说明**

执行 PCF 命令时,检测到此情况。

### **完成代码**

MQCC\_WARNING

无。 此原因码仅用于标识相应的事件消息。

## *2414 (096E) (RC2414): MQRC\_CFIF\_ERROR*

## **说明**

发出了 MQPUT 或 MQPUT1 调用,但消息数据包含的 MQCFIF 结构无效。

此原因码出现在以下环境中: AIX, HP-UX, z/OS, IBM i, Solaris , Windows 以及连接到这些系统的 WebSphere MQ 客户机。

# **完成代码**

MQCC\_FAILED

## **程序员响应**

检查结构中的字段是否正确设置。

## *2415 (096F) (RC2415): MQRC\_CFSF\_ERROR*

## **说明**

发出了 MQPUT 或 MQPUT1 调用,但消息数据包含的 MQCFSF 结构无效。

此原因码出现在以下环境中: AIX, HP-UX, z/OS, IBM i, Solaris , Windows 以及连接到这些系统的 WebSphere MQ 客户机。

## **完成代码**

MQCC\_FAILED

## **程序员响应**

检查结构中的字段是否正确设置。

## *2416 (0970) (RC2416): MQRC\_CFGR\_ERROR*

## **说明**

发出了 MQPUT 或 MQPUT1 调用, 但消息数据包含的 MQCFGR 结构无效。

此原因码出现在以下环境中: AIX, HP-UX, z/OS, IBM i, Solaris , Windows 以及连接到这些系统的 WebSphere MQ 客户机。

## **完成代码**

MQCC\_FAILED

## **程序员响应**

检查结构中的字段是否正确设置。

*2417 (0971) (RC2417): MQRC\_MSG\_NOT\_ALLOWED\_IN\_GROUP*

错误、完成代码和程序员响应的解释。

发出了 MQPUT 或 MQPUT1 调用以在组中放置消息,但在组中放置此类消息是无效的。 无效消息的示例是 类型为 MQCFT\_TRACE\_ROUTE 的 PCF 消息。

不能将分组或分段消息与发布/预订配合使用。

## **完成代码**

MQCC\_FAILED

## **程序员响应**

从组中移除无效消息。

## *2418 (0972) (RC2418): MQRC\_FILTER\_OPERATOR\_ERROR*

## **说明**

#### 提供的 **Operator** 参数无效。

如果此参数为输入变量, 那么值不是 MQCFOP\_\* 常量值之一。如果此参数是输出变量, 那么参数指针无效 或其指向只读存储器。 (并非始终可以检测出无效的参数指针;如果未检测到,那么会发生不可预测的结 果。)

# **完成代码**

MQCC\_FAILED

## **程序员响应**

请更正该参数。

## *2419 (0973) (RC2419): MQRC\_NESTED\_SELECTOR\_ERROR*

## **说明**

发出了 mqAddBag 调用,但要嵌套的包具有带不一致选择器的数据项。 仅当将向其添加嵌套包的包是使用 MQCBO\_CHECK\_SELECTORS 选项创建的情况下,才会出现此原因码。

# **完成代码**

MQCC\_FAILED

# **程序员响应**

确保要嵌套包内所有数据项具有的选择器与此项表示的数据类型一致。

## *2420 (0974) (RC2420): MQRC\_EPH\_ERROR*

## **说明**

发出了 MOPUT 或 MOPUT1 调用, 但消息数据包含的 MOEPH 结构无效。 可能的错误包括:

- *StrucId* 字段不是 MQEPH\_STRUC\_ID。
- *Version* 字段不是 MQEPH\_VERSION\_1。
- *StrucLength* 字段指定的值太小,无法包含此结构以及结构末端的可变长度数据。
- *CodedCharSetId* 字段为零或是无效的负值。
- *Flags* 字段包含 MQEPH\_\* 值的无效组合。
- 调用的 BufferLength 参数具有的值太小, 无法包含结构, 因此结构会扩展到超出消息结尾。

MQCC\_FAILED

## **程序员响应**

检查结构中的字段是否正确设置。 确保应用程序将 *CodedCharSetId* 字段设置为有效值;请注意,此字段 中的 MQCCSI\_DEFAULT、MQCCSI\_EMBEDDED、MQCCSI\_Q\_MGR 和 MQCCSI\_UNDEFINED 无效。

### *2421 (0975) (RC2421): MQRC\_RFH\_FORMAT\_ERROR*

### **说明**

此消息包含 MQRFH 结构,但是其格式不正确。如果您正在使用 WebSphere MQ SOAP, 那么错误在入局 SOAP/MQ 请求消息中。

## **完成代码**

MQCC\_FAILED

## **程序员响应**

如果要将 WebSphere MQ SOAP 与 IBM 提供的发送方配合使用,请联系 IBM 支持中心。 如果要将 WebSphere MQ SOAP 与定制发送方配合使用,请检查 SOAP/MQ 请求消息的 RFH2 部分是否为有效的 RFH2 格式。

## *2422 (0976) (RC2422): MQRC\_CFBF\_ERROR*

## **说明**

发出了 MQPUT 或 MQPUT1 调用,但消息数据包含的 MQCFBF 结构无效。

此原因码发生在以下环境中: AIX, HP-UX, IBM i, Solaris , Windows 以及连接到这些系统的 WebSphere MQ 客户机。

# **完成代码**

MQCC\_FAILED

## **程序员响应**

检查结构中的字段是否正确设置。

## *2423 (0977) (RC2423): MQRC\_CLIENT\_CHANNEL\_CONFLICT*

### **说明**

指定了客户机通道定义表 (CCDT) 以确定通道的名称,但已定义此名称。 此原因码仅适用于 Java 应用程序。

## **完成代码**

MQCC\_FAILED

将通道名称更改为空白,然后重试。

## *2424 (0978) (RC2424): MQRC\_SD\_ERROR*

## **说明**

针对 MQSUB 调用,出于以下其中一个原因,预订描述符 MQSD 无效:

- StrucId 字段不是 MQSD\_SCTRUC\_ID。
- Version 字段指定的值无效或不受支持。
- 参数指针无效(无法始终检测无效的参数指针;如果未检测,那么会发生不可预测的结果。)
- 即使调用成功,队列管理器也无法将更改的结构复制到应用程序存储器。 例如,如如果指针指向只读存储 器,那么可能发生此情况。

## **完成代码**

MQCC\_FAILED

## **程序员响应**

确保正确设置了 MQSD 结构中的输入字段。

## *2425 (0979) (RC2425): MQRC\_TOPIC\_STRING\_ERROR*

### **说明**

针对对象描述符 MQOD 中的 MQOPEN 或 MQPUT1 调用,或者预订描述符 MQSD 中的 MQSUB 调用, 生成 的完整主题字符串无效。

以下某种情况适用:

- ObjectName 包含具有 TOPICSTR 属性的 TOPIC 对象的名称,此属性包含空主题字符串。
- 完全解析的主题字符串包含转义字符 '%', 并且未后跟其中一个字符 '\*', '?' or '%', 并且已在 MQSUB 调用上使用 MQSO\_WILDCARD\_CHAR 选项。
- 针对 MOOPEN, 无法使用 MOOD 结构中指定的 CCSID 执行转换。
- 使用 WebSphere MQ 多点广播消息传递时,主题字符串超过 255 个字符。

## **完成代码**

MQCC\_FAILED

# **程序员响应**

确保在 ObjectString 或 ObjectName 中没有无效的主题字符串字符。 如果使用 WebSphere MQ 多点广播消息传递,请确保主题字符串少于 255 个字符。

# *2426 (097A) (RC2426): MQRC\_STS\_ERROR*

## **说明**

针对 MOSTAT 调用, 出于以下其中一个原因, MOSTS 结构无效:

- StrucId 字段不是 MQSTS\_STRUC\_ID。
- Version 字段指定的值无效或不受支持。
- 参数指针无效。 (并非始终可以检测出无效的参数指针;如果未检测到,那么会发生不可预测的结果。)

• 即使调用成功,队列管理器也无法将更改的结构复制到应用程序存储器。 例如,如果指针指向只读存储 器,那么可能发生此情况。

## **完成代码**

MQCC\_FAILED

## **程序员响应**

确保正确设置了 MQSTS 结构中的输入字段。

## *2428 (097C) (RC2428): MQRC\_NO\_SUBSCRIPTION*

### **说明**

发出了使用选项 MQSO\_RESUME 的 MQSUB 调用,所指定的完整预订名称与任何现有预订不匹配。

## **完成代码**

MQCC\_FAILED

## **程序员响应**

确保此预订存在,且在应用程序中正确指定了完整预订名称。 已在连接时从 MQCNO 结构中 ConnTag 字段 以及在执行 MQSUB 时从 MQSD 结构中指定的 SubName 字段构建了完整预订名称。

## *2429 (097D) (RC2429): MQRC\_SUBSCRIPTION\_IN\_USE*

## **说明**

发出了使用选项 MQSO\_RESUME 的 MQSUB 调用, 所指定的完整预订名称已在使用。

## **完成代码**

MQCC\_FAILED

## **程序员响应**

确保在应用程序中正确指定了预订名称。 在 MQSD 结构的 SubName 字段中指定了预订名称。

# *2430 (097E) (RC2430): MQRC\_STAT\_TYPE\_ERROR*

## **说明**

STS 参数包含的选项不适用于 MQSTAT 调用。如果参数指针无效, 那么也会出现此原因。(并非始终可以 检测出无效的参数指针;如果未检测到,那么会发生不可预测的结果。)

## **程序员响应**

针对 MOSTAT 的调用, 将有效 MOSTS 结构指定为参数。

# *2431 (097F) (RC2431): MQRC\_SUB\_USER\_DATA\_ERROR*

# **说明**

针对预订描述符 MQSD 中的 MQSUB 调用,SubUserData 字段无效。 以下某种情况适用:

• SubUserData.VSLength 大于零, 但 SubUserData.VSOffset 为零, SubUserData.VSPtr 为空指针。

- SubUserData.VSOffset 不为零,SubUserData.VSPtr 不是空指针(即,看起来使用了两个字段,但仅允许 一个字段)。
- SubUserData.VSPtr 不是有效指针。
- SubUserData.VSOffset 或 SubUserData.VSPtr 指向的存储器不可访问。
- SubUserData.VSLength 超出此字段允许的最大长度。

MQCC\_FAILED

### **程序员响应**

确保 SubUserData.VSOffset 或 SubUserData.VSPtr 中一个为零,另一个不为零。 确保所使用的字段指向可 访问的存储器。 确保指定的长度不超出此字段允许的最大长度。

### *2432 (0980) (RC2432): MQRC\_SUB\_ALREADY\_EXISTS*

#### **说明**

使用 MQSO\_CREATE 选项发出了 MQSUB 调用以创建预订,但已存在使用相同 SubName 和 ObjectString 的 预订。

### **完成代码**

MQCC\_FAILED

### **程序员响应**

确保正确设置了 MQSD 结构中 SubName 和 ObjectString 输入字段, 或使用 MQSO\_RESUME 选项为已存在 的预订获取句柄。

### *2434 (0982) (RC2434): MQRC\_IDENTITY\_MISMATCH*

#### **说明**

通过记录为不拥有预订(设置了 MQSO\_FIXED\_USERID 选项)的用户标识,针对此预订发出了使用 MQSO\_RESUME 或 MQSO\_ALTER 选项的 MQSUB 调用。

## **完成代码**

MQCC\_FAILED

### **程序员响应**

将完整预订名称更正为唯一名称,或者更新现有预订以允许其他用户标识通过使用 MQSO\_ANY\_USERID 选 项从拥有预定的用户标识下运行的应用程序使用此预订。

### *2435 (0983) (RC2435): MQRC\_ALTER\_SUB\_ERROR*

#### **说明**

发出了使用 MQSO\_ALTER 选项的 MQSUB 调用, 以更改使用 MQSO\_IMMUTABLE 选项创建的预订。

### **完成代码**

MQCC\_FAILED

使用 MQCLOSE 移除预订,并使用正确设置的属性通过 MQSUB 重新创建此预订。

### *2436 (0984) (RC2436): MQRC\_DURABILITY\_NOT\_ALLOWED*

### **说明**

使用 MQSO\_DURABLE 选项的 MQSUB 调用失败。 这可能是由于以下原因之一导致:

- 预订的主题定义为 DURSUB(NO)。
- 名为 SYSTEM.DURABLE.SUBSCRIBER.QUEUE 的队列不可用。
- 预订的主题被定义为 MCAST(ONLY) 和 DURSUB(YES) (或 DURSUB(ASPARENT) 并且父代为 DURSUB(YES))。

### **完成代码**

MQCC\_FAILED

#### **程序员响应**

持久预订存储在 SYSTEM.DURABLE.SUBSCRIBER.QUEUE 上。 确保此队列可供使用。 失败的可能原因包括 队列已满,正在禁止放入的队列,队列不存在或 (在 z/OS 上) 定义队列要使用的页集不存在。

如果预订的主题定义为 DURSUB(NO),请更改管理主题节点以使用 DURSUB(YES) 或改为使用 MQSO\_NON\_DURABLE 选项。

如果在使用 WebSphere MQ 多点广播消息传递时将预订的主题定义为 MCAST (ONLY),请将该主题更改为 使用 DURSUB (NO)。

#### *2437 (0985) (RC2437): MQRC\_NO\_RETAINED\_MSG*

#### **说明**

针对主题发出了 MOSUBRO 调用, 以便请求将此主题的任何保留出版内容发送到订户。但是, 当前没有为 此主题存储任何保留出版内容。

### **完成代码**

MQCC\_FAILED

### **程序员响应**

确保主题的发布者将其出版内容标记为保留,且对此主题制作了出版内容。

### *2438 (0986) (RC2438): MQRC\_SRO\_ERROR*

#### **说明**

针对 MQSUBRQ 调用,出于以下其中一个原因,预订请求选项 MQSRO 无效:

- StrucId 字段不是 MQSRO\_STRUC\_ID。
- Version 字段指定的值无效或不受支持。
- 参数指针无效。 (并非始终可以检测出无效的参数指针;如果未检测到,那么会发生不可预测的结果。)
- 即使调用成功,队列管理器也无法将更改的结构复制到应用程序存储器。 例如,如果指针指向只读存储 器,那么可能发生此情况。

MQCC\_FAILED

# **程序员响应**

确保正确设置了 MQSRO 结构中的输入字段。

# *2440 (0988) (RC2440): MQRC\_SUB\_NAME\_ERROR*

# **说明**

针对预订描述符 MQSD 中的 MQSUB 调用,SubName 字段无效或已忽略。 如果指定了 MQSD 选项 MQSO\_DURABLE, 那么此字段是必填字段; 如果未指定 MQSO\_DURABLE, 也可以使用此字段。

以下某种情况适用:

- SubName.VSLength 大于零,但 SubName.VSOffset 为零,SubName.VSPtr 为空指针。
- SubName.VSOffset 不为零,SubName.VSPtr 不是空指针(即,看起来使用了两个字段,但仅允许一个字 段)。
- SubName.VSPtr 不是有效指针。
- SubName.VSOffset 或 SubName.VSPtr 指向的存储器不可访问。
- SubName.VSLength 为零,但是此字段是必填字段。
- SubName.VSLength 超出此字段允许的最大长度。

# **完成代码**

MQCC\_FAILED

# **程序员响应**

确保指定了 SubName 且 SubName.VSLength 不为零。 确保 SubName.VSOffset 或 SubName.VSPtr 中一个 为零,另一个不为零。 确保所使用的字段指向可访问的存储器。 确保指定的长度不超出此字段允许的最大 长度。

如果同时设置了 sd.Options 标记 MQSO\_CREATE 和 MQSO\_RESUME 且未初始化 sd.SubName, 那么可返回 此代码。 您还必须初始化 sd.SubName 的 MQCHARV 结构,即使没有要恢复的预订也是如此; 请参阅 示例 2: 受管 MQ 订户 以获取更多详细信息。

# *2441 (0989) (RC2441): MQRC\_OBJECT\_STRING\_ERROR*

# **说明**

针对对象描述符 MQOD 中的 MQOPEN 或 MQPUT1 调用,或者预订描述符 MQSD 中的 MQSUB 调用, ObjectString 字段无效。

以下某种情况适用:

- ObjectString.VSLength 大于零, 但 ObjectString.VSOffset 为零, ObjectString.VSPtr 为空指针。
- ObjectString.VSOffset 不为零, ObjectString.VSPtr 不是空指针(即, 看起来使用了两个字段, 但仅允许一 个字段)。
- ObjectString.VSPtr 不是有效指针。
- ObjectString.VSOffset 或 ObjectString.VSPtr 指向的存储器不可访问。
- ObjectString.VSLength 超出此字段允许的最大长度。

# **完成代码**

MQCC\_FAILED

确保 ObjectString.VSOffset 或 ObjectString.VSPtr 中一个为零,另一个不为零。 确保所使用的字段指向可访 问的存储器。 确保指定的长度不超出此字段允许的最大长度。

## *2442 (098A) (RC2442): MQRC\_PROPERTY\_NAME\_ERROR*

### **说明**

已尝试使用无效名称设置属性。 使用以下任一设置会导致此错误:

- 该名称包含无效字符。
- 名称以 "JMS" 或 "usr.JMS" 开头, 并且无法识别 JMS 属性。
- 名称以"mq"而不是"mq\_usr"开头且支持任何混合大小写,包含多个"." 字符 (U+002E)。 具有这些前缀的 属性中 不允许使用多个"."字符。
- 名称为 "NULL" , "TRUE" , "FALSE" , "NOT" , "AND" , "OR" , "BETWEEN" , "LIKE" , "IN" , "IS"和 "ESCAPE", 或者是以 "usr" 为前缀的其中一个关键字。
- 名称以 "Body" 或 "Root" 开头 (以 "Root.MQMD." 开头的名称除外)。
- A "." 字符后不能紧接另一个"." 字符结尾。
- "。 字符不能是属性名称中最后一个字符。

## **完成代码**

MQCC\_FAILED

### **程序员响应**

WebSphere MQ 文档中描述了有效的属性名。 确保消息中所有属性具有有效名称, 然后重新发出调用。

### *2443 (098B) (RC2443): MQRC\_SEGMENTATION\_NOT\_ALLOWED*

### **说明**

发出了 MQPUT 或 MQPUT1 调用以放置分段消息或可划分为较小分段的消息 (MOMF SEGMENTATION ALLOWED)。 发现消息在消息数据中包含一个或多个 MQ 定义的属性; MQ 定义 的属性在分段消息的消息数据中无效。

WebSphere MQ 多点广播无法使用分段消息。

### **完成代码**

MQCC\_FAILED

### **程序员响应**

从消息数据移除无效属性或阻止对消息分段。

## *2444 (098C) (RC2444): MQRC\_CBD\_ERROR*

### **说明**

针对 MQCB 调用, 出于以下其中一个原因, MQCBD 结构无效:

- StrucId 字段不是 MQCBD\_STRUC\_ID
- Version 字段指定的值无效或不受支持
- 参数指针无效。 (并非始终可以检测出无效的参数指针;如果未检测到,那么会发生不可预测的结果。)

MQCC\_FAILED

# **程序员响应**

确保正确设置了 MQCBD 结构中的输入字段。

# *2445 (098D) (RC2445): MQRC\_CTLO\_ERROR*

# **说明**

针对 MQCTL 调用, 出于以下其中一个原因, MQCTLO 结构无效:

- StrucId 字段不是 MQCTLO\_STRUC\_ID
- Version 字段指定的值无效或不受支持
- 参数指针无效。 (并非始终可以检测出无效的参数指针;如果未检测到,那么会发生不可预测的结果。)

# **完成代码**

MQCC\_FAILED

# **程序员响应**

确保正确设置了 MQCTLO 结构中的输入字段。

# *2446 (098E) (RC2446): MQRC\_NO\_CALLBACKS\_ACTIVE*

# **说明**

使用 Operation MQOP\_START\_WAIT 发出了 MQCTL 调用, 且已返回, 因为当前没有定义的未暂挂回调。

# **完成代码**

MQCC\_FAILED

# **程序员响应**

确保至少具有一个已注册且恢复的使用者函数。

# *2448 (0990) (RC2448): MQRC\_CALLBACK\_NOT\_REGISTERED*

# **说明**

已尝试针对当前不具有注册回调的对象句柄发出 MQCB 调用。

# **完成代码**

MQCC\_FAILED

# **程序员响应**

确保已针对对象句柄注册回调。

# *2449 (0991) (RC2449): MQRC\_OPERATION\_NOT\_ALLOWED*

使用不允许的 Operation 发出了 MQCTL 调用, 因为 hConn 上异步使用状态当前为 in。

如果 Operation 为 MQOP\_RESUME, 那么不允许执行此操作, 因为 hConn 上异步使用状态为 STOPPED。 使用 MQOP\_START Operation 重新发出 MQCTL。

如果 Operation 为 MQOP SUSPEND, 那么不允许执行此操作, 因为 hConn 上异步使用状态为 STOPPED。 如果需要使 hConn 进入 SUSPENDED 状态,请使用 MQOP START Operation 发出 MQCTL,接着使用 MQOP SUSPEND 发出 MQCTL。

如果 Operation 为 MOOP\_START, 那么不允许执行此操作, 因为 hConn 上异步使用状态为 SUSPENDED。 使用 MQOP\_RESUME Operation 重新发出 MQCTL。

如果 Operation 为 MQOP START\_WAIT, 那么不允许执行此操作,因为:

- hConn 上异步使用状态为 SUSPENDED。 使用 MQOP\_RESUME Operation 重新发出 MQCTL。
- hConn 上异步使用状态已为 STARTED。 不要在一个应用程序中混合使用 MOOP START 和 MOOP\_START\_WAIT。

## **完成代码**

MQCC\_FAILED

### **程序员响应**

使用正确 Operation 重新发出 MQCTL 调用。

### *2457 (0999) (RC2457): MQRC\_OPTIONS\_CHANGED*

### **说明**

使用 MOOO\_READ\_AHEAD(或通过队列的缺省值解析为此值)打开的队列句柄上 MOGET 调用已更改选 项,此选项在 MQGET 调用之间需一致。

## **完成代码**

MQCC\_FAILED

### **程序员响应**

在 MQGET 调用之间将所有必需 MQGET 选项保持相同, 或打开队列时使用 MQOO\_NO\_READ\_AHEAD。 有 关更多信息,请参阅 MQGET 选项和预读。

### *2458 (099A) (RC2458): MQRC\_READ\_AHEAD\_MSGS*

### **说明**

针对 MQCLOSE 调用, 使用了选项 MQCO\_QUIESCE, 且客户机预读缓冲区中仍存储了消息, 这些消息是应 用程序请求消息之前提前发送到客户机且应用程序尚未使用的消息。

## **完成代码**

MQCC\_WARNING

### **程序员响应**

继续通过队列句柄使用消息,直到没有可用消息,然后再次发出 MQCLOSE,或通过改为发出带 MQCO\_IMMEDIATE 选项的 MQCLOSE 调用, 选择废弃这些消息。

# *2459 (099B) (RC2459): MQRC\_SELECTOR\_SYNTAX\_ERROR*

### **说明**

发出了 MQOPEN、MQPUT1 或 MQSUB 调用,但指定的选择字符串包含语法错误。

### **完成代码**

MQCC\_FAILED

### **程序员响应**

请参阅消息选择器语法,确保正确遵循了指定选择字符串的规则。 更正任何语法错误,并重新提交发生错误 的 MQ API 调用。

### *2460 (099C) (RC2460): MQRC\_HMSG\_ERROR*

### **说明**

针对 MOCRTMH、MODLTMH、MOSETMP、MOINOMP 或 MODLT 调用, 出于以下其中一个原因, 提供的消 息句柄无效:

- 参数指针无效或(针对 MOCRTMH 调用)指向只读存储器。(并非始终可以检测出无效的参数指针;如 果未检测到,那么会发生不可预测的结果。)
- 先前 MQCRTMH 调用未返回指定的值。
- 先前 MQDLTMH 调用使指定的值无效。

## **完成代码**

MQCC\_FAILED

### **程序员响应**

确保针对连接成功发出了 MQCRTMH 调用,且尚没有为其执行 MQDLTMH 调用。 确保句柄正在其有效作用 域内使用 (请参阅 WebSphere MQ 文档中的 MQCRTMH 描述)。

### *2461 (099D) (RC2461): MQRC\_CMHO\_ERROR*

### **说明**

针对 MQCRTMH 调用,出于以下其中一个原因,创建消息句柄选项结构 MQCMHO 无效:

- StrucId 字段不是 MQCMHO\_STRUC\_ID。
- Version 字段指定的值无效或不受支持。
- 参数指针无效。 (并非始终可以检测出无效的参数指针;如果未检测到,那么会发生不可预测的结果。)

## **完成代码**

MQCC\_FAILED

### **程序员响应**

确保正确设置了 MQCMHO 结构中的输入字段。

### *2462 (099E) (RC2462): MQRC\_DMHO\_ERROR*

针对 MQDLTMH 调用,出于以下其中一个原因,删除消息句柄选项结构 MQDMHO 无效:

- StrucId 字段不是 MQCMHO\_STRUC\_ID。
- Version 字段指定的值无效或不受支持。
- 参数指针无效。 (并非始终可以检测出无效的参数指针;如果未检测到,那么会发生不可预测的结果。)

## **完成代码**

MQCC\_FAILED

## **程序员响应**

确保正确设置了 MQDMHO 结构中的输入字段。

## *2463 (099F) (RC2463): MQRC\_SMPO\_ERROR*

### **说明**

针对 MQSETMP 调用,出于以下其中一个原因,设置消息属性选项结构 MQSMPO 无效:

- StrucId 字段不是 MQSMPO\_STRUC\_ID。
- Version 字段指定的值无效或不受支持。
- 参数指针无效。 (并非始终可以检测出无效的参数指针;如果未检测到,那么会发生不可预测的结果。)

# **完成代码**

MQCC\_FAILED

# **程序员响应**

确保正确设置了 MQSMPO 结构中的输入字段。

## *2464 (09A0) (RC2464): MQRC\_IMPO\_ERROR*

### **说明**

针对 MQINQMP 调用,出于以下其中一个原因,查询消息属性选项结构 MQIMPO 无效:

- StrucId 字段不是 MQIMPO\_STRUC\_ID。
- Version 字段指定的值无效或不受支持。
- 参数指针无效。 (并非始终可以检测出无效的参数指针;如果未检测到,那么会发生不可预测的结果。)
- 即使调用成功, 队列管理器也无法将更改的结构复制到应用程序存储器。 例如, 如果指针指向只读存储 器,那么可能发生此情况。

## **完成代码**

MQCC\_FAILED

## **程序员响应**

确保正确设置了 MQIMPO 结构中的输入字段。

## *2465 (09A1) (RC2465): MQRC\_PROPERTY\_NAME\_TOO\_BIG*

在 MQINQMP 调用上, WebSphere MQ 尝试将所查询属性的名称复制到 InqPropOpts 参数的 ReturnedName 字段所指示的位置,但缓冲区太小,无法包含完整的属性名。 调用失败,但 InqPropOpts 参数的 ReturnedName 的 VSLength 字段指示 ReturnedName 缓冲区的所需大小。

## **完成代码**

MQCC\_FAILED

## **程序员响应**

完整属性名称可通过使用用于返回名称的较大缓冲区再次调用 MQINQMP 同时指定 MQIMPO\_INQ\_PROP\_UNDER\_CURSOR 选项进行检索。 这会针对相同属性进行查询。

## *2466 (09A2) (RC2466): MQRC\_PROP\_VALUE\_NOT\_CONVERTED*

### **说明**

使用 InqPropOpts 参数中指定的 MQIMPO\_CONVERT\_VALUE 选项发出了 MQINQMP 调用,但转换属性的值 期间发生错误。 返回了属性值且未转换,InqPropOpts 参数中 ReturnedCCSID 和 ReturnedEncoding 字段 的值设置为这些返回的值。

## **完成代码**

MQCC\_FAILED

## **程序员响应**

检查属性值是否通过设置属性时指定的 ValueCCSID 和 ValueEncoding 参数正确描述。 另外,检查是否支持 将这些值以及 MQINQMP 调用的 InqPropOpts 参数中指定的 RequestedCCSID 和 RequestedEncoding 用于 MO 转换。如果不支持所需的转换, 那么必须通过应用程序执行转换。

## *2467 (09A3) (RC2467): MQRC\_PROP\_TYPE\_NOT\_SUPPORTED*

### **说明**

发出了 MQINQMP 调用, 所查询属性的数据类型不受支持。 返回了值的字符串表示, 可以使用 InqPropOpts 参数的 TypeString 字段确定属性的数据类型。

## **完成代码**

MQCC\_WARNING

## **程序员响应**

检查属性值是否预期具有 TypeString 字段指示的数据类型。 如果是,应用程序必须决定如何解释值。 如果 不修改应用程序,请设置属性以便为其指定受支持的数据类型。

# *2469 (09A5) (RC2469): MQRC\_PROPERTY\_VALUE\_TOO\_BIG*

## **说明**

针对 MQINQMP 调用,属性值太大,无法放入提供的缓冲区。 DataLength 字段设置为截断之前属性值的长 度,Value 参数包含适合的最大值。

针对 MOMHBUF 调用, BufferLength 小于要放置在缓冲区中的属性的大小。 在此情况下, 调用失败。 DataLength 字段设置为截断之前属性的长度。

MQCC\_WARNING

MQCC\_FAILED

# **程序员响应**

如果需要所有属性值数据且使用指定 MQIMPO\_INQ\_PROP\_UNDER\_CURSOR 选项再次调用 MQINQMP,请 提供大小至少为 DataLength 的缓冲区。

# *2470 (09A6) (RC2470): MQRC\_PROP\_CONV\_NOT\_SUPPORTED*

# **说明**

针对 MQINQMP 调用, 指定了 MQIMPO CONVERT TYPE 选项, 以请求在返回调用之前将属性值转换为提供 的数据类型。 不支持实际属性数据类型和请求的属性数据类型之间的转换。 Type 参数指示属性值的数据类 型。

# **完成代码**

MQCC\_FAILED

## **程序员响应**

在未指定 MQIMPO\_CONVERT\_TYPE 时再次调用 MQINQMP, 或请求支持转换的数据类型。

## *2471 (09A7) (RC2471): MQRC\_PROPERTY\_NOT\_AVAILABLE*

### **说明**

针对 MQINQMP 调用, 找不到与指定名称匹配的属性。迭代多个属性时, 可能使用了包含通配符的名称, 这指示现在已返回与此名称匹配的所有属性。

# **完成代码**

MQCC\_FAILED

## **程序员响应**

确保指定了正确属性名称。如果此名称包含通配符,请指定选项 MOIMPO\_INO\_FIRST 以再次开始迭代属 性。

## *2472 (09A8) (RC2472): MQRC\_PROP\_NUMBER\_FORMAT\_ERROR*

## **说明**

针对 MQINQMP 调用, 已请求转换属性值。 属性的格式无效, 无法转换为请求的数据类型。

## **完成代码**

MQCC\_FAILED

## **程序员响应**

确保指定了正确属性名称和数据类型。 确保设置属性的应用程序为其指定了正确格式。 请参阅 MQINQMP 调用的文档,以获取有关对属性值进行数据转换所需的格式的详细信息。

# *2473 (09A9) (RC2473): MQRC\_PROPERTY\_TYPE\_ERROR*

针对 MOSETMP 调用, Type 参数未指定有效 MOTYPE \*值。 对于以"Root.MQMD." 或 "JMS", 指定的类型 必须对应于匹配的 MQMD 或 JMS 头字段的数据类型:

- 对于 MQCHARn 或 Java String 字段, 使用 MQTYPE\_STRING。
- 对于 MQLONG 或 Java int 字段, 请使用 MQTYPE\_INT32。
- 对于 MQBYTEn 字段, 使用 MQTYPE\_BYTE\_STRING。
- 对于 Java 长字段, 请使用 MQTYPE\_INT64。

针对 MQINQMP 调用,Type 参数无效。 参数指针无效,值无效或参数指针指向只读存储器。 (并非始终可 以检测出无效的参数指针;如果未检测到,那么会发生不可预测的结果。)

## **完成代码**

MQCC\_FAILED

### **程序员响应**

请更正该参数。

### *2478 (09AE) (RC2478): MQRC\_PROPERTIES\_TOO\_BIG*

#### **说明**

发出了 MQPUT 或 MQPUT1 调用以在队列中放置消息,但消息的属性太大。 属性的长度不能超出 MaxPropertiesLength 队列管理器属性的值。 如果要将头大于 511 KB 的消息放置到共享队列中, 也将 发出此返回码。

### **完成代码**

MQCC\_FAILED

### **程序员响应**

考虑执行以下某项操作:

- 减少与消息关联的属性的数量或大小。 这可能包括将一些属性移动到应用程序数据。
- 增大 MaxPropertiesLength 队列管理器属性的值。

## *2479 (09AF) (RC2479): MQRC\_PUT\_NOT\_RETAINED*

#### **说明**

使用 MQPMO\_RETAIN 选项发出了 MQPUT 或 MQPUT1 调用以发布有关主题的消息,但无法保留发布内容。 未将发布内容发布到任何匹配的订户。

## **完成代码**

MQCC\_FAILED

### **程序员响应**

保留的发布内容将存储在 SYSTEM.RETAINED.PUB.QUEUE 上。 确保此队列可供应用程序使用。 失败的可能 原因包括队列已满、已将队列置于禁止状态或队列不存在。

## *2480 (09B0) (RC2480): MQRC\_ALIAS\_TARGTYPE\_CHANGED*

发出了 MQPUT 或 MQPUT1 调用以发布有关主题的消息。 已使用目标队列执行与此主题匹配的其中一个预 订,此目标队列为最初引用队列而现在引用主题对象的别名队列,这是不允许的。 在此情况下,在报告消息 的 MQMD 中 Feedback 字段中, 或者在死信队列上消息的 MQDLH 结构的 Reason 字段中, 会返回原因码 MQRC\_ALIAS\_TARGTYPE\_CHANGED。

## **完成代码**

MQCC\_FAILED

## **程序员响应**

查找正使用引用了主题对象的别名队列的订户,并将其更改为再次引用队列或将预订更改为引用其他队列。

## *2481 (09B1) (RC2481): MQRC\_DMPO\_ERROR*

### **说明**

针对 MQDLTMP 调用,出于以下其中一个原因,删除消息属性选项结构 MQDMPO 无效:

- StrucId 字段不是 MQDMPO\_STRUC\_ID。
- Version 字段指定的值无效或不受支持。
- 参数指针无效。 (并非始终可以检测出无效的参数指针;如果未检测到,那么会发生不可预测的结果。)

## **完成代码**

MQCC\_FAILED

## **程序员响应**

确保正确设置了 MQDMPO 结构中的输入字段。

## *2482 (09B2) (RC2482): MQRC\_PD\_ERROR*

## **说明**

针对 MOSETMP 或 MQINQMP 调用, 出于以下其中一个原因, 属性描述符结构 MQPD 无效:

- StrucId 字段不是 MQPD\_STRUC\_ID。
- Version 字段指定的值无效或不受支持。
- 参数指针无效。 (并非始终可以检测出无效的参数指针;如果未检测到,那么会发生不可预测的结果。)
- Context 字段包含未识别值。

# **完成代码**

MQCC\_FAILED

## **程序员响应**

确保正确设置了 MQPD 结构中的输入字段。

## *2483 (09B3) (RC2483): MQRC\_CALLBACK\_TYPE\_ERROR*

## **说明**

使用 Operation MQOP\_REGISTER 发出了 MQCB 调用且 CallbackType 的值不正确

MQCC\_FAILED

# **程序员响应**

确保正确指定了 MQCBDO 的 CallbackType 字段。

# *2484 (09B4) (RC2484): MQRC\_CBD\_OPTIONS\_ERROR*

# **说明**

使用 Operation MQOP\_REGISTER 发出了 MQCB 调用且 MQCBD 的 Options 字段的值不正确。

# **完成代码**

MQCC\_FAILED

# **程序员响应**

确保正确指定了 Options。

# *2485 (09B5) (RC2485): MQRC\_MAX\_MSG\_LENGTH\_ERROR*

# **说明**

使用 Operation MQOP\_REGISTER 发出了 MQCB 调用且 MQCBD 的 MaxMsgLength 字段的值不正确。

# **完成代码**

MQCC\_FAILED

# **程序员响应**

确保正确指定了 MaxMsgLength。

# *2486 (09B6) (RC2486): MQRC\_CALLBACK\_ROUTINE\_ERROR*

# **说明**

出于以下某个原因,使用 Operation MQOP\_REGISTER 执行 MQCB 调用失败:

- 同时指定了 CallbackName 和 CallbackFunction。 只能针对调用指定其中一个。
- 已从不支持函数指针的环境执行调用。
- 不支持函数指针引用的编程语言。

# **完成代码**

MQCC\_FAILED

# **程序员响应**

确保正确指定了 CallbackName 值。

*2487 (09B7) (RC2487): MQRC\_CALLBACK\_LINK\_ERROR*

在 MQCTL 调用上,无法装入回调处理模块 (针对批处理的 CSQBMCSM 或 CSQBMCSX 以及针对 CICS 的 DFHMQMCM), 因此适配器无法链接到该模块。

此原因码仅在 z/OS 上出现。

## **完成代码**

MQCC\_FAILED

## **程序员响应**

确保在应用程序程序执行 JCL 中和队列管理器启动 JCL 中指定了正确库并置。 工作单元中任何未提交的更 改应该予以回退。 由队列管理器协调的工作单元自动回退。

## *2488 (09B8) (RC2488): MQRC\_OPERATION\_ERROR*

### **说明**

MQCTL 或 MQCB 调用无效。此错误可能是由于 **Operation** 参数中的值无效,使用 MQOP\_START 或 MQOP START WAIT 参数时没有注册的使用者,并且尝试将非线程库与异步 API 调用配合使用。 。

#### 与为 **Operation** 参数指定的值存在冲突。

此错误可能是由于以下原因导致:**Operation** 参数中具有无效值、使用 MQOP\_START 或 MQOP\_START\_WAIT 参数时没有已注册使用者以及尝试将非线程库与异步 API 调用配合使用。

## **完成代码**

MQCC\_FAILED

## **程序员响应**

调查应用程序,并验证 **Operation** 参数选项是否正确。 确保已使用异步函数的线程库正确版本对应用程序 链接进行了编辑。

### *2489 (09B9) (RC2489): MQRC\_BMHO\_ERROR*

### **说明**

针对 MQBUFMH 调用,出于以下其中一个原因,消息句柄选项结构 MQBMHO 的缓冲区无效:

- • StrucId 字段不是 MQBMHO\_STRUC\_ID。
- • Version 字段指定的值无效或不受支持。
- • 参数指针无效。 (并非始终可以检测出无效的参数指针;如果未检测到,那么会发生不可预测的结 果。)

## **完成代码**

MQCC\_FAILED

### **程序员响应**

确保正确设置了 MQBMHO 结构中的输入字段。

## *2490 (09BA) (RC2490): MQRC\_UNSUPPORTED\_PROPERTY*

发现消息包含队列管理器不支持的属性。 失败的操作要求队列管理器支持所有属性。 这可能会在执行 MQPUT/MQPUT1 调用时发生,或者在将通过通道向不支持消息属性的队列管理器发送消息时发生。

## **完成代码**

MQCC\_FAILED

## **程序员响应**

确定队列管理器不支持的消息属性,决定是从消息移除属性还是连接到支持属性的队列管理器。

## *2492 (09BC) (RC2492): MQRC\_PROP\_NAME\_NOT\_CONVERTED*

### **说明**

已使用 InqPropOpts 参数中指定的 MQIMPO\_CONVERT\_VALUE 选项发出 MQINQMP 调用, 但转换返回的属 性名称期间发生错误。 返回的名称未转换

## **完成代码**

MQCC\_WARNING

## **程序员响应**

检查设置属性时是否正确描述了返回名称的字符集。 另外,检查是否支持将这些值以及 MQINQMP 调用的 InqPropOpts 参数中指定的 RequestedCCSID 和 RequestedEncoding 用于 MQ 转换。 如果不支持所需的转 换,那么必须通过应用程序执行转换。

## *2494 (09BE) (RC2494): MQRC\_GET\_ENABLED*

### **说明**

重新为 get 启用先前禁止用于 get 的队列时,会向异步使用者返回此原因码。

## **完成代码**

MQCC\_WARNING

## **程序员响应**

无。 此原因码用于通知应用程序队列状态更改。

## *2495 (09BF) (RC2495): MQRC\_MODULE\_NOT\_FOUND*

## **说明**

无法装入本机共享库。

## **完成代码**

MQCC\_FAILED

## **程序员响应**

此问题可能是由于以下两个原因之一导致的:

- 使用 Operation MQOP\_REGISTER 发出了 MQCB 调用,找不到所指定的 *CallbackName*。 确保正确指定了 *CallbackName* 值。
- Java MQ 代码无法装入 Java 本机共享库。 检查关联的异常堆栈和 FFST。 确保正确指定了 JNI 共享库。 还请检查在调用 Java 程序时是否指定了 -Djava.library.path=/opt/mqm/java/lib, 或等效项

### *2496 (09C0) (RC2496): MQRC\_MODULE\_INVALID*

### **说明**

使用 Operation MQOP\_REGISTER 发出了 MQCB 调用, 所指定的 CallbackName 不是有效装入模块。

### **完成代码**

MQCC\_FAILED

### **程序员响应**

确保正确指定了 CallbackName 值。

### *2497 (09C1) (RC2497): MQRC\_MODULE\_ENTRY\_NOT\_FOUND*

#### **说明**

使用 Operation MQOP\_REGISTER 发出了 MQCB 调用, CallbackName 标识的函数名称在指定库中找不到。

## **完成代码**

MQCC\_FAILED

### **程序员响应**

确保正确指定了 CallbackName 值。

### *2498 (09C2) (RC2498): MQRC\_MIXED\_CONTENT\_NOT\_ALLOWED*

#### **说明**

已尝试使用混合内容设置属性。 例如, 如果应用程序设置属性"x.y", 然后尝试设置属性"x.y.z", 那么属性名 称层次结构"y"中是包含值还是另一个逻辑组不是很清楚。 此类层次结构称为"混合内容",不受支持。 不允 许设置将导致混合内容的属性。 将使用"."字符 (U+002E) 字符 (U+002E)。

### **完成代码**

MQCC\_FAILED

### **程序员响应**

WebSphere MO 文档中描述了有效的属性名。 更改属性名称层次结构, 以便其不再包含混合内容, 然后重 新发出调用。

### *2499 (09C3) (RC2499): MQRC\_MSG\_HANDLE\_IN\_USE*

#### **说明**

已调用消息属性调用(MQCRTMH、MQDLTMH、MQSETMP、MQINQMP、MQDLTMP 或 MQMHBUF), 所 指定的消息句柄已由另一个 API 调用使用。 一次仅可针对一个调用使用一个消息句柄。

可能会导致并行使用消息句柄,例如,一个应用程序使用多个线程时。

MQCC\_FAILED

# **程序员响应**

确保正在执行另一个调用时无法使用消息句柄。

# *2500 (09C4) (RC2500): MQRC\_HCONN\_ASYNC\_ACTIVE*

# **说明**

启动连接时,尝试了发出 MQI 调用。

# **完成代码**

MQCC\_FAILED

# **程序员响应**

使用 MQCTL 调用停止或暂挂连接,并重试操作。

# *2501 (09C5) (RC2501): MQRC\_MHBO\_ERROR*

## **说明**

针对 MQMHBUF 调用,出于以下其中一个原因,缓冲区消息句柄选项结构 MQMHBO 的消息句柄无效:

- StrucId 字段不是 MQMHBO\_STRUC\_ID。
- Version 字段指定的值无效或不受支持。
- 参数指针无效。 (并非始终可以检测出无效的参数指针;如果未检测到,那么会发生不可预测的结果。)

# **完成代码**

MQCC\_FAILED

# **程序员响应**

确保正确设置了 MQMHBO 结构中的输入字段。

# *2502 (09C6) (RC2502): MQRC\_PUBLICATION\_FAILURE*

# **说明**

发出了 MQPUT 或 MQPUT1 调用以发布有关主题的消息。 将发布内容传递到其中一个订户失败,因为使用 了组合同步点选项或者:

- • 如果此消息为持久消息,使用了管理 TOPIC 对象的 PMSGDLV 属性。
- • 如果此消息为非持久消息,使用了管理 TOPIC 对象的 NPMSGDLV 属性。

没有向任何订户传递发布内容。

# **完成代码**

MQCC\_FAILED

查找其预订队列具有问题的一个或多个订户并解决问题,或者更改 TOPIC 上的 PMSGDLV 或 NPMSGDLV 属 性的设置,以便针对一个订户发生的问题不会影响其他订户。 重试 MQPUT。

## *2503 (09C7) (RC2503): MQRC\_SUB\_INHIBITED*

### **说明**

预订的主题当前禁止 MQSUB 调用。

## **完成代码**

MQCC\_FAILED

### **程序员响应**

如果系统设计允许在短时间内禁止预订请求,请稍后重试操作。

### *2504 (09C8) (RC2504): MQRC\_SELECTOR\_ALWAYS\_FALSE*

### **说明**

发出了 MQOPEN、MQPUT1 或 MQSUB 调用, 但指定的选择字符串永不会选择消息

### **完成代码**

MQCC\_FAILED

### **程序员响应**

验证在 API 上传入的选择字符串的逻辑是否为预期逻辑。 针对字符串的逻辑执行任何必要更正,并重新提交 发生消息的 MQ API 调用。

### *2507 (09CB) (RC2507): MQRC\_XEPO\_ERROR*

### **说明**

针对 MQXEP 调用,出于以下其中一个原因,出口选项结构 MQXEPO 无效:

- StrucId 字段不是 MQXEPO\_STRUC\_ID。
- Version 字段指定的值无效或不受支持。
- 参数指针无效。 (并非始终可以检测出无效的参数指针;如果未检测到,那么会发生不可预测的结果。)

## **完成代码**

MQCC\_FAILED

### **程序员响应**

确保正确设置了 MQXEPO 结构中的输入字段。

### *2509 (09CD) (RC2509): MQRC\_DURABILITY\_NOT\_ALTERABLE*

# **说明**

发出了使用选项 MQSO\_ALTER 的 MQSUB 调用,以更改预订的持久性。 预订的持久性无法更改。

MQCC\_FAILED

## **程序员响应**

使用 MQCLOSE 移除预订并使用 MQSUB(属性设置正确)重新创建预订,或者更改 MQSUB 调用上使用的 持久性选项,以便其与现有预订匹配。

## *2510 (09CE) (RC2510): MQRC\_TOPIC\_NOT\_ALTERABLE*

## **说明**

发出了使用选项 MQSO\_ALTER 的 MQSUB 调用, 以更改 MQSD 中提供要预订的主题的一个或多个字段。 这 些字段为 ObjectName、ObjectString 或通配符选项。 无法更改已预订的主题。

## **完成代码**

MQCC\_FAILED

## **程序员响应**

使用 MQCLOSE 移除预订并使用 MQSUB(正确设置了属性)重新创建预订,或者更改 MQSUB 调用上使用 的属性和选项,以便其与现有预订匹配。

### *2512 (09D0) (RC2512): MQRC\_SUBLEVEL\_NOT\_ALTERABLE*

### **说明**

发出了使用选项 MQSO\_ALTER 的 MQSUB 调用, 以更改预订的 SubLevel。 预订的 SubLevel 无法更改。

## **完成代码**

MQCC\_FAILED

## **程序员响应**

使用 MQCLOSE 移除预订并使用 MQSUB (正确设置了属性) 重新创建预订, 或者更改 MQSUB 调用上使用 的 SubLevel 字段, 以便其与现有预订匹配。

## *2513 (09D1) (RC2513): MQRC\_PROPERTY\_NAME\_LENGTH\_ERR*

### **说明**

已尝试使用无效名称设置、查询或删除属性。 这可能是由于以下原因之一导致:

- 属性名称的 VSLength 字段设置为小于或等于零。
- 属性名称的 VSLength 字段设置为大于允许的最大值 (请参见常量 MO\_MAX\_PROPERTY\_NAME\_LENGTH)。
- •属性名称的 VSLength 字段设置为 MQVS\_NULL\_TERMINATED,属性名称大于允许的最大值。

## **完成代码**

MQCC\_FAILED

## **程序员响应**

WebSphere MQ 文档中描述了有效的属性名。 确保再次发出调用之前属性具有有效名称长度。
## *2514 (09D2) (RC2514): MQRC\_DUPLICATE\_GROUP\_SUB*

## **说明**

发出了使用选项 MQSO\_GROUP\_SUB 的 MQSUB 调用, 以创建新分组的预订, 但虽然其具有唯一 **SubName, 也与组中现有预订的完整主题名称匹配。** 

## **完成代码**

MQCC\_FAILED

## **程序员响应**

更正使用的完整主题名称,以便其不与组中任何现有预订匹配,或者如果预期使用其他组或预期不对预订分 组,那么更正分组属性。

## *2515 (09D3) (RC2515): MQRC\_GROUPING\_NOT\_ALTERABLE*

#### **说明**

针对分组的预订使用选项 MOSO\_ALTER 发出了 MOSUB 调用, 此分组预订是使用选项 MOSO\_GROUP\_SUB 执行的预订。 对预订的分组不可更改。

## **完成代码**

MQCC\_FAILED

## **程序员响应**

使用 MQCLOSE 移除预订并使用 MQSUB(正确设置了属性)重新创建预订,或者更改 MQSUB 调用上使用 的各个分组字段,以便其与现有预订匹配。

## *2516 (09D4) (RC2516): MQRC\_SELECTOR\_INVALID\_FOR\_TYPE*

## **说明**

如果满足以下条件,仅可在 MQOPEN/MQPUT1 的 MQOD 中指定 SelectionString:

- ObjectType 是 MOOT O
- 正使用其中一个 MQOO\_INPUT\_\* 打开选项打开队列。

## **完成代码**

MQCC\_FAILED

## **程序员响应**

将 ObjectType 的值修改为 MQOT\_Q,并确保正使用其中一个 MQOO\_INPUT\_\* 选项打开队列。

## *2517 (09D5) (RC2517): MQRC\_HOBJ\_QUIESCED*

#### **说明**

HOBJ 已停顿,但预读缓冲区中没有与当前选择条件匹配的消息。 此原因码指示预读缓冲区不为空。

## **完成代码**

MQCC\_FAILED

# **程序员响应**

此原因码指示已处理具有当前选择条件的所有消息。 请执行以下某项操作:

- 如果不需要处理其他消息,请发出不带 MQCO QUIESCE 选项的 MQCLOSE。 将废弃预读缓冲区中任何消 息。
- 通过修改 MOGMO 中的值放宽当前选择条件, 并重新发出调用。 使用所有消息后, 调用将返回 MQRC\_HOBJ\_QUIESCED\_NO\_MSGS。

## *2518 (09D6) (RC2518): MQRC\_HOBJ\_QUIESCED\_NO\_MSGS*

#### **说明**

HOBJ 已停顿, 且预读缓冲区现在为空。 不会向此 HOBJ 传递其他消息

#### **完成代码**

MQCC\_FAILED

## **程序员响应**

针对 HOBJ 发出 MQCLOSE。

## *2519 (09D7) (RC2519): MQRC\_SELECTION\_STRING\_ERROR*

#### **说明**

必须根据有关如何使用 MQCHARV 结构的描述指定 SelectionString。 导致返回此错误的原因的示例为:

- SelectionString.VSLength 大于零, 但 SelectionString.VSOffset 为零, SelectionString.VSPtr 为空指针。
- SelectionString.VSOffset 不为零, SelectionString.VSPtr 不是空指针(即,看起来使用了两个字段, 但仅 允许一个字段)。
- SelectionString.VSPtr 不是有效指针。
- SelectionString.VSOffset 或 SelectionString.VSPtr 指向的存储器不可访问。
- SelectionString.VSLength 超出此字段允许的最大长度。 最大长度由 MQ\_SELECTOR\_LENGTH 确定。

## **完成代码**

MQCC\_FAILED

## **程序员响应**

修改 MQCHARV 的字段,使其遵循有效 MQCHARV 结构的规则。

## *2520 (09D8) (RC2520): MQRC\_RES\_OBJECT\_STRING\_ERROR*

#### **说明**

针对对象描述符 MQOD 中的 MQOPEN 或 MQPUT1 调用, 或者预订描述符 MQSD 中的 MQSUB 调用, ResObjectString 字段无效。

以下某种情况适用:

- ResObjectString.VSLength 大于零, 但 ResObjectString.VSOffset 为零, ResObjectString.VSPtr 为空指 针。
- ResObjectString.VSOffset 不为零, ResObjectString.VSPtr 不是空指针(即,看起来使用了两个字段, 但 仅允许一个字段)。
- ResObjectString.VSPtr 不是有效指针。
- ResObjectString.VSOffset 或 ResObjectString.VSPtr 指向的存储器不可访问。
- ResObjectString.VSBufSize 是 MQVS\_USE\_VSLENGTH,提供了 ResObjectString.VSOffset 或 ResObjectString.VSPtr 中一个。

## **完成代码**

MQCC\_FAILED

#### **程序员响应**

确保 ResObjectString.VSOffset 或 ResObjectString.VSPtr 中一个为零, 另一个不为零, 且在 ResObjectString.VSBufSize 中提供了缓冲区长度。 确保所使用的字段指向可访问的存储器。

## *2521 (09D9) (RC2521): MQRC\_CONNECTION\_SUSPENDED*

#### **说明**

返回了使用 Operation MOOP START WAIT 的 MOCTL 调用,因为已暂挂异步使用消息。 发生这种情况有以 下原因:

- 使用 MQCTL(使用 Operation MQOP SUSPEND)显式暂挂了连接
- 所有使用者都未注册或暂挂。

## **完成代码**

MQCC\_WARNING

## **程序员响应**

如果这是预期情况,那么不需要执行纠正操作。 如果这是意外情况,请检查:

- 至少一个使用者已注册且未暂挂
- 连接未暂挂

## *2522 (09DA) (RC2522): MQRC\_INVALID\_DESTINATION*

#### **说明**

MQSUB 调用失败,因为发布消息将发送至的目标出现问题,从而无法将对象句柄返回到应用程序且未执行 预订。 这可能是由于以下原因之一导致:

- MQSUB 调用使用了 MQSO\_CREATE、MQSO\_MANAGED 和 MQSO\_NON\_DURABLE,且管理主题节点上 MNDURMDL 引用的模型队列不存在
- MQSUB 调用使用了 MQSO\_CREATE、MQSO\_MANAGED 和 MQSO\_DURABLE,管理主题节点上 MDURMDL 引用的模型队列不存在或者使用了 TEMPDYN 的 DEFTYPE 进行定义。
- MQSUB 调用针对持久预订使用了 MQSO\_CREATE 或 MQSO\_ALTER, 提供的对象句柄引用临时动态队列。 这不是持久预订的相应目标。
- MOSUB 调用使用了 MQSO\_RESUME 和 MQHO\_NONE 的 Hobj, 以恢复以管理方式创建的预订, 但预订的 DEST 参数中提供的队列名称不存在。
- MQSUB 调用使用了 MQSO\_RESUME 和 MQHO\_NONE 的 Hobj, 以恢复先前创建的 API 预订, 但先前使用 的队列不再存在。

**完成代码**

MQCC\_FAILED

# **程序员响应**

确保 MNDURMDL 和 MDURMDL 引用的模型队列存在且具有相应 DEFTYPE。 创建所使用的管理预订中 DEST 参数引用的队列。 如果先前使用的队列不存在,请更改预订以使用现有队列。

## *2523 (09DB) (RC2523): MQRC\_INVALID\_SUBSCRIPTION*

#### **说明**

使用 MQSO\_RESUME 或 MQSO\_ALTER 的 MQSUB 调用失败,因为指定的预订无效,无法供应用程序使用。 这可能是由于以下原因之一导致:

- 预订是 SYSTEM.DEFAULT.SUB 预订,此预订不是有效预订,仅应该用于填充 DEFINE SUB 命令的缺省 值。
- 预订是代理类型预订,此预订不是应用程序可恢复的有效预订,仅可用于在队列管理器之间转发发布内 容。
- 预订已到期,不再可供使用。

#### **完成代码**

MQCC\_FAILED

#### **程序员响应**

确保 SubName 字段中指定的预订不是列出的其中一个无效预订。 如果已向预订打开一个句柄,那么此句柄 一定已到期。 使用 MQCLOSE 关闭句柄,必要时创建新预订。

## *2524 (09DC) (RC2524): MQRC\_SELECTOR\_NOT\_ALTERABLE*

#### **说明**

使用 MQSO\_ALTER 选项和包含 SelectionString 的 MQSD 发出了 MQSUB 调用。 更改预订的 SelectionString 是无效的。

#### **完成代码**

MQCC\_FAILED

#### **程序员响应**

确保 MOSD 的 SelectionString 字段不包含有效的 VSPtr, 执行 MOSUB 调用时, VSLength 设置为零。

## *2525 (09DD) (RC2525): MQRC\_RETAINED\_MSG\_Q\_ERROR*

#### **说明**

未使用 MQSO\_NEW\_PUBLICATIONS\_ONLY 选项的 MQSUB 调用失败或 MQSUBRQ 调用失败,因为无法从 SYSTEM.RETAINED.PUB.QUEUE 检索针对预订的主题字符串存在的保留发布内容。 这可能是由于以下原因 之一导致:

- 队列已损坏或删除。
- 队列已设置为 GET(DISABLED)。
- 已直接从此队列移除消息。

错误消息将写入日志,此日志提供有关 SYSTEM.RETAINED.PUB.QUEUE 的问题的更多详细信息。

针对 MOSUB 调用出现此返回码时,仅会在使用 MOSO\_CREATE 选项时发生,在此情况下,未创建预订。

# **完成代码**

MQCC\_FAILED

## **程序员响应**

如果针对 MQSUB 调用出现此返回码,请重新发出使用选项 MQSO\_NEW\_PUBLICATIONS\_ONLY 的 MQSUB 调用,这表示不会向此预订发送先前保留的发布内容,或者修正 SYSTEM.RETAINED.PUB.QUEUE 以便可从 其检索消息并重新发出 MQSUB 调用。

如果针对 MQSUBRQ 调用出现此返回码,请修正 SYSTEM.RETAINED.PUB.QUEUE 以便可从其检索消息并重 新发出 MQSUBRQ 调用。

## *2526 (09DE) (RC2526): MQRC\_RETAINED\_NOT\_DELIVERED*

## **说明**

未使用 MQSO\_NEW\_PUBLICATIONS\_ONLY 选项的 MQSUB 调用失败或 MQSUBRQ 调用失败, 因为无法将 针对预订的主题字符串存在的保留发布内容传递到预订目标队列,且之后未能传递到死信队列。

针对 MOSUB 调用出现此返回码时,仅会在使用 MOSO CREATE 选项时发生, 在此情况下, 未创建预订。

## **完成代码**

MQCC\_FAILED

## **程序员响应**

修正目标队列和死信队列的问题,并重新发出 MQSUB 或 MQSUBRQ 调用。

## *2527 (09DF) (RC2527): MQRC\_RFH\_RESTRICTED\_FORMAT\_ERR*

## **说明**

已将消息放置到包含 MORFH2 头的队列,此头包含具有受限格式的文件夹。但是,文件夹不是所需格式。 这些限制为:

- 如果文件夹的 NameValueCCSID 为 1208, 那么文件夹、组或元素名称中仅允许单字节 UTF-8 字符。
- 文件夹中不允许出现组。
- 属性的值可能不包含需要转义的任何字符。
- 只有 Unicode 字符 U+0020 将被视为文件夹中的空格。
- 文件夹标记不包含内容属性。
- 文件夹不能包含具有空值的属性。

<mq> 文件夹需要为此受限格式设置相应格式。

## **完成代码**

MQCC\_FAILED

## **程序员响应**

更改消息以包含有效 MQRFH2 文件夹。

*2528 (09E0) (RC2528): MQRC\_CONNECTION\_STOPPED*

## **说明**

发出了 MQCTL 调用以启动消息的异步使用,但在连接准备就绪可使用消息之前,它已被其中一个消息使用 者停止。

## **完成代码**

MQCC\_FAILED

## **程序员响应**

如果这是预期情况,那么不需要执行纠正操作。 如果这是意外情况,请检查执行 MQCBCT\_START 回调函数 期间是否发出了使用 Operation MOOP STOP 的 MOCTL。

#### *2529 (09E1) (RC2529): MQRC\_ASYNC\_UOW\_CONFLICT*

#### **说明**

发出了使用 Operation MQOP\_START 的 MQCTL 调用以启动消息的异步使用,但已使用的连接句柄具有未处 理的全局工作单元。当存在工作单元时, MQCTL 无法用于启动消息的异步使用, 除非使用了 MQOP\_START\_WAIT Operation。

## **完成代码**

MQCC\_FAILED

#### **程序员响应**

针对连接句柄发出 MQCMIT 以落实工作单元,然后重新发出 MQCTL 调用,或发出使用 Operation MQOP\_START\_WAIT 的 MQCTL 调用,以在异步使用回调函数中使用工作单元。

## *2530 (09E2) (RC2530): MQRC\_ASYNC\_XA\_CONFLICT*

#### **说明**

发出了使用 Operation MQOP START 的 MQCTL 调用以启动消息的异步使用, 但外部 XA 同步点协调程序已 针对此连接句柄发出 xa\_open 调用。 XA 事务必须使用 MQOP\_START\_WAIT Operation 完成。

## **完成代码**

MQCC\_FAILED

#### **程序员响应**

使用 Operation MQOP\_START\_WAIT 重新发出 MQCTL 调用。

## *2531 (09E3) (RC2531): MQRC\_PUBSUB\_INHIBITED*

#### **说明**

当前已禁止针对所有发布/预订主题执行 MQSUB、MQOPEN、MQPUT 以及 MQPUT1 调用,这是由队列管理 器属性 PSMODE 导致的或者由于队列管理器启动时处理发布/预订状态失败或尚未完成导致的。

#### **完成代码**

MQCC\_FAILED

## **程序员响应**

如果此队列管理器不是有意禁止发布/预订,请调查描述队列管理器启动失败的任何错误消息,或等待直到启 动处理完成。如果队列管理器是集群的成员, 那么启动未完成, 直到同时启动了通道启动程序。 在 z/OS 上,如果从 SYSTEM.BROKER.DEFAULT.STREAM 队列或主题,然后 Chinit 正在忙于处理工作,pubsub 任 务稍后会启动。 使用 DISPLAY PUBSUB 命令检查发布/预订引擎的状态以确保其已备妥可供使用。 此外, 在 z/OS 上,您可能会收到参考消息 CSQM076I。

## *2532 (09E4) (RC2532): MQRC\_MSG\_HANDLE\_COPY\_FAILURE*

#### **说明**

发出了 MQGET 调用,同时指定了有效 MsgHandle,在其中检索消息的任何属性。 从队列移除消息后,应 用程序无法针对消息的属性分配足够存储空间。 消息数据可供应用程序使用,但属性不能供应用程序使用。 检查队列管理器错误日志,以获取有关所需存储空间的更多信息。

#### **完成代码**

MQCC\_WARNING

#### **程序员响应**

提高应用程序的内存限制以允许其存储属性。

#### *2533 (09E5) (RC2533): MQRC\_DEST\_CLASS\_NOT\_ALTERABLE*

#### **说明**

发出了使用选项 MQSO\_ALTER 的 MQSUB 调用, 以更改针对预订使用 MQSO\_MANAGED 选项。 预订的目标 类无法更改。 未使用 MQSO\_MANAGED 选项时,可以更改提供的队列,但无法更改目标的类(受管或非受 管)。

#### **完成代码**

MQCC\_FAILED

#### **程序员响应**

使用 MQCLOSE 移除预订并使用 MQSUB(正确设置了属性)重新创建预订,或者更改 MQSUB 调用上使用 的 MQSO\_MANAGED 选项, 以便其与现有预订匹配。

#### *2534 (09E6) (RC2534): MQRC\_OPERATION\_NOT\_ALLOWED*

#### **说明**

使用不允许的 Operation 发出了 MQCTL 调用, 因为 hConn 上异步使用状态当前为 in。

如果 Operation 为 MQOP\_RESUME, 那么不允许执行此操作, 因为 hConn 上异步使用状态为 STOPPED。 使用 MQOP\_START Operation 重新发出 MQCTL。

如果 Operation 为 MQOP\_SUSPEND, 那么不允许执行此操作, 因为 hConn 上异步使用状态为 STOPPED。 如果需要使 hConn 进入 SUSPENDED 状态, 请使用 MQOP START Operation 发出 MQCTL,接着使用 MQOP SUSPEND 发出 MQCTL。

如果 Operation 为 MQOP\_START, 那么不允许执行此操作, 因为 hConn 上异步使用状态为 SUSPENDED。 使用 MQOP\_RESUME Operation 重新发出 MQCTL。

如果 Operation 为 MQOP START\_WAIT, 那么不允许执行此操作,因为:

• hConn 上异步使用状态为 SUSPENDED。 使用 MQOP\_RESUME Operation 重新发出 MQCTL。

• hConn 上异步使用状态已为 STARTED。 不要在一个应用程序中混合使用 MQOP\_START 和 MQOP\_START\_WAIT。

## **完成代码**

MQCC\_FAILED

#### **程序员响应**

使用正确 Operation 重新发出 MQCTL 调用。

#### *2535 (09E7): MQRC\_ACTION\_ERROR*

#### **说明**

发出了 MQPUT 调用,但 PutMsgOpts 参数中 Action 字段的值不是有效 MQACTP \* 值。

#### **完成代码**

MQCC\_FAILED

#### **程序员响应**

请为该字段指定一个有效值。

#### *2537 (09E9) (RC2537): MQRC\_CHANNEL\_NOT\_AVAILABLE*

#### **说明**

从客户机发出了 MQCONN 调用以连接到队列管理器,但通道当前不可用。 出现此原因码的常见原因为:

- 通道当前处于已停止状态。
- 通道已被通道出口停止。
- 队列管理器已达到其针对来自此客户机的此通道的最大允许限制。
- 队列管理器已达到其针对此通道的最大允许限制。
- 队列管理器已达到其针对所有通道的最大允许限制。

## **完成代码**

MQCC\_FAILED

#### **程序员响应**

请检查队列管理器和客户机错误日志,以获取说明问题原因的消息。

## *2538 (09EA) (RC2538): MQRC\_HOST\_NOT\_AVAILABLE*

#### **说明**

从客户机发出了 MQCONN 调用以连接到队列管理器,但尝试将对话分配给远程系统失败。 出现此原因码的 常见原因为:

- 侦听器未在远程系统上启动。
- 客户机通道定义中的连接名称不正确。
- 网络当前不可用。
- 存在阻止端口或特定于协议的流量的防火墙。

• 用于初始化 IBM WebSphere MQ 客户机的安全调用已被服务器的 SVRCONN 通道上的安全出口阻止。

## **完成代码**

MQCC\_FAILED

## **程序员响应**

请检查客户机错误日志,以获取说明问题原因的消息。

如果正使用 Linux 服务器且尝试连接到队列管理器时收到 2538 返回码,请确保检查内部防火墙配置。 要诊断该问题,请发出以下命令以临时关闭内部 Linux 防火墙:

/etc/init.d/iptables save /etc/init.d/iptables stop

要重新打开内部 Linux 防火墙,请发出以下命令:

/etc/init.d/iptables start

要永久关闭内部 Linux 防火墙,请发出以下命令:

chkconfig iptables off

## *2539 (09EB) (RC2539): MQRC\_CHANNEL\_CONFIG\_ERROR*

#### **说明**

从客户机发出了 MQCONN 调用以连接到队列管理器,但尝试建立通信失败。 出现此原因码的常见原因为:

- 服务器和客户机无法对要使用的通道属性达成一致。
- QM.INI 和/或 MQCLIENT.INI 配置文件中出现错误。
- 服务器不支持客户机使用的代码页。

## **完成代码**

MQCC\_FAILED

## **程序员响应**

请检查队列管理器和客户机错误日志,以获取说明问题原因的消息。

## *2540 (09EC) (RC2540): MQRC\_UNKNOWN\_CHANNEL\_NAME*

#### **说明**

从客户机发出了 MQCONN 调用以连接到队列管理器,但尝试建立通信失败,因为队列管理器未识别通道名 称。

## **完成代码**

MQCC\_FAILED

## **程序员响应**

确保客户机配置为使用正确通道名称。

## *2541 (09ED) (RC2541): MQRC\_LOOPING\_PUBLICATION*

## **说明**

已使用发布/预订集群和发布/预订层次结构的组合配置分布式发布/预订拓扑,以便部分或所有队列管理器连 接成一个循环。 检测到循环的出版内容并将其放入死信队列。

## **完成代码**

MQCC\_FAILED

## **程序员响应**

检查层次结构并更正循环。

## *2543 (09EF) (RC2543): MQRC\_STANDBY\_Q\_MGR*

## **说明**

应用程序尝试连接到备用队列管理器实例。 备用队列管理器实例不接受连接。 要连接到队列管理器,必须连接到其活动实例。

## **完成代码**

MQCC\_FAILED

## **程序员响应**

将应用程序连接到活动队列管理器实例。

## *2544 (09F0) (RC2544): MQRC\_RECONNECTING*

## **说明**

连接已开始重新连接。

如果事件处理程序已使用重新连接的连接注册,那么在开始尝试重新连接时,会通过此原因码对其进行调 用。

## **完成代码**

MQCC\_WARNING

## **程序员响应**

让 WebSphere MQ 继续其下次重新连接尝试,在重新连接之前更改时间间隔,或者停止重新连接。 更改依 赖于重新连接的任何应用程序状态。

**注:** 应用程序正在执行 MQI 调用时,可能会启动重新连接。

## *2545 (09F1) (RC2545): MQRC\_RECONNECTED*

## **说明**

连接已成功重新连接,且所有句柄都已恢复。 如果重新连接成功,那么会通过此原因码调用向此连接注册的事件处理程序。

## **完成代码**

MQCC\_OK

# **程序员响应**

设置依赖于重新连接的任何应用程序状态。 **注:** 重新连接可能会在应用程序执行 MQI 调用时完成。

## *2546 (09F2) (RC2546): MQRC\_RECONNECT\_QMID\_MISMATCH*

## **说明**

可重新连接的连接指定了 MQCNO\_RECONNECT\_Q\_MGR,且连接尝试重新连接到其他队列管理器。

## **完成代码**

MQCC\_FAILED

## **程序员响应**

确保可重新连接的客户机的配置解析为单个队列管理器。 如果应用程序不需要重新连接到完全相同的队列管理器,请使用 MQCONNX 选项 MQCNO\_RECONNECT。

## *2547 (09F3) (RC2547): MQRC\_RECONNECT\_INCOMPATIBLE*

## **说明**

MQI 选项与可重新连接的连接不兼容。

此错误指示选项依赖于重新连接期间丢失的队列管理器中的信息。 例如,选项 MQPMO LOGICAL ORDER 要求队列管理器记住重新连接期间丢失的有关逻辑消息排序的信息。

## **完成代码**

MQCC\_FAILED

## **程序员响应**

修改应用程序以移除不兼容的选项,或者不允许使用可重新连接的应用程序。

## *2548 (09F4) (RC2548): MQRC\_RECONNECT\_FAILED*

## **说明**

重新连接后,恢复可重新连接的连接的句柄时发生错误。 例如,尝试重新打开连接中断时打开的队列失败。

## **完成代码**

MQCC\_FAILED

## **程序员响应**

调查错误日志中错误的原因。 考虑使用 MQSTAT API 查找失败的更多详细信息。

## *2549 (09F5) (RC2549): MQRC\_CALL\_INTERRUPTED*

## **说明**

MQPUT、MQPUT1 或 MQCMIT 已中断,重新连接处理无法重新确定明确结果。

如果在向队列管理器发送请求和接收响应之间连接中断,且结果不确定,那么会向使用可重新连接的连接的 客户机返回此原因码。 例如,同步点外部的持久消息的中断 MQPUT 可能存储了此消息,也可能未存储此消 息。或者,同步点外部的持久消息或具有缺省持久性的消息(可能是持久消息)的中断 MQPUT1 可能存储了 此消息,也可能未存储此消息。 失败发生时间影响消息是否保留在队列上。 如果 MOCMIT 已中断, 那么事 务可能已落实,也可能未落实。

#### **完成代码**

MQCC\_FAILED

#### **程序员响应**

重新连接后重复执行调用,但请注意,在一些情况下,重复调用可能容易引起误解。

应用程序设计确定相应恢复操作。 在很多情况下,在同步点内获取和放置持久消息可解决不确定的结果。 需要在同步点外部处理持久消息时,可能需要确定在中断之前,被中断的操作是否成功,如果未成功,则重 复执行调用。

#### *2550 (09F6) (RC2550): MQRC\_NO\_SUBS\_MATCHED*

#### **说明**

成功发出了 MQPUT 或 MQPUT1 调用, 但预订与主题不匹配。

#### **完成代码**

MQCC\_WARNING

#### **程序员响应**

不需要进行响应,除非此原因码不是放置消息的应用程序所预期的原因码。

#### *2551 (09F7) (RC2551): MQRC\_SELECTION\_NOT\_AVAILABLE*

#### **说明**

MQSUB 调用使用 SelectionString 预订了发布内容。 WebSphere MQ 无法接受调用, 因为它不遵循 消息选 择器语法 中记录的用于指定选择字符串的规则。 可能是扩展消息选择提供者可接受选择字符串,但没有扩 展消息选择提供者可用于验证选择字符串。 如果正在创建预订,那么 MQSUB 会失败;否则,完成 MQSUB 时会出现警告。

MQPUT 或 MQPUT1 调用发布了消息, 并且至少有一个订户具有内容过滤器, 但 WebSphere MO 无法确定 是否应该将发布传递给订户(例如,因为没有扩展消息选择提供程序可用于验证选择字符串)。 MQPUT 或 MQPUT1 调用将失败,且带有 MQRC\_SELECTION\_NOT\_AVAILABLE,订户不会收到发布内容。

#### **完成代码**

MQCC\_WARNING 或 MQCC\_FAILED

#### **程序员响应**

如果预期选择字符串应该由扩展消息选择提供者处理,请确保正确配置了扩展消息选择提供者且其正在运 行。 如果扩展消息选择不是预期的,请参阅消息选择器语法,确保正确遵循了指定选择字符串的规则。

如果正在恢复预订,那么不会针对其传递任何消息,除非提供了扩展消息选择提供者且消息与所恢复预订的 SelectionString 匹配。

## *2552 (09F8) (RC2552): MQRC\_CHANNEL\_SSL\_WARNING*

#### **说明**

发生了 SSL 安全事件。 这对于 SSL 连接不是致命的, 但管理员可能会对此感兴趣。

#### **完成代码**

MQCC\_WARNING

#### **程序员响应**

无。 此原因码仅用于标识相应的事件消息。

#### *2553 (09F9) (RC2553): MQRC\_OCSP\_URL\_ERROR*

#### **说明**

OCSPResponderURL 字段不包含格式正确的 HTTP URL。

#### **完成代码**

MQCC\_FAILED

#### **程序员响应**

检查并更正 OCSPResponderURL。 如果您不打算访问 OCSP 响应者,请将认证信息对象的 AuthInfoType 设 置为 MQAIT\_CRL\_LDAP。

#### *2554 (09FA) (RC2554): MQRC\_CONTENT\_ERROR*

#### **说明**

针对原因码 2554 具有两个说明:

- 1. 发出了 MOPUT 调用, 且具有消息, 指示无法解析内容以确定是否应通过扩展消息选择器向订户传递消 息。 订户不会收到发布内容。
- 2. 如果指定了选择消息内容的选择字符串, 那么可从 MQSUB 和 MQSUBRQ 返回 MQRC\_CONTENT\_ERROR。

#### **完成代码**

MQCC\_FAILED

#### **程序员响应**

对于原因码 2554, 具有两个程序员响应, 因为存在两个原因:

- 1. 如果由于原因 第 265 页的『1』 导致发出了原因码 2554,请检查来自扩展消息选择提供者的错误消 息,并确保消息内容格式正确,再重试操作。
- 2. 如果由于原因 第 265 页的『2』 导致发出了原因码 2554, 且此错误在发布保留消息时发生, 那么系统 管理员必须清除保留的队列,否则无法指定选择内容的选择字符串。

## *2555 (09FB) (RC2555): MQRC\_RECONNECT\_Q\_MGR\_REQD*

#### **说明**

MQCNO\_RECONNECT\_Q\_MGR 选项是必需选项。

在客户机程序中指定了一个选项(例如,MQGET 调用中 MQMO\_MATCH\_MSG\_TOKEN 或者用于打开持久预订 的选项),此程序需要重新连接到相同的队列管理器。

## **完成代码**

MQCC\_FAILED

## **程序员响应**

更改 MQCONNX 调用以使用 MQCNO\_RECONNECT\_Q\_MGR, 或者将客户机程序修改为不使用冲突选项。

# *2556 (09FC) (RC2556): MQRC\_RECONNECT\_TIMED\_OUT*

## **说明**

重接连接尝试已超时。

如果连接配置为重新连接,那么在任何 MQI 动词中可能会发生故障。 可以在 MQClient.ini 文件中定制超时

## **完成代码**

MQCC\_FAILED

## **程序员响应**

查看错误日志以了解重新连接未在时间限制内完成的原因。

## *2557 (09FD) (RC2557): MQRC\_PUBLISH\_EXIT\_ERROR*

## **说明**

发布出口函数返回了无效响应代码,或者以其他方式失败。 这可以从 MQPUT、MQPUT1、MQSUB 和 MQSUBRQ 函数调用返回。 此原因码不会出现在 WebSphere MQ for z/OS 上。

# **完成代码**

MQCC\_FAILED

## **程序员响应**

检查发布出口逻辑以确保出口在 MQPSXP 结构的 ExitResponse 字段中返回有效值。 请参阅 WebSphere MQ 错误日志文件和 FFST 记录, 以获取有关该问题的更多详细信息。

# *2558 (09FE) (RC2558): MQRC\_COMMINFO\_ERROR*

## **说明**

COMMINFO 对象的名称或对象本身的配置不正确。

## **完成代码**

MQCC\_FAILED

## **程序员响应**

检查 TOPIC 和 COMMINFO 对象的配置并重试操作。

## *2560 (0A00) (RC2560): MQRC\_MULTICAST\_ONLY*

## **说明**

尝试仅以非多点广播方式使用定义为多点广播的主题。 此错误的可能原因是:

- 1. 向主题发出了 MQPUT1 调用
- 2. 使用 MQOO\_NO\_MULTICAST 选项发出了 MQOPEN 调用
- 3. 使用 MOSO\_NO\_MULTICAST 选项发出了 MOSUB 调用
- 4. 应用程序通过绑定直接连接,即,没有客户机连接
- 5. 正在从版本 7.1 之前的发行版运行应用程序

#### **完成代码**

MQCC\_FAILED

#### **程序员响应**

更改主题定义以启用非多点广播或更改应用程序。

#### *2561 (0A01) (RC2561): MQRC\_DATA\_SET\_NOT\_AVAILABLE*

#### **说明**

发出了 WebSphere MQI 调用或命令以在共享队列上运行, 但调用失败, 因为共享消息的数据已卸载到当前 队列管理器暂时不可用的共享消息数据集。 访问数据集发生问题或先前发现数据集已损坏且数据集正在等待 恢复处理完成时,可能会出现此情况。

如果没有为正使用的队列管理器定义共享消息数据集,也可能会出现此返回码。 您使用的可能是队列共享组 中错误的队列管理器。

• 此原因码仅在 z/OS 上出现。

#### **完成代码**

MQCC\_FAILED

#### **程序员响应**

此问题是临时的,请稍等,然后重试操作。

使用 DIS CFSTRUCT(...) SMDSCONN(\*) 可显示 SMDS 连接的状态。

要在 STATUS 不是 OPEN 时启动连接,请使用 STA SMDSCONN(\*) CFSTRUCT(...)。

使用 DISPLAY CFSTATUS(...) TYPE(SMDS) 并检查您正在使用的队列管理器上的状态是否处于活动状 态。

#### *2562 (0A02) (RC2562): MQRC\_GROUPING\_NOT\_ALLOWED*

#### **说明**

发出了 MQPUT 调用以将分组消息放置到正通过多点广播发布的句柄。

#### **完成代码**

MQCC\_FAILED

#### **程序员响应**

更改主题定义以禁用多点广播或将应用程序更改为不使用分组消息。

#### *2563 (0A03) (RC2563): MQRC\_GROUP\_ADDRESS\_ERROR*

## **说明**

向多点广播主题发出了 MQOPEN 或 MQSUB 调用,使用不正确的组地址字段定义了此主题。

#### **完成代码**

MQCC\_FAILED

#### **程序员响应**

更正链接到 TOPIC 对象的 COMMINFO 定义中的组地址字段。

#### *2564 (0A04) (RC2564): MQRC\_MULTICAST\_CONFIG\_ERROR*

#### **说明**

发出了 MQOPEN、MQSUB 或 MQPUT 调用, 此调用调用了多点广播组件。调用失败, 因为多点广播配置不 正确。

#### **完成代码**

MQCC\_FAILED

#### **程序员响应**

检查多点广播配置和错误日志并重试操作。

#### *2565 (0A05) (RC2565): MQRC\_MULTICAST\_INTERFACE\_ERROR*

#### **说明**

发出了 MQOPEN、MQSUB 或 MQPUT 调用, 此调用尝试连接网络接口进行多点广播。 此接口返回了错误。 此错误可能的原因有:

- 1. 所需网络接口不存在。
- 2. 此接口未处于活动状态。
- 3. 此接口不支持所需 IP 版本。

## **完成代码**

MQCC\_FAILED

#### **程序员响应**

验证 IP 地址和系统网络配置是否有效。 检查多点广播配置和错误日志并重试操作。

#### *2566 (0A06) (RC2566): MQRC\_MULTICAST\_SEND\_ERROR*

#### **说明**

发出了 MQPUT 调用,此调用尝试通过网络发送多点广播流量。 系统未能发送一个或多个网络包。

#### **完成代码**

MQCC\_FAILED

## **程序员响应**

验证 IP 地址和系统网络配置是否有效。 检查多点广播配置和错误日志并重试操作。

## *2567 (0A07) (RC2567): MQRC\_MULTICAST\_INTERNAL\_ERROR*

#### **说明**

发出了 MQOPEN、MQSUB 或 MQPUT 调用, 此调用调用了多点广播组件。发生了内部错误, 阻止成功完成 操作。

## **完成代码**

MQCC\_FAILED

#### **程序员响应**

请致电系统管理员。

## *2568 (0A08) (RC2568): MQRC\_CONNECTION\_NOT\_AVAILABLE*

#### **说明**

当队列管理器无法在当前安装中提供所请求连接类型的连接时,会进行 MQCONN 或 MQCONNX 调用。 无法 在纯服务器安装中进行客户机连接。 无法在纯客户机安装中进行本地连接。

当 WebSphere MQ 尝试从与请求的队列管理器相关联的安装中装入库失败时,也会发生此错误。

## **完成代码**

MQCC\_FAILED

## **程序员响应**

确保请求的连接类型适用于安装的类型。 如果连接类型适用于安装,请查询错误日志以获取有关错误性质的 更多信息。

## *2569 (0A09) (RC2569): MQRC\_SYNCPOINT\_NOT\_ALLOWED*

#### **说明**

向定义为 MCAST(ENABLED) 的主题发出了使用 MOPMO\_SYNCPOINT 的 MOPUT 或 MOPUT1 调用。 这是不 允许的。

## **完成代码**

MQCC\_FAILED

#### **程序员响应**

将应用程序更改为使用 MOPMO\_NO\_SYNCPOIN,或者更改主题以禁止使用多点广播并重试操作。

## *2583 (0A17) (RC2583): MQRC\_INSTALLATION\_MISMATCH*

## **说明**

应用程序尝试连接到的队列管理器与装入库的相同 IBM WebSphere MQ 安装不关联。

## **完成代码**

MQCC\_FAILED

#### **程序员响应**

应用程序必须使用队列管理器关联的安装中的库。 如果设置了 *AMQ\_SINGLE\_INSTALLATION* 环境变量,那 么必须确保应用程序仅连接到与单个安装关联的队列管理器。 否则, 如果 WebSphere MQ 无法自动找到正 确的库,那么必须修改应用程序或库搜索路径以确保使用正确的库。

## *2587 (0A1B) (RC2587): MQRC\_HMSG\_NOT\_AVAILABLE*

#### **说明**

针对 MQGET、MOPUT 或 MQPUT1 调用, 提供的消息句柄不适用于与队列管理器关联的安装。 消息句柄由 指定了 MQHC\_UNASSOCIATED\_HCONN 选项的 MQCRTMH 创建。 此消息句柄仅可用于与过程中第一个安 装关联的队列管理器。

#### **完成代码**

MQCC\_FAILED

#### **程序员响应**

要在与不同安装关联的两个队列管理器之间传递属性,请将使用 MQGET 检索到的消息句柄转换为使用 MOMHBUF 调用的缓冲区。然后将此缓冲区传递到其他队列管理器的 MOPUT 或 MOPUT1 调用。 或者, 使 用 **setmqm** 命令将其中一个队列管理器与其他队列管理器正使用的安装关联。 使用 **setmqm** 命令可能会更改 队列管理器使用的 WebSphere MQ 版本。

#### *2589 (0A1D) (RC2589) MQRC\_INSTALLATION\_MISSING*

#### **说明**

针对 MQCONN 或 MQCONNX 调用,尝试连接到的队列管理器上不再具有关联安装。

## **完成代码**

MQCC\_FAILED

#### **程序员响应**

使用 setmqm 命令将队列管理器与不同安装关联,然后尝试再次连接到队列管理器。

#### *2590 (0A1E) (RC2590): MQRC\_FASTPATH\_NOT\_AVAILABLE*

#### **说明**

针对 MQCONNX 调用, 指定了 MQCNO FASTPATH\_BINDING 选项。 但是, 无法建立到队列管理器的快速 路径连接。 发出此 MQCONNX 调用之前在进程中建立到队列管理器的非快速路径连接时,可能会发生此问 题。

#### **完成代码**

MQCC\_FAILED

## **程序员响应**

将进程中所有 MQCONNX 调用更改为快速路径,或使用 *AMQ\_SINGLE\_INSTALLATION* 环境变量限制单个安 装的连接,同时允许队列管理器以任何顺序接受来自相同进程的快速路径和非快速路径连接。

## *2591 (0A1F) (RC2591): MQRC\_CIPHER\_SPEC\_NOT\_SUITE\_B*

#### **说明**

为 NSA 套件 B 兼容操作配置了客户机应用程序,但在配置的套件 B 安全性级别不允许客户机连接通道的 CipherSpec。 对于在当前配置的安全性级别外部的套件 B CipherSpec,可能会发生此情况,例如,如果仅 配置了 192 位套件 B 安全性级别时使用 ECDHE\_ECDSA\_AES\_128\_GCM\_SHA256(128 位套件 B)。

有关哪些 CipherSpec 与套件 B 兼容的更多信息, 请参阅指定 CipherSpec。

## **完成代码**

MQCC\_FAILED

## **程序员响应**

选择在配置的套件 B 安全性级别允许的相应 CipherSpec。

## *2592 (0A20) (RC2592): MQRC\_SUITE\_B\_ERROR*

#### **说明**

套件 B 的配置无效。 例如, 在 MOSUITEB 环境变量、EncryptionPolicySuiteB SSL 节设置或 MQSCO **EncryptionPolicySuiteB** 字段中指定了不可识别的值。

#### **完成代码**

MQCC\_FAILED

#### **程序员响应**

确定套件 B 配置中的故障并修正。

#### *2593 (0A21)(RC2593): MQRC\_CERT\_VAL\_POLICY\_ERROR*

#### **说明**

证书验证策略配置无效。 在 **MQCERTVPOL** 环境变量、**CertificateValPolicy** SSL 节设置或 MQSCO **CertificateValPolicy** 字段中指定了不可识别的值或不受支持的值。

#### **完成代码**

MQCC\_FAILED

#### **程序员响应**

指定当前平台上支持的有效证书验证策略。

## *6100 (17D4) (RC6100): MQRC\_REOPEN\_EXCL\_INPUT\_ERROR*

#### **说明**

打开的对象没有正确的 ImqObject **打开选项**,且需要一个或多个附加选项。 需要隐式地重新打开,但是不 能关闭。

因为此队列打开用于独占输入,关闭队列可能会导致在目前可访问队列的进程或线程重新打开队列之前,其 他进程或线程访问队列,因此阻止关闭。 此原因码发生在 WebSphere MQ C++ 环境中。

## **完成代码**

MQCC\_FAILED

## **程序员响应**

显式地设置**打开选项**以涵盖所有可能性,这样便不需要隐式地重新打开。

## *6101 (17D5) (RC6101): MQRC\_REOPEN\_INQUIRE\_ERROR*

## **说明**

打开的对象没有正确的 ImqObject **打开选项**,且需要一个或多个附加选项。 需要隐式地重新打开,但是不 能关闭。

因为关闭之前要动态地检查对象的一个或多个特征,且**打开选项**还不包含 MQOO\_INQUIRE,因此会阻止关 闭。

此原因码发生在 WebSphere MQ C++ 环境中。

## **完成代码**

MQCC\_FAILED

## **程序员响应**

显式设置**打开选项**以包含 MQOO\_INQUIRE。

## *6102 (17D6) (RC6102): MQRC\_REOPEN\_SAVED\_CONTEXT\_ERR*

## **说明**

打开的对象没有正确的 ImqObject **打开选项**,且需要一个或多个附加选项。 需要隐式地重新打开,但是不 能关闭。

因为已使用 MQOO\_SAVE\_ALL\_CONTEXT 打开此队列, 且之前执行了破坏性的 get 操作, 因此会阻止关闭。 这已使保留的状态信息与开放式队列关联,此信息将在关闭时被破坏。

此原因码发生在 WebSphere MQ C++ 环境中。

## **完成代码**

MQCC\_FAILED

## **程序员响应**

显式地设置**打开选项**以涵盖所有可能性,这样便不需要隐式地重新打开。

## *6103 (17D7) (RC6103): MQRC\_REOPEN\_TEMPORARY\_Q\_ERROR*

## **说明**

打开的对象没有正确的 ImqObject **打开选项**,且需要一个或多个附加选项。 需要隐式地重新打开,但是不 能关闭。

因为队列是定义类型为 MQQDT\_TEMPORARY\_DYNAMIC 的本地队列,而它在关闭时会受到破坏,因此会阻 止关闭。

此原因码发生在 WebSphere MQ C++ 环境中。

# **完成代码**

MQCC\_FAILED

## **程序员响应**

显式地设置**打开选项**以涵盖所有可能性,这样便不需要隐式地重新打开。

## *6104 (17D8) (RC6104): MQRC\_ATTRIBUTE\_LOCKED*

## **说明**

尝试在对象打开时或者连接对象(针对 ImqQueueManager 对象)时更改该对象的属性值。 无法在这些情况 下更改某些属性。 根据情况关闭对象或断开对象连接,然后再更改属性值。

对象可能已意外且隐式地连接和/或打开以执行 MQINQ 调用。 检查 C++ 和 MQI 交叉引用中属性交叉引用 表,以确定任何方法调用是否会导致 MQINQ 调用。

此原因码发生在 WebSphere MQ C++ 环境中。

## **完成代码**

MQCC\_FAILED

## **程序员响应**

在 ImqObject **打开选项**中包含 MQOO\_INQUIRE 并提前进行设置。

## *6105 (17D9) (RC6105): MQRC\_CURSOR\_NOT\_VALID*

## **说明**

自隐式重新打开上次使用已打开队列的浏览光标以来,该浏览光标已失效。 此原因码发生在 WebSphere MQ C++ 环境中。

## **完成代码**

MQCC\_FAILED

## **程序员响应**

显式地设置 ImqObject **打开选项**以涵盖所有可能性,这样便不需要隐式地重新打开。

## *6106 (17DA) (RC6106): MQRC\_ENCODING\_ERROR*

## **说明**

下一个消息项的编码需要是 MQENC\_NATIVE 才能进行粘贴。 此原因码发生在 WebSphere MQ C++ 环境中。

## **完成代码**

MQCC\_FAILED

## *6107 (17DB) (RC6107): MQRC\_STRUC\_ID\_ERROR*

## **说明**

缺少下一个消息项的结构标识(由数据指针开始处的 4 个字符派生而来), 或者该结构标识与在其中粘贴项 的对象类不一致。

此原因码发生在 WebSphere MQ C++ 环境中。

## **完成代码**

MQCC\_FAILED

## *6108 (17DC) (RC6108): MQRC\_NULL\_POINTER*

## **说明**

在需要非空指针或者暗指非空指针的位置提供了空指针。 此原因码发生在 WebSphere MQ C++ 环境中。

## **完成代码**

MQCC\_FAILED

## *6109 (17DD) (RC6109): MQRC\_NO\_CONNECTION\_REFERENCE*

## **说明**

**连接引用**为 null。 需要指向 ImqQueueManager 对象的连接。 此原因码发生在 WebSphere MQ C++ 环境中。

## **完成代码**

MQCC\_FAILED

## *6110 (17DE) (RC6110): MQRC\_NO\_BUFFER*

## **说明**

没有可用的缓冲区。 对于 ImqCache 对象,无法为它分配缓冲区,这表示对象状态存在内部不一致(不应该 发生这种情况)。

此原因码发生在 WebSphere MQ C++ 环境中。

## **完成代码**

MQCC\_FAILED

## *6111 (17DF) (RC6111): MQRC\_BINARY\_DATA\_LENGTH\_ERROR*

#### **说明**

二进制数据的长度与目标属性的长度不一致。 对于所有属性而言,0 是一个正确的长度。

- **帐户令牌**的正确长度为 MQ\_ACCOUNTING\_TOKEN\_LENGTH。
- **备用安全标识**的正确长度为 MQ\_SECURITY\_ID\_LENGTH。
- **关联标识**的正确长度为 MQ\_CORREL\_ID\_LENGTH。
- **工具令牌**的正确长度为 MQ\_FACILITY\_LENGTH。
- **组标识**的正确长度为 MQ\_GROUP\_ID\_LENGTH。
- **消息标识**的正确长度为 MQ\_MSG\_ID\_LENGTH。
- **实例标识**的正确长度为 MQ\_OBJECT\_INSTANCE\_ID\_LENGTH。
- **事务实例标识**的正确长度为 MQ\_TRAN\_INSTANCE\_ID\_LENGTH。
- **消息令牌**的正确长度为 MQ\_MSG\_TOKEN\_LENGTH。

此原因码发生在 WebSphere MQ C++ 环境中。

#### **完成代码**

MQCC\_FAILED

## *6112 (17E0) (RC6112): MQRC\_BUFFER\_NOT\_AUTOMATIC*

#### **说明**

无法调整用户定义和管理的缓冲区的大小。 仅可替换或收回用户定义的缓冲区。 缓冲区必须为自动(系统 管理),才可重新调整大小。

此原因码发生在 WebSphere MQ C++ 环境中。

#### **完成代码**

MQCC\_FAILED

#### **程序员响应**

#### *6113 (17E1) (RC6113): MQRC\_INSUFFICIENT\_BUFFER*

#### **说明**

在向请求提供数据指针后,可用的缓冲区空间不足。 这可能是因为无法调整缓冲区的大小。 此原因码发生在 WebSphere MQ C++ 环境中。

#### **完成代码**

MQCC\_FAILED

#### *6114 (17E2) (RC6114): MQRC\_INSUFFICIENT\_DATA*

#### **说明**

数据指针后的数据不足,无法处理请求。 此原因码发生在 WebSphere MQ C++ 环境中。

## **完成代码**

MQCC\_FAILED

## *6115 (17E3) (RC6115): MQRC\_DATA\_TRUNCATED*

#### **说明**

将数据从一个缓冲区复制到另一个缓冲区时, 数据被截断。 这可能是因为无法调整目标缓冲区的大小, 或是 因为寻址其中一个缓冲区时发生问题,或是因为缓冲区的大小缩小。

此原因码发生在 WebSphere MQ C++ 环境中。

## **完成代码**

MQCC\_FAILED

#### *6116 (17E4) (RC6116): MQRC\_ZERO\_LENGTH*

## **说明**

在要求或暗示长度为正的位置提供的长度为零。 此原因码发生在 WebSphere MQ C++ 环境中。

## **完成代码**

MQCC\_FAILED

#### *6117 (17E5) (RC6117): MQRC\_NEGATIVE\_LENGTH*

#### **说明**

在要求长度为零或为正的位置提供的长度为负。 此原因码发生在 WebSphere MQ C++ 环境中。

#### **完成代码**

MQCC\_FAILED

#### *6118 (17E6) (RC6118): MQRC\_NEGATIVE\_OFFSET*

#### **说明**

在要求偏移量为零或为正的位置提供的偏移量为负。 此原因码发生在 WebSphere MQ C++ 环境中。

#### **完成代码**

MQCC\_FAILED

#### *6119 (17E7) (RC6119): MQRC\_INCONSISTENT\_FORMAT*

#### **说明**

(下一个)消息项的格式与该项粘贴到的对象类不一致。 此原因码发生在 WebSphere MQ C++ 环境中。

#### **完成代码**

MQCC\_FAILED

## *6120 (17E8) (RC6120): MQRC\_INCONSISTENT\_OBJECT\_STATE*

#### **说明**

此对象(处于打开状态)与被引用的 ImqQueueManager 对象(处于未连接状态)之间存在不一致。

此原因码发生在 WebSphere MQ C++ 环境中。

## **完成代码**

MQCC\_FAILED

## *6121 (17E9) (RC6121): MQRC\_CONTEXT\_OBJECT\_NOT\_VALID*

## **说明**

ImqPutMessageOptions **上下文引用**未引用有效的 ImqQueue 对象。 此对象之前被破坏过。 此原因码发生在 WebSphere MQ C++ 环境中。

## **完成代码**

MQCC\_FAILED

## *6122 (17EA) (RC6122): MQRC\_CONTEXT\_OPEN\_ERROR*

#### **说明**

ImqPutMessageOptions **上下文引用**所引用的 ImqQueue 对象无法打开来建立上下文。 原因可能是 ImqQueue 对象使用了不合适的**打开选项**。 请检查被引用对象的**原因码**以确定问题原因。 此原因码发生在 WebSphere MQ C++ 环境中。

## **完成代码**

MQCC\_FAILED

## *6123 (17EB) (RC6123): MQRC\_STRUC\_LENGTH\_ERROR*

## **说明**

数据结构的长度与其内容不一致。 对于 MQRMH,此长度不足以包含固定字段和所有偏移量数据。 此原因码发生在 WebSphere MQ C++ 环境中。

## **完成代码**

MQCC\_FAILED

## *6124 (17EC) (RC6124): MQRC\_NOT\_CONNECTED*

## **说明**

由于到队列管理器的必需连接不可用,并且因为 ImqQueueManager **行为**类属性的 IMQ\_IMPL\_CONN 标志 为 FALSE 以致无法隐式地建立连接, 所以该方法失败。

此原因码发生在 WebSphere MQ C++ 环境中。

## **完成代码**

MQCC\_FAILED

## **程序员响应**

请与队列管理器建立连接,然后重试。

## *6125 (17ED) (RC6125): MQRC\_NOT\_OPEN*

## **说明**

由于对象未打开,并且因为 ImqObject **行为**类属性的 IMQ\_IMPL\_OPEN 标志为 FALSE 以致无法隐式地完成 打开操作,所以该方法失败。

此原因码发生在 WebSphere MQ C++ 环境中。

## **完成代码**

MQCC\_FAILED

## **程序员响应**

请打开该对象,然后重试。

## *6126 (17EE) (RC6126): MQRC\_DISTRIBUTION\_LIST\_EMPTY*

## **说明**

由于未引用 ImqQueue 对象, 所以无法打开 ImqDistributionList。 此原因码发生在 WebSphere MQ C++ 环境中。

## **完成代码**

MQCC\_FAILED

## **程序员响应**

请建立至少一个 ImqQueue 对象以供**分发列表引用**在其中寻址 ImqDistributionList 对象,然后重试。

## *6127 (17EF) (RC6127): MQRC\_INCONSISTENT\_OPEN\_OPTIONS*

## **说明**

由于对象已打开,并且 ImqObject **打开选项**与所需的操作不一致,所以该方法失败。 由于 ImqObject **行为** 类属性的 IMO IMPL OPEN 标志为 false, 所以无法隐式地重新打开该对象。

此原因码发生在 WebSphere MQ C++ 环境中。

## **完成代码**

MQCC\_FAILED

## **程序员响应**

请使用相应的 ImqObject **打开选项**打开该对象,然后重试。

## *6128 (17FO) (RC6128): MQRC\_WRONG\_VERSION*

## **说明**

由于指定或遇到的版本号不正确或不受支持,因此方法失败。 对于 ImqCICSBridge 头类,问题在于 **version** 属性。 此原因码发生在 WebSphere MQ C++ 环境中。

## **完成代码**

MQCC\_FAILED

## **程序员响应**

如果要指定版本号,请使用该类支持的版本号。 如果您正在从其他程序接收消息数据,请确保这两个程序使 用受支持的一致版本号。

## *6129 (17F1) (RC6129): MQRC\_REFERENCE\_ERROR*

## **说明**

对象引用无效。

被引用对象的地址有问题。 在使用时,该对象的地址不为空但无效,因此无法用于预期目的。 此原因码发生在 WebSphere MQ C++ 环境中。

## **完成代码**

MQCC\_FAILED

## **程序员响应**

请检查被引用对象是否既未删除也未超出范围,或者通过提供空地址值来除去该引用。

# **PCF 原因码**

代理程序可能会返回原因码以响应 PCF 格式的命令消息,具体取决于该消息中使用的参数。 有关 PCF 的更多信息, 请参阅 可编程命令格式简介, 自动化管理任务和 使用可编程命令格式。 下面是 PCF 原因码的列表(按数字顺序排列),并提供了详细信息来帮助您了解这些原因码,包括:

- 导致生成该代码的情况说明
- 关联的完成代码
- 建议程序员为响应该代码执行的操作

```
第 285 页的『3001 (0BB9) (RC3001): MORCCF CFH_TYPE_ERROR』
第 285 页的『3002 (0BBA) (RC3002): MORCCF CFH_LENGTH_ERROR』
第 286 页的『3003 (0BBB) (RC3003): MORCCF CFH_VERSION_ERROR』
第 286 页的『3004 (0BBC) (RC3004): MQRCCF_CFH_MSG_SEQ_NUMBER_ERR』
第 286 页的『3005 (0BBD) (RC3005): MQRCCF_CFH_CONTROL_ERROR』
第 286 页的『3006 (0BBE) (RC3006): MORCCF CFH_PARM_COUNT_ERROR』
第 287 页的『3007 (0BBF) (RC3007): MQRCCF_CFH_COMMAND_ERROR』
第 287 页的『3008 (0BC0) (RC3008): MORCCF COMMAND FAILED』
第 287 页的『3009 (0BC1) (RC3009): MQRCCF CFIN_LENGTH_ERROR』
第 287 页的『3010 (0BC2) (RC3010): MQRCCF_CFST_LENGTH_ERROR』
第 287 页的『3011 (0BC3) (RC3011): MORCCF CFST_STRING_LENGTH_ERR』
第 288 页的『3012 (0BC4) (RC3012): MORCCF_FORCE_VALUE_ERROR』
第 288 页的『3013 (0BC5) (RC3013): MORCCF_STRUCTURE_TYPE_ERROR』
第 288 页的『3014 (0BC6) (RC3014): MORCCF CFIN_PARM_ID_ERROR』
第 288 页的『3015 (0BC7) (RC3015): MQRCCF_CFST_PARM_ID_ERROR』
第 288 页的『3016 (0BC8) (RC3016): MQRCCF_MSG_LENGTH_ERROR』
第 289 页的『3017 (0BC9) (RC3017): MORCCF CFIN_DUPLICATE_PARM』
第 289 页的『3018 (0BCA) (RC3018): MORCCF CFST_DUPLICATE_PARM』
第 289 页的『3019 (0BCB) (RC3019): MORCCF_PARM_COUNT_TOO_SMALL』
```
第 289 页的『[3020 \(0BCC\) \(RC3020\): MQRCCF\\_PARM\\_COUNT\\_TOO\\_BIG](#page-288-0)』 第 290 页的『[3021 \(0BCD\) \(RC3021\): MQRCCF\\_Q\\_ALREADY\\_IN\\_CELL](#page-289-0)』 第 290 页的『[3022 \(0BCE\) \(RC3022\): MQRCCF\\_Q\\_TYPE\\_ERROR](#page-289-0)』 第 290 页的『[3023 \(0BCF\) \(RC3023\): MQRCCF\\_MD\\_FORMAT\\_ERROR](#page-289-0)』 第 290 页的『[3024 \(0BD0\) \(RC3024\): MQRCCF\\_CFSL\\_LENGTH\\_ERROR](#page-289-0)』 第 290 页的『[3025 \(0BD1\) \(RC3025\): MQRCCF\\_REPLACE\\_VALUE\\_ERROR](#page-289-0)』 第 291 页的『[3026 \(0BD2\) \(RC3026\): MQRCCF\\_CFIL\\_DUPLICATE\\_VALUE](#page-290-0)』 第 291 页的『[3027 \(0BD3\) \(RC3027\): MQRCCF\\_CFIL\\_COUNT\\_ERROR](#page-290-0)』 第 291 页的『[3028 \(0BD4\) \(RC3028\): MQRCCF\\_CFIL\\_LENGTH\\_ERROR](#page-290-0)』 第 291 页的『[3029 \(0BD5\) \(RC3029\): MQRCCF\\_MODE\\_VALUE\\_ERROR](#page-290-0)』 第 292 页的『[3029 \(0BD5\) \(RC3029\): MQRCCF\\_QUIESCE\\_VALUE\\_ERROR](#page-291-0)』 第 292 页的『[3030 \(0BD6\) \(RC3030\): MQRCCF\\_MSG\\_SEQ\\_NUMBER\\_ERROR](#page-291-0)』 第 292 页的『[3031 \(0BD7\) \(RC3031\): MQRCCF\\_PING\\_DATA\\_COUNT\\_ERROR](#page-291-0)』 第 292 页的『[3032 \(0BD8\) \(RC3032\): MQRCCF\\_PING\\_DATA\\_COMPARE\\_ERROR](#page-291-0)』 第 292 页的『[3033 \(0BD9\) \(RC3033\): MQRCCF\\_CFSL\\_PARM\\_ID\\_ERROR](#page-291-0)』 第 292 页的『[3034 \(0BDA\) \(RC3034\): MQRCCF\\_CHANNEL\\_TYPE\\_ERROR](#page-291-0)』 第 293 页的『[3035 \(0BDB\) \(RC3035\): MQRCCF\\_PARM\\_SEQUENCE\\_ERROR](#page-292-0)』 第 293 页的『[3036 \(0BDC\) \(RC3036\): MQRCCF\\_XMIT\\_PROTOCOL\\_TYPE\\_ERR](#page-292-0)』 第 293 页的『[3037 \(0BDD\) \(RC3037\): MQRCCF\\_BATCH\\_SIZE\\_ERROR](#page-292-0)』 第 293 页的『[3038 \(0BDE\) \(RC3038\): MQRCCF\\_DISC\\_INT\\_ERROR](#page-292-0)』 第 294 页的『[3039 \(0BDF\) \(RC3039\): MQRCCF\\_SHORT\\_RETRY\\_ERROR](#page-293-0)』 第 294 页的『[3040 \(0BE0\) \(RC3040\): MQRCCF\\_SHORT\\_TIMER\\_ERROR](#page-293-0)』 第 294 页的『[3041 \(0BE1\) \(RC3041\): MQRCCF\\_LONG\\_RETRY\\_ERROR](#page-293-0)』 第 294 页的『[3042 \(0BE2\) \(RC3042\): MQRCCF\\_LONG\\_TIMER\\_ERROR](#page-293-0)』 第 294 页的『[3043 \(0BE3\) \(RC3043\): MQRCCF\\_SEQ\\_NUMBER\\_WRAP\\_ERROR](#page-293-0)』 第 295 页的『[3044 \(0BE4\) \(RC3044\): MQRCCF\\_MAX\\_MSG\\_LENGTH\\_ERROR](#page-294-0)』 第 295 页的『[3045 \(0BE5\) \(RC3045\): MQRCCF\\_PUT\\_AUTH\\_ERROR](#page-294-0)』 第 295 页的『[3046 \(0BE6\) \(RC3046\): MQRCCF\\_PURGE\\_VALUE\\_ERROR](#page-294-0)』 第 295 页的『[3047 \(0BE7\) \(RC3047\): MQRCCF\\_CFIL\\_PARM\\_ID\\_ERROR](#page-294-0)』 第 295 页的『[3048 \(0BE8\) \(RC3048\): MQRCCF\\_MSG\\_TRUNCATED](#page-294-0)』 第 296 页的『[3049 \(0BE9\) \(RC3049\): MQRCCF\\_CCSID\\_ERROR](#page-295-0)』 第 296 页的『[3050 \(0BEA\) \(RC3050\): MQRCCF\\_ENCODING\\_ERROR](#page-295-0)』 第 296 页的『[3052 \(0BEC\) \(RC3052\): MQRCCF\\_DATA\\_CONV\\_VALUE\\_ERROR](#page-295-0)』 第 297 页的『[3053 \(0BED\) \(RC3053\): MQRCCF\\_INDOUBT\\_VALUE\\_ERROR](#page-296-0)』 第 297 页的『[3054 \(0BEE\) \(RC3054\): MQRCCF\\_ESCAPE\\_TYPE\\_ERROR](#page-296-0)』 第 297 页的『[3062 \(0BF6\) \(RC3062\): MQRCCF\\_CHANNEL\\_TABLE\\_ERROR](#page-296-0)』 第 297 页的『[3063 \(0BF7\) \(RC3063\): MQRCCF\\_MCA\\_TYPE\\_ERROR](#page-296-0)』 第 297 页的『[3064 \(0BF8\) \(RC3064\): MQRCCF\\_CHL\\_INST\\_TYPE\\_ERROR](#page-296-0)』 第 298 页的『[3065 \(0BF9\) \(RC3065\): MQRCCF\\_CHL\\_STATUS\\_NOT\\_FOUND](#page-297-0)』 第 298 页的『[3066 \(0BFA\) \(RC3066\): MQRCCF\\_CFSL\\_DUPLICATE\\_PARM](#page-297-0)』 第 298 页的『[3067 \(0BFB\) \(RC3067\): MQRCCF\\_CFSL\\_TOTAL\\_LENGTH\\_ERROR](#page-297-0)』 第 298 页的『[3068 \(0BFC\) \(RC3068\): MQRCCF\\_CFSL\\_COUNT\\_ERROR](#page-297-0)』 第 298 页的『[3069 \(0BFD\) \(RC3069\): MQRCCF\\_CFSL\\_STRING\\_LENGTH\\_ERR](#page-297-0)』 第 299 页的『[3070 \(0BFE\) \(RC3070\): MQRCCF\\_BROKER\\_DELETED](#page-298-0)』 第 299 页的『[3071 \(0BFF\) \(RC3071\): MQRCCF\\_STREAM\\_ERROR](#page-298-0)』 第 299 页的『[3072 \(0C00\) \(RC3072\): MQRCCF\\_TOPIC\\_ERROR](#page-298-0)』 第 299 页的『[3073 \(0C01\) \(RC3073\): MQRCCF\\_NOT\\_REGISTERED](#page-298-0)』 第 300 页的『[3074 \(0C02\) \(RC3074\): MQRCCF\\_Q\\_MGR\\_NAME\\_ERROR](#page-299-0)』 第 300 页的『[3075 \(0C03\) \(RC3075\): MQRCCF\\_INCORRECT\\_STREAM](#page-299-0)』 第 300 页的『[3076 \(0C04\) \(RC3076\): MQRCCF\\_Q\\_NAME\\_ERROR](#page-299-0)』 第 300 页的『[3077 \(0C05\) \(RC3077\): MQRCCF\\_NO\\_RETAINED\\_MSG](#page-299-0)』

第 301 页的『[3078 \(0C06\) \(RC3078\): MQRCCF\\_DUPLICATE\\_IDENTITY](#page-300-0)』 第 301 页的『[3079 \(0C07\) \(RC3079\): MQRCCF\\_INCORRECT\\_Q](#page-300-0)』 第 301 页的『[3080 \(0C08\) \(RC3080\): MQRCCF\\_CORREL\\_ID\\_ERROR](#page-300-0)』 第 301 页的『[3081 \(0C09\) \(RC3081\): MQRCCF\\_NOT\\_AUTHORIZED](#page-300-0)』 第 302 页的『[3082 \(0C0A\) \(RC3082\): MQRCCF\\_UNKNOWN\\_STREAM](#page-301-0)』 第 302 页的『[3083 \(0C0B\) \(RC3083\): MQRCCF\\_REG\\_OPTIONS\\_ERROR](#page-301-0)』 第 302 页的『[3084 \(0C0C\) \(RC3084\): MQRCCF\\_PUB\\_OPTIONS\\_ERROR](#page-301-0)』 第 302 页的『[3085 \(0C0D\) \(RC3085\): MQRCCF\\_UNKNOWN\\_BROKER](#page-301-0)』 第 303 页的『[3086 \(0C0E\) \(RC3086\): MQRCCF\\_Q\\_MGR\\_CCSID\\_ERROR](#page-302-0)』 第 303 页的『[3087 \(0C0F\) \(RC3087\): MQRCCF\\_DEL\\_OPTIONS\\_ERROR](#page-302-0)』 第 303 页的『[3088 \(0C10\) \(RC3088\): MQRCCF\\_CLUSTER\\_NAME\\_CONFLICT](#page-302-0)』 第 303 页的『[3089 \(0C11\) \(RC3089\): MQRCCF\\_REPOS\\_NAME\\_CONFLICT](#page-302-0)』 第 304 页的『[3090 \(0C12\) \(RC3090\): MQRCCF\\_CLUSTER\\_Q\\_USAGE\\_ERROR](#page-303-0)』 第 304 页的『[3091 \(0C13\) \(RC3091\): MQRCCF\\_ACTION\\_VALUE\\_ERROR](#page-303-0)』 第 304 页的『[3092 \(0C14\) \(RC3092\): MQRCCF\\_COMMS\\_LIBRARY\\_ERROR](#page-303-0)』 第 305 页的『[3093 \(0C15\) \(RC3093\): MQRCCF\\_NETBIOS\\_NAME\\_ERROR](#page-304-0)』 第 305 页的『[3094 \(0C16\) \(RC3094\): MQRCCF\\_BROKER\\_COMMAND\\_FAILED](#page-304-0)』 第 305 页的『[3095 \(0C17\) \(RC3095\): MQRCCF\\_CFST\\_CONFLICTING\\_PARM](#page-304-0)』 第 305 页的『[3096 \(0C18\) \(RC3096\): MQRCCF\\_PATH\\_NOT\\_VALID](#page-304-0)』 第 305 页的『[3097 \(0C19\) \(RC3097\): MQRCCF\\_PARM\\_SYNTAX\\_ERROR](#page-304-0)』 第 306 页的『[3098 \(0C1A\) \(RC3098\): MQRCCF\\_PWD\\_LENGTH\\_ERROR](#page-305-0)』 第 306 页的『[3150 \(0C4E\) \(RC3150\): MQRCCF\\_FILTER\\_ERROR](#page-305-0)』 第 306 页的『[3151 \(0C4F\) \(RC3151\): MQRCCF\\_WRONG\\_USER](#page-305-0)』 第 306 页的『[3152 \(0C50\) \(RC3152\): MQRCCF\\_DUPLICATE\\_SUBSCRIPTION](#page-305-0)』 第 307 页的『[3153 \(0C51\) \(RC3153\): MQRCCF\\_SUB\\_NAME\\_ERROR](#page-306-0)』 第 307 页的『[3154 \(0C52\) \(RC3154\): MQRCCF\\_SUB\\_IDENTITY\\_ERROR](#page-306-0)』 第 307 页的『[3155 \(0C53\) \(RC3155\): MQRCCF\\_SUBSCRIPTION\\_IN\\_USE](#page-306-0)』 第 307 页的『[3156 \(0C54\) \(RC3156\): MQRCCF\\_SUBSCRIPTION\\_LOCKED](#page-306-0)』 第 307 页的『[3157 \(0C55\) \(RC3157\): MQRCCF\\_ALREADY\\_JOINED](#page-306-0)』 第 308 页的『[3160 \(0C58\) \(RC3160\): MQRCCF\\_OBJECT\\_IN\\_USE](#page-307-0)』 第 308 页的『[3161 \(0C59\) \(RC3161\): MQRCCF\\_UNKNOWN\\_FILE\\_NAME](#page-307-0)』 第 308 页的『[3162 \(0C5A\) \(RC3162\): MQRCCF\\_FILE\\_NOT\\_AVAILABLE](#page-307-0)』 第 308 页的『[3163 \(0C5B\) \(RC3163\): MQRCCF\\_DISC\\_RETRY\\_ERROR](#page-307-0)』 第 309 页的『[3164 \(0C5C\) \(RC3164\): MQRCCF\\_ALLOC\\_RETRY\\_ERROR](#page-308-0)』 第 309 页的『[3165 \(0C5D\) \(RC3165\): MQRCCF\\_ALLOC\\_SLOW\\_TIMER\\_ERROR](#page-308-0)』 第 309 页的『[3166 \(0C5E\) \(RC3166\): MQRCCF\\_ALLOC\\_FAST\\_TIMER\\_ERROR](#page-308-0)』 第 309 页的『[3167 \(0C5F\) \(RC3167\): MQRCCF\\_PORT\\_NUMBER\\_ERROR](#page-308-0)』 第 309 页的『[3168 \(0C60\) \(RC3168\): MQRCCF\\_CHL\\_SYSTEM\\_NOT\\_ACTIVE](#page-308-0)』 第 310 页的『[3169 \(0C61\) \(RC3169\): MQRCCF\\_ENTITY\\_NAME\\_MISSING](#page-309-0)』 第 310 页的『[3170 \(0C62\) \(RC3170\): MQRCCF\\_PROFILE\\_NAME\\_ERROR](#page-309-0)』 第 310 页的『[3171 \(0C63\) \(RC3171\): MQRCCF\\_AUTH\\_VALUE\\_ERROR](#page-309-0)』 第 310 页的『[3172 \(0C64\) \(RC3172\): MQRCCF\\_AUTH\\_VALUE\\_MISSING](#page-309-0)』 第 310 页的『[3173 \(0C65\) \(RC3173\): MQRCCF\\_OBJECT\\_TYPE\\_MISSING](#page-309-0)』 第 311 页的『[3174 \(0C66\) \(RC3174\): MQRCCF\\_CONNECTION\\_ID\\_ERROR](#page-310-0)』 第 311 页的『[3175 \(0C67\) \(RC3175\): MQRCCF\\_LOG\\_TYPE\\_ERROR](#page-310-0)』 第 311 页的『[3176 \(0C68\) \(RC3176\): MQRCCF\\_PROGRAM\\_NOT\\_AVAILABLE](#page-310-0)』 第 311 页的『[3177 \(0C69\) \(RC3177\): MQRCCF\\_PROGRAM\\_AUTH\\_FAILED](#page-310-0)』 第 312 页的『[3200 \(0C80\) \(RC3200\): MQRCCF\\_NONE\\_FOUND](#page-311-0)』 第 312 页的『[3201 \(0C81\) \(RC3201\): MQRCCF\\_SECURITY\\_SWITCH\\_OFF](#page-311-0)』 第 312 页的『[3202 \(0C82\) \(RC3202\): MQRCCF\\_SECURITY\\_REFRESH\\_FAILED](#page-311-0)』 第 312 页的『[3203 \(0C83\) \(RC3203\): MQRCCF\\_PARM\\_CONFLICT](#page-311-0)』

第 313 页的『[3204 \(0C84\) \(RC3204\): MQRCCF\\_COMMAND\\_INHIBITED](#page-312-0)』 第 313 页的『[3205 \(0C85\) \(RC3205\): MQRCCF\\_OBJECT\\_BEING\\_DELETED](#page-312-0)』 第 313 页的『[3207 \(0C87\) \(RC3207\): MQRCCF\\_STORAGE\\_CLASS\\_IN\\_USE](#page-312-0)』 第 313 页的『[3208 \(0C88\) \(RC3208\): MQRCCF\\_OBJECT\\_NAME\\_RESTRICTED](#page-312-0)』 第 313 页的『[3209 \(0C89\) \(RC3209\): MQRCCF\\_OBJECT\\_LIMIT\\_EXCEEDED](#page-312-0)』 第 313 页的『[3210 \(0C8A\) \(RC3210\): MQRCCF\\_OBJECT\\_OPEN\\_FORCE](#page-312-0)』 第 314 页的『[3211 \(0C8B\) \(RC3211\): MQRCCF\\_DISPOSITION\\_CONFLICT](#page-313-0)』 第 314 页的『[3212 \(0C8C\) \(RC3212\): MQRCCF\\_Q\\_MGR\\_NOT\\_IN\\_QSG](#page-313-0)』 第 314 页的『[3213 \(0C8D\) \(RC3213\): MQRCCF\\_ATTR\\_VALUE\\_FIXED](#page-313-0)』 第 315 页的『[3215 \(0C8F\) \(RC3215\): MQRCCF\\_NAMELIST\\_ERROR](#page-314-0)』 第 315 页的『[3217 \(0C91\) \(RC3217\): MQRCCF\\_NO\\_CHANNEL\\_INITIATOR](#page-314-0)』 第 315 页的『[3218 \(0C93\) \(RC3218\): MQRCCF\\_CHANNEL\\_INITIATOR\\_ERROR](#page-314-0)』 第 315 页的『[3222 \(0C96\) \(RC3222\): MQRCCF\\_COMMAND\\_LEVEL\\_CONFLICT](#page-314-0)』 第 315 页的『[3223 \(0C97\) \(RC3223\): MQRCCF\\_Q\\_ATTR\\_CONFLICT](#page-314-0)』 第 316 页的『[3224 \(0C98\) \(RC3224\): MQRCCF\\_EVENTS\\_DISABLED](#page-315-0)』 第 316 页的『[3225 \(0C99\) \(RC3225\): MQRCCF\\_COMMAND\\_SCOPE\\_ERROR](#page-315-0)』 第 316 页的『[3226 \(0C9A\) \(RC3226\): MQRCCF\\_COMMAND\\_REPLY\\_ERROR](#page-315-0)』 第 316 页的『[3227 \(0C9B\) \(RC3227\): MQRCCF\\_FUNCTION\\_RESTRICTED](#page-315-0)』 第 316 页的『[3228 \(0C9C\) \(RC3228\): MQRCCF\\_PARM\\_MISSING](#page-315-0)』 第 317 页的『[3229 \(0C9D\) \(RC3229\): MQRCCF\\_PARM\\_VALUE\\_ERROR](#page-316-0)』 第 317 页的『[3230 \(0C9E\) \(RC3230\): MQRCCF\\_COMMAND\\_LENGTH\\_ERROR](#page-316-0)』 第 317 页的『[3231 \(0C9F\) \(RC3231\): MQRCCF\\_COMMAND\\_ORIGIN\\_ERROR](#page-316-0)』 第 317 页的『[3232 \(0CA0\) \(RC3232\): MQRCCF\\_LISTENER\\_CONFLICT](#page-316-0)』 第 318 页的『[3233 \(0CA1\) \(RC3233\): MQRCCF\\_LISTENER\\_STARTED](#page-317-0)』 第 318 页的『[3234 \(0CA2\) \(RC3234\): MQRCCF\\_LISTENER\\_STOPPED](#page-317-0)』 第 318 页的『[3235 \(0CA3\) \(RC3235\): MQRCCF\\_CHANNEL\\_ERROR](#page-317-0)』 第 318 页的『[3236 \(0CA4\) \(RC3236\): MQRCCF\\_CF\\_STRUC\\_ERROR](#page-317-0)』 第 319 页的『[3237 \(0CA5\) \(RC3237\): MQRCCF\\_UNKNOWN\\_USER\\_ID](#page-318-0)』 第 319 页的『[3238 \(0CA6\) \(RC3238\): MQRCCF\\_UNEXPECTED\\_ERROR](#page-318-0)』 第 319 页的『[3239 \(0CA7\) \(RC3239\): MQRCCF\\_NO\\_XCF\\_PARTNER](#page-318-0)』 第 319 页的『[3240 \(0CA8\) \(RC3240\): MQRCCF\\_CFGR\\_PARM\\_ID\\_ERROR](#page-318-0)』 第 319 页的『[3241 \(0CA9\) \(RC3241\): MQRCCF\\_CFIF\\_LENGTH\\_ERROR](#page-318-0)』 第 320 页的『[3242 \(0CAA\) \(RC3242\): MQRCCF\\_CFIF\\_OPERATOR\\_ERROR](#page-319-0)』 第 320 页的『[3243 \(0CAB\) \(RC3243\): MQRCCF\\_CFIF\\_PARM\\_ID\\_ERROR](#page-319-0)』 第 320 页的『[3244 \(0CAC\) \(RC3244\): MQRCCF\\_CFSF\\_FILTER\\_VAL\\_LEN\\_ERR](#page-319-0)』 第 320 页的『[3245 \(0CAD\) \(RC3245\): MQRCCF\\_CFSF\\_LENGTH\\_ERROR](#page-319-0)』 第 321 页的『[3246 \(0CAE\) \(RC3246\): MQRCCF\\_CFSF\\_OPERATOR\\_ERROR](#page-320-0)』 第 321 页的『[3247 \(0CAF\) \(RC3247\): MQRCCF\\_CFSF\\_PARM\\_ID\\_ERROR](#page-320-0)』 第 321 页的『[3248 \(0CB0\) \(RC3248\): MQRCCF\\_TOO\\_MANY\\_FILTERS](#page-320-0)』 第 321 页的『[3249 \(0CB1\) \(RC3249\): MQRCCF\\_LISTENER\\_RUNNING](#page-320-0)』 第 321 页的『[3250 \(0CB2\) \(RC3250\): MQRCCF\\_LSTR\\_STATUS\\_NOT\\_FOUND](#page-320-0)』 第 322 页的『[3251 \(0CB3\) \(RC3251\): MQRCCF\\_SERVICE\\_RUNNING](#page-321-0)』 第 322 页的『[3252 \(0CB4\) \(RC3252\): MQRCCF\\_SERV\\_STATUS\\_NOT\\_FOUND](#page-321-0)』 第 322 页的『[3253 \(0CB5\) \(RC3253\): MQRCCF\\_SERVICE\\_STOPPED](#page-321-0)』 第 322 页的『[3254 \(0CB6\) \(RC3254\): MQRCCF\\_CFBS\\_DUPLICATE\\_PARM](#page-321-0)』 第 322 页的『[3255 \(0CB7\) \(RC3255\): MQRCCF\\_CFBS\\_LENGTH\\_ERROR](#page-321-0)』 第 323 页的『[3256 \(0CB8\) \(RC3256\): MQRCCF\\_CFBS\\_PARM\\_ID\\_ERROR](#page-322-0)』 第 323 页的『[3257 \(0CB9\) \(RC3257\): MQRCCF\\_CFBS\\_STRING\\_LENGTH\\_ERR](#page-322-0)』 第 323 页的『[3258 \(0CBA\) \(RC3258\): MQRCCF\\_CFGR\\_LENGTH\\_ERROR](#page-322-0)』 第 323 页的『[3259 \(0CBB\) \(RC3259\): MQRCCF\\_CFGR\\_PARM\\_COUNT\\_ERROR](#page-322-0)』 第 323 页的『[3260 \(0CBC\) \(RC3260\): MQRCCF\\_CONN\\_NOT\\_STOPPED](#page-322-0)』

第 324 页的『[3261 \(0CBD\) \(RC3261\): MQRCCF\\_SERVICE\\_REQUEST\\_PENDING](#page-323-0)』 第 324 页的『[3262 \(0CBE\) \(RC3262\): MQRCCF\\_NO\\_START\\_CMD](#page-323-0)』 第 324 页的『[3263 \(0CBF\) \(RC3263\): MQRCCF\\_NO\\_STOP\\_CMD](#page-323-0)』 第 324 页的『[3264 \(0CC0\) \(RC3264\): MQRCCF\\_CFBF\\_LENGTH\\_ERROR](#page-323-0)』 第 324 页的『[3265 \(0CC1\) \(RC3265\): MQRCCF\\_CFBF\\_PARM\\_ID\\_ERROR](#page-323-0)』 第 325 页的『[3266 \(0CC2\) \(RC3266\): MQRCCF\\_CFBF\\_FILTER\\_VAL\\_LEN\\_ERR](#page-324-0)』 第 325 页的『[3267 \(0CC3\) \(RC3267\): MQRCCF\\_CFBF\\_OPERATOR\\_ERROR](#page-324-0)』 第 325 页的『[3268 \(0CC4\) \(RC3268\): MQRCCF\\_LISTENER\\_STILL\\_ACTIVE](#page-324-0)』 第 325 页的『[3269 \(0CC5\) \(RC3269\): MQRCCF\\_DEF\\_XMIT\\_Q\\_CLUS\\_ERROR](#page-324-0)』 第 325 页的『[3300 \(0CE4\) \(RC3300\): MQRCCF\\_TOPICSTR\\_ALREADY\\_EXISTS](#page-324-0)』 第 326 页的『[3301 \(0CE5\) \(RC3301\): MQRCCF\\_SHARING\\_CONVS\\_ERROR](#page-325-0)』 第 326 页的『[3302 \(0CE6\) \(RC3302\): MQRCCF\\_SHARING\\_CONVS\\_TYPE](#page-325-0)』 第 326 页的『[3303 \(0CE7\) \(RC3303\): MQRCCF\\_SECURITY\\_CASE\\_CONFLICT](#page-325-0)』 第 326 页的『[3305 \(0CE9\) \(RC3305\): MQRCCF\\_TOPIC\\_TYPE\\_ERROR](#page-325-0)』 第 327 页的『[3306 \(0CEA\) \(RC3306\): MQRCCF\\_MAX\\_INSTANCES\\_ERROR](#page-326-0)』 第 327 页的『[3307 \(0CEB\) \(RC3307\): MQRCCF\\_MAX\\_INSTS\\_PER\\_CLNT\\_ERR](#page-326-0)』 第 327 页的『[3308 \(0CEC\) \(RC3308\): MQRCCF\\_TOPIC\\_STRING\\_NOT\\_FOUND](#page-326-0)』 第 327 页的『[3309 \(0CED\) \(RC3309\): MQRCCF\\_SUBSCRIPTION\\_POINT\\_ERR](#page-326-0)』 第 327 页的『[3311 \(0CEF\) \(RC2432\): MQRCCF\\_SUB\\_ALREADY\\_EXISTS](#page-326-0)』 第 327 页的『[3314 \(0CF2\) \(RC3314\): MQRCCF\\_DURABILITY\\_NOT\\_ALLOWED](#page-326-0)』 第 328 页的『[3317 \(0CF5\) \(RC3317\): MQRCCF\\_INVALID\\_DESTINATION](#page-327-0)』 第 328 页的『[3318 \(0CF6\) \(RC3318\): MQRCCF\\_PUBSUB\\_INHIBITED](#page-327-0)』 第 328 页的『[3326 \(0CFE\) \(RC3326\): MQRCCF\\_CHLAUTH\\_TYPE\\_ERROR](#page-327-0)』 第 329 页的『[3327 \(0CFF\) \(RC3327\): MQRCCF\\_CHLAUTH\\_ACTION\\_ERROR](#page-328-0)』 第 329 页的『[3335 \(0D07\) \(RC3335\): MQRCCF\\_CHLAUTH\\_USRSRC\\_ERROR](#page-328-0)』 第 329 页的『[3336 \(0D08\) \(RC3336\): MQRCCF\\_WRONG\\_CHLAUTH\\_TYPE](#page-328-0)』 第 329 页的『[3337 \(0D09\) \(RC3337\): MQRCCF\\_CHLAUTH\\_ALREADY\\_EXISTS](#page-328-0)』 第 329 页的『[3338 \(0D0A\) \(RC3338\): MQRCCF\\_CHLAUTH\\_NOT\\_FOUND](#page-328-0)』 第 330 页的『[3339 \(0D0B\) \(RC3339\): MQRCCF\\_WRONG\\_CHLAUTH\\_ACTION](#page-329-0)』 第 330 页的『[3340 \(0D0C\) \(RC3340\): MQRCCF\\_WRONG\\_CHLAUTH\\_USERSRC](#page-329-0)』 第 330 页的『[3341 \(0D0D\) \(RC3341\): MQRCCF\\_CHLAUTH\\_WARN\\_ERROR](#page-329-0)』 第 330 页的『3342 (0D0E) (RC3342): [MQRCCF\\_WRONG\\_CHLAUTH\\_MATCH](#page-329-0)』 第 330 页的『3343 (0D0F) (RC3343): [MQRCCF\\_IPADDR\\_RANGE\\_CONFLICT](#page-329-0)』 第 331 页的『3344 (0D10) (RC3344): [MQRCCF\\_CHLAUTH\\_MAX\\_EXCEEDED](#page-330-0)』 第 331 页的『3345 (0D11) (RC3345): [MQRCCF\\_IPADDR\\_ERROR](#page-330-0)』 第 331 页的『3346 (0D12) (RC3346): [MQRCCF\\_IPADDR\\_RANGE\\_ERROR](#page-330-0)』 第 331 页的『3347 (0D13) (RC3347): [MQRCCF\\_PROFILE\\_NAME\\_MISSING](#page-330-0)』 第 331 页的『3348 (0D14) (RC3348): [MQRCCF\\_CHLAUTH\\_CLNTUSER\\_ERROR](#page-330-0)』 第 332 页的『3349 (0D15) (RC3349): [MQRCCF\\_CHLAUTH\\_NAME\\_ERROR](#page-331-0)』 第 332 页的『3353 (0D19) (RC3353): [MQRCCF\\_SUITE\\_B\\_ERROR](#page-331-0)』 第 332 页的『3364 (0D24) (RC3364): [MQRCCF\\_CERT\\_VAL\\_POLICY\\_ERROR](#page-331-0)』 第 333 页的『4001 (0FA1) (RC4001): [MQRCCF\\_OBJECT\\_ALREADY\\_EXISTS](#page-332-0)』 第 333 页的『4002 (0FA2) (RC4002): [MQRCCF\\_OBJECT\\_WRONG\\_TYPE](#page-332-0)』 第 333 页的『4003 (0FA3) (RC4003): [MQRCCF\\_LIKE\\_OBJECT\\_WRONG\\_TYPE](#page-332-0)』 第 333 页的『4004 (0FA4) (RC4004): [MQRCCF\\_OBJECT\\_OPEN](#page-332-0)』 第 333 页的『4005 (0FA5) (RC4005): [MQRCCF\\_ATTR\\_VALUE\\_ERROR](#page-332-0)』 第 334 页的『4006 (0FA6) (RC4006): [MQRCCF\\_UNKNOWN\\_Q\\_MGR](#page-333-0)』 第 334 页的『4007 (0FA7) (RC4007): [MQRCCF\\_Q\\_WRONG\\_TYPE](#page-333-0)』 第 334 页的『4008 (0FA8) (RC4008): [MQRCCF\\_OBJECT\\_NAME\\_ERROR](#page-333-0)』 第 334 页的『4009 (0FA9) (RC4009): [MQRCCF\\_ALLOCATE\\_FAILED](#page-333-0)』 第 335 页的『4010 (0FAA) (RC4010): [MQRCCF\\_HOST\\_NOT\\_AVAILABLE](#page-334-0)』

第 335 页的『4011 (0FAB) (RC4011): [MQRCCF\\_CONFIGURATION\\_ERROR](#page-334-0)』 第 335 页的『4012 (0FAC) (RC4012): [MQRCCF\\_CONNECTION\\_REFUSED](#page-334-0)』 第 335 页的『4013 (0FAD) (RC4013): [MQRCCF\\_ENTRY\\_ERROR](#page-334-0)』 第 336 页的『4014 (0FAE) (RC4014): [MQRCCF\\_SEND\\_FAILED](#page-335-0)』 第 336 页的『4015 (0FAF) (RC4015): [MQRCCF\\_RECEIVED\\_DATA\\_ERROR](#page-335-0)』 第 336 页的『4016 (0FB0) (RC4016): [MQRCCF\\_RECEIVE\\_FAILED](#page-335-0)』 第 336 页的『4017 (0FB1) (RC4017): [MQRCCF\\_CONNECTION\\_CLOSED](#page-335-0)』 第 336 页的『4018 (0FB2) (RC4018): [MQRCCF\\_NO\\_STORAGE](#page-335-0)』 第 337 页的『4019 (0FB3) (RC4019): [MQRCCF\\_NO\\_COMMS\\_MANAGER](#page-336-0)』 第 337 页的『4020 (0FB4) (RC4020): [MQRCCF\\_LISTENER\\_NOT\\_STARTED](#page-336-0)』 第 337 页的『4024 (0FB8) (RC4024): [MQRCCF\\_BIND\\_FAILED](#page-336-0)』 第 337 页的『4025 (0FB9) (RC4025): [MQRCCF\\_CHANNEL\\_INDOUBT](#page-336-0)』 第 337 页的『4026 (0FBA) (RC4026): [MQRCCF\\_MQCONN\\_FAILED](#page-336-0)』 第 338 页的『4027 (0FBB) (RC4027): [MQRCCF\\_MQOPEN\\_FAILED](#page-337-0)』 第 338 页的『4028 (0FBC) (RC4028): [MQRCCF\\_MQGET\\_FAILED](#page-337-0)』 第 338 页的『4029 (0FBD) (RC4029): [MQRCCF\\_MQPUT\\_FAILED](#page-337-0)』 第 338 页的『4030 (0FBE) (RC4030): [MQRCCF\\_PING\\_ERROR](#page-337-0)』 第 338 页的『4031 (0FBF) (RC4031): [MQRCCF\\_CHANNEL\\_IN\\_USE](#page-337-0)』 第 339 页的『4032 (0FC0) (RC4032): [MQRCCF\\_CHANNEL\\_NOT\\_FOUND](#page-338-0)』 第 339 页的『4033 (0FC1) (RC4033): [MQRCCF\\_UNKNOWN\\_REMOTE\\_CHANNEL](#page-338-0)』 第 339 页的『4034 (0FC2) (RC4034): [MQRCCF\\_REMOTE\\_QM\\_UNAVAILABLE](#page-338-0)』 第 339 页的『4035 (0FC3) (RC4035): [MQRCCF\\_REMOTE\\_QM\\_TERMINATING](#page-338-0)』 第 340 页的『4036 (0FC4) (RC4036): [MQRCCF\\_MQINQ\\_FAILED](#page-339-0)』 第 340 页的『4037 (0FC5) (RC4037): [MQRCCF\\_NOT\\_XMIT\\_Q](#page-339-0)』 第 340 页的『4038 (0FC6) (RC4038): [MQRCCF\\_CHANNEL\\_DISABLED](#page-339-0)』 第 340 页的『4039 (0FC7) (RC4039): [MQRCCF\\_USER\\_EXIT\\_NOT\\_AVAILABLE](#page-339-0)』 第 340 页的『4040 (0FC8) (RC4040): [MQRCCF\\_COMMIT\\_FAILED](#page-339-0)』 第 341 页的『4041 (0FC9) (RC4041): [MQRCCF\\_WRONG\\_CHANNEL\\_TYPE](#page-340-0)』 第 341 页的『4042 (0FCA) (RC4042): [MQRCCF\\_CHANNEL\\_ALREADY\\_EXISTS](#page-340-0)』 第 341 页的『4043 (0FCB) (RC4043): [MQRCCF\\_DATA\\_TOO\\_LARGE](#page-340-0)』 第 341 页的『4044 (0FCC) (RC4044): [MQRCCF\\_CHANNEL\\_NAME\\_ERROR](#page-340-0)』 第 341 页的『4045 (0FCD) (RC4045): [MQRCCF\\_XMIT\\_Q\\_NAME\\_ERROR](#page-340-0)』 第 342 页的『4047 (0FCF) (RC4047): [MQRCCF\\_MCA\\_NAME\\_ERROR](#page-341-0)』 第 342 页的『4048 (0FD0) (RC4048): [MQRCCF\\_SEND\\_EXIT\\_NAME\\_ERROR](#page-341-0)』 第 342 页的『4049 (0FD1) (RC4049): [MQRCCF\\_SEC\\_EXIT\\_NAME\\_ERROR](#page-341-0)』 第 342 页的『4050 (0FD2) (RC4050): [MQRCCF\\_MSG\\_EXIT\\_NAME\\_ERROR](#page-341-0)』 第 343 页的『4051 (0FD3) (RC4051): [MQRCCF\\_RCV\\_EXIT\\_NAME\\_ERROR](#page-342-0)』 第 343 页的『4052 (0FD4) (RC4052): [MQRCCF\\_XMIT\\_Q\\_NAME\\_WRONG\\_TYPE](#page-342-0)』 第 343 页的『4053 (0FD5) (RC4053): [MQRCCF\\_MCA\\_NAME\\_WRONG\\_TYPE](#page-342-0)』 第 343 页的『4054 (0FD6) (RC4054): [MQRCCF\\_DISC\\_INT\\_WRONG\\_TYPE](#page-342-0)』 第 343 页的『4055 (0FD7) (RC4055): [MQRCCF\\_SHORT\\_RETRY\\_WRONG\\_TYPE](#page-342-0)』 第 344 页的『4056 (0FD8) (RC4056): [MQRCCF\\_SHORT\\_TIMER\\_WRONG\\_TYPE](#page-343-0)』 第 344 页的『4057 (0FD9) (RC4057): [MQRCCF\\_LONG\\_RETRY\\_WRONG\\_TYPE](#page-343-0)』 第 344 页的『4058 (0FDA) (RC4058): [MQRCCF\\_LONG\\_TIMER\\_WRONG\\_TYPE](#page-343-0)』 第 344 页的『4059 (0FDB) (RC4059): [MQRCCF\\_PUT\\_AUTH\\_WRONG\\_TYPE](#page-343-0)』 第 344 页的『4061 (0FDD) (RC4061): [MQRCCF\\_MISSING\\_CONN\\_NAME](#page-343-0)』 第 345 页的『4062 (0FDE) (RC4062): [MQRCCF\\_CONN\\_NAME\\_ERROR](#page-344-0)』 第 345 页的『4063 (0FDF) (RC4063): [MQRCCF\\_MQSET\\_FAILED](#page-344-0)』 第 345 页的『4064 (0FE0) (RC4064): [MQRCCF\\_CHANNEL\\_NOT\\_ACTIVE](#page-344-0)』 第 345 页的『4065 (0FE1) (RC4065): [MQRCCF\\_TERMINATED\\_BY\\_SEC\\_EXIT](#page-344-0)』 第 345 页的『4067 (0FE3) (RC4067): [MQRCCF\\_DYNAMIC\\_Q\\_SCOPE\\_ERROR](#page-344-0)』

<span id="page-284-0"></span>第 346 页的『4068 (0FE4) (RC4068): [MQRCCF\\_CELL\\_DIR\\_NOT\\_AVAILABLE](#page-345-0)』 第 346 页的『4069 (0FE5) (RC4069): [MQRCCF\\_MR\\_COUNT\\_ERROR](#page-345-0)』 第 346 页的『4070 (0FE6) (RC4070): [MQRCCF\\_MR\\_COUNT\\_WRONG\\_TYPE](#page-345-0)』 第 346 页的『4071 (0FE7) (RC4071): [MQRCCF\\_MR\\_EXIT\\_NAME\\_ERROR](#page-345-0)』 第 347 页的『4072 (0FE8) (RC4072): [MQRCCF\\_MR\\_EXIT\\_NAME\\_WRONG\\_TYPE](#page-346-0)』 第 347 页的『4073 (0FE9) (RC4073): [MQRCCF\\_MR\\_INTERVAL\\_ERROR](#page-346-0)』 第 347 页的『4074 (0FEA) (RC4074): [MQRCCF\\_MR\\_INTERVAL\\_WRONG\\_TYPE](#page-346-0)』 第 347 页的『4075 (0FEB) (RC4075): [MQRCCF\\_NPM\\_SPEED\\_ERROR](#page-346-0)』 第 347 页的『4076 (0FEC) (RC4076): [MQRCCF\\_NPM\\_SPEED\\_WRONG\\_TYPE](#page-346-0)』 第 348 页的『4077 (0FED) (RC4077): [MQRCCF\\_HB\\_INTERVAL\\_ERROR](#page-347-0)』 第 348 页的『4078 (0FEE) (RC4078): [MQRCCF\\_HB\\_INTERVAL\\_WRONG\\_TYPE](#page-347-0)』 第 348 页的『4079 (0FEF) (RC4079): [MQRCCF\\_CHAD\\_ERROR](#page-347-0)』 第 348 页的『4080 (0FF0) (RC4080): [MQRCCF\\_CHAD\\_WRONG\\_TYPE](#page-347-0)』 第 348 页的『4081 (0FF1) (RC4081): [MQRCCF\\_CHAD\\_EVENT\\_ERROR](#page-347-0)』 第 349 页的『4082 (0FF2) (RC4082): [MQRCCF\\_CHAD\\_EVENT\\_WRONG\\_TYPE](#page-348-0)』 第 349 页的『4083 (0FF3) (RC4083): [MQRCCF\\_CHAD\\_EXIT\\_ERROR](#page-348-0)』 第 349 页的『4084 (0FF4) (RC4084): [MQRCCF\\_CHAD\\_EXIT\\_WRONG\\_TYPE](#page-348-0)』 第 349 页的『4085 (0FF5) (RC4085): [MQRCCF\\_SUPPRESSED\\_BY\\_EXIT](#page-348-0)』 第 349 页的『4086 (0FF6) (RC4086): [MQRCCF\\_BATCH\\_INT\\_ERROR](#page-348-0)』 第 350 页的『4087 (0FF7) (RC4087): [MQRCCF\\_BATCH\\_INT\\_WRONG\\_TYPE](#page-349-0)』 第 350 页的『4088 (0FF8) (RC4088): [MQRCCF\\_NET\\_PRIORITY\\_ERROR](#page-349-0)』 第 350 页的『4089 (0FF9) (RC4089): [MQRCCF\\_NET\\_PRIORITY\\_WRONG\\_TYPE](#page-349-0)』 第 350 页的『4090 (0FFA) (RC4090): [MQRCCF\\_CHANNEL\\_CLOSED](#page-349-0)』 第 350 页的『4092 (0FFC) (RC4092): [MQRCCF\\_SSL\\_CIPHER\\_SPEC\\_ERROR](#page-349-0)』 第 351 页的『4093 (0FFD) (RC4093): [MQRCCF\\_SSL\\_PEER\\_NAME\\_ERROR](#page-350-0)』 第 351 页的『4094 (0FFE) (RC4094): [MQRCCF\\_SSL\\_CLIENT\\_AUTH\\_ERROR](#page-350-0)』 第 351 页的『4095 (0FFF) (RC4095): [MQRCCF\\_RETAINED\\_NOT\\_SUPPORTED](#page-350-0)』

#### **相关参考**

诊断消息:AMQ4000-9999

第 102 页的『API [完成码和原因码』](#page-101-0)

对于每个调用,队列管理器或出口例程都会返回完成代码和原因码,以指示该调用是成功还是失败。

第 351 [页的『安全套接字层](#page-350-0) (SSL) 和传输层安全性 (TLS) 返回码』

WebSphere MQ 可以将安全套接字层 (SSL) 与各种通信协议配合使用。 使用此主题来识别 SSL 可能会返回的 错误代码。

第 356 页的『WCF [定制通道异常』](#page-355-0) 诊断消息在此主题中按数字顺序列出,并根据它们源自的部分 WCF 自定义通道分组。

## **3001 (0BB9) (RC3001): MQRCCF\_CFH\_TYPE\_ERROR**

#### **说明**

类型无效。

MQCFH *Type* 字段值无效。

#### **程序员响应**

请指定有效的类型。

## **3002 (0BBA) (RC3002): MQRCCF\_CFH\_LENGTH\_ERROR**

# <span id="page-285-0"></span>**说明**

结构长度无效。 MQCFH *StrucLength* 字段值无效。

# **程序员响应**

请指定有效的结构长度。

# **3003 (0BBB) (RC3003): MQRCCF\_CFH\_VERSION\_ERROR**

# **说明**

结构版本号无效。 MQCFH *Version* 字段值无效。 请注意, z/OS 需要 MQCFH\_VERSION\_3。

# **程序员响应**

请指定有效的结构版本号。

# **3004 (0BBC) (RC3004): MQRCCF\_CFH\_MSG\_SEQ\_NUMBER\_ERR**

## **说明**

消息序号无效。 MQCFH *MsgSeqNumber* 字段值无效。

# **程序员响应**

请指定有效的消息序号。

# **3005 (0BBD) (RC3005): MQRCCF\_CFH\_CONTROL\_ERROR**

# **说明**

控制选项无效。 MQCFH *Control* 字段值无效。

# **程序员响应**

请指定有效的控制选项。

# **3006 (0BBE) (RC3006): MQRCCF\_CFH\_PARM\_COUNT\_ERROR**

## **说明**

参数计数无效。 MQCFH *ParameterCount* 字段值无效。

# <span id="page-286-0"></span>**程序员响应**

请指定有效的参数计数。

# **3007 (0BBF) (RC3007): MQRCCF\_CFH\_COMMAND\_ERROR**

## **说明**

命令标识符无效。 MQCFH *Command* 字段值无效。

## **程序员响应**

请指定有效的命令标识符。

# **3008 (0BC0) (RC3008): MQRCCF\_COMMAND\_FAILED**

## **说明**

命令失败。 命令失败。

## **程序员响应**

请参阅该命令先前的错误消息。

# **3009 (0BC1) (RC3009): MQRCCF\_CFIN\_LENGTH\_ERROR**

## **说明**

结构长度无效。 MQCFIN 或 MQCFIN64 *StrucLength* 字段值无效。

## **程序员响应**

请指定有效的结构长度。

# **3010 (0BC2) (RC3010): MQRCCF\_CFST\_LENGTH\_ERROR**

## **说明**

结构长度无效。

MQCFST *StrucLength* 字段值无效。 该值不是 4 的倍数,或与 MQCFST *StringLength* 字段值不一致。

## **程序员响应**

请指定有效的结构长度。

# **3011 (0BC3) (RC3011): MQRCCF\_CFST\_STRING\_LENGTH\_ERR**

## **说明**

字符串长度无效。

<span id="page-287-0"></span>MQCFST *StringLength* 字段值无效。 该值为负数,或大于 *Parameter* 字段中指定的参数的最大允许长 度。

## **程序员响应**

请为该参数指定有效的字符串长度。

# **3012 (0BC4) (RC3012): MQRCCF\_FORCE\_VALUE\_ERROR**

## **说明**

强制值无效。 指定的强制值无效。

## **程序员响应**

请指定有效的强制值。

# **3013 (0BC5) (RC3013): MQRCCF\_STRUCTURE\_TYPE\_ERROR**

# **说明**

结构类型无效。 结构 *Type* 值无效。

# **程序员响应**

请指定有效的结构类型。

# **3014 (0BC6) (RC3014): MQRCCF\_CFIN\_PARM\_ID\_ERROR**

# **说明**

参数标识符无效。 MQCFIN 或 MQCFIN64 *Parameter* 字段值无效。

## **程序员响应**

请指定有效的参数标识符。

# **3015 (0BC7) (RC3015): MQRCCF\_CFST\_PARM\_ID\_ERROR**

## **说明**

参数标识符无效。 MQCFST *Parameter* 字段值无效。

# **程序员响应**

请指定有效的参数标识符。

# **3016 (0BC8) (RC3016): MQRCCF\_MSG\_LENGTH\_ERROR**
消息长度无效。 消息数据长度与消息中参数暗指的长度不一致,或位置参数的顺序不对。

# **程序员响应**

请指定有效的消息长度,并检查位置参数的顺序是否正确。

# **3017 (0BC9) (RC3017): MQRCCF\_CFIN\_DUPLICATE\_PARM**

## **说明**

重复参数。

有两个 MQCFIN 或 MQCFIN64 或 MQCFIL 或 MQCFIL64 结构或者其中任意两种结构类型具有相同的参数标 识符。

## **程序员响应**

请检查并除去重复参数。

# **3018 (0BCA) (RC3018): MQRCCF\_CFST\_DUPLICATE\_PARM**

## **说明**

重复参数。

有两个 MQCFST 结构或后跟 MQCFST 结构的 MQCFSL 具有相同的参数标识符。

## **程序员响应**

请检查并除去重复参数。

# **3019 (0BCB) (RC3019): MQRCCF\_PARM\_COUNT\_TOO\_SMALL**

## **说明**

参数计数太小。 MQCFH *ParameterCount* 字段值小于该命令所需的最小值。

# **程序员响应**

请指定对于该命令有效的参数计数。

# **3020 (0BCC) (RC3020): MQRCCF\_PARM\_COUNT\_TOO\_BIG**

## **说明**

参数计数太大。 MQCFH *ParameterCount* 字段值大于该命令的最大值。

# **程序员响应**

请指定对于该命令有效的参数计数。

# **3021 (0BCD) (RC3021): MQRCCF\_Q\_ALREADY\_IN\_CELL**

### **说明**

队列已存在于单元中。

已尝试使用单元范围定义队列,或将现有队列范围从队列管理器范围更改为单元范围,但单元中已存在具有 该名称的队列。

### **程序员响应**

请执行以下某项操作:

- 删除现有队列,然后重试该操作。
- 将现有队列范围从单元更改为队列管理器,然后重试该操作。
- 创建具有其他名称的新队列。

# **3022 (0BCE) (RC3022): MQRCCF\_Q\_TYPE\_ERROR**

### **说明**

队列类型无效。 *QType* 值无效。

### **程序员响应**

请指定有效的队列类型。

# **3023 (0BCF) (RC3023): MQRCCF\_MD\_FORMAT\_ERROR**

#### **说明**

格式无效。 MQMD *Format* 字段值不是 MQFMT\_ADMIN。

## **程序员响应**

请指定有效的格式。

## **3024 (0BD0) (RC3024): MQRCCF\_CFSL\_LENGTH\_ERROR**

### **说明**

结构长度无效。

MQCFSL *StrucLength* 字段值无效。 该值不是 4 的倍数,或与 MQCFSL *StringLength* 字段值不一致。

### **程序员响应**

请指定有效的结构长度。

# **3025 (0BD1) (RC3025): MQRCCF\_REPLACE\_VALUE\_ERROR**

替换值无效。 *Replace* 值无效。

# **程序员响应**

请指定有效的替换值。

# **3026 (0BD2) (RC3026): MQRCCF\_CFIL\_DUPLICATE\_VALUE**

## **说明**

重复参数值。 在 MQCFIL 或 MQCFIL64 结构中,列表中存在重复参数值。

## **程序员响应**

请检查并除去重复参数值。

# **3027 (0BD3) (RC3027): MQRCCF\_CFIL\_COUNT\_ERROR**

## **说明**

参数值计数无效。

MQCFIL 或 MQCFIL64 Count 字段值无效。 该值为负数, 或大于 Parameter 字段中指定的参数允许的最 大值。

## **程序员响应**

请为该参数指定有效计数。

# **3028 (0BD4) (RC3028): MQRCCF\_CFIL\_LENGTH\_ERROR**

## **说明**

结构长度无效。 MQCFIL 或 MQCFIL64 *StrucLength* 字段值无效。

# **程序员响应**

请指定有效的结构长度。

# **3029 (0BD5) (RC3029): MQRCCF\_MODE\_VALUE\_ERROR**

## **说明**

方式值无效。 *Mode* 值无效。

# **程序员响应**

请指定有效的方式值。

# **3029 (0BD5) (RC3029): MQRCCF\_QUIESCE\_VALUE\_ERROR**

## **说明**

MQRCCF\_MODE\_VALUE\_ERROR 以前的名称。

# **3030 (0BD6) (RC3030): MQRCCF\_MSG\_SEQ\_NUMBER\_ERROR**

### **说明**

消息序号无效。 消息序号参数值无效。

## **程序员响应**

请指定有效的消息序号。

## **3031 (0BD7) (RC3031): MQRCCF\_PING\_DATA\_COUNT\_ERROR**

### **说明**

数据计数无效。 Ping 通道 *DataCount* 值无效。

### **程序员响应**

请指定有效的数据计数值。

# **3032 (0BD8) (RC3032): MQRCCF\_PING\_DATA\_COMPARE\_ERROR**

### **说明**

Ping 通道命令失败。

Ping 通道命令失败,并显示数据比较错误。 消息(具有参数标识符 MQIACF\_ERROR\_OFFSET)中返回了失 败的数据偏移。

### **程序员响应**

请咨询系统管理员。

# **3033 (0BD9) (RC3033): MQRCCF\_CFSL\_PARM\_ID\_ERROR**

### **说明**

参数标识符无效。 MQCFSL *Parameter* 字段值无效。

## **程序员响应**

请指定有效的参数标识符。

# **3034 (0BDA) (RC3034): MQRCCF\_CHANNEL\_TYPE\_ERROR**

#### 通道类型无效。

指定的 ChannelType 无效, 或与所复制、更改或替换的现有通道类型不匹配, 或该命令及指定的处置方法 不能用于该类型的通道。

### **程序员响应**

请指定有效的通道名称、类型或处置方法。

# **3035 (0BDB) (RC3035): MQRCCF\_PARM\_SEQUENCE\_ERROR**

### **说明**

参数序列无效。 参数序列对于该命令无效。

### **程序员响应**

请采用有效序列为该命令指定位置参数。

## **3036 (0BDC) (RC3036): MQRCCF\_XMIT\_PROTOCOL\_TYPE\_ERR**

### **说明**

传输协议类型无效。 *TransportType* 值无效。

### **程序员响应**

请指定有效的传输协议类型。

# **3037 (0BDD) (RC3037): MQRCCF\_BATCH\_SIZE\_ERROR**

### **说明**

批量大小无效。 指定的批量大小无效。

## **程序员响应**

请指定有效的批量大小值。

# **3038 (0BDE) (RC3038): MQRCCF\_DISC\_INT\_ERROR**

### **说明**

断开连接时间间隔无效。 指定的断开连接时间间隔无效。

## **程序员响应**

请指定有效的断开连接时间间隔。

# **3039 (0BDF) (RC3039): MQRCCF\_SHORT\_RETRY\_ERROR**

## **说明**

短重试计数无效。 *ShortRetryCount* 值无效。

# **程序员响应**

请指定有效的短重试计数值。

# **3040 (0BE0) (RC3040): MQRCCF\_SHORT\_TIMER\_ERROR**

# **说明**

短计时器值无效。 *ShortRetryInterval* 值无效。

## **程序员响应**

请指定有效的短计时器值。

# **3041 (0BE1) (RC3041): MQRCCF\_LONG\_RETRY\_ERROR**

## **说明**

长重试计数无效。 指定的长重试计数值无效。

## **程序员响应**

请指定有效的长重试计数值。

# **3042 (0BE2) (RC3042): MQRCCF\_LONG\_TIMER\_ERROR**

### **说明**

长计时器无效。 指定的长计时器(长重试等待时间间隔)值无效。

## **程序员响应**

请指定有效的长计时器值。

# **3043 (0BE3) (RC3043): MQRCCF\_SEQ\_NUMBER\_WRAP\_ERROR**

## **说明**

序列包装号无效。 *SeqNumberWrap* 值无效。

请指定有效的序列包装号。

# **3044 (0BE4) (RC3044): MQRCCF\_MAX\_MSG\_LENGTH\_ERROR**

### **说明**

最大消息长度无效。 指定的最大消息长度值无效。

### **程序员响应**

请指定有效的最大消息长度。

# **3045 (0BE5) (RC3045): MQRCCF\_PUT\_AUTH\_ERROR**

## **说明**

Put 权限值无效。 *PutAuthority* 值无效。

## **程序员响应**

请指定有效的权限值。

# **3046 (0BE6) (RC3046): MQRCCF\_PURGE\_VALUE\_ERROR**

### **说明**

清除值无效。 *Purge* 值无效。

## **程序员响应**

请指定有效的清除值。

# **3047 (0BE7) (RC3047): MQRCCF\_CFIL\_PARM\_ID\_ERROR**

### **说明**

参数标识符无效。

MQCFIL 或 MQCFIL64 Parameter 字段值无效, 或指定的参数无法进行过滤, 或指定的参数同时也指定为 用于选择对象子集的参数。

## **程序员响应**

请指定有效的参数标识符。

# **3048 (0BE8) (RC3048): MQRCCF\_MSG\_TRUNCATED**

消息已被截断。

命令服务器收到了大于其最大有效消息大小的消息。

# **程序员响应**

请检查消息内容是否正确。

# **3049 (0BE9) (RC3049): MQRCCF\_CCSID\_ERROR**

# **说明**

编码字符集标识符错误。

在命令消息中,出现了以下某种情况:

- 命令的消息描述符中的 *CodedCharSetId* 字段与正在处理命令的队列管理器的编码字符集标识符不匹 配,或
- 命令的消息文本内的字符串参数结构中的 *CodedCharSetId* 字段不是
	- MQCCSI DEFAULT, 或
	- 正在处理命令的队列管理器的编码字符集标识符,如消息描述符中的 *CodedCharSetId* 字段中所指 定。

错误响应消息包含正确的值。

如果由于编码字符集标识符不兼容而无法执行 ping, 那么也可能出现此原因。 在此情况下, 将不会返回正确 的值。

# **程序员响应**

请使用正确的编码字符集标识符构造命令,并在发送命令时在消息描述符中指定该标识符。 对于 ping, 请使 用合适的编码字符集标识符。

# **3050 (0BEA) (RC3050): MQRCCF\_ENCODING\_ERROR**

## **说明**

编码错误。

命令的消息描述符中的 *Encoding* 字段与正在处理命令的平台所需项不匹配。

## **程序员响应**

请使用正确的编码构造命令,并在发送命令时在消息描述符中指定该编码。

# **3052 (0BEC) (RC3052): MQRCCF\_DATA\_CONV\_VALUE\_ERROR**

### **说明**

数据转换值无效。 为 *DataConversion* 指定的值无效。

## **程序员响应**

请指定有效的值。

# **3053 (0BED) (RC3053): MQRCCF\_INDOUBT\_VALUE\_ERROR**

# **说明**

不确定的值无效。 为 *InDoubt* 指定的值无效。

# **程序员响应**

请指定有效的值。

# **3054 (0BEE) (RC3054): MQRCCF\_ESCAPE\_TYPE\_ERROR**

## **说明**

转义类型无效。 为 *EscapeType* 指定的值无效。

# **程序员响应**

请指定有效的值。

# **3062 (0BF6) (RC3062): MQRCCF\_CHANNEL\_TABLE\_ERROR**

### **说明**

通道表值无效。

指定的 ChannelTable 无效, 或不适用于 Inquire Channel 或 Inquire Channel Names 命令上指定的通道类 型。

## **程序员响应**

请指定有效的通道表值。

# **3063 (0BF7) (RC3063): MQRCCF\_MCA\_TYPE\_ERROR**

### **说明**

消息通道代理程序类型无效。 指定的 *MCAType* 值无效。

## **程序员响应**

请指定有效的值。

# **3064 (0BF8) (RC3064): MQRCCF\_CHL\_INST\_TYPE\_ERROR**

## **说明**

通道实例类型无效。 指定的 *ChannelInstanceType* 无效。

请指定有效的通道实例类型。

# **3065 (0BF9) (RC3065): MQRCCF\_CHL\_STATUS\_NOT\_FOUND**

### **说明**

找不到通道状态。

对于 Inquire Channel Status, 指定的通道无可用的通道状态。 这可能表示还未使用该通道。

### **程序员响应**

无, 除非这是意外情况, 届时需要咨询您的系统管理员。

# **3066 (0BFA) (RC3066): MQRCCF\_CFSL\_DUPLICATE\_PARM**

#### **说明**

重复参数。

有两个 MQCFSL 结构或后跟 MQCFSL 结构的 MQCFST 具有相同的参数标识符。

### **程序员响应**

请检查并除去重复参数。

# **3067 (0BFB) (RC3067): MQRCCF\_CFSL\_TOTAL\_LENGTH\_ERROR**

### **说明**

字符串总长度错误。 MOCFSL 结构中的字符串(不包含尾部空格)总长度超出该参数允许的最大长度。

### **程序员响应**

请检查是否正确指定了该结构,如果正确指定,请缩短字符串长度。

## **3068 (0BFC) (RC3068): MQRCCF\_CFSL\_COUNT\_ERROR**

#### **说明**

参数值计数无效。 MQCFSL Count 字段值无效。该值为负数, 或大于 Parameter 字段中指定的参数允许的最大值。

# **程序员响应**

请为该参数指定有效计数。

# **3069 (0BFD) (RC3069): MQRCCF\_CFSL\_STRING\_LENGTH\_ERR**

#### **说明**

字符串长度无效。

MQCFSL *StringLength* 字段值无效。 该值为负数,或大于 Parameter 字段中指定的参数的最大允许长 度。

#### **程序员响应**

请为该参数指定有效的字符串长度。

## **3070 (0BFE) (RC3070): MQRCCF\_BROKER\_DELETED**

#### **说明**

已删除代理程序。

使用 *dltmqbrk* 命令删除代理程序时,所有由该代理程序创建的代理程序队列都会被删除。 在执行此操作 之前,将清空队列中的所有命令消息;发现的任何命令消息都会放入具有此原因码的死信队列中。

#### **程序员响应**

请处理已放入死信队列中的命令消息。

### **3071 (0BFF) (RC3071): MQRCCF\_STREAM\_ERROR**

#### **说明**

流名称无效。

流名称参数无效。 流名称必须遵循与 WebSphere MQ 队列相同的命名规则。

#### **程序员响应**

请使用有效的流名称参数来重试该命令。

## **3072 (0C00) (RC3072): MQRCCF\_TOPIC\_ERROR**

#### **说明**

主题名称无效。

已将命令发送到包含无效主题名称的代理程序。 请注意,*Register Publisher* 和 *Publish* 命令不允许 使用含有通配符的主题名称。

#### **程序员响应**

请使用有效的主题名称参数来重试该命令。 随错误响应消息返回的主题名称最多包含 256 个字符。 如果主 题名称包含空字符,那么这会终止该字符串,并且其不被视为该字符串的一部分。 长度为零的主题名称无 效,如同其包含了无效的转义序列一样。

## **3073 (0C01) (RC3073): MQRCCF\_NOT\_REGISTERED**

#### **说明**

订户或发布者未注册。

已发出 *Deregister* 命令来除去一个或多个未注册发布者或订户的主题的注册。 如果在该命令上指定了多 个主题,并且仅针对其中部分(而非全部)主题注册了发布者或订户,那么该命令将失败,并显示完成代码 MQCC\_WARNING。 此错误代码也会返回给针对其未预订的主题发出 *Request Update* 命令的订户。

请调查发布者或订户未注册的原因。 对于订户,预订可能已到期,或在不再向订户授权的情况下代理程序自 动除去了预订。

# **3074 (0C02) (RC3074): MQRCCF\_Q\_MGR\_NAME\_ERROR**

#### **说明**

已提供无效或未知的队列管理器名称。

已提供队列管理器名称作为发布者或订户身份的一部分。 这可能已作为显式参数提供,或在命令的消息描述 符中的 ReplyToQMgr 字段中提供。队列管理器名称无效, 或对于订户身份, 无法解析订户的队列, 因为代 理程序队列管理器未能识别出远程队列管理器。

#### **程序员响应**

请使用有效的队列管理器名称来重试该命令。 在适当情况下,代理程序会在错误响应消息内包含额外的错误 原因码。 如果提供了一个原因码,请遵循第 101 [页的『原因码』](#page-100-0)中此原因码对应的指导信息来解决问题。

## **3075 (0C03) (RC3075): MQRCCF\_INCORRECT\_STREAM**

#### **说明**

流名称与其发送到的流队列不匹配。 已向指定了不同流名称参数的流队列发送了命令。

#### **程序员响应**

请通过将其发送到正确的流队列,或通过修改命令以使流名称参数匹配来重试该命令。

### **3076 (0C04) (RC3076): MQRCCF\_Q\_NAME\_ERROR**

#### **说明**

已提供无效或未知的队列名称。

已提供队列名称作为发布者或订户身份的一部分。 这可能已作为显式参数提供,或在命令的消息描述符中的 *ReplyToQ* 字段中提供。 队列名称无效,或对于订户身份,代理程序无法打开该队列。

#### **程序员响应**

请使用有效的队列名称来重试该命令。 在适当情况下,代理程序会在错误响应消息内包含额外的错误原因 码。 如果提供了一个原因码,请遵循第 101 [页的『原因码』](#page-100-0)中此原因码对应的指导信息来解决问题。

### **3077 (0C05) (RC3077): MQRCCF\_NO\_RETAINED\_MSG**

#### **说明**

指定的主题不存在任何保留消息。

已发出 *Request Update* 命令来请求与指定主题相关联的保留消息。 该主题不存在任何保留消息。

如果当前讨论的主题本应具有保留消息,那么这些主题的发布者可能未使用正确的发布选项进行发布,因而 导致保留其发布。

## **3078 (0C06) (RC3078): MQRCCF\_DUPLICATE\_IDENTITY**

#### **说明**

发布者或订户身份已分配给其他用户标识。

每个发布者和订户都拥有唯一的身份,此身份由队列管理器名称、队列名称和(可选)相关标识组成。 每个 身份都与最先注册该发布者或订户的用户标识相关联。 特定身份每次只能分配给一个用户标识。 向代理程 序注册身份时,所有希望使用该身份的命令都必须指定正确的用户标识。 当发布者或订户在代理程序中不再 拥有任何注册时,其他用户标识可使用该身份。

#### **程序员响应**

请使用其他身份来重试该命令,或除去与该身份相关联的所有注册,使该身份可供其他用户标识使用。 错误 响应消息中会返回该身份当前分配给的用户标识。 可发出 *Deregister* 命令来除去这些注册。 如果无法使 用当前讨论的用户标识来执行此类命令,那么您需要拥有必需的权限,才能使用 MQOO\_ALTERNATE\_USER\_AUTHORITY 选项来打开 SYSTEM.BROKER.CONTROL.QUEUE。

## **3079 (0C07) (RC3079): MQRCCF\_INCORRECT\_Q**

#### **说明**

命令已发送到错误的代理程序队列。

该命令是有效的代理程序命令,但其发送到的队列不正确。 *Publish* 和 *Delete Publication* 命令需要 发送到流队列,所有其他命令则需要发送到 SYSTEM.BROKER.CONTROL.QUEUE。

### **程序员响应**

请通过将该命令发送到正确的队列来重试该命令。

## **3080 (0C08) (RC3080): MQRCCF\_CORREL\_ID\_ERROR**

#### **说明**

用作身份的一部分的相关标识全是二进制零。

每个发布者和订户都由队列管理器名称、队列名称和(可选)相关标识来标识。 相关标识通常用于允许多个 订户共享同一订户队列。 在此情况下,发布者或订户在命令上的注册或发布选项内指出,其身份确实包含相 关标识,但未提供有效的标识。 已指定 <RegOpt>CorrelAsId</RegOpt>,但消息的相关标识为空。

#### **程序员响应**

请更改程序来重试该命令,确保命令消息的消息描述符中提供的相关标识不全是二进制零。

# **3081 (0C09) (RC3081): MQRCCF\_NOT\_AUTHORIZED**

#### **说明**

订户没有足够的权限。

要接收发布,订户应用程序需要对要预订的流队列具有浏览权限,同时还需要对要将发布发送到的队列具有 放入权限。 如果订户不同时具有这两种权限,那么预订将遭到拒绝。 除了对流队列具有浏览权限外,订户 还需要对流队列具有 *altusr* 权限,以便能够预订代理程序自身发布信息所依据的特定主题。 这些主题以 MQ/SA/ 前缀开头。

#### **程序员响应**

请确保订户具有必需的权限,然后重新发出该请求。 由于代理程序无法识别订户的用户标识,因此可能会出 现此问题。如果错误响应消息中返回了额外错误原因码 MQRC\_UNKNOWN\_ENTITY, 那么可以识别出这一 问题。

## **3082 (0C0A) (RC3082): MQRCCF\_UNKNOWN\_STREAM**

#### **说明**

流无法被代理程序识别或无法创建。

已将命令消息放入未知流的 SYSTEM.BROKER.CONTROL.QUEUE 中。 如果已启用动态流创建,并且代理程 序无法使用 SYSTEM.BROKER.MODEL.STREAM 队列为新流创建流队列, 那么也会返回此错误代码。

#### **程序员响应**

请针对代理程序支持的流来重试该命令。 如果代理程序支持流,请手动定义流队列或更正阻止代理程序创建 流队列本身的问题。

## **3083 (0C0B) (RC3083): MQRCCF\_REG\_OPTIONS\_ERROR**

#### **说明**

提供了无效的注册选项。 命令上提供的注册选项(在 <RegOpt> 与 </RegOpt> 之间)无效。

### **程序员响应**

请使用有效的选项组合来重试该命令。

# **3084 (0C0C) (RC3084): MQRCCF\_PUB\_OPTIONS\_ERROR**

#### **说明**

提供了无效的发布选项。 Publish 命令上提供的发布选项无效。

### **程序员响应**

请使用有效的选项组合来重试该命令。

# **3085 (0C0D) (RC3085): MQRCCF\_UNKNOWN\_BROKER**

#### **说明**

从未知代理程序处收到了命令。

在多代理程序网络中,相关代理程序彼此之间会将预订和发布作为一系列命令消息传递。 已从与检测到的代 理程序无关或不再相关的代理程序处收到了一条这样的命令消息。

如果在对代理程序网络进行拓扑更改时该网络未停顿,那么可能会发生这一情况。

如果在队列管理器处于不活动状态时从拓扑中除去代理程序,那么将在队列管理器重新启动后传播这些更 改。

如果在队列管理器处于活动状态时从拓扑中除去代理程序,请确保通道也处于活动状态,以便立即传播这些 更改。

# **3086 (0C0E) (RC3086): MQRCCF\_Q\_MGR\_CCSID\_ERROR**

## **说明**

队列管理器编码字符集标识错误。 队列管理器的编码字符集值无效。

## **程序员响应**

请指定有效的值。

# **3087 (0C0F) (RC3087): MQRCCF\_DEL\_OPTIONS\_ERROR**

### **说明**

提供了无效的删除选项。 随 *Delete Publication* 命令一起提供的选项无效。

## **程序员响应**

请使用有效的选项组合来重试该命令。

# **3088 (0C10) (RC3088): MQRCCF\_CLUSTER\_NAME\_CONFLICT**

### **说明**

*ClusterName* 和 *ClusterNamelist* 属性有冲突。

该命令遭到拒绝,因为它会导致 *ClusterName* 属性和 *ClusterNamelist* 属性皆为非空。 这两个属性中 至少有一个必须为空。

## **程序员响应**

如果该命令仅指定其中一个属性,那么还必须指定另一个属性(但其值应为空)。 如果该命令指定了这两个 属性,请确保其中一个的值为空。

# **3089 (0C11) (RC3089): MQRCCF\_REPOS\_NAME\_CONFLICT**

## **说明**

*RepositoryName* 和 *RepositoryNamelist* 属性有冲突。

请完成下面任意一项任务:

• 该命令遭到拒绝,因为它会导致 *RepositoryName* 和 *RepositoryNamelist* 属性皆为非空。 这两个属 性中至少有一个必须为空。

• 对于 Reset Queue Manager Cluster 命令,队列管理器没有为指定的集群提供完整存储库管理服务。 也就 是说,队列管理器的 *RepositoryName* 属性不是指定的集群名称,或者 *RepositoryNamelist* 属性指 定的名称列表不包含集群名称。

### **程序员响应**

请使用正确的值或在正确的队列管理器上重新发出该命令。

# **3090 (0C12) (RC3090): MQRCCF\_CLUSTER\_Q\_USAGE\_ERROR**

### **说明**

队列不能成为集群队列。

该命令遭到拒绝,因为它会使集群队列也成为传输队列(这是不允许的), 或者因为当前讨论的队列不能成 为集群队列。

### **程序员响应**

请确保该命令指定下列任意一项:

- 值为 MQUS\_NORMAL 的 *Usage* 参数,或
- 值为空的 *ClusterName* 和 *ClusterNamelist* 参数。
- 值不是以下保留队列之一的 *QName* 参数:
	- SYSTEM.CHANNEL.INITQ
	- SYSTEM.CHANNEL.SYNCQ
	- SYSTEM.CLUSTER.COMMAND.QUEUE
	- SYSTEM.CLUSTER.REPOSITORY.QUEUE
	- SYSTEM.COMMAND.INPUT
	- SYSTEM.QSG.CHANNEL.SYNCQ
	- SYSTEM.QSG.TRANSMIT.QUEUE

# **3091 (0C13) (RC3091): MQRCCF\_ACTION\_VALUE\_ERROR**

### **说明**

操作值无效。 为 *Action* 指定的值无效。 只有一个有效值。

### **程序员响应**

请指定 MQACT\_FORCE\_REMOVE 作为 *Action* 参数的值。

# **3092 (0C14) (RC3092): MQRCCF\_COMMS\_LIBRARY\_ERROR**

#### **说明**

无法装入所请求通信协议对应的库。 无法装入所请求通信协议所需的库。

### **程序员响应**

请安装所需通信协议对应的库,或指定已安装的通信协议。

# **3093 (0C15) (RC3093): MQRCCF\_NETBIOS\_NAME\_ERROR**

### **说明**

未定义 NetBIOS 侦听器名称。 未定义 NetBIOS 侦听器名称。

## **程序员响应**

请将局部名添加到配置文件中,然后重试该操作。

# **3094 (0C16) (RC3094): MQRCCF\_BROKER\_COMMAND\_FAILED**

## **说明**

代理程序命令无法完成。 代理程序命令已发出,但无法完成。

## **程序员响应**

请使用所提供的信息来诊断问题,然后发出已更正的命令。 有关更多信息, 请查看 IBM WebSphere MO 错误日志。

# **3095 (0C17) (RC3095): MQRCCF\_CFST\_CONFLICTING\_PARM**

### **说明**

参数有冲突。 该命令遭到拒绝,因为错误响应中指出的参数与该命令中的另一个参数有冲突。

### **程序员响应**

请参考所指出的参数的描述,以确定冲突的性质以及正确的命令。

# **3096 (0C18) (RC3096): MQRCCF\_PATH\_NOT\_VALID**

### **说明**

路径无效。 指定的路径无效。

### **程序员响应**

请指定有效的路径。

# **3097 (0C19) (RC3097): MQRCCF\_PARM\_SYNTAX\_ERROR**

### **说明**

在参数中发现语法错误。 指定的参数包含语法错误。

检查此参数的语法。

# **3098 (0C1A) (RC3098): MQRCCF\_PWD\_LENGTH\_ERROR**

### **说明**

密码长度错误。

密码字符串长度四舍五入到最接近的 8 个字节。 此四舍五入操作导致 *SSLCryptoHardware* 字符串总长度 超出其最大长度。

### **程序员响应**

请缩短该密码的长度或 *SSLCryptoHardware* 字符串中先前字段的长度。

# **3150 (0C4E) (RC3150): MQRCCF\_FILTER\_ERROR**

### **说明**

过滤器无效。 原因为下列任意一项:

- 1. 在查询命令消息中,过滤器规范无效。
- 2. 在发布/预订命令消息中,发布/预订命令消息中提供的基于内容的过滤表达式包含无效的语法且无法使 用。

### **程序员响应**

- 1. 请更正查询命令消息中过滤器参数结构的规范。
- 2. 请更正发布/预订命令消息中过滤表达式的语法。 过滤表达式是 MQRFH2 结构中的 *psc* 文件夹中的 *Filter* 标记值。 请参阅 *Websphere MQ Integrator V2 Programming Guide* 以获取有效语法的详细信 息。

# **3151 (0C4F) (RC3151): MQRCCF\_WRONG\_USER**

### **说明**

错误用户。

无法代表请求用户执行发布/预订命令消息,因为其要更新的预订已归另一个用户所有。 只能由最初注册预 订的用户更新或注销该预订。

## **程序员响应**

请确保在最初注册预订的用户标识下运行需针对现有预订发出命令的应用程序。 或者,请针对不同的用户使 用不同的预订。

# **3152 (0C50) (RC3152): MQRCCF\_DUPLICATE\_SUBSCRIPTION**

#### **说明**

预订已存在。 已存在匹配的预订。

请修改新预订的属性以将其与现有预订区分开,或者注销现有预订。 然后,重新发出该命令。

### **3153 (0C51) (RC3153): MQRCCF\_SUB\_NAME\_ERROR**

#### **说明**

预订名称参数错误。

原因可能是预订名称的格式无效,或者已存在不含预订名称的匹配预订。

#### **程序员响应**

请更正预订名称或从该命令中将其除去,然后重新发出该命令。

### **3154 (0C52) (RC3154): MQRCCF\_SUB\_IDENTITY\_ERROR**

#### **说明**

预订身份参数错误。

原因可能是所提供的值超出了允许的最大长度,或者是预订身份当前还不是预订身份集的成员并且未指定联 合注册选项。

#### **程序员响应**

请更正身份值或指定联合注册选项,以将该身份添加到此预订的身份集中。

### **3155 (0C53) (RC3155): MQRCCF\_SUBSCRIPTION\_IN\_USE**

#### **说明**

预订正在使用中。

身份集的一个成员尝试了修改或注销某个预订,而它们不是该集合的唯一成员。

#### **程序员响应**

请在您是该身份集的唯一成员时,重新发出该命令。 为避免检查身份集并强制进行修改或注销,请从命令消 息中除去预订身份并重新发出该命令。

### **3156 (0C54) (RC3156): MQRCCF\_SUBSCRIPTION\_LOCKED**

#### **说明**

预订已被锁定。

预订当前被另一身份以独占方式锁定。

#### **程序员响应**

请等待该身份解除互斥锁定。

## **3157 (0C55) (RC3157): MQRCCF\_ALREADY\_JOINED**

该身份已具有此预订的条目。 已指定联合注册选项,但订户身份已是该预订的身份集的成员。

# **程序员响应**

无。 该命令已完成,此原因码是一条警告。

# **3160 (0C58) (RC3160): MQRCCF\_OBJECT\_IN\_USE**

## **说明**

对象正被其他命令使用。 已尝试修改某个对象,而该对象正被其他命令修改。

## **程序员响应**

请重试该命令。

# **3161 (0C59) (RC3161): MQRCCF\_UNKNOWN\_FILE\_NAME**

### **说明**

未向 CICS 定义文件。 文件名参数标识未对 CICS 定义的文件。

## **程序员响应**

请提供有效的文件名, 或创建所需文件的 CSD 定义。

# **3162 (0C5A) (RC3162): MQRCCF\_FILE\_NOT\_AVAILABLE**

### **说明**

文件不可用于 CICS。 文件名参数标识对 CICS 定义但不可用的文件。

## **程序员响应**

请检查该文件的 CSD 定义是否正确并已启用。

# **3163 (0C5B) (RC3163): MQRCCF\_DISC\_RETRY\_ERROR**

### **说明**

断开连接重试计数无效。 *DiscRetryCount* 值无效。

## **程序员响应**

请指定有效的计数。

# **3164 (0C5C) (RC3164): MQRCCF\_ALLOC\_RETRY\_ERROR**

## **说明**

分配重试计数无效。 *AllocRetryCount* 值无效。

## **程序员响应**

请指定有效的计数。

# **3165 (0C5D) (RC3165): MQRCCF\_ALLOC\_SLOW\_TIMER\_ERROR**

## **说明**

分配慢重试计时器值无效。 *AllocRetrySlowTimer* 值无效。

## **程序员响应**

请指定有效的计时器值。

# **3166 (0C5E) (RC3166): MQRCCF\_ALLOC\_FAST\_TIMER\_ERROR**

### **说明**

分配快重试计时器值无效。 *AllocRetryFastTimer* 值无效。

## **程序员响应**

请指定有效的值。

# **3167 (0C5F) (RC3167): MQRCCF\_PORT\_NUMBER\_ERROR**

### **说明**

端口号值无效。 *PortNumber* 值无效。

## **程序员响应**

请指定有效的端口号值。

# **3168 (0C60) (RC3168): MQRCCF\_CHL\_SYSTEM\_NOT\_ACTIVE**

## **说明**

通道系统处于不活动状态。 已尝试在通道系统处于不活动状态时启动通道。

请在启动通道前激活通道系统。

## **3169 (0C61) (RC3169): MQRCCF\_ENTITY\_NAME\_MISSING**

#### **说明**

需要实体名称,但缺少此名称。 必须提供用于指定实体名称的参数。

### **程序员响应**

请指定该必需参数。

## **3170 (0C62) (RC3170): MQRCCF\_PROFILE\_NAME\_ERROR**

#### **说明**

概要文件名无效。

概要文件名无效。 概要文件名可能包含通配符,也可能明确指定了此名称。 如果指定了明确的概要文件 名,那么由概要文件名标识的对象必须存在。如果在概要文件名中指定了多个双星号,那么也可能出现此错 误。

#### **程序员响应**

指定有效的名称。

# **3171 (0C63) (RC3171): MQRCCF\_AUTH\_VALUE\_ERROR**

#### **说明**

权限值无效。

*AuthorizationList* 或 *AuthorityRemove* 或 *AuthorityAdd* 参数的值无效。

#### **程序员响应**

请指定有效的值。

## **3172 (0C64) (RC3172): MQRCCF\_AUTH\_VALUE\_MISSING**

#### **说明**

需要权限值,但缺少此值。 必须提供用于指定权限值的参数。

#### **程序员响应**

请指定该必需参数。

## **3173 (0C65) (RC3173): MQRCCF\_OBJECT\_TYPE\_MISSING**

需要对象类型值,但缺少此值。 必须提供用于指定对象类型的参数。

# **程序员响应**

请指定该必需参数。

# **3174 (0C66) (RC3174): MQRCCF\_CONNECTION\_ID\_ERROR**

## **说明**

连接标识参数出错。 指定的 *ConnectionId* 无效。

## **程序员响应**

请指定有效的连接标识。

# **3175 (0C67) (RC3175): MQRCCF\_LOG\_TYPE\_ERROR**

### **说明**

日志类型无效。 指定的日志类型值无效。

## **程序员响应**

请指定有效的日志类型值。

# **3176 (0C68) (RC3176): MQRCCF\_PROGRAM\_NOT\_AVAILABLE**

## **说明**

程序不可用。

启动或停止服务的请求失败,因为启动程序的请求失败。 原因可能是在指定的位置找不到该程序, 或者当前 没有足够的系统资源来启动该程序。

# **程序员响应**

请检查服务定义中是否指定了正确的名称以及该程序是否在相应的库中,然后重试该请求。

# **3177 (0C69) (RC3177): MQRCCF\_PROGRAM\_AUTH\_FAILED**

## **说明**

程序不可用。

启动或停止服务的请求失败,因为用户没有足够的访问权限在指定的位置启动程序。

# **程序员响应**

请更正程序名称和位置以及用户权限,然后重试该请求。

# **3200 (0C80) (RC3200): MQRCCF\_NONE\_FOUND**

## **说明**

找不到与请求条件匹配的项。 Inquire 命令找不到与指定的名称匹配且满足所请求的任何其他条件的项。

# **3201 (0C81) (RC3201): MQRCCF\_SECURITY\_SWITCH\_OFF**

### **说明**

未执行安全性刷新或重新验证,安全开关设置为 OFF。

任一

- 已发出 Reverify Security 命令, 但子系统安全开关关闭, 因此未将任何内部控制表标记为重新验证; 或
- 已发出 Refresh Security 命令, 但所请求类的安全开关或子系统的安全开关均关闭。

消息(具有参数标识符 MOIACF\_SECURITY\_SWITCH)中可能会返回当前讨论的开关。

# **3202 (0C82) (RC3202): MQRCCF\_SECURITY\_REFRESH\_FAILED**

## **说明**

未执行安全性刷新。

对外部安全性管理器 (ESM) 的 SAF RACROUTE REQUEST=STAT 调用返回了非零返回码。 因此,无法完成所 请求的安全性刷新。 消息 (具有参数标识符 MQIACF SECURITY\_ITEM) 中可能会返回受影响的安全项。 此问题的可能原因包括:

- 未安装该类
- 该类处于不活动状态
- 外部安全性管理器 (ESM) 处于不活动状态
- RACF z/OS 路由器表不正确

## **程序员响应**

有关解决此问题的信息,请参阅消息 CSQH003I 和 CSQH004I 的说明。

# **3203 (0C83) (RC3203): MQRCCF\_PARM\_CONFLICT**

### **说明**

参数或参数值不兼容。

命令的参数或参数值不兼容。 发生以下情况之一:

- 未指定其他参数或参数值所需的参数。
- 指定了不允许与某些其他参数或参数值一起使用的参数或参数值。
- 两个指定参数的值不同时为空值或非空值。
- 两个指定参数的值不兼容。
- 指定的值与配置不一致。

消息(具有参数标识符 MOIACF\_PARAMETER\_ID)中可能会返回当前讨论的参数。

请使用正确的参数和值来重新发出该命令。

# **3204 (0C84) (RC3204): MQRCCF\_COMMAND\_INHIBITED**

### **说明**

当前不支持命令。 队列管理器当前无法接受命令,因为它正在重新启动或终止,或者因为命令服务器未在运行。

# **3205 (0C85) (RC3205): MQRCCF\_OBJECT\_BEING\_DELETED**

### **说明**

正在删除对象。 正在删除命令上指定的对象,因此,将忽略该命令。

# **3207 (0C87) (RC3207): MQRCCF\_STORAGE\_CLASS\_IN\_USE**

### **说明**

存储类处于活动状态,或队列正在使用中。

用于本地队列的命令更改了 *StorageClass* 值,但该队列上存在一些消息,或其他线程已打开该队列。

### **程序员响应**

请从该队列中除去消息,或等到所有其他线程都关闭该队列为止。

# **3208 (0C88) (RC3208): MQRCCF\_OBJECT\_NAME\_RESTRICTED**

### **说明**

对象名称和类型不兼容。

该命令将保留的对象名称与不正确的对象类型或子类型一起使用。 该对象只能为预先确定的类型,如消息 CSQM108I 的说明中所列。

# **3209 (0C89) (RC3209): MQRCCF\_OBJECT\_LIMIT\_EXCEEDED**

### **说明**

超出了本地队列限制。

该命令失败,因为无法再定义更多的本地队列。对于可能存在的本地队列总数,存在 524 287 的实施限 制。 对于共享队列, 单个耦合设施结构中的队列数限制为 512 个。

### **程序员响应**

请删除不再需要的现有队列。

# **3210 (0C8A) (RC3210): MQRCCF\_OBJECT\_OPEN\_FORCE**

对象正在使用中,但可通过将 *Force* 指定为 MQFC\_YES 来进行更改。

指定的对象正在使用中。 原因可能是已通过 API 或因为某些参数更改而打开了该对象, 或是队列上当前存在 消息。 可通过在 Change 命令上将 *Force* 指定为 MQFC\_YES 来执行所请求的更改。

#### **程序员响应**

请等到不使用对象为止。 或者针对 change 命令将 *Force* 指定为 MQFC\_YES。

## **3211 (0C8B) (RC3211): MQRCCF\_DISPOSITION\_CONFLICT**

#### **说明**

参数与处置方法不兼容。

命令的参数或参数值与对象处置方法不兼容。 发生以下情况之一:

- 对于处置方法为共享的本地队列或者用于创建共享动态队列的模型队列,不支持针对对象名称或其他参数 指定的值。
- 对于使用此类处置方法的对象,不支持针对参数指定的值。
- 对于使用此类处置方法的对象,针对参数指定的值必须非空。
- *CommandScope* 与 *QSGDisposition* 或 *ChannelDisposition* 参数值不兼容。
- 无法执行针对通道请求的操作,因为其处置方法错误。

消息(具有参数标识符 MQIACF\_PARAMETER\_ID 和 MQIA\_OSG\_DISP)中可能会返回当前讨论的参数和处 置方法。

### **程序员响应**

请使用正确的参数和值来重新发出该命令。

## **3212 (0C8C) (RC3212): MQRCCF\_Q\_MGR\_NOT\_IN\_QSG**

#### **说明**

队列管理器不在队列共享组中。

当队列管理器不在队列共享组中时,不支持该命令或其参数。 消息中可能会返回有问题的参数(包含参数标 识符 MQIACF\_PARAMETER\_ID)。

#### **程序员响应**

以正确方式重新发出该命令。

## **3213 (0C8D) (RC3213): MQRCCF\_ATTR\_VALUE\_FIXED**

#### **说明**

参数值无法更改。

参数值无法更改。 消息中可能会返回有问题的参数(包含参数标识符 MQIACF\_PARAMETER\_ID)。

#### **程序员响应**

要更改该参数,必须删除该对象,然后使用新值重新创建该对象。

# **3215 (0C8F) (RC3215): MQRCCF\_NAMELIST\_ERROR**

### **说明**

名称列表为空或具有错误的类型。 用于指定集群列表的名称列表不含任何名称,或其类型不是 MONT CLUSTER 或 MONT\_NONE。

### **程序员响应**

请通过指定非空且类型正确的名称列表来重新发出该命令。

# **3217 (0C91) (RC3217): MQRCCF\_NO\_CHANNEL\_INITIATOR**

### **说明**

通道启动程序处于不活动状态。 该命令需要启动通道启动程序。

## **3218 (0C93) (RC3218): MQRCCF\_CHANNEL\_INITIATOR\_ERROR**

### **说明**

通道启动程序无法启动,或者未提供合适的通道启动程序。

这可能是由于以下原因之一导致:

- 通道启动程序无法启动的原因是:
	- 它已处于活动状态。
	- 系统资源不足。
	- 队列管理器正在关闭。
- 由于针对队列共享组中任何活动的队列管理器未提供合适的通道启动程序,所以共享通道无法启动。 原因 可能为:
	- 未在运行任何通道启动程序。
	- 正在运行的通道启动程序过于繁忙,因而不允许启动任何通道或特定类型的通道。

# **3222 (0C96) (RC3222): MQRCCF\_COMMAND\_LEVEL\_CONFLICT**

#### **说明**

队列管理器命令级别不兼容。

更改 CF 结构的 CFLevel 参数, 或删除 CF 结构均要求队列共享组中所有的队列管理器至少具有 530 的命令 级别。 某些队列管理器的级别低于 530。

# **3223 (0C97) (RC3223): MQRCCF\_Q\_ATTR\_CONFLICT**

### **说明**

队列属性不兼容。

对于以下一个或多个属性, "移动队列" 命令中涉及的队列具有不同的值: *DefinitionType*, *HardenGetBackout* 和 *Usage*。 如果这些属性不同,那么无法安全地移动消息。

# **3224 (0C98) (RC3224): MQRCCF\_EVENTS\_DISABLED**

## **说明**

未启用事件。 该命令需要启用性能或配置事件。

## **程序员响应**

如果需要,请使用 Change Queue Manager 命令来启用这些事件。

# **3225 (0C99) (RC3225): MQRCCF\_COMMAND\_SCOPE\_ERROR**

## **说明**

队列共享组错误。 处理使用 *CommandScope* 参数的命令时,在您尝试将数据发送到耦合设施时出错。

# **程序员响应**

请通知系统程序员。

# **3226 (0C9A) (RC3226): MQRCCF\_COMMAND\_REPLY\_ERROR**

### **说明**

保存命令回复信息时出错。

处理使用 *CommandScope* 参数的命令或用于通道启动程序的命令时,在您尝试保存该命令的相关信息时出 错。

## **程序员响应**

最有可能的原因是存储空间不足。 如果问题仍然存在,您可能需要在提供更多存储空间后重新启动队列管理 器。

# **3227 (0C9B) (RC3227): MQRCCF\_FUNCTION\_RESTRICTED**

## **说明**

使用了受限制的命令或参数值。

不允许使用该命令或针对其某个参数指定的值,因为所选的安装和定制选项不支持使用所有功能。 消息中可 能会返回有问题的参数(包含参数标识符 MQIACF\_PARAMETER\_ID)。

# **3228 (0C9C) (RC3228): MQRCCF\_PARM\_MISSING**

## **说明**

未指定必需参数。

该命令未指定必需的参数或参数值。 这可能是由于以下原因之一导致:

- 始终必需的参数。
- 作为一组两个或更多个备用必需参数中的一个的参数。
- 由于指定了某个其他参数而需要指定的参数。
- 作为包含少数值的值列表的参数。

消息中可能会返回有问题的参数(包含参数标识符 MQIACF\_PARAMETER\_ID)。

### **程序员响应**

请使用正确的参数和值来重新发出该命令。

# **3229 (0C9D) (RC3229): MQRCCF\_PARM\_VALUE\_ERROR**

### **说明**

参数值无效。

为参数指定的值不可接受。 这可能是由于以下原因之一导致:

- 超出该参数可接受的数字范围。
- 不是该参数的可接受值列表中的某一项。
- 使用了对于该参数无效的字符。
- 完全空值(该参数不允许使用此值时)。
- 正在过滤对于该参数无效的过滤器值。

消息中可能会返回有问题的参数(包含参数标识符 MOIACF\_PARAMETER\_ID)。

### **程序员响应**

请使用正确的参数和值来重新发出该命令。

# **3230 (0C9E) (RC3230): MQRCCF\_COMMAND\_LENGTH\_ERROR**

### **说明**

命令超出可允许的长度。

该命令过大,以致于其内部格式超出允许的最大长度。 该命令的内部格式大小受该命令的长度及复杂性影 响。

# **3231 (0C9F) (RC3231): MQRCCF\_COMMAND\_ORIGIN\_ERROR**

#### **说明**

错误地发出了命令。 无法使用命令服务器发出该命令。 这是一个内部错误。

## **程序员响应**

请通知系统程序员。

# **3232 (0CA0) (RC3232): MQRCCF\_LISTENER\_CONFLICT**

### **说明**

侦听器地址有冲突。

已针对与 Start Channel Listener 或 Stop Channel Listener 命令指定的 *Port* 和 *IPAddress* 值发生冲突的 端口和 IP 地址组合激活了侦听器。 指定的 *Port* 和 *IPAddress* 值组合必须与激活了侦听器的组合相匹 配。 它不能是此组合的超集或子集。

#### **程序员响应**

如果需要,请使用正确的值来重新发出该命令。

# **3233 (0CA1) (RC3233): MQRCCF\_LISTENER\_STARTED**

#### **说明**

侦听器已启动。

已尝试启动侦听器,但已针对所请求的 *TransportType*、*InboundDisposition*、*Port* 和 *IPAddress* 值激活了该侦听器。 在适用的情况下,消息(具有参数标识符 MQIACH\_XMIT\_PROTOCOL\_TYPE、 MQIACH\_INBOUND\_DISP、MQIACH\_PORT\_NUMBER 和 MQCACH\_IP\_ADDRESS)中可能会返回所请求的 参数值。

## **3234 (0CA2) (RC3234): MQRCCF\_LISTENER\_STOPPED**

#### **说明**

侦听器已停止。

已尝试停止侦听器,但针对所请求的 *TransportType*、*InboundDisposition*、*Port* 和 *IPAddress* 值 未激活或已停止该侦听器。 在适用的情况下,消息(具有参数标识符 MQIACH\_XMIT\_PROTOCOL\_TYPE、 MOIACH\_INBOUND\_DISP、MOIACH\_PORT\_NUMBER 和 MOCACH\_IP\_ADDRESS) 中可能会返回所请求的 参数值。

## **3235 (0CA3) (RC3235): MQRCCF\_CHANNEL\_ERROR**

#### **说明**

通道命令失败。

由于通道定义、通道远程端或通信系统中出错,所以通道命令失败。 消息(具有参数标识符 MQIACF\_ERROR\_ID)中可能会返回错误标识值 *nnn*。

#### **程序员响应**

有关该错误的信息,请参阅相应错误消息的说明。 错误 *nnn* 通常对应于消息 CSQX*nnn*,尽管存在一些异 常。

## **3236 (0CA4) (RC3236): MQRCCF\_CF\_STRUC\_ERROR**

#### **说明**

CF 结构错误。

由于耦合设施或 CF 结构错误, 所以无法处理命令。可能是:

- 在 CF 结构状态不合适时的 Backup CF Structure 或 Recover CF Structure 命令。 在这种情况下,消息(具 有参数标识符 MQIACF CF\_STRUC\_STATUS 和 MQCA\_CF\_STRUC\_NAME) 中可能会返回 CF 结构状态以及 CF 结构名称。
- 由于耦合设施信息出错或 CF 结构发生故障,所以命令无法访问对象。 在这种情况下,消息(例如,具有 参数标识符 MQCA Q NAME)中可能会返回所涉及的对象名称。

• 涉及共享通道的命令无法访问通道状态或同步密钥信息。

### **程序员响应**

对于 Backup CF Structure 或 Recover CF Structure 命令,请采取与所报告的 CF 结构状态对应的操作。

在其他情况下,请检查控制台日志中可能与该问题相关的错误消息。 检查耦合设施结构是否发生故障,并检 查 Db2 是否可用。

# **3237 (0CA5) (RC3237): MQRCCF\_UNKNOWN\_USER\_ID**

#### **说明**

找不到用户标识。

在 Reverify Security 命令中指定的用户标识无效,因为在内部控制表中未找到其对应的条目。 原因可能是命 令中错误地输入了该标识,或是该标识不在该表中(例如,因为发生超时)。 消息(具有参数标识符 MQCACF\_USER\_IDENTIFIER)中可能会返回当前讨论的用户标识。

### **3238 (0CA6) (RC3238): MQRCCF\_UNEXPECTED\_ERROR**

### **说明**

意外或严重错误。

发生了意外或严重错误或其他故障。 消息(具有参数标识符 MOIACF ERROR\_ID)中可能会返回与该错误 相关联的代码。

### **程序员响应**

请通知系统程序员。

# **3239 (0CA7) (RC3239): MQRCCF\_NO\_XCF\_PARTNER**

#### **说明**

MQ 未连接到 XCF 合作伙伴。

无法处理涉及 IMS 网桥的命令,因为 MQ 未连接到 XCF 合作伙伴。 消息(具有参数标识符 MQCA\_XCF\_GROUP\_NAME 和 MQCA\_XCF\_MEMBER\_NAME)中可能会返回当前讨论的 XCF 合作伙伴的组 和成员名称。

# **3240 (0CA8) (RC3240): MQRCCF\_CFGR\_PARM\_ID\_ERROR**

### **说明**

参数标识符无效。

MQCFGR *Parameter* 字段值无效。

#### **程序员响应**

请指定有效的参数标识符。

# **3241 (0CA9) (RC3241): MQRCCF\_CFIF\_LENGTH\_ERROR**

结构长度无效。 MQCFIF *StrucLength* 字段值无效。

# **程序员响应**

请指定有效的结构长度。

# **3242 (0CAA) (RC3242): MQRCCF\_CFIF\_OPERATOR\_ERROR**

# **说明**

参数计数无效。 MQCFIF *Operator* 字段值无效。

## **程序员响应**

请指定有效的运算符值。

# **3243 (0CAB) (RC3243): MQRCCF\_CFIF\_PARM\_ID\_ERROR**

## **说明**

参数标识符无效。

MQCFIF Parameter 字段值无效, 或指定的参数无法进行过滤, 或指定的参数同时也指定为用于选择对象 子集的参数。

## **程序员响应**

请指定有效的参数标识符。

# **3244 (0CAC) (RC3244): MQRCCF\_CFSF\_FILTER\_VAL\_LEN\_ERR**

## **说明**

过滤器值长度无效。 MQCFSF *FilterValueLength* 字段值无效。

# **程序员响应**

请指定有效的长度。

# **3245 (0CAD) (RC3245): MQRCCF\_CFSF\_LENGTH\_ERROR**

## **说明**

结构长度无效。 MQCFSF *StrucLength* 字段值无效。

# **程序员响应**

请指定有效的结构长度。

# **3246 (0CAE) (RC3246): MQRCCF\_CFSF\_OPERATOR\_ERROR**

## **说明**

参数计数无效。 MQCFSF *Operator* 字段值无效。

# **程序员响应**

请指定有效的运算符值。

# **3247 (0CAF) (RC3247): MQRCCF\_CFSF\_PARM\_ID\_ERROR**

## **说明**

参数标识符无效。 MQCFSF *Parameter* 字段值无效。

## **程序员响应**

请指定有效的参数标识符。

# **3248 (0CB0) (RC3248): MQRCCF\_TOO\_MANY\_FILTERS**

### **说明**

过滤器太多。 该命令包含的过滤器结构数超出了允许的最大数量。

## **程序员响应**

请以正确方式指定该命令。

# **3249 (0CB1) (RC3249): MQRCCF\_LISTENER\_RUNNING**

### **说明**

侦听器正在运行。 已尝试在侦听器上执行操作,但侦听器当前处于活动状态。

## **程序员响应**

如果需要,请停止该侦听器。

# **3250 (0CB2) (RC3250): MQRCCF\_LSTR\_STATUS\_NOT\_FOUND**

## **说明**

找不到侦听器状态。

对于 Inquire Listener Status, 指定的侦听器无可用的侦听器状态。 这可能表示还未使用该侦听器。

无,除非这是意外情况,届时需要咨询您的系统管理员。

## **3251 (0CB3) (RC3251): MQRCCF\_SERVICE\_RUNNING**

#### **说明**

服务正在运行。 已尝试在服务上执行操作,但该服务当前处于活动状态。

#### **程序员响应**

如果需要,请停止该服务。

## **3252 (0CB4) (RC3252): MQRCCF\_SERV\_STATUS\_NOT\_FOUND**

#### **说明**

找不到服务状态。

对于 Inquire Service Status, 指定的服务无可用的服务状态。 这可能表示还未使用该服务。

#### **程序员响应**

无,除非这是意外情况,届时需要咨询您的系统管理员。

### **3253 (0CB5) (RC3253): MQRCCF\_SERVICE\_STOPPED**

#### **说明**

服务已停止。 已尝试停止服务,但该服务处于不活动状态或已在停止。

## **3254 (0CB6) (RC3254): MQRCCF\_CFBS\_DUPLICATE\_PARM**

#### **说明**

重复参数。 存在两个具有相同参数标识符的 MQCFBS 结构。

### **程序员响应**

请检查并除去重复参数。

# **3255 (0CB7) (RC3255): MQRCCF\_CFBS\_LENGTH\_ERROR**

#### **说明**

结构长度无效。 MQCFBS *StrucLength* 字段值无效。

请指定有效的结构长度。

# **3256 (0CB8) (RC3256): MQRCCF\_CFBS\_PARM\_ID\_ERROR**

### **说明**

参数标识符无效。 MQCFBS *Parameter* 字段值无效。

### **程序员响应**

请指定有效的参数标识符。

# **3257 (0CB9) (RC3257): MQRCCF\_CFBS\_STRING\_LENGTH\_ERR**

### **说明**

字符串长度无效。

MQCFBS StringLength 字段值无效。该值为负数,或大于 Parameter 字段中指定的参数的最大允许长 度。

## **程序员响应**

请为该参数指定有效的字符串长度。

# **3258 (0CBA) (RC3258): MQRCCF\_CFGR\_LENGTH\_ERROR**

## **说明**

结构长度无效。 MQCFGR *StrucLength* 字段值无效。

## **程序员响应**

请指定有效的结构长度。

# **3259 (0CBB) (RC3259): MQRCCF\_CFGR\_PARM\_COUNT\_ERROR**

## **说明**

参数计数无效。

MQCFGR *ParameterCount* 字段值无效。 该值为负数,或大于 *Parameter* 字段中指定的参数允许的最大 值。

### **程序员响应**

请为该参数指定有效计数。

# **3260 (0CBC) (RC3260): MQRCCF\_CONN\_NOT\_STOPPED**

连接未停止。 无法执行 Stop Connection 命令, 因此连接未停止。

# **3261 (0CBD) (RC3261): MQRCCF\_SERVICE\_REQUEST\_PENDING**

### **说明**

已发出 Suspend Queue Manager 或 Resume Queue Manager 命令或 Refresh Security 命令, 但此类命令当 前正在执行中。

### **程序员响应**

请等到当前请求完成,然后在需要时重新发出该命令。

## **3262 (0CBE) (RC3262): MQRCCF\_NO\_START\_CMD**

### **说明**

无启动命令。 服务无法启动,因为服务定义中未指定启动命令。

## **程序员响应**

请更正该服务的定义。

# **3263 (0CBF) (RC3263): MQRCCF\_NO\_STOP\_CMD**

## **说明**

无停止命令。 服务无法停止,因为服务定义中未指定停止命令。

## **程序员响应**

请更正该服务的定义。

# **3264 (0CC0) (RC3264): MQRCCF\_CFBF\_LENGTH\_ERROR**

## **说明**

结构长度无效。 MQCFBF *StrucLength* 字段值无效。

## **程序员响应**

请指定有效的结构长度。

# **3265 (0CC1) (RC3265): MQRCCF\_CFBF\_PARM\_ID\_ERROR**
参数标识符无效。 MQCFBF *Parameter* 字段值无效。

# **程序员响应**

请指定有效的参数标识符。

# **3266 (0CC2) (RC3266): MQRCCF\_CFBF\_FILTER\_VAL\_LEN\_ERR**

# **说明**

过滤器值长度无效。 MQCFBF *FilterValueLength* 字段值无效。

# **程序员响应**

请指定有效的长度。

# **3267 (0CC3) (RC3267): MQRCCF\_CFBF\_OPERATOR\_ERROR**

## **说明**

参数计数无效。 MQCFBF *Operator* 字段值无效。

# **程序员响应**

请指定有效的运算符值。

# **3268 (0CC4) (RC3268): MQRCCF\_LISTENER\_STILL\_ACTIVE**

## **说明**

侦听器仍处于活动状态。 已尝试停止侦听器但失败,侦听器仍处于活动状态。 例如,侦听器可能仍具有活动的通道。

# **程序员响应**

请等待到侦听器的活动连接完成,然后重试该请求。

# **3269 (0CC5) (RC3269): MQRCCF\_DEF\_XMIT\_Q\_CLUS\_ERROR**

## **说明**

指定的队列不允许用作缺省传输队列,因为其保留为专供集群使用。

# **程序员响应**

请更改缺省传输队列的值,然后重试该命令。

# **3300 (0CE4) (RC3300): MQRCCF\_TOPICSTR\_ALREADY\_EXISTS**

指定的主题字符串已存在于其他主题对象中。

## **程序员响应**

请验证所使用的主题字符串是否正确。

# **3301 (0CE5) (RC3301): MQRCCF\_SHARING\_CONVS\_ERROR**

### **说明**

在通道定义中为 SharingConversations 参数提供的值无效

### **程序员响应**

请更正 PCF SharingConversations (MQCFIN) 参数中使用的值;请参阅更改、复制和创建通道以获取更多信 息。

# **3302 (0CE6) (RC3302): MQRCCF\_SHARING\_CONVS\_TYPE**

### **说明**

此通道类型不允许使用 SharingConversations 参数。

## **程序员响应**

请参阅更改、复制和创建通道,以确保通道类型与 SharingConversations 参数相兼容。

# **3303 (0CE7) (RC3303): MQRCCF\_SECURITY\_CASE\_CONFLICT**

#### **说明**

已发出 Refresh Security PCF 命令, 但当前使用的大小写不同于系统设置, 并且刷新会生成使用不同大小写 设置的类集。

### **程序员响应**

请检查是否正确设置了所使用的类以及系统设置是否正确。 如果需要更改大小写设置,请发出 REFRESH SECURITY(\*) 命令以更改所有类。

# **3305 (0CE9) (RC3305): MQRCCF\_TOPIC\_TYPE\_ERROR**

### **说明**

已发出带有无效 TopicType 参数的 Inquire Topic 或 Delete Topic PCF 命令。

### **程序员响应**

请更正 TopicType 参数并重新发出该命令。 有关 TopicType 的更多详细信息, 请参阅更改、复制和创建主 题。

# **3306 (0CEA) (RC3306): MQRCCF\_MAX\_INSTANCES\_ERROR**

## **说明**

为通道定义的服务器连接通道 (MaxInstances) 的最大并发实例数提供的值无效。

## **程序员响应**

请参阅更改、复制和创建通道,以获取更多信息并更正 PCF 应用程序。

# **3307 (0CEB) (RC3307): MQRCCF\_MAX\_INSTS\_PER\_CLNT\_ERR**

## **说明**

为 MaxInstancesPerClient 属性提供的值无效。

## **程序员响应**

请参阅更改、复制和创建通道,以获取值范围并更正该应用程序。

# **3308 (0CEC) (RC3308): MQRCCF\_TOPIC\_STRING\_NOT\_FOUND**

## **说明**

在处理 Inquire Topic Status 命令时, 指定的主题字符串与主题树中的任何主题节点均不匹配。

## **程序员响应**

请验证该主题字符串是否正确。

# **3309 (0CED) (RC3309): MQRCCF\_SUBSCRIPTION\_POINT\_ERR**

### **说明**

预订点无效。 有效的预订点为 SYSTEM.QPUBSUB.SUBPOINT.NAMELIST 中所列主题对象的主题字符串。

## **程序员响应**

请使用与 SYSTEM.QPUBSUB.SUBPOINT.NAMELIST 中所列主题对象的主题字符串匹配的预订点(或除去预 订点参数,这将使用缺省预订点)

# **3311 (0CEF) (RC2432): MQRCCF\_SUB\_ALREADY\_EXISTS**

### **说明**

当处理 Copy Subscription 或 Create Subscription 命令时,目标 *Subscription* 标识已存在。

## **程序员响应**

如果您正在尝试复制现有预订,请确保 *ToSubscriptionName* 参数包含唯一值。 如果您正在尝试创建预订, 请确保 *SubName* 参数、*TopicObject* 参数或 *TopicString* 参数的组合是唯一的。

# **3314 (0CF2) (RC3314): MQRCCF\_DURABILITY\_NOT\_ALLOWED**

使用 MQSO\_DURABLE 选项的 MQSUB 调用失败。 这可能是由于以下原因之一导致:

- 预订的主题定义为 DURSUB(NO)。
- 名为 SYSTEM.DURABLE.SUBSCRIBER.QUEUE 的队列不可用。
- 预订的主题被定义为 MCAST(ONLY) 和 DURSUB(YES) (或 DURSUB(ASPARENT) 并且父代为 DURSUB(YES))。

#### **完成代码**

MQCC\_FAILED

#### **程序员响应**

持久预订存储在 SYSTEM.DURABLE.SUBSCRIBER.QUEUE 上。 确保此队列可供使用。 失败的可能原因包括 队列已满,正在禁止放入的队列,队列不存在或 (在 z/OS 上) 定义队列要使用的页集不存在。

如果预订的主题定义为 DURSUB(NO),请更改管理主题节点以使用 DURSUB(YES) 或改为使用 MQSO\_NON\_DURABLE 选项。

如果在使用 WebSphere MQ 多点广播消息传递时将预订的主题定义为 MCAST (ONLY), 请将该主题更改为 使用 DURSUB (NO)。

## **3317 (0CF5) (RC3317): MQRCCF\_INVALID\_DESTINATION**

#### **说明**

Change、Copy、Create 或 Delete PCF 命令中使用的预订或主题对象无效。

#### **程序员响应**

请调查并更正所用特定命令的必需参数。 有关更多详细信息,请参阅更改、复制和创建预订。

### **3318 (0CF6) (RC3318): MQRCCF\_PUBSUB\_INHIBITED**

#### **说明**

当前已禁止针对所有发布/预订主题执行 MQSUB、MQOPEN、MQPUT 以及 MQPUT1 调用,这是由队列管理 器属性 PSMODE 导致的或者由于队列管理器启动时处理发布/预订状态失败或尚未完成导致的。

#### **完成代码**

MQCC\_FAILED

#### **程序员响应**

如果此队列管理器不是有意禁止发布/预订,请调查描述队列管理器启动失败的任何错误消息,或等待直到启 动处理完成。 您可以使用 DISPLAY PUBSUB 命令来检查发布/预订引擎的状态,以确保它可供使用,此外, 在 z/OS 上, 您将收到参考消息 CSQM076I。

### **3326 (0CFE) (RC3326): MQRCCF\_CHLAUTH\_TYPE\_ERROR**

**说明** 通道认证记录类型无效。 **set** 命令上指定的 **type** 参数无效。 **程序员响应** 请指定有效的类型。

# **3327 (0CFF) (RC3327): MQRCCF\_CHLAUTH\_ACTION\_ERROR**

#### **说明**

通道认证记录操作无效。 **set** 命令上指定的 **action** 参数无效。

### **程序员响应**

请指定有效的操作。

# **3335 (0D07) (RC3335): MQRCCF\_CHLAUTH\_USRSRC\_ERROR**

#### **说明**

通道认证记录用户源无效。 在 **set** 命令上指定的 **user source** 参数无效。

#### **程序员响应**

请指定有效的用户源。

# **3336 (0D08) (RC3336): MQRCCF\_WRONG\_CHLAUTH\_TYPE**

#### **说明**

该通道认证记录类型不允许使用此参数。 正在设置的通道认证记录类型不允许使用此参数。 请参阅错误参数的描述,以确定该参数适用的记录类型。

### **程序员响应**

除去该参数。

# **3337 (0D09) (RC3337): MQRCCF\_CHLAUTH\_ALREADY\_EXISTS**

#### **说明**

通道认证记录已存在 已尝试添加通道认证记录,但该记录已存在。

### **程序员响应**

请将操作指定为 MQACT\_REPLACE。

# **3338 (0D0A) (RC3338): MQRCCF\_CHLAUTH\_NOT\_FOUND**

#### **说明**

找不到通道认证记录。 指定的通道认证记录不存在。

#### **程序员响应**

请指定已存在的通道认证记录。

# **3339 (0D0B) (RC3339): MQRCCF\_WRONG\_CHLAUTH\_ACTION**

#### **说明**

针对通道认证记录的该操作不允许使用此参数。

正在应用于通道认证记录的操作不允许使用此参数。 请参阅错误参数的描述,以确定该参数适用的操作。

#### **程序员响应**

除去该参数。

## **3340 (0D0C) (RC3340): MQRCCF\_WRONG\_CHLAUTH\_USERSRC**

#### **说明**

该通道认证记录用户源值不允许使用此参数。

具有 **user source** 字段包含的值的通道认证记录不允许使用此参数。 请参阅错误参数的描述,以确定该参 数适用的用户源值。

#### **程序员响应**

除去该参数。

### **3341 (0D0D) (RC3341): MQRCCF\_CHLAUTH\_WARN\_ERROR**

#### **说明**

通道认证记录 **warn** 值无效。

**set** 命令上指定的 **warn** 参数无效。

#### **程序员响应**

请为 **warn** 指定有效的值。

### **3342 (0D0E) (RC3342): MQRCCF\_WRONG\_CHLAUTH\_MATCH**

#### **说明**

此通道认证记录 **match** 值不允许使用参数。

对于具有 **match** 字段包含的值的 **inquire channel authentication record** 命令,不允许使用该参 数。 请参阅错误参数的描述,以查找此参数对其有效的 **match** 值。

#### **程序员响应**

除去该参数。

### **3343 (0D0F) (RC3343): MQRCCF\_IPADDR\_RANGE\_CONFLICT**

#### **说明**

通道认证记录包含一个 IP 地址, 其范围与一个现有范围重叠。 范围必须是相同通道配置文件名称任何现有 范围的超集或子集,或是完全独立的。

#### **程序员响应**

指定一个范围,该范围是现有范围的超集或子集,或对于所有现有范围是完 全独立的。

# **3344 (0D10) (RC3344): MQRCCF\_CHLAUTH\_MAX\_EXCEEDED**

#### **说明**

设置通道认证记录时,在一个通道配置文件中使用了该类型条目的总数量,并且该数量大于所允许的最大数 量。

#### **程序员响应**

除去某些通道认证记录以腾出空间。

# **3345 (0D11) (RC3345): MQRCCF\_IPADDR\_ERROR**

#### **说明**

通道认证记录包含一个无效的 IP 地址,或与 IP 地址匹配的通配符模式无效。

#### **程序员响应**

指定有效的 IP 地址或模式。 **相关参考** 通用 IP 地址

# **3346 (0D12) (RC3346): MQRCCF\_IPADDR\_RANGE\_ERROR**

#### **说明**

通道认证记录包含一个具有无效范围的 IP 地址, 例如, 范围的下限值大于或等于其上限值。

#### **程序员响应**

在 IP 地址中指定有效的范围。

# **3347 (0D13) (RC3347): MQRCCF\_PROFILE\_NAME\_MISSING**

#### **说明**

概要文件名称缺失。 命令需要概要文件名称,但未指定名称。

### **程序员响应**

指定有效的概要文件名称。

## **3348 (0D14) (RC3348): MQRCCF\_CHLAUTH\_CLNTUSER\_ERROR**

#### **说明**

通道认证记录 **client user** 值无效。 **client user** 值包含通配符,这是不允许的。

#### **程序员响应**

为客户机用户字段指定有效值。

# **3349 (0D15) (RC3349): MQRCCF\_CHLAUTH\_NAME\_ERROR**

### **说明**

通道认证记录通道名称无效。

当通道认证记录指定要阻止的 IP 地址时, **channel name** 值必须是单个星号 (\*)。

#### **程序员响应**

在通道名称中输入一个单星号。

## **3350 (0D16) (RC3350): MQRCCF\_CHLAUTH\_RUNCHECK\_ERROR**

Runcheck 命令正在使用通用值。

#### **说明**

发出了使用 MQMATCH\_RUNCHECK 的"问询通道认证记录"命令,但在命令的一个或多个输入字段中提供有 通用值,这是不允许的。

#### **程序员响应**

为使用的通道名称、地址、某个客户机用户标识或远程队列管理器和 SSL 对等名称输入非通用值。

## **3353 (0D19) (RC3353): MQRCCF\_SUITE\_B\_ERROR**

已指定无效值。

#### **说明**

为 **MQIA\_SUITE\_B\_STRENGTH** 参数指定了无效的值组合。

#### **程序员响应**

查看已输入的组合并使用合适的值重试。

## **3363 (0D23) (RC3363): MQRCCF\_CLUS\_XMIT\_Q\_USAGE\_ERROR**

#### **说明**

如果设置了本地队列属性 CLCHNAME, 那么属性 USAGE 必须设置为 XMITO。

**CLCHNAME** 属性是一个通用集群发送方通道名称。 它可识别在传输队列中向其他队列管理器传输消息的集群 发送方通道。

#### **程序员响应**

修改应用程序, 以便在除传输队列以外的其他队列中, 将 CLCHNAME 设置为空白, 或者完全不设置 **CLCHNAME** 属性。

## **3364 (0D24) (RC3364): MQRCCF\_CERT\_VAL\_POLICY\_ERROR**

证书验证策略无效。

#### **说明**

为 **MQIA\_CERT\_VAL\_POLICY** 属性指定了一个无效的证书验证策略值。 指定的值未知或在当前平台上不受 支持。

## **程序员响应**

查看指定的值,并使用适当的证书验证策略重试。

## **4001 (0FA1) (RC4001): MQRCCF\_OBJECT\_ALREADY\_EXISTS**

#### **说明**

对象已存在。

已尝试创建一个对象,但该对象已存在并且 *Replace* 参数未指定为 MQRP\_YES。

#### **程序员响应**

将 Replace 指定为 MQRP\_YES, 或为要创建的对象使用其他名称。

## **4002 (0FA2) (RC4002): MQRCCF\_OBJECT\_WRONG\_TYPE**

#### **说明**

对象具有错误的类型或布置。 已存在同名对象,但其子类型或布置与命令指定的对象不同。

#### **程序员响应**

确保指定的对象具有相同的子类型和布置。

## **4003 (0FA3) (RC4003): MQRCCF\_LIKE\_OBJECT\_WRONG\_TYPE**

#### **说明**

新对象和现有对象具有不同的子类型。 已尝试基于现有对象的定义创建对象,但是新对象和现有对象具有不同的子类型。

#### **程序员响应**

确保新对象与它基于的对象具有相同的子类型。

## **4004 (0FA4) (RC4004): MQRCCF\_OBJECT\_OPEN**

### **说明**

对象已打开。 已尝试对使用中的对象进行操作。

#### **程序员响应**

等到对象未在使用后,重试该操作。 或者针对 change 命令将 *Force* 指定为 MQFC\_YES。

# **4005 (0FA5) (RC4005): MQRCCF\_ATTR\_VALUE\_ERROR**

#### **说明**

属性值无效或重复。

已指定的一个或多个属性值无效或重复。 错误响应消息包含故障属性选择器(具有参数标识符 MQIACF\_PARAMETER\_ID)。

### **程序员响应**

正确地指定属性值。

# **4006 (0FA6) (RC4006): MQRCCF\_UNKNOWN\_Q\_MGR**

#### **说明**

队列管理器未知。 指定的队列管理器是未知的。

## **程序员响应**

指定命令发送到的队列管理器的名称,或留空。

# **4007 (0FA7) (RC4007): MQRCCF\_Q\_WRONG\_TYPE**

### **说明**

操作对于指定类型的队列无效。 已尝试对错误类型的队列执行操作。

## **程序员响应**

指定正确类型的队列。

# **4008 (0FA8) (RC4008): MQRCCF\_OBJECT\_NAME\_ERROR**

### **说明**

名称无效。 对象或其他名称是使用无效字符指定的。

### **程序员响应**

仅为名称指定有效的字符。

# **4009 (0FA9) (RC4009): MQRCCF\_ALLOCATE\_FAILED**

#### **说明**

分配失败。

尝试将对话分配至远程系统失败。 错误可能是因通道定义中的无效条目所致,或是因为远程系统上的侦听程 序没有运行所致。

### **程序员响应**

确保通道定义是正确的,并且在必要时启动侦听程序。 如果错误仍然存在,请咨询您的系统管理员。

# **4010 (0FAA) (RC4010): MQRCCF\_HOST\_NOT\_AVAILABLE**

### **说明**

远程系统不可用。

尝试将对话分配给远程系统不成功。 错误可能是暂时的,分配可能稍后成功。 原因可能是远程系统上的侦 听程序未在运行。

#### **程序员响应**

确保侦听程序正在运行,然后重试该操作。

# **4011 (0FAB) (RC4011): MQRCCF\_CONFIGURATION\_ERROR**

#### **说明**

配置错误。

通道定义或通信子系统中存在配置错误,无法分配对话。 这可能是由下列原因之一引起的:

- 对于 LU 6.2,可能是 *ModeName* 或 *TpName* 不正确。 *ModeName* 必须匹配远程系统上的对等项,并且必 须指定 *TpName*。 (在 IBM i 上,这些信息保存在通信端对象中。)
- 对于 LU 6.2,可能未建立会话。
- 对于 TCP,通道定义中的 *ConnectionName* 无法解析为一个网络地址。 这可能是因为未正确指定名称, 或因为名称服务器不可用。
- 请求的通信协议可能在该平台上不受支持。

### **程序员响应**

识别错误并且采取相应操作。

## **4012 (0FAC) (RC4012): MQRCCF\_CONNECTION\_REFUSED**

#### **说明**

连接被拒绝。

与远程系统建立连接的尝试被拒绝。 远程系统可能未配置为允许与此系统连接。

- 对于 LU 6.2, 提供给远程系统的用户标识或密码不正确。
- 对于 TCP, 远程系统可能将本地系统识别为无效系统, 或 TCP 侦听器程序可能未启动。

### **程序员响应**

更正错误或重新启动侦听器程序。

# **4013 (0FAD) (RC4013): MQRCCF\_ENTRY\_ERROR**

#### **说明**

连接名称无效。

通道定义中的连接名称无法解析为网络地址。 可能是名称服务器不包含该条目, 或名称服务器不可用。

## **程序员响应**

确保已正确指定连接名称,且名称服务器可用。

# **4014 (0FAE) (RC4014): MQRCCF\_SEND\_FAILED**

#### **说明**

发送失败。

将数据发送到远程系统时发生错误。 这可能是由于通信故障引起的。

#### **程序员响应**

请咨询系统管理员。

# **4015 (0FAF) (RC4015): MQRCCF\_RECEIVED\_DATA\_ERROR**

#### **说明**

接收数据错误。 接收来自远程系统的数据时发生错误。 这可能是由于通信故障引起的。

### **程序员响应**

请咨询系统管理员。

## **4016 (0FB0) (RC4016): MQRCCF\_RECEIVE\_FAILED**

#### **说明**

接收失败。 接收操作失败。

### **程序员响应**

请更正错误并重试该操作。

## **4017 (0FB1) (RC4017): MQRCCF\_CONNECTION\_CLOSED**

#### **说明**

连接已关闭。 接收来自远程系统的数据时发生错误。 与远程系统的连接意外终止。

### **程序员响应**

请联系您的系统管理员。

# **4018 (0FB2) (RC4018): MQRCCF\_NO\_STORAGE**

#### **说明**

没有足够的存储器可用。

可用的存储空间不足。

#### **程序员响应**

请咨询系统管理员。

## **4019 (0FB3) (RC4019): MQRCCF\_NO\_COMMS\_MANAGER**

#### **说明**

通信管理器不可用。 通信子系统不可用。

#### **程序员响应**

请确保已启动通信子系统。

# **4020 (0FB4) (RC4020): MQRCCF\_LISTENER\_NOT\_STARTED**

#### **说明**

侦听器未启动。

无法启动侦听器程序。 通信子系统没有启动, 或使用通信子系统的当前通道 数量已达到最大允许值, 或在 队列中等待的作业过多。

#### **程序员响应**

确保通信子系统已启动,或在稍后重试该操作。 适当时,增加允许的当前通道数量。

## **4024 (0FB8) (RC4024): MQRCCF\_BIND\_FAILED**

#### **说明**

绑定失败。 会话协商期间绑定至远程系统失败。

#### **程序员响应**

请咨询系统管理员。

# **4025 (0FB9) (RC4025): MQRCCF\_CHANNEL\_INDOUBT**

#### **说明**

不确定的通道。 请求的操作无法完成,因为通道不确定。

### **程序员响应**

请检查通道的状态,然后重新启动通道以解析不确定状态,或者解析通道。

## **4026 (0FBA) (RC4026): MQRCCF\_MQCONN\_FAILED**

MQCONN 调用失败。

# **程序员响应**

检查队列管理器是否处于活动状态。

# **4027 (0FBB) (RC4027): MQRCCF\_MQOPEN\_FAILED**

## **说明**

MQOPEN 调用失败。

## **程序员响应**

检查队列管理器是否处于活动状态,以及有关的队列是否设置正确。

# **4028 (0FBC) (RC4028): MQRCCF\_MQGET\_FAILED**

## **说明**

MQGET 调用失败。

## **程序员响应**

检查队列管理器是否处于活动状态,以及有关的队列是否设置正确并且针对 MQGET 启用。

# **4029 (0FBD) (RC4029): MQRCCF\_MQPUT\_FAILED**

## **说明**

MQPUT 调用失败。

## **程序员响应**

检查队列管理器是否处于活动状态,以及有关的队列是否设置正确并且未禁止放置。

# **4030 (0FBE) (RC4030): MQRCCF\_PING\_ERROR**

# **说明**

Ping 错误。

ping 操作只能针对发送方或服务器通道发出。如果本地通道是接收方通道, 您必须从远程队列管理器发出 ping。

## **程序员响应**

为正确类型的其他通道或来自其他队列管理器的接收方通道重新发出 ping 请求。

# **4031 (0FBF) (RC4031): MQRCCF\_CHANNEL\_IN\_USE**

通道正在使用。 已尝试对通道执行操作,但该通道当前是活动的。

# **程序员响应**

停止通道或等待它终止。

# **4032 (0FC0) (RC4032): MQRCCF\_CHANNEL\_NOT\_FOUND**

## **说明**

找不到通道。 指定的通道不存在。

## **程序员响应**

指定存在的通道的名称。

# **4033 (0FC1) (RC4033): MQRCCF\_UNKNOWN\_REMOTE\_CHANNEL**

## **说明**

远程通道未知。 远程系统上没有所引用通道的定义。

## **程序员响应**

确保已正确定义本地通道。 如果已正确定义,请在远程系统上添加相应的通道定义。

# **4034 (0FC2) (RC4034): MQRCCF\_REMOTE\_QM\_UNAVAILABLE**

### **说明**

远程队列管理器不可用。 通道无法启动,因为远程队列管理器不可用。

## **程序员响应**

启动远程队列管理器。

# **4035 (0FC3) (RC4035): MQRCCF\_REMOTE\_QM\_TERMINATING**

### **说明**

远程队列管理器正在终止。 通道正在结束,因为远程队列管理器正在终止。

# **程序员响应**

重新启动远程队列管理器。

# **4036 (0FC4) (RC4036): MQRCCF\_MQINQ\_FAILED**

### **说明**

MQINQ 调用失败。

## **程序员响应**

检查队列管理器是否处于活动状态。

# **4037 (0FC5) (RC4037): MQRCCF\_NOT\_XMIT\_Q**

## **说明**

队列不是传输队列。 通道定义中指定的队列不是传输队列,或正在使用。

## **程序员响应**

确保在通道定义中正确指定队列,并且将其正确地定义到队列管理器。

# **4038 (0FC6) (RC4038): MQRCCF\_CHANNEL\_DISABLED**

## **说明**

通道已禁用。 已尝试使用通道,但是该通道已禁用(也就是说,已停止)。

## **程序员响应**

启动通道。

# **4039 (0FC7) (RC4039): MQRCCF\_USER\_EXIT\_NOT\_AVAILABLE**

### **说明**

用户出口不可用。 通道已终止,因为指定的用户出口不存在。

## **程序员响应**

确保正确指定用户出口,并且程序可用。

# **4040 (0FC8) (RC4040): MQRCCF\_COMMIT\_FAILED**

#### **说明**

落实失败。 在尝试落实工作单元时收到错误。

# **程序员响应**

请咨询系统管理员。

# **4041 (0FC9) (RC4041): MQRCCF\_WRONG\_CHANNEL\_TYPE**

#### **说明**

此通道类型不允许使用参数。

正在创建、复制或更改的通道类型不允许使用该参数。 请参阅出错参数的描述,以决定此参数有效时对 应 的通道类型。

### **程序员响应**

除去该参数。

# **4042 (0FCA) (RC4042): MQRCCF\_CHANNEL\_ALREADY\_EXISTS**

### **说明**

通道已存在。 已尝试创建一个通道,但该通道已存在并且 *Replace* 未指定为 MQRP\_YES。

## **程序员响应**

将 Replace 指定为 MQRP\_YES, 或为要创建的通道使用其他名称。

# **4043 (0FCB) (RC4043): MQRCCF\_DATA\_TOO\_LARGE**

## **说明**

数据过大。 要发送的数据大小超过了该命令支持的最大值。

## **程序员响应**

减少数据的大小。

# **4044 (0FCC) (RC4044): MQRCCF\_CHANNEL\_NAME\_ERROR**

## **说明**

通道名称错误。 *ChannelName* 参数包含不可用于通道名称的字符。

## **程序员响应**

指定有效的名称。

# **4045 (0FCD) (RC4045): MQRCCF\_XMIT\_Q\_NAME\_ERROR**

传输队列名称错误。

*XmitQName* 参数包含不可用于队列名称的字符。 如果在创建发送方或服务器通道时不存在此参数,或没有 缺省值可用,那么也会产生此原因码。

## **程序员响应**

指定有效的名称,或添加参数。

# **4047 (0FCF) (RC4047): MQRCCF\_MCA\_NAME\_ERROR**

## **说明**

消息通道代理名称错误。 *MCAName* 值包含不可用于相关平台上的程序名称的字符。

## **程序员响应**

指定有效的名称。

# **4048 (0FD0) (RC4048): MQRCCF\_SEND\_EXIT\_NAME\_ERROR**

## **说明**

通道发送出口名称错误。 *SendExit* 值包含不可用于相关平台上的程序名称的字符。

## **程序员响应**

指定有效的名称。

# **4049 (0FD1) (RC4049): MQRCCF\_SEC\_EXIT\_NAME\_ERROR**

## **说明**

通道安全出口名称错误。 *SecurityExit* 值包含不可用于相关平台上的程序名称的字符。

## **程序员响应**

指定有效的名称。

# **4050 (0FD2) (RC4050): MQRCCF\_MSG\_EXIT\_NAME\_ERROR**

### **说明**

通道消息出口名称错误。 *MsgExit* 值包含不可用于相关平台上的程序名称的字符。

## **程序员响应**

指定有效的名称。

# **4051 (0FD3) (RC4051): MQRCCF\_RCV\_EXIT\_NAME\_ERROR**

## **说明**

通道接收出口名称错误。 *ReceiveExit* 值包含不可用于相关平台上的程序名称的字符。

## **程序员响应**

指定有效的名称。

# **4052 (0FD4) (RC4052): MQRCCF\_XMIT\_Q\_NAME\_WRONG\_TYPE**

### **说明**

此通道类型不允许使用传输队列名称。 只有发送方或服务器通道类型才允许使用 *XmitQName* 参数。

## **程序员响应**

除去该参数。

# **4053 (0FD5) (RC4053): MQRCCF\_MCA\_NAME\_WRONG\_TYPE**

#### **说明**

此通道类型不允许使用消息通道代理程序名称。 只有发送方、服务器或请求者通道类型才允许使用 *MCAName* 参数。

### **程序员响应**

除去该参数。

# **4054 (0FD6) (RC4054): MQRCCF\_DISC\_INT\_WRONG\_TYPE**

#### **说明**

此通道类型不允许使用断开连接间隔。 只有发送方或服务器通道类型才允许使用 *DiscInterval* 参数。

### **程序员响应**

除去该参数。

# **4055 (0FD7) (RC4055): MQRCCF\_SHORT\_RETRY\_WRONG\_TYPE**

### **说明**

此通道类型不允许使用短重试参数。 只有发送方或服务器通道类型才允许使用 *ShortRetryCount* 参数。

## **程序员响应**

除去该参数。

# **4056 (0FD8) (RC4056): MQRCCF\_SHORT\_TIMER\_WRONG\_TYPE**

#### **说明**

此通道类型不允许使用短计时器参数。 只有发送方或服务器通道类型才允许使用 *ShortRetryInterval* 参数。

### **程序员响应**

除去该参数。

# **4057 (0FD9) (RC4057): MQRCCF\_LONG\_RETRY\_WRONG\_TYPE**

#### **说明**

此通道类型不允许使用长重试参数。 只有发送方或服务器通道类型才允许使用 *LongRetryCount* 参数。

## **程序员响应**

除去该参数。

# **4058 (0FDA) (RC4058): MQRCCF\_LONG\_TIMER\_WRONG\_TYPE**

#### **说明**

此通道类型不允许使用长计时器参数。 只有发送方或服务器通道类型才允许使用 *LongRetryInterval* 参数。

## **程序员响应**

除去该参数。

# **4059 (0FDB) (RC4059): MQRCCF\_PUT\_AUTH\_WRONG\_TYPE**

#### **说明**

此通道类型不允许使用放置授权参数。 只有接收方或请求者通道类型才允许使用 *PutAuthority* 参数。

### **程序员响应**

除去该参数。

# **4061 (0FDD) (RC4061): MQRCCF\_MISSING\_CONN\_NAME**

#### **说明**

连接名称参数是必需的,但当前缺失。

*ConnectionName* 参数是发送方或请求者通道类型所必需的,但当前不存在。

## **程序员响应**

添加该参数。

# **4062 (0FDE) (RC4062): MQRCCF\_CONN\_NAME\_ERROR**

#### **说明**

连接名称参数中的错误。 *ConnectionName* 参数在名称的开头包含一个或多个空白。

## **程序员响应**

指定有效的连接名称。

## **4063 (0FDF) (RC4063): MQRCCF\_MQSET\_FAILED**

#### **说明**

MQSET 调用失败。

## **程序员响应**

检查队列管理器是否处于活动状态。

# **4064 (0FE0) (RC4064): MQRCCF\_CHANNEL\_NOT\_ACTIVE**

### **说明**

通道不处于活动状态。 已尝试停止通道,但该通道已经处于停止状态。

## **程序员响应**

不需要任何操作。

## **4065 (0FE1) (RC4065): MQRCCF\_TERMINATED\_BY\_SEC\_EXIT**

### **说明**

通道被安全出口终止。 通道安全出口终止了通道。

### **程序员响应**

确认通道正在尝试连接到正确的队列管理器,如果是这样,那么安全出口在两端指定正确并且工作正常。

# **4067 (0FE3) (RC4067): MQRCCF\_DYNAMIC\_Q\_SCOPE\_ERROR**

动态队列范围错误。 队列的 *Scope* 属性为 MQSCO\_CELL,但动态队列不接受此值。

# **程序员响应**

要使队列具有单元作用域,请预定义该队列。

# **4068 (0FE4) (RC4068): MQRCCF\_CELL\_DIR\_NOT\_AVAILABLE**

## **说明**

单元目录不可用。 队列的 *Scope* 属性为 MQSCO\_CELL,但没有配置任何支持单元格目录的名称服务。

# **程序员响应**

使用合适的名称服务配置队列管理器。

# **4069 (0FE5) (RC4069): MQRCCF\_MR\_COUNT\_ERROR**

## **说明**

消息重试计数无效。 *MsgRetryCount* 值是无效的。

## **程序员响应**

指定范围为 0 到 999 999 999 的值。

# **4070 (0FE6) (RC4070): MQRCCF\_MR\_COUNT\_WRONG\_TYPE**

## **说明**

此通道类型不允许使用消息重试计数参数。 只有接收方和请求者通道才允许使用 *MsgRetryCount* 参数。

## **程序员响应**

除去该参数。

# **4071 (0FE7) (RC4071): MQRCCF\_MR\_EXIT\_NAME\_ERROR**

### **说明**

通道消息重试退出名称错误。 *MsgRetryExit* 值包含不可用于相关平台上的程序名称的字符。

## **程序员响应**

指定有效的名称。

# **4072 (0FE8) (RC4072): MQRCCF\_MR\_EXIT\_NAME\_WRONG\_TYPE**

### **说明**

此通道类型不允许使用消息重试退出参数。 只有接收方和请求者通道才允许使用 *MsgRetryExit* 参数。

## **程序员响应**

除去该参数。

# **4073 (0FE9) (RC4073): MQRCCF\_MR\_INTERVAL\_ERROR**

## **说明**

消息重试间隔无效。 *MsgRetryInterval* 值是无效的。

## **程序员响应**

指定范围为 0 到 999 999 999 的值。

# **4074 (0FEA) (RC4074): MQRCCF\_MR\_INTERVAL\_WRONG\_TYPE**

#### **说明**

此通道类型不允许使用消息重试间隔参数。 只有接收方和请求者通道才允许使用 *MsgRetryInterval* 参数。

### **程序员响应**

除去该参数。

# **4075 (0FEB) (RC4075): MQRCCF\_NPM\_SPEED\_ERROR**

#### **说明**

非持久消息速度无效。 *NonPersistentMsgSpeed* 值是无效的。

### **程序员响应**

指定 MQNPMS\_NORMAL 或 MQNPMS\_FAST。

# **4076 (0FEC) (RC4076): MQRCCF\_NPM\_SPEED\_WRONG\_TYPE**

## **说明**

此通道类型不允许使用非持久消息速度参数。

只有发送方、接收方、服务器、请求者、集群发送方和集群接收方通道才允许使用 *NonPersistentMsgSpeed* 参数。

# **程序员响应**

除去该参数。

# **4077 (0FED) (RC4077): MQRCCF\_HB\_INTERVAL\_ERROR**

### **说明**

脉动信号间隔无效。 *HeartbeatInterval* 值是无效的。

### **程序员响应**

指定范围为 0 到 999 999 的值。

# **4078 (0FEE) (RC4078): MQRCCF\_HB\_INTERVAL\_WRONG\_TYPE**

### **说明**

此通道类型不允许使用脉动信号间隔参数。 只有接收方和请求者通道才允许使用 *HeartbeatInterval* 参数。

## **程序员响应**

除去该参数。

# **4079 (0FEF) (RC4079): MQRCCF\_CHAD\_ERROR**

### **说明**

通道自动定义错误。 *ChannelAutoDef* 值是无效的。

## **程序员响应**

指定 MQCHAD\_ENABLED 或 MQCHAD\_DISABLED。

# **4080 (0FF0) (RC4080): MQRCCF\_CHAD\_WRONG\_TYPE**

### **说明**

此通道类型不允许使用通道自动定义参数。 只有接收方和服务器连接通道才允许使用 *ChannelAutoDef* 参数。

### **程序员响应**

除去该参数。

# **4081 (0FF1) (RC4081): MQRCCF\_CHAD\_EVENT\_ERROR**

### **说明**

通道自动定义事件错误。

*ChannelAutoDefEvent* 值是无效的。

### **程序员响应**

指定 MQEVR\_ENABLED 或 MQEVR\_DISABLED。

# **4082 (0FF2) (RC4082): MQRCCF\_CHAD\_EVENT\_WRONG\_TYPE**

#### **说明**

此通道类型不允许使用通道自动定义事件参数。 只有接收方和服务器连接通道才允许使用 *ChannelAutoDefEvent* 参数。

## **程序员响应**

除去该参数。

# **4083 (0FF3) (RC4083): MQRCCF\_CHAD\_EXIT\_ERROR**

#### **说明**

通道自动定义出口名称错误。 *ChannelAutoDefExit* 值包含不可用于相关平台上的程序名称的字符。

## **程序员响应**

指定有效的名称。

# **4084 (0FF4) (RC4084): MQRCCF\_CHAD\_EXIT\_WRONG\_TYPE**

#### **说明**

此通道类型不允许使用通道自动定义出口参数。 只有接收方和服务器连接通道才允许使用 *ChannelAutoDefExit* 参数。

### **程序员响应**

除去该参数。

# **4085 (0FF5) (RC4085): MQRCCF\_SUPPRESSED\_BY\_EXIT**

### **说明**

操作被出口程序阻止。

已尝试自动定义通道,但此操作被通道自动定义出口禁止。 *AuxErrorDataInt1* 参数包含来自出口的反馈 代码,指示它为什么会禁止通道定义。

## **程序员响应**

检查 *AuxErrorDataInt1* 参数的值,并采取任何适当的操作。

# **4086 (0FF6) (RC4086): MQRCCF\_BATCH\_INT\_ERROR**

批量间隔无效。 指定的批量间隔是无效的。

# **程序员响应**

请指定有效的批量间隔值。

# **4087 (0FF7) (RC4087): MQRCCF\_BATCH\_INT\_WRONG\_TYPE**

## **说明**

此通道类型不允许使用批量间隔参数。 只有发送方和服务器通道才允许使用 *BatchInterval* 参数。

## **程序员响应**

除去该参数。

# **4088 (0FF8) (RC4088): MQRCCF\_NET\_PRIORITY\_ERROR**

## **说明**

网络优先级值是无效的。

## **程序员响应**

请指定有效的值。

# **4089 (0FF9) (RC4089): MQRCCF\_NET\_PRIORITY\_WRONG\_TYPE**

### **说明**

此通道类型不允许使用网络优先级参数。 只有发送方和服务器通道才允许使用 *NetworkPriority* 参数。

## **程序员响应**

除去该参数。

# **4090 (0FFA) (RC4090): MQRCCF\_CHANNEL\_CLOSED**

## **说明**

通道已关闭。

通道过早关闭。 如果用户停止正在运行的通道或通道出口决定关闭通道,那么会发生此情况。

## **程序员响应**

确定通道过早关闭的原因。 在必要时重新启动通道。

# **4092 (0FFC) (RC4092): MQRCCF\_SSL\_CIPHER\_SPEC\_ERROR**

<span id="page-350-0"></span>SSL 密码规范无效。 指定的 *SSLCipherSpec* 无效。

# **程序员响应**

指定有效的密码规范。

# **4093 (0FFD) (RC4093): MQRCCF\_SSL\_PEER\_NAME\_ERROR**

## **说明**

SSL 对等名称无效。 指定的 *SSLPeerName* 无效。

## **程序员响应**

指定有效的对等名称。

# **4094 (0FFE) (RC4094): MQRCCF\_SSL\_CLIENT\_AUTH\_ERROR**

## **说明**

SSL 客户机认证无效。 指定的 *SSLClientAuth* 无效。

## **程序员响应**

指定有效的客户机认证。

# **4095 (0FFF) (RC4095): MQRCCF\_RETAINED\_NOT\_SUPPORTED**

### **说明**

用于受限制数据流的保留消息。

已尝试在定义为限制为 JMS 使用的发布/预订流上使用保留消息。 JMS 不支持保留消息的概念, 请求被拒 绝。

## **程序员响应**

修改应用程序以不使用保留消息,或者修改代理 *JmsStreamPrefix* 配置参数以使此流不被视为 JMS 流。

# **安全套接字层 (SSL) 和传输层安全性 (TLS) 返回码**

WebSphere MQ 可以将安全套接字层 (SSL) 与各种通信协议配合使用。 使用此主题来识别 SSL 可能会返回的 错误代码。

此附录中的表格记录了来自安全套接字层(SSL)的返回码(采用十进制格式),它们可在来自分布式排队组 件的消息中返回。

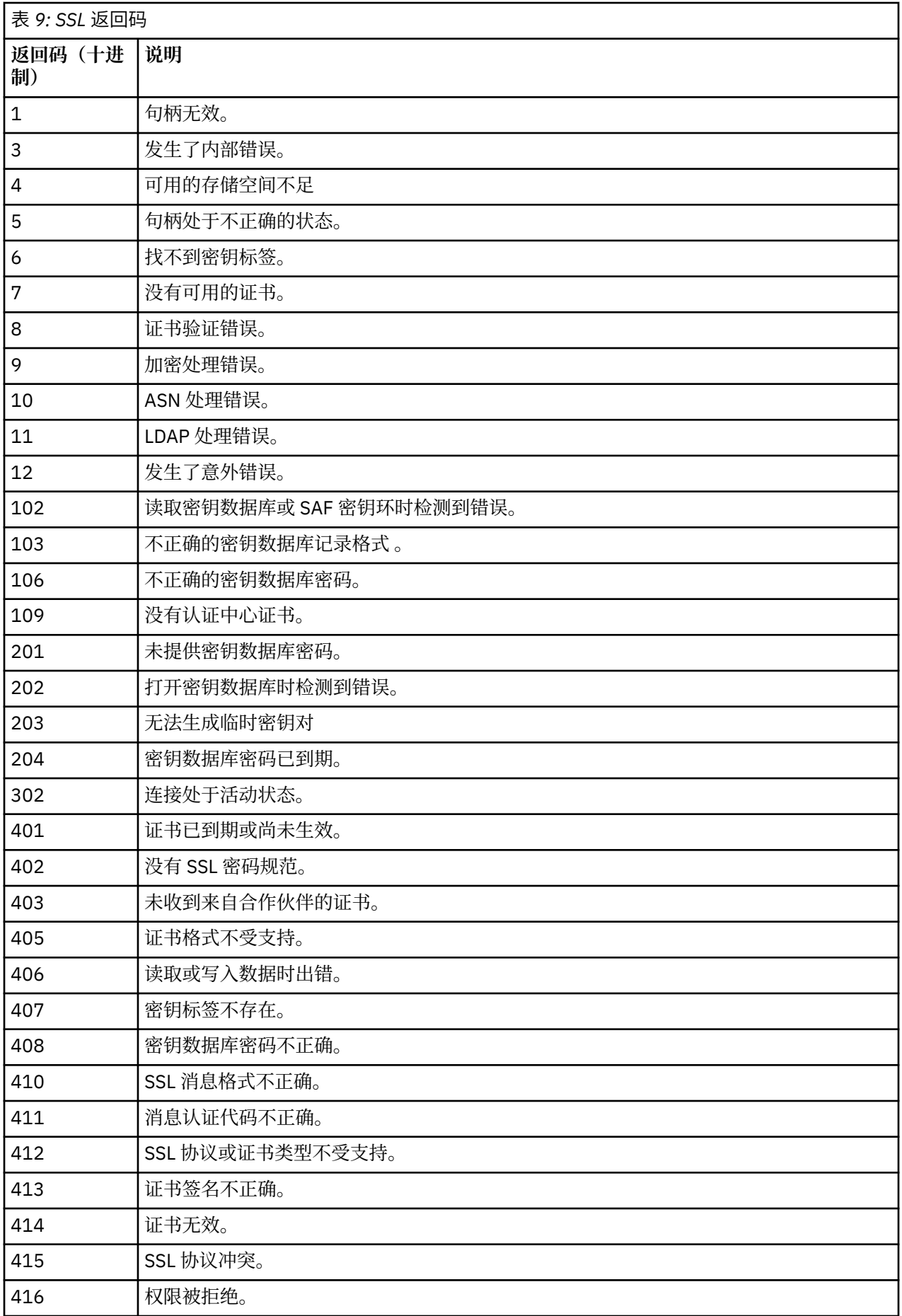

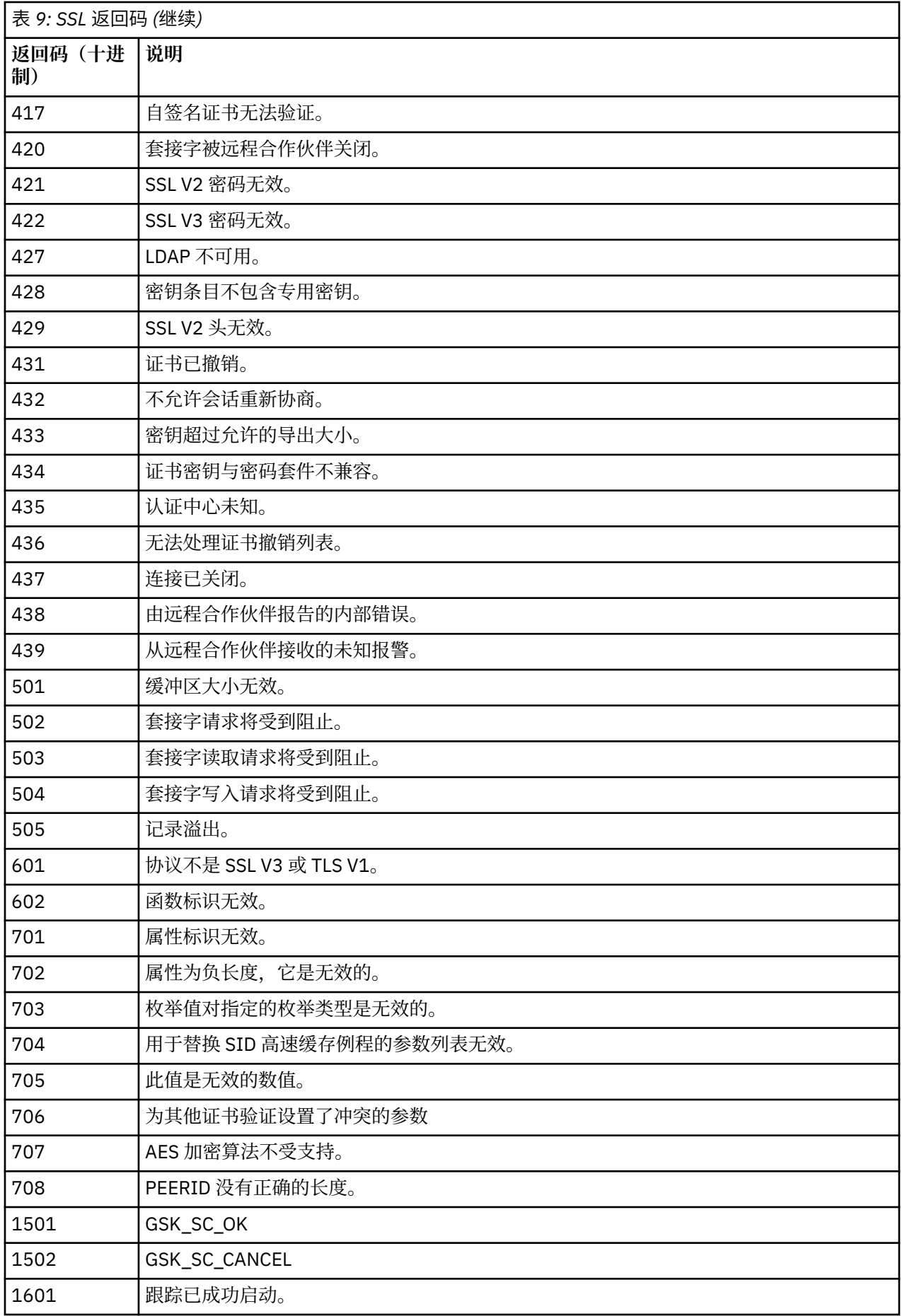

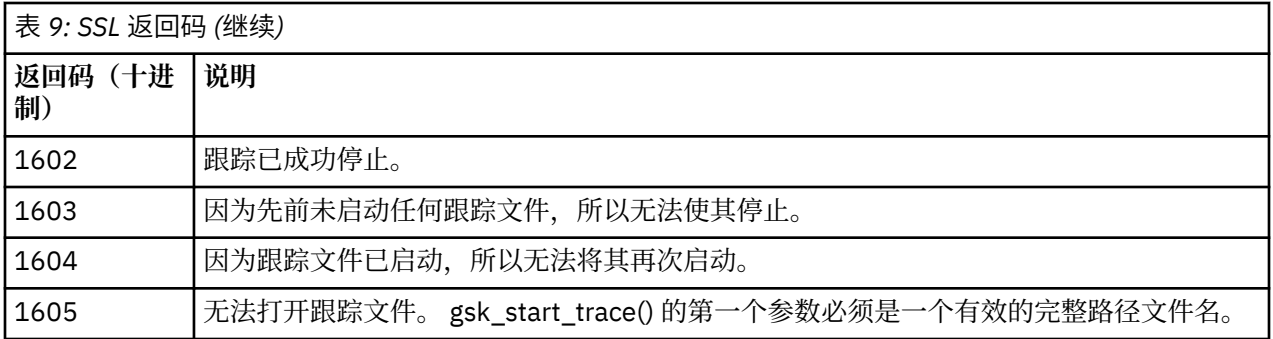

在某些情况下,安全套接字库在一个 AMQ9633 错误消息中报告证书验证错误。 表 2 列出证书验证错误,这 些错误可在来自分布式排队组件的消息中返回。

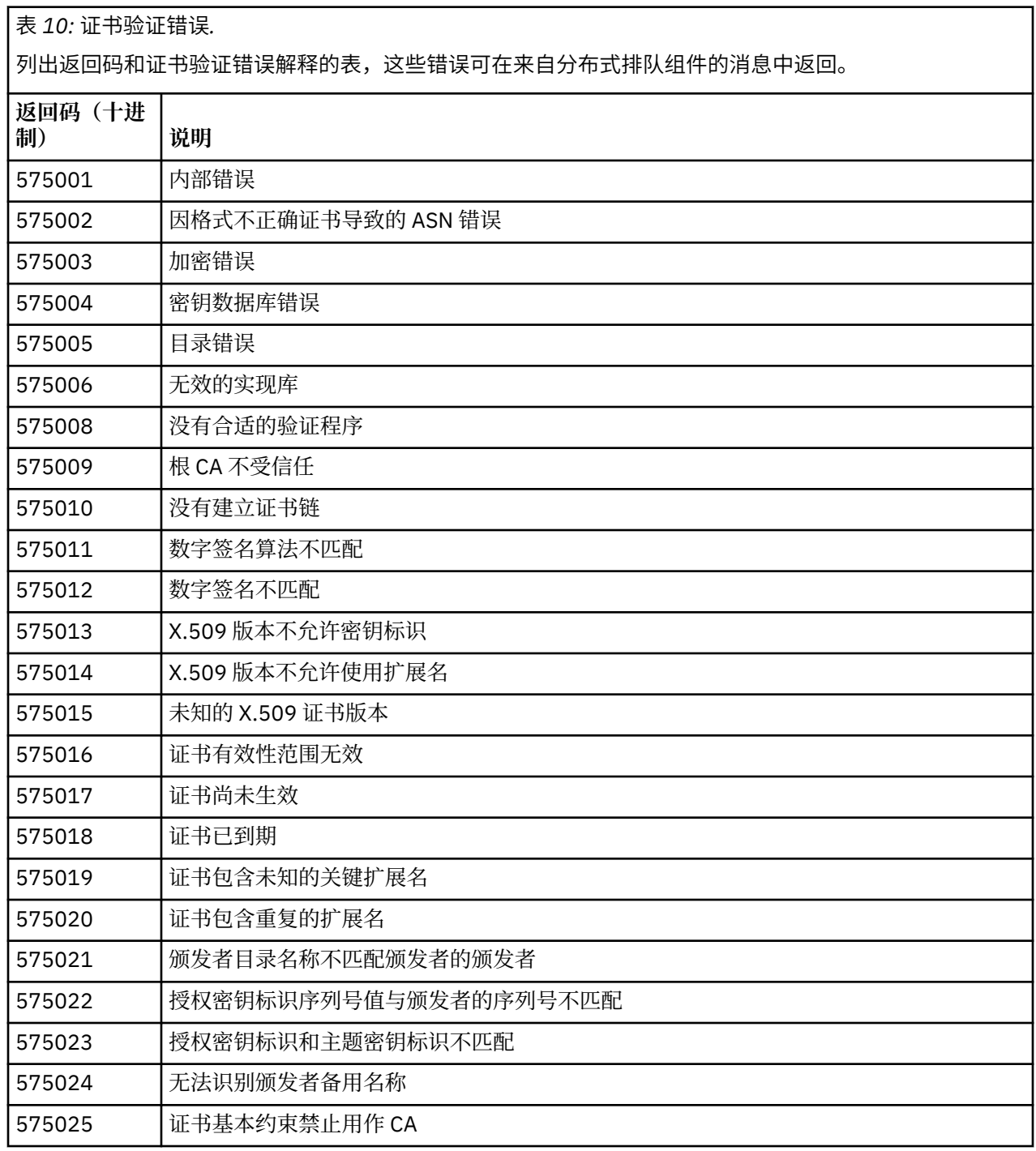

 $\mathsf{r}$ 

表 *10:* 证书验证错误*.* 

列出返回码和证书验证错误解释的表,这些错误可在来自分布式排队组件的消息中返回。

*(*继续*)*

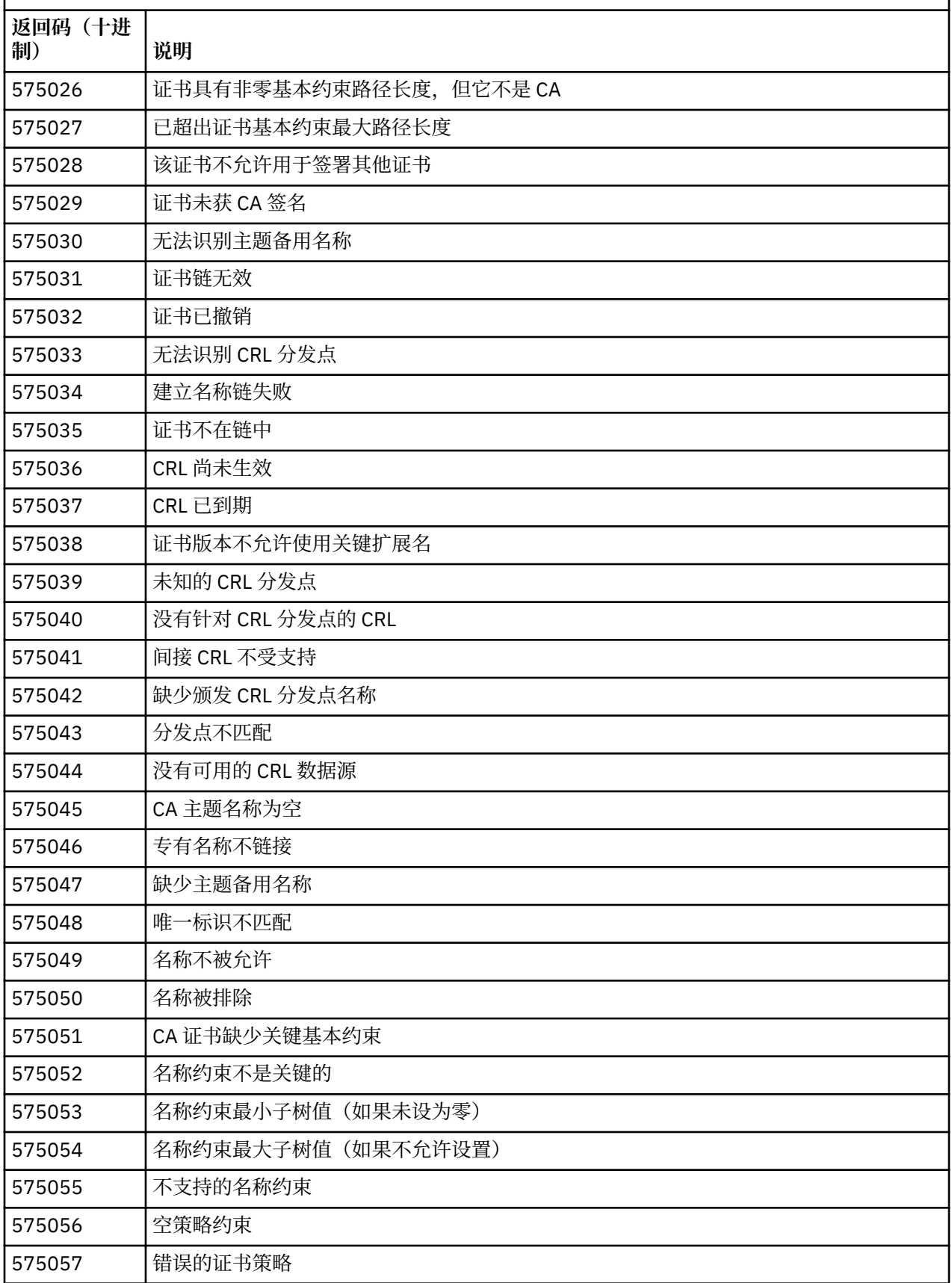

<span id="page-355-0"></span>表 *10:* 证书验证错误*.* 

列出返回码和证书验证错误解释的表,这些错误可在来自分布式排队组件的消息中返回。

*(*继续*)*

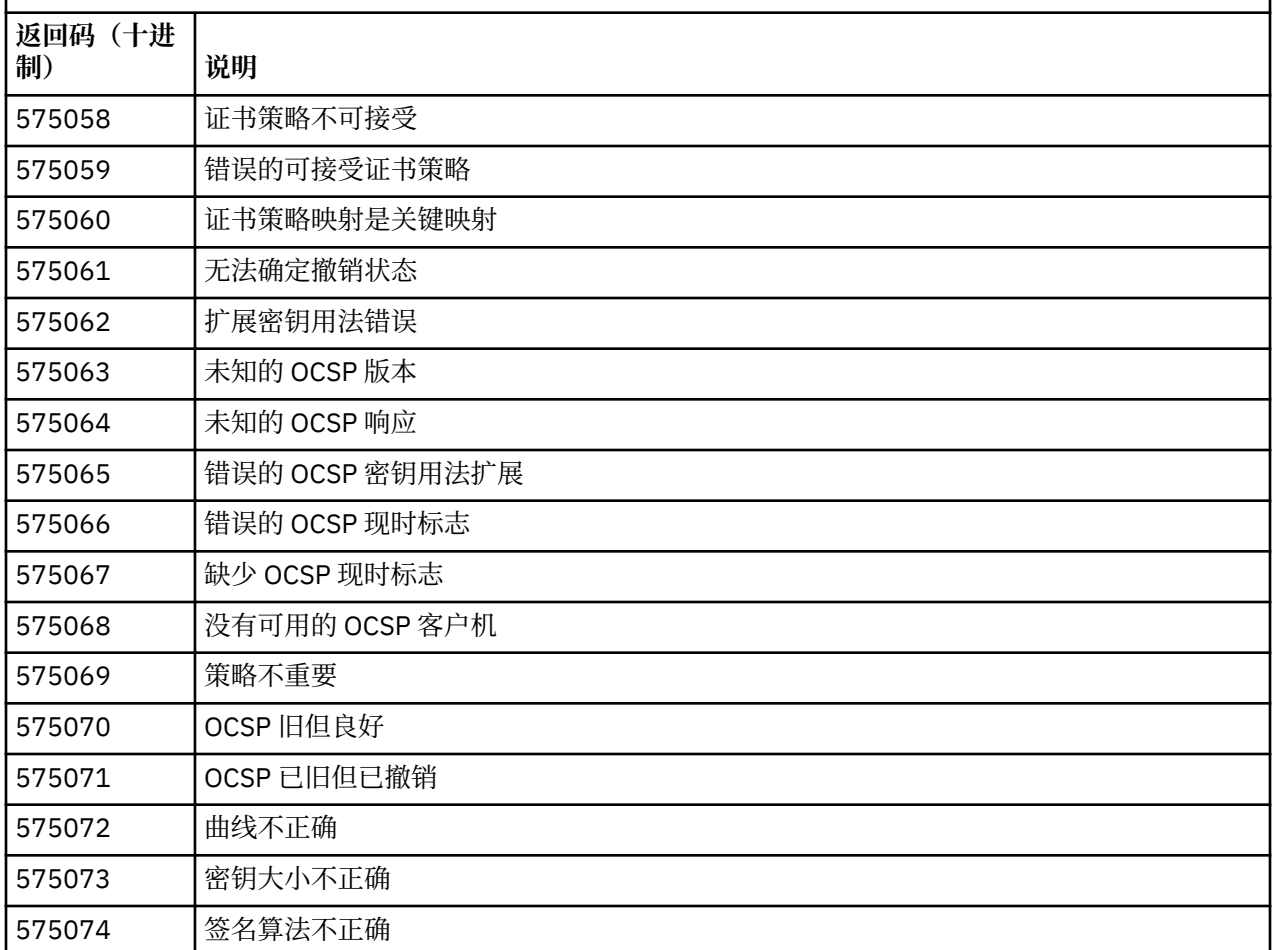

#### **相关参考**

诊断消息:AMQ4000-9999

第 102 页的『API [完成码和原因码』](#page-101-0)

对于每个调用,队列管理器或出口例程都会返回完成代码和原因码,以指示该调用是成功还是失败。

第 279 页的『PCF [原因码』](#page-278-0)

代理程序可能会返回原因码以响应 PCF 格式的命令消息,具体取决于该消息中使用的参数。

第 356 页的『WCF 定制通道异常』

诊断消息在此主题中按数字顺序列出,并根据它们源自的部分 WCF 自定义通道分组。

# **WCF 定制通道异常**

诊断消息在此主题中按数字顺序列出,并根据它们源自的部分 WCF 自定义通道分组。

#### **正在读取消息**

对于每个消息,提供此信息:

- 消息标识,分为以下两部分:
	- 1. 字符 "WCFCH", 用于将消息标识为来自 WebSphere MQ 的 WCF 定制通道
	- 2. 一个四位十进制代码, 后跟字符"E"。
- 消息文本。
- 消息的解释提供更多信息。
- 要求用户作出的响应。 在某些情况下,尤其是对于信息消息,所需的响应可能为"无"。

#### **消息变量**

某些消息显示的文本或数字可能根据不同的情况而发生变化,这会导致发出消息;这些情况又称为消息变 量。 消息变量表示为 {0}、{1} 等。

在某些情况下,消息可能在解释或响应中存在变量。 通过查看错误日志,查找消息变量的值。 包括解释和 响应的完整消息均记录于此。

描述了以下消息类型:

第 357 页的『WCFCH0001E-0100E: 常规/状态消息』 第 358 页的『[WCFCH0101E-0200E: URI](#page-357-0) 属性消息』 第 360 页的『[WCFCH0201E-0300E:](#page-359-0) 工厂/侦听器消息』 第 360 页的『[WCFCH0301E-0400E:](#page-359-0) 通道消息』 第 362 页的『[WCFCH0401E-0500E:](#page-361-0) 绑定消息』 第 363 页的『[WCFCH0501E-0600E:](#page-362-0) 绑定属性消息』 第 363 页的『[WCFCH0601E-0700E:](#page-362-0) 异步操作消息』

#### **相关参考**

诊断消息:AMQ4000-9999

第 102 页的『API [完成码和原因码』](#page-101-0)

对于每个调用,队列管理器或出口例程都会返回完成代码和原因码,以指示该调用是成功还是失败。

第 279 页的『PCF [原因码』](#page-278-0)

代理程序可能会返回原因码以响应 PCF 格式的命令消息,具体取决于该消息中使用的参数。

第 351 [页的『安全套接字层](#page-350-0) (SSL) 和传输层安全性 (TLS) 返回码』

WebSphere MQ 可以将安全套接字层 (SSL) 与各种通信协议配合使用。 使用此主题来识别 SSL 可能会返回的 错误代码。

第 356 页的『WCF [定制通道异常』](#page-355-0) 诊断消息在此主题中按数字顺序列出,并根据它们源自的部分 WCF 自定义通道分组。

#### **WCFCH0001E-0100E: 常规/状态消息**

使用以下信息来了解 WCFCH0001E-0100E 一般/状态消息。

#### **WCFCH0001E**

对象无法打开,因为它的状态为"{0}"。

#### **说明**

发生了内部错误。

#### **响应**

请使用随系统提供的标准设施来记录问题标识,并保存生成的输出文件。 使用 [IBM WebSphere MQ](https://www.ibm.com/support/home/product/P439881V74305Y86/IBM_MQ) 支 持 [Web](https://www.ibm.com/support/home/product/P439881V74305Y86/IBM_MQ) 页面或 [IBM Support Assistant web](https://www.ibm.com/support/home/product/C100515X13178X21/other_software/ibm_support_assistant) 页面来查看解决方案是否已可用。 如果找不到匹配项,请联 系 IBM 支持中心。 解决此问题后再废弃这些文件。

#### **WCFCH0002E**

对象无法关闭,因为它的状态为"{0}"。

#### **说明**

发生了内部错误。

#### **响应**

请使用随系统提供的标准设施来记录问题标识,并保存生成的输出文件。 使用 [IBM WebSphere MQ](https://www.ibm.com/support/home/product/P439881V74305Y86/IBM_MQ) 支 持 [Web](https://www.ibm.com/support/home/product/P439881V74305Y86/IBM_MQ) 页面或 [IBM Support Assistant web](https://www.ibm.com/support/home/product/C100515X13178X21/other_software/ibm_support_assistant) 页面来查看解决方案是否已可用。 如果找不到匹配项,请联 系 IBM 支持中心。 解决此问题后再废弃这些文件。

#### **WCFCH0003E**

对象无法使用,因为它的状态为"{0}"。

发生了内部错误。

#### <span id="page-357-0"></span>**响应**

请使用随系统提供的标准设施来记录问题标识,并保存生成的输出文件。 使用 [IBM WebSphere MQ](https://www.ibm.com/support/home/product/P439881V74305Y86/IBM_MQ) 支 持 [Web](https://www.ibm.com/support/home/product/P439881V74305Y86/IBM_MQ) 页面或 [IBM Support Assistant web](https://www.ibm.com/support/home/product/C100515X13178X21/other_software/ibm_support_assistant) 页面来查看解决方案是否已可用。 如果找不到匹配项, 请联 系 IBM 支持中心。 解决此问题后再废弃这些文件。

#### **WCFCH0004E**

指定的"超时"值"{0}"超出了范围。

### **说明**

该值超出范围, 它必须大于或等于"TimeSpan.Zero"。

#### **响应**

请指定处于范围内的值, 或指定"TimeSpan.MaxValue"值以禁用超时。

#### **WCFCH0005E**

操作未在端点地址"{1}"的指定时间"{0}"之内完成。

**说明**

发生了超时。

#### **响应**

调查超时的原因。

#### **WCFCH0006E**

参数"{0}"不属于预期类型"{1}"。

#### **说明**

已将非预期类型的参数传递至方法调用。

# **响应**

请查看异常堆栈跟踪以获取进一步的信息。

#### **WCFCH0007E**

参数"{0}"不得为空。

#### **说明**

在必需参数设置为空值的情况下调用了方法。

#### **响应**

请修改应用程序以便为此参数提供值。

#### **WCFCH0008E**

在处理针对端点地址"{0}"的操作时发生错误。

**说明**

无法完成该操作。

#### **响应**

请查看链接异常和堆栈跟踪以获取进一步的信息。

### **WCFCH0101E-0200E: URI 属性消息**

使用以下信息来了解 WCFCH0101E-0200E URI 属性消息。

#### **WCFCH0101E**

端点 URI 必须以有效的字符串"{0}"开头。

#### **说明**

端点 URI 不正确, 它必须以一个有效的字符串开头。

#### **响应**

请指定以有效字符串开头的端点 URI。

#### **WCFCH0102E**

端点 URI 必须包含具有值的"{0}"参数。

#### **说明**

端点 URI 不正确,缺少某个参数及其值。

**响应**

请为此参数指定具有值的端点 URI。

#### **WCFCH0103E**

端点 URI 必须包含具有值"{1}"的"{0}"参数。

**说明**

端点 URI 不正确,参数必须包含正确的值。

**响应**

请指定具有正确参数和值的端点 URI。

#### **WCFCH0104E**

端点 URI 包含具有无效值"{1}"的"{0}"参数。

**说明** 端点 URI 不正确,必须指定一个有效的参数值。

**响应** 

请指定此参数值正确的端点 URI。

#### **WCFCH0105E**

端点 URI 包含具有无效队列或队列管理器名称的"{0}"参数。

#### **说明**

端点 URI 不正确,必须指定一个有效的队列和队列管理器名称。

**响应**

请指定队列和队列管理器具有有效值的端点 URI。

#### **WCFCH0106E**

"{0}"属性是必需属性,并且必须作为第一个属性出现在端点 URI 中。

**说明**

端点 URI 不正确,参数可能缺失或位于错误的位置。

#### **响应**

请指定包含此属性作为第一个参数的端点 URI。

#### **WCFCH0107E**

在绑定属性设为"{0}"的情况下无法使用属性"{1}"。

#### **说明**

端点 URI connectionFactory 参数不正确, 所使用的属性组合无效。

#### **响应**

指定端点 URI connectionFactory,其中包含一个有效的属性组合或绑定。

#### **WCFCH0109E**

在指定属性"{0}"时还必须指定属性"{1}"。

#### **说明**

端点 URI connectionFactory 参数不正确,它包含一个无效的属性组合。

#### **响应**

指定端点 URI connectionFactory,其中包含一个有效的属性组合。

#### **WCFCH0110E**

属性"{0}"具有无效值"{1}"。

#### **说明**

端点 URI connectionFactory 参数不正确,属性不包含有效值。

#### **响应**

指定端点 URI connectionFactory,其中包含一个有效的属性值。

#### **WCFCH0111E**

值"{0}"不受绑定模式属性支持。 不支持 XA 操作。

#### **说明**

端点 URI connectionFactory 参数不正确, 绑定模式不受支持。

<span id="page-359-0"></span>**响应**

指定端点 URI connectionFactory, 其中包含一个有效的绑定模式值。

#### **WCFCH0112E**

端点 URI"{0}"的格式不正确。

#### **说明**

端点 URI 必须遵循文档中描述的格式。

#### **响应**

查看端点 URI 以确保它包含有效值。

#### **WCFCH0201E-0300E: 工厂/侦听器消息**

使用以下信息来了解 WCFCH0201E-0300E 工厂/侦听器消息。

#### **WCFCH0201E**

通道形状"{0}"不受支持。

#### **说明**

用户应用程序或 WCF 服务合同所请求的通道形状不受支持。

#### **响应**

请确定并使用受通道支持的通道形状。

#### **WCFCH0202E**

已指定"{0}"MessageEncodingBindingElements。

#### **说明**

应用程序所使用的 WCF 绑定配置包含多个消息编码器。

#### **响应**

在绑定配置中指定不超过 1 个 MessageEncodingBindingElement。

#### **WCFCH0203E**

服务侦听器的端点 URI 地址必须依原样使用。

#### **说明**

端点 URI 地址的绑定信息必须为"listenUriMode"参数指定值" Explicit"。

#### **响应**

请将该参数值更改为"Explicit"。

#### **WCFCH0204E**

受管客户机连接不支持 SSL [端点 URI:"{0}"]。

#### **说明**

端点 URI 指定了一个仅非受管客户机连接支持的 SSL 连接类型。

#### **响应**

修改通道绑定属性以指定非受管客户机连接模式。

#### **WCFCH0301E-0400E: 通道消息**

使用以下信息来了解 WCFCH0301E-0400E 通道消息。

#### **WCFCH0301E**

URI 方案"{0}"不受支持。

#### **说明**

已请求的端点包含不受通道支持的 URI 模式。

#### **响应**

请为通道指定有效的模式。

#### **WCFCH0302E**

接收到的消息 "{0}" 不是 JMS 字节或 JMS 文本消息。

#### **说明**

已收到一条消息,但它的类型不正确。 它必须是 JMS 字节消息或 JMS 文本消息。
**响应**

请检查消息的起源和内容,并确定导致它不正确的原因。

## **WCFCH0303E**

"ReplyTo"目标缺失。

## **说明**

无法发送回复, 因为原始请求不包含"ReplyTo"目标。

## **响应**

请调查缺少目标值的原因。

## **WCFCH0304E**

队列管理器"{0}"的连接尝试由于端点"{1}"而失败

## **说明**

在给定地址无法与该队列管理器联系。

## **响应**

请查看链接异常以获取进一步的详细信息。

## **WCFCH0305E**

尝试从缺省队列管理器连接至端点"{0}"失败

## **说明**

在给定地址无法与该队列管理器联系。

## **响应**

请查看链接异常以获取进一步的详细信息。

## **WCFCH0306E**

尝试接收来自端点"{0}"的数据时发生错误。

## **说明**

无法完成操作。

#### **响应**

请查看链接异常以获取进一步的详细信息。

## **WCFCH0307E**

尝试发送端点"{0}"的数据时发生错误。

## **说明**

无法完成操作。

## **响应**

请查看链接异常以获取进一步的详细信息。

## **WCFCH0308E**

尝试关闭端点"{0}"的通道时发生错误。

## **说明**

无法完成操作。

## **响应**

请查看链接异常以获取进一步的详细信息。

## **WCFCH0309E**

尝试打开端点"{0}"的通道时发生错误。

## **说明**

无法完成操作。

## **响应**

端点可能出故障、不可用或不能访问,请查看链接指向的异常状况以获取进一步的详细信息。

## **WCFCH0310E**

尝试接收来自端点"{0}"的数据时超出超时值"{0}"。

## **说明**

该操作未在允许的时间内完成。

**响应**

请查看系统状态和配置,如果需要,可增大该超时值。

#### **WCFCH0311E**

尝试发送端点"{0}"的数据时超出超时值"{0}"。

## **说明**

该操作未在允许的时间内完成。

## **响应**

请查看系统状态和配置,如果需要,可增大该超时值。

#### **WCFCH0312E**

尝试关闭端点"{0}"的通道时超出超时值"{0}"。

**说明**

该操作未在允许的时间内完成。

**响应** 

请查看系统状态和配置,如果需要,可增大该超时值。

#### **WCFCH0313E**

尝试打开端点"{0}"的通道时超出超时"{0}"。

#### **说明**

该操作未在允许的时间内完成。

**响应**

端点可能出故障、不可用或不能访问,请查看系统状态和配置,并在必要时增大超时值。

## **WCFCH0401E-0500E: 绑定消息**

使用以下信息来了解 WCFCH0401E-0500E 绑定消息。

## **WCFCH0401E**

无上下文。

**说明**

发生了内部错误。

#### **响应**

请使用随系统提供的标准设施来记录问题标识,并保存生成的输出文件。 使用 IBM Support Portal for WebSphere MQ (请参阅 [https://www.ibm.com/support/home/product/P439881V74305Y86/](https://www.ibm.com/support/home/product/P439881V74305Y86/IBM_MQ) [IBM\\_MQ\)](https://www.ibm.com/support/home/product/P439881V74305Y86/IBM_MQ) 或 IBM Support Assistant (位于 [https://www.ibm.com/support/home/product/](https://www.ibm.com/support/home/product/C100515X13178X21/other_software/ibm_support_assistant) [C100515X13178X21/other\\_software/ibm\\_support\\_assistant\)](https://www.ibm.com/support/home/product/C100515X13178X21/other_software/ibm_support_assistant) 来查看是否已提供解决方案。 如果找不 到匹配项,请联系 IBM 支持中心。 解决此问题后再废弃这些文件。

#### **WCFCH0402E**

通道类型"{0}"不受支持。

#### **说明**

用户应用程序或 WCF 服务合同所请求的通道形状不受支持。

#### **响应**

请确定并使用受通道支持的通道形状。

#### **WCFCH0403E**

无导出程序。

## **说明**

发生了内部错误。

#### **响应**

请使用随系统提供的标准设施来记录问题标识,并保存生成的输出文件。 使用 IBM Support Portal for WebSphere MQ (请参阅 [https://www.ibm.com/support/home/product/P439881V74305Y86/](https://www.ibm.com/support/home/product/P439881V74305Y86/IBM_MQ) [IBM\\_MQ\)](https://www.ibm.com/support/home/product/P439881V74305Y86/IBM_MQ) 或 IBM Support Assistant (位于 [https://www.ibm.com/support/home/product/](https://www.ibm.com/support/home/product/C100515X13178X21/other_software/ibm_support_assistant) [C100515X13178X21/other\\_software/ibm\\_support\\_assistant\)](https://www.ibm.com/support/home/product/C100515X13178X21/other_software/ibm_support_assistant) 来查看是否已提供解决方案。 如果找不 到匹配项,请联系 IBM 支持中心。 解决此问题后再废弃这些文件。

#### **WCFCH0404E**

WS-Addressing 版本"{0}"不受支持。

#### **说明**

指定的寻址版本不受支持。

#### **响应**

请指定受支持的寻址版本。

## **WCFCH0405E**

无导入程序。

## **说明**

发生了内部错误。

## **响应**

请使用随系统提供的标准设施来记录问题标识,并保存生成的输出文件。 使用 IBM Support Portal for WebSphere MQ (请参阅 [https://www.ibm.com/support/home/product/P439881V74305Y86/](https://www.ibm.com/support/home/product/P439881V74305Y86/IBM_MQ) [IBM\\_MQ\)](https://www.ibm.com/support/home/product/P439881V74305Y86/IBM_MQ) 或 IBM Support Assistant (位于 [https://www.ibm.com/support/home/product/](https://www.ibm.com/support/home/product/C100515X13178X21/other_software/ibm_support_assistant) [C100515X13178X21/other\\_software/ibm\\_support\\_assistant\)](https://www.ibm.com/support/home/product/C100515X13178X21/other_software/ibm_support_assistant) 来查看是否已提供解决方案。 如果找不 到匹配项,请联系 IBM 支持中心。 解决此问题后再废弃这些文件。

## **WCFCH0406E**

端点"Binding"值缺失。

## **说明**

发生了内部错误。

## **响应**

请使用随系统提供的标准设施来记录问题标识,并保存生成的输出文件。 使用 IBM Support Portal for WebSphere MQ (请参阅 [https://www.ibm.com/support/home/product/P439881V74305Y86/](https://www.ibm.com/support/home/product/P439881V74305Y86/IBM_MQ) [IBM\\_MQ\)](https://www.ibm.com/support/home/product/P439881V74305Y86/IBM_MQ) 或 IBM Support Assistant (位于 [https://www.ibm.com/support/home/product/](https://www.ibm.com/support/home/product/C100515X13178X21/other_software/ibm_support_assistant) [C100515X13178X21/other\\_software/ibm\\_support\\_assistant\)](https://www.ibm.com/support/home/product/C100515X13178X21/other_software/ibm_support_assistant) 来查看是否已提供解决方案。 如果找不 到匹配项,请联系 IBM 支持中心。 解决此问题后再废弃这些文件。

## **WCFCH0501E-0600E: 绑定属性消息**

使用以下信息来了解 WCFCH0501E-0600E 绑定属性消息。

## **WCFCH0501E**

绑定属性"{0}"具有无效值"{1}"。

## **说明**

已经为绑定属性指定无效值。

## **响应**

请为该属性指定有效值。

## **WCFCH0601E-0700E: 异步操作消息**

使用以下信息来了解 WCFCH0601E-0700E 异步操作消息。

## **WCFCH0601E**

异步结果参数"{0}"对象对于此调用无效。

## **说明**

已提供无效的异步结果对象。

## **响应**

对该参数指定一个有效值。

**声明**

本信息是为在美国提供的产品和服务编写的。

IBM 可能在其他国家或地区不提供本文档中讨论的产品、服务或功能。 有关您当前所在区域的产品和服务的 信息,请向您当地的 IBM 代表咨询。 任何对 IBM 产品、程序或服务的引用并非意在明示或默示只能使用 IBM 的产品、程序或服务。 只要不侵犯 IBM 的知识产权,任何同等功能的产品、程序或服务都可以代替 IBM 产品、程序或服务。 但是, 评估和验证任何非 IBM 产品、程序或服务的操作,由用户自行负责。

IBM 公司可能已拥有或正在申请与本文档内容有关的各项专利。 提供本文档并未授予用户使用这些专利的任 何许可。 您可以以书面形式将许可查询寄往:

IBM Director of Licensing IBM Corporation North Castle Drive Armonk, NY 10504-1785 U.S.A.

有关双字节(DBCS)信息的许可查询,请与您所在国家或地区的 IBM 知识产权部门联系,或用书面方式将 查询寄往:

知识产权许可 Legal and Intellectual Property Law IBM Japan, Ltd. 19-21, Nihonbashi-Hakozakicho, Chuo-ku Tokyo 063-8506 Japan

**本条款不适用英国或任何这样的条款与当地法律不一致的国家或地区:** International Business Machines Corporation "按现状"提供本出版物, 不附有任何种类的 (无论是明示的还是暗含的) 保证, 包括但不限于暗 含的有关非侵权,适销和适用于某种特定用途的保证。 某些国家或地区在某些交易中不允许免除明示或暗含 的保证。 因此本条款可能不适用于您。

本信息中可能包含技术方面不够准确的地方或印刷错误。 此处的信息将定期更改;这些更改将编入本资料的 新版本中。 IBM 可以随时对本出版物中描述的产品和/或程序进行改进和/或更改,而不另行通知。

本信息中对非 IBM Web 站点的任何引用都只是为了方便起见才提供的,不以任何方式 充当对那些 Web 站点 的保证。 那些 Web 站点中的资料不是 IBM 产品资料的一部分,使用那些 Web 站点带来的风险将由您自行 承担。

IBM 可以按它认为适当的任何方式使用或分发您所提供的任何信息而无须对您承担任何责任。

本程序的被许可方如果要了解有关程序的信息以达到如下目的:(i) 允许在独立创建的程序和其他程序(包括 本程序)之间进行信息交换,以及 (ii) 允许对已经交换的信息进行相互使用,请与下列地址联系:

IBM Corporation 软件互操作性协调员,部门 49XA 北纬 3605 号公路 罗切斯特, 明尼苏达州 55901 U.S.A.

只要遵守适当的条件和条款,包括某些情形下的一定数量的付费,都可获得这方面的信息。

本资料中描述的许可程序及其所有可用的许可资料均由 IBM 依据 IBM 客户协议、IBM 国际软件许可协议或 任何同等协议中的条款提供。

此处包含的任何性能数据都是在受控环境中测得的。 因此,在其他操作环境中获得的数据可能会有明显的不 同。 有些测量可能是在开发级的系统上进行的,因此不保证与一般可用系统上进行的测量结果相同。 此 外,有些测量是通过推算而估计的, 实际结果可能会有差异。 本文档的用户应当验证其特定环境的适用数 据。

涉及非 IBM 产品的信息可从这些产品的供应商、其出版说明或其他可公开获得的资料中 获取。 IBM 没有对 这些产品进行测试,也无法确认其性能的精确性、兼容性或任何其他关于非 IBM 产品的声明。 有关非 IBM 产品性能的问题应当向这些产品的供应商提出。

所有关于 IBM 未来方向或意向的声明都可随时更改或收回,而不另行通知,它们仅仅表示了目标和意愿而 已。

本信息包含日常商业运作所使用的数据和报表的示例。 为了尽可能全面地说明这些数据和报表,这些示例包 括个人、公司、品牌和产品的名称。 所有这些名称都是虚构的,如与实际商业企业所使用的名称和地址有任 何雷同, 纯属巧合。

版权许可:

本信息包含源语言形式的样本应用程序,用以阐明在不同操作平台上的编程技术。 如果是为按照在编写样本 程序的操作平台上的应用程序编程接口(API)进行应用程序的开发、使用、经销或分发为目的,您可以任 何形式对这些样本程序进行复制、修改、分发,而无须向 IBM 付费。 这些示例并未在所有条件下作全面测 试。 因此,IBM 不能担保或默示这些程序的可靠性、可维护性或功能。

如果您正在查看本信息的软拷贝,图片和彩色图例可能无法显示。

# **编程接口信息**

编程接口信息 (如果提供) 旨在帮助您创建用于此程序的应用软件。

本书包含有关允许客户编写程序以获取 IBM WebSphere MQ 服务的预期编程接口的信息。

但是,该信息还可能包含诊断、修改和调优信息。 提供诊断、修改和调优信息是为了帮助您调试您的应用程 序软件。

**要点:** 请勿将此诊断,修改和调整信息用作编程接口,因为它可能会发生更改。

# **商标**

IBM IBM 徽标 ibm.com 是 IBM Corporation 在全球许多管辖区域的商标。 当前的 IBM 商标列表可从 Web 上的 "Copyright and trademark information"www.ibm.com/legal/copytrade.shtml 获取。 其他产品和服务 名称可能是 IBM 或其他公司的商标。

Microsoft 和 Windows 是 Microsoft Corporation 在美国和/或其他国家或地区的商标。

UNIX 是 Open Group 在美国和其他国家或地区的注册商标。

Linux 是 Linus Torvalds 在美国和/或其他国家或地区的商标。

此产品包含由 Eclipse 项目 (http://www.eclipse.org/) 开发的软件。

Java 和所有基于 Java 的商标和徽标是 Oracle 和/或其附属公司的商标或注册商标。

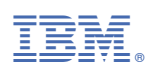

部件号: